# 3GPP TS 11.13 V8.3.0 (2004-12)

*Technical Specification*

**3rd Generation Partnership Project; Technical Specification Group Terminals; Test specification for SIM API for Java Card™ (Release 1999)**

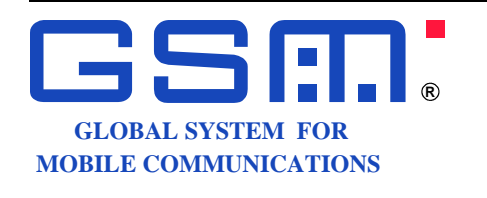

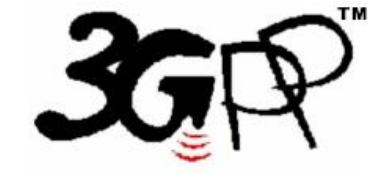

The present document has been developed within the  $3<sup>rd</sup>$  Generation Partnership Project (3GPP  $<sup>TM</sup>$ ) and may be further elaborated for the purposes of 3GPP.</sup>

The present document has not been subject to any approval process by the 3GPP Organizational Partners and shall not be implemented. This Specification is provided for future development work within 3GPP only. The Organizational Partners accept no liability for any use of this Specification. Specifications and reports for implementation of the 3GPP ™ system should be obtained via the 3GPP Organizational Partners' Publications Offices.

Keywords GSM, SIM, API

*3GPP*

Postal address

3GPP support office address

650 Route des Lucioles - Sophia Antipolis Valbonne - FRANCE Tel.: +33 4 92 94 42 00 Fax: +33 4 93 65 47 16

Internet

http://www.3gpp.org

*Copyright Notification*

No part may be reproduced except as authorized by written permission. The copyright and the foregoing restriction extend to reproduction in all media.

© 2004, 3GPP Organizational Partners (ARIB, ATIS, CCSA, ETSI, TTA, TTC). All rights reserved.

## Contents

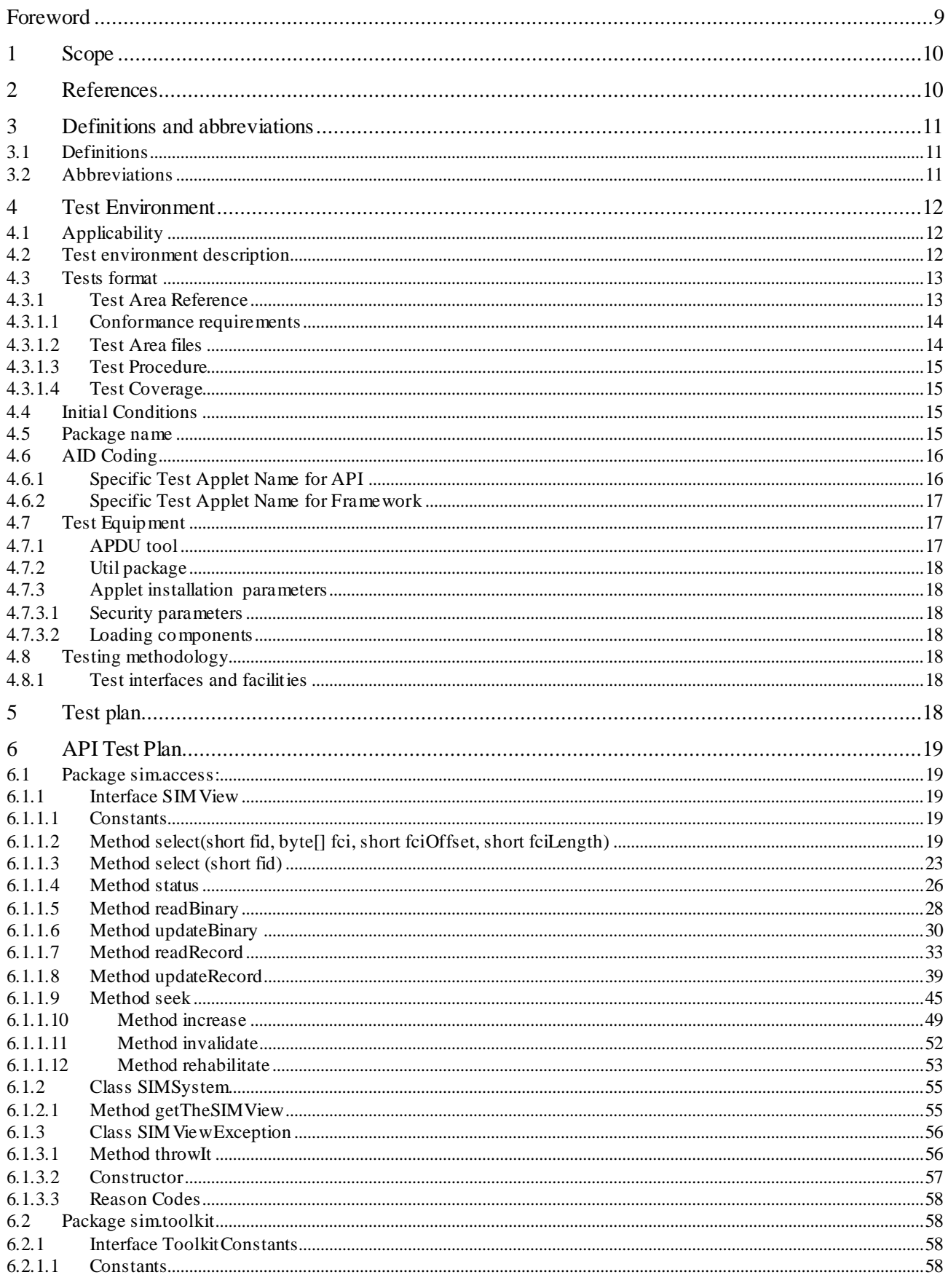

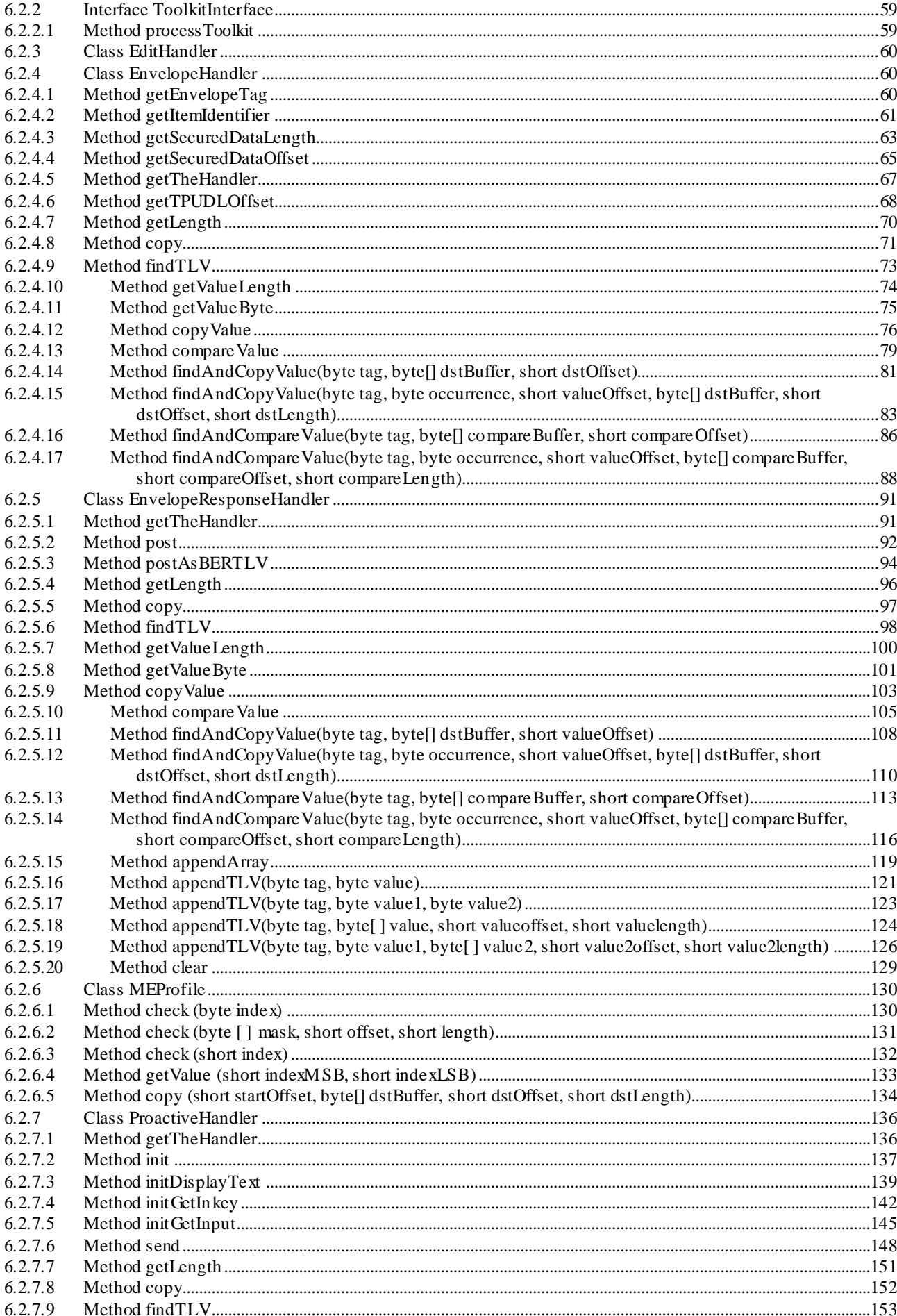

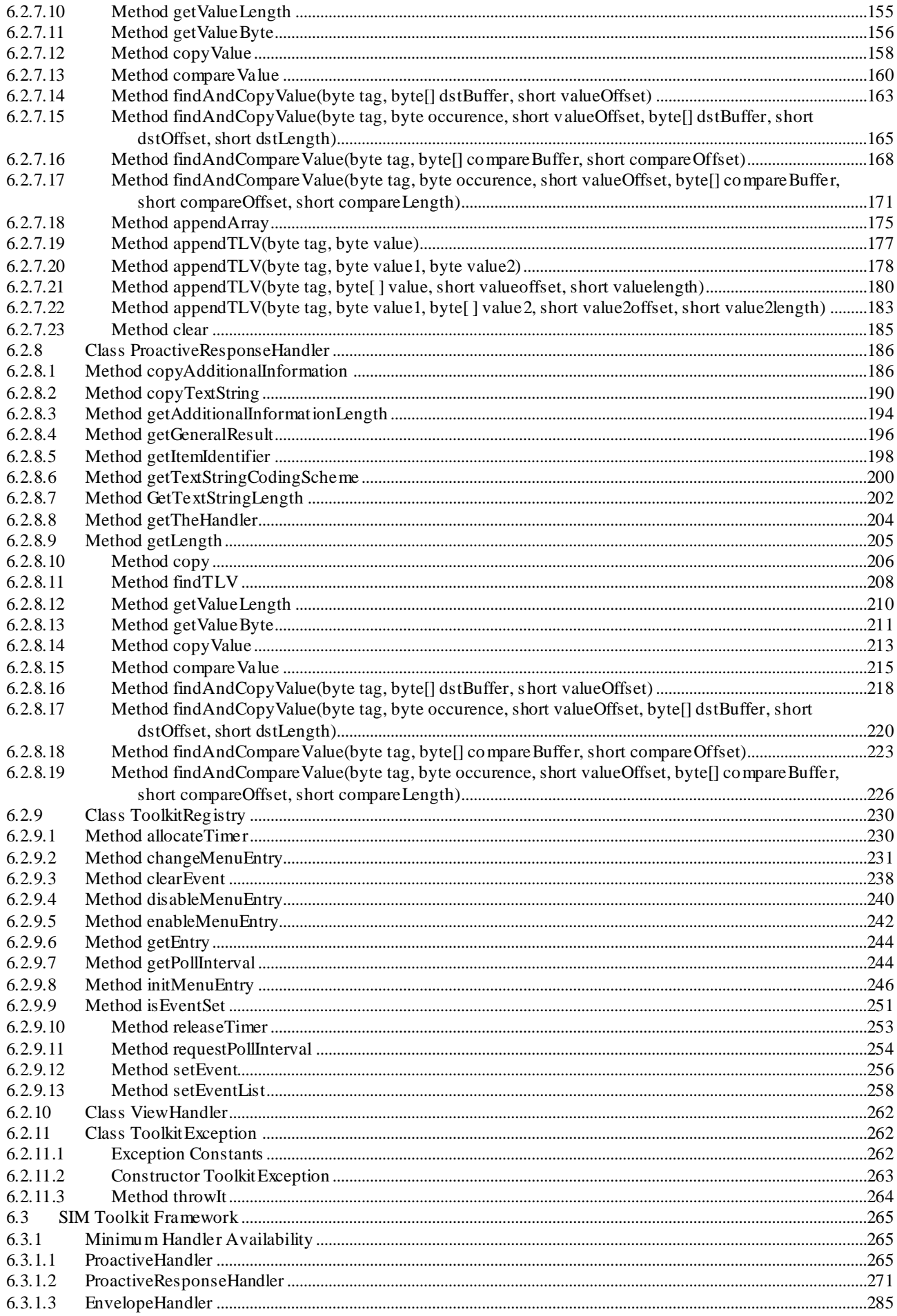

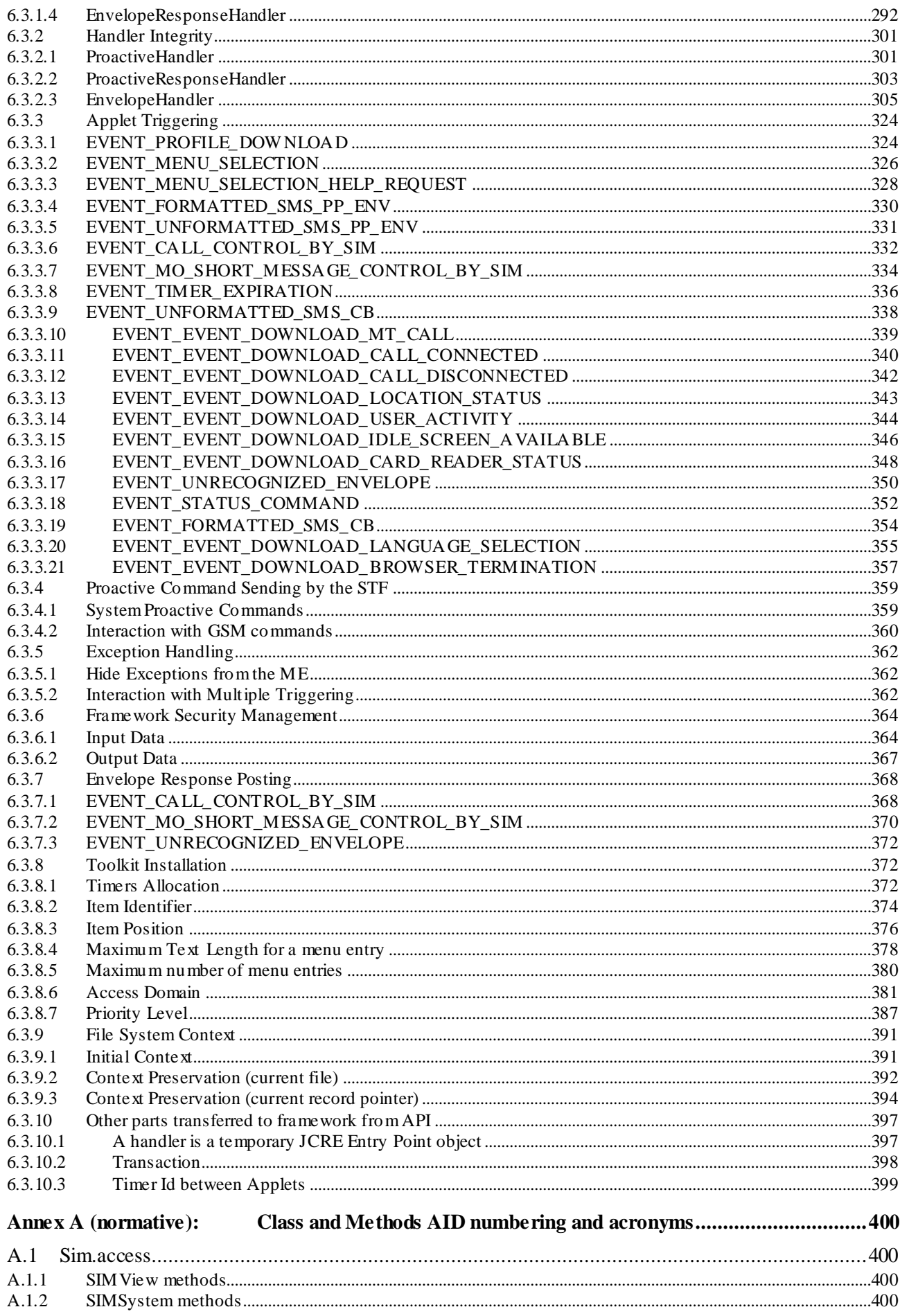

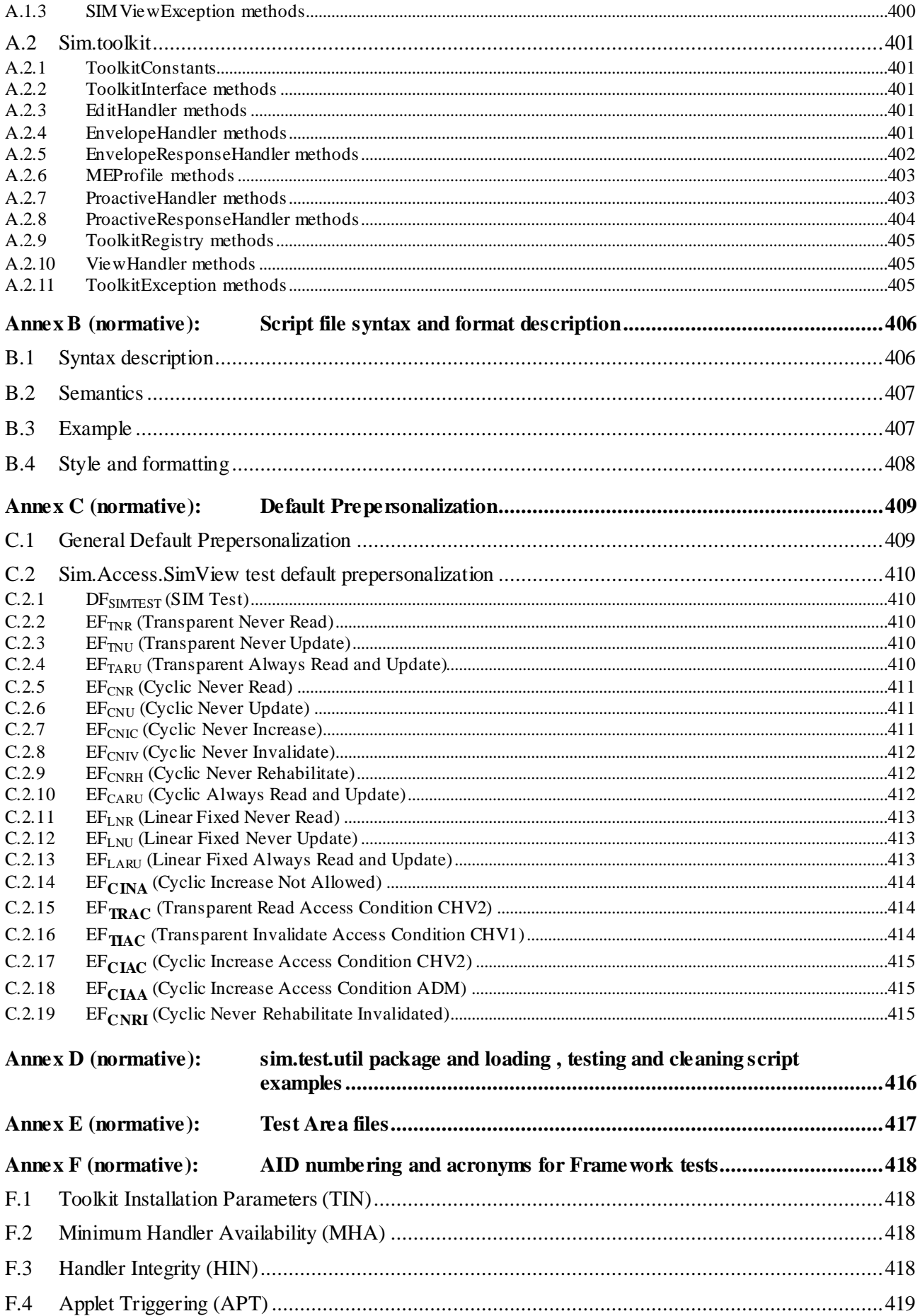

### Release 1999

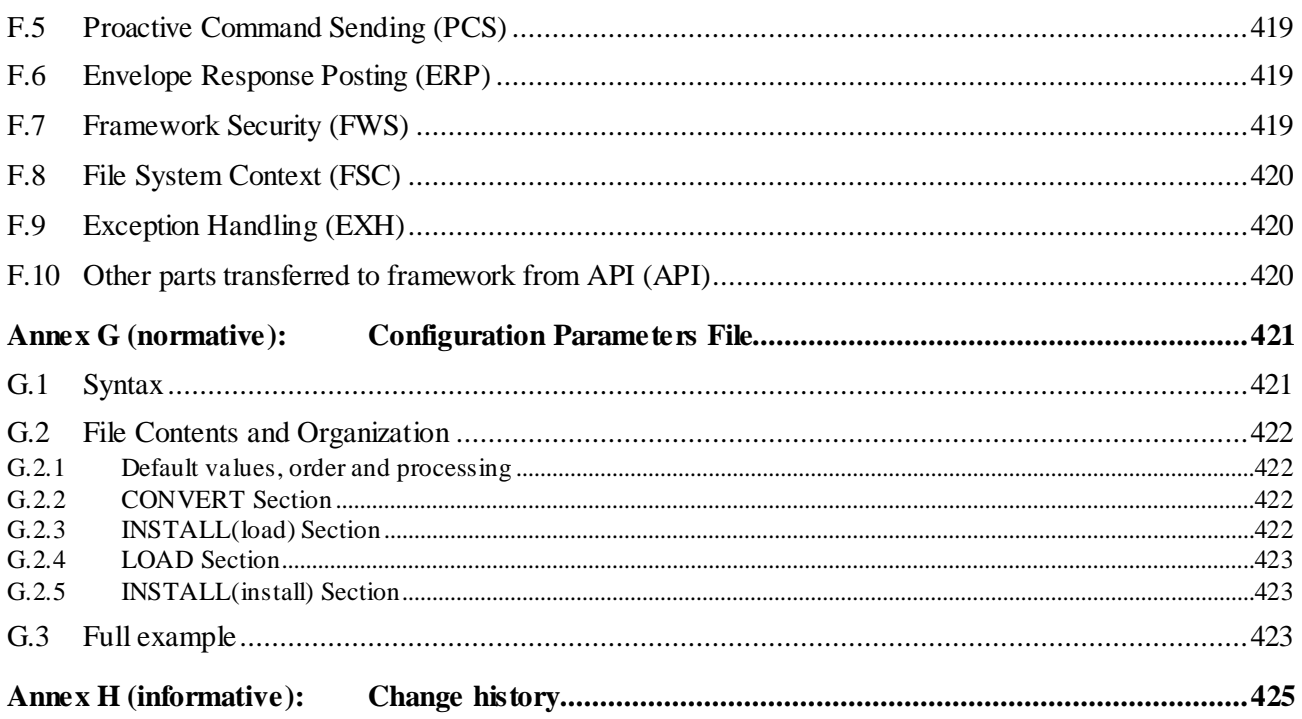

 $\pmb{8}$ 

## Foreword

This Technical Specification (TS) has been produced by the 3<sup>rd</sup> Generation Partnership Project (3GPP).

The contents of the present document are subject to continuing work within the TSG and may change following formal TSG approval. Should the TSG modify the contents of the present document, it will be re-released by the TSG with an identifying change of release date and an increase in version number as follows:

Version x.y.z

where:

- x the first digit:
	- 1 presented to TSG for information;
	- 2 presented to TSG for approval;
	- 3 or greater indicates TSG approved document under change control.
- y the second digit is incremented for all changes of substance, i.e. technical enhancements, corrections, updates, etc.
- z the third digit is incremented when editorial only changes have been incorporated in the document.

## 1 Scope

The present document covers the minimum characteristics considered necessary in order to provide compliance to GSM 03.19 [7].

The present document describes the technical characteristics and methods of test for testing the SIM API for Java Card<sup>TM</sup> [7] implemented in the subscriber identity modules (SIMs) for GSM. It specifies the following parts:

- test applicability;
- test environment description;
- tests format:
- test area reference;
- conformance requirements;
- test suite files;
- test procedure;
- test coverage; and
- a description of the associated testing tools that shall be used.

## 2 References

The following documents contain provisions which, through reference in this text, constitute provisions of the present document.

- References are either specific (identified by date of publication, edition number, version number, etc.) or non-specific.
- For a specific reference, subsequent revisions do not apply.
- For a non-specific reference, the latest version applies. In the case of a reference to a 3GPP document (including a GSM document), a non-specific reference implicitly refers to the latest version of that document *in the same Release as the present document*.

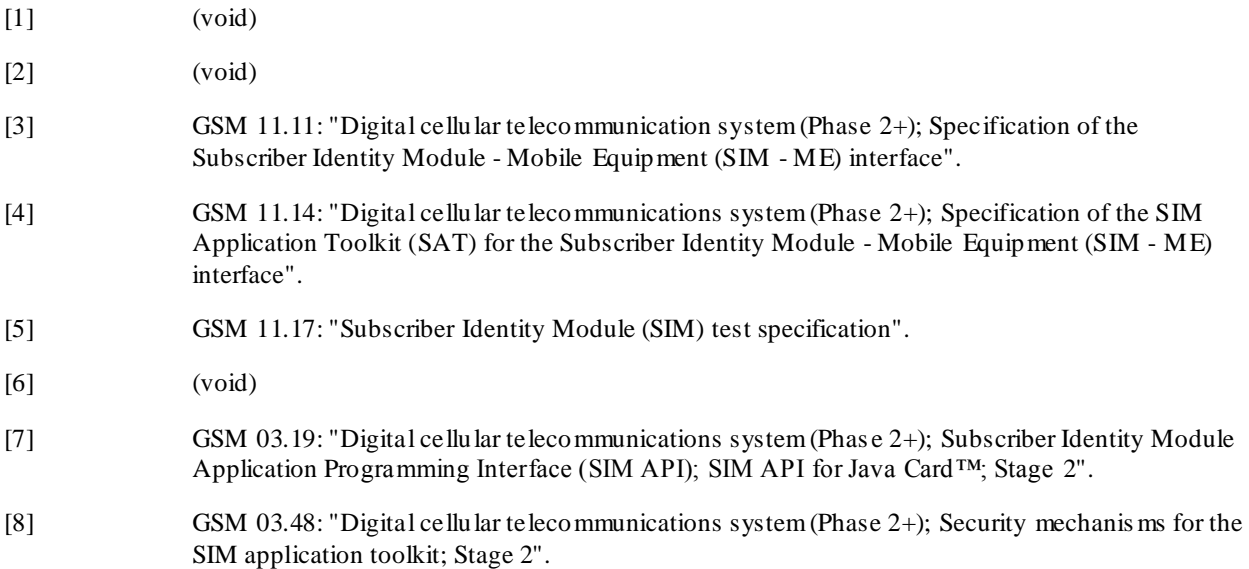

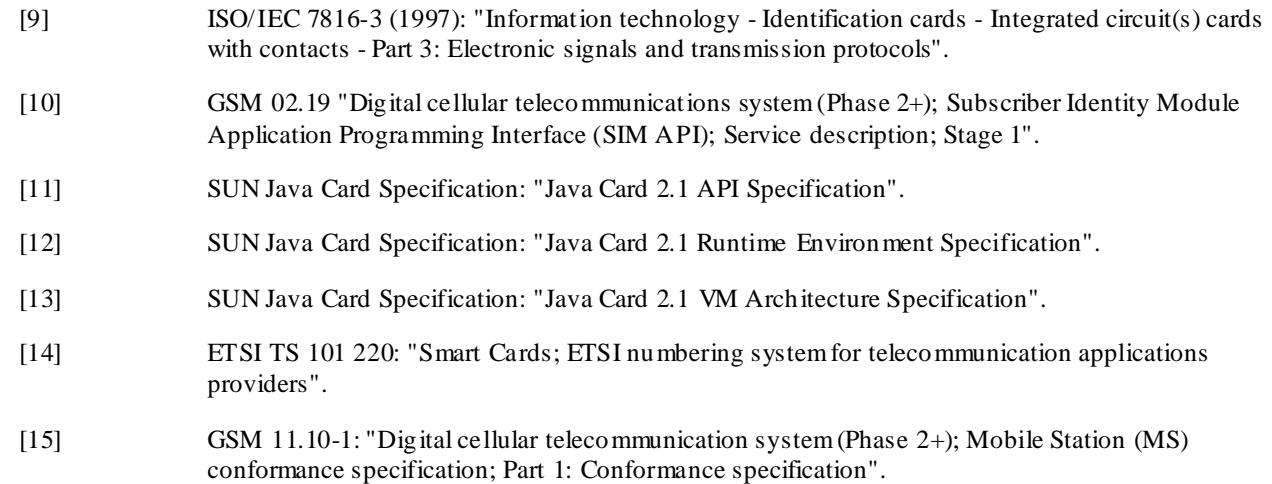

## 3 Definitions and abbreviations

## 3.1 Definitions

For the purposes of the present document, the terms and definitions given in GSM 11.10-1 [15] and the following apply:

**applet:** application built up using a number of classes which will run under the control of the Java Card virtual machine

**applet installation parameters:** default values for applet installation parameters

**applet loading script:** file containing the APDU commands that will load and install the test applet in the card

**CleanUp Script file:** file containing the APDU commands that will restore the Default Initial Conditions on the SIM

**Conformance Requirement Reference :** description of the expected card behaviour according to GSM 03.19

**expected state:** the state in which the SIM is supposed to be after the execution of the test procedure applied on the relevant initial conditions

**security parameters:** minimum security requirements defined for the applet installation process

**Test Area:** set of Test Cases applicable to a specific part ( class method, framework behaviour,…) of the GSM 03.19

Test Case: elementary test that checks for compliance with one or more Conformance Requirement References

**Test Output file:** TBD

**test procedure:** the sequence of actions/commands to perform all the test cases defined in a test area

**Test Script file:** file containing the APDU commands that will execute and verify the test results

**Test Toolkit Applet:** applet designed to test a specific functionality of the SIM API GSM 03.19

## 3.2 Abbreviations

For the purpose of the present document, the abbreviations given in GSM 01.04 [2] and the following apply:

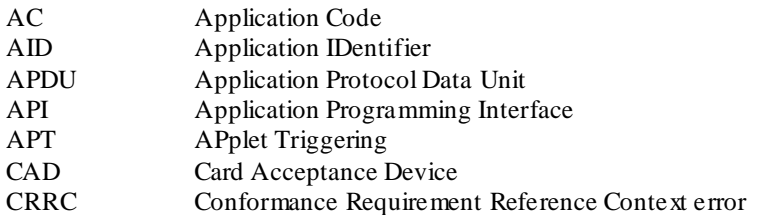

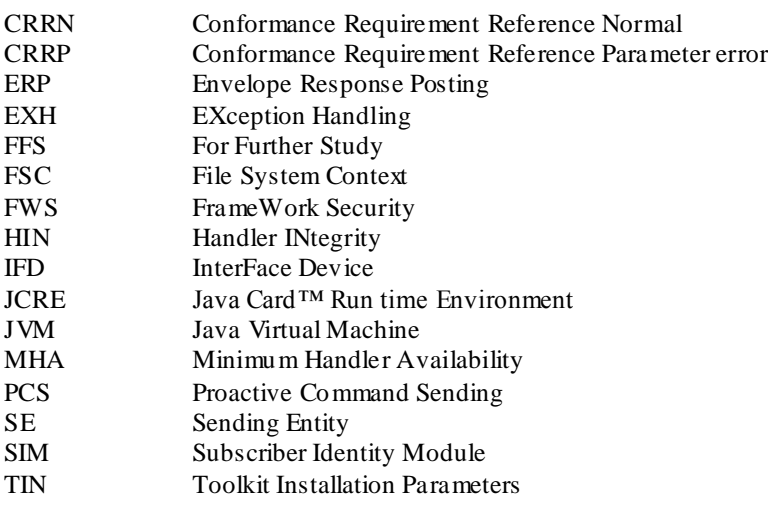

## 4 Test Environment

This clause specifies requirements that shall be met and the testing rules that shall be followed during the test procedure.

## 4.1 Applicability

The tests defined in the present document shall be performed taking into account the services supported by the card as specified in the  $EF_{SST}$  file.

The present document contains tests that test interoperability at the API level. The present document does not currently contain tests for interoperability at the SIM API framework and at the byte code level. These are for further study.

The test defined in the present document are applicable to cards implementing GSM 03.19 [7] unless otherwise stated.

## 4.2 Test environment description

The general architecture for the test environment is:

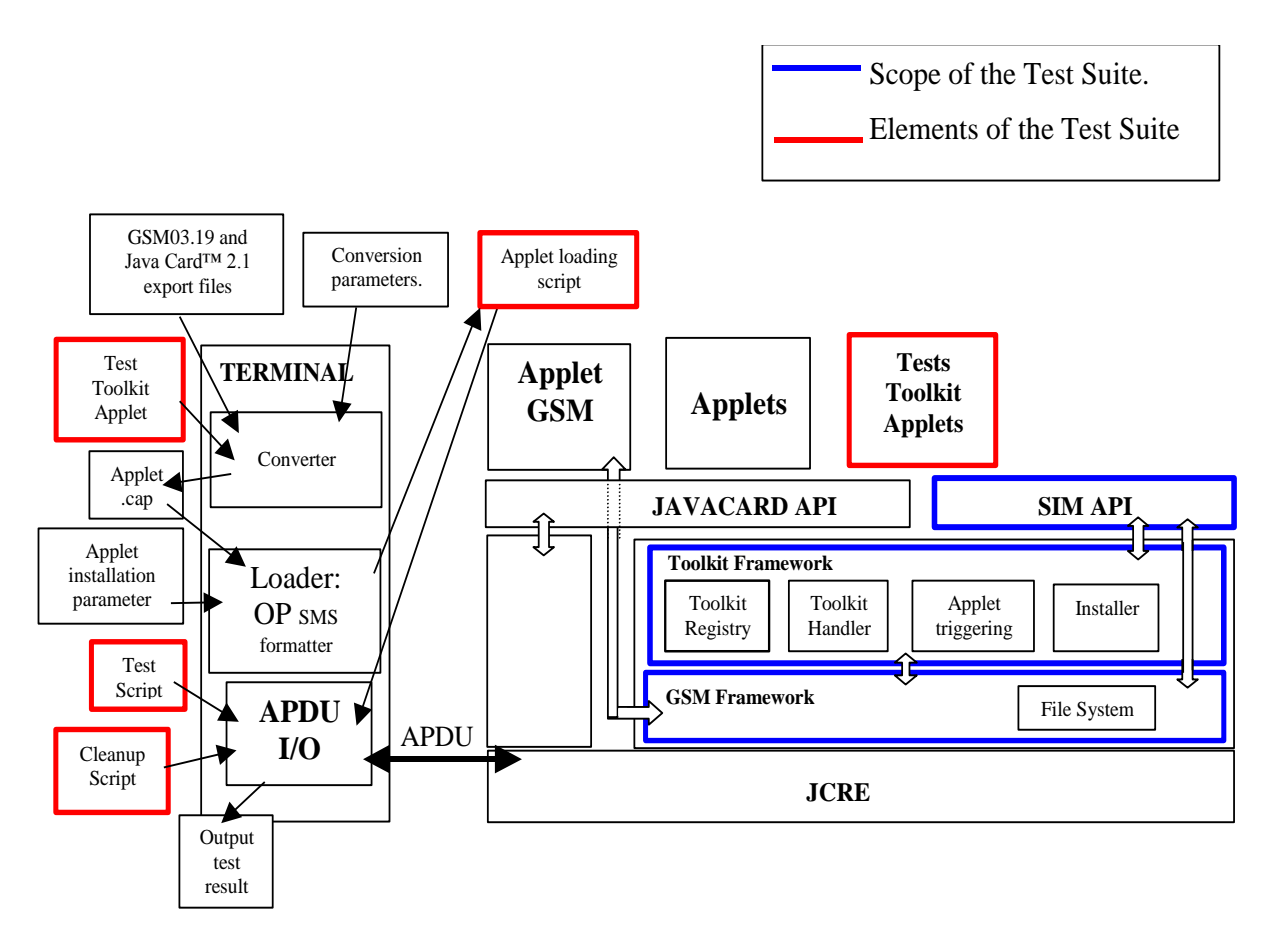

NOTE: This diagram shows the test architecture required to test interoperability at both API and bytcode level. The latter is currently not included in the present document. The diagram is for information.

### **Figure 4.2**

## 4.3 Tests format

## 4.3.1 Test Area Reference

Each test area is referenced as follows:

API Testing:: 'API\_[package name]\_[classname]\_[methodname]' where

package name:

sim.access package: '1'

sim.toolkit package: '2'

class name:

yyy: 3 letters for each class.

See Annex A for full classes acronyms list.

method name:

zzzz[input parameters]:

See Annex A for full methods name acronyms list.

### FWK: framework testing

Chapter name:

xxx: 3 letters for each chapter

See annex F for full chapter acronyms list

### Subchapter name

yyyy: : 4 letters for each subchapter

See annex F for full subchapter acronyms list

### LDR: loader testing

[TBD]

### 4.3.1.1 Conformance requirements

The conformance requirements are expressed in the following way:

- Method prototype as listed in GSM 03.19 [7].
- Normal execution:
	- Contains normal execution and correct parameters limit values, each referenced as a Conformance Requirement Reference Normal (CRRN).
- Parameters error:
	- Contains parameter errors and incorrect parameter limit values, each referenced as a Conformance Requirement Reference Parameter Error (CRRP).
- Context error:
	- Contains errors due to the context the method is used in, each referenced as a Conformance Requirement Reference Context Error (CRRC).

### 4.3.1.2 Test Area files

The files included in the Test Area use the following naming convention:

- Test Script: [Test Area Reference] [Test script number].scr
- Test Applet: [Test Area Reference] [Test applet number].java
- Load Script: [Test Area Reference]\_[Load Script number].ldr
- Cleanup Script: [Test Area Reference] [Cleanup Script number].clr
- Parameter File: [Test Area Reference]\_[Parameter File number].par

The test script, applet, installation parameters, load script, cleanup script and conversion parameters numbers start from '1'.

The test script, load script and cleanup script shall share a common syntax and format (see annex B).

The parameter file has an own syntax (see annex G) and contains parameters to be used for CAP -file conversion and loading/cleanup script generation.

Scripts file shall be run in the following order:

[Test Area Reference]\_1.ldr

[Test Area Reference]\_1.scr

[Test Area Reference]\_1.clr

[Test Area Reference]\_2.ldr

[Test Area Reference]\_2.scr

[Test Area Reference]\_2.clr

….

[Test Area Reference]\_n.ldr

[Test Area Reference]\_n.scr

[Test Area Reference]\_n.clr

In case that one of the files is not needed, it shall be skipped during the tests execution.

### 4.3.1.3 Test Procedure

Each test procedure contains a table to indicate the expected responses form the API and/or the APDU level as follows:

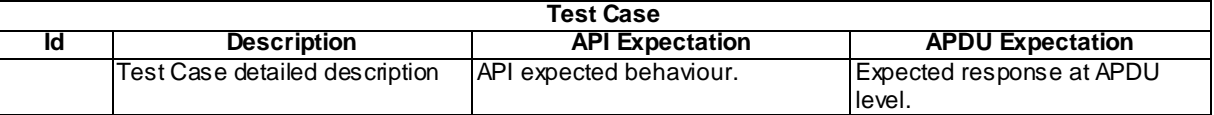

### 4.3.1.4 Test Coverage

The table at the end of each test procedure indicates the correspondence between the Conformance Requirements Reference (CRR) and the different test cases.

## 4.4 Initial Conditions

The Initial Conditions are a set of general prerequisites for the SIM prior to the execution of testing. For each test procedure described in the present document, the following rules apply to the Initial Conditions:

- unless otherwise stated, the file system and the files' content shall fulfil the requirements described in annex C;
- unless otherwise stated, before installing the applet(s) relevant to the current test procedure, all packages specific to other test procedures shall not be present.

When both statements apply, a test procedure is said to be in the "Default Initial Conditions" state.

## 4.5 Package name

Java packages integrating this Test Suite shall follow this naming convention:

**sim.test.access.[Test Area Reference]:** Java Card packages containing Test Area References for the GSM 03.19 sim.access package.

**sim.test.framework.[Test Area Reference]:** Java Card packages containing Test Area References for the GSM 03.19 framework.

**sim.test.util:** for the Test util package defined in this Test Suite.

**sim.test.toolkit.[Test Area Reference]:** Java Card packages containing Test Area References for the GSM 03.19[7] sim.toolkit package.

EXAMPLE: The package *../sim.test.access.[Test Area Reference]* creates the following directory structure *./sim/test/access/[Test Area Reference]/API\_1\_...\_[1..n].\*,* where '*API\_1\_...\_[1..n].\*'* are the different test applets Java source files used in *[Test Area Reference]*.

## 4.6 AID Coding

The AID coding for the Test Packages, Applet classes and Applet shall be as specified in TS 101 220 [14]. In addition, the following TAR values are defined for use within the present document:

TAR Coding (3 bytes/ 24 bits):

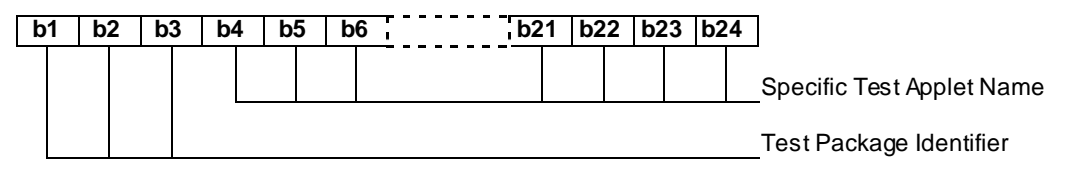

Test package Identifier( bits b1-b3):

000 reserved (as TAR= '00.00.00' is reserved for Card Manager)

001 API

010 Framework

011 Loader

111 sim.test.util

other values are RFU

Application Provider specific data (1 byte):

'00' for Package

'01' for Applet class

'02' for Applet Instance

For example, the AID of Package sim.test.util is 'A0 00 00 00 09 00 02 FF FF FF FF 89 E0 00 00 00'

## 4.6.1 Specific Test Applet Name for API

Specific applet test name (bits b4-b24):

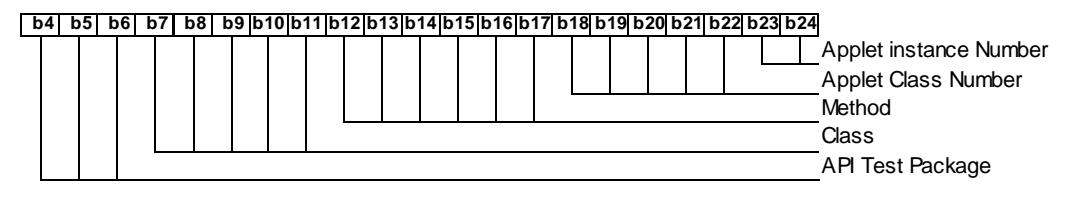

for API Test Package(3 bits)

001 sim.access

010 sim.toolkit

other are RFU

Class (5 bits): need to be assigned specification order see Annex A for the full list

Method (6 bits): need to be assigned specification order see Annex A for the full list

Applet Class Number (5 bits): linked to Test Area, it shall start with 1 for classes and shall be 0 for package.

Applet Instance Number (2 bits) defined in the test procedure it shall start with 01 for applet instance and shall be 00 for package and class.

## 4.6.2 Specific Test Applet Name for Framework

Specific applet test name (bits b4-b24):

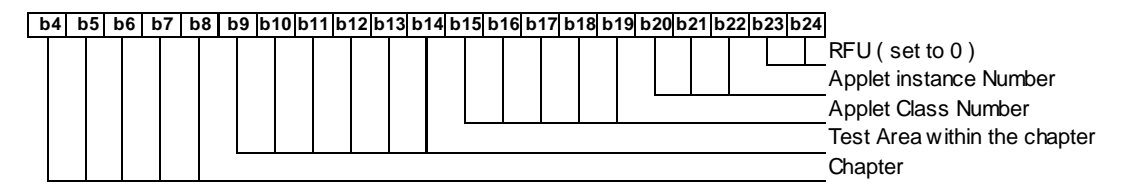

for chapter (5 bits)

00001 Toolkit Installation Parameters

00010 Minimum Handler Availability

00011 Handler Integrity

00100 Applet Triggering

00101 Proactive Command Sending

00110 Framework Security

00111 Envelope Response Posting

01000 File System Context

01001 Exception Handling

01010 Other parts transferred to framework from API

other are RFU

Test Area within the chapter (6 bits): values are defined in Annex F

Applet Class number (5 bits): linked to Test Area, it shall start with 1 for classes and shall be 0 for package.

Applet Instance number (3 bits) defined in the test procedure it shall start with 01 for applet instance and shall be 00 for package and class.

## 4.7 Test Equipment

These subclauses recommend a minimum specification for each of the items of test equipment referenced in the tests.

## 4.7.1 APDU tool

This test tool shall meet the following requirements:

- be able to send command to the card TPDU;
- be able to check none, only a part, or all of the data returned;
- be able to check none, only part, or all of the status returned;
- be able to accept all valid status codes returned;
- be able to support Reader commands;
- be able to generate a log file for each test execution.
- if more data is returned than defined in the test specification, the tool shall continue;
- if less data is returned than defined in the test specification, the tool shall aborts and return an error;

- if there is an error in data or status returned, the tool shall abort and return an error.

The log file produced by the test tool shall include the following information:

- all commands issued;
- all data returned:
- all status returned;
- all errors codes;
- expected data and status in case of error;
- comments from the scripts;
- a log message to report success or failure of the test.

## 4.7.2 Util package

Annex D includes java source code for the sim.test.util package as well as loading, testing and cleaning script examples.

## 4.7.3 Applet installation parameters

### 4.7.3.1 Security parameters

Loading scripts shall use the following security parameters as stated in GSM 03.48 [8] for applet installation:

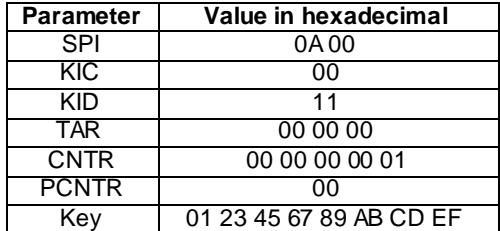

### 4.7.3.2 Loading components

Cap files in loading scripts shall not include the descriptor component as described in Java Card 2.1 VM Architecture Specification [13].

## 4.8 Testing methodology

## 4.8.1 Test interfaces and facilities

The SIM-ME interface provides the main transport interface for the purpose of performing conformance tests.

The SIM API interface provides the main test interface for the purpose of performing conformance tests.

## 5 Test plan

The test plan is divided according to the SIM API specification, that way the tests will follow the class hierarchy for the sim.toolkit and sim.access package; for the SIM Toolkit framework this test plan describes the different points that will be tested with the present test specification.

## 6 API Test Plan

## 6.1 Package sim.access:

### 6.1.1 Interface SIMView

NOTE: The Test applet shall be run on a class that implements this interface.

### 6.1.1.1 Constants

Test Area Reference: API\_1\_SVW\_CONST

### 6.1.1.1.1 Conformance Requirements

This subclause does not describe the conformance requirements for a method, but rather for the constants of the interface.

6.1.1.1.1.1 Normal execution

CRRN1: The constants shall have the same name and value that is defined in GSM 03.19 [7].

6.1.1.1.2 Test Suite Files

None.

### 6.1.1.1.3 Test Procedure

The constants in Java are resolved at compilation time, therefore a runtime test is not useful. No test of constants will be performed.

### 6.1.1.2 Method select(short fid, byte[] fci, short fciOffset, short fciLength)

Test Area Reference: API\_1\_SVW\_SLCTS\_BSS

### 6.1.1.2.1 Conformance Requirements

The method with the following header shall be compliant to its definition in the API.

 public short select(short fid, byte[] fci, short fciOffset, short fciLength) throws java.lang.NullPointerException, java.lang.ArrayIndexOutOfBoundsException, SIMViewException

### 6.1.1.2.1.1 Normal execution

- CRRN1: If the desired file is selected, the length of the FCI (File Control Information) which has been written to the array fci is returned.
- CRRN2: If the length fciLength is greater than or equal to the length of the FCI structure, the whole FCI structure is copied into the array fci and the length of the FCI which has been written to the array fci is returned.
- CRRN3: If the length fciLength is less than the length of the FCI structure, the first part of the FCI structure is copied into the array fci and the length of the FCI which has been written to the array fci is returned.
- CRRN4: After selecting a DF/MF no EF is selected.
- CRRN5: After selecting a linear fixed EF no record is selected.
- CRRN6: After selecting a cyclic EF the first record which is the last updated record is selected.
- CRRN7: The current files (file context) of any other applets shall not be changed. See GSM 03.19 [7] subclause 5.2. This will be tested during the testing of the framework.
- CRRN8: The information returned by fci shall be formatted as described in GSM 11.11 [3], subclause 9.2.1.
- CRRN9: The file with a File -ID that matches fid shall be found according to the following selection rules:
	- 1) An immediate child EF or DF of the current MF/DF can be selected,
	- 2) A sibling DF of the current DF can be selected,
	- 3) The current MF/DF it self can be selected,
	- 4) The parent MF/DF of the current DF can be selected,
	- 5) The MF can always be selected.

### 6.1.1.2.1.2 Parameter errors

- CRRP1: If the array fci is null, an instance of NullPointerException shall be thrown.
- CRRP2: If fciOffset is less than 0, an instance of ArrayIndexOutOfBoundsException shall be thrown.
- CRRP3: If fciLength is less than 0, an instance of ArrayIndexOutOfBoundsException shall be thrown.
- CRRP4: If fciOffset plus fciLength is greater than the length of the array fci.length, or fciOffset equals fci.length, an instance of ArrayIndexOutOfBoundsException shall be thrown.

### 6.1.1.2.1.3 Context errors

- CRRC1: If the file with a File-ID which matches fid could not be found according to the selection rules listed in CRRN9, an instance of SIMViewException shall be thrown. The reason code shall be SIMViewException.FILE\_NOT\_FOUND.
- CRRC2: If the method call causes a memory problem (e.g. memory access error), an instance of SIMViewException shall be thrown. The reason code shall be SIMViewException.MEMORY\_PROBLEM.
- CRRC3: If the method call causes an error to occur that is not expected and thus not handled, an instance of SIMViewException shall be thrown. The reason code shall be SIMViewException.INTERNAL\_ERROR.

### 6.1.1.2.2 Test Suite Files

Additional requirements for the GSM personalization: None

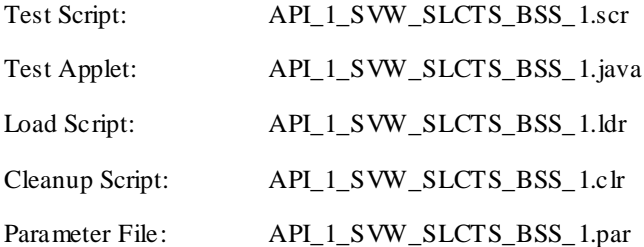

### 6.1.1.2.3 Test Procedure

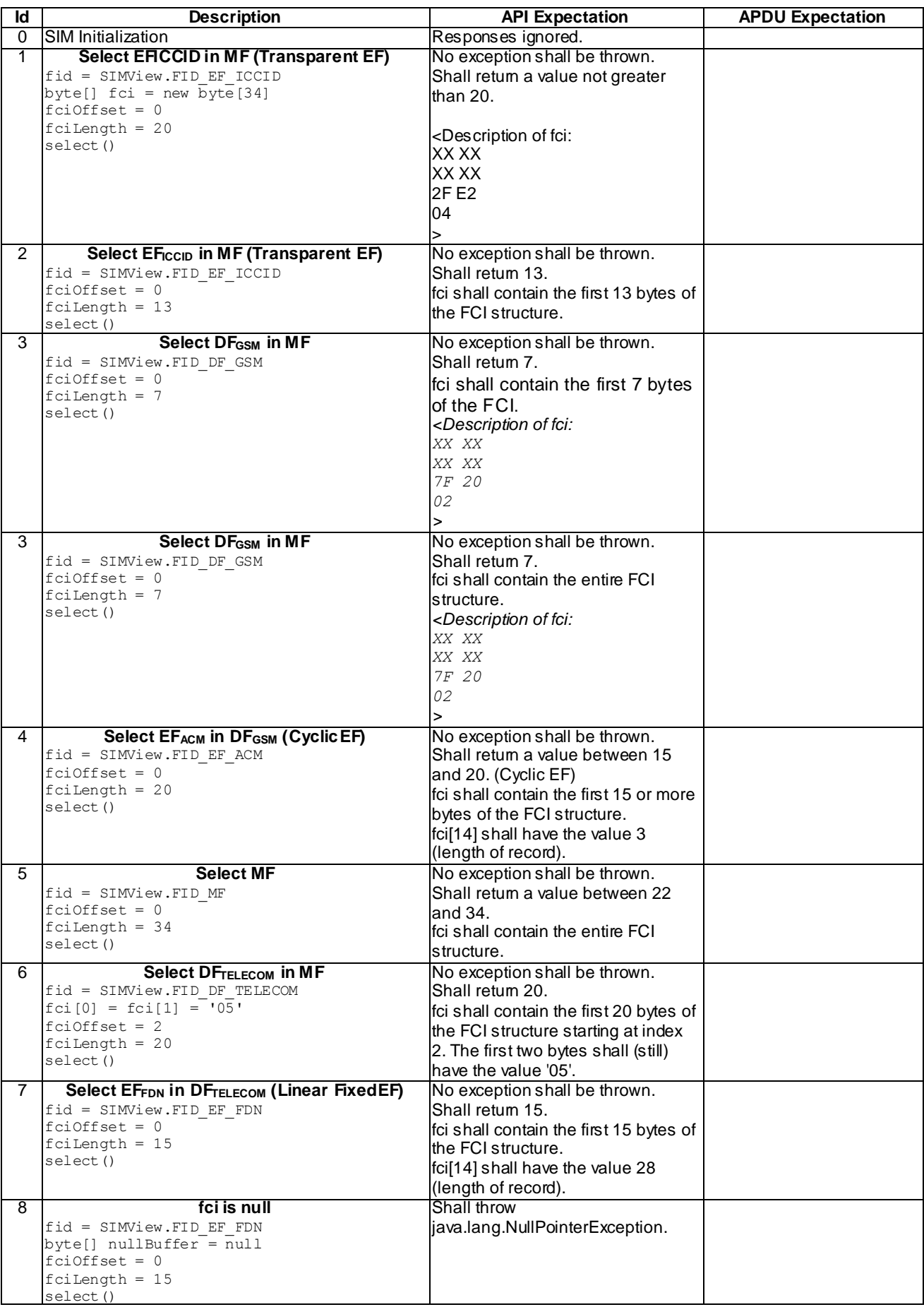

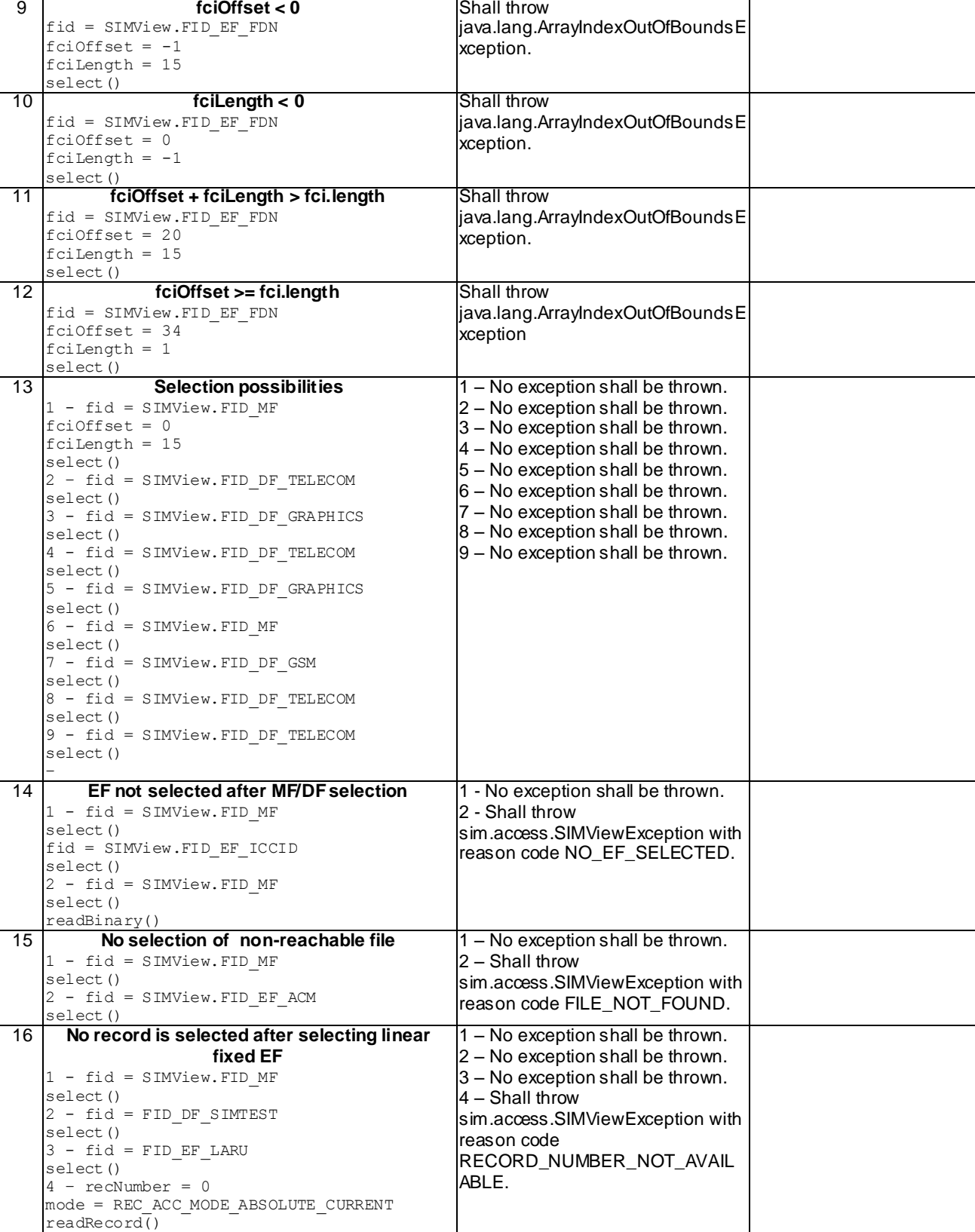

**Id Description API Expectation APDU Expectation**

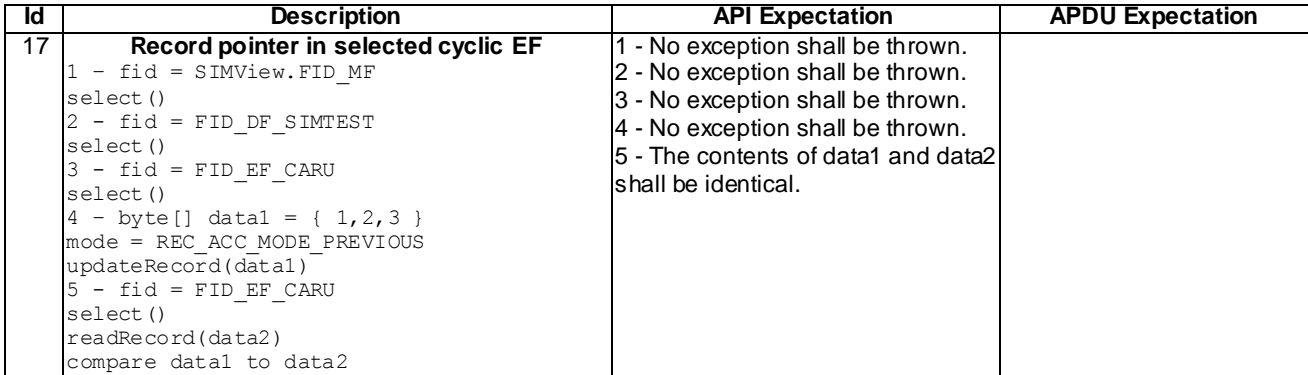

### 6.1.1.2.4 Test Coverage

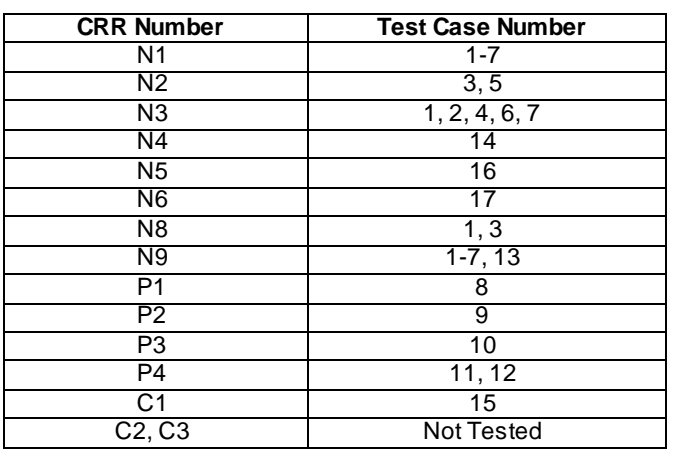

### 6.1.1.3 Method select (short fid)

Test Area Reference: API\_1\_SVW\_SLCTS.

### 6.1.1.3.1 Conformance Requirements

The method with the following header shall be compliant to its definition in the API.

```
 public void select(short fid)
            throws SIMViewException
```
### 6.1.1.3.1.1 Normal execution

- CRRN1: If the desired file is selected, no exception is thrown.
- CRRN2: After selecting a DF/MF no EF is selected.
- CRRN3: After selecting a linear fixed EF no record is selected.
- CRRN4: After selecting a cyclic EF the first record which is the last updated record is selected.
- CRRN5: The current files (file context) of any other applets shall not be changed (GSM 03.19 [7], subclause 5.2). This will be tested during the testing of the framework.
- CRRN6: The file with a File -ID that matches fid shall be found according to the following selection rules:
	- 1) An immediate child EF or DF of the current MF/DF can be selected;
	- 2) A sibling DF of the current DF can be selected;
	- 3) The current MF/DF it self can be selected;
- 4) The parent MF/DF of the current DF can be selected;
- 5) The MF can always be selected.

### 6.1.1.3.1.2 Parameter errors

No requirements.

- 6.1.1.3.1.3 Context errors
	- CRRC1: If the file with a File -ID which matches fid could not be found according to the selection rules listed in CCRN6, an instance of SIMViewException shall be thrown. The reason code shall be SIMViewException.FILE\_NOT\_FOUND.
	- CRRC2: If the method call causes a memory problem (e.g. memory access error), an instance of SIMViewException shall be thrown. The reason code shall be SIMViewException.MEMORY\_PROBLEM.
	- CRRC3: If the method call causes an error to occur that is not expected and thus not handled, an instan ce of SIMViewException shall be thrown. The reason code shall be SIMViewException.INTERNAL\_ERROR.

### 6.1.1.3.2 Test Suite Files

Additional requirements for the GSM personalization: None

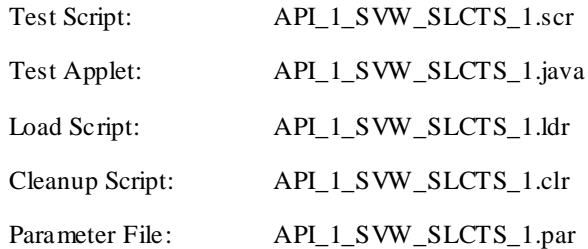

### 6.1.1.3.3 Test Procedure

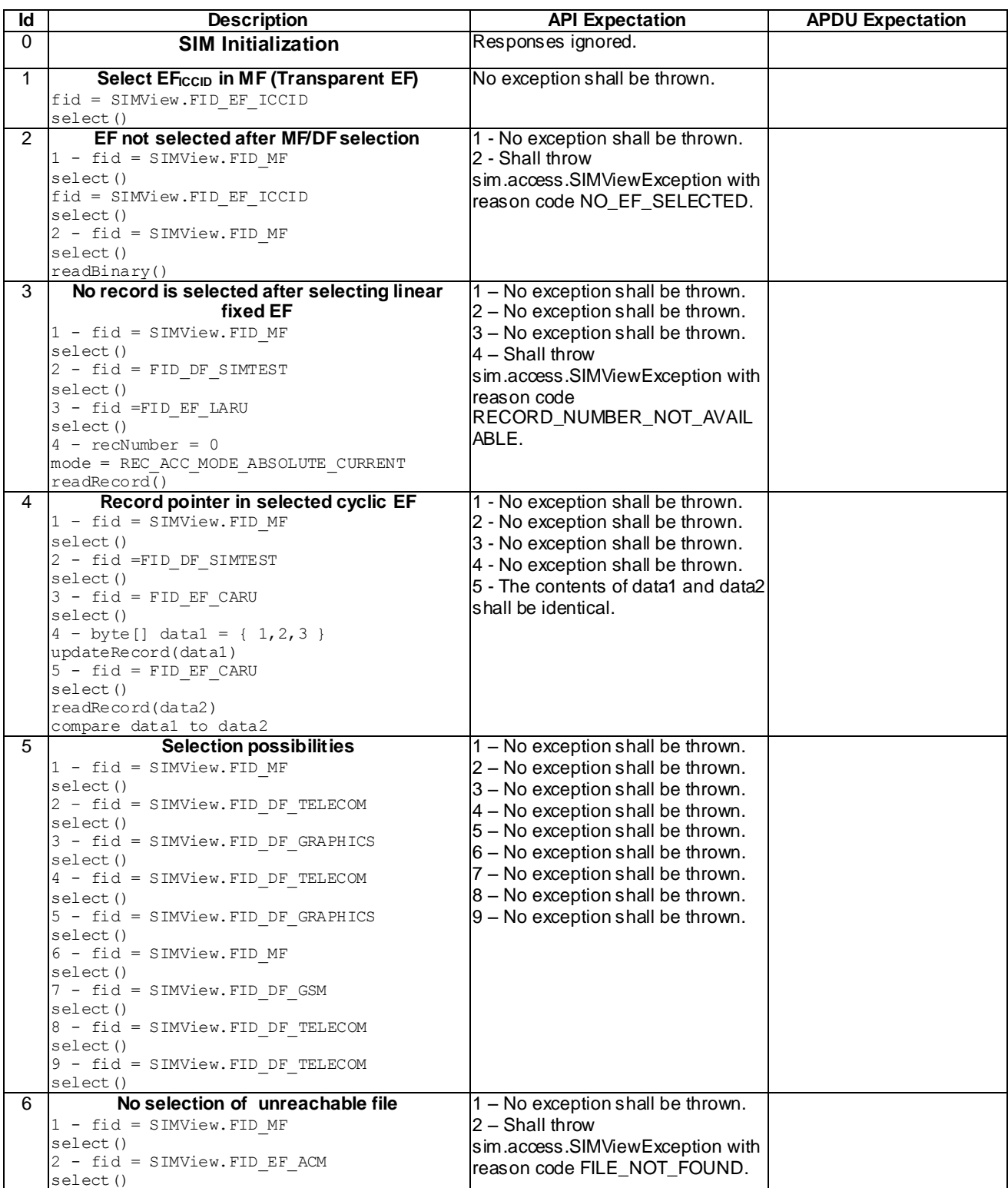

### 6.1.1.3.4 Test Coverage

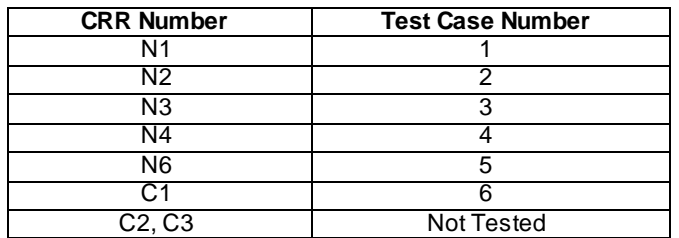

### 6.1.1.4 Method status

Test Area Reference: API\_1\_SVW\_STAT\_BSS.

### 6.1.1.4.1 Conformance Requirements

The method with the following header shall be compliant to its definition in the API.

 public short status(byte[] fci, short fciOffset, short fciLength) throws java.lang.NullPointerException, java.lang.ArrayIndexOutOfBoundsException, SIMViewException

### 6.1.1.4.1.1 Normal execution

- CRRN1: The FCI (File Control Information) of the current DF (or MF) is returned in the same format as for a SELECT command in case of selecting an MF/DF (described in GSM 03.19 [7], subclause 9.2.1).
- CRRN2: If the length fciLength is greater than or equal to the length of the FCI structure, the whole FCI structure is copied into the array fci and the length of the FCI which has been written to the array fci is returned.
- CRRN3: If the length fciLength is less than the length of the FCI structure, the first part of the FCI structure is copied into the array fci and the length of the FCI which has been written to the array fci is returned.

### 6.1.1.4.1.2 Parameter errors

- CRRP1: If the array fci is null, an instance of NullPointerException shall be thrown.
- CRRP2: If fciOffset is less than 0, an instance of ArrayIndexOutOfBoundsException shall be thrown.
- CRRP3: If fciLength is less than 0, an instance of ArrayIndexOutOfBoundsException shall be thrown.
- CRRP4: If fciOffset plus fciLength is greater than the length of the array fci.length, or fciOffset equals fci.length, an instance of ArrayIndexOutOfBoundsException shall be thrown.

### 6.1.1.4.1.3 Context errors

- CRRC1: If the method call causes a memory problem (e.g. memory access error), an instance of SIMViewException shall be thrown. The reason code shall be SIMViewException.MEMORY\_PROBLEM.
- CRRC2: If the method call causes an error to occur that is not expected and thus not handled, an instance of SIMViewException shall be thrown. The reason code shall be SIMViewException.INTERNAL\_ERROR.

### 6.1.1.4.2 Test Suite Files

Additional requirements for the GSM personalization:

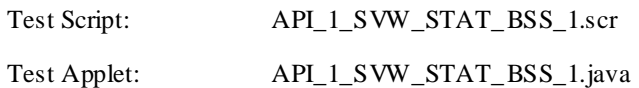

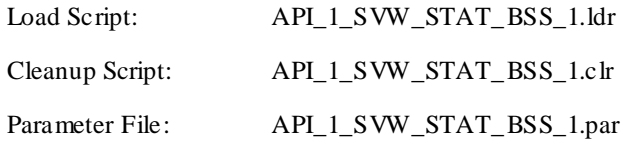

### 6.1.1.4.3 Test Procedure

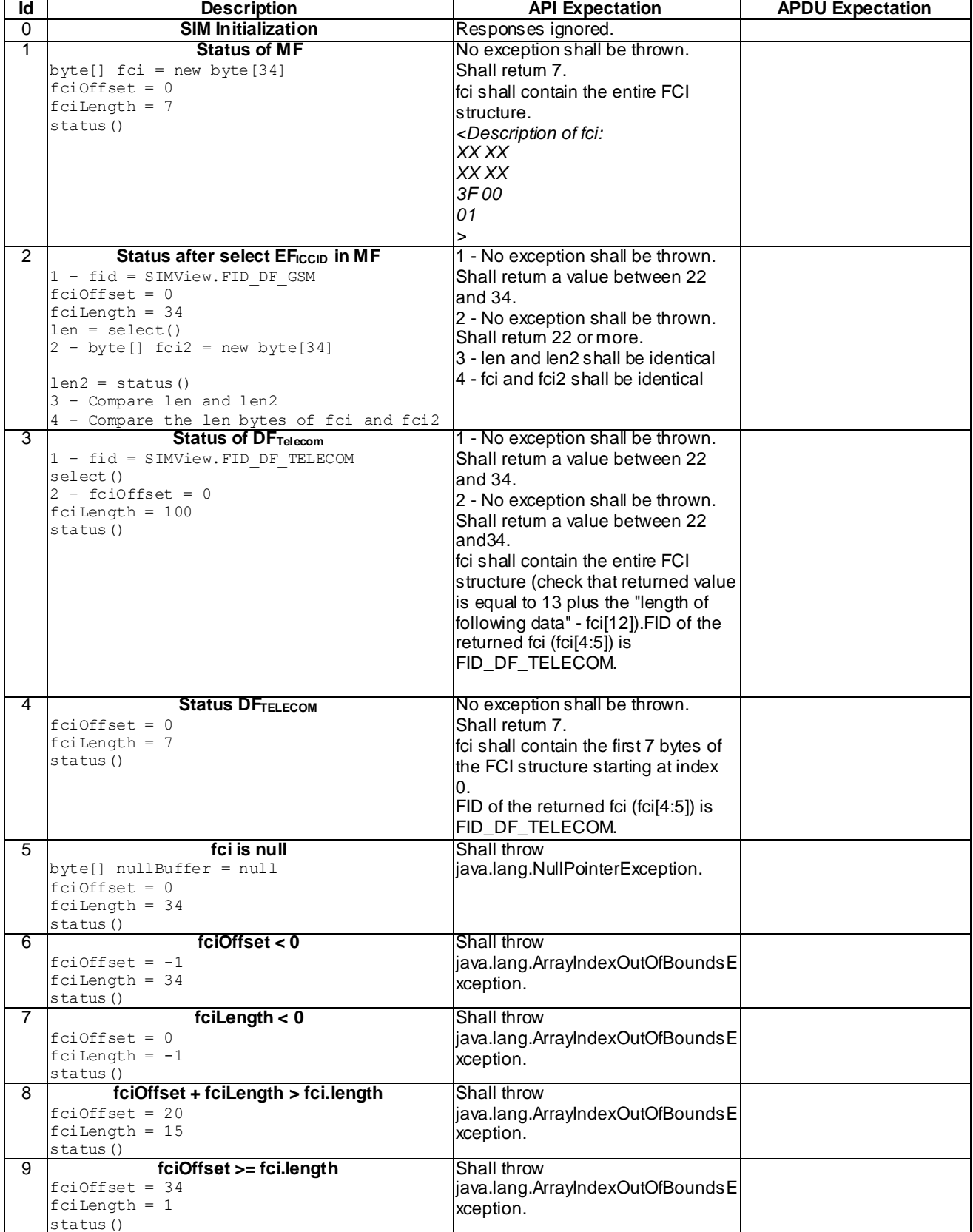

### 6.1.1.4.4 Test Coverage

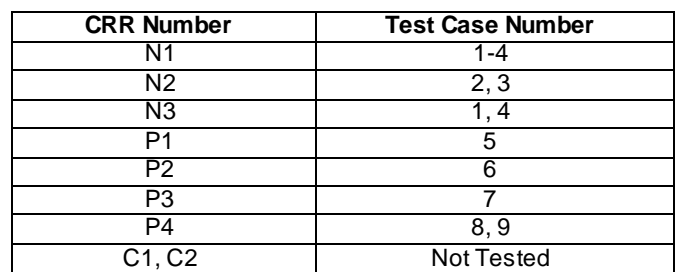

### 6.1.1.5 Method readBinary

Test Area Reference: API\_1\_SVW\_REDBS\_BSS.

### 6.1.1.5.1 Conformance Requirements

The method with the following header shall be compliant to its definition in the API.

```
 public short readBinary(short fileOffset,
                          byte[] resp,
                         short respOffset,
                         short respLength)
                   throws java.lang.NullPointerException,
                          java.lang.ArrayIndexOutOfBoundsException,
                         SIMViewException
```
### 6.1.1.5.1.1 Normal execution

 CRRN1: If data can be accessed at the specified offset, the value respOffset plus respLength are returned and the data bytes of the currently selected transparent file are returned in resp.

### 6.1.1.5.1.2 Parameter errors

- CRRP1: If fileOffset is less than 0, an instance of SIMViewException shall be thrown. The reason code shall be SIMViewException.OUT\_OF\_FILE\_BOUNDA RIES.
- CRRP2: If fileOffset plus respLength exceeds the length of the file, an instance of SIMViewException shall be thrown. The reason code shall be SIMViewException.OUT\_OF\_FILE\_BOUNDARIES.
- CRRP3: If the array resp is null, an instance of NullPointerException shall be thrown.
- CRRP4: If respOffset is less than 0, an instance of ArrayIndexOutOfBoundsException shall be thrown.
- CRRP5: If respLength is less than 0, an instance of ArrayIndexOutOfBoundsException shall be thrown.
- CRRP6: If respOffset plus respLength is greater than the length of the array resp.length, an instance of ArrayIndexOutOfBoundsException shall be thrown.

### 6.1.1.5.1.3 Context errors

- CRRC1: If the calling applet has currently no EF selected, an instance of SIMViewException shall be thrown. The reason code shall be SIMViewException.NO\_EF\_SELECTED.
- CRRC2: If the currently selected EF is not transparent, an instance of SIMViewException shall be thrown. The reason code shall be SIMViewException.FILE\_INCONSISTENT.
- CRRC3: If the calling applet does not fulfil the access condition, READ, to perform this function, an instance of SIMViewException shall be thrown. The reason code shall be SIMViewException.AC\_NOT\_FULFILLED.
- CRRC4: If the currently selected EF is invalidated and the file status of the EF does not allow for the reading of an invalidated file, an instance of SIMViewException shall be thrown. The reason code shall be SIMViewException.INVALIDATION\_STATUS\_CONTRADICTION.
- CRRC5: If the method call causes a memory problem (e.g. memory access error), an instance of SIMViewException shall be thrown. The reason code shall be SIMViewException.MEMORY\_PROBLEM.
- CRRC6: If the method call causes an error to occur that is not expected and thus not handled, an instance of SIMViewException shall be thrown. The reason code shall be SIMViewException.INTERNAL\_ERROR.

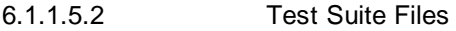

Additional requirements for the GSM personalization: none.

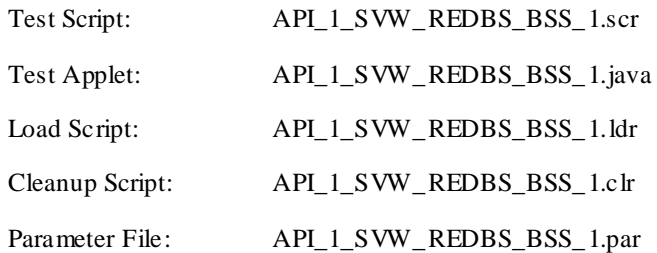

### 6.1.1.5.3 Test Procedure

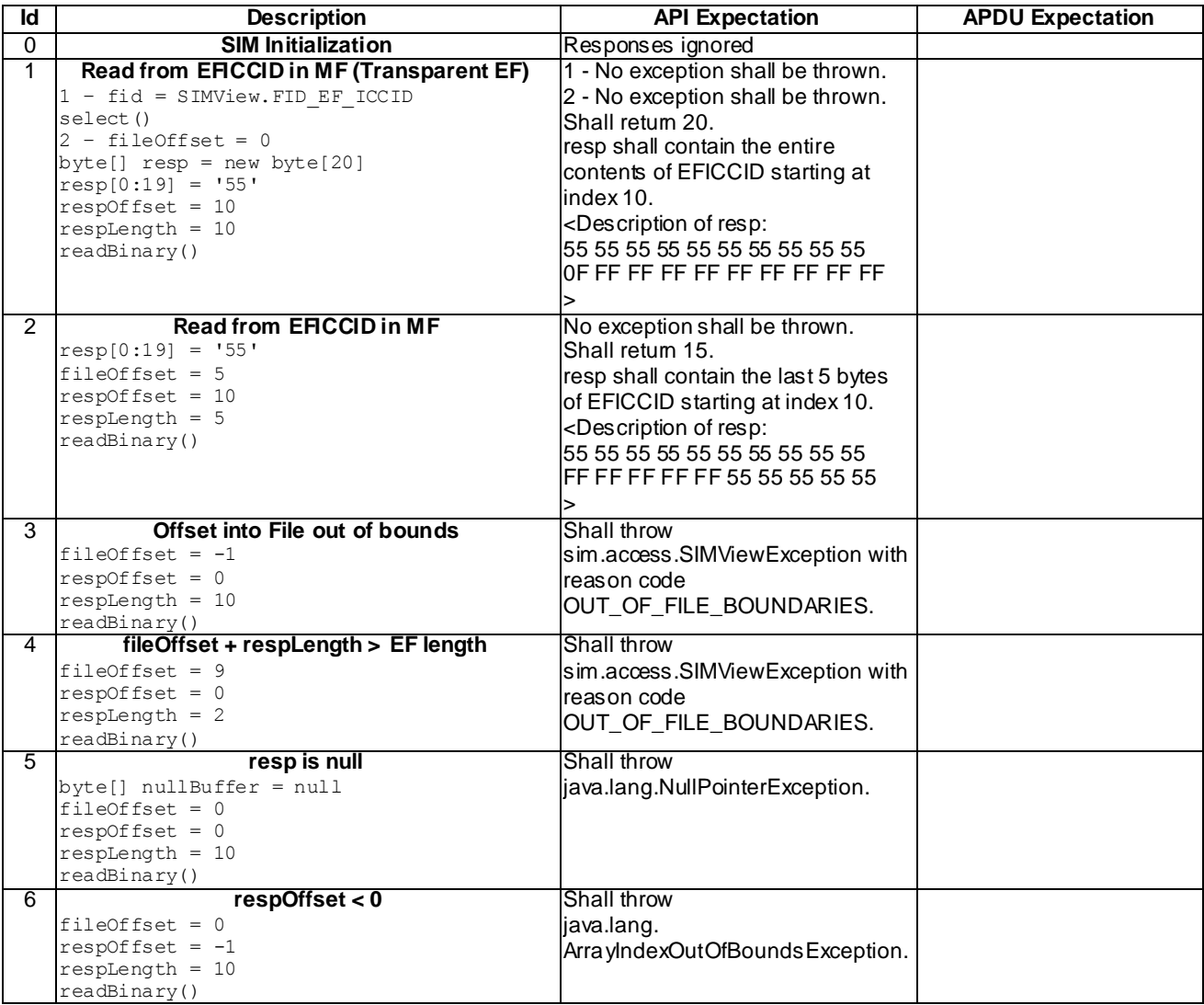

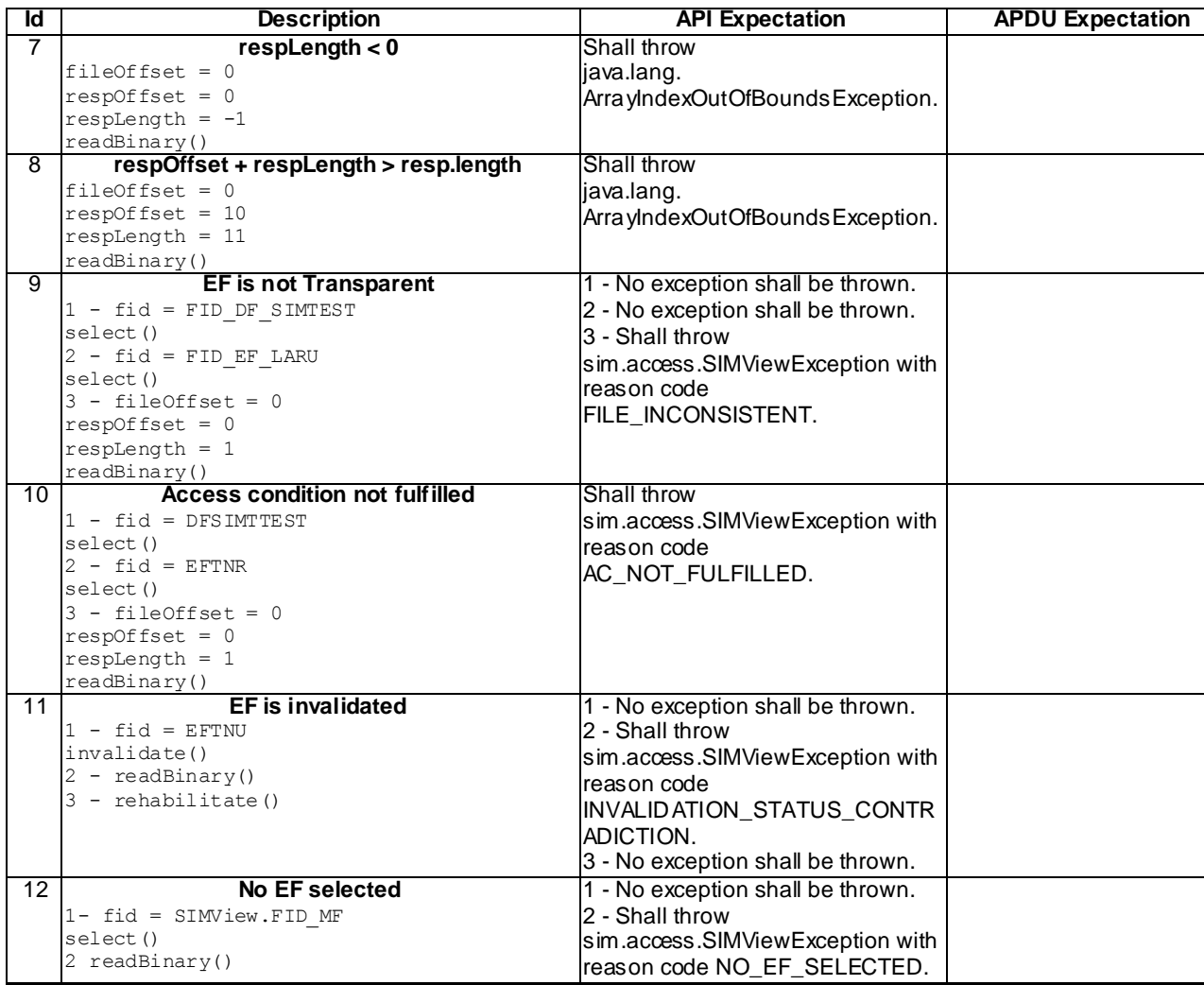

### 6.1.1.5.4 Test Coverage

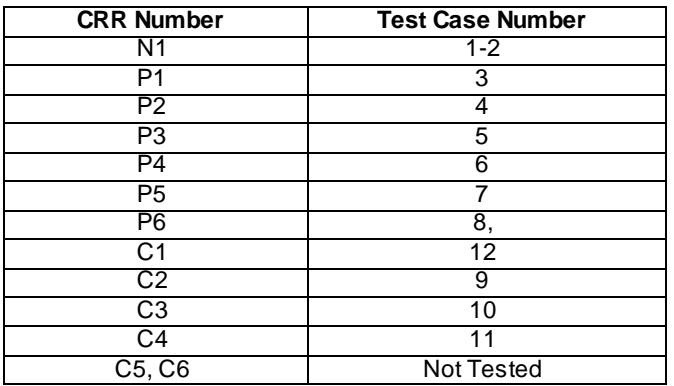

## 6.1.1.6 Method updateBinary

Test Area Reference: API\_1\_SVW\_UPDBS\_BSS.

### 6.1.1.6.1 Conformance Requirements

The method with the following header shall be compliant to its definition in the API.

```
 public void updateBinary(short fileOffset,
                           byte[] data,
                          short dataOffset,
                           short dataLength)
                    throws java.lang.NullPointerException,
                           java.lang.ArrayIndexOutOfBoundsException,
                          SIMViewException
```
### 6.1.1.6.1.1 Normal execution

 CRRN1: The currently selected transparent file is updated starting at fileOffset, with the string of dataLength bytes in the array data starting at dataOffset.

### 6.1.1.6.1.2 Parameter errors

- CRRP1: If fileOffset is less than 0, an instance of SIMViewException shall be thrown. The reason code shall be SIMViewException.OUT\_OF\_FILE\_BOUNDARIES.
- CRRP2: If fileOffset plus dataLength exceeds the length of the file, an instance of SIMViewException shall be thrown. The reason code shall be SIMViewException.OUT\_OF\_FILE\_BOUNDARIES.
- CRRP3: If the array data is null, an instance of NullPointerException shall be thrown.
- CRRP4: If dataOffset is less than 0, an instance of ArrayIndexOutOfBoundsException shall be thrown.
- CRRP5: If dataLength is less than 0, an instance of ArrayIndexOutOfBoundsException shall be thrown.
- CRRP6: If dataOffset plus dataLength greater than the length of the array data.length an instance of ArrayIndexOutOfBoundsException shall be thrown.

### 6.1.1.6.1.3 Context errors

- CRRC1: If the calling applet has currently no EF selected, an instance of SIMViewException shall be thrown. The reason code shall be SIMViewException.NO\_EF\_SELECTED.
- CRRC2: If the currently selected EF is not transparent, an instance of SIMViewException shall be thrown. The reason code shall be SIMViewException.FILE\_INCONSISTENT.
- CRRC3: If the calling applet does not fulfil the access condition, UPDATE, to perform this function, an instance of SIMViewException shall be thrown. The reason code shall be SIMViewException.AC\_NOT\_FULFILLED.
- CRRC4: If the currently selected EF is invalidated and the file status of the EF does not allow for updating of an invalidated file, an instance of SIMViewException shall be thrown. The reason code shall be SIMViewException.INVALIDATION\_STATUS\_CONTRADICTION.
- CRRC5: If the method call causes a memory problem (e.g. memory access error), an instance of SIMViewException shall be thrown. The reason code shall be SIMViewException.MEMORY\_PROBLEM.
- CRRC6: If the method call causes an error to occur that is not expected and thus not handled, an instance of SIMViewException shall be thrown. The reason code shall be SIMViewException.INTERNAL\_ERROR.

### 6.1.1.6.2 Test Suite Files

Additional requirements for the GSM personalization: None

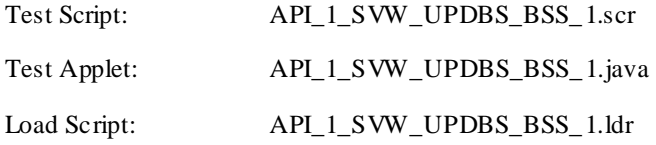

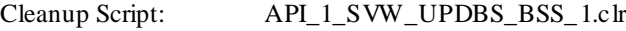

Parameter File: API\_1\_SVW\_UPDBS\_BSS\_1.par

6.1.1.6.3 Test Procedure

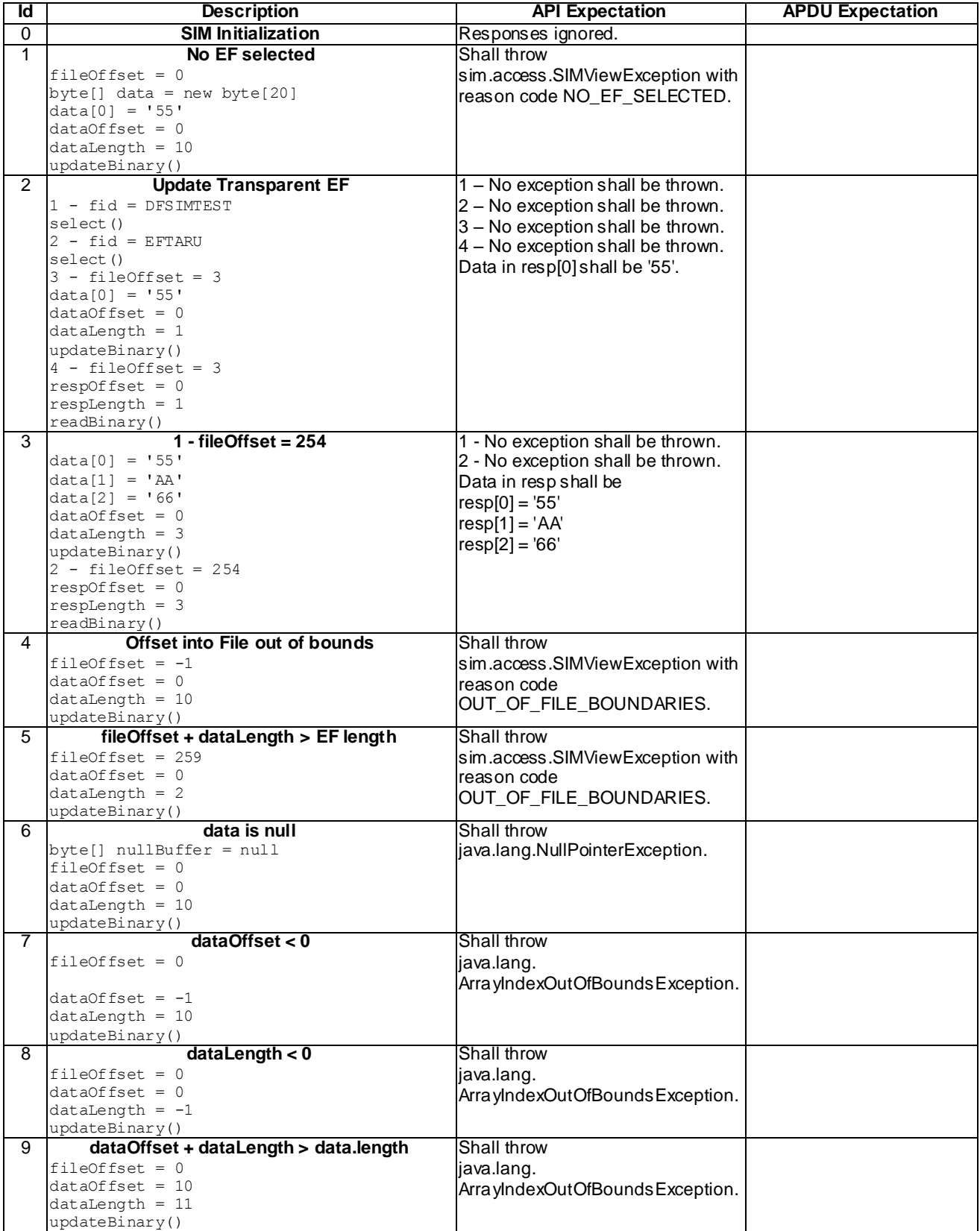

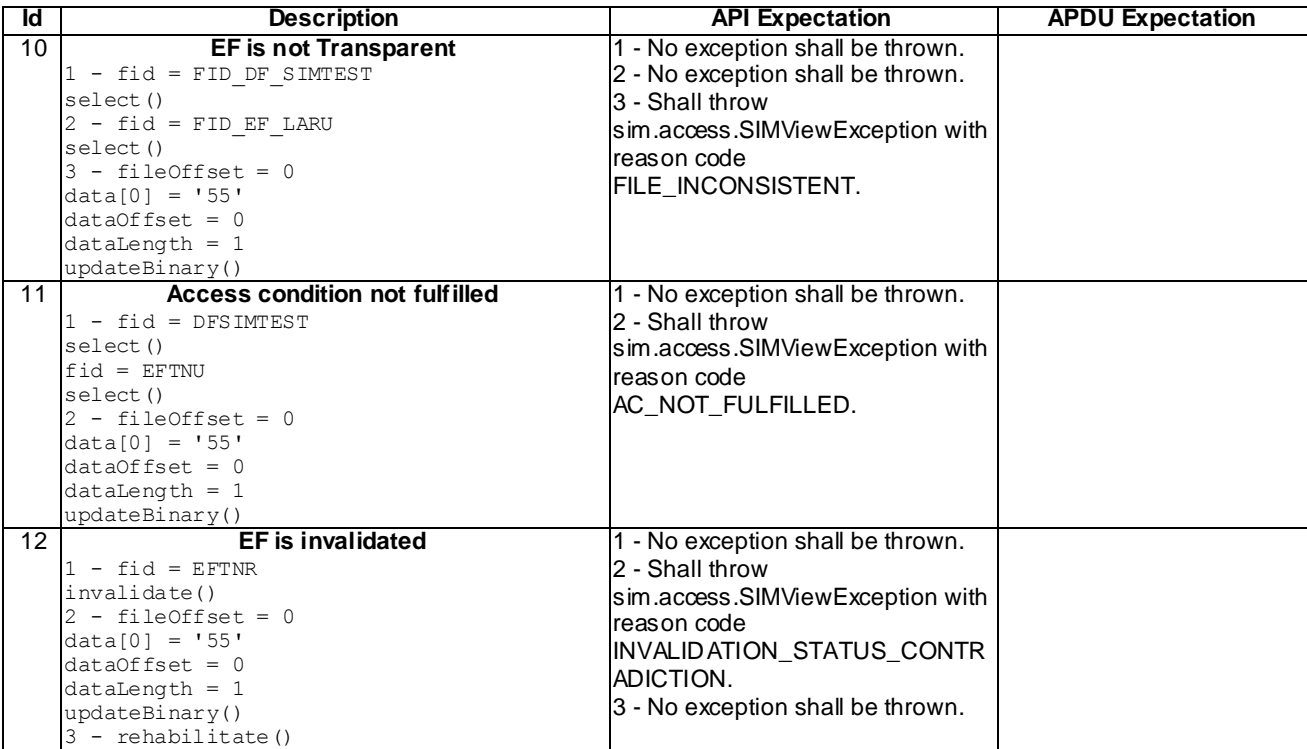

### 6.1.1.6.4 Test Coverage

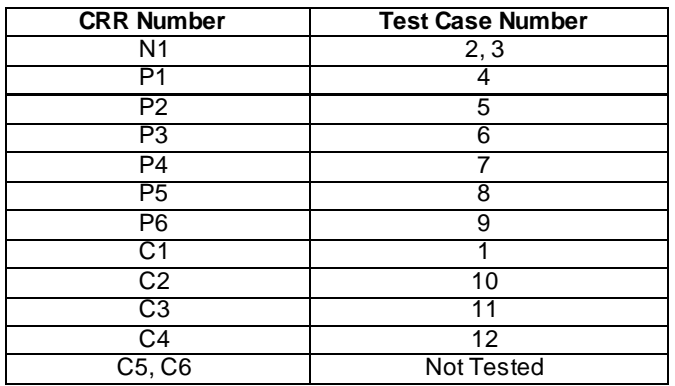

### 6.1.1.7 Method readRecord

Test Area Reference: API\_1\_SVW\_REDRSBS\_BSS.

### 6.1.1.7.1 Conformance Requirements

The method with the following header shall be compliant to its definition in the API.

```
 public short readRecord(short recNumber,
                          byte mode,
                         short recOffset,
                         byte[] resp,
                         short respOffset,
short resplength)
                    throws java.lang.NullPointerException,
                          java.lang.ArrayIndexOutOfBoundsException,
                         SIMViewException
```
### 6.1.1.7.1.1 Normal execution

- CRRN1: The data bytes from the record, specified by mode and recNumber of the currently selected linear fixed or cyclic EF, is read at recOffset. A total of respLength bytes of this data is copied to the array resp at respOffset.
- CRRN2: If the access mode is REC\_ACC\_MODE\_ABSOLUTE\_CURRENT:
	- if recNumber is not 0, the record addressed by recNumber will be read;
	- if recNumber is 0 the current selected record will be read; and
	- the current record pointer shall not change.
- CRRN3: If the access mode is REC\_ACC\_MODE\_NEXT:
	- the next record relative to the current selected record will be selected and read;
	- if no current record is selected, the first record will be selected and read;
	- if the current record pointer is set to the last record for a cyclic EF the record pointer is set to the first record and the record is read;
	- the current record pointer of any other applet shall not be changed.
- CRRN4: If the access mode is REC\_ACC\_MODE\_PREVIOUS:
	- the previous record relative to the current selected record will be selected and read;
	- if no current record is selected, the last record will be selected and read;
	- if the current record pointer is set to the first record, for a linear fixed EF the method responses with an error exception and for a cyclic EF the record pointer is set to the last record and the record is read;
	- the current record pointer of any other applet shall not be changed.

### 6.1.1.7.1.2 Parameter errors

- CRRP1: If the currently selected EF is linear fixed and the access mode is REC\_ACC\_MODE\_ABSOLUTE\_CURRENT and recNumber is less than 0 or greater than records available, an instance of SIMViewException shall be thrown. The reason code shall be SIMViewException.RECORD\_NUMBER\_NOT\_AVAILABLE.
- CRRP2: If the currently selected EF is linear fixed and the access mode is REC\_ACC\_MODE\_ABSOLUTE\_CURRENT, recNumber is 0 and there is no current record selected, an instance of SIMViewException shall be thrown. The reason code shall be SIMViewException.RECORD\_NUMBER\_NOT\_AVAILABLE.
- CRRP3: If the currently selected EF is linear fixed and the access mode is REC\_ACC\_MODE\_NEXT and the current record pointer is set to the last record, an instance of SIMViewException shall be thrown. The reason code shall be SIMViewException.RECORD\_NUMBER\_NOT\_AVAILABLE.
- CRRP4: If the currently selected EF is linear fixed and the access mode is REC\_ACC\_MODE\_PREVIOUS and the current record pointer is set to the first record, an instance of SIMViewException shall be thrown. The reason code shall be SIMViewException.RECORD\_NUMBER\_NOT\_AVAILABLE.
- CRRP5: If the specified offset into the selected record recOffset is less than 0, an instance of SIMViewException shall be thrown. The reason code shall be SIMViewException.OUT\_OF\_RECORD\_BOUNDARIES.
- CRRP6: If recOffset plus respLength is greater than the record length, an instance of SIMViewException shall be thrown. The reason code shall be SIMViewException.OUT\_OF\_RECORD\_BOUNDARIES.
- CRRP7: If the access mode is not between 2 and 4 inclusive  $(2 = REC_ACC_MODE_NEXT, etc.),$  an instance of SIMViewException shall be thrown. The reason code shall be SIMViewException.INVALID\_MODE.
- CRRP8: If the array resp is null, an instance of NullPointerException shall be thrown.
- CRRP9: If respOffset is less than 0, an instance of ArrayIndexOutOfBoundsException shall be thrown.
- CRRP10: If respLength is less than 0, an instance of ArrayIndexOutOfBoundsException shall be thrown.
- CRRP11: If respOffset plus respLength is greater than the length of the array resp.length, or respOffset equals resp.length, an instance of ArrayIndexOutOfBoundsException shall be thrown.

### 6.1.1.7.1.3 Context errors

- CRRC1: If the calling applet has currently no EF selected, an instance of SIMViewException shall be thrown. The reason code shall be SIMViewException.NO\_EF\_SELECTED.
- CRRC2: If the currently selected EF is neither linear fixed nor cyclic, an instance of SIMViewException shall be thrown. The reason code shall be SIMViewException.FILE\_INCONSISTENT.
- CRRC3: If the calling applet does not fulfil the access condition, READ, to perform this function, an instance of SIMViewException shall be thrown. The reason code shall be SIMViewException.AC\_NOT\_FULFILLED.
- CRRC4: If the currently selected EF is invalidated and the file status of the EF does not allow for reading an invalidated file, an instance of SIMViewException shall be thrown. The reason code shall be SIM View Exception.INVALIDATION\_STATUS\_CONTRADICTION.
- CRRC5: If the method call causes a memory problem (e.g. memory access error), an instance of SIMViewException shall be thrown. The reason code shall be SIMViewException.MEMORY\_PROBLEM.
- CRRC6: If the method call causes an error to occur that is not expected and thus not handled, an instance of SIMViewException shall be thrown. The reason code shall be SIMViewException.INTERNAL\_ERROR.

### 6.1.1.7.2 Test Suite Files

Additional requirements for the GSM personalization: None

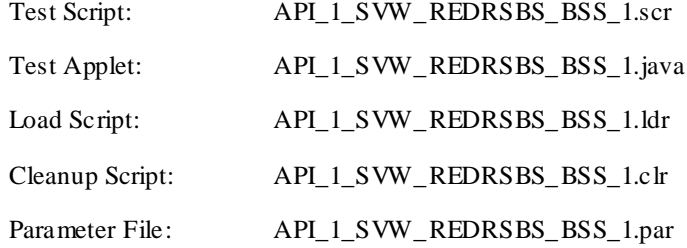

### 6.1.1.7.3 Test Procedure

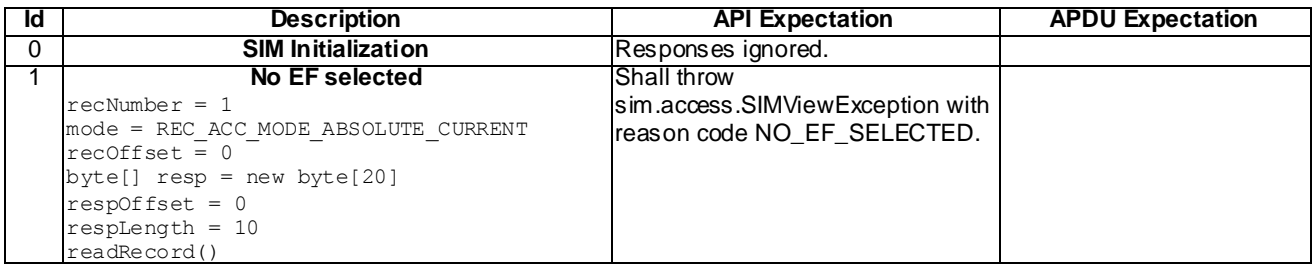

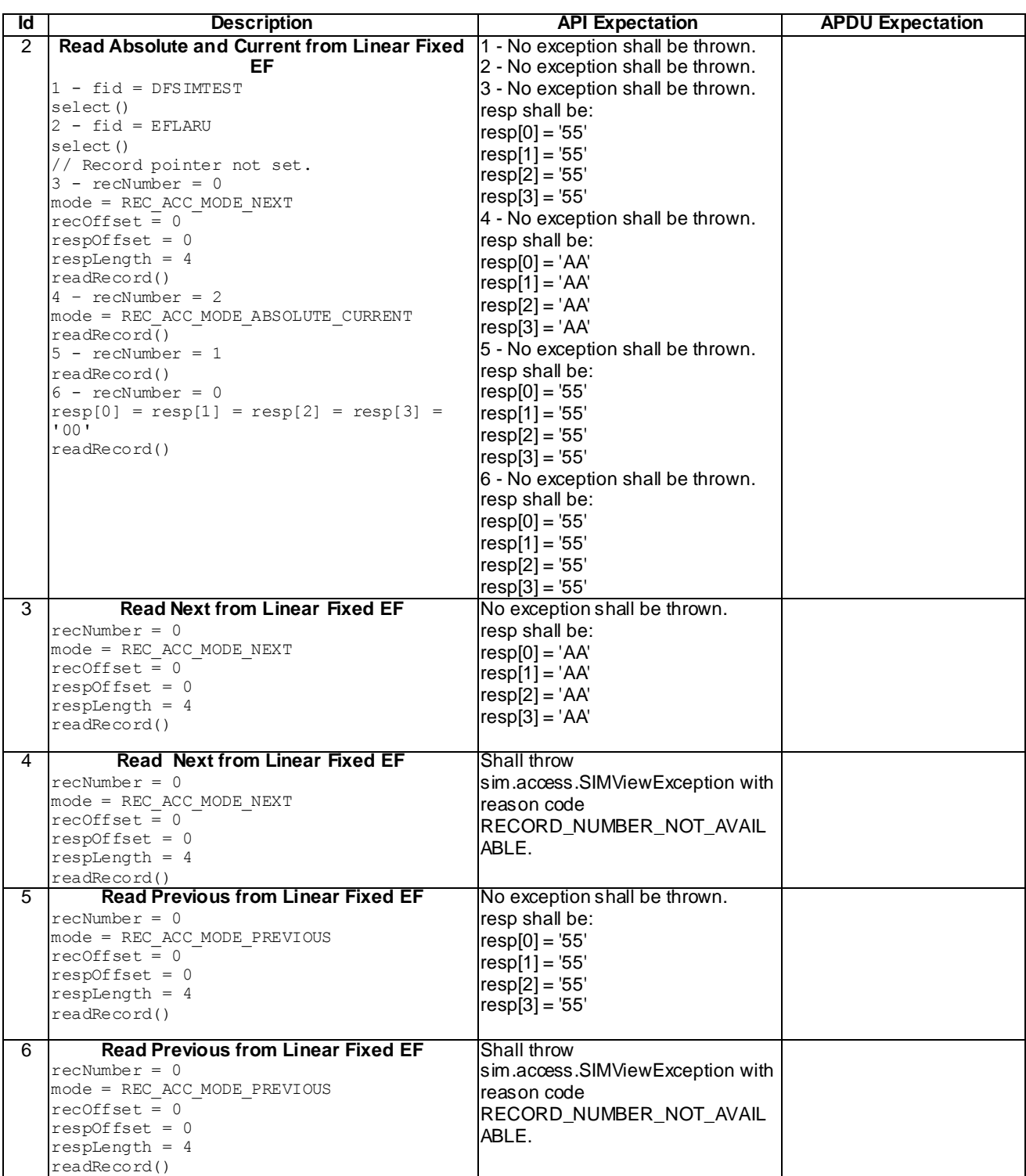
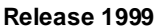

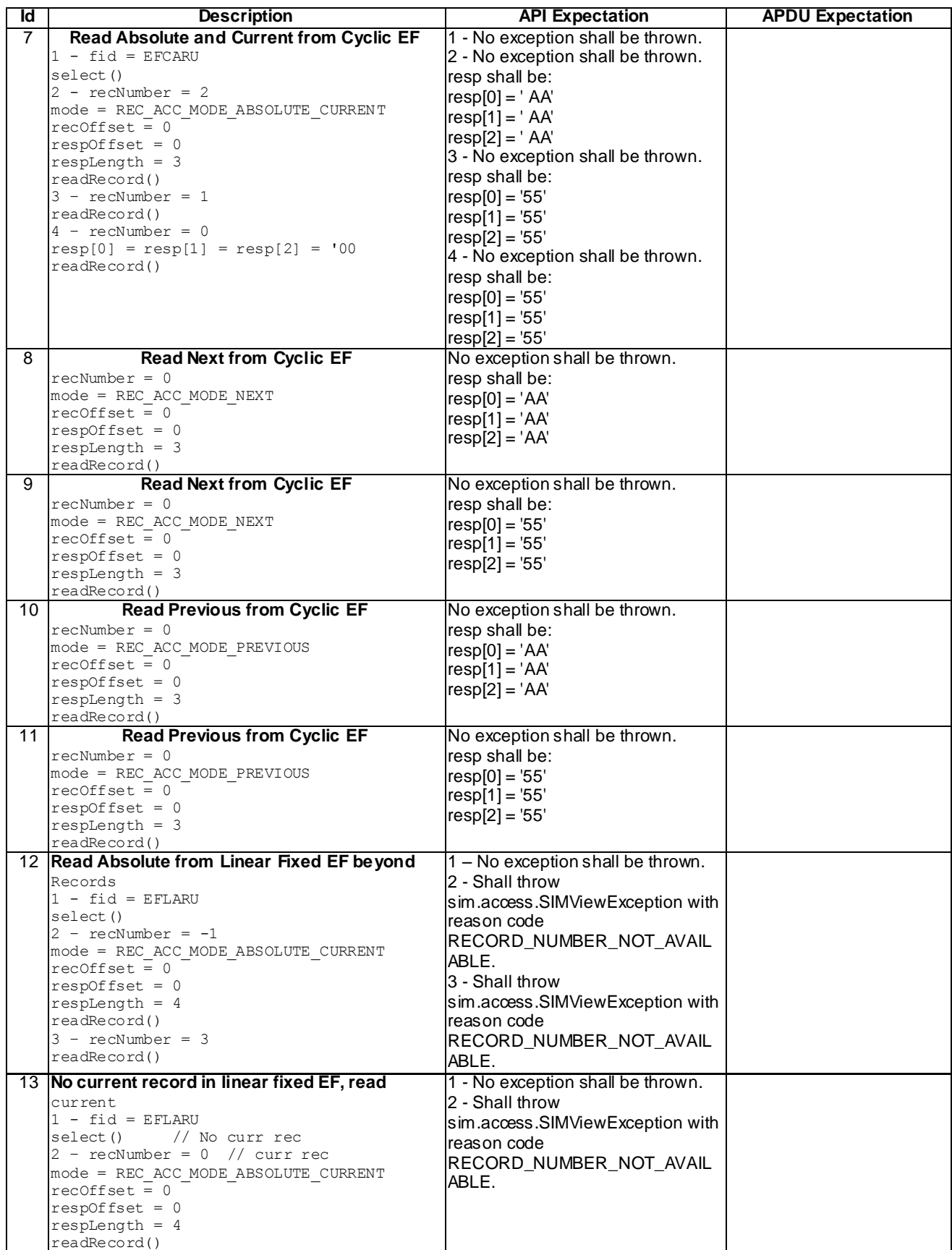

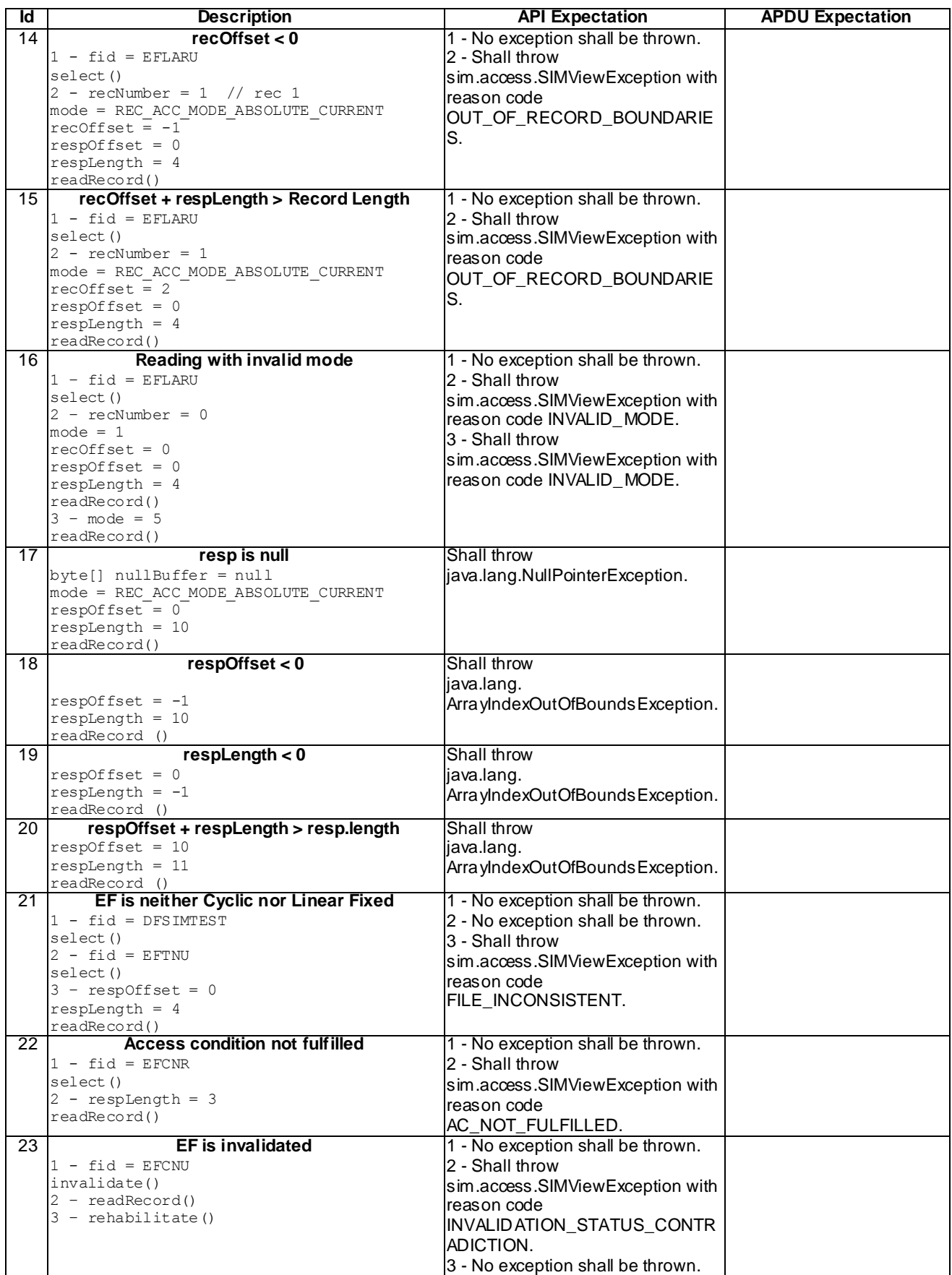

6.1.1.7.4 Test Coverage

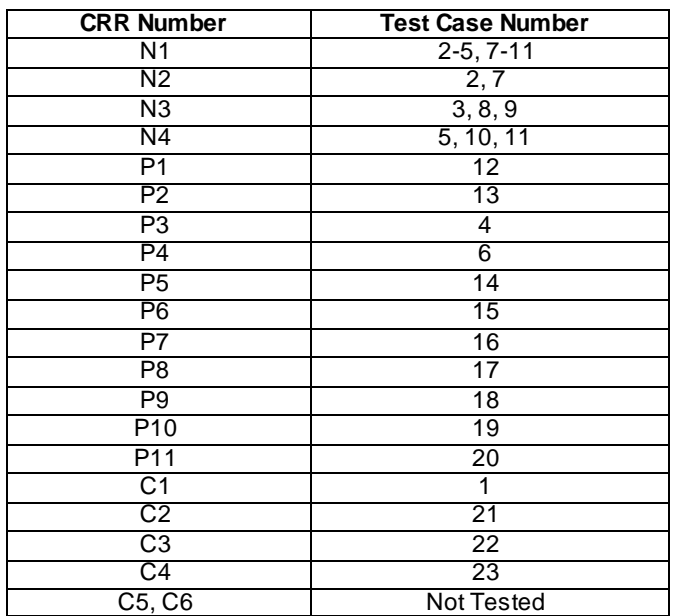

# 6.1.1.8 Method updateRecord

Test Area Reference: API\_1\_SVW\_UPDRSBS\_BSS.

#### 6.1.1.8.1 Conformance Requirements

The method with the following header shall be compliant to its definition in the API.

```
 public void updateRecord(short recNumber,
                          byte mode,
                          short recOffset,
                         byte[] data,
                         short dataOffset,
                         short dataLength)
                   throws java.lang.NullPointerException,
                          java.lang.ArrayIndexOutOfBoundsException,
                         SIMViewException
```
#### 6.1.1.8.1.1 Normal execution

- CRRN1: dataLength bytes of the record specified by mode and recNumber of the curren t selected linear fixed or cyclic EF are updated at recOffset, by using the string of bytes in the array data starting at dataOffset.
- CRRN2: If the access mode is REC\_ACC\_MODE\_ABSOLUTE\_CURRENT and the file is a linear fixed EF:
	- the record addressed by recNumber will be updated;
	- if recNumber is 0 the current selected record will be updated; and
	- the current record pointer shall not change.
- CRRN3: If the access mode is REC\_ACC\_MODE\_NEXT and the file is a linear fixed EF:
	- the next record relative to the current selected record will be selected and updated;
	- if no current record is selected, the first record will be selected and updated;
	- the current record pointer of any other applet shall not be changed.
- CRRN4: If the access mode is REC\_ACC\_MODE\_PREVIOUS:
	- the previous record relative to the current selected record will be selected and updated;
	- if no current record is selected, the last record will be selected and updated;
	- if a cyclic EF is updated, the oldest record will be updated independent of the current record pointer and this record becomes record number 1 and the current record;
	- the current record pointer of any other applet shall not be changed in case of a linear fixed EF.

#### 6.1.1.8.1.2 Parameter errors

- CRRP1: If the currently selected EF is linear fixed and the access mode is REC\_ACC\_MODE\_ABSOLUTE\_CURRENT and recNumber is less than 0 or greater than records available, an instance of SIMViewException shall be thrown. The reason code shall be SIM ViewException.RECORD\_NUMBER\_NOT\_A VAILABLE.
- CRRP2: If the currently selected EF is linear fixed and the access mode is REC\_ACC\_MODE\_ABSOLUTE\_CURRENT, recNumber is 0 and there is no current record selected, an instance of SIMViewException shall be thrown. The reason code shall be SIMViewException.RECORD\_NUMBER\_NOT\_AVAILABLE.
- CRRP3: If the currently selected EF is linear fixed and the access mode is REC\_ACC\_MODE\_NEXT and the current record pointer is set to the last record, an instance of SIMViewException shall be thrown. The reason code shall be SIMViewException.RECORD\_NUMBER\_NOT\_AVAILABLE.
- CRRP4: If the currently selected EF is linear fixed and the access mode is REC\_ACC\_MODE\_PREVIOUS and the current record pointer is set to the first record; an instance of SIMViewException shall be thrown. The rea son code shall be SIMViewException.RECORD\_NUMBER\_NOT\_AVAILABLE.
- CRRP5: If the specified offset into the selected record recOffset is less than 0, an instance of SIMViewException shall be thrown. The reason code shall be SIMViewException.OUT\_OF\_RECORD\_BOUNDARIES.
- CRRP6: If recOffset plus dataLength is greater than the record lengh, an instance of SIMViewException shall be thrown. The reason code shall be SIMViewException.OUT\_OF\_RECORD\_BOUNDARIES.
- CRRP7: If the access mode is not between 2 and 4 inclusive  $(2 = REC_ACC_MODE_NEXT, etc.),$  an instance of SIMViewException shall be thrown. The reason code shall be SIMViewException.INVALID\_MODE.
- CRRP8: If the currently selected EF is cyclic and the mode of record access mode is not REC\_ACC\_MODE\_PREVIOUS, an instance of SIMViewException shall be thrown. The reason code shall be SIMViewException.INVALID\_MODE.
- CRRP9: If the array data is null, an instance of NullPointerException shall be thrown.
- CRRP10: If dataOffset is less than 0, an instance of ArrayIndexOutOfBoundsException shall be thrown.
- CRRP11: If dataLength is less than 0, an instance of ArrayIndexOutOfBoundsException shall be thrown.
- CRRP12: If dataOffset plus dataLength, is greater than the length of the array data.length, or dataOffset equals data.length, an instance of ArrayIndexOutOfBoundsException shall be thrown.

#### 6.1.1.8.1.3 Context errors

- CRRC1: If the calling applet has currently no EF selected, an instance of SIMViewException shall be thrown. The reason code shall be SIMViewException.NO\_EF\_SELECTED.
- CRRC2: If the currently selected EF is neither linear fixed nor cyclic, an instance of SIMViewException shall be thrown. The reason code shall be SIMViewException.FILE\_INCONSISTENT.
- CRRC3: If the calling applet does not fulfil the access condition, UPDATE, to perform this function, an instance of SIMViewException shall be thrown. The reason code shall be SIMViewException.AC\_NOT\_FULFILLED.
- CRRC4: If the currently selected EF is invalidated and the file status of the EF does not allow for updating an invalidated file, an instance of SIMViewException shall be thrown. The reason code shall be SIMViewException.INVALIDATION\_STATUS\_CONTRADICTION.
- CRRC5: If the method call causes a memory problem (e.g. memory access error), an instance of SIMViewException shall be thrown. The reason code shall be SIMViewException.MEMORY\_PROBLEM.
- CRRC6: If the method call causes an error to occur that is not expected and thus not handled, an instance of SIMViewException shall be thrown. The reason code shall be SIMViewException.INTERNAL\_ERROR.

#### 6.1.1.8.2 Test Suite Files

Additional requirements for the GSM personalization: This test is based on the assumption that the contents of the EFs in DF<sub>SIMTEST</sub> are identical to those defined in the default pre-personalization and the current record pointers have not been altered.

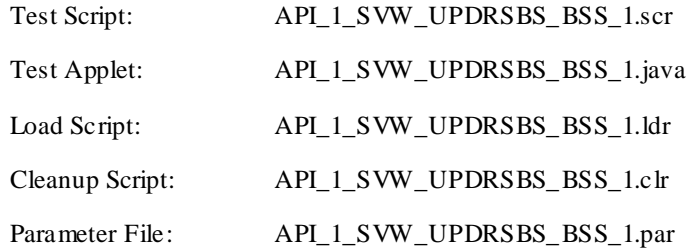

#### 6.1.1.8.3 Test Procedure

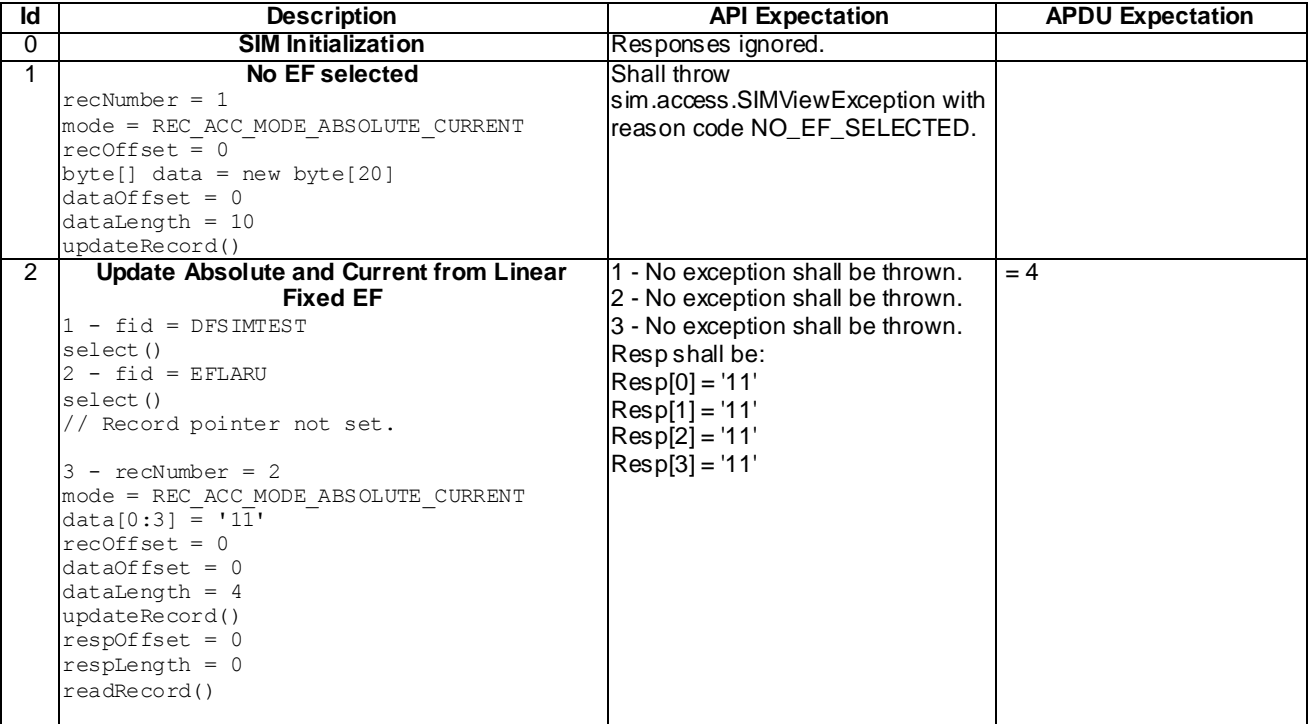

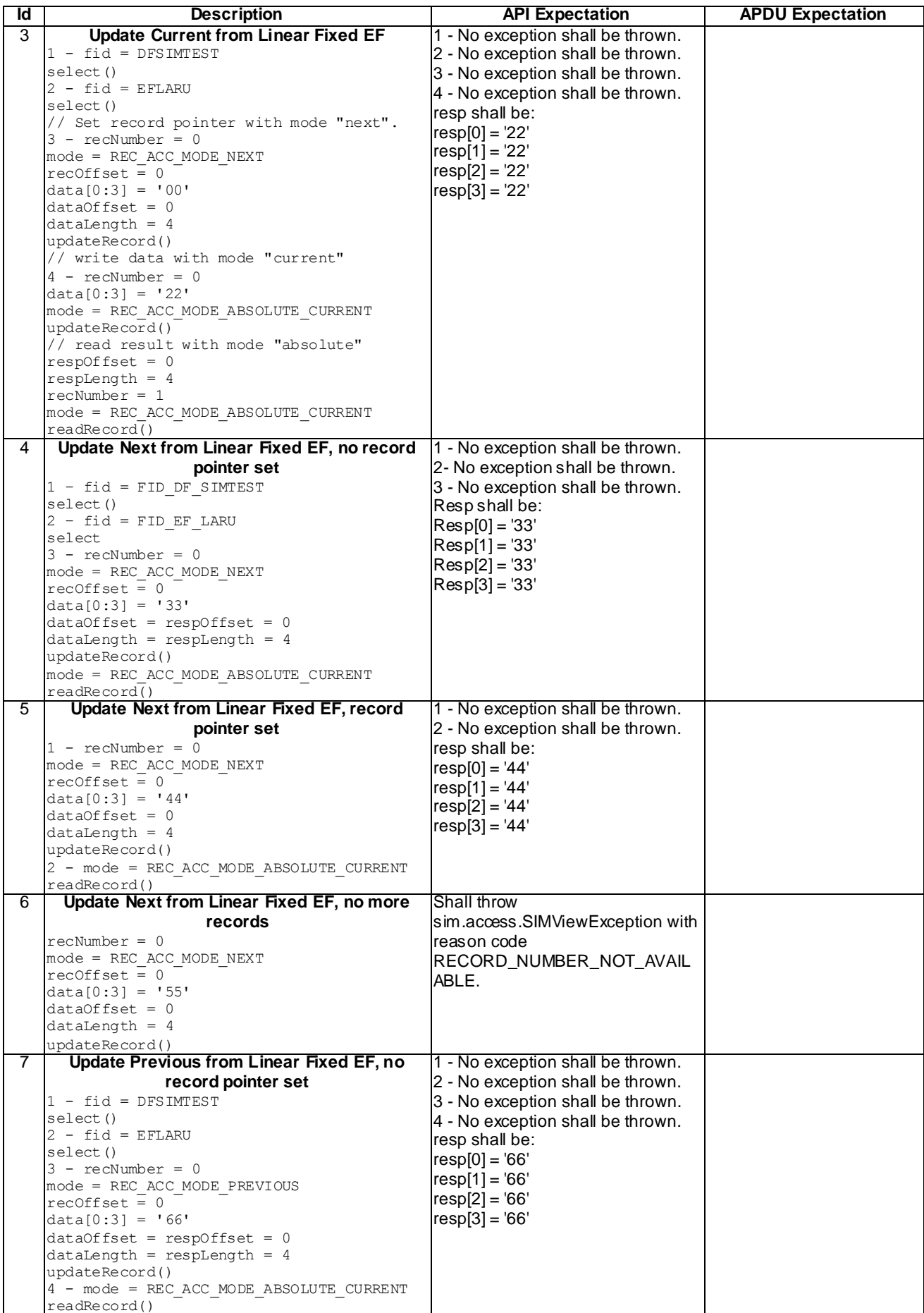

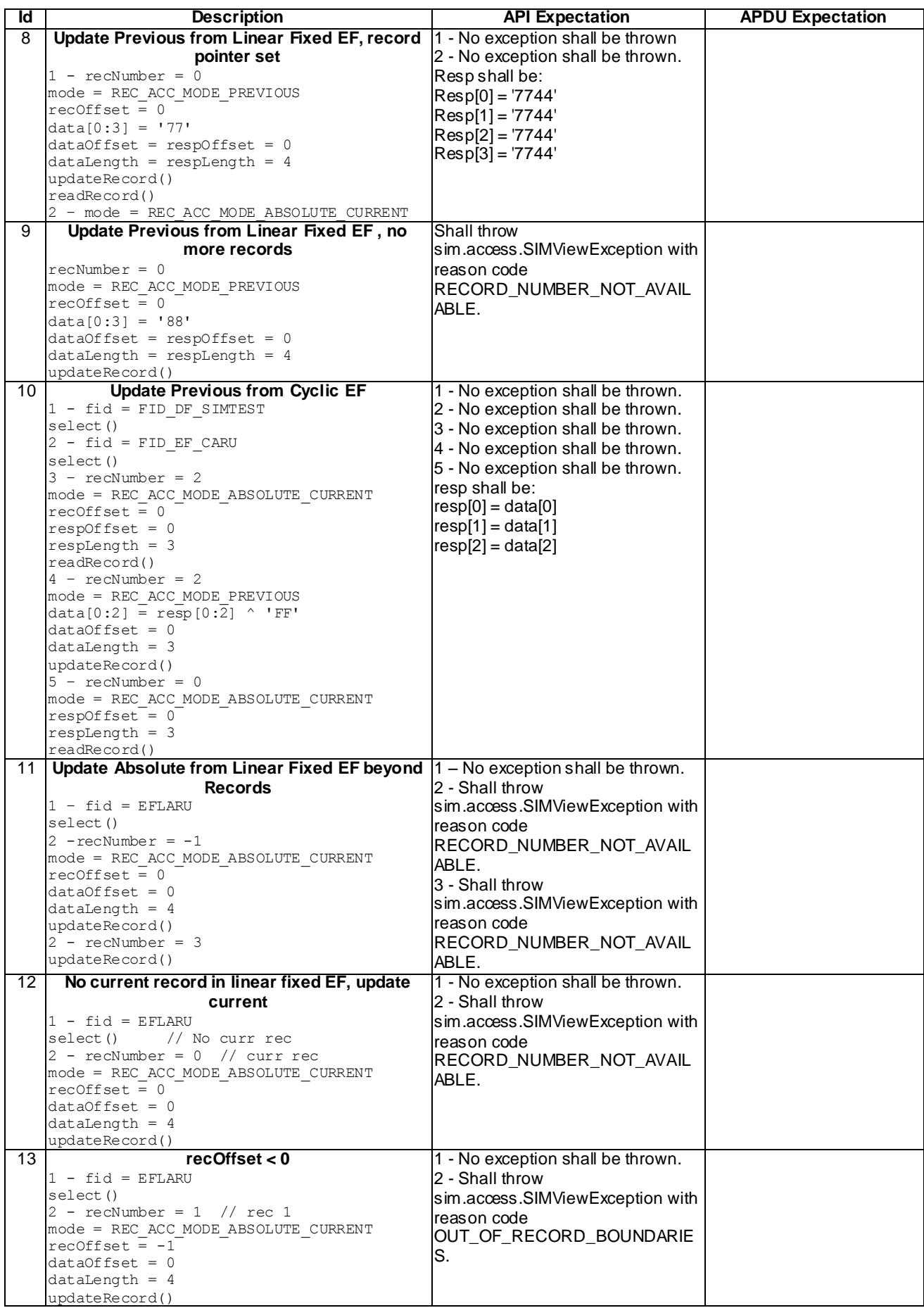

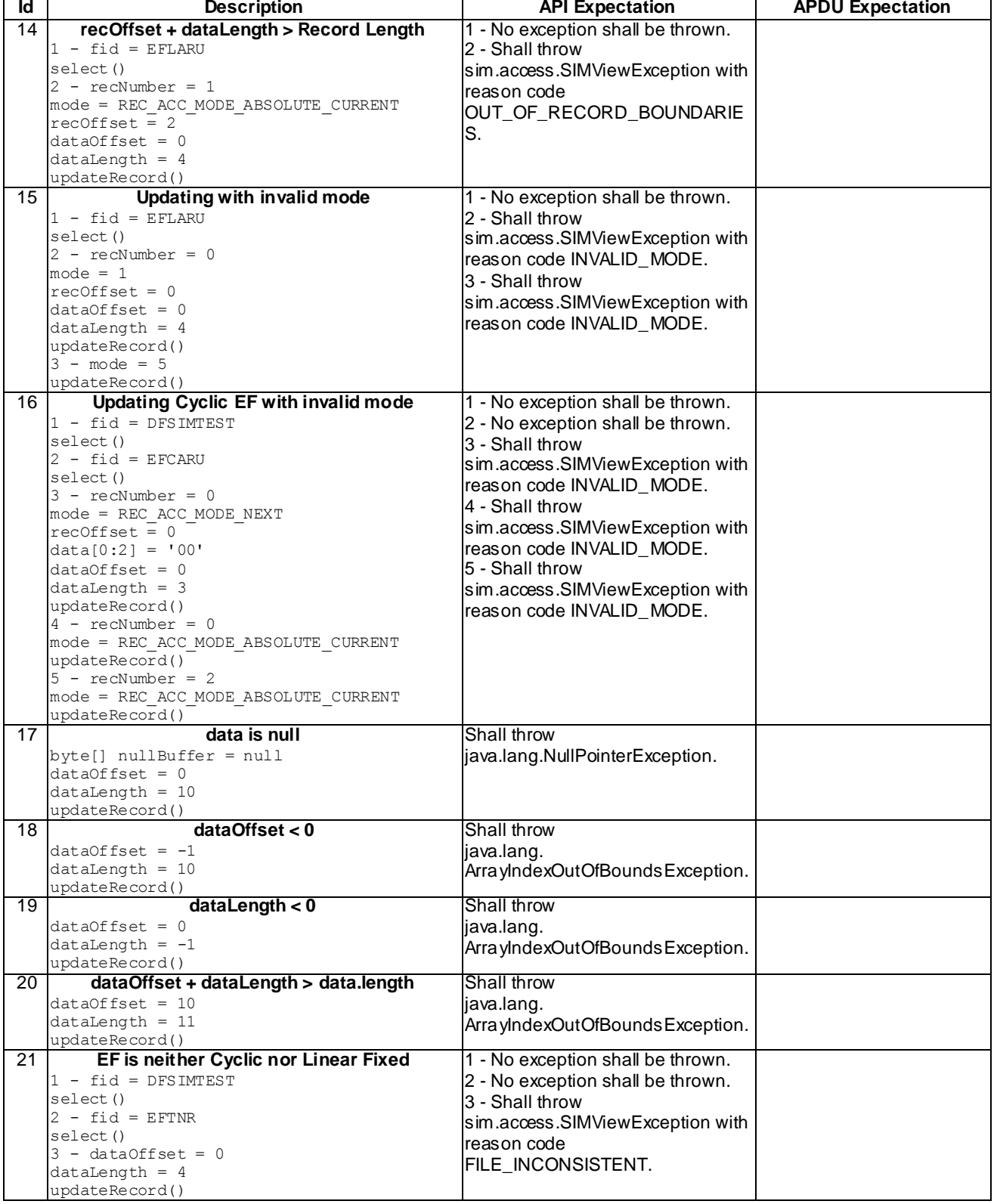

| ld | <b>Description</b>                                                                                                    | <b>API Expectation</b>                                                                                                    | <b>APDU Expectation</b> |
|----|----------------------------------------------------------------------------------------------------|----------------------------------------------------------------------------------------------------|-------------------------|
| 22 | Access condition not fulfilled<br>$1 - fid = EFCNU$<br>select()<br>$2 - recOffset = 0$<br>$dataOffset = 0$<br>$dataLength = 1$<br>mode = REC ACC MODE PREVIOUS<br>updateRecord()<br>$3 - fid = EFLNU$<br>select()<br>$4 - recNumber = 1$<br>mode = REC ACC MODE ABSOLUTE CURRENT<br>$recOffset = 0$<br>$dataOffset = 0$<br>$dataLength = 1$ | 1 - No exception shall be thrown.<br>2 - Shall throw<br>sim.access.SIMViewException with<br>reason code<br>AC NOT FULFILLED.<br>3 - No exception shall be thrown.<br>4 - Shall throw<br>sim.access.SIMViewException with<br>reason code<br>AC NOT FULFILLED. |                         |
| 23 | updateRecord()<br><b>EF</b> is invalidated<br>$1 - fid = EFCNR$<br>invalidate()<br>$2 - updateRecord()$<br>$3 -$ rehabilitate()                                                                                                    | 1 - No exception shall be thrown.<br>2 - Shall throw<br>sim.access.SIMViewException with<br>reason code<br>INVALIDATION STATUS CONTR<br>ADICTION.<br>3 - No exception shall be thrown.                                                                       |                         |

## 6.1.1.8.4 Test Coverage

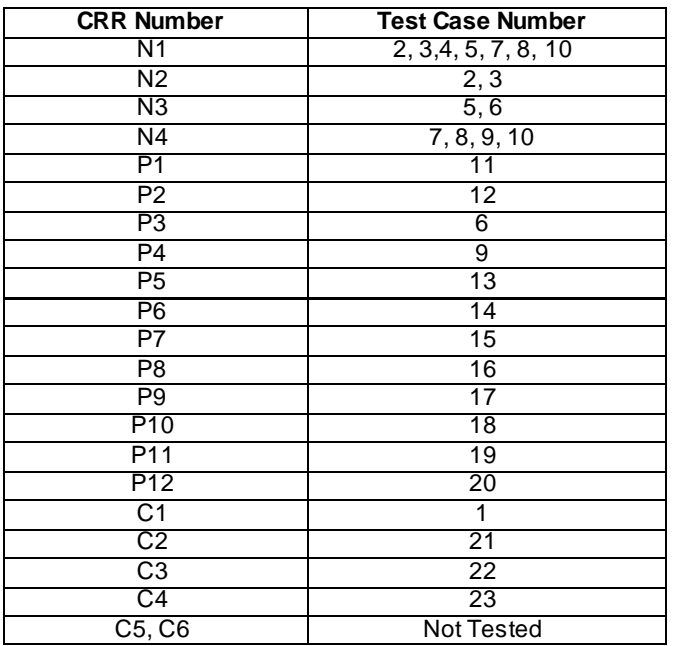

# 6.1.1.9 Method seek

Test Area Reference: API\_1\_SVW\_SEEKB\_BSS.

#### 6.1.1.9.1 Conformance Requirements

The method with the following header shall be compliant to its definition in the API.

```
 public short seek(byte mode,
byte[] patt,
                   short pattOffset,
                  short pattLength)
             throws java.lang.NullPointerException,
                    java.lang.ArrayIndexOutOfBoundsException,
                    SIMViewException
```
#### 6.1.1.9.1.1 Normal execution

- CRRN1: If the pattern in patt with the length pattLength at offset pattOffset is found in the record being specified by mode, the current record pointer is set to that record and the record number is returned. The record pointer of any other applet is not changed. This will be tested during the testing of the framework.
- CRRN2: If mode is SEEK\_FROM\_BEGINNING\_FORWARD, the search starts with the first record forward towards the end of the file.
- CRRN3: If mode is SEEK\_FROM\_END\_BACKWARD, the search starts with the last record backward towards the beginning of the file.
- CRRN4: If mode is SEEK\_FROM\_NEXT\_FORWARD, the search starts from the next record a fter the current record pointer forward towards the end of file. If no current record pointer is selected, the search starts with the first record.
- CRRN5: If mode is SEEK\_FROM\_PREVIOUS\_BACKWARD, the search starts from the previous record before the current record pointer backward towards the beginning of the file. If no current record pointer is selected the search starts with the last record.
- CRRN6: If pattern in patt is not found, an instance of SIMViewException shall be thrown. The reason code shall be SIMViewException.PATTERN\_NOT\_FOUND.
- CRRN7: If mode is SEEK\_FROM\_NEXT\_FORWARD and the record pointer is at the last record, an instance of SIMViewException shall be thrown. The reason code shall be SIMViewException.PATTERN\_NOT\_FOUND.
- CRRN8: If mode is SEEK\_FROM\_PREVIOUS\_BACKWARD and the record pointer is at the first record, an instance of SIMViewException shall be thrown. The reason code shall be SIMViewException.PATTERN\_NOT\_FOUND.

#### 6.1.1.9.1.2 Parameter errors

- CRRP1: If mode is not between 0 and 3 inclusive  $(0 = SEEK$  FROM\_BEGINNING\_FORWARD, etc.), an instance of SIMViewException shall be thrown. The reason code shall be SIMViewException.INVALID\_MODE.
- CRRP2: If the pattern array patt is null, an instance of NullPointerException shall be thrown.
- CRRP3: If pattOffset is less than 0, an instance of ArrayIndexOutOfBoundsException shall be thrown.
- CRRP4: If pattLength is less than 0, an instance of ArrayIndexOutOfBoundsException shall be thrown.
- CRRP5: If pattLength is greater than the size of the record of the currently selected EF, an instance of SIMViewException shall be thrown. The reason code shall be SIMViewException.OUT\_OF\_RECORD\_BOUNDARIES.
- CRRP6: If pattOffset plus pattLength is greater than the length of the pattern array patt.length, an instance of ArrayIndexOutOfBoundsException shall be thrown.

#### 6.1.1.9.1.3 Context errors

- CRRC1: If the calling applet has currently no EF selected, an instance of SIMViewException shall be thrown. The reason code shall be SIMViewException.NO\_EF\_SELECTED.
- CRRC2: If the currently selected EF is not linear fixed, an instance of SIMViewException shall be thrown. The reason code shall be SIMViewException.FILE\_INCONSISTENT.
- CRRC3: If the calling applet does not fulfil the access condition, READ, to perform this function, an instance of SIMViewException shall be thrown. The reason code shall be SIMViewException.AC\_NOT\_FULFILLED.
- CRRC4: If the currently selected EF is invalidated and the file status of the EF does not allow for reading an invalidated file, an instance of SIMViewException shall be thrown. The reason code shall be SIMViewException.INVALIDATION\_STATUS\_CONTRADICTION.
- CRRC5: If the method call causes a memory problem (e.g. memory access error), an instance of SIMViewException shall be thrown. The reason code shall be SIMViewException.MEMORY\_PROBLEM.
- CRRC6: If the method call causes an error to occur that is not expected and thus not handled, an instance of SIMViewException shall be thrown. The reason code shall be SIMViewException.INTERNAL\_ERROR.

## 6.1.1.9.2 Test Suite Files

Additional requirements for the GSM personalization: None

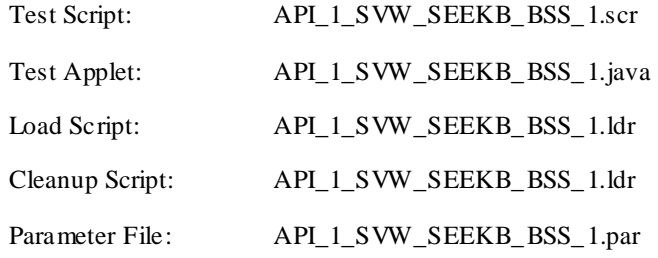

#### 6.1.1.9.3 Test Procedure

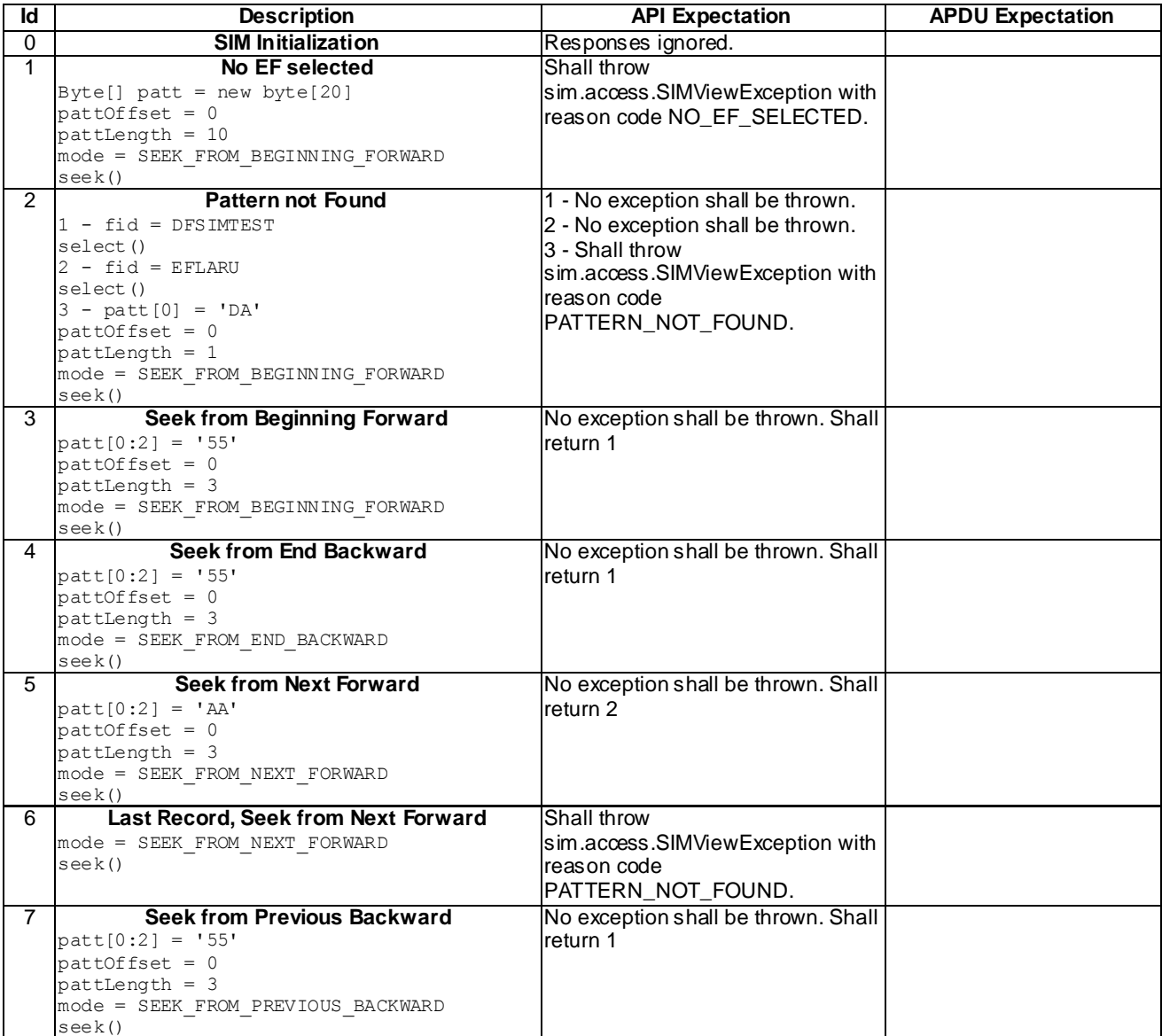

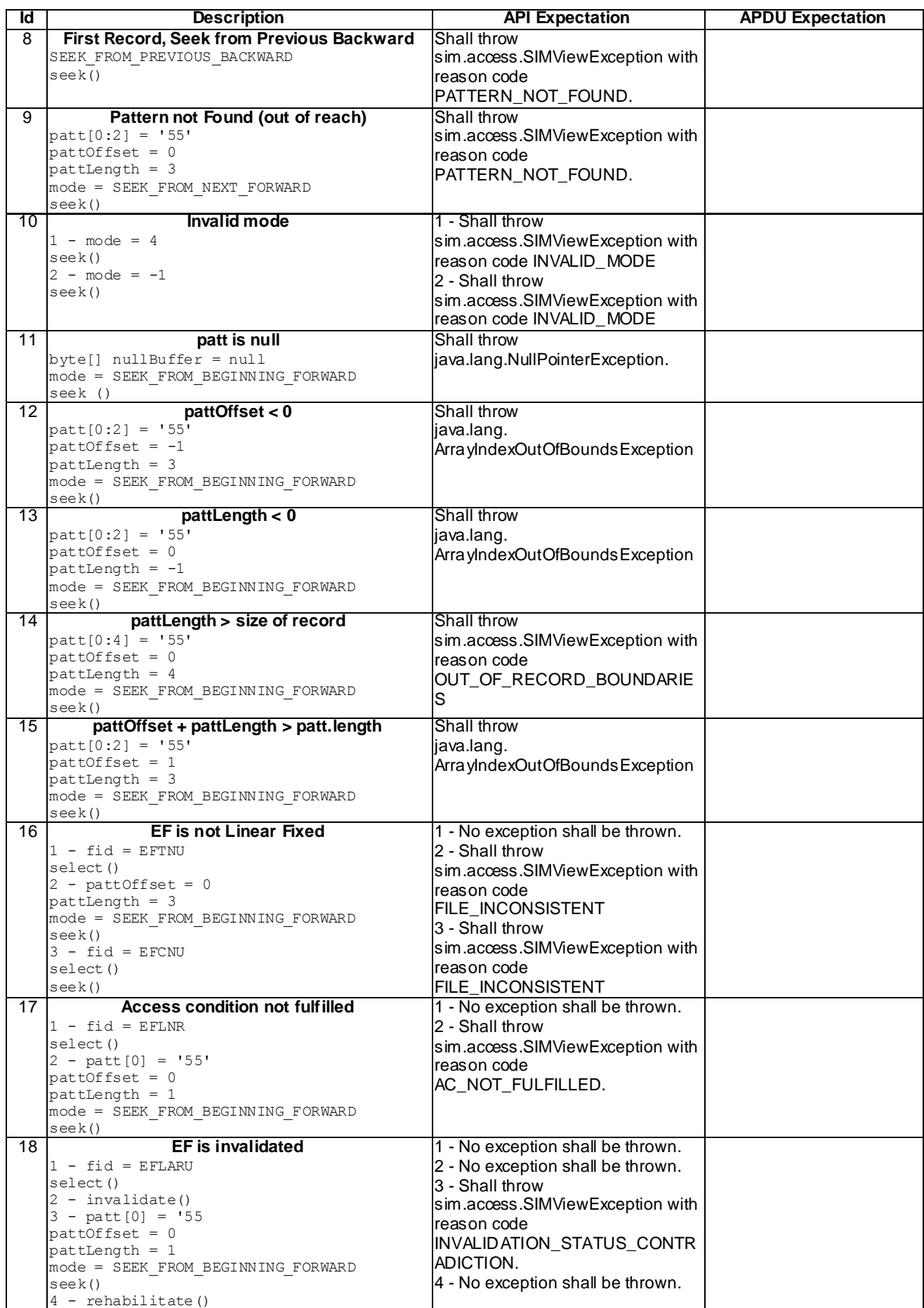

6.1.1.9.4 Test Coverage

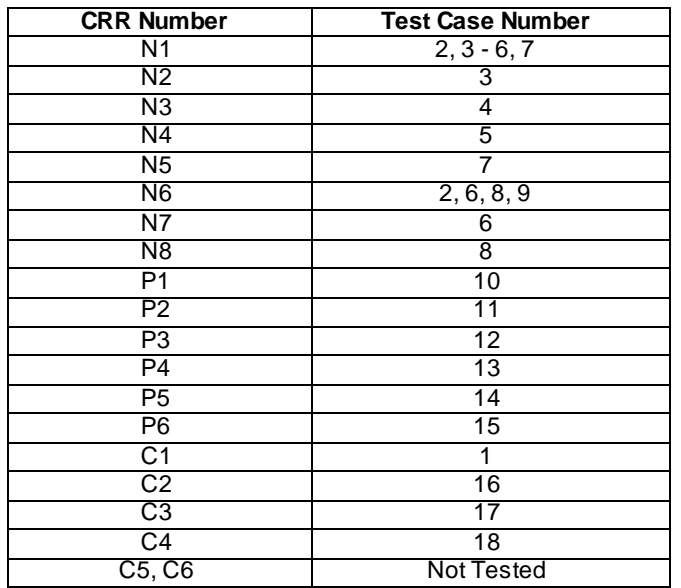

# 6.1.1.10 Method increase

Test Area Reference: API\_1\_SVW\_INCR\_BS\_BS.

#### 6.1.1.10.1 Conformance Requirements

The method with the following header shall be compliant to its definition in the API.

```
 public short increase(byte[] incr,
                       short incrOffset,
                      byte[] resp,
                      short respOffset)
               throws java.lang.NullPointerException,
                       java.lang.ArrayIndexOutOfBoundsException,
                      SIMViewException
```
#### 6.1.1.10.1.1 Normal execution

 CRRN1: The value in the array incr is added to the value of the last increased / updated record in the currently selected cyclic EF. The result is stored in the oldest record and returned in the array resp. The updated record becomes record number 1 and is selected as current record. The number of bytes of valid data in resp is returned.

#### 6.1.1.10.1.2 Parameter errors

- CRRP1: If the array incr is null, an instance of NullPointerException shall be thrown.
- CRRP2: If incrOffset is less than 0, an instance of ArrayIndexOutOfBoundsException shall be thrown.
- CRRP3: If incrOffset plus the value 3, is greater than the length of the array incr.length, an instance of ArrayIndexOutOfBoundsException shall be thrown.
- CRRP4: If the result of the addition is greater than the maximum value of the record (represented by all bytes set to 'FF'), an instance of SIMViewException shall be thrown. The reason code shall be SIMViewException.MAX\_VALUE\_REACHED.
- CRRP5: If the array resp is null, an instance of NullPointerException shall be thrown.
- CRRP6: If respOffset is less than 0, an instance of ArrayIndexOutOfBoundsException shall be thrown.
- CRRP7: If the remaining length of the array resp at the offset respOffset is less than the length of the record, an instance of ArrayIndexOutOfBoundsException shall be thrown.

#### 6.1.1.10.1.3 Context errors

- CRRC1: If the calling applet has currently no EF selected, an instance of SIMViewException shall be thrown. The reason code shall be SIMViewException.NO\_EF\_SELECTED.
- CRRC2: If the currently selected EF is not cyclic, an instance of SIMViewException shall be thrown. The reason code shall be SIMViewException.FILE\_INCONSISTENT.
- CRRC3: If increase is not allowed as indicated by the FCI byte 8 (GSM 11.11: FCI structure of an EF returned by the SELECT command), an instance of SIMViewException shall be thrown. The reason code shall be SIMViewException.FILE\_INCONSISTENT.
- CRRC4: If the calling applet does not fulfil the access condition, INCREASE, to perform this function, an instance of SIMViewException shall be thrown. The reason code shall be SIMViewException.AC\_NOT\_FULFILLED.
- CRRC5: If the currently selected EF is invalidated, an instance of SIMViewException shall be thrown. The reason code shall be SIMViewException.INVALIDATION\_STATUS\_CONTRADICTION.
- CRRC6: If the method call causes a memory problem (e.g. memory access error), an instance of SIMViewException shall be thrown. The reason code shall be SIMViewException.MEMORY\_PROBLEM.
- CRRC7: If the method call causes an error to occur that is not expected and thus not handled, an instance of SIMViewException shall be thrown. The reason code shall be SIMViewException.INTERNAL\_ERROR.

6.1.1.10.2 Test Suite Files

Additional requirements for the GSM personalization: None

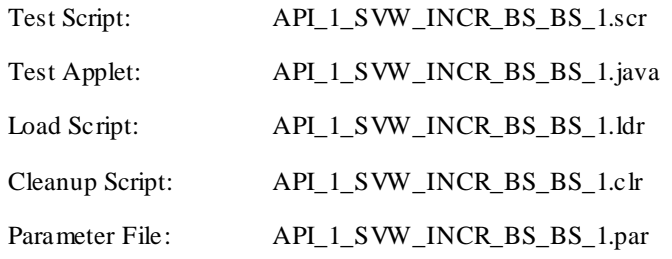

#### 6.1.1.10.3 Test Procedure

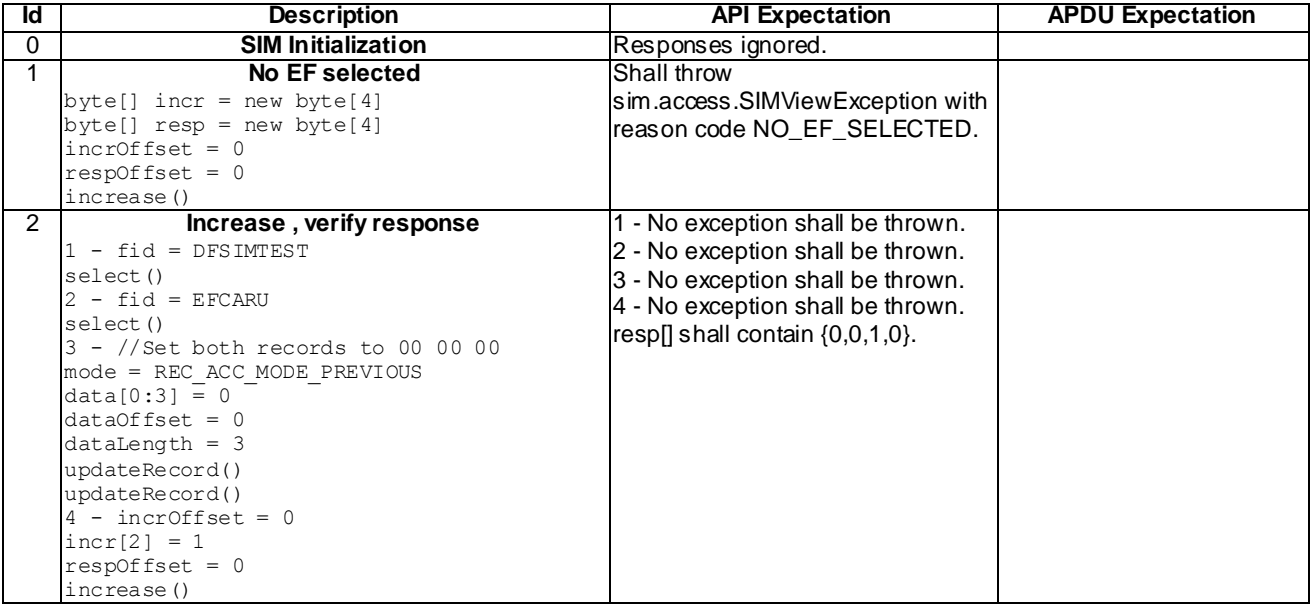

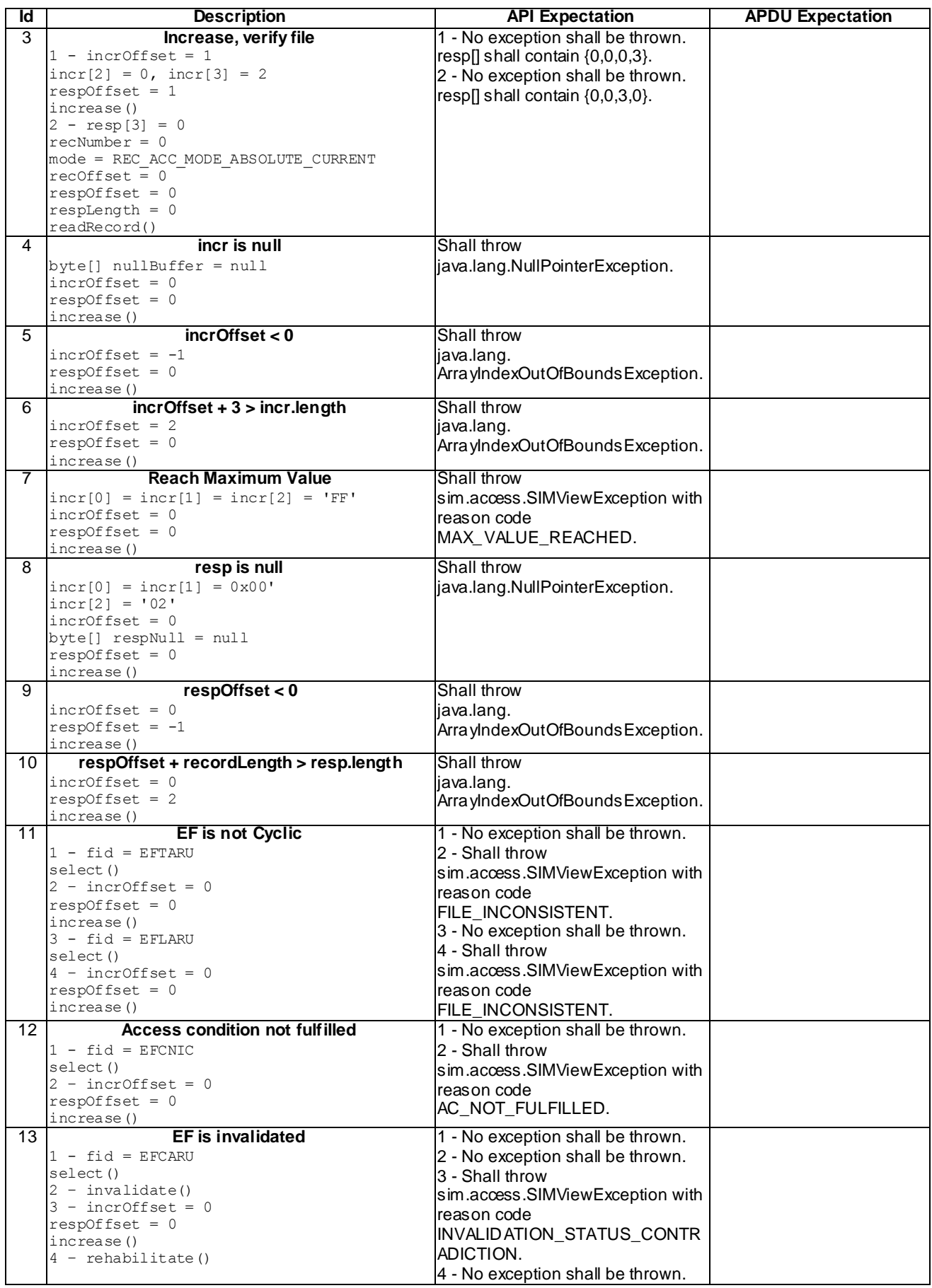

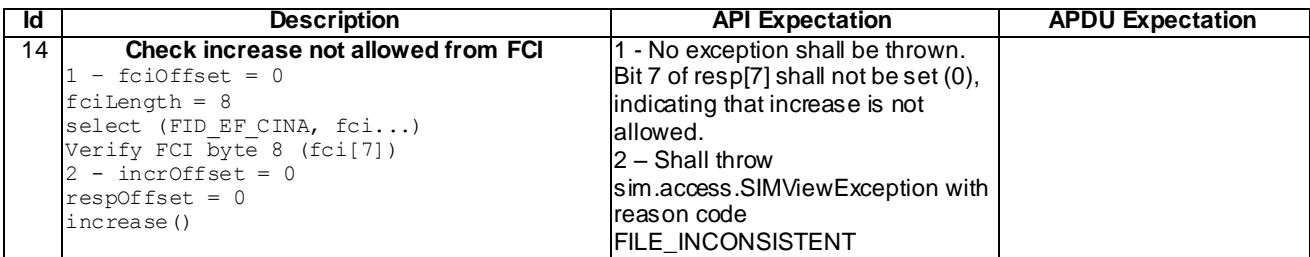

6.1.1.10.4 Test Coverage

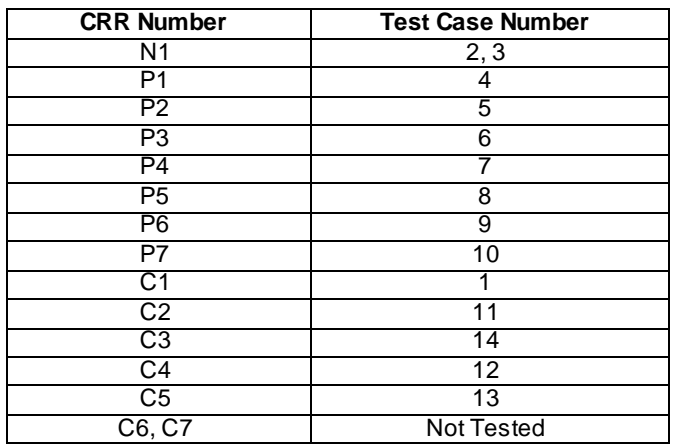

# 6.1.1.11 Method invalidate

Test Area Reference: API\_1\_SVW\_INVL.

#### 6.1.1.11.1 Conformance Requirements

The method with the following header shall be compliant to its definition in the API.

```
 public void invalidate()
                 throws SIMViewException
```
#### 6.1.1.11.1.1 Normal execution

 CRRN1: The currently selected EF of the calling applet shall be invalidated, i.e. the flag in the EF file status shall be changed accordingly.

#### 6.1.1.11.1.2 Parameter errors

No requirements.

#### 6.1.1.11.1.3 Context errors

- CRRC1: If the calling applet has currently no EF selected, an instance of SIMViewException shall be thrown. The reason code shall be SIMViewException.NO\_EF\_SELECTED.
- CRRC2: If the calling applet does not fulfil the access condition, INVALIDATE, to perform this function, an instance of SIMViewException shall be thrown. The reason code shall be SIMViewException.AC\_NOT\_FULFILLED.
- CRRC3: If the currently selected EF is already invalidated, an instance of SIMViewException shall be thrown. The reason code shall be SIMViewException.INVALIDATION\_STATUS\_CONTRADICTION.
- CRRC4: If the method call causes a memory problem (e.g. memory access error), an instan ce of SIMViewException shall be thrown. The reason code shall be SIMViewException.MEMORY\_PROBLEM.
- CRRC5: If the method call causes an error to occur that is not expected and thus not handled, an instance of SIMViewException shall be thrown. The reason code shall be SIMViewException.INTERNAL\_ERROR.

#### 6.1.1.11.2 Test Suite Files

Additional requirements for the GSM personalization: None

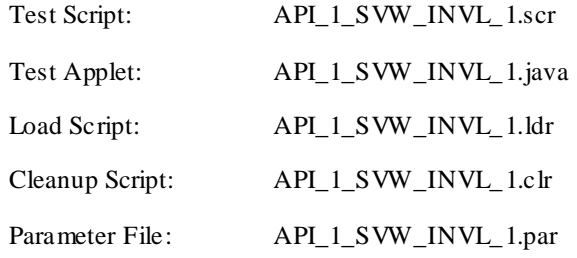

#### 6.1.1.11.3 Test Procedure

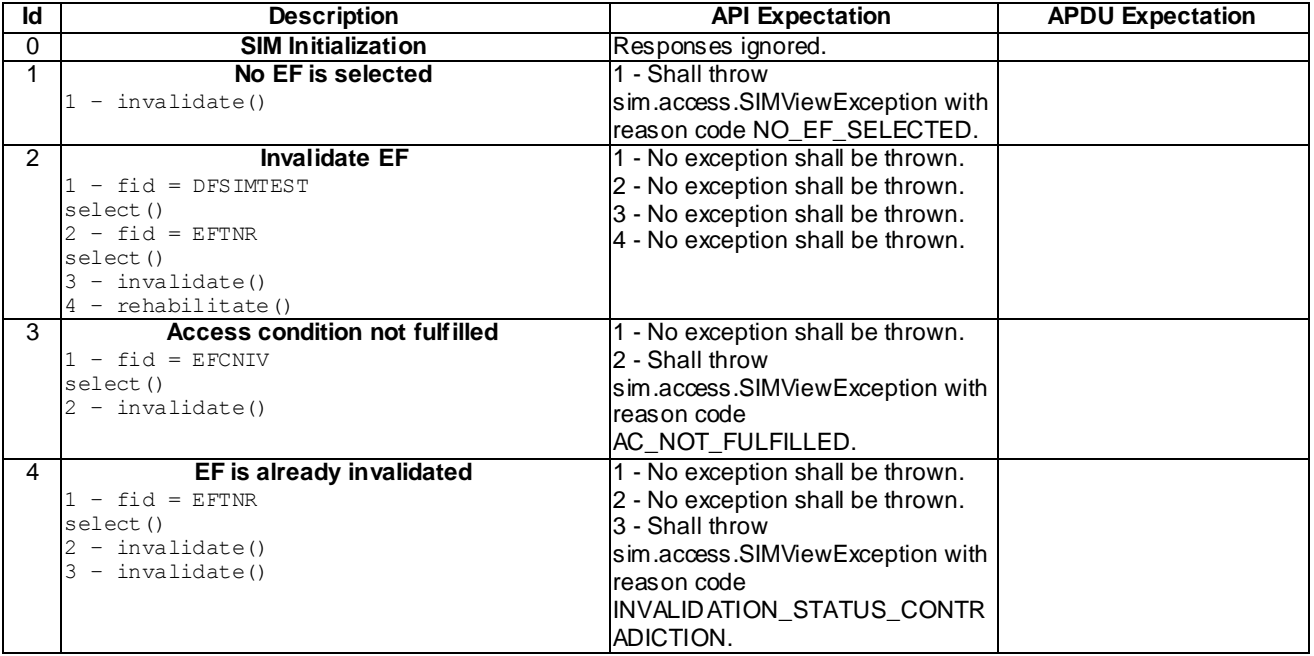

# 6.1.1.11.4 Test Coverage

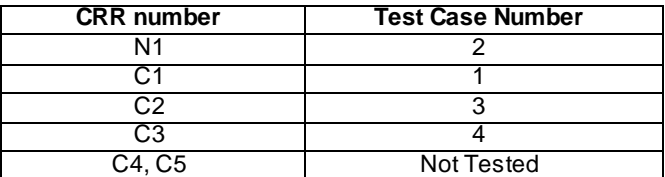

# 6.1.1.12 Method rehabilitate

Test Area Reference: API\_1\_SVW\_REHA.

#### 6.1.1.12.1 Conformance Requirements

The method with the following header shall be compliant to its definition in the API.

```
 public void rehabilitate()
                   throws SIMViewException
```
#### 6.1.1.12.1.1 Normal execution

- CRRN1: The currently selected EF of the calling applet shall be rehabilitated, i.e. the flag in the EF file status shall be changed accordingly.
- 6.1.1.12.1.2 Parameter errors

No requirements.

### 6.1.1.12.1.3 Context errors

- CRRC1: If the calling applet has currently no EF selected, an instance of SIMViewException shall be thrown. The reason code shall be SIMViewException.NO\_EF\_SELECTED.
- CRRC2: If the calling applet does not fulfil the access condition, REHABILITATE, to perform this function, an instance of SIMViewException shall be thrown. The reason code shall be SIMViewException.AC\_NOT\_FULFILLED.
- CRRC3: If the currently selected EF is not invalidated, an instance of SIM ViewException shall be thrown. The reason code shall be SIMViewException.INVALIDATION\_STATUS\_CONTRADICTION.
- CRRC4: If the method call causes a memory problem (e.g. memory access error), an instance of SIMViewException shall be thrown. The reason code shall be SIMViewException.MEMORY\_PROBLEM.
- CRRC5: If the method call causes an error to occur that is not expected and thus not handled, an instance of SIMViewException shall be thrown. The reason code shall be SIMViewException.INTERNAL\_ERROR.

#### 6.1.1.12.2 Test Suite Files

Additional requirements for the GSM personalization: None

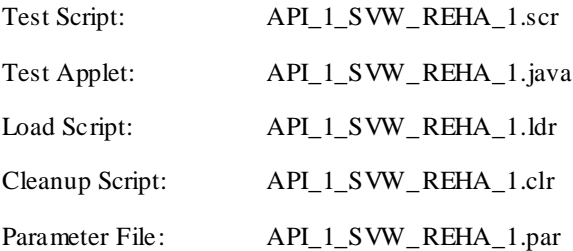

#### 6.1.1.12.3 Test Procedure

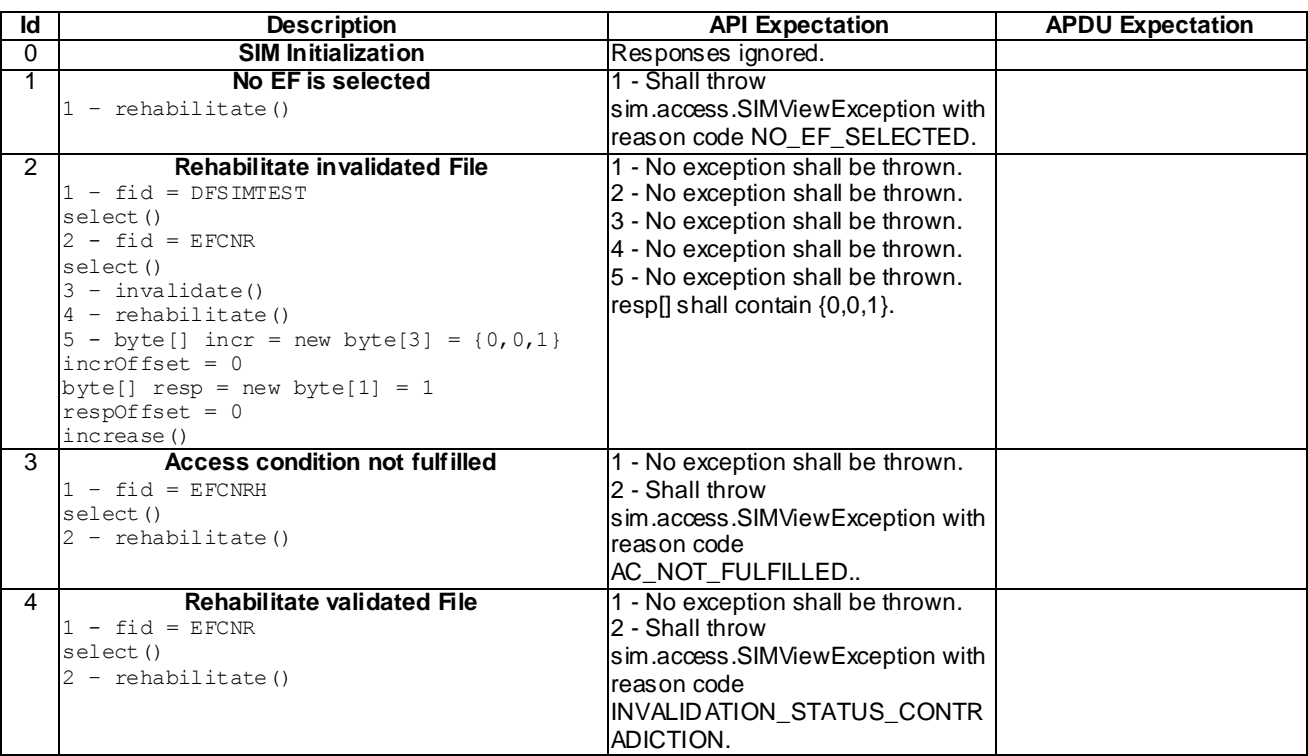

# 6.1.1.12.4 Test Coverage

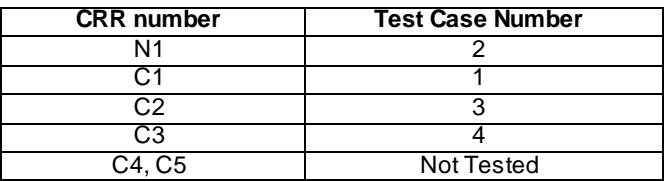

# 6.1.2 Class SIMSystem

# 6.1.2.1 Method getTheSIMView

Test Area Reference: API\_1\_SSY\_GETS.

# 6.1.2.1.1 Conformance Requirement:

The method with following header shall compliant to its definition in the API.

public static SIMView getTheSIMView()

#### 6.1.2.1.1.1 Normal execution

- CRRN1: returns a reference to class which implements the SIMView interface.
- 6.1.2.1.1.2 Parameters error

No requirements.

6.1.2.1.1.3 Context errors

No requirements.

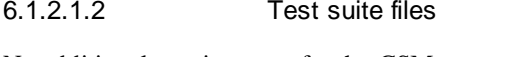

No additional requirements for the GSM personalization:

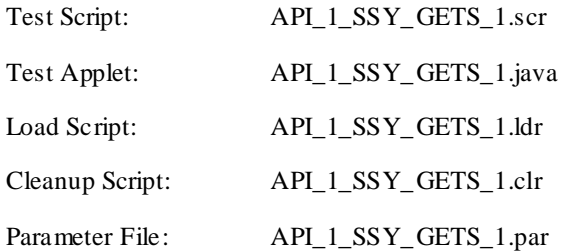

### 6.1.2.1.3 Test Procedure

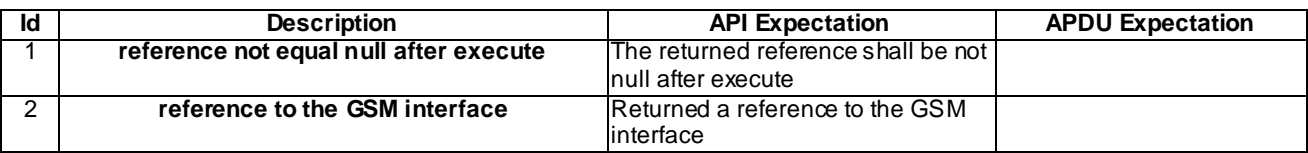

# 6.1.2.1.4 Test Coverage

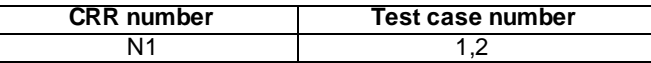

# 6.1.3 Class SIMViewException

#### 6.1.3.1 Method throwIt

Test Area Reference: API\_1\_SVE\_THITS.

#### 6.1.3.1.1 Conformance Requirement

The method with following header shall be compliant to its definition in the API.

public static void throwIt(short reason) throws [SIMViewException](../../../../../DOCUME~1/dietze/sim/toolkit/ToolkitException.html)

#### 6.1.3.1.1.1 Normal execution

- CRRN1: Throws the JCRE instance of SIMViewException with the specified reason.
- CRRN2: Extends javacard.framework.CardRuntimeException.

6.1.3.1.1.2 Parameter errors

No requirements.

6.1.3.1.1.3 Context errors

No requirements.

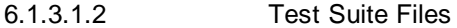

No additional requirements for the GSM personalization.

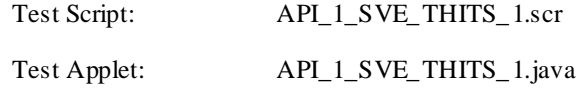

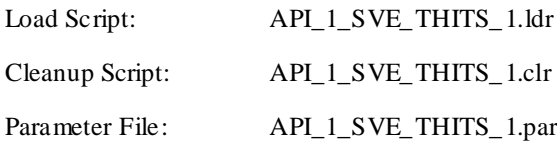

6.1.3.1.3 Test Procedure

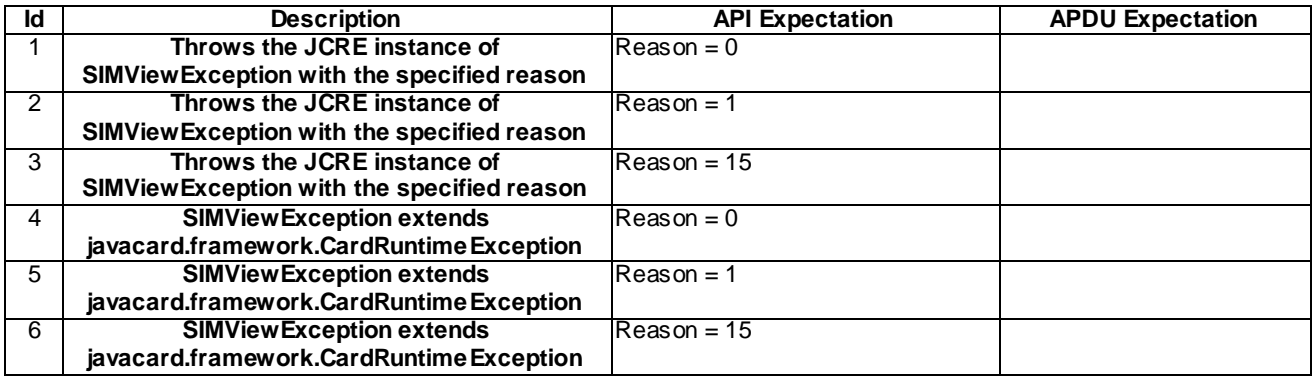

6.1.3.1.4 Test Coverage

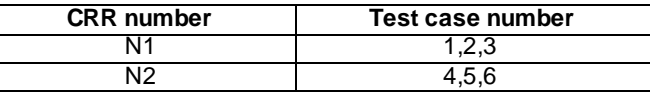

# 6.1.3.2 Constructor

Test Area Reference: API\_1\_SVE\_COORS.

## 6.1.3.2.1 Conformance Requirement

The method with following header shall compliant to its definition in the API.

```
public SIMViewException(short reason)
       throws SIMViewException
```
#### 6.1.3.2.1.1 Normal execution

- CRRN1: Construct a SIMViewException with the specified reason.
- 6.1.3.2.1.2 Parameters error

No requirements.

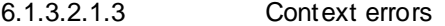

No requirements.

#### 6.1.3.2.2 Test suite files

No additional requirements for the GSM personalization:

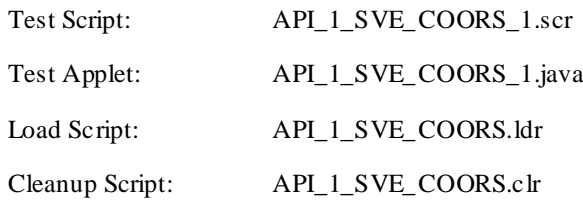

Parameter File: API\_1\_SVE\_COORS.par

#### 6.1.3.2.3 Test Procedure

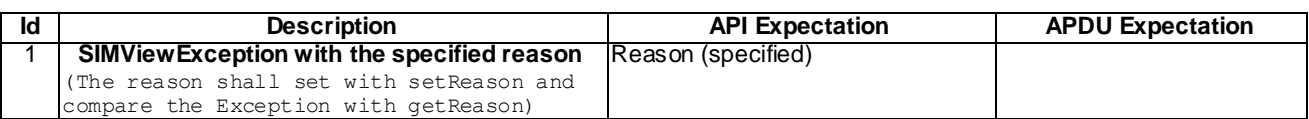

#### 6.1.3.2.4 Test Coverage

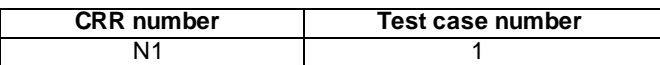

# 6.1.3.3 Reason Codes

Test Area Reference: API\_1\_SVE\_CONS.

#### 6.1.3.3.1 Conformance Requirement

There is no API, only constants. This constants shall compliant to its definition in the API.

#### 6.1.3.3.1.1 Normal execution

- CRRN1: The Constants of the class SIMViewException shall all have the same name and value defined in the GSM 03.19.
- CRRN2: Constructs SIMViewException a Exception with the specified reason.

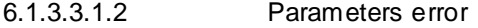

No requirements.

6.1.3.3.1.3 Context errors

No requirements.

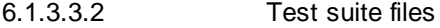

None

6.1.3.3.3 Test Procedure

The constants in Java are resolved at compilation time, therefore a runtime test is not useful. No test of constants will be performed.

# 6.2 Package sim.toolkit

# 6.2.1 Interface ToolkitConstants

# 6.2.1.1 Constants

Test Area Reference: API\_2\_TKC\_CONS.

#### 6.2.1.1.1 Conformance Requirement

There is no API, only constants. This constants shall be compare to its definition in the API.

#### 6.2.1.1.1.1 Normal execution

- CRRN1: The Toolkit Constants shall all have the same name and value defined in the GSM 03.19 normalization.
- 6.2.1.1.1.2 Parameters error

No requirements.

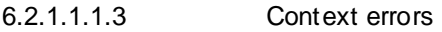

No requirements.

6.2.1.1.2 Test suite files

None.

#### 6.2.1.1.3 Test Procedure

The constants in Java are resolved at compilation time, therefore a runtime test is not useful. No test of constants will be performed.

# 6.2.2 Interface ToolkitInterface

# 6.2.2.1 Method processToolkit

Test Area Reference: API\_2\_TKI\_PRTKB.

#### 6.2.2.1.1 Conformance Requirement

The method with following prototype shall be compliant to its definition in the API.

public void processToolkit(byte event) throws [ToolkitException](../../../../../DOCUME~1/dietze/sim/toolkit/ToolkitException.html)

#### 6.2.2.1.1.1 Normal execution

- CRRN1: This interface must be implemented by a Toolkit applet (which extends the javacard.framework.Applet class) so that it can be triggered by the Toolkit Handler according to the registration information.
- CRRN2: The Toolkit applet will have to implement the processToolkit shared method so that the following events can be notified.

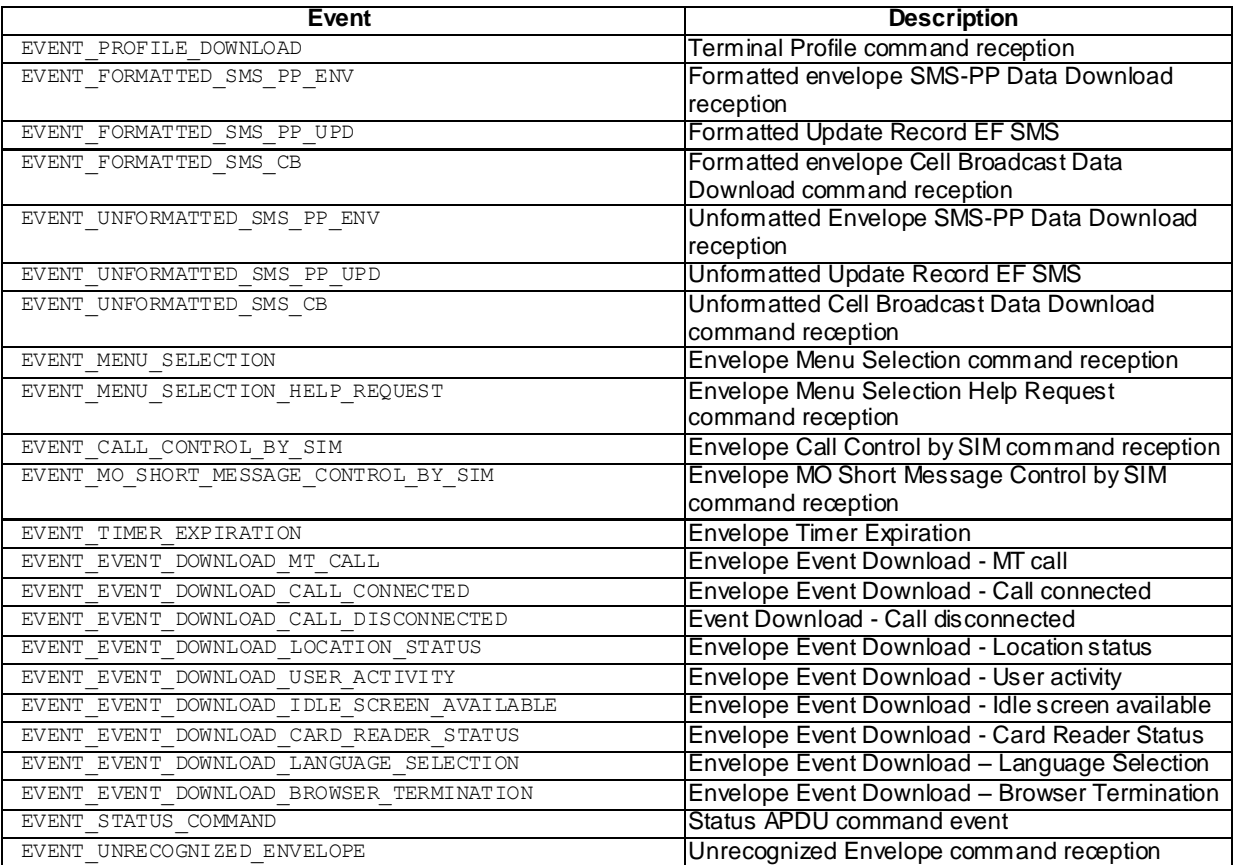

#### 6.2.2.1.1.2 Parameters error

No requirements.

6.2.2.1.1.3 Context errors

No requirements.

# 6.2.2.1.2 Test suite files

The method is tested in the Framework.

# 6.2.2.1.3 Test Coverage

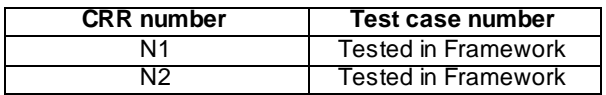

# 6.2.3 Class EditHandler

It is not possible to test the methods provided by this class as it is declared 'abstract'; it will be done in the c lass inheriting it: EnvelopeResponseHandler, ProactiveHandler.

# 6.2.4 Class EnvelopeHandler

# 6.2.4.1 Method getEnvelopeTag

Test Area Reference: API\_2\_ENH\_GENT.

#### 6.2.4.1.1 Conformance Requirement

The method with following header shall be compliant to its definition in the API.

public byte getEnvelopeTag()

#### 6.2.4.1.1.1 Normal execution

- CRRN1: The method shall return the Envelope BER-TLV tag.
- CRRN2: The Envelope BER TAG is available for all triggered toolkit applets from the invocation to the termination of their processToolkit method if the EnvelopeHandler is available.

#### 6.2.4.1.1.2 Parameters error

No requirements.

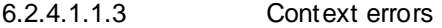

No requirements.

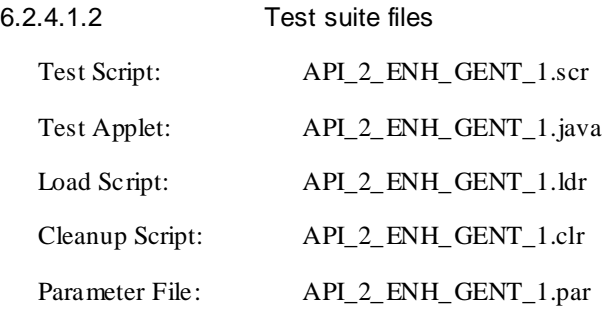

6.2.4.1.3 Test Procedure

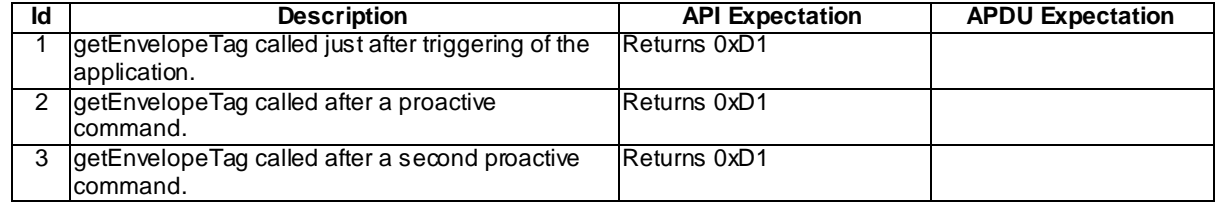

## 6.2.4.1.4 Test Coverage

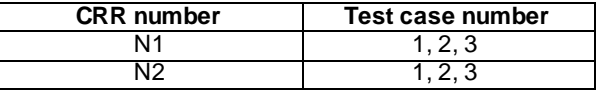

# 6.2.4.2 Method getItemIdentifier

Test Area Reference: API\_2\_ENH\_GIID.

## 6.2.4.2.1 Conformance Requirement

The method with following header shall be compliant to its definition in the API.

public byte getItemIdentifier() throws ToolkitException

#### 6.2.4.2.1.1 Normal execution

- CRRN1:The method shall return the item identifier byte value.
- CRRN2:The item identifier byte value returned shall be from the first Item Identifier TLV element.
- CRRN3: If the element is available it becomes the TLV selected.
- CRRN4: The item identifier is available for all triggered toolkit applets from the invocation to the termination of their processToolkit method if the EnvelopeHandler is available.

#### 6.2.4.2.1.2 Parameters error

No requirements.

### 6.2.4.2.1.3 Context errors

- CRRC1: The method shall throw ToolkitException (UNAVAILABLE\_ELEMENT) if the item identifier TLV is not present.
- CRRC2: The method shall throw ToolkitException (OUT\_OF\_TLV\_BOUNDARIES) if the item identifier byte is missing in the Item Identifier Simple TLV.

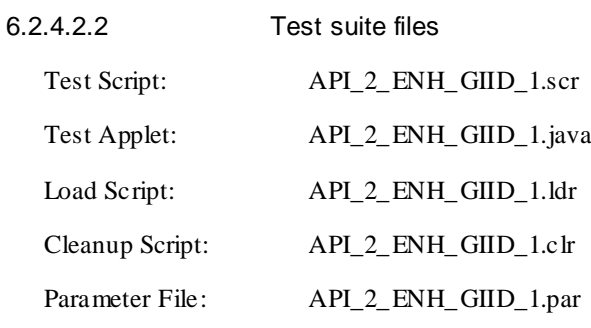

6.2.4.2.3 Test Procedure

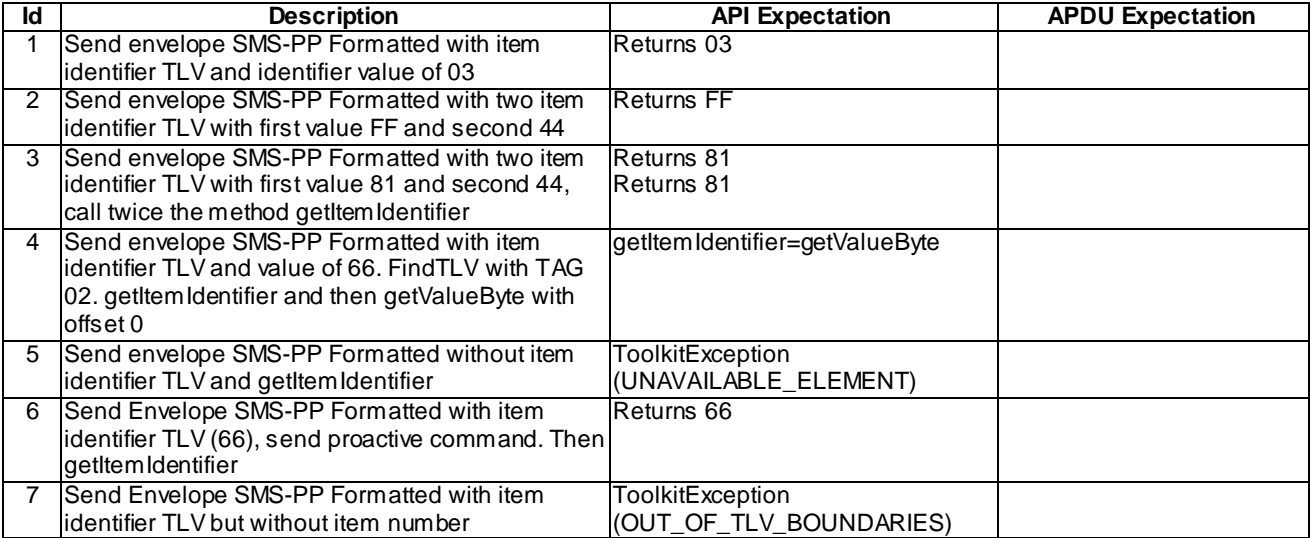

#### 6.2.4.2.4 Test Coverage

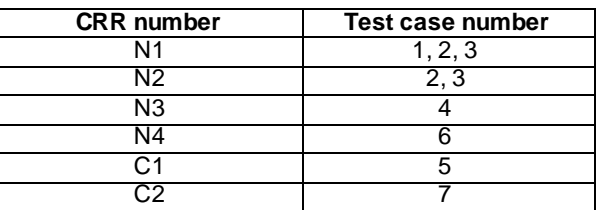

# 6.2.4.3 Method getSecuredDataLength

Test Area Reference: API\_2\_ENH\_GSDL.

#### 6.2.4.3.1 Conformance Requirement

The method with following header shall be compliant to its definition in the API.

public short getSecuredDataLength() throws ToolkitException

#### 6.2.4.3.1.1 Normal execution

- CRRN1: The method shall return the length of the secured data contained in a SMS TPDU TLV.
- CRRN2: The length is from the first SMS TPDU TLV.
- CRRN3: The length should not include padding bytes.
- CRRN4: The method can be used if the event is EVENT\_FORMATTED\_SMS\_PP\_ENV and if the SMS TP UD is formatted according to GSM 03.48 [8].
- CRRN5: The method can be used if the event is EVENT\_FORMATTED\_SMS\_PP\_UPD and if the SMS TP UD is formatted according to GSM 03.48 [8].
- CRRN6: The method can be used if the event is EVENT\_FORMATTED\_SMS\_CB and if the Cell Broadcast Page is formatted according to GSM 03.48 [8].
- CRRN7: If the method is successful and if the event is EVENT\_FORMATTED\_SMS\_PP\_ENV, the selected TLV should be the SMS TPDU TLV.
- CRRN8: If the method is successful and if the event is EVENT\_FORMATTED\_SMS\_CB, the selected TLV should be the Cell Broadcast Page TLV.

#### 6.2.4.3.1.2 Parameters error

No requirements.

#### 6.2.4.3.1.3 Context errors

- CRRC1: The method shall thrown ToolkitException (UNAVAILABLE\_ELEMENT) in case of unavailable SMS TPDU TLV element.
- CRRC2: The method shall thrown Toolkit Exception (UNA VAILA BLE\_ELEMENT) in case of missing Secured Data.

#### 6.2.4.3.2 Test suite files

Specific triggering:

- FORMATTED SMS CB.
- UNFORMATTED SMS CB.
- FORMATTED SMS PP UPD.
- UNFORMATED SMS PP ENV.
- For Formatted triggering if CC/RC/DS is used, the security parameters are the one used for downloading applications.

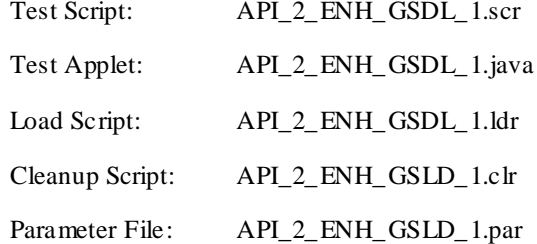

# 6.2.4.3.3 Test procedure

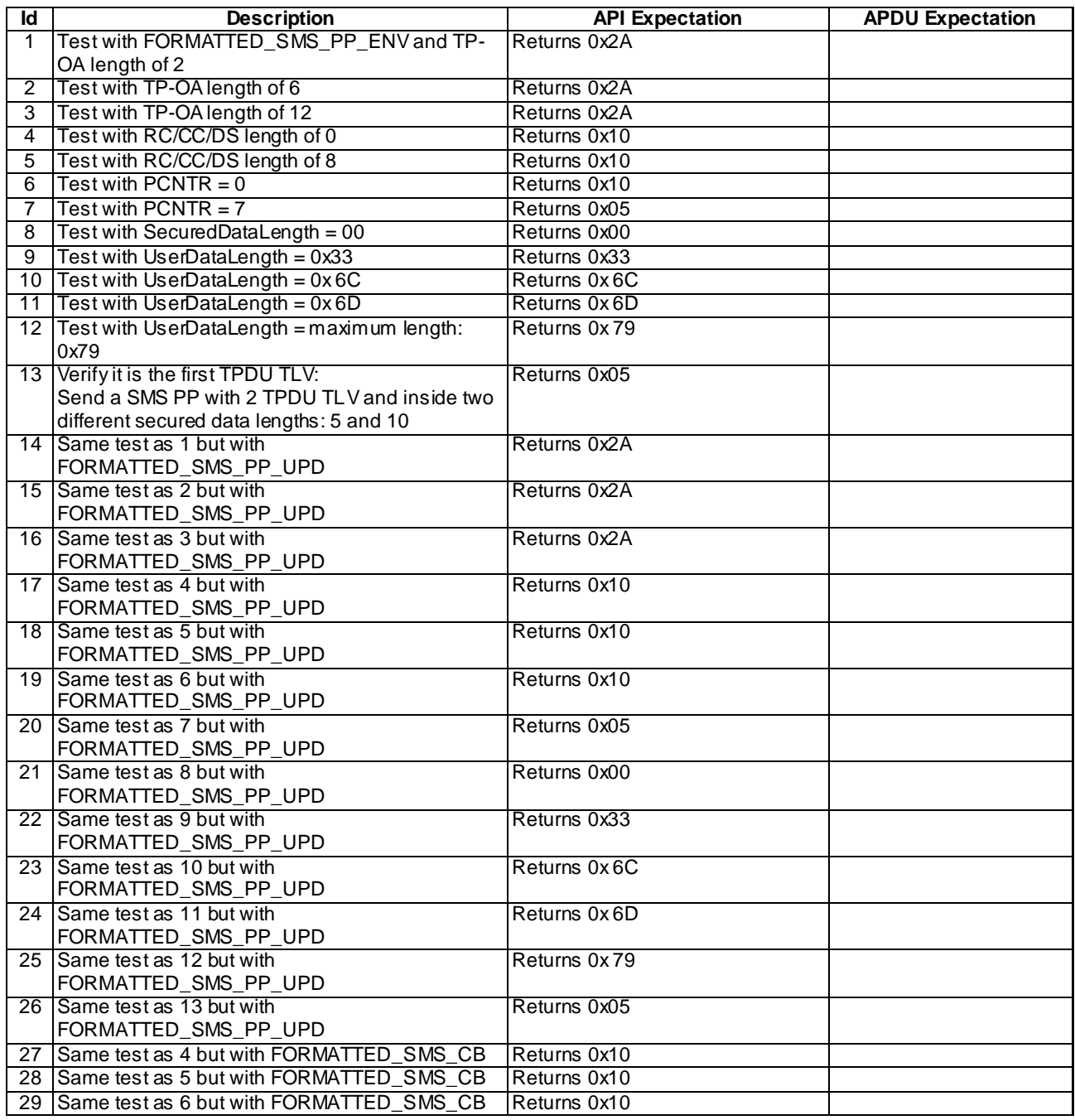

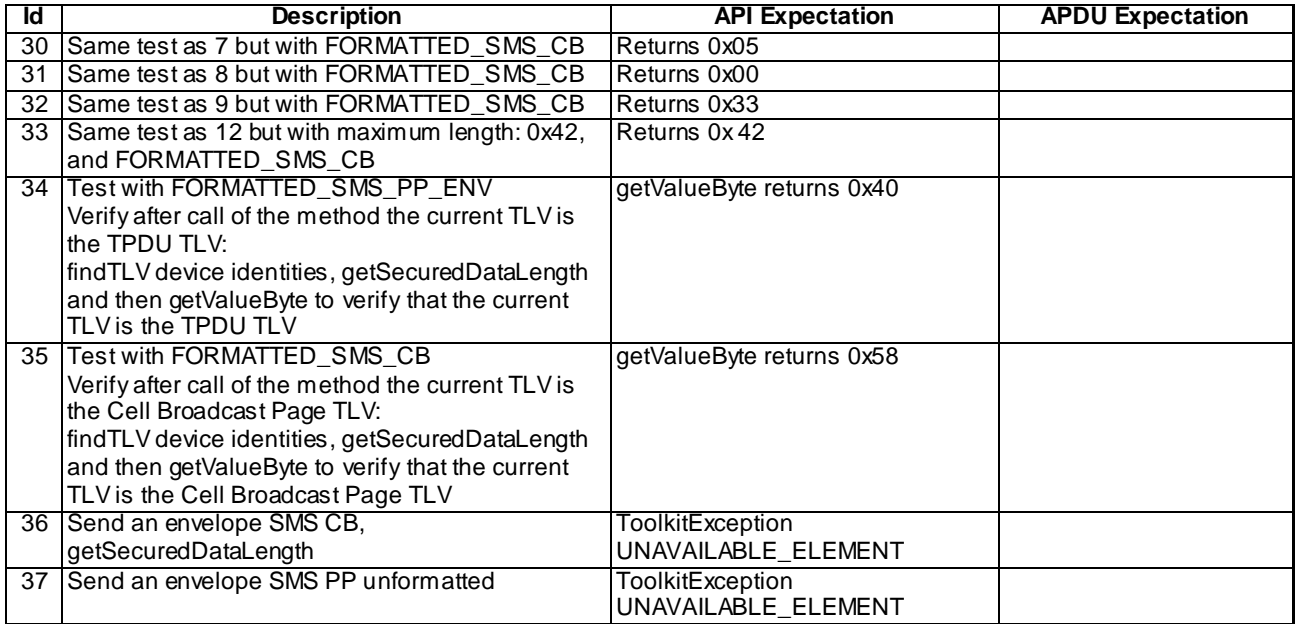

## 6.2.4.3.4 Test Coverage

This method has only been tested with call control and the tests shall be improved during GSM 03.48 [8] tests.

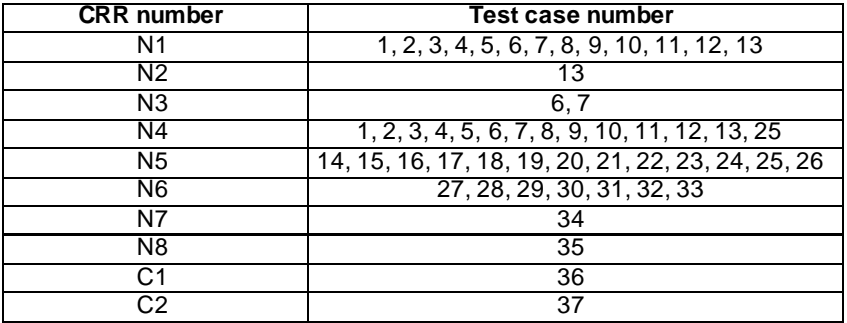

# 6.2.4.4 Method getSecuredDataOffset

Test Area Reference: API\_2\_ENH\_GSDO.

# 6.2.4.4.1 Conformance Requirement

The method with following header shall be compliant to its definition in the API.

```
public short getSecuredDataOffset()
                            throws ToolkitException
```
#### 6.2.4.4.1.1 Normal execution

- CRRN1: The method shall return the offset of the secured data first byte contained in a SMS TPDU TLV.
- CRRN2: The offset is from the first SMS TPDU TLV.
- CRRN3: The method can be used if the event is EVENT\_FORMATTED\_SMS\_PP\_ENV and if the SMS TP UD is formatted according to GSM 03.48 [8].
- CRRN4: The method can be used if the event is EVENT\_FORMATTED\_SMS\_PP\_UPD and if the SMS TP UD is formatted according to GSM 03.48 [8].
- CRRN5: The method can be used if the event is EVENT\_FORMATTED\_SMS\_CB and if the Cell Broadcast Page is formatted according to GSM 03.48 [8].
- CRRN6: If the method is successful and if the event is EVENT\_FORMATTED\_SMS\_PP\_ENV, the selected TLV should be the SMS TPDU TLV.
- CRRN7: If the method is successful and if the event is EVENT\_FORMATTED\_SMS\_CB, the selected TLV should be the Cell Broadcast Page TLV.

6.2.4.4.1.2 Parameters error

No requirements.

6.2.4.4.1.3 Context errors

- CRRC1: The method shall thrown Toolkit Exception (UNA VAILA BLE\_ELEMENT) in case of unavailable SMS TPDU TLV element.
- CRRC2: The method shall thrown ToolkitException (UNAVAILABLE\_ELEMENT) in case of missing Secured Data.

6.2.4.4.2 Test suite files

Specific triggering:

- FORMATTED SMS CB.
- UNFORMATTED SMS CB.
- FORMATTED SMS PP UPD.
- UNFORMATED SMS PP ENV.
- For Formatted triggering if CC/RC/DS is us ed, the security parameters are the one used for downloading applications.

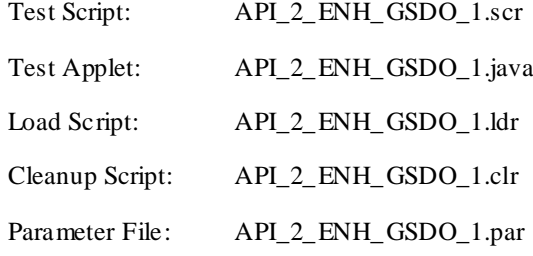

#### 6.2.4.4.3 Test Procedure

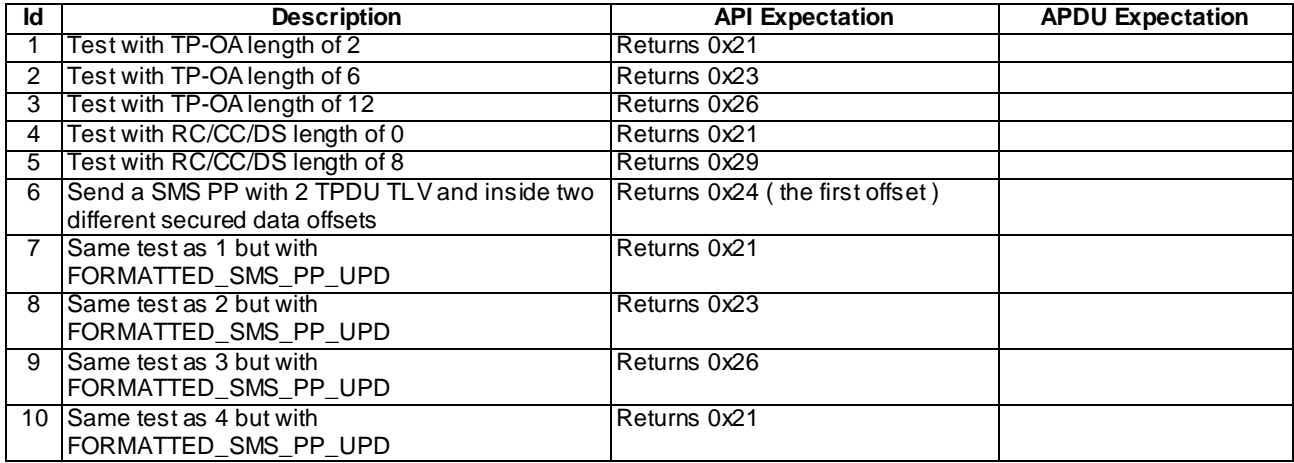

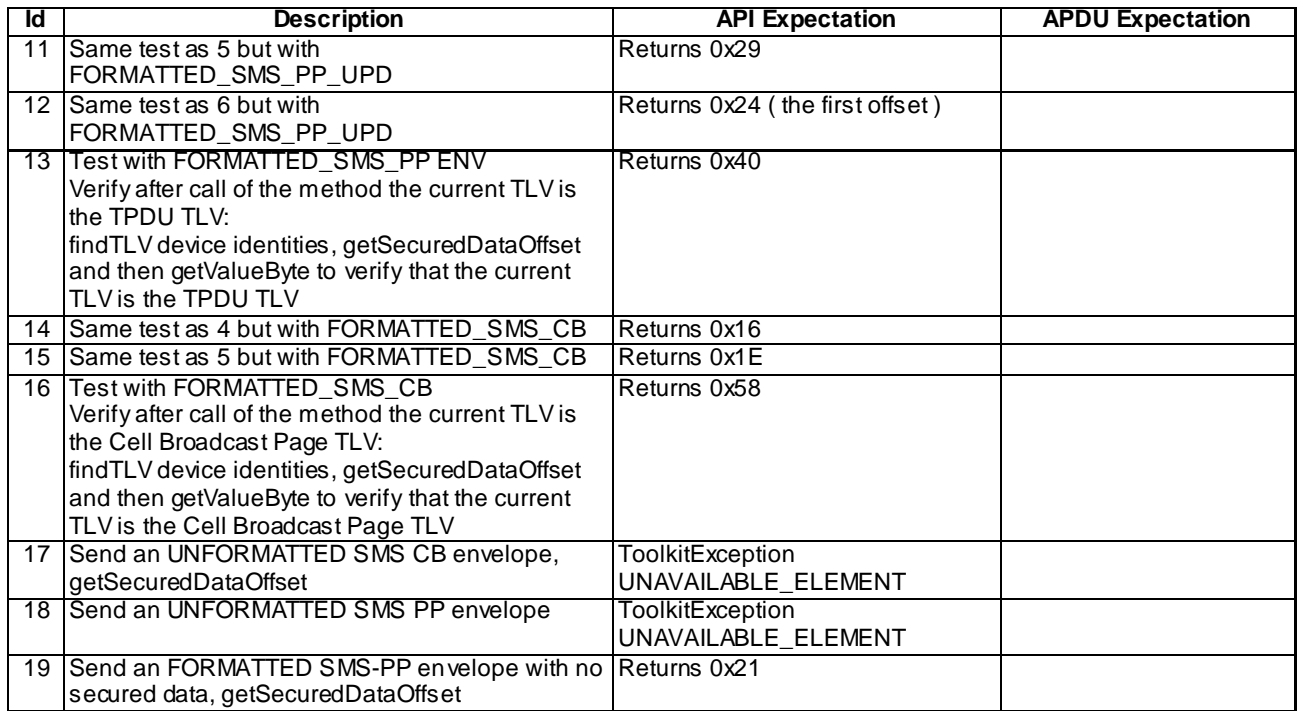

## 6.2.4.4.4 Test Coverage

This method has only been tested with call control and the tests shall be improved during GSM 03.48 [8] tests.

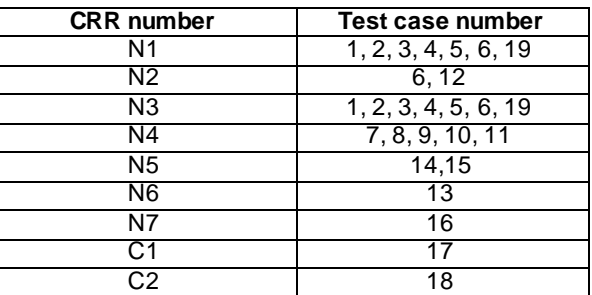

# 6.2.4.5 Method getTheHandler

Test Area Reference: API\_2\_ENH\_GTHD.

## 6.2.4.5.1 Conformance Requirements

The method with following header shall be compliant to its definition in the API.

```
public static EnvelopeHandler getTheHandler()
```
throws ToolkitException

#### 6.2.4.5.1.1 Normal execution

- CRRN1: The method shall return the single system instance of the EnvelopeHandler class.
- CRRN2: The EnvelopeHandler is a Temporary JCRE Entry Point Object ( see Javacard 2.1 Runtime Environment (JCRE) Specification [12]).

6.2.4.5.1.2 Parameters error

No requirements.

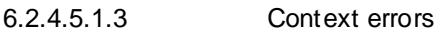

CRRC1: The method shall thrown ToolkitException (HANDLER\_NOT\_AVAILABLE) if the handler is busy.

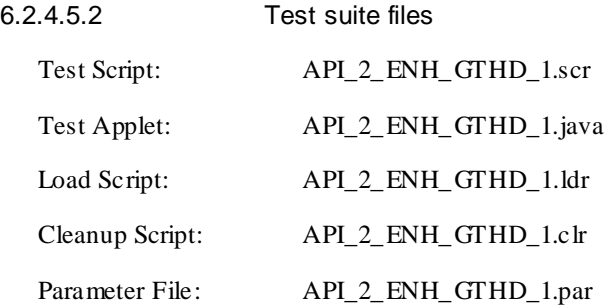

# 6.2.4.5.3 Test Procedure

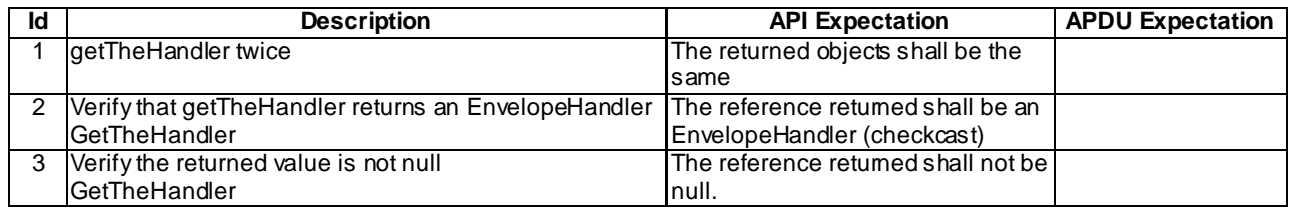

#### 6.2.4.5.4 Test Coverage

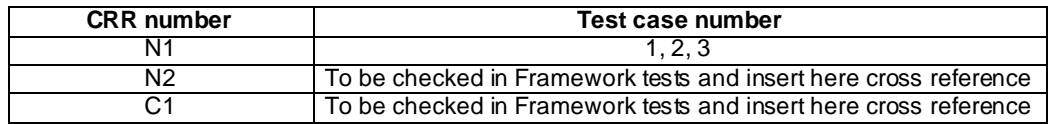

# 6.2.4.6 Method getTPUDLOffset

Test Area Reference: API\_2\_ENH\_GTPO.

#### 6.2.4.6.1 Conformance Requirement:

The method with following header shall be compliant to its definition in the API.

```
public short getTPUDLOffset()
```
throws ToolkitException

# 6.2.4.6.1.1 Normal execution

- CRRN1: The method shall return the TPUDL offset in a SMS TPDU TLV.
- CRRN2: The offset is from the first SMS TPDU TLV.
- CRRN3: The method can be used if the event is EVENT\_FORMATTED\_SMS\_PP\_ENV.
- CRRN4: The method can be used if the event is EVENT\_FORMATTED\_SMS\_PP\_UPD.
- CRRN5: The method can be used if the event is EVENT\_UNFORMATTED\_SMS\_PP\_ENV.
- CRRN6: The method can be used if the event is EVENT\_UNFORMATTED\_SMS\_PP\_UPD.
- CRRN7: If the method is successful, the selected TLV should be the SMS TPDU TLV.

#### 6.2.4.6.1.2 Parameters error

No requirements.

#### 6.2.4.6.1.3 Context errors

- CRRC1: The method shall thrown ToolkitException (UNAVAILABLE\_ELEMENT) in case of unavailable SMS TPDU TLV element.
- CRRC2: The method shall thrown ToolkitException (UNAVAILABLE\_ELEMENT) if the TPUDL field does not exist.

## 6.2.4.6.2 Test suite files

#### Specific triggering:

FORMATTED SMS PP UPD UNFORMATTED SMS PP UPD UNFORMATTED SMS PP ENV SMS CB

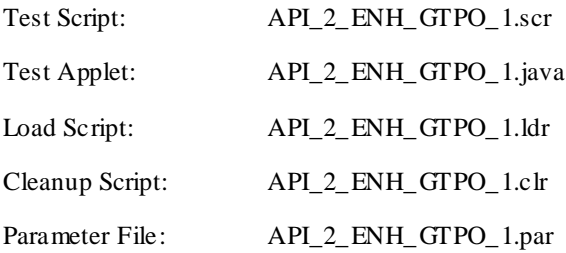

#### 6.2.4.6.3 Test procedure

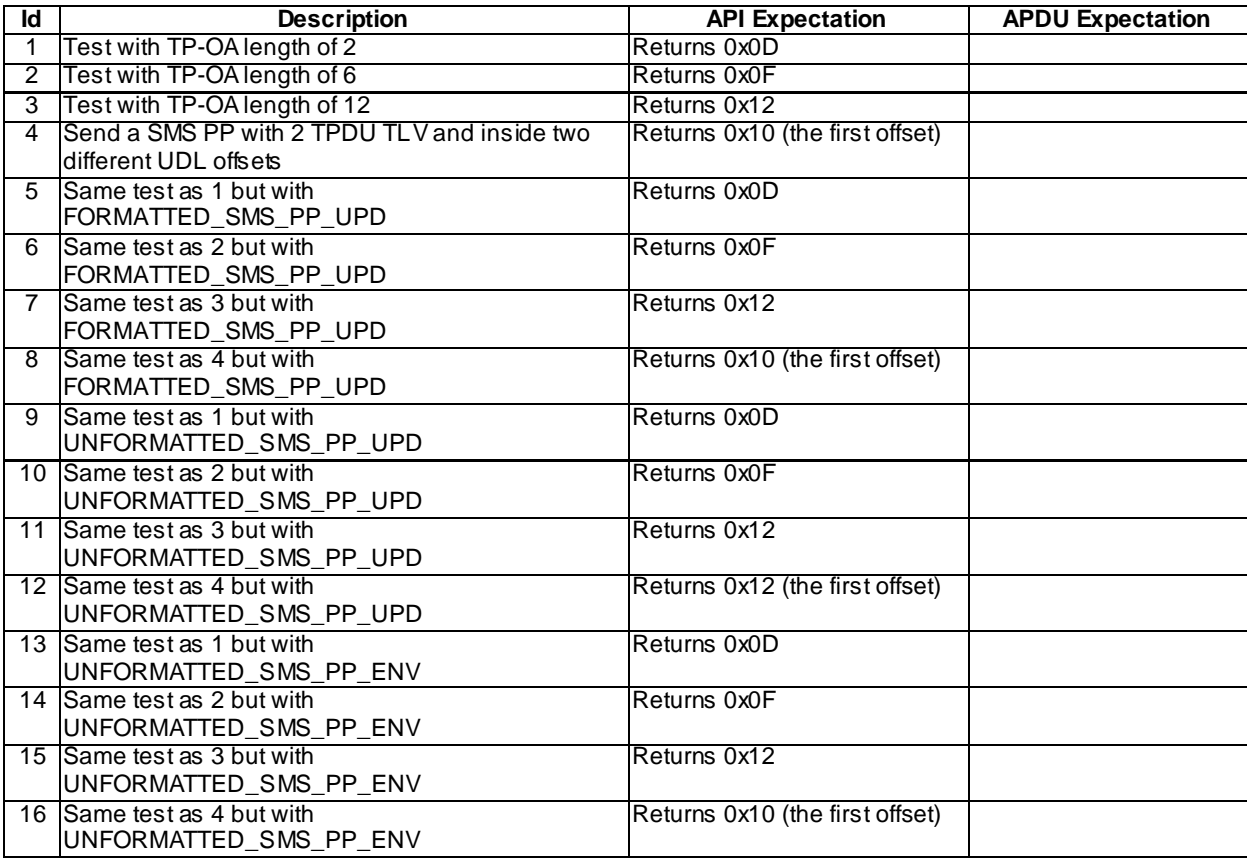

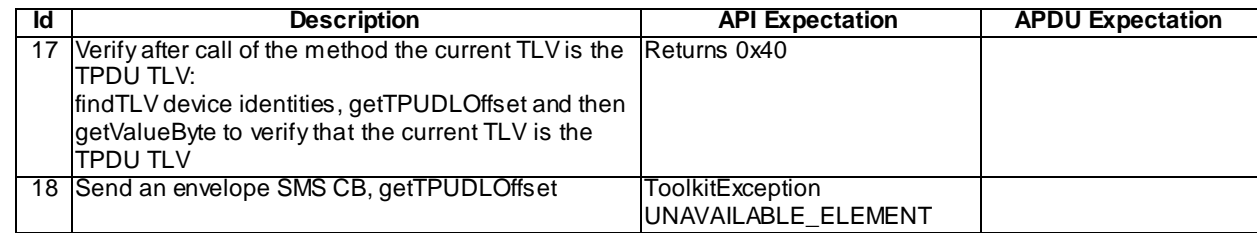

## 6.2.4.6.4 Test Coverage

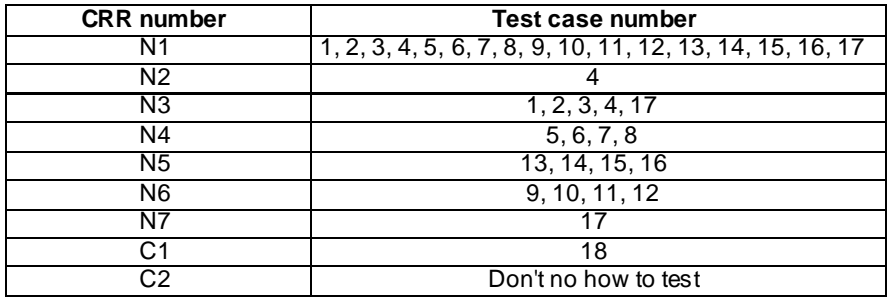

# 6.2.4.7 Method getLength

Test Area Reference: API\_2\_ENH\_GLEN.

## 6.2.4.7.1 Conformance Requirement

The method with following header shall be compliant to its definition in the API.

public short getLength()

throws ToolkitException

#### 6.2.4.7.1.1 Normal execution

CRRN1: returns the length in bytes of the TLV list.

#### 6.2.4.7.1.2 Parameter Error

No requirements.

### 6.2.4.7.1.3 Context errors

 CRRC1: if the handler is busy an instance of ToolkitException shall be thrown. The reason code shall be ToolkitException.HANDLER\_NOT\_AVAILABLE.

#### 6.2.4.7.2 Test Suite files

Specific triggering: None

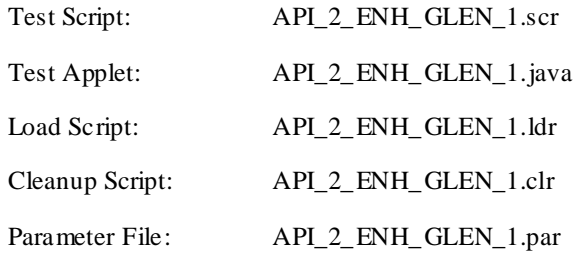

#### 6.2.4.7.3 Test Procedure

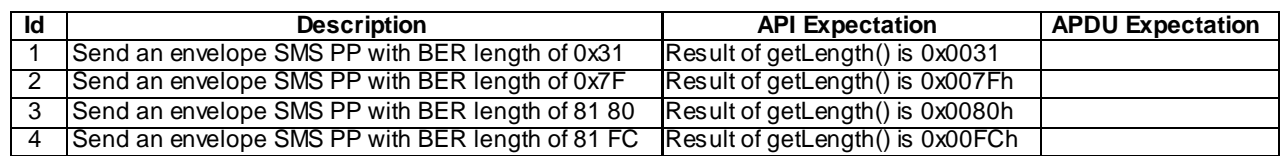

#### 6.2.4.7.4 Test Coverage

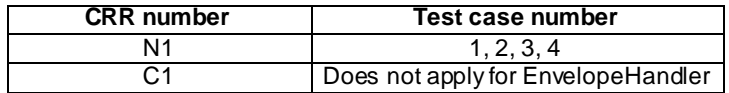

# 6.2.4.8 Method copy

Test Area Reference: API\_2\_ENH\_COPY\_BSS.

#### 6.2.4.8.1 Conformance Requirement

The method with following header shall be compliant to its definition in the API.

```
public short copy(byte[] dstBuffer, 
               short dstOffset,
               short dstLength)
        throws java.lang.NullPointerException,
                java.lang.ArrayIndexOutOfBoundsException,
                ToolkitException
```
#### 6.2.4.8.1.1 Normal execution

- CRRN1: copies the simple TLV list contained in the handler to the destination byte array.
- CRRN2: returns dstOffset + dstLength.

#### 6.2.4.8.1.2 Parameter errors

- CRRP1: if dstBuffer is null a NullPointerException is thrown.
- CRRP2: if dstOffset or dstLength or both would cause access outside array bounds, or if dstLength is negative, an ArrayIndexOutOfBoundsException is thrown.
- CRRP3: if dstLength is grater than the length of the simple TLV List, an instance of ToolkitException shall be thrown. The reason code shall be ToolkitException. OUT\_OF\_TLV\_BOUNDARIES.

#### 6.2.4.8.1.3 Context errors

 CRRC1: if the handler is busy an instance of ToolkitException shall be thrown. The reason code shall be ToolkitException HANDLER\_NOT\_AVAILABLE.

#### 6.2.4.8.2 Test Suite files

Specific triggering: None

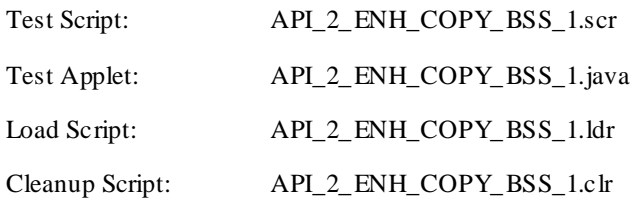

Parameter File: API\_2\_ENH\_COPY\_BSS\_1.par

# 6.2.4.8.3 Test Procedure

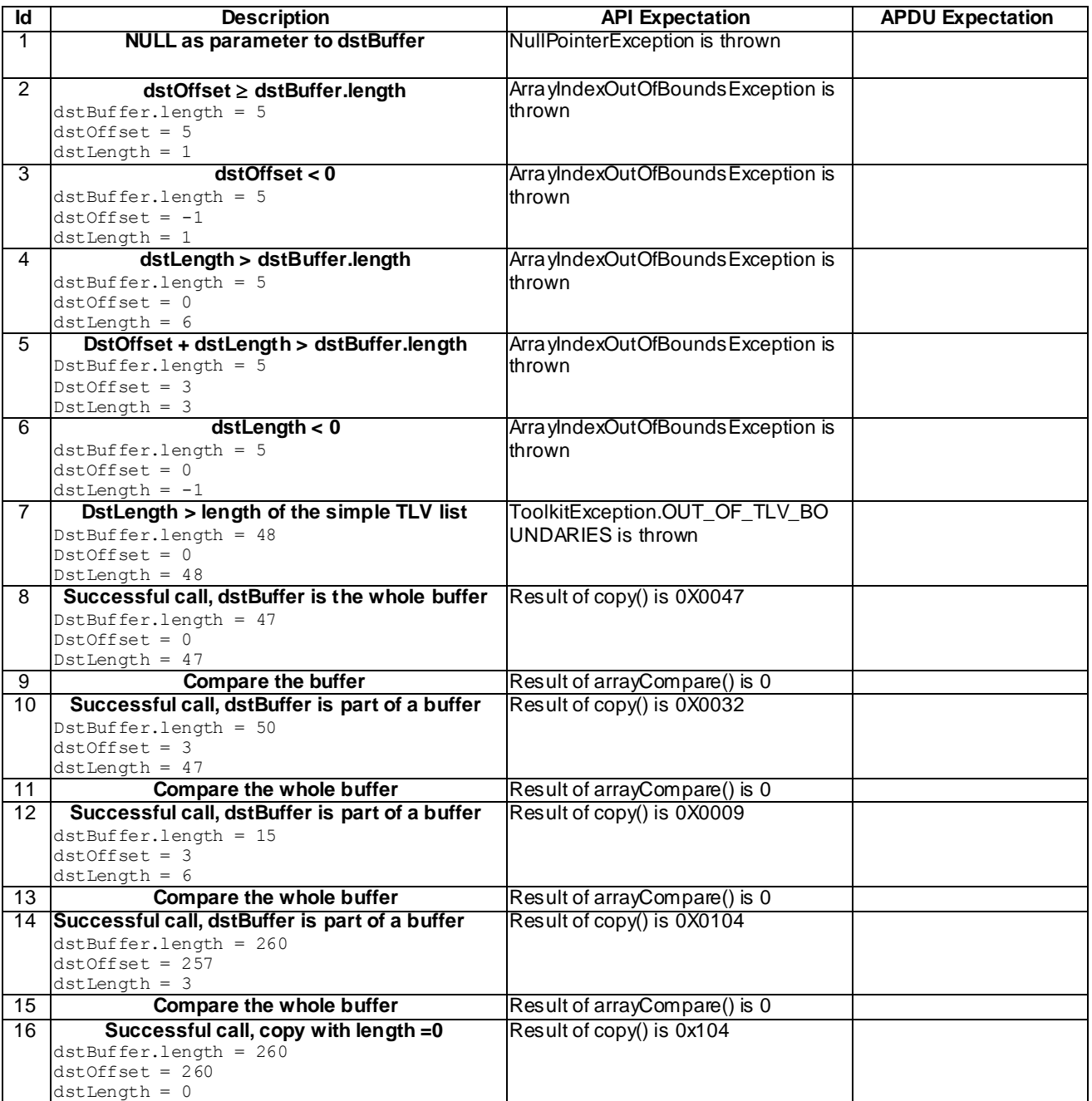

6.2.4.8.4 Test Coverage

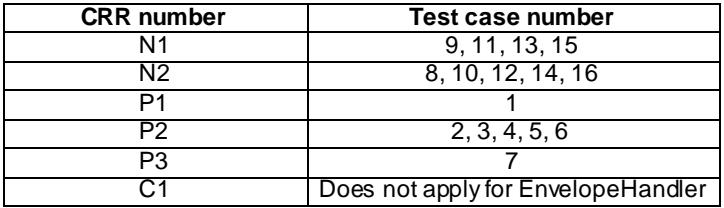
## 6.2.4.9 Method findTLV

Test Area Reference: API\_2\_ENH\_FINDBB.

#### 6.2.4.9.1 Conformance Requirement

The method with following header shall be compliant to its definition in the API.

public byte findTLV(byte tag, byte occurrence) throws ToolkitException

#### 6.2.4.9.1.1 Normal execution

Looks for the indicated occurrence of a TLV element from the beginning of the TLV list (handler buffer):

- CRRN1: the method is successful if the required occurrence exists then the corresponding TLV becomes current.
- CRRN2: if the method is successful then it returns TLV\_FOUND\_CR\_SET when Comprehension Required flag is set.
- CRRN3: if the method is successful then it returns TLV\_FOUND\_CR\_NOT\_SET when Comprehension Required flag is not set.
- CRRN4: if the required occurrence of the TLV element does not exist, the current TLV is no longer defined and TLV\_NOT\_FOUND is returned.
- CRRN5: The search method is comprehension required flag independent.

#### 6.2.4.9.1.2 Parameter errors

• CRRP1: if an input parameter is not valid (e.g. occurrence  $= 0$ ) an instance of Toolkit Exception shall be thrown. The reason code shall be ToolkitException BAD\_INPUT\_PARAMETER.

### 6.2.4.9.1.3 Context errors

 CRRC1: if the handler is busy an instance of ToolkitException shall be thrown. The reason code shall be ToolkitException HANDLER\_NOT\_AVAILABLE.

#### 6.2.4.9.2 Test Suite files

Specific triggering: None

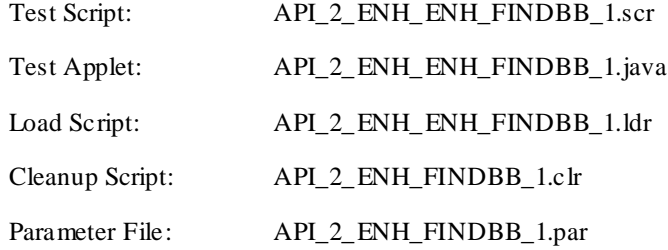

#### 6.2.4.9.3 Test Procedure

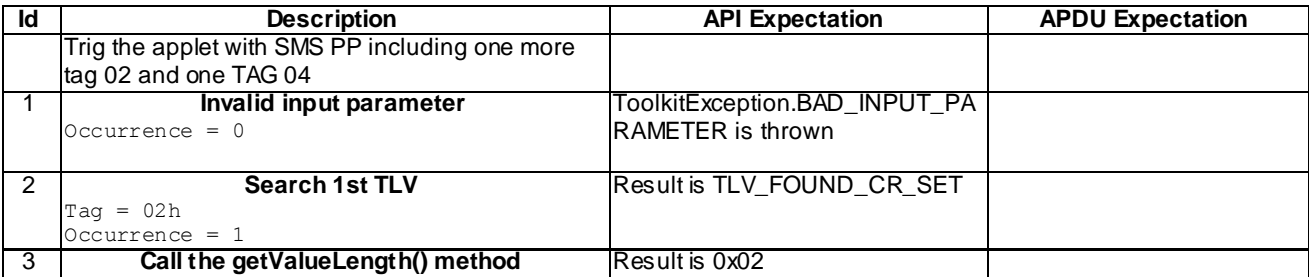

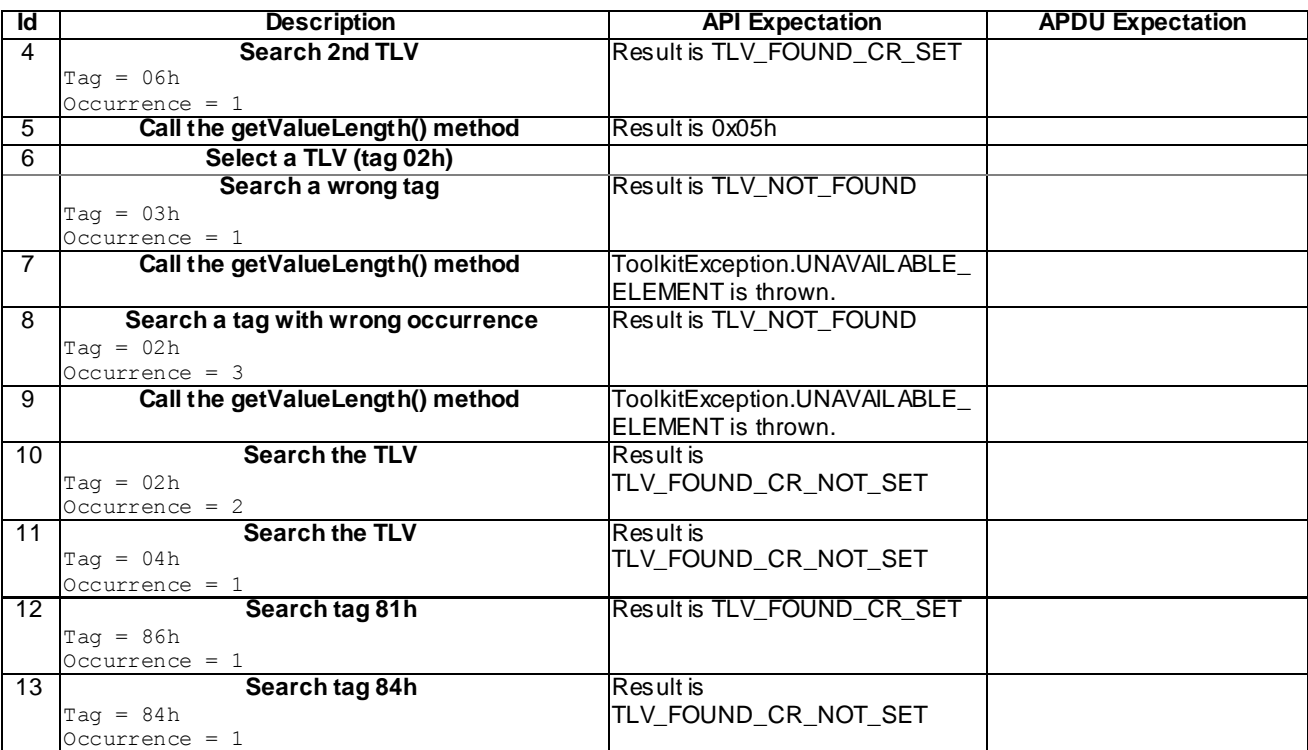

#### 6.2.4.9.4 Test Coverage

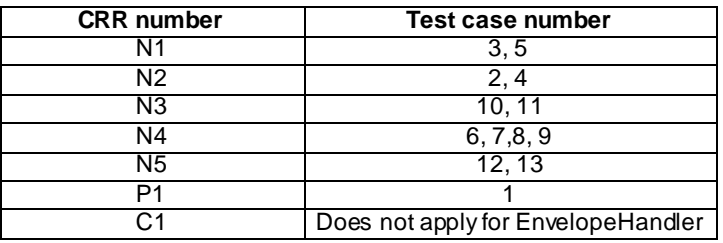

## 6.2.4.10 Method getValueLength

Test Area Reference: API\_2\_ENH\_GVLE.

#### 6.2.4.10.1 Conformance Requirement

The method with following header shall be compliant to its definition in the API.

public short getValueLength() throws ToolkitException

#### 6.2.4.10.1.1 Normal execution

 CRRN1: gets and returns the binary length of the value field for the last TLV element which has been found in the handler.

#### 6.2.4.10.1.2 Parameter errors

No requirements.

#### 6.2.4.10.1.3 Context errors

 CRRC1: if the handler is busy an instance of ToolkitException shall be thrown. The reason code shall be ToolkitException HANDLER\_NOT\_AVAILABLE.

 CRRC2: in case of unavailable TLV element an instance of ToolkitException shall be thrown. The reason code shall be ToolkitException UNAVAILABLE\_ELEMENT.

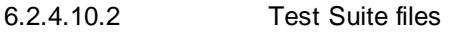

Specific triggering: None

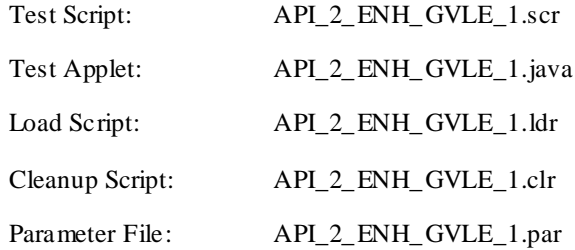

#### 6.2.4.10.3 Test Procedure

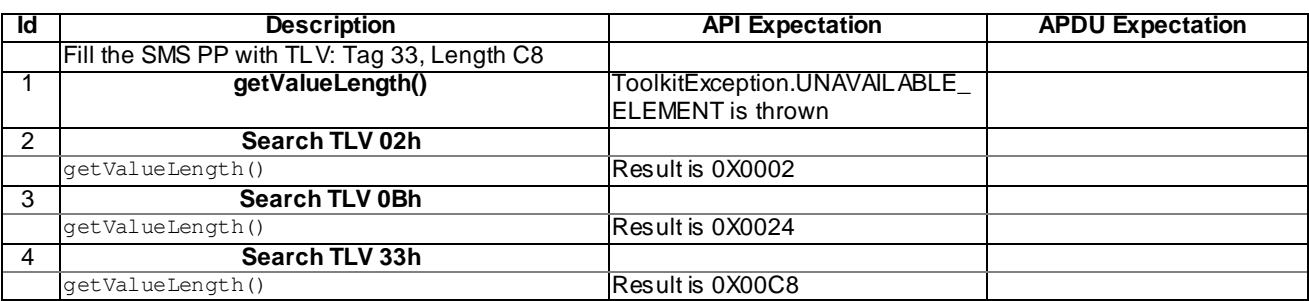

#### 6.2.4.10.4 Test Coverage

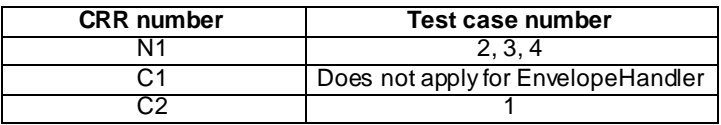

## 6.2.4.11 Method getValueByte

Test Area Reference: API\_2\_ENH\_GVBYS.

#### 6.2.4.11.1 Conformance Requirement

The method with following header shall be compliant to its definition in the API.

public byte getValueByte(short valueOffset) throws ToolkitException

#### 6.2.4.11.1.1 Normal execution

 CRRN1: Gets a byte from the last TLV element which has been found in the handler and returns its value (1 byte).

## 6.2.4.11.1.2 Parameter errors

 CRRP1: if valueOffset is out of the current TLV an instance of ToolkitException shall be thrown. The reason code shall be ToolkitException OUT\_OF\_TLV\_BOUNDARIES.

#### 6.2.4.11.1.3 Context errors

- CRRC1: if the handler is busy an instance of ToolkitException shall be thrown. The reason code shall be ToolkitException HANDLER\_NOT\_AVAILABLE.
- CRRC2: in case of unavailable TLV element an instance of ToolkitException shall be thrown. The re ason code shall be ToolkitException UNAVAILABLE\_ELEMENT.

#### 6.2.4.11.2 Test Suite files

Specific triggering: None

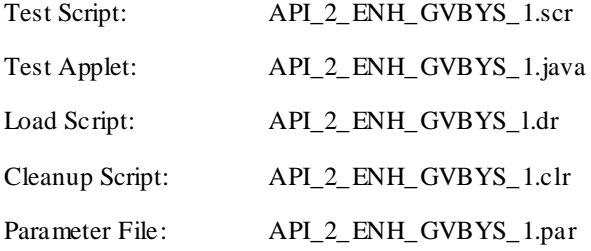

#### 6.2.4.11.3 Test Procedure

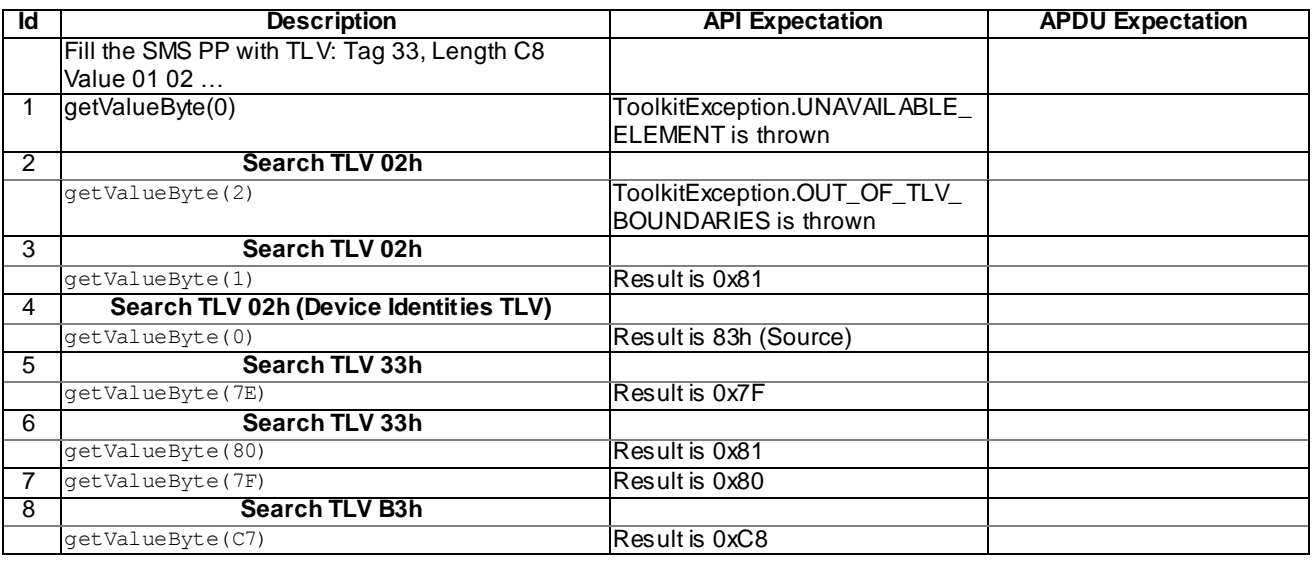

## 6.2.4.11.4 Test Coverage

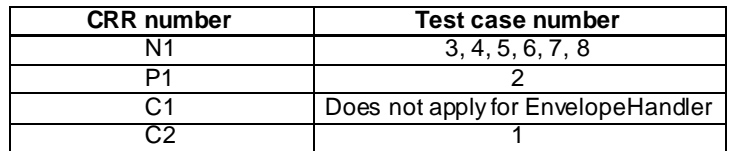

# 6.2.4.12 Method copyValue

Test Area Reference: API\_2\_ENH\_CPYVS\_BSS.

#### 6.2.4.12.1 Conformance Requirement

The method with following header shall be compliant with its definition in the API.

```
public short copyValue(short valueOffset,
                  byte[] dstBuffer,
                  short dstOffset,
                 short dstLength)
          throws java.lang.NullPointerException,
                   java.lang.ArrayIndexOutOfBoundsException,
                  ToolkitException
```
#### 6.2.4.12.1.1 Normal execution

- CRRN1: copies a part of the last TLV element which has been found, into a destination. buffer.
- CRRN2: returns dstOffset + dstLength.

#### 6.2.4.12.1.2 Parameter errors

- CRRP1: if dstBuffer is null NullPointerException is thrown.
- CRRP2: if dstOffset or dstLength or both would cause access outside array bounds, or if dstLength is negative ArrayIndexOutOfBoundsException is thrown.
- CRRP3: if valueOffset, dstLength or both are out of the current TLV an instance of ToolkitException shall be thrown. The reason code shall be ToolkitException OUT\_OF\_TLV\_BOUNDARIES.

## 6.2.4.12.1.3 Context errors

- CRRC1: if the handler is busy an instance of ToolkitException shall be thrown. The reason code shall be ToolkitException HANDLER\_NOT\_AVAILABLE.
- CRRC2: in case of unavailable TLV element an instance of ToolkitException shall be thrown. The reason code shall be ToolkitException UNAVAILABLE\_ELEMENT.

6.2.4.12.2 Test Suite files

Specific triggering: None

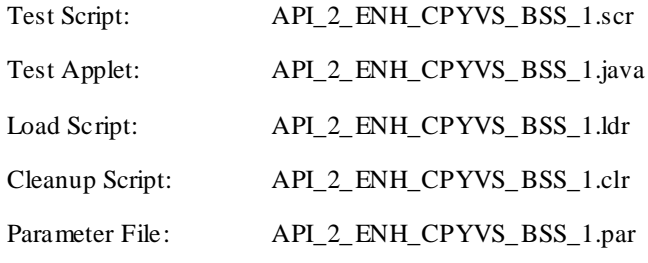

#### 6.2.4.12.3 Test procedure

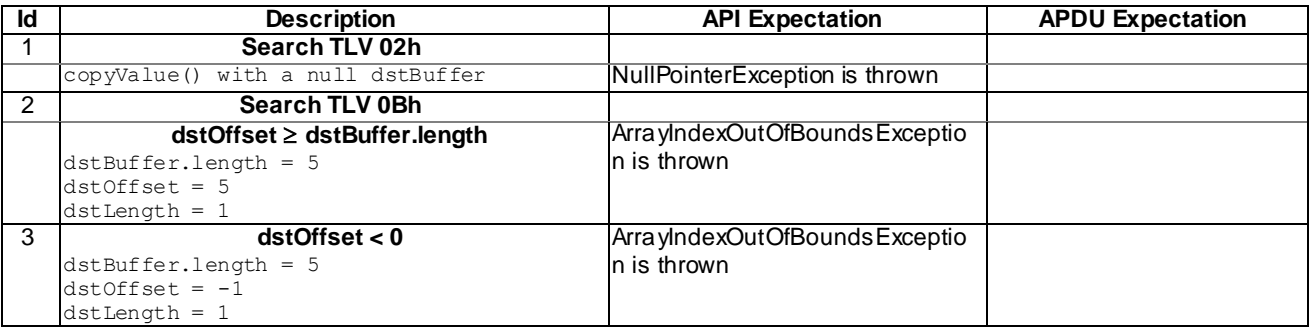

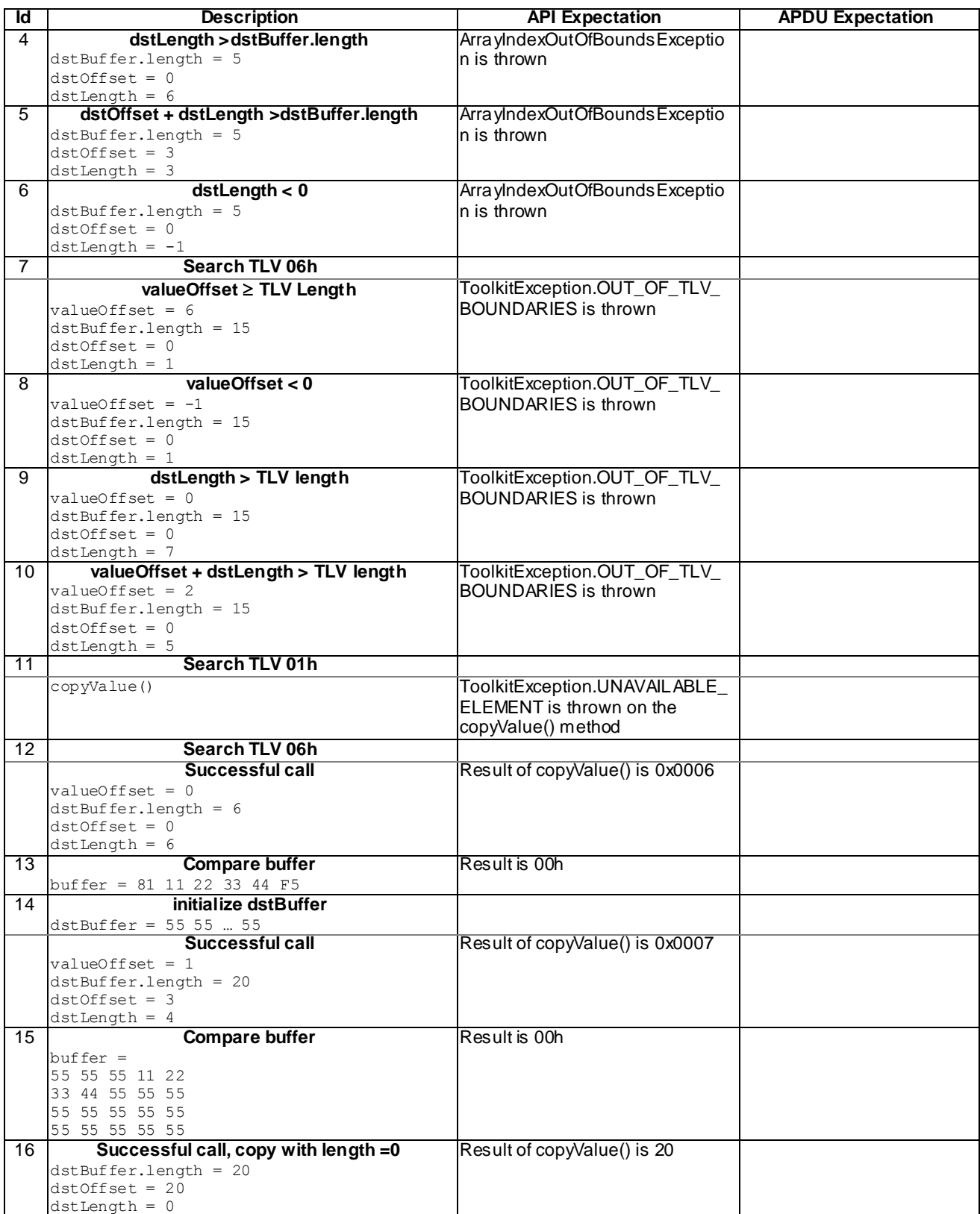

6.2.4.12.4 Test Coverage

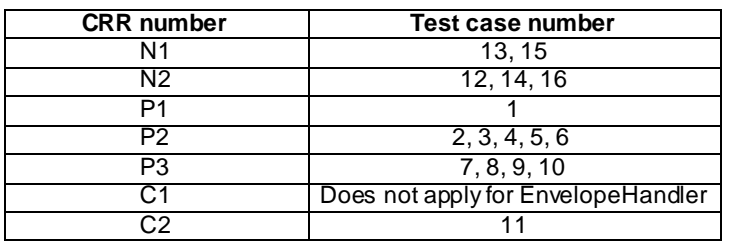

## 6.2.4.13 Method compareValue

Test Area Reference: API\_2\_ENH\_CPRVS\_BSS.

#### 6.2.4.13.1 Conformance requirement

The method with following header shall be compliant to its definition in the API.

```
public byte compareValue(short valueOffset,
                  byte[] compareBuffer,
                 short compareOffset,
                  short compareLength)
          throws java.lang.NullPointerException,
                   java.lang.ArrayIndexOutOfBoundsException,
                  ToolkitException
```
## 6.2.4.13.1.1 Normal execution

Compares the last found TLV element with a buffer:

- CRRN1: returns 0 if identical.
- CRRN2: returns -1 if the first miscomparing byte in simple TLV List is less than that in compareBuffer.
- CRRN3: returns 1 if the first miscomparing byte in simple TLV List is greater than that in compareBuffer.

#### 6.2.4.13.1.2 Parameter errors

- CRRP1: if compareBuffer is null NullPointerException shall be thrown.
- CRRP2: if compare Offset or compare Length or both would cause access outside array bounds, or if compareLength is negative ArrayIndexOutOfBoundsException shall be thrown.
- CRRP3: if valueOffset, dstLength or both are out of the current TLV an instance of ToolkitException shall be thrown. The reason code shall be ToolkitException OUT\_OF\_TLV\_BOUNDARIES.

#### 6.2.4.13.1.3 Context errors

- CRRC1: if the handler is busy an instance of ToolkitException shall be thrown. The reason code shall be ToolkitException HANDLER\_NOT\_AVAILABLE.
- CRRC2: in case of unavailable TLV element an instance of ToolkitException shall be thrown. The reason code shall be ToolkitException UNAVAILABLE\_ELEMENT.

#### 6.2.4.13.2 Test Suite files

Specific triggering: None

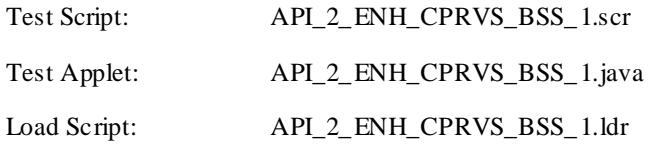

Cleanup Script: API\_2\_ENH\_CPRVS\_BSS\_1.clr

Parameter File: API\_2\_ENH\_CPRVS\_BSS\_1.par

# 6.2.4.13.3 Test procedure

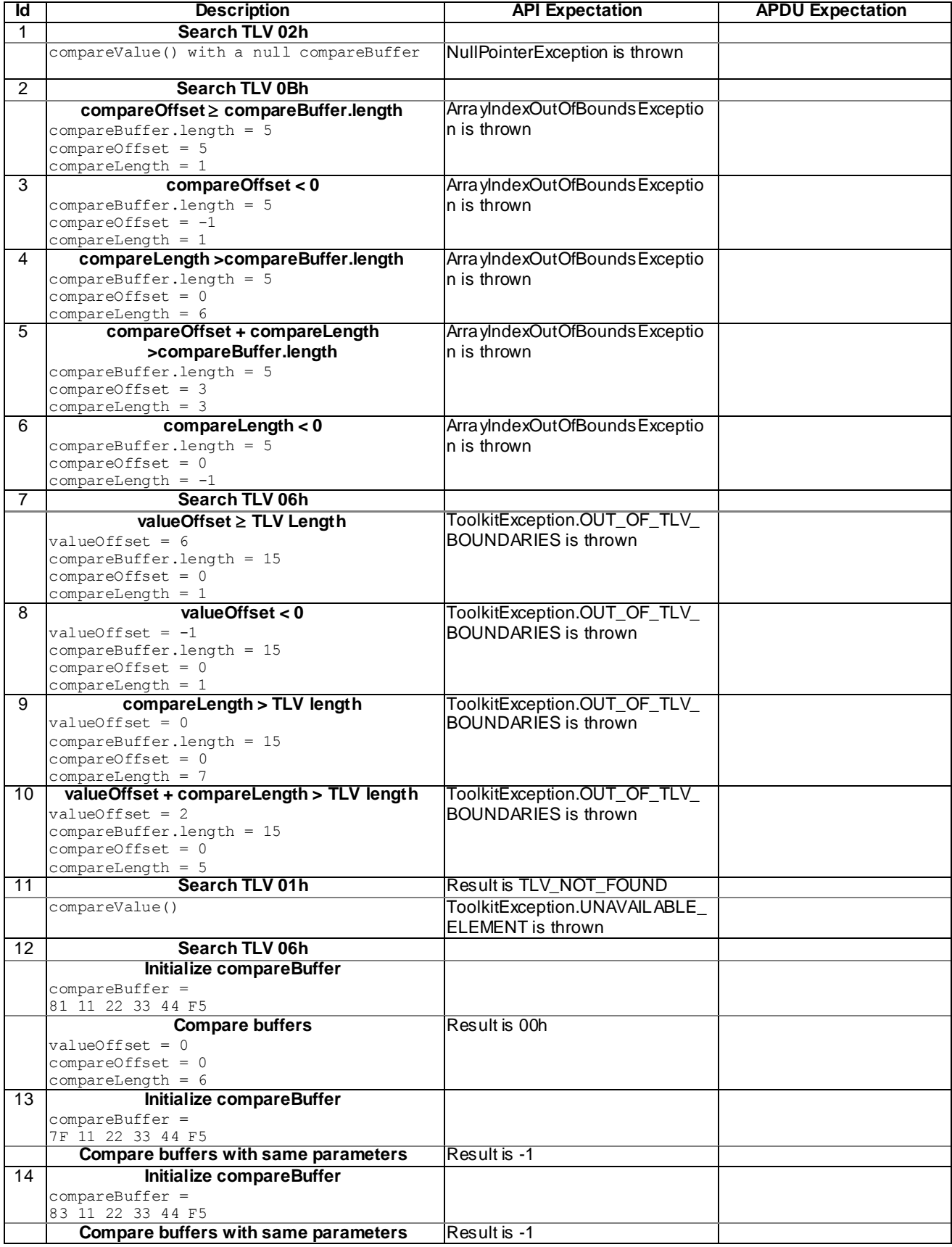

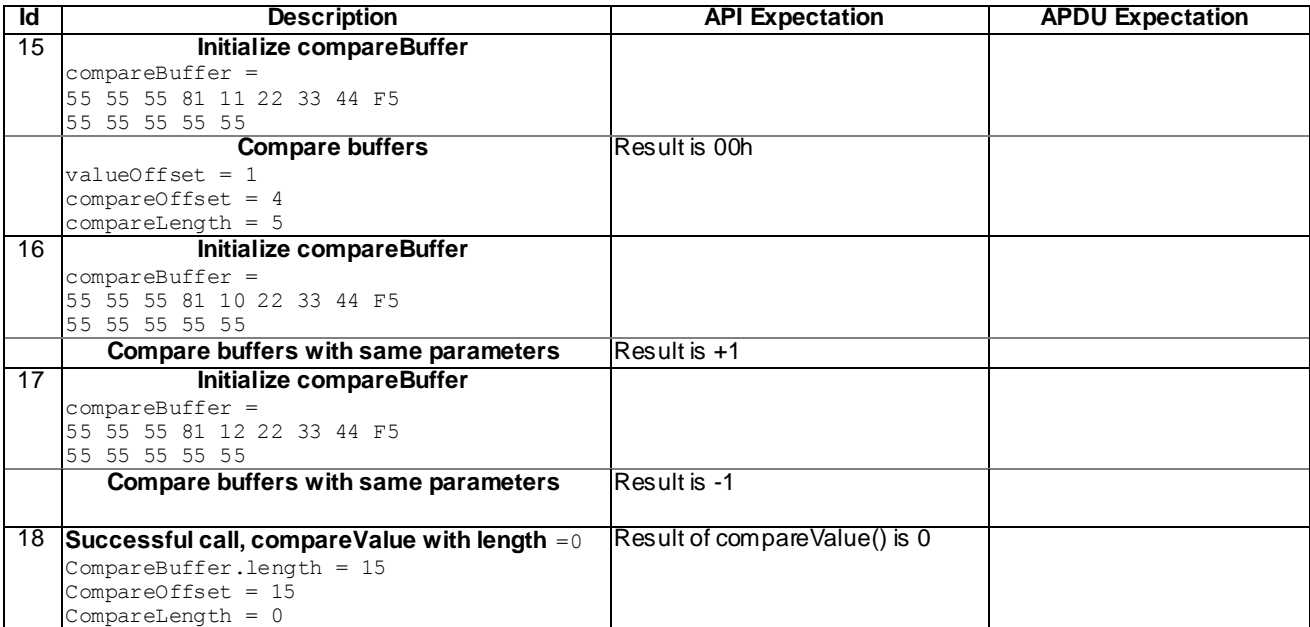

#### 6.2.4.13.4 Test Coverage

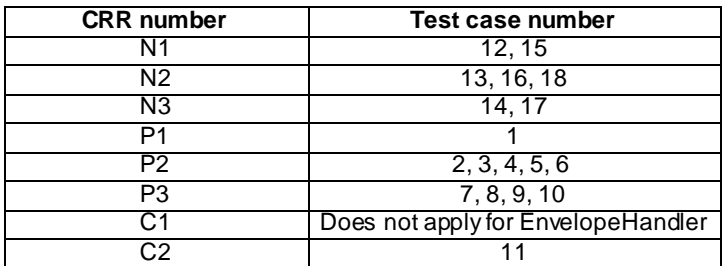

## 6.2.4.14 Method findAndCopyValue(byte tag, byte[] dstBuffer, short dstOffset)

Test Area Reference: API\_2\_ENH\_FACYB\_BS.

#### 6.2.4.14.1 Conformance requirement

The method with following header shall be compliant to its definition in the API.

public short findAndCopyValue(byte tag, byte[] dstBuffer, short dstOffset) throws java.lang.NullPointerException, java.lang.ArrayIndexOutOfBoundsException, ToolkitException

#### 6.2.4.14.1.1 Normal execution

- CRRN1: looks for the first occurrence of a TLV element from the beginning of a TLV list and copy its value into a destination buffer.
- CRRN2: if no TLV element is found, the UNAVAILABLE\_ELEMENT exception is thrown and the current TLV is no longer defined.
- CRRN3: if the method is successful then the corresponding TLV becomes current and dstOffset + length of the copied value is returned.
- CRRN4: The search method is comprehension required flag independent.

#### 6.2.4.14.1.2 Parameter errors

- CRRP1: if dstBuffer is null NullPointerException shall be thrown.
- CRRP2: if dstOffset would cause access outside array bounds ArrayIndexOutOfBoundsException shall be thrown.

#### 6.2.4.14.1.3 Context errors

 CRRC1: if the handler is busy an instance of ToolkitException shall be thrown. The reason code shall be ToolkitException HANDLER\_NOT\_AVAILABLE.

#### 6.2.4.14.2 Test Suite files

Specific triggering: None

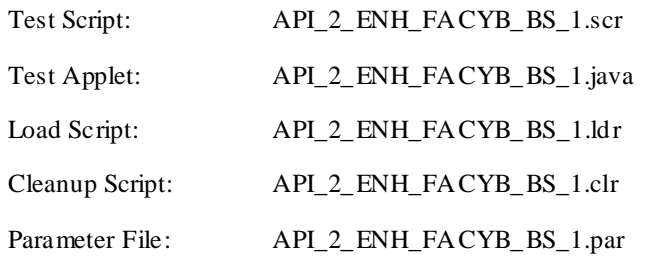

### 6.2.4.14.3 Test procedure

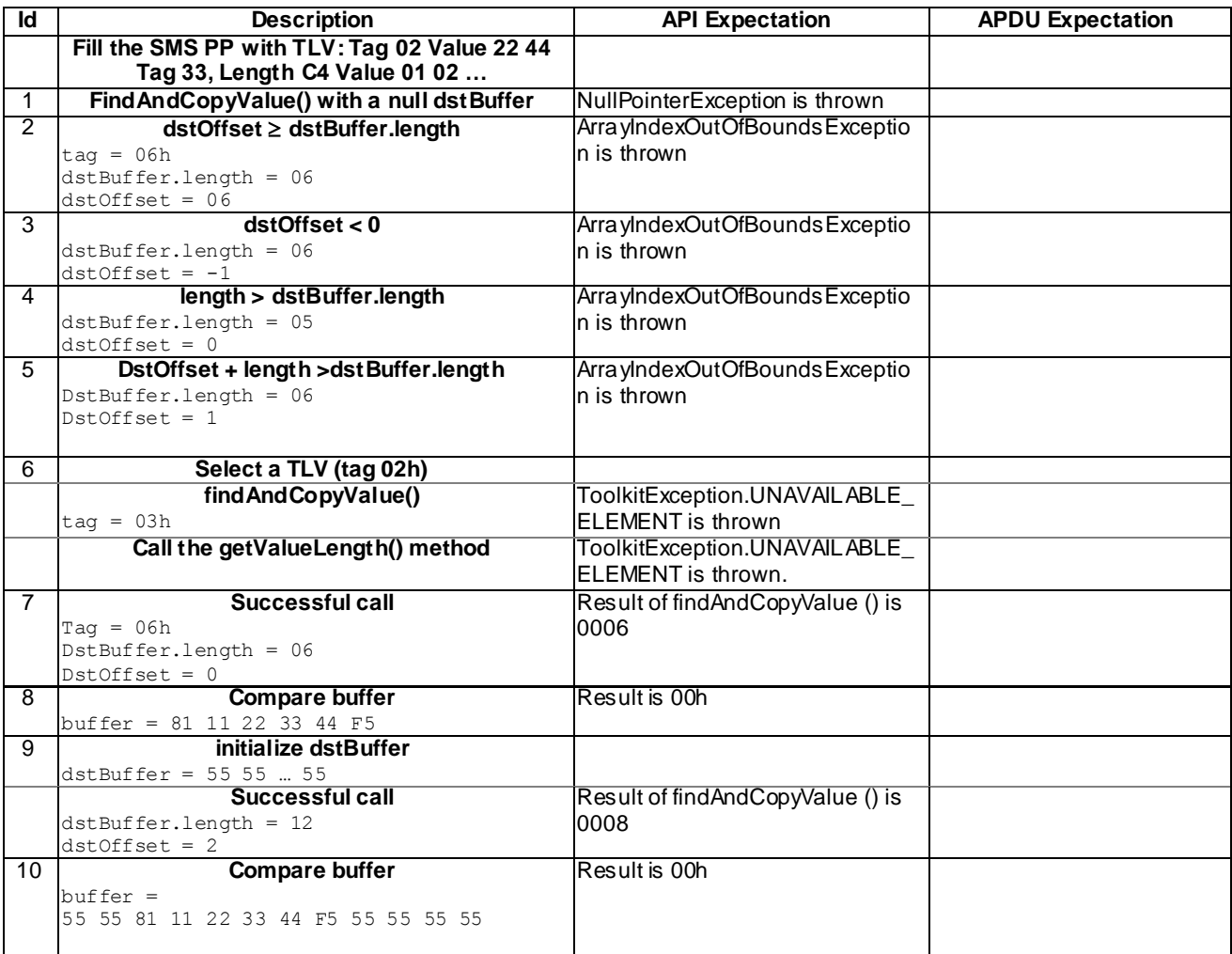

| Id              | <b>Description</b>             | <b>API Expectation</b>           | <b>APDU Expectation</b> |
|-----------------|--------------------------------|----------------------------------|-------------------------|
| 11              | Successful call                | Result of findAndCopyValue () is |                         |
|                 | $tag = 02h$                    | 0002                             |                         |
|                 | $dstBuffer.length = 2$         |                                  |                         |
|                 | $dstOffset = 0$                |                                  |                         |
| 12 <sup>°</sup> | <b>Compare buffer</b>          | Result is 00h                    |                         |
|                 | $butfer = 83 81$               |                                  |                         |
| 13              | Successful call (with tag 82h) | Result of findAndCopyValue () is |                         |
|                 | $\text{taq} = 82h$             | 0002                             |                         |
|                 | $dstBuffer.length = 02$        |                                  |                         |
|                 | $dstOffset = 0$                |                                  |                         |
| 14              | <b>Compare buffer</b>          | Result is 00h                    |                         |
|                 | buffer = $8381$                |                                  |                         |
| 15              | Successful call (with tag B3h) | Result of findAndCopyValue () is |                         |
|                 | $\text{taq} = \text{B3h}$      | 00C4                             |                         |
|                 | $dstBuffer.length = C4$        |                                  |                         |
|                 | $dstOffset = 0$                |                                  |                         |
| 16              | <b>Compare buffer</b>          | Result is 00h                    |                         |
|                 | $buffer = 01 02  C4$           |                                  |                         |

6.2.4.14.4 Test Coverage

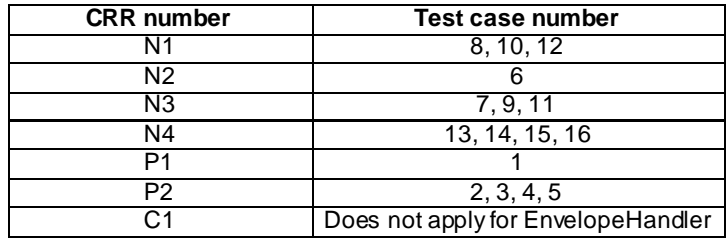

## 6.2.4.15 Method findAndCopyValue(byte tag, byte occurrence, short valueOffset, byte[] dstBuffer, short dstOffset, short dstLength)

Test Area Reference: API\_2\_ENH\_FACYBS\_BSS.

6.2.4.15.1 Conformance requirement

The method with following header shall be compliant to its definition in the API.

```
public short findAndCopyValue(byte tag,
                     byte occurence,
                    short valueOffset,
                    byte[] dstBuffer,
                    short dstOffset,
                    short dstLength)
              throws java.lang.NullPointerException,
                     java.lang.ArrayIndexOutOfBoundsException,
                    ToolkitException
```
#### 6.2.4.15.1.1 Normal execution

- CRRN1: looks for the indicated occurrence of a TLV element from the beginning of a TLV list and copy its value into a destination buffer.
- CRRN2: if no TLV element is found, the UNAVAILABLE\_ELEMENT exception is thrown and the current TLV is no longer defined.
- CRRN3: if the method is successful then the corresponding TLV becomes current and dstOffset + dstLength is returned.
- CRRN4: The search method is comprehension required flag independent.

#### 6.2.4.15.1.2 Parameter errors

- CRRP1: if dstBuffer is null NullPointerException shall be thrown.
- CRRP2: if dstOffset or dstLength or both would cause access outside array bounds, or if dstLength is negative ArrayIndexOutOfBoundsException shall be thrown.
- CRRP3: if valueOffset, dstLength or both are out of the current TLV an instance of ToolkitException shall be thrown. The reason code shall be ToolkitException OUT\_OF\_TLV\_BOUNDARIES.

6.2.4.15.1.3 Context errors

 CRRC1: if the handler is busy an instance of ToolkitException shall be thrown. The reason code shall be ToolkitException HANDLER\_NOT\_AVAILABLE.

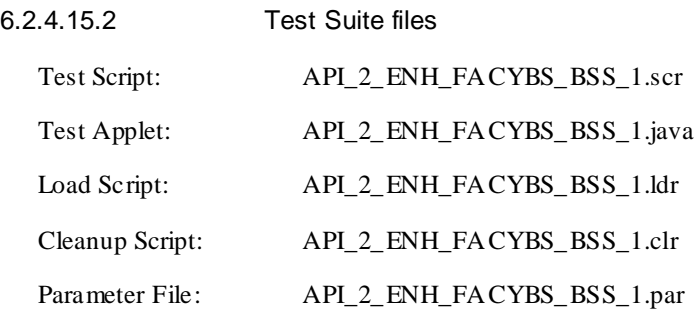

#### 6.2.4.15.3 Test procedure

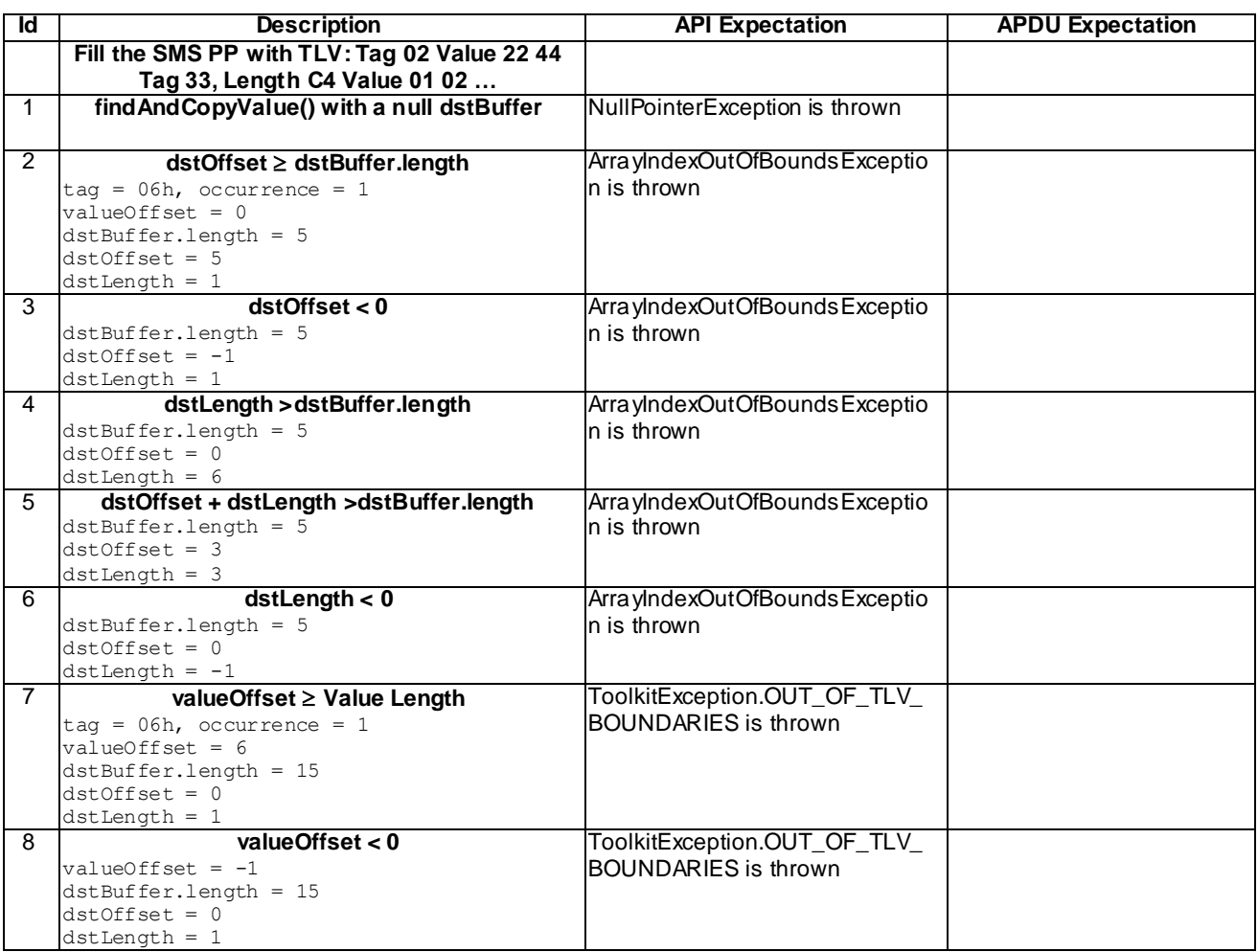

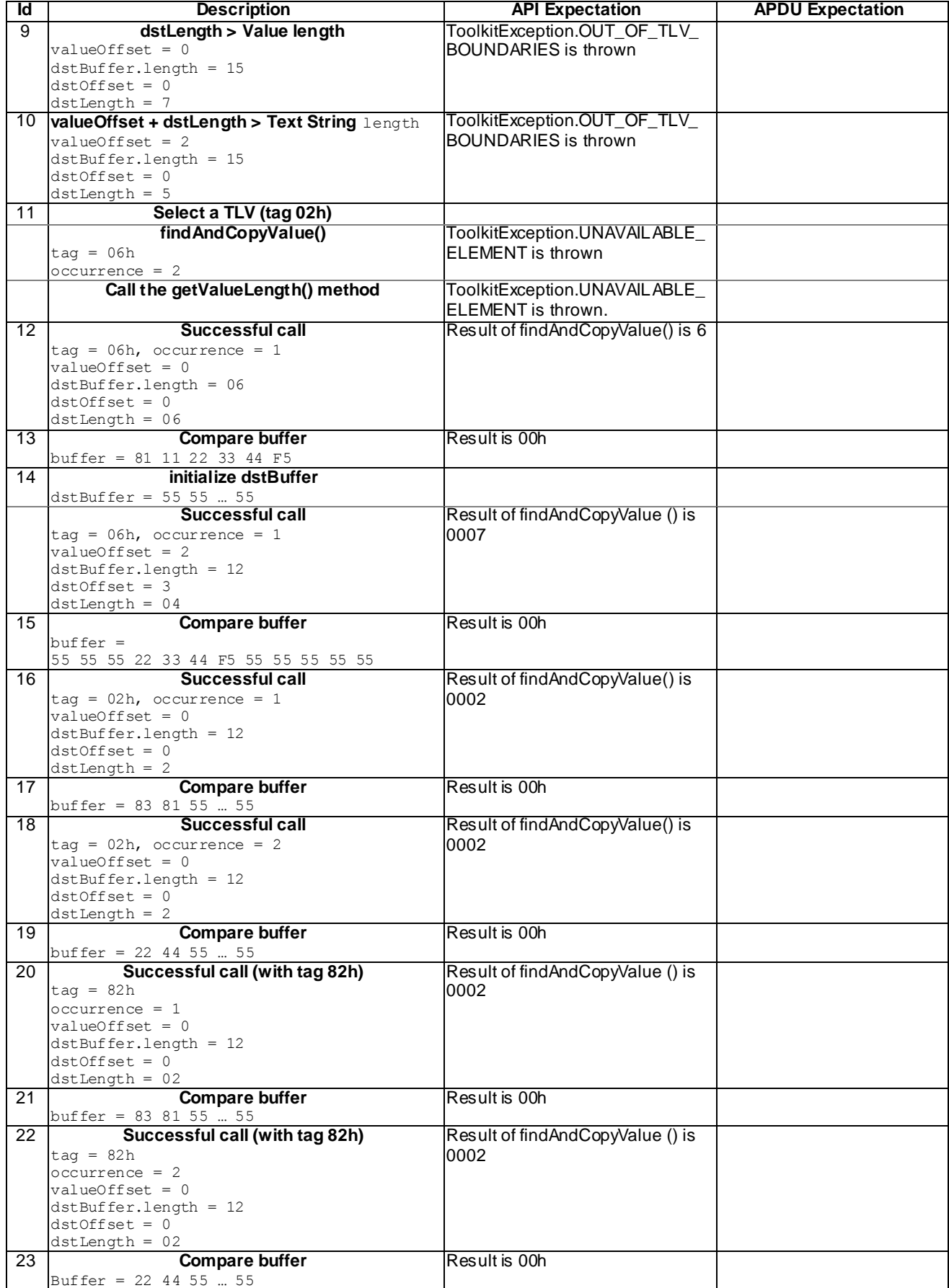

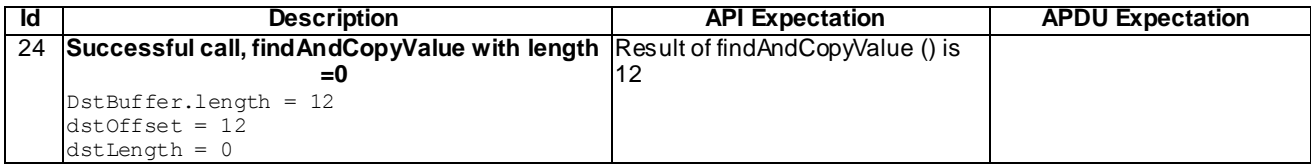

6.2.4.15.4 Test Coverage

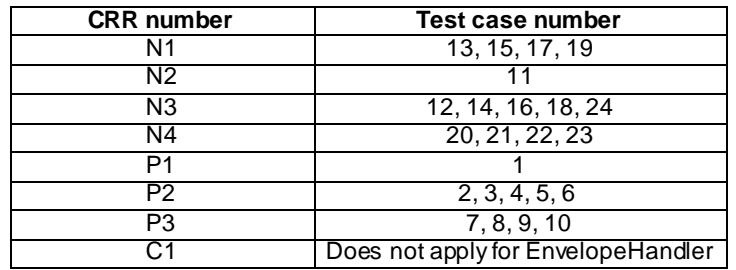

## 6.2.4.16 Method findAndCompareValue(byte tag, byte[] compareBuffer, short compareOffset)

Test Area Reference: API\_2\_ENH\_FACRB\_BS.

#### 6.2.4.16.1 Conformance requirement

The method with following header shall be compliant to its definition in the API.

public byte findAndCompareValue(byte tag, byte[] compareBuffer, short compareOffset) throws java.lang.NullPointerException, java.lang.ArrayIndexOutOfBoundsException, ToolkitException

#### 6.2.4.16.1.1 Normal execution

Looks for the first occurrence of a TLV element from beginning of a TLV list and compare its value with a buffer:

- CRRN1: if no TLV element is found, the UNAVAILABLE\_ELEMENT exception is thrown and the current TLV is no longer defined.
- CRRN2: if the method is successful then the corresponding TLV becomes current.
- CRRN3: if identical returns 0.
- CRRN4: if the first miscomparing byte in simple TLV is less than that in compareBuffer returns -1.
- CRRN5: if the first miscomparing byte in simple TLV is greater than that in compareBuffer returns 1.
- CRRN6: The search method is comprehension required flag independent.

#### 6.2.4.16.1.2 Parameter errors

- CRRP1: if compareBuffer is null NullPointerException shall be thrown.
- CRRP2: if compareOffset would cause access outside array bounds ArrayIndexOutOfBoundsException shall be thrown.

## 6.2.4.16.1.3 Context errors

 CRRC1: if the handler is busy an instance of ToolkitException shall be thrown. The reason code shall be ToolkitException HANDLER\_NOT\_AVAILABLE.

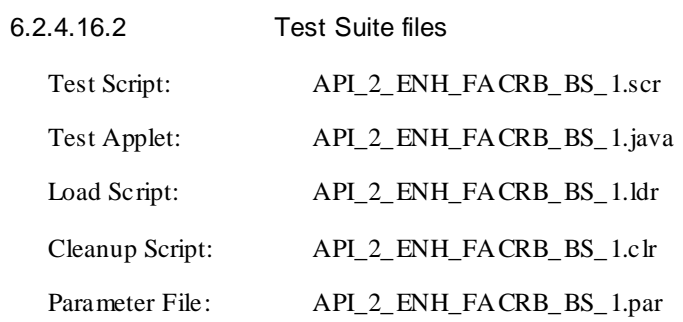

## 6.2.4.16.3 Test procedure

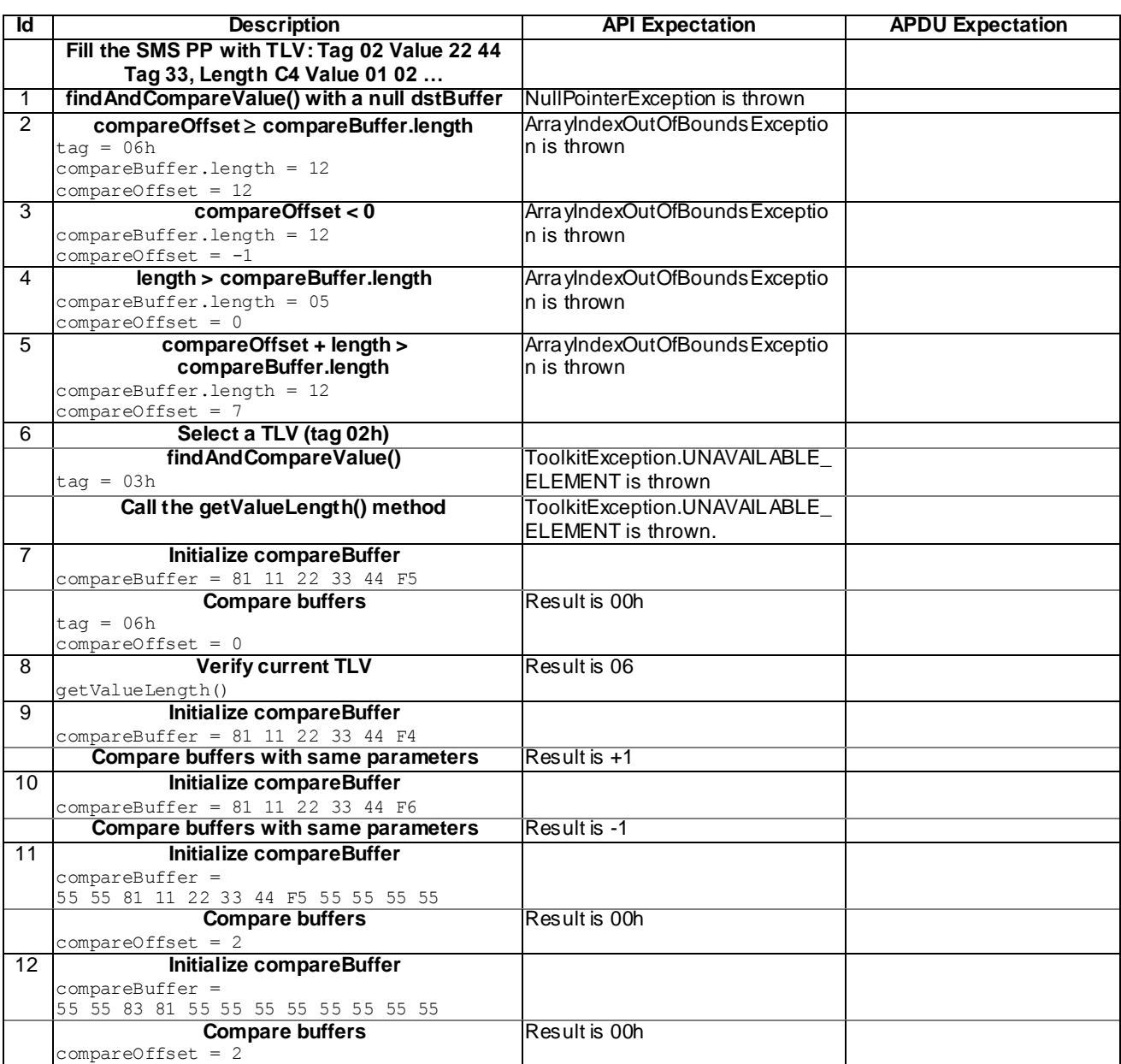

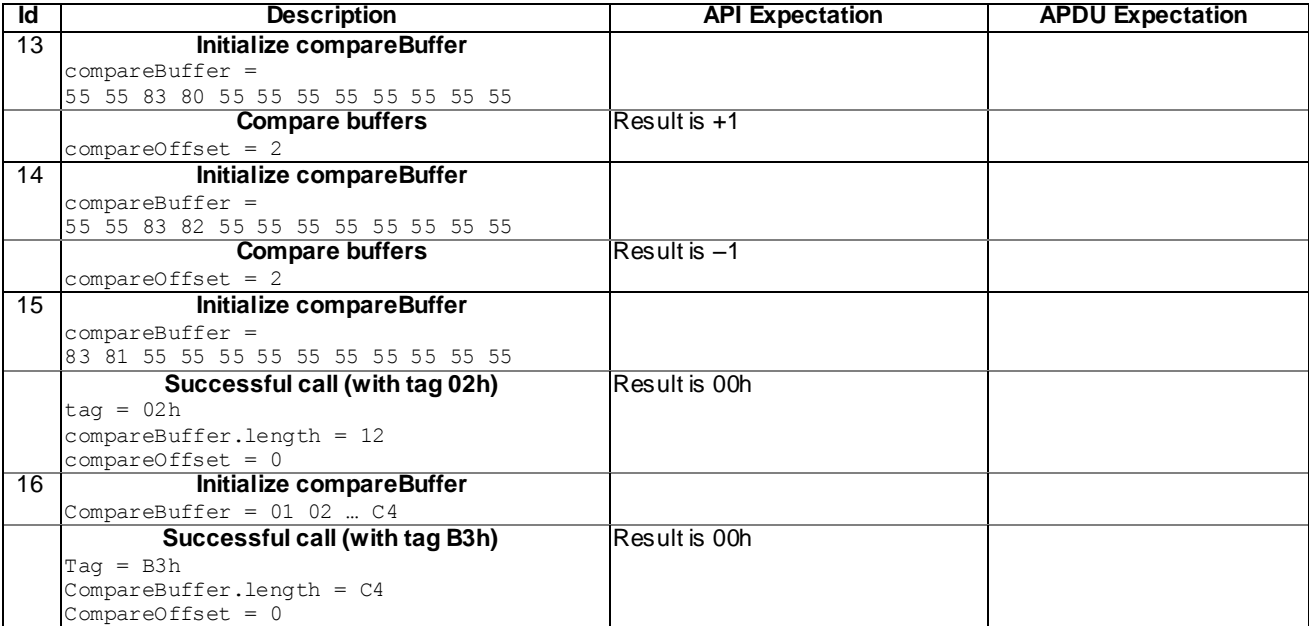

6.2.4.16.4 Test Coverage

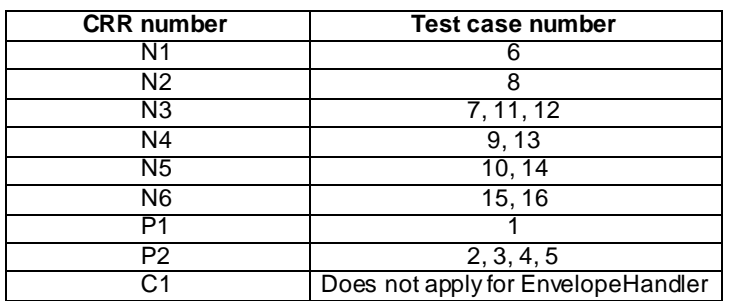

## 6.2.4.17 Method findAndCompareValue(byte tag, byte occurrence, short valueOffset, byte[] compareBuffer, short compareOffset, short compareLength)

Test Area Reference: API\_2\_ENH\_FACRBBS\_BSS.

#### 6.2.4.17.1 Conformance requirement

The method with following header shall be compliant to its definition in the API.

public byte findAndCompareValue(byte tag, byte occurence, short valueOffset, byte[] compareBuffer, short compareOffset, short compareLength) throws java.lang.NullPointerException, java.lang.ArrayIndexOutOfBoundsException, ToolkitException

#### 6.2.4.17.1.1 Normal execution

Looks for the indicated occurrence of a TLV element from the beginning of a TLV list and compare its value with a buffer:

- CRRN1: if no TLV element is found, the UNAVAILABLE\_ELEMENT exception is thrown and the current TLV is no longer defined.
- CRRN2: if the method is successful then the corresponding TLV becomes current.
- CRRN3: if identical 0 is returned.
- CRRN4: if the first miscomparing byte in simple TLV is less than that in compareBuffer -1 is returned.
- CRRN5: if the first miscomparing byte in simple TLV is greater than that in compare Buffer 1 is returned
- CRRN6: The search method is comprehension required flag independent.

6.2.4.17.1.2 Parameter errors

- CRRP1: if compareBuffer is null NullPointerException shall be thrown.
- CRRP2: if compareOffset or compareLength or both would cause access outside array bounds, or if compareLength is negative ArrayIndexOutOfBoundsException shall be thrown.
- CRRP3: if valueOffset, compareLength or both are out of the current TLV an instance of ToolkitException shall be thrown. The reason code shall be ToolkitException OUT\_OF\_TLV\_BOUNDARIES.
- CRRP4: if an input parameter is not valid (e.g. occurence = 0) an instance of ToolkitException shall be thrown. The reason code shall be ToolkitException BAD\_INPUT\_PARAMETER.

6.2.4.17.1.3 Context errors

 CRRC1: if the handler is busy an instance of ToolkitException shall be thrown. The reason code shall be ToolkitException HANDLER\_NOT\_AVAILABLE.

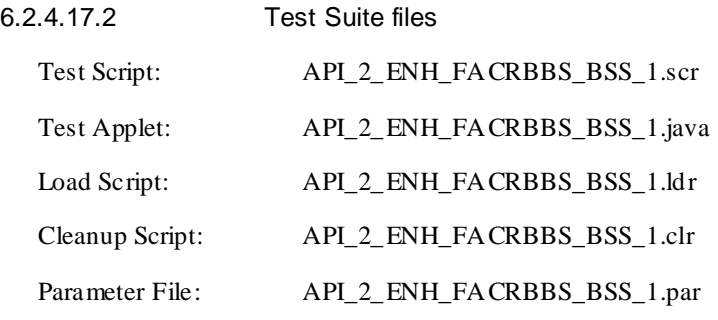

## 6.2.4.17.3 Test procedure

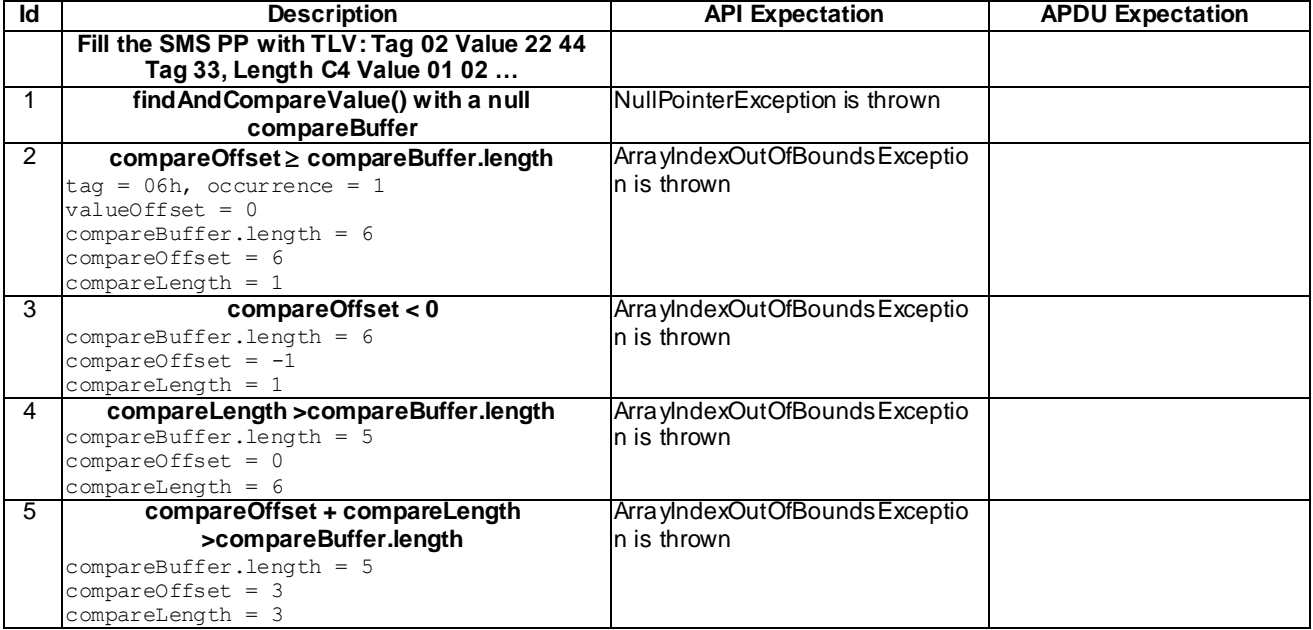

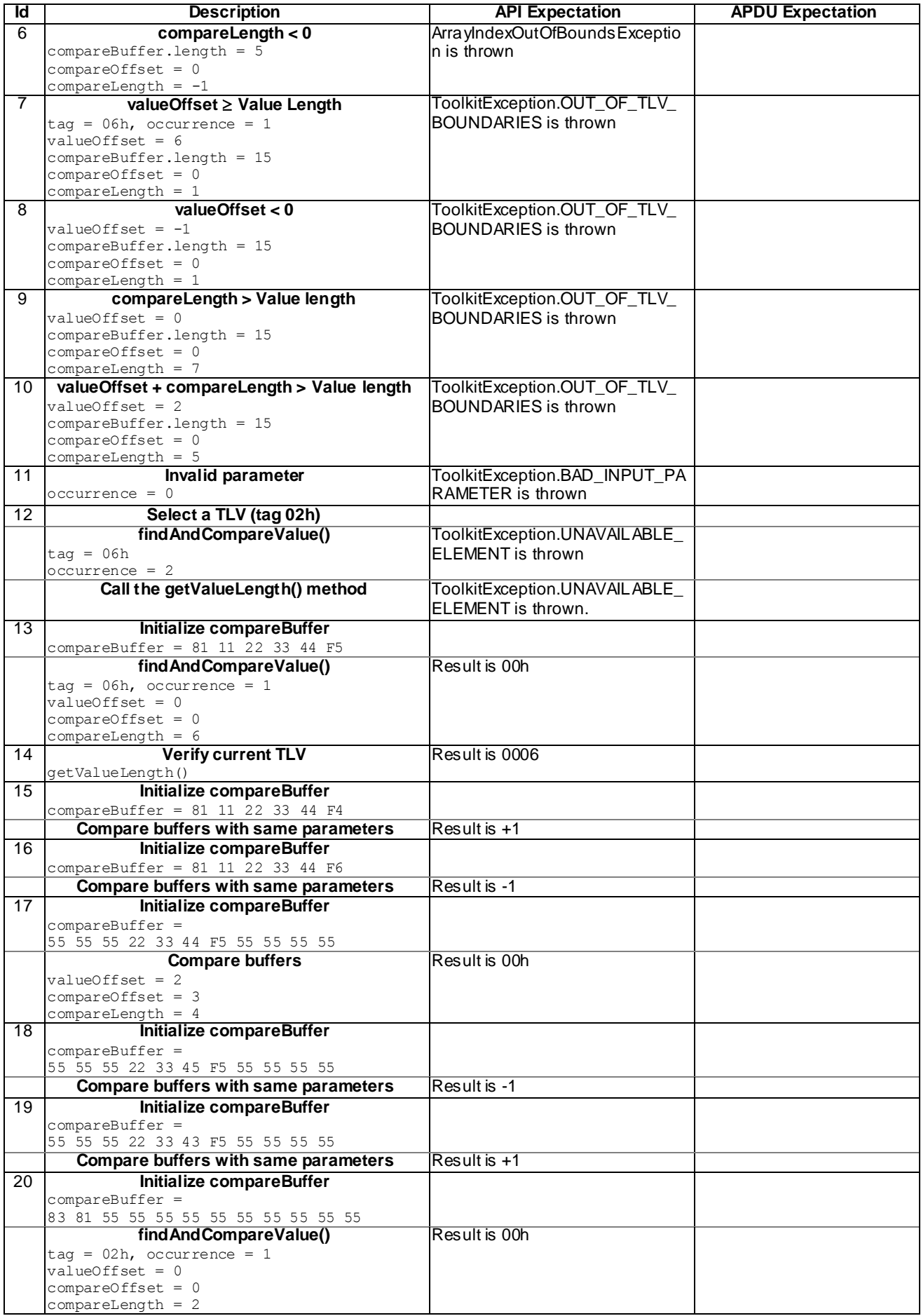

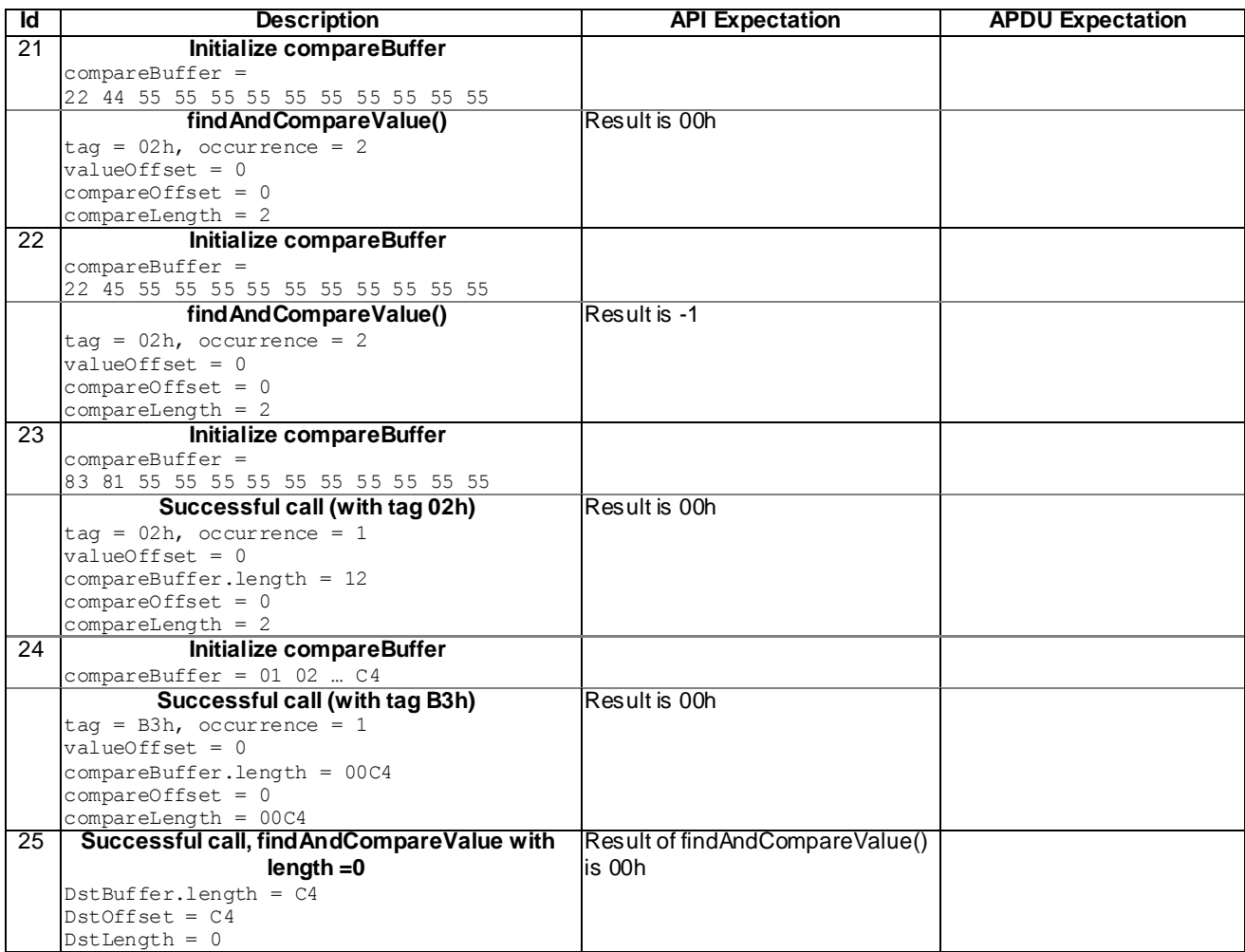

## 6.2.4.17.4 Test Coverage

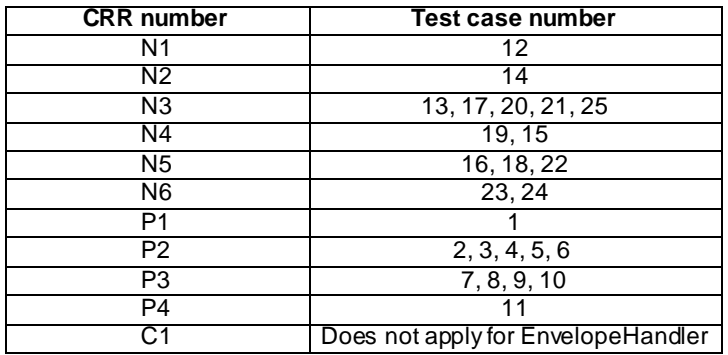

# 6.2.5 Class EnvelopeResponseHandler

# 6.2.5.1 Method getTheHandler

Test Area Reference: API\_2\_ERH\_GTHD.

#### 6.2.5.1.1 Conformance requirement:

The method with following header shall be compliant to its definition in the API.

public static EnvelopeResponseHandler getTheHandler() throws ToolkitException

#### 6.2.5.1.1.1 Normal execution

- CRRN1: The method shall return the single system instance of the EnvelopeResponseHandler class.
- CRRN2: The EnvelopeResponseHandler is a Temporary JCRE Entry Point Object ( see Javacard 2.1 Runtime Environment (JCRE) Specification [12]).

6.2.5.1.1.2 Parameter errors

No requirements.

6.2.5.1.1.3 Context errors

- CRRC1: The method shall thrown ToolkitException (HANDLER\_NOT\_AVAILABLE) if the handler is busy.
- CRRC2: After the first invocation of the ProactiveHandler.send method the EnvelopeResponseHandler is no more available

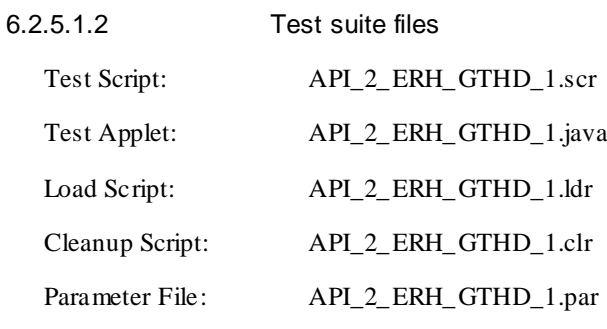

6.2.5.1.3 Test procedure

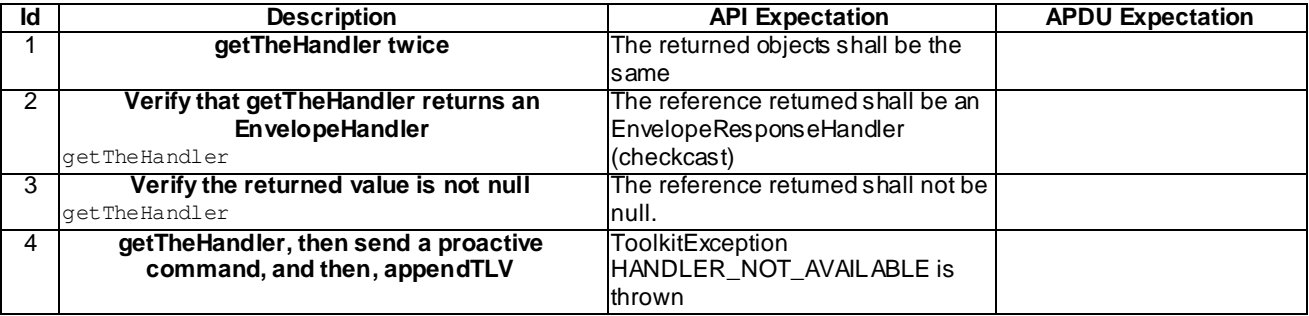

## 6.2.5.1.4 Test Coverage

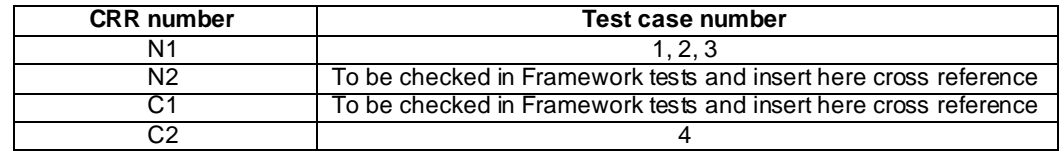

## 6.2.5.2 Method post

Test Area Reference: API\_2\_ERH\_POSTB.

#### 6.2.5.2.1 Conformance requirement

The method with following header shall be compliant to its definition in the API.

```
public void post(byte statusType)
throws ToolkitException
```
#### 6.2.5.2.1.1 Normal execution

- CRRN1: When the method is called, the toolkit applet can continue it's processing (e.g. prepare a proactive command).
- CRRN2: The byte statusType is SW1 of the status.
- CRRN3: If the send method is called after a post method, the posted data are the first sent to the ME.
- CRRN4: The SIM Toolkit Framework shall take the optional Application Data posted by the triggered toolkit applet if present, secure and send the response packet the SIM Toolkit Framework will return the response APDU defined by the toolkit applet.

6.2.5.2.1.2 Parameter error

No requirements.

6.2.5.2.1.3 Context errors

CRRC1: The method shall thrown ToolkitException (HANDLER\_NOT\_AVAILABLE) if the handler is busy.

## 6.2.5.2.2 Test suite files

Specific triggering: Call control

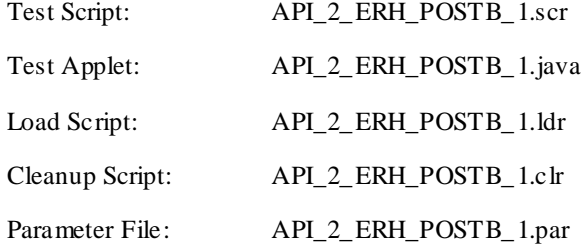

#### 6.2.5.2.3 Test procedure

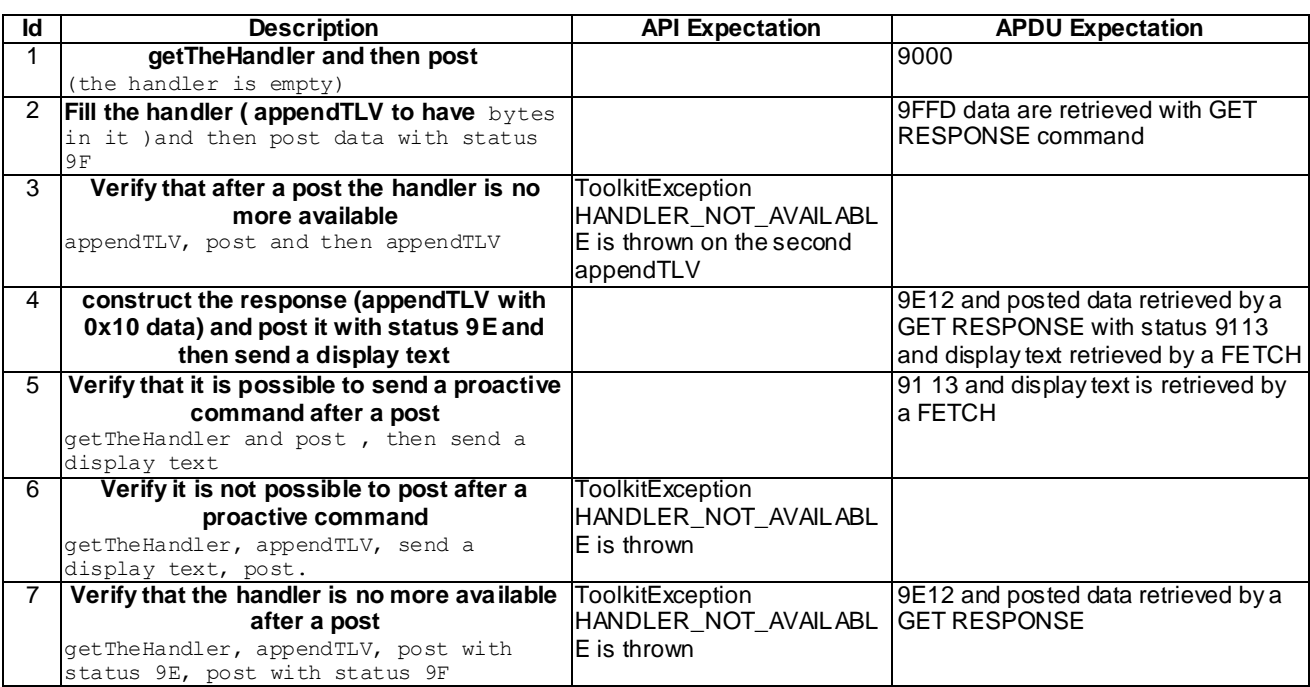

#### 6.2.5.2.4 Test Coverage

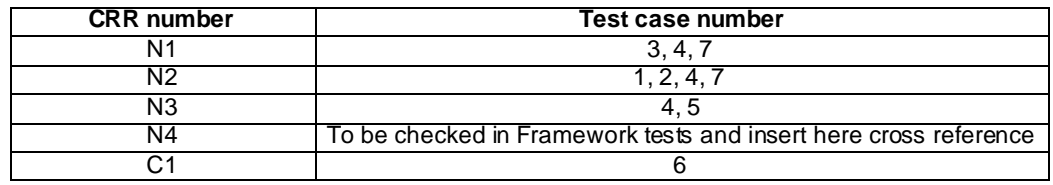

## 6.2.5.3 Method postAsBERTLV

Test Area Reference:API\_2\_ERH\_POSTBB.

#### 6.2.5.3.1 Conformance Requirement

The method with following header shall be compliant to its definition in the API.

public void postAsBERTLV(byte statusType, byte tag) throws ToolkitException

## 6.2.5.3.1.1 Normal execution

- CRRN1: When the method is called, the toolkit applet can continue it's processing (e.g. prepare a proactive command) the SIM Toolkit Framework will return the response APDU defined by the toolkit applet.
- CRRN2: The byte status Type is SW1 of the status
- CRRN3: If the send method is called after a postAsBERTLV method, the posted data are the first sent to the ME.
- CRRN4: The byte tag is the BER Tag at the beginning of the simple TLV list.

6.2.5.3.1.2 Parameter errors

No requirements.

## 6.2.5.3.1.3 Context errors

CRRC1: The method shall thrown ToolkitException (HANDLER\_NOT\_AVAILABLE) if the handler is busy.

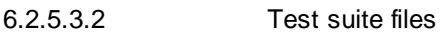

Specific triggering: Call control

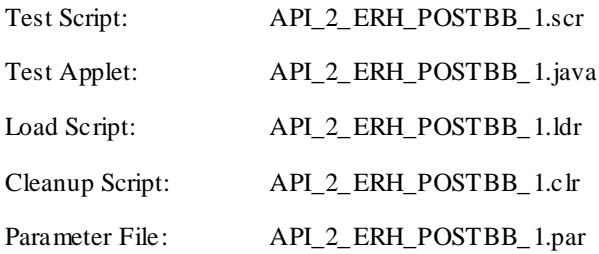

6.2.5.3.3 Test procedure

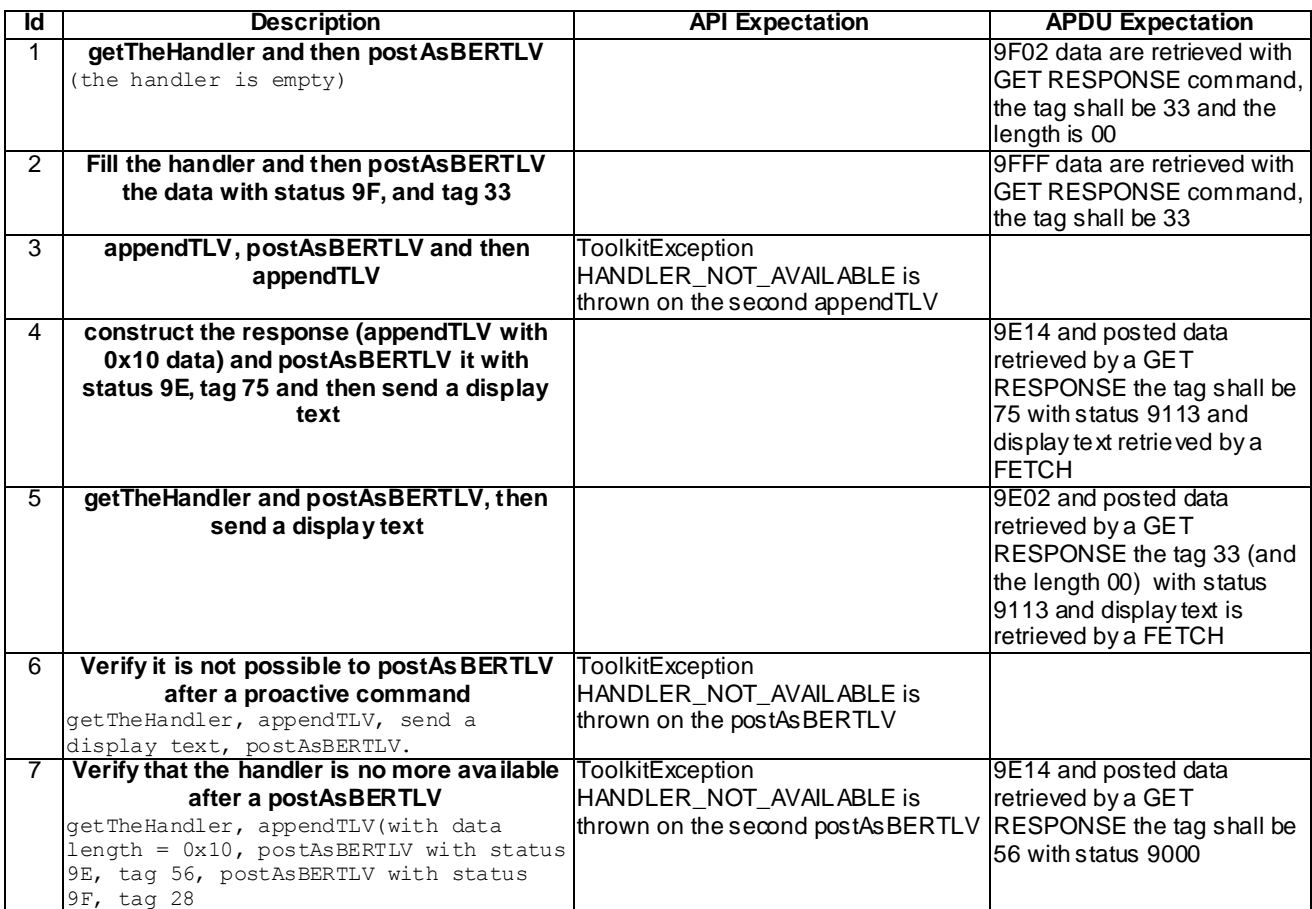

6.2.5.3.4 Test Coverage

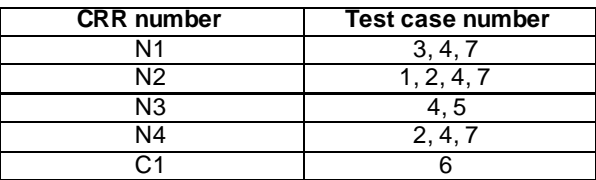

## 6.2.5.4 Method getLength

Test Area Reference: API\_2\_ERH\_GLEN.

## 6.2.5.4.1 Conformance requirement

The method with following header shall be compliant to its definition in the API.

public short getLength()

throws ToolkitException

### 6.2.5.4.1.1 Normal execution

• CRRN1: returns the length in bytes of the TLV list.

#### 6.2.5.4.1.2 Parameter errors

No requirements.

6.2.5.4.1.3 Context errors

 CRRC1: if the handler is busy an instance of ToolkitException shall be thrown. The reason code shall be ToolkitException.HANDLER\_NOT\_AVAILABLE.

6.2.5.4.2 Test Suite files

Specific triggering: Unrecognized Envelope

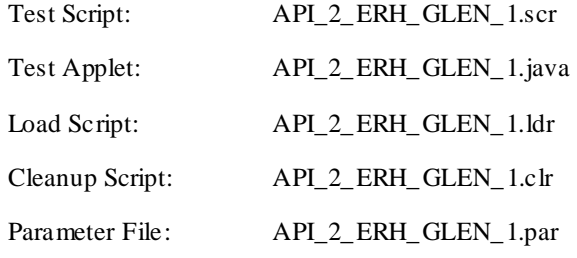

6.2.5.4.3 Test procedure

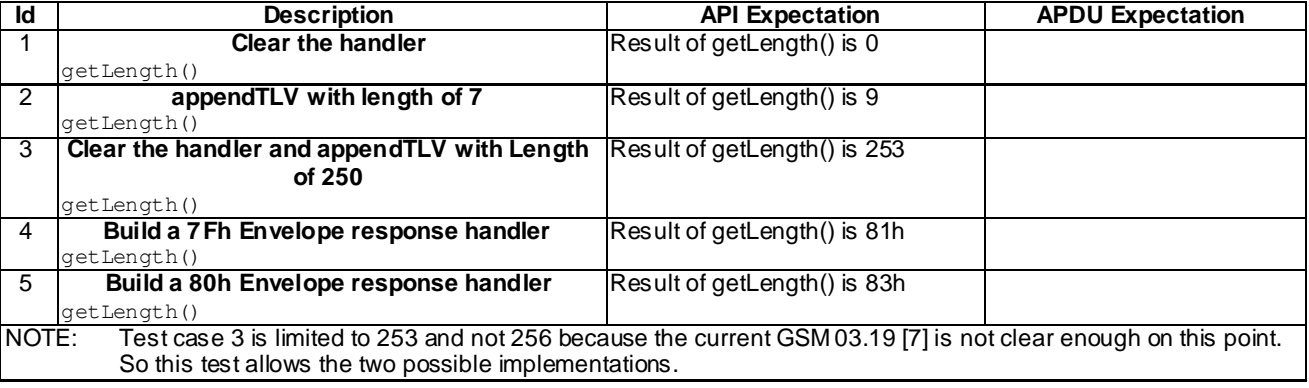

### 6.2.5.4.4 Test Coverage

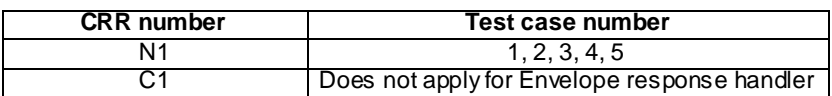

## 6.2.5.5 Method copy

Test Area Reference: API\_2\_ERH\_COPY\_BSS.

6.2.5.5.1 Conformance requirement

The method with following header shall be compliant to its definition in the API.

```
public short copy(byte[] dstBuffer, 
        short dstOffset,
        short dstLength)
 throws java.lang.NullPointerException,
         java.lang.ArrayIndexOutOfBoundsException,
       ToolkitException
```
### 6.2.5.5.1.1 Normal execution

- CRRN1: copies the simple TLV list contained in the handler to the destination byte array.
- CRRN2: returns dstOffset + dstLength.

6.2.5.5.1.2 Parameter errors

- CRRP1: if dstBuffer is null a NullPointerException is thrown.
- CRRP2: if dstOffset or dstLength or both would cause access outside array bounds, or if dstLength is negative, an ArrayIndexOutOfBoundsException is thrown.
- CRRP3: if dstLength is greater than the length of the simple TLV List, an instance of ToolkitException shall be thrown. The reason code shall be ToolkitException. OUT\_OF\_TLV\_BOUNDARIES.

6.2.5.5.1.3 Context errors

 CRRC1: if the handler is busy an instance of ToolkitException shall be thrown. The reason code shall be ToolkitException HANDLER\_NOT\_AVAILABLE.

6.2.5.5.2 Test Suite files

Specific triggering: Unrecognized Envelope.

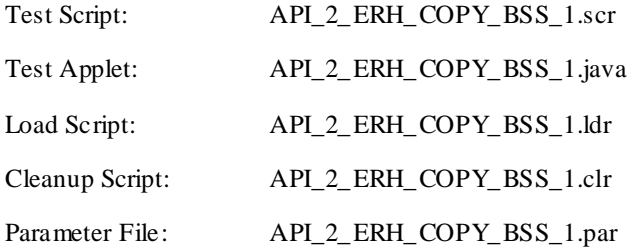

## 6.2.5.5.3 Test procedure

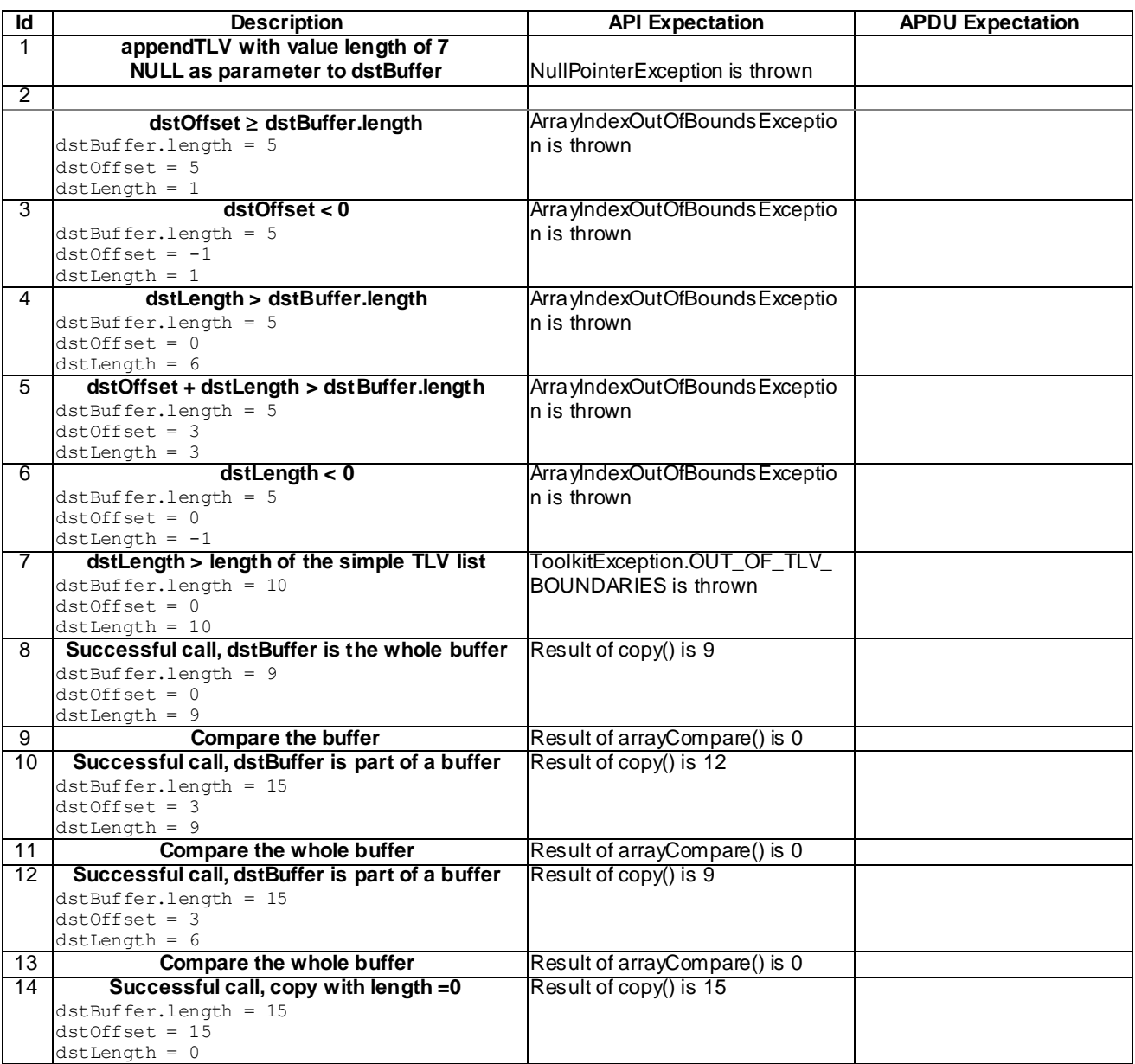

6.2.5.5.4 Test Coverage

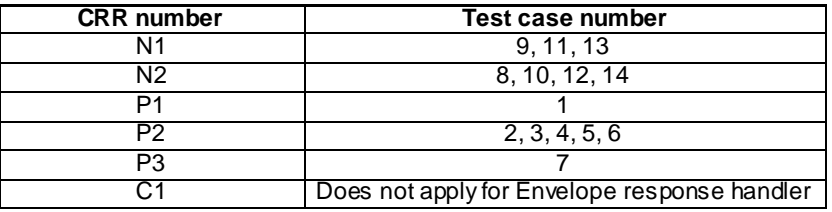

# 6.2.5.6 Method findTLV

Test Area Reference: API\_2\_ERH\_FINDBB.

#### 6.2.5.6.1 Conformance requirement

The method with following header shall be compliant to its definition in the API.

public byte findTLV(byte tag, byte occurrence) throws ToolkitException

#### 6.2.5.6.1.1 Normal execution

Looks for the indicated occurrence of a TLV element from the beginning of the TLV list (handler buffer):

- CRRN1: the method is successful if the required occurrence exists then the corresponding TLV becomes current.
- CRRN2: if the method is successful then it returns TLV\_FOUND\_CR\_SET when Comprehension Required flag is set.
- CRRN3: if the method is successful then it returns TLV\_FOUND\_CR\_NOT\_SET when Comprehension Required flag is not set.
- CRRN4: if the required occurrence of the TLV element does not exist, the current TLV is no longer defined and TLV NOT FOUND is returned.
- CRRN5: The search method is comprehension required flag independent.

#### 6.2.5.6.1.2 Parameter errors

• CRRP1: if an input parameter is not valid (e.g. occurrence  $= 0$ ) an instance of Toolkit Exception shall be thrown. The reason code shall be ToolkitException BAD\_INPUT\_PARAMETER.

#### 6.2.5.6.1.3 Context errors

 CRRC1: if the handler is busy an instance of ToolkitException shall be thrown. The reason code shall be ToolkitException HANDLER\_NOT\_AVAILABLE.

#### 6.2.5.6.2 Test Suite files

Specific triggering: Unrecognized Envelope.

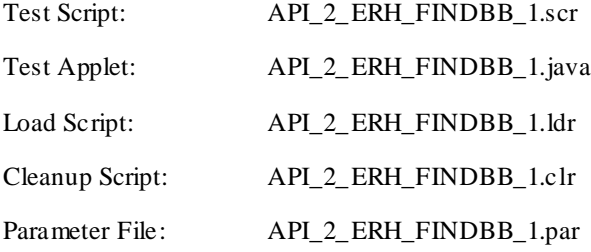

## 6.2.5.6.3 Test procedure

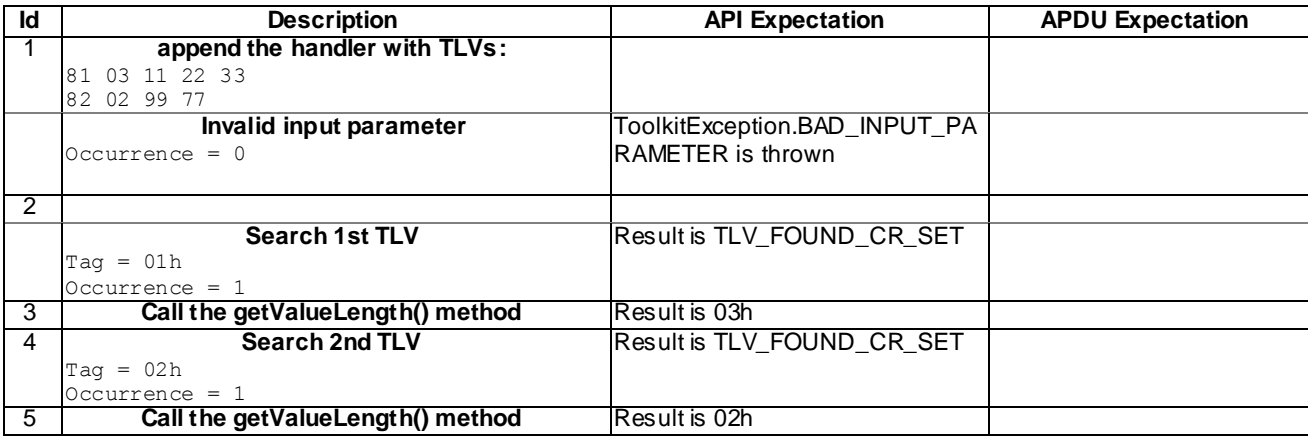

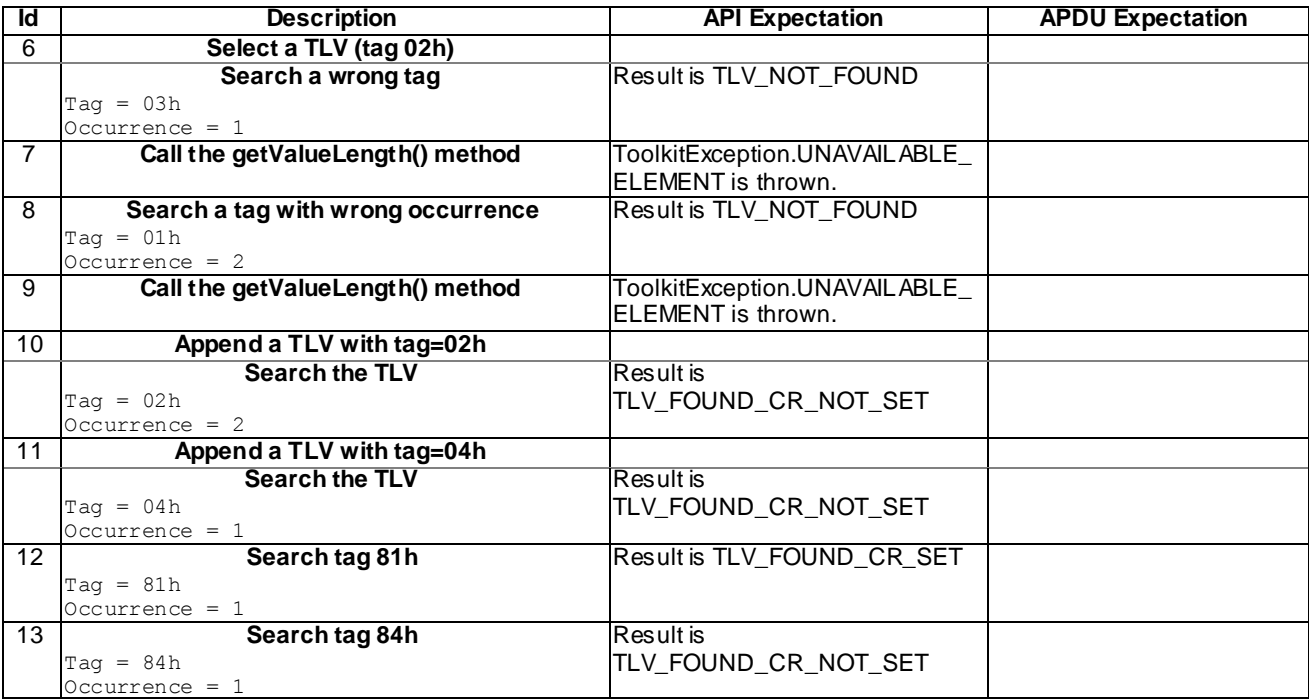

### 6.2.5.6.4 Test Coverage

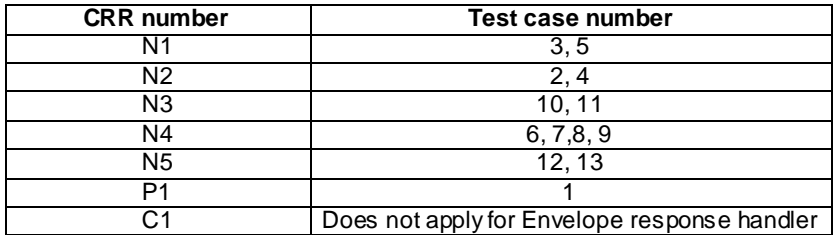

# 6.2.5.7 Method getValueLength

Test Area Reference: API\_2\_ERH\_GVLE.

#### 6.2.5.7.1 Conformance requirement

The method with following header shall be compliant to its definition in the API.

public short getValueLength() throws ToolkitException

### 6.2.5.7.1.1 Normal execution

 CRRN1: gets and returns the binary length of the value field for the last TLV element which has been found in the handler.

## 6.2.5.7.1.2 Parameter errors

No requirements.

### 6.2.5.7.1.3 Context errors

 CRRC1: if the handler is busy an instance of ToolkitException shall be thrown. The reason code shall be ToolkitException HANDLER\_NOT\_AVAILABLE.

 CRRC2: in case of unavailable TLV element an instance of ToolkitException shall be thrown. The reason code shall be ToolkitException UNAVAILABLE\_ELEMENT.

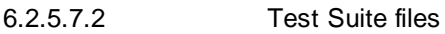

Specific triggering: Unrecognized Envelope.

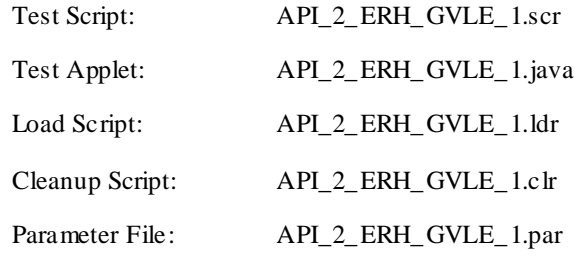

## 6.2.5.7.3 Test procedure

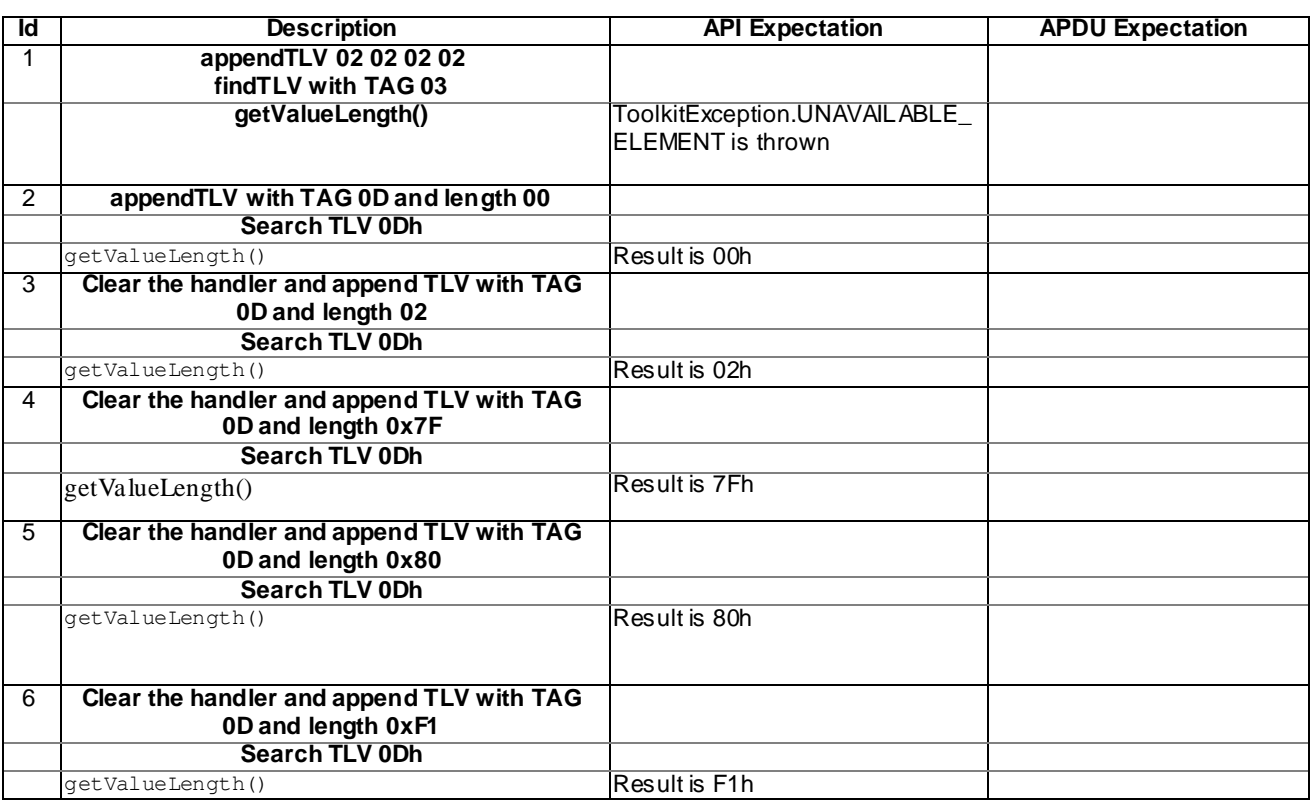

## 6.2.5.7.4 Test Coverage

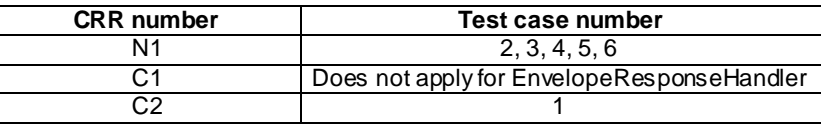

# 6.2.5.8 Method getValueByte

Test Area Reference: API\_2\_ERH\_GVBYS.

#### 6.2.5.8.1 Conformance requirement

The method with following header shall be compliant to its definition in the API.

public byte getValueByte(short valueOffset) throws ToolkitException

#### 6.2.5.8.1.1 Normal execution

 CRRN1: Gets a byte from the last TLV element which has been found in the handler and returns its value (1 byte).

6.2.5.8.1.2 Parameter errors

 CRRP1: if valueOffset is out of the current TLV an instance of ToolkitException shall be thrown. The reason code shall be ToolkitException OUT\_OF\_TLV\_BOUNDARIES.

6.2.5.8.1.3 Context errors

- CRRC1: if the handler is busy an instance of ToolkitException shall be thrown. The reason code shall be ToolkitException HANDLER\_NOT\_AVAILABLE.
- CRRC2: in case of unavailable TLV element an instance of Toolkit Exception shall be thrown. The reason code shall be ToolkitException UNAVAILABLE\_ELEMENT.

6.2.5.8.2 Test Suite files

Specific triggering: Unrecognized Envelope.

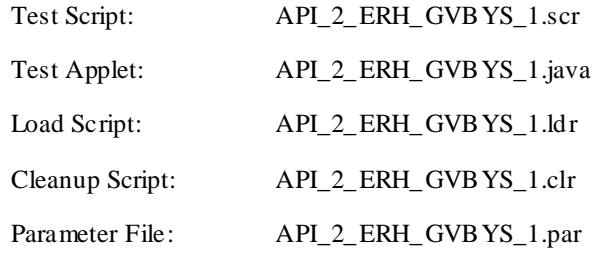

#### 6.2.5.8.3 Test procedure

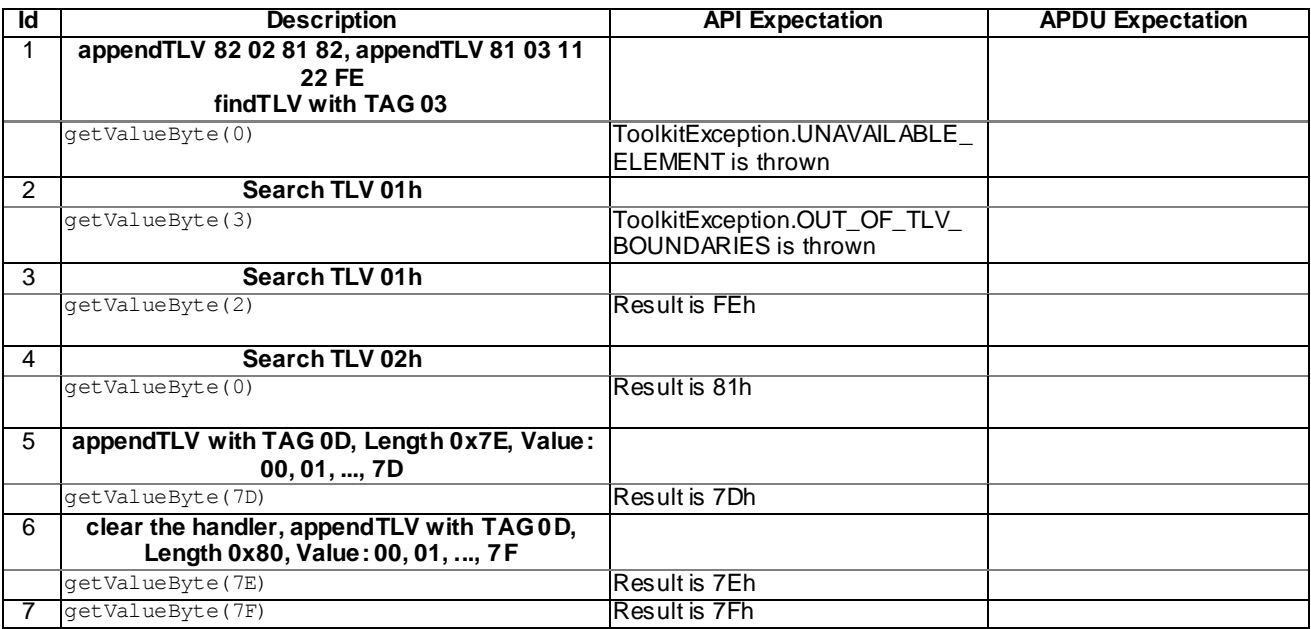

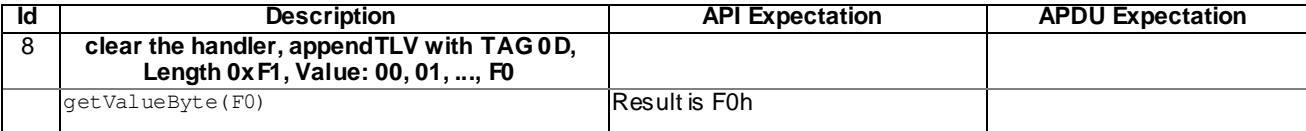

#### 6.2.5.8.4 Test Coverage

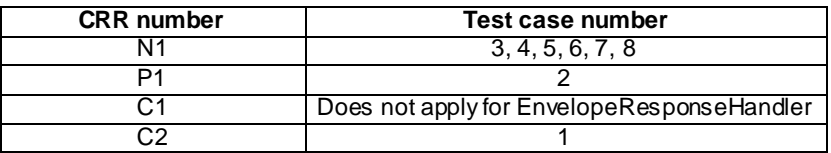

## 6.2.5.9 Method copyValue

Test Area Reference: API\_2\_ERH\_CPYVS\_BSS.

#### 6.2.5.9.1 Conformance requirement

The method with following header shall be compliant with its definition in the API.

```
public short copyValue(short valueOffset,
                   byte[] dstBuffer,
                  short dstOffset,
                   short dstLength)
           throws java.lang.NullPointerException,
                   java.lang.ArrayIndexOutOfBoundsException,
                  ToolkitException
```
#### 6.2.5.9.1.1 Normal execution

- CRRN1: copies a part of the last TLV element which has been found, into a destination. buffer.
- CRRN2: returns dstOffset + dstLength.

6.2.5.9.1.2 Parameter errors

- CRRP1: if dstBuffer is null NullPointerException is thrown.
- CRRP2: if dstOffset or dstLength or both would cause access outside array bounds, or if dstLength is negative ArrayIndexOutOfBoundsException is thrown.
- CRRP3: if valueOffset, dstLength or both are out of the current TLV an instance of ToolkitException shall be thrown. The reason code shall be ToolkitException OUT\_OF\_TLV\_BOUNDARIES.

#### 6.2.5.9.1.3 Context errors

- CRRC1: if the handler is busy an instance of ToolkitException shall be thrown. The reason code shall be ToolkitException HANDLER\_NOT\_AVAILABLE.
- CRRC2: in case of unavailable TLV element an instance of ToolkitException shall be thrown. The reason code shall be ToolkitException UNAVAILABLE\_ELEMENT.

#### 6.2.5.9.2 Test Suite files

Specific triggering: Unrecognized Envelope.

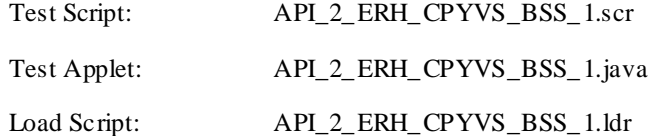

Cleanup Script: API\_2\_ERH\_CPYVS\_BSS\_1.clr

Parameter File: API\_2\_ERH\_CPYVS\_BSS\_1.par

# 6.2.5.9.3 Test procedure

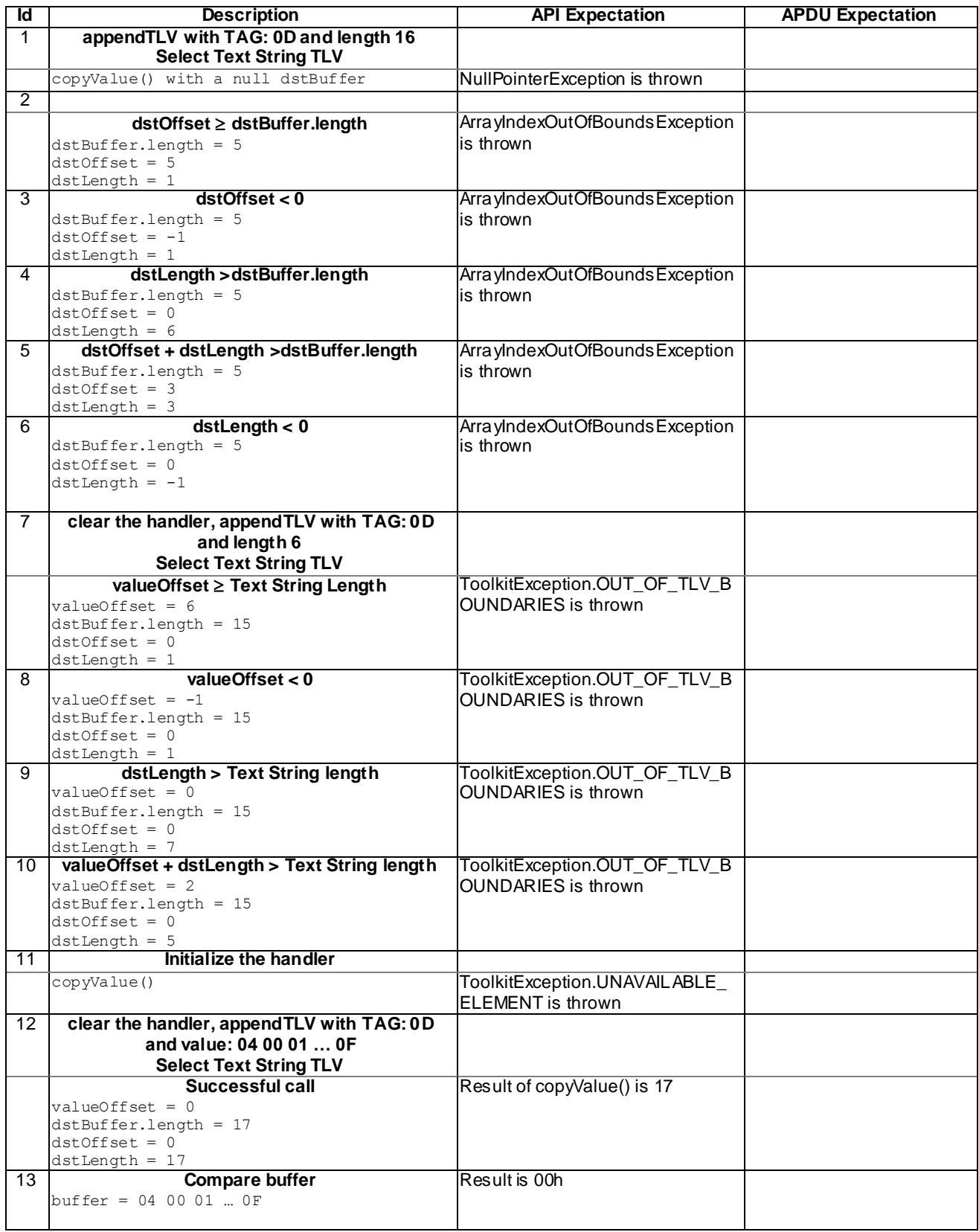

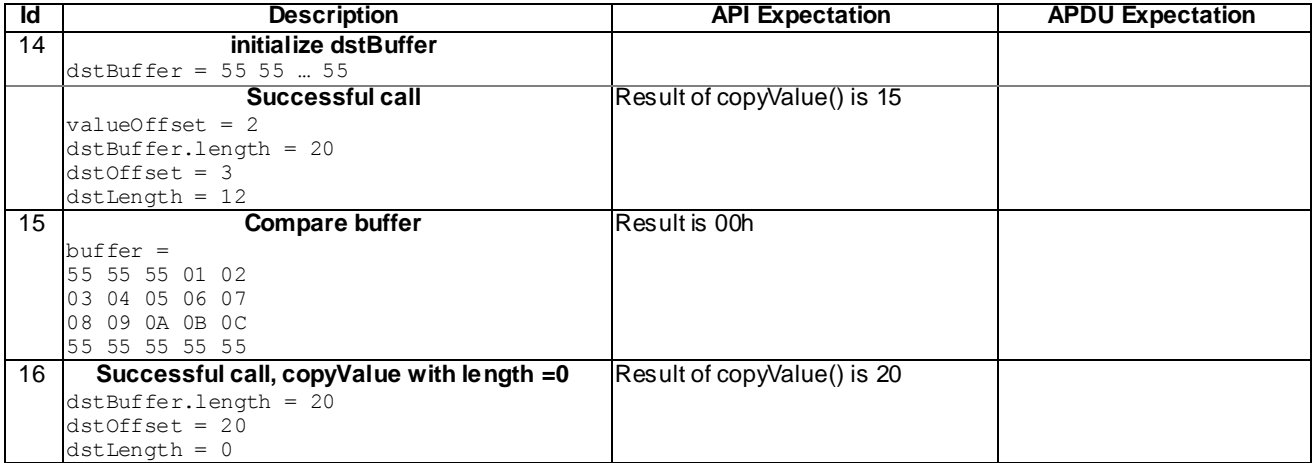

## 6.2.5.9.4 Test Coverage

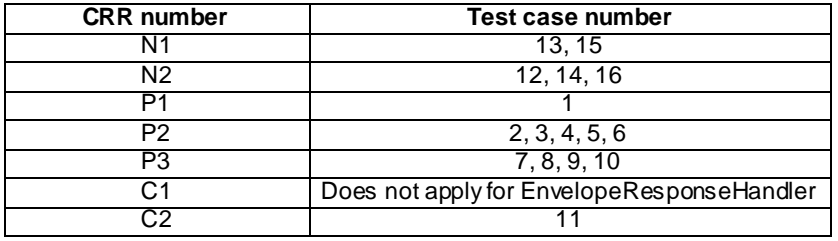

## 6.2.5.10 Method compareValue

Test Area Reference: API\_2\_ERH\_CPRVS\_BSS.

#### 6.2.5.10.1 Conformance requirement

The method with following header shall be compliant to its definition in the API.

```
public byte compareValue(short valueOffset,
                   byte[] compareBuffer,
                   short compareOffset,
                  short compareLength)
           throws java.lang.NullPointerException,
                   java.lang.ArrayIndexOutOfBoundsException,
                   ToolkitException
```
#### 6.2.5.10.1.1 Normal execution

Compares the last found TLV element with a buffer:

- CRRN1: returns 0 if identical.
- CRRN2: returns -1 if the first miscomparing byte in simple TLV List is less than that in compareBuffer.
- CRRN3: returns 1 if the first miscomparing byte in simple TLV List is greater than that in compareBuffer.

#### 6.2.5.10.1.2 Parameter errors

- CRRP1: if compareBuffer is null NullPointerException shall be thrown.
- CRRP2: if compare Offset or compare Length or both would cause access outside array bounds, or if compareLength is negative ArrayIndexOutOfBoundsException shall be thrown.
- CRRP3: if valueOffset, dstLength or both are out of the current TLV an instance of ToolkitException shall be thrown. The reason code shall be ToolkitException OUT\_OF\_TLV\_BOUNDARIES.

#### 6.2.5.10.1.3 Context errors

- CRRC1: if the handler is busy an instance of ToolkitException shall be thrown. The reason code shall be ToolkitException HANDLER\_NOT\_AVAILABLE.
- CRRC2: in case of unavailable TLV element an instance of ToolkitException shall be thrown. The reason code shall be ToolkitException UNAVAILABLE\_ELEMENT.

#### 6.2.5.10.2 Test Suite files

Specific triggering: Unrecognized Envelope.

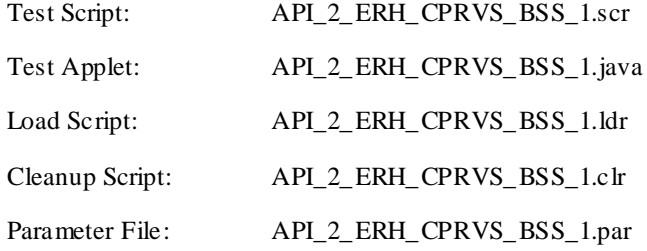

#### 6.2.5.10.3 Test procedure

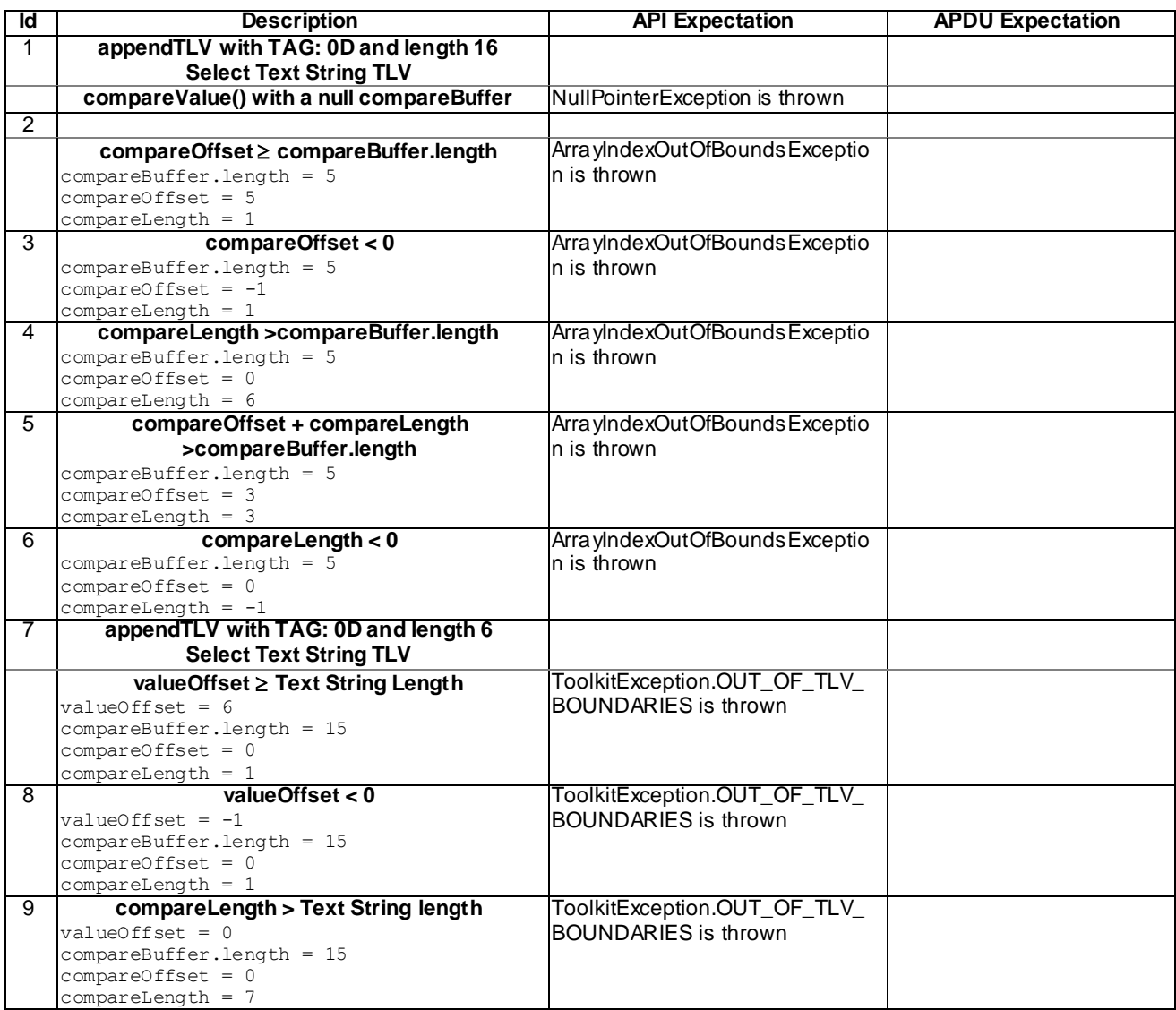

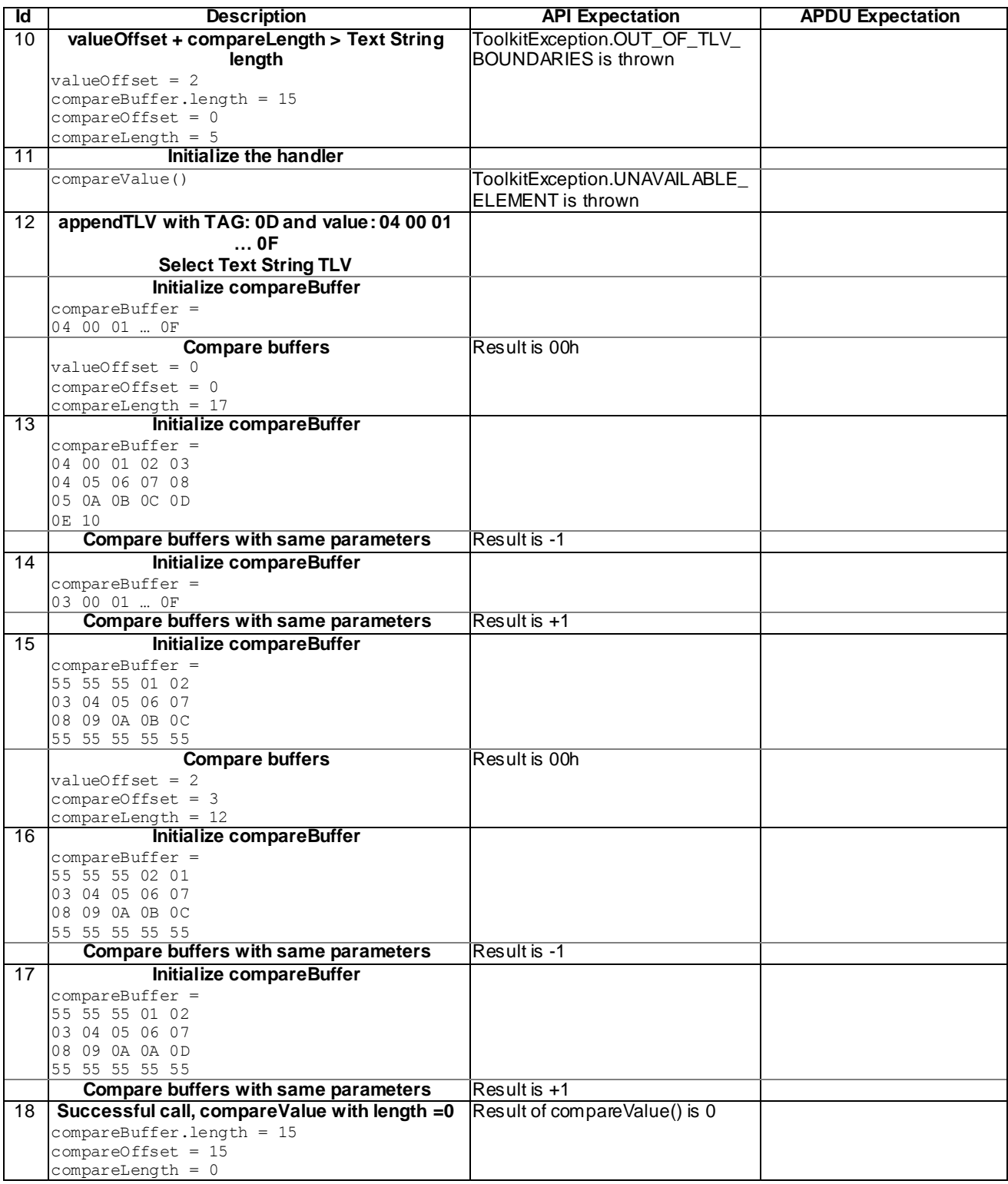

6.2.5.10.4 Test Coverage

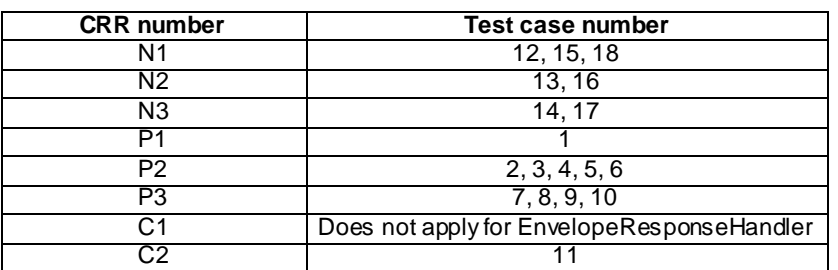

## 6.2.5.11 Method findAndCopyValue(byte tag, byte[] dstBuffer, short valueOffset)

Test Area Reference: API\_2\_ERH\_FACYB\_BS.

6.2.5.11.1 Conformance requirement

The method with following header shall be compliant to its definition in the API.

```
public short findAndCopyValue(byte tag,
                     byte[] dstBuffer,
                    short dstOffset)
              throws java.lang.NullPointerException,
                     java.lang.ArrayIndexOutOfBoundsException,
                     ToolkitException
```
#### 6.2.5.11.1.1 Normal execution

- CRRN1: looks for the first occurrence of a TLV element from the beginning of a TLV list and copy its value in to a destination buffer.
- CRRN2: if no TLV element is found, the UNAVAILABLE\_ELEMENT exception is thrown and the current TLV is no longer defined.
- CRRN3: if the method is successful then the corresponding TLV becomes current and dstOffset + length of the copied value is returned.
- CRRN4: The search method is comprehension required flag independent.

#### 6.2.5.11.1.2 Parameter errors

- CRRP1: if dstBuffer is null NullPointerException shall be thrown.
- CRRP2: if dstOffset would cause access outside array bounds ArrayIndexOutOfBoundsException shall be thrown.

#### 6.2.5.11.1.3 Context errors

 CRRC1: if the handler is busy an instance of ToolkitException shall be thrown. The reason code shall be ToolkitException HANDLER\_NOT\_AVAILABLE.

#### 6.2.5.11.2 Test Suite files

Specific triggering: Unrecognized Envelope.

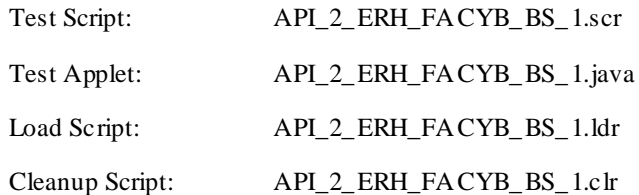
Parameter File: API\_2\_ERH\_FACYB\_BS\_1.par

# 6.2.5.11.3 Test procedure

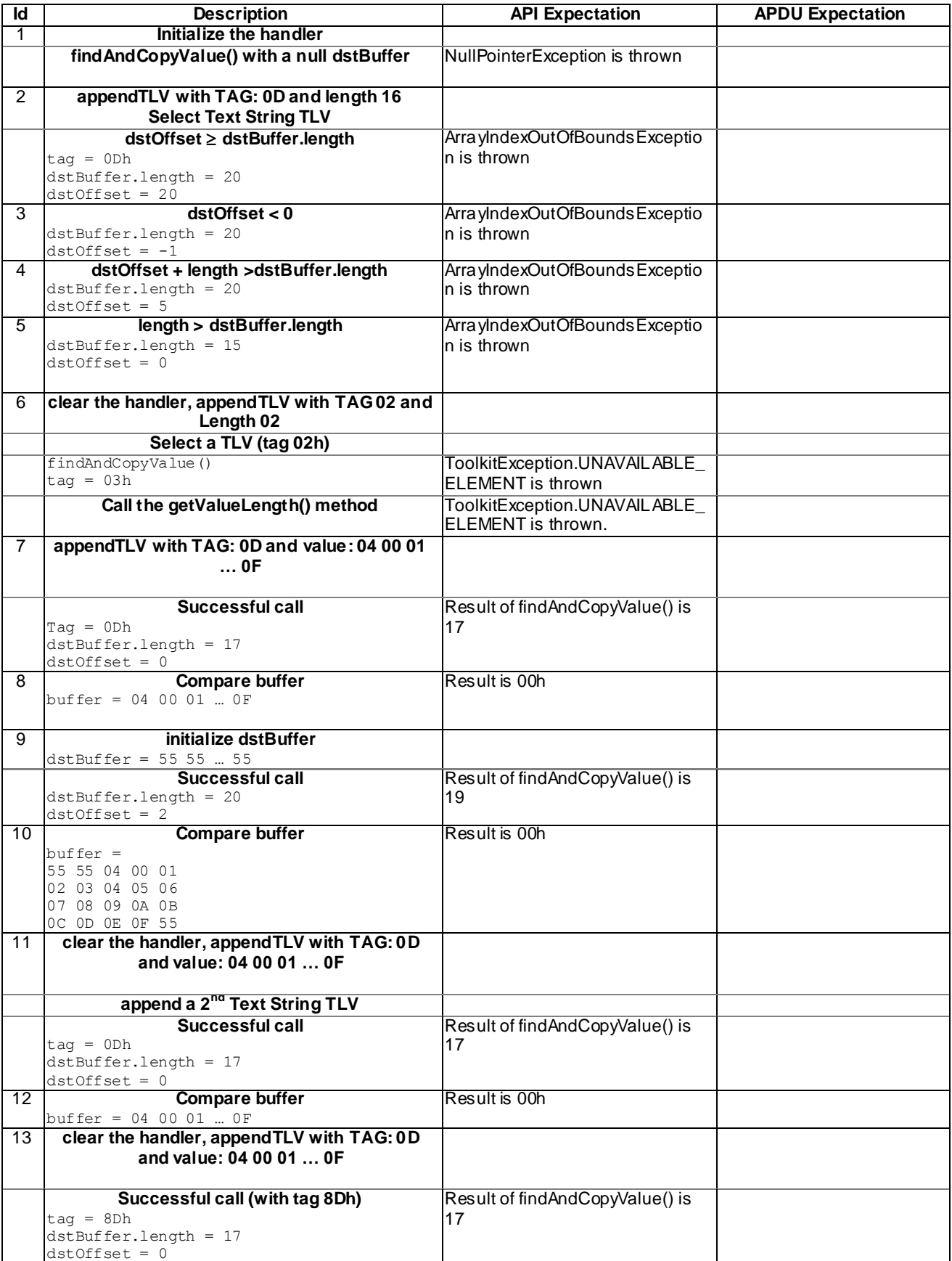

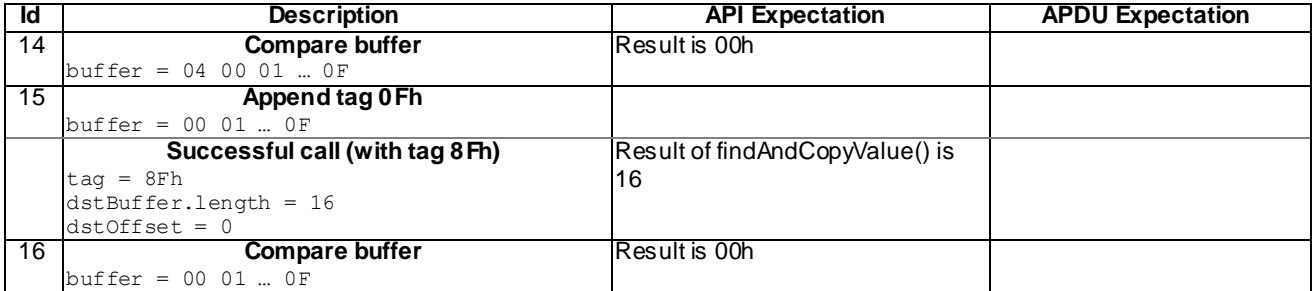

### 6.2.5.11.4 Test Coverage

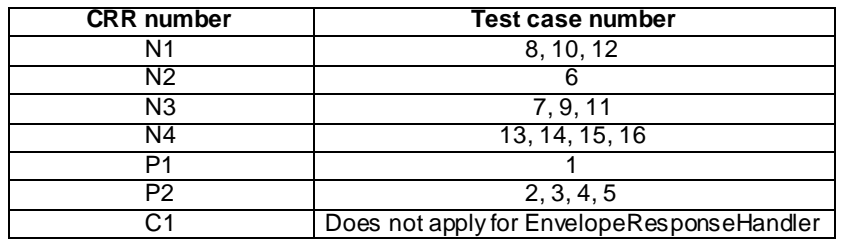

# 6.2.5.12 Method findAndCopyValue(byte tag, byte occurrence, short valueOffset, byte[] dstBuffer, short dstOffset, short dstLength)

Test Area Reference: API\_2\_ERH\_FACYBBS\_BSS.

6.2.5.12.1 Conformance requirement

The method with following header shall be compliant to its definition in the API.

```
public short findAndCopyValue(byte tag,
                               byte occurrence,
                              short valueOffset,
                              byte[] dstBuffer,
                              short dstOffset,
                              short dstLength)
                        throws java.lang.NullPointerException,
                               java.lang.ArrayIndexOutOfBoundsException,
                               ToolkitException
```
#### 6.2.5.12.1.1 Normal execution

- CRRN1: looks for the indicated occurrence of a TLV element from the beginning of a TLV list and copy its value into a destination buffer.
- CRRN2: if no TLV element is found, the UNAVAILABLE\_ELEMENT exception is thrown and the current TLV is no longer defined.
- CRRN3: if the method is successful then the corresponding TLV becomes current and dstOffset + dstLength is returned.
- CRRN4: The search method is comprehension required flag independent.

## 6.2.5.12.1.2 Parameter errors

- CRRP1: if dstBuffer is null NullPointerException shall be thrown.
- CRRP2: if dstOffset or dstLength or both would cause access outside array bounds, or if dstLength is negative ArrayIndexOutOfBoundsException shall be thrown.

 CRRP3: if valueOffset, dstLength or both are out of the current TLV an instance of ToolkitException shall be thrown. The reason code shall be ToolkitException OUT\_OF\_TLV\_BOUNDARIES.

6.2.5.12.1.3 Context errors

 CRRC1: if the handler is busy an instance of ToolkitException shall be thrown. The reason code shall be ToolkitException HANDLER\_NOT\_AVAILABLE.

6.2.5.12.2 Test Suite files

Specific triggering: Unrecognized Envelope.

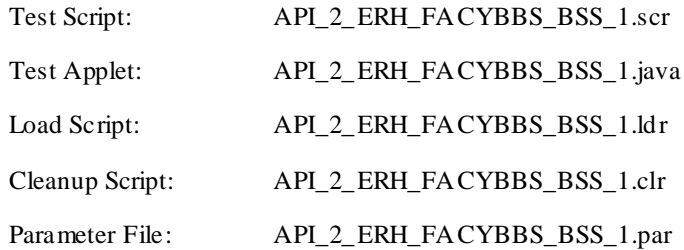

## 6.2.5.12.3 Test procedure

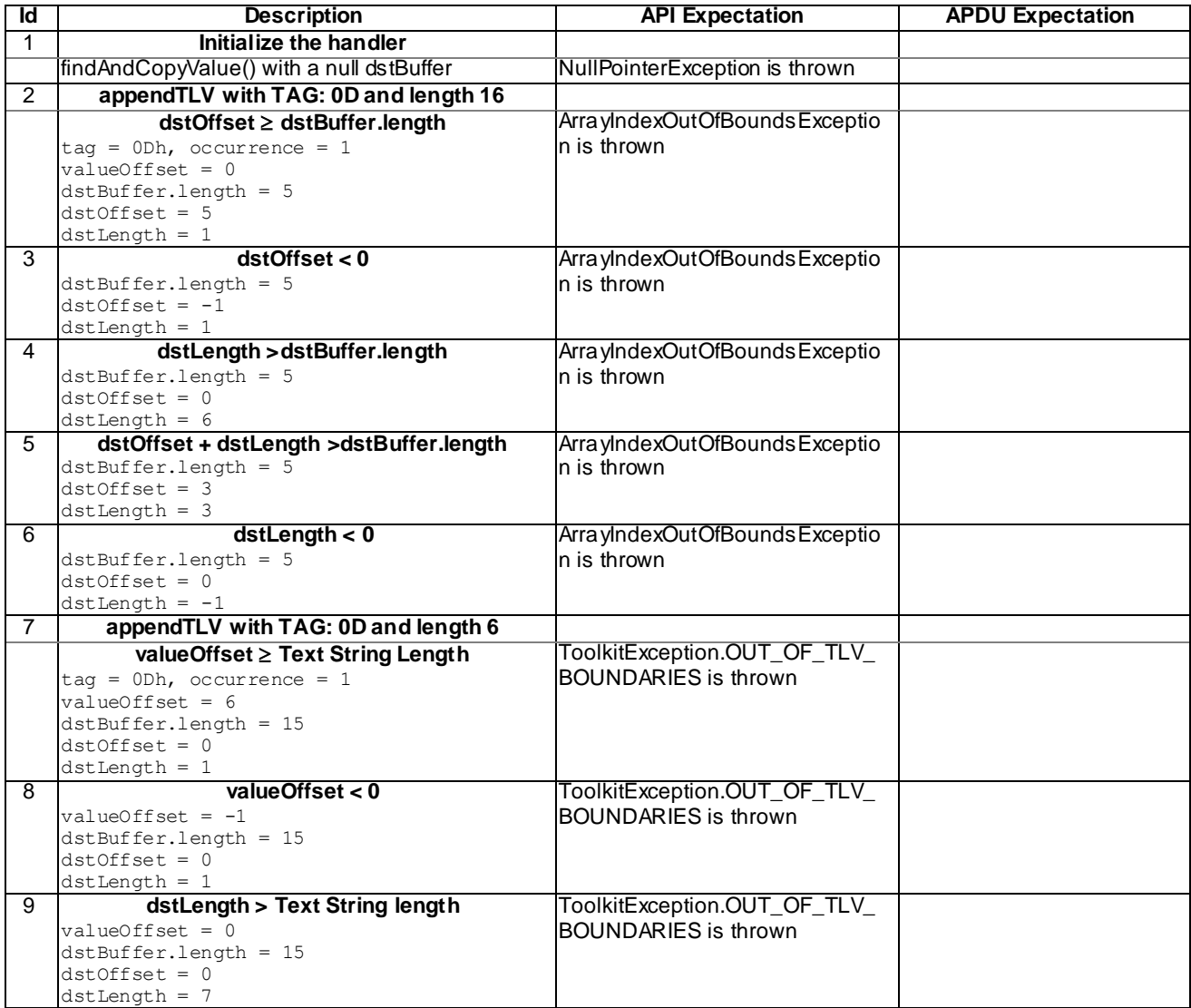

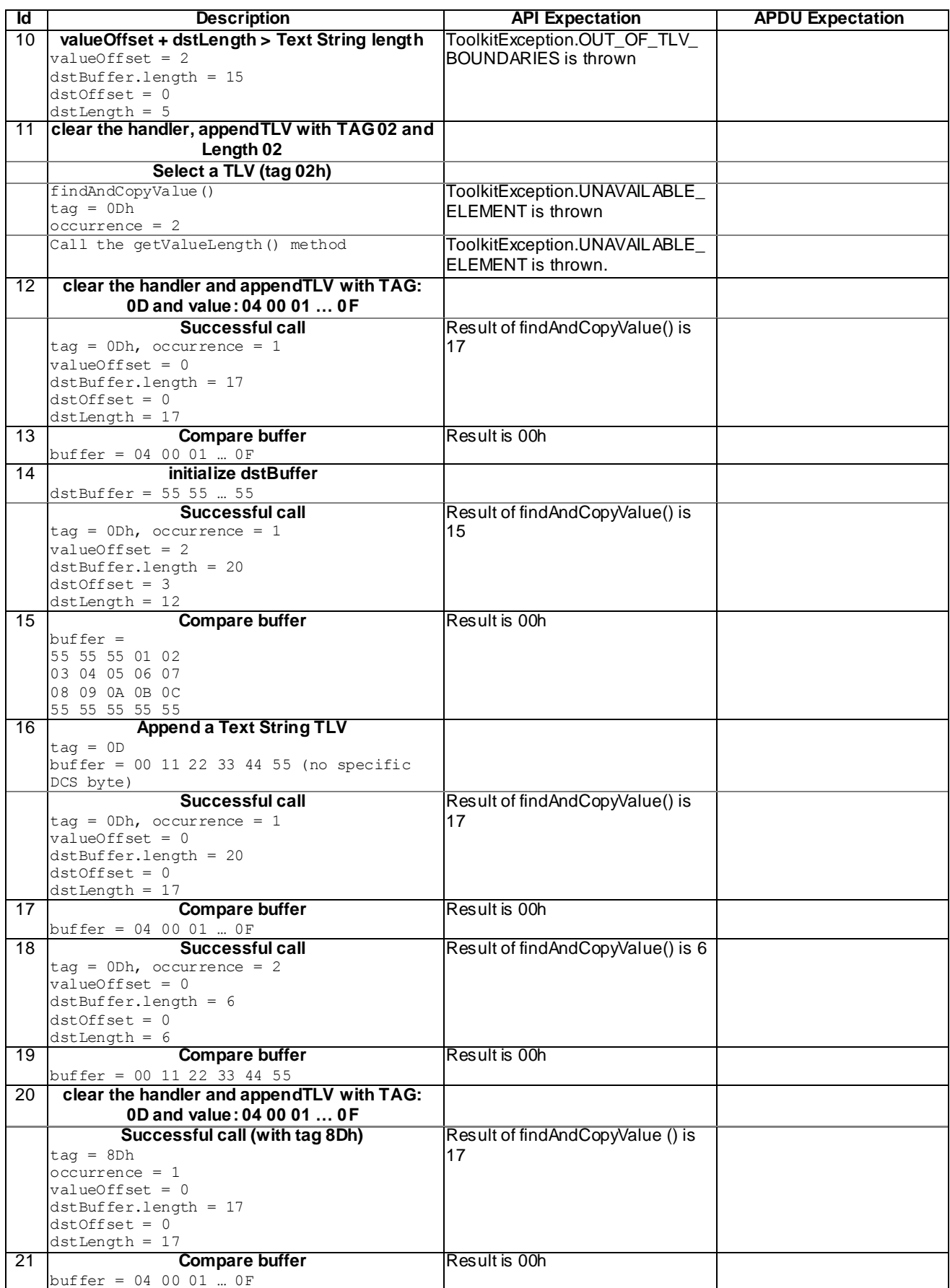

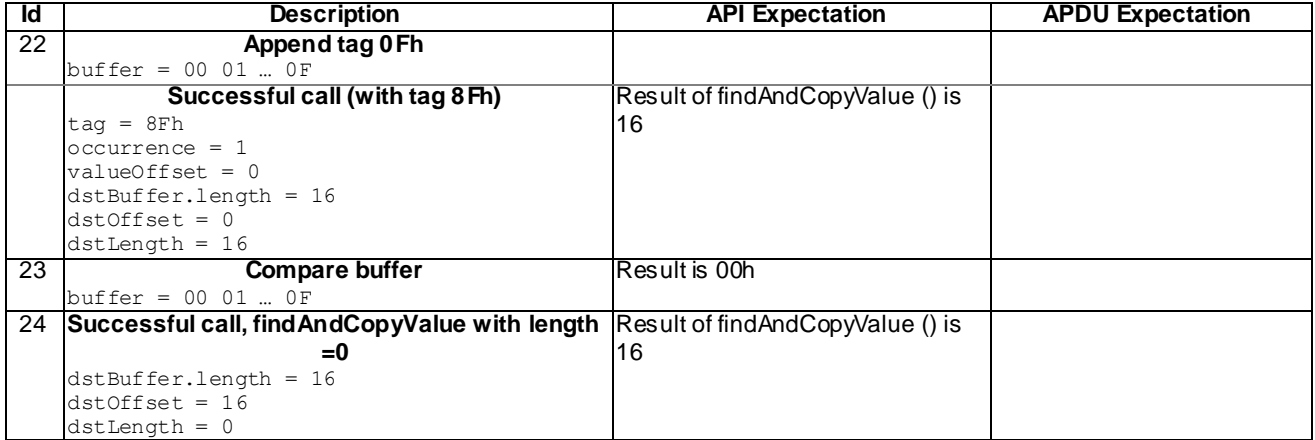

6.2.5.12.4 Test Coverage

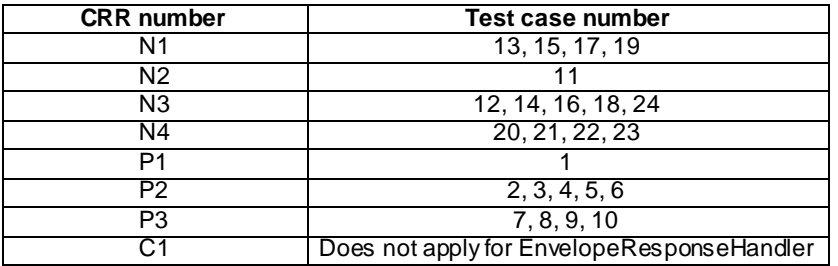

# 6.2.5.13 Method findAndCompareValue(byte tag, byte[] compareBuffer, short compareOffset)

Test Area Reference: API\_2\_ERH\_FACRB\_BS.

## 6.2.5.13.1 Conformance requirement

The method with following header shall be compliant to its definition in the API.

```
public byte findAndCompareValue(byte tag,
                                byte[] compareBuffer,
                                short compareOffset)
                       throws java.lang.NullPointerException,
                                java.lang.ArrayIndexOutOfBoundsException,
                                ToolkitException
```
## 6.2.5.13.1.1 Normal execution

Looks for the first occurrence of a TLV element from beginning of a TLV list and compare its value with a buffer:

- CRRN1: if no TLV element is found, the UNAVAILABLE\_ELEMENT exception is thrown and the current TLV is no longer defined.
- CRRN2: if the method is successful then the corresponding TLV becomes current.
- CRRN3: if identical returns 0.
- CRRN4: if the first miscomparing byte in simple TLV is less than that in compareBuffer returns -1.
- CRRN5: if the first miscomparing byte in simple TLV is greater than that in compareBuffer returns 1.
- CRRN6: The search method is comprehension required flag independent.

#### 6.2.5.13.1.2 Parameter errors

- CRRP1: if compareBuffer is null NullPointerException shall be thrown.
- CRRP2: if compareOffset would cause access outside array bounds ArrayIndexOutOfBoundsException shall be thrown.

6.2.5.13.1.3 Context errors

 CRRC1: if the handler is busy an instance of ToolkitException shall be thrown. The reason code shall be ToolkitException HANDLER\_NOT\_AVAILABLE.

6.2.5.13.2 Test Suite files

Specific triggering: Unrecognized Envelope.

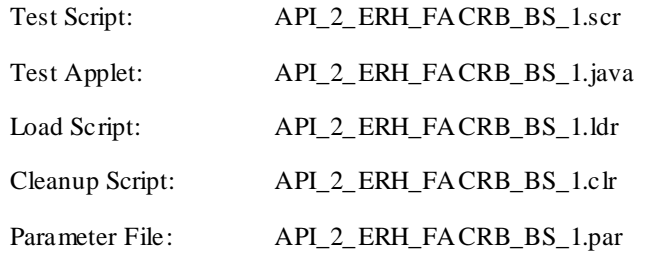

## 6.2.5.13.3 Test procedure

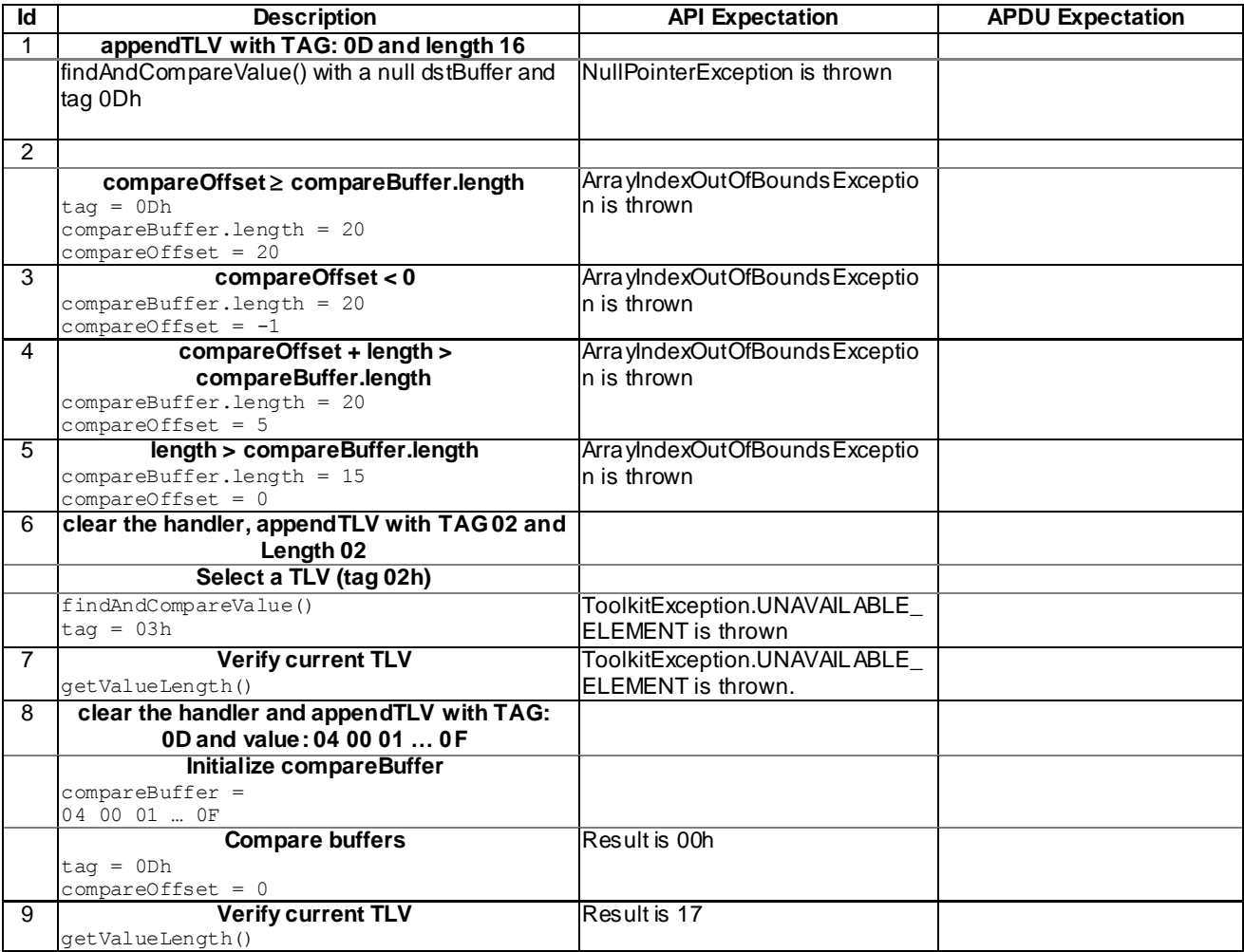

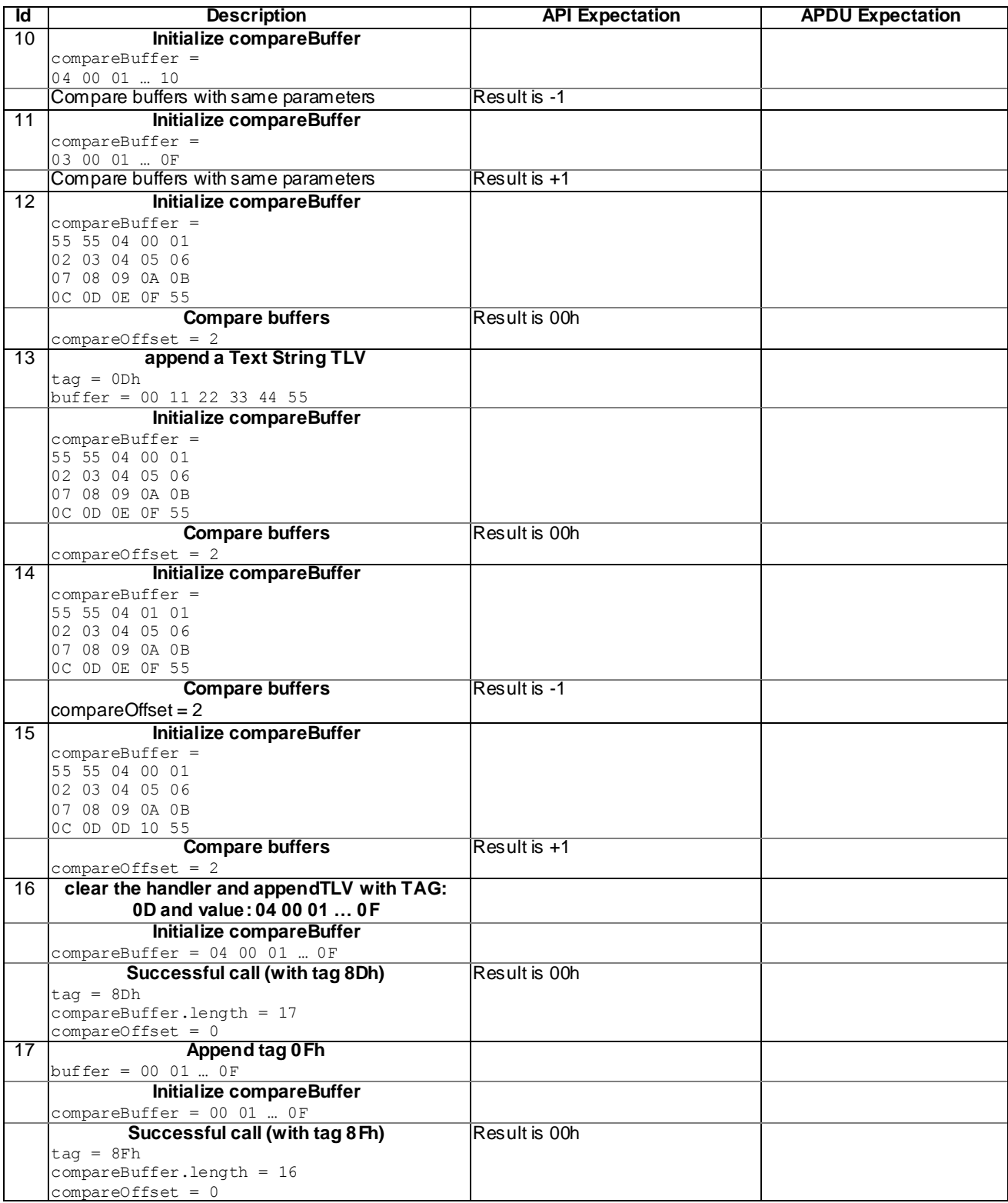

6.2.5.13.4 Test Coverage

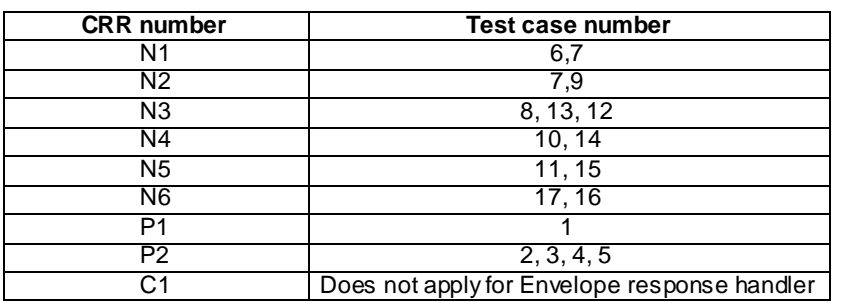

# 6.2.5.14 Method findAndCompareValue(byte tag, byte occurrence, short valueOffset, byte[] compareBuffer, short compareOffset, short compareLength)

Test Area Reference: API\_2\_ERH\_FACRBBS\_BSS.

## 6.2.5.14.1 Conformance requirement

The method with following header shall be compliant to its definition in the API.

```
public byte findAndCompareValue(byte tag,
                                 byte occurrence,
                                short valueOffset,
                                byte[] compareBuffer,
                                short compareOffset,
                                 short compareLength)
                          throws java.lang.NullPointerException,
                                java.lang.ArrayIndexOutOfBoundsException,
                                 ToolkitException
```
6.2.5.14.1.1 Normal execution

Looks for the indicated occurrence of a TLV element from the beginning of a TLV list and compare its value with a buffer:

- CRRN1: if no TLV element is found, the UNAVAILABLE\_ELEMENT exception is thrown and the current TLV is no longer defined.
- CRRN2: if the method is successful then the corresponding TLV becomes current.
- CRRN3: if identical 0 is returned.
- CRRN4: if the first miscomparing byte in simple TLV is less than that in compareBuffer -1 is returned.
- CRRN5: if the first miscomparing byte in simple TLV is greater than that in compareBuffer 1 is returned.
- CRRN6: The search method is comprehension required flag independent.

#### 6.2.5.14.1.2 Parameter errors

- CRRP1: if compareBuffer is null NullPointerException shall be thrown.
- CRRP2: if compare Offset or compare Length or both would cause access outside array bounds, or if compareLength is negative ArrayIndexOutOfBoundsException shall be thrown.
- CRRP3: if valueOffset, compareLength or both are out of the current TLV an instance of ToolkitException shall be thrown. The reason code shall be Toolkit Exception OUT\_OF\_TLV\_BOUNDARIES.
- CRRP4: if an input parameter is not valid (e.g. occurrence  $= 0$ ) an instance of Toolkit Exception shall be thrown. The reason code shall be ToolkitException BAD\_INPUT\_PARAMETER.

# 6.2.5.14.1.3 Context errors

 CRRC1: if the handler is busy an instance of ToolkitException shall be thrown. The reason code shall be ToolkitException HANDLER\_NOT\_AVAILABLE.

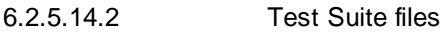

Specific triggering: Unrecognized Envelope.

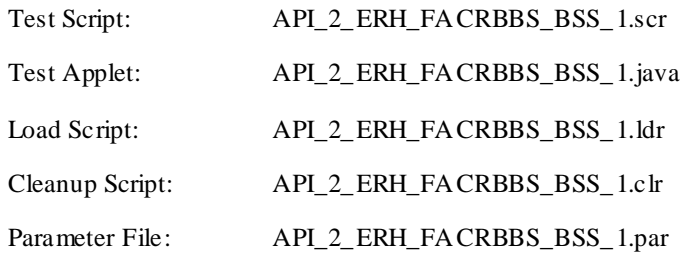

# 6.2.5.14.3 Test procedure

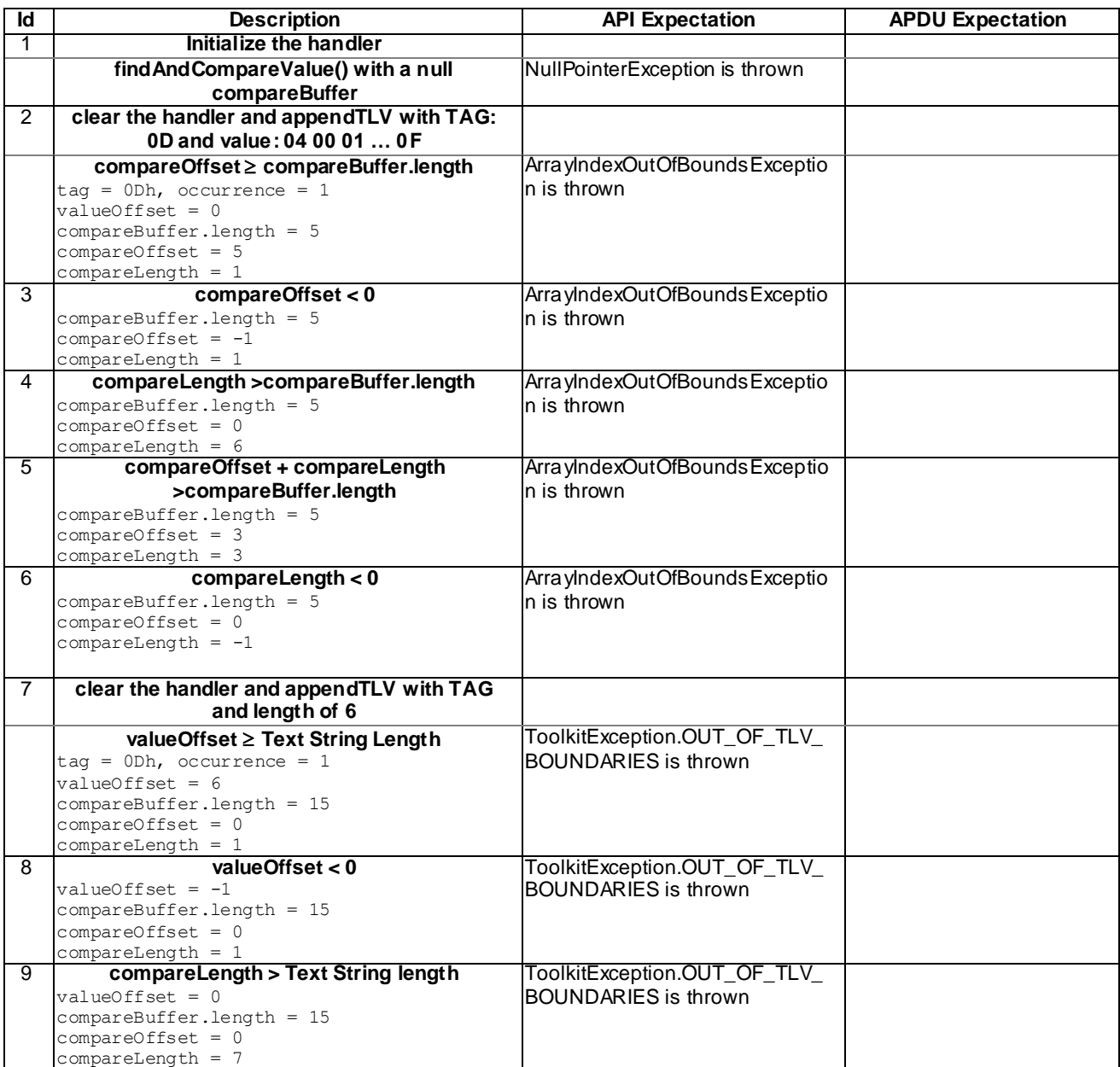

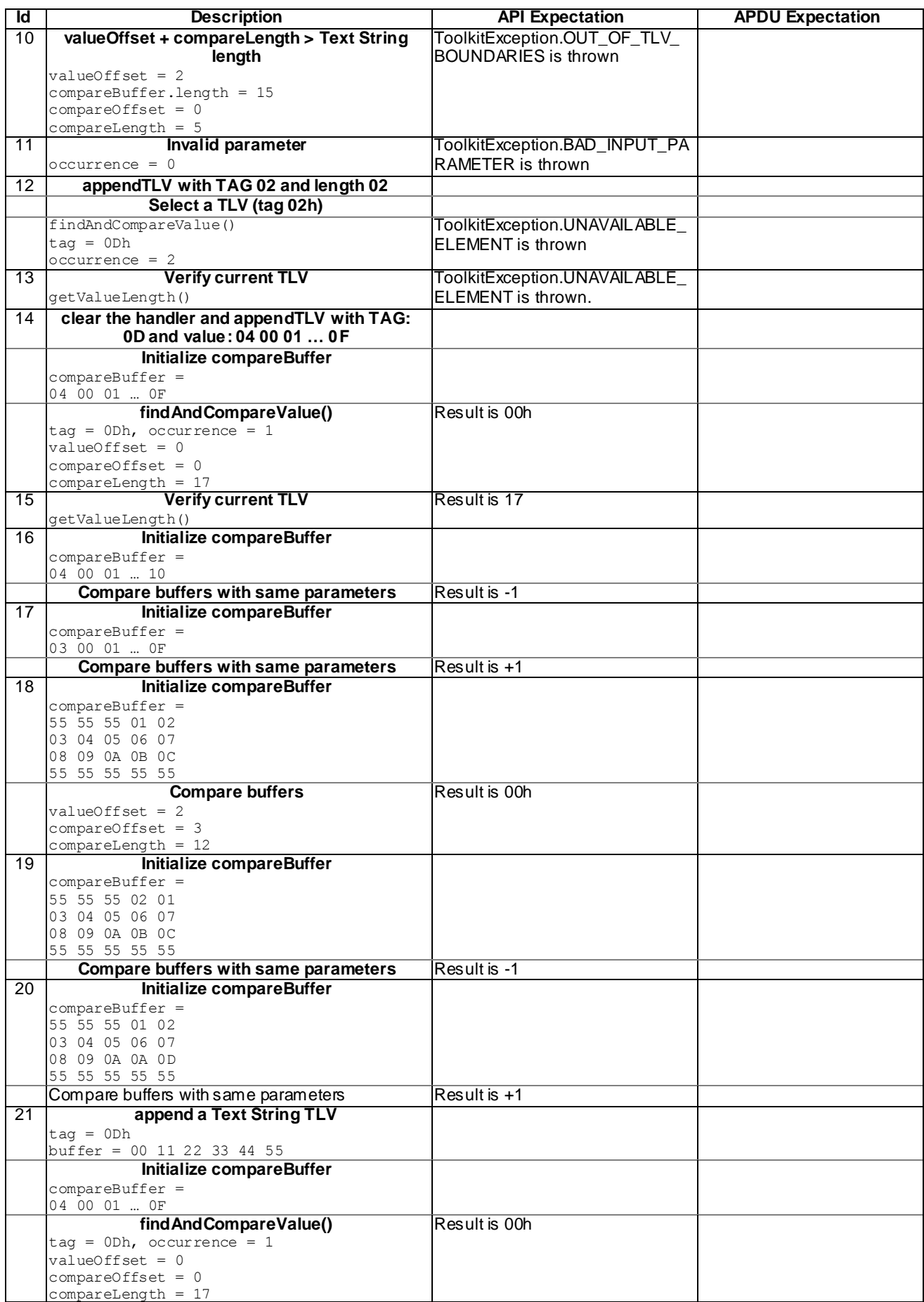

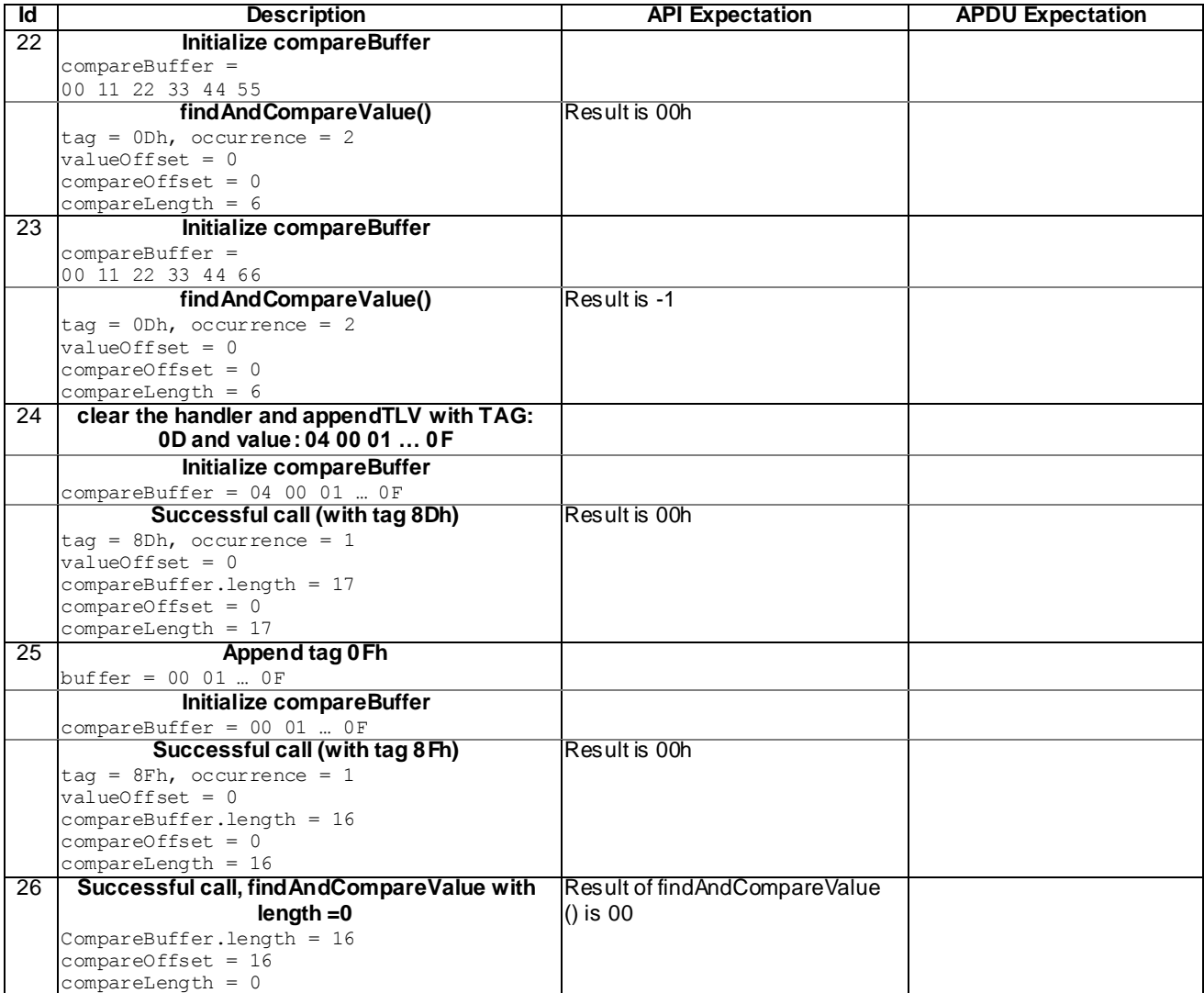

# 6.2.5.14.4 Test Coverage

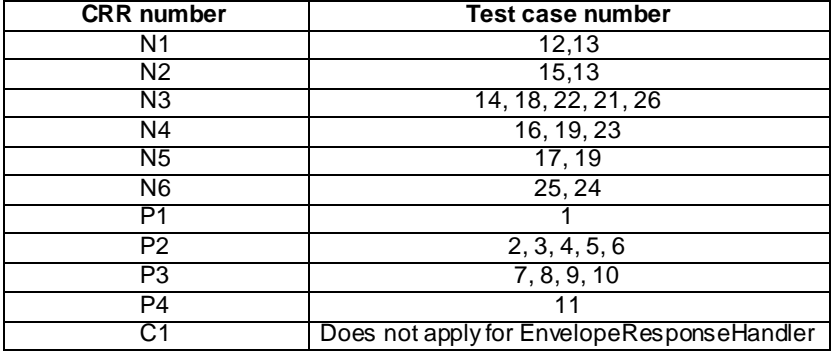

# 6.2.5.15 Method appendArray

Test Area Reference: API\_2\_ERH\_APDA\_BSS.

#### 6.2.5.15.1 Conformance requirement:

The method with following header shall be compliant to its definition in the API.

```
void appendArray(byte[] buffer, short offset, short length)
       throws java.lang.NullPointerException, 
               java.lang.ArrayIndexOutOfBoundsException,
               ToolkitException
```
## 6.2.5.15.1.1 Normal execution

- CRRN1: appends a buffer into the EditHandler buffer.
- CRRN2: a successful append does not modify the TLV selected.

#### 6.2.5.15.1.2 Parameters error

- CRRP1: if buffer is null, a java.lang. NullPointerException is thrown.
- CRRP2: if offset or length or both would cause access outside the array bounds, or if length is negative, a java.lang.ArrayIndexOutOfBoundsException is thrown.

#### 6.2.5.15.1.3 Context errors

- CRRC1: if the EditHandler buffer is too small to append the requested data, a Toolkit Exception is thrown with reason code HANDLER\_OVERFLOW.
- CRRC2: if the EditHandler buffer is busy, a ToolkitException is thrown with reason code HANDLER\_NOT\_AVAILABLE.

### 6.2.5.15.2 Test suite files

Specific triggering: Unrecognized Envelope.

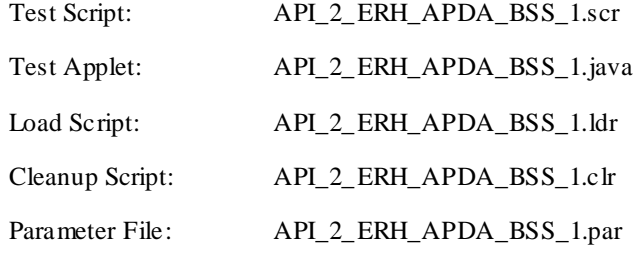

#### 6.2.5.15.3 Test procedure

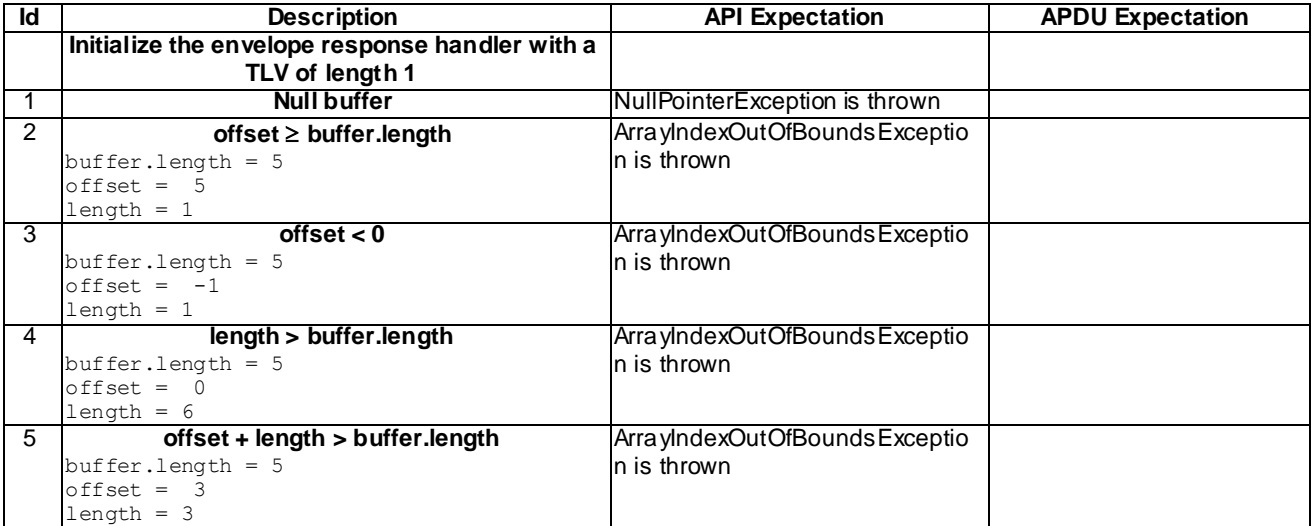

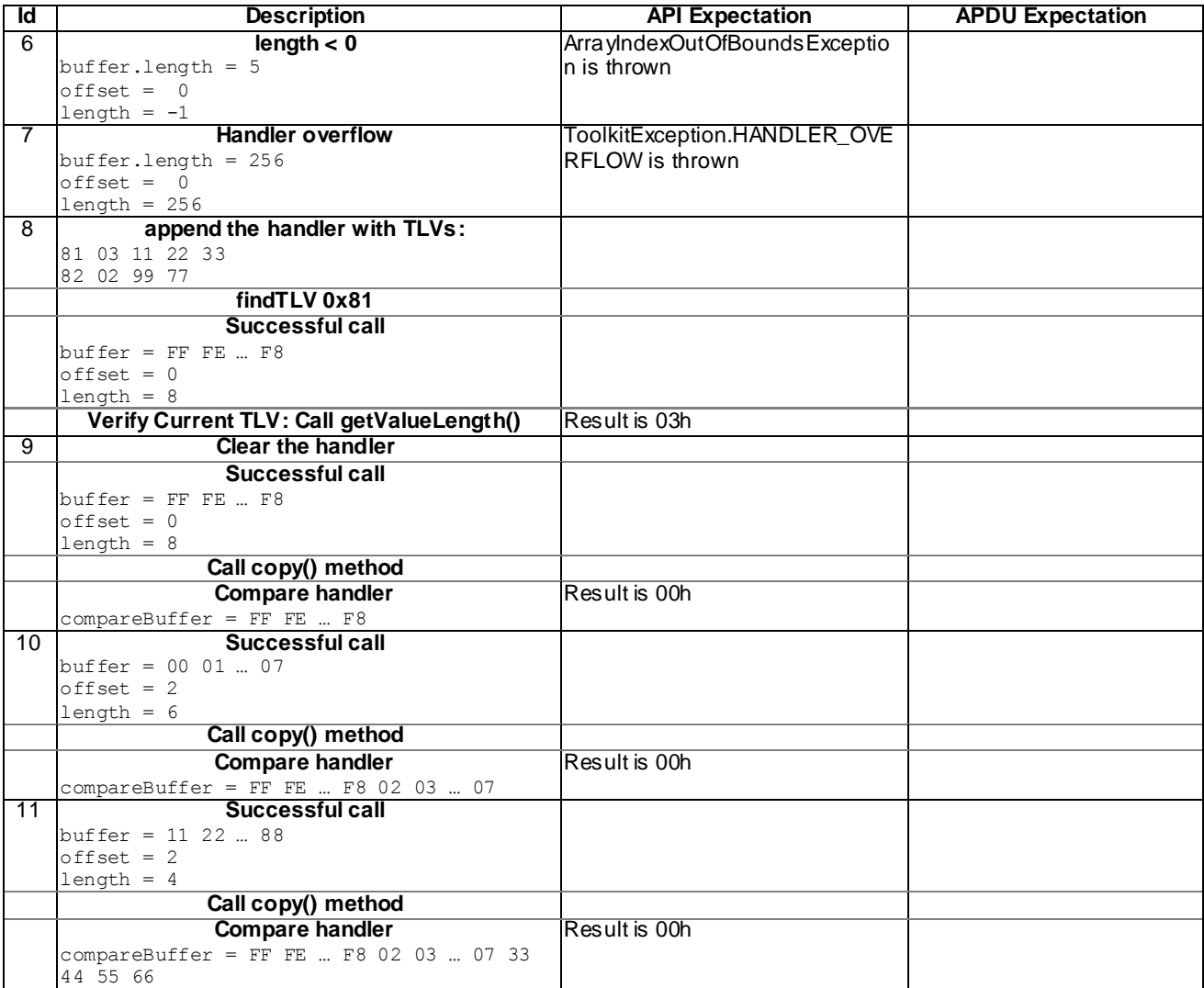

6.2.5.15.4 Test Coverage

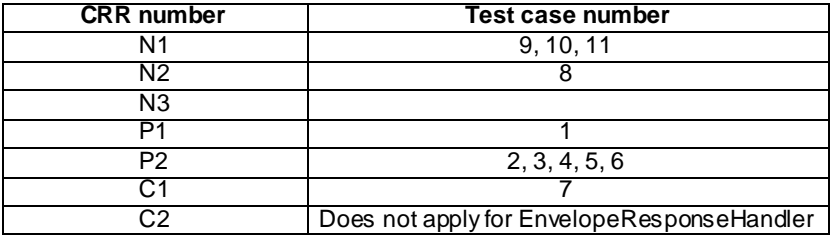

# 6.2.5.16 Method appendTLV(byte tag, byte value)

Test Area Reference: API\_2\_ERH\_APTLBB.

6.2.5.16.1 Conformance requirement

The method with following header shall be compliant to its definition in the API.

void appendTLV (byte tag, byte value) throws ToolkitException

6.2.5.16.1.1 Normal execution

- CRRN1: Appends a TLV element to the current TLV list (1-byte element).
- CRRN2: A successful append does not modify the TLV selected.

6.2.5.16.1.2 Parameters error

No requirements.

6.2.5.16.1.3 Context errors

- CRRC1: if the EditHandler buffer is too small to append the requested data, a ToolkitException is thrown with reason code HANDLER\_OVERFLOW.
- CRRC2: if the EditHandler buffer is busy, a ToolkitException is thrown with reason code HANDLER\_NOT\_AVAILABLE.

6.2.5.16.2 Test suite files

Specific triggering: Unrecognized Envelope.

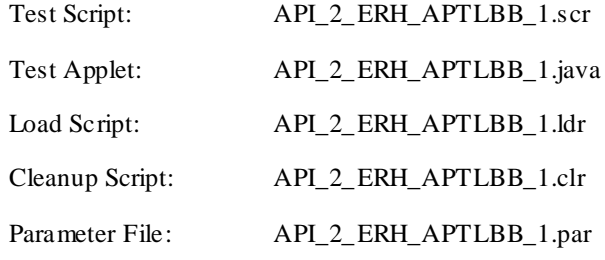

# 6.2.5.16.3 Test procedure

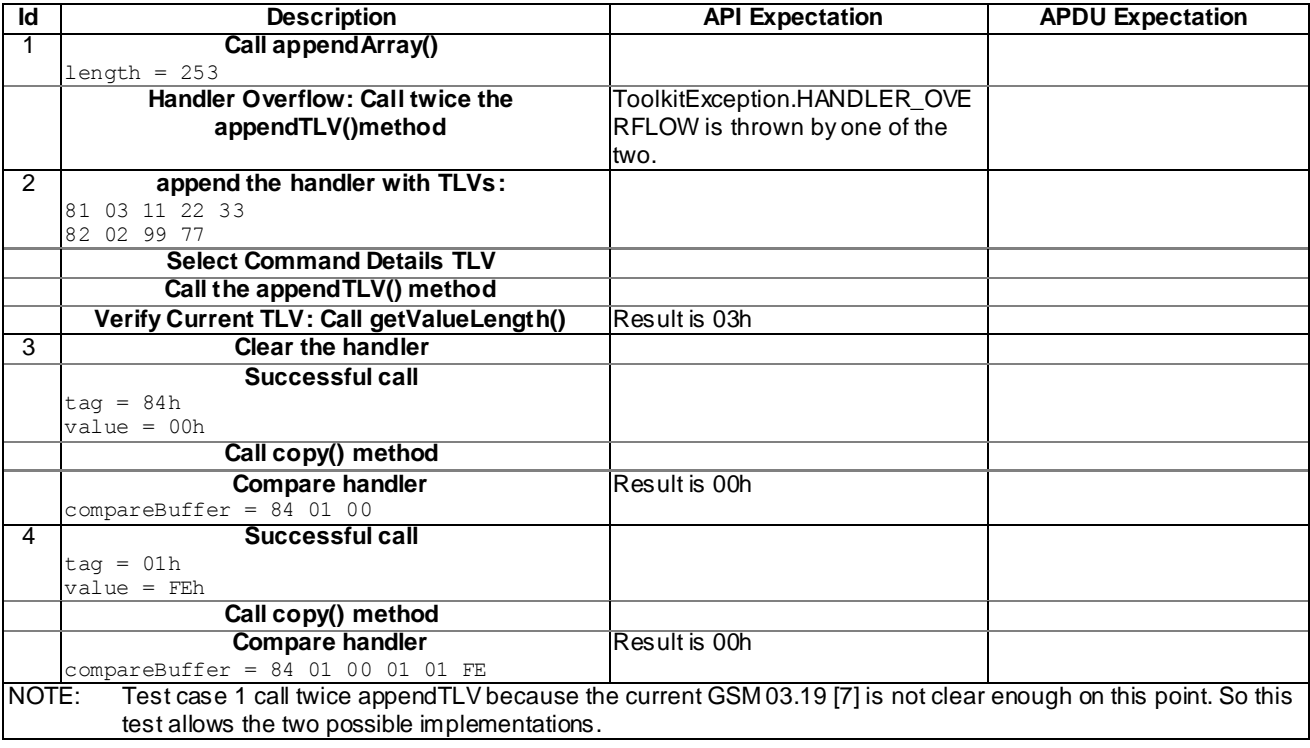

6.2.5.16.4 Test Coverage

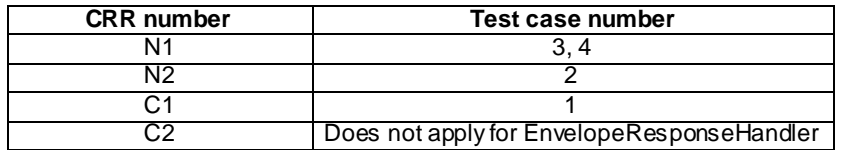

# 6.2.5.17 Method appendTLV(byte tag, byte value1, byte value2)

Test Area Reference: API\_2\_ERH\_APTLBBB.

6.2.5.17.1 Conformance requirements:

The method with following header shall be compliant to its definition in the API.

void appendTLV (byte tag, byte value1, byte value2) throws ToolkitException

## 6.2.5.17.1.1 Normal execution

- CRRN1: Appends a TLV element to the current TLV list (2-byte element).
- CRRN2: A successful append does not modify the TLV selected.

# 6.2.5.17.1.2 Parameters error

No requirements.

6.2.5.17.1.3 Context errors

- CRRC1: if the EditHandler buffer is too small to append the requested data, a ToolkitException is thrown with reason code HANDLER\_OVERFLOW.
- CRRC2: if the EditHandler buffer is busy, a ToolkitException is thrown with reason code HANDLER\_NOT\_AVAILABLE.

6.2.5.17.2 Test suite files

Specific triggering: Unrecognized Envelope.

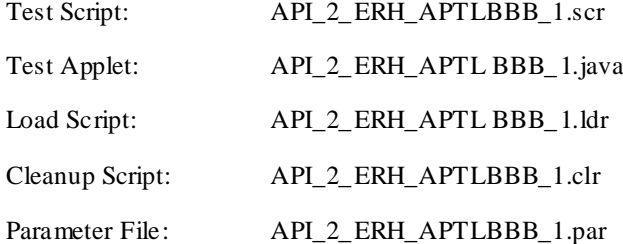

#### 6.2.5.17.3 Test procedure

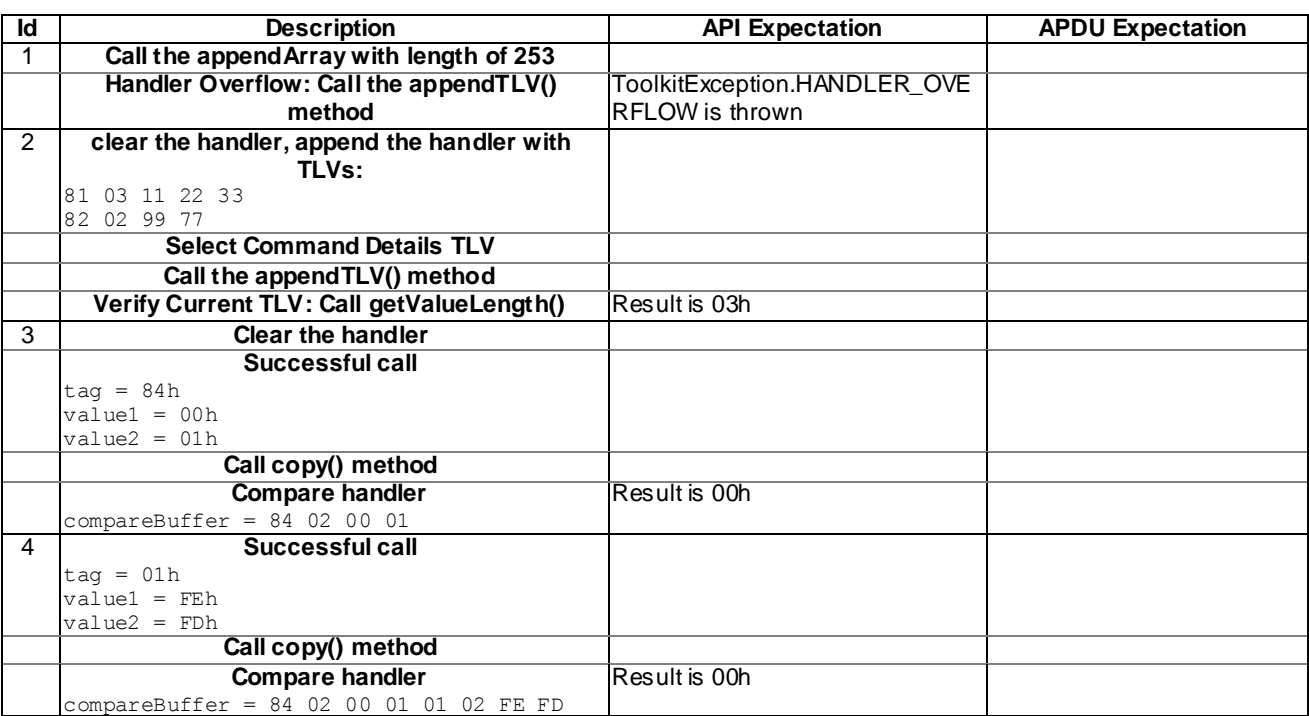

#### 6.2.5.17.4 Test Coverage

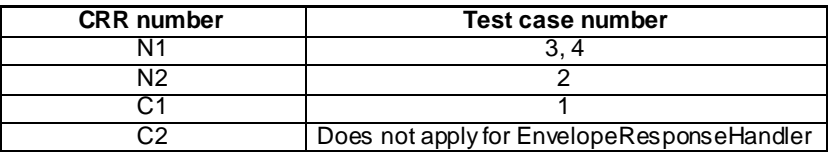

# 6.2.5.18 Method appendTLV(byte tag, byte[ ] value, short valueoffset, short valuelength)

Test Area Reference: API\_2\_ERH\_APTLB\_BSS.

#### 6.2.5.18.1 Conformance requirement

The method with following header shall be compliant to its definition in the API.

```
void appendTLV (byte tag, 
                byte[] value, 
                short valueoffset,
               short valuelength)
          throws java.lang.NullPointerException, 
                java.lang.ArrayIndexOutOfBoundsException,
                ToolkitException
```
# 6.2.5.18.1.1 Normal execution

- CRRN1: Appends a TLV element to the current TLV list (byte-array element).
- CRRN2: A successful append does not modify the TLV selected.

#### 6.2.5.18.1.2 Parameters error

CRRP1: if value is null, a java.lang.NullPointerException is thrown.

 CRRP2: if valueoffset or valuelength or both would cause access outside the array bounds, or if length is negative, a java.lang.ArrayIndexOutOfBoundsException is thrown.

6.2.5.18.1.3 Context errors

- CRRC1: if the EditHandler buffer is too small to append the requested data, a ToolkitException is thrown with reason code HANDLER\_OVERFLOW.
- CRRC2: if the EditHandler buffer is busy, a ToolkitException is thrown with reason code HANDLER\_NOT\_AVAILABLE.
- CRRC3: if valuelength is greater than 255, a ToolkitException is thrown with reason code BAD\_INPUT\_PARAMETER.

#### 6.2.5.18.2 Test suite files

Specific triggering: Unrecognized Envelope.

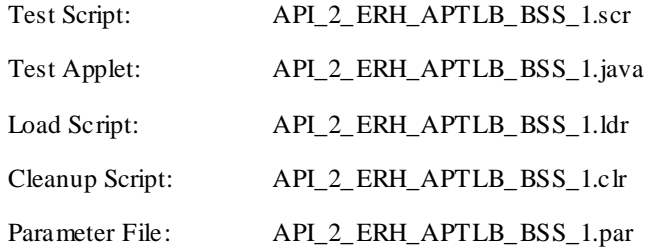

# 6.2.5.18.3 Test procedure

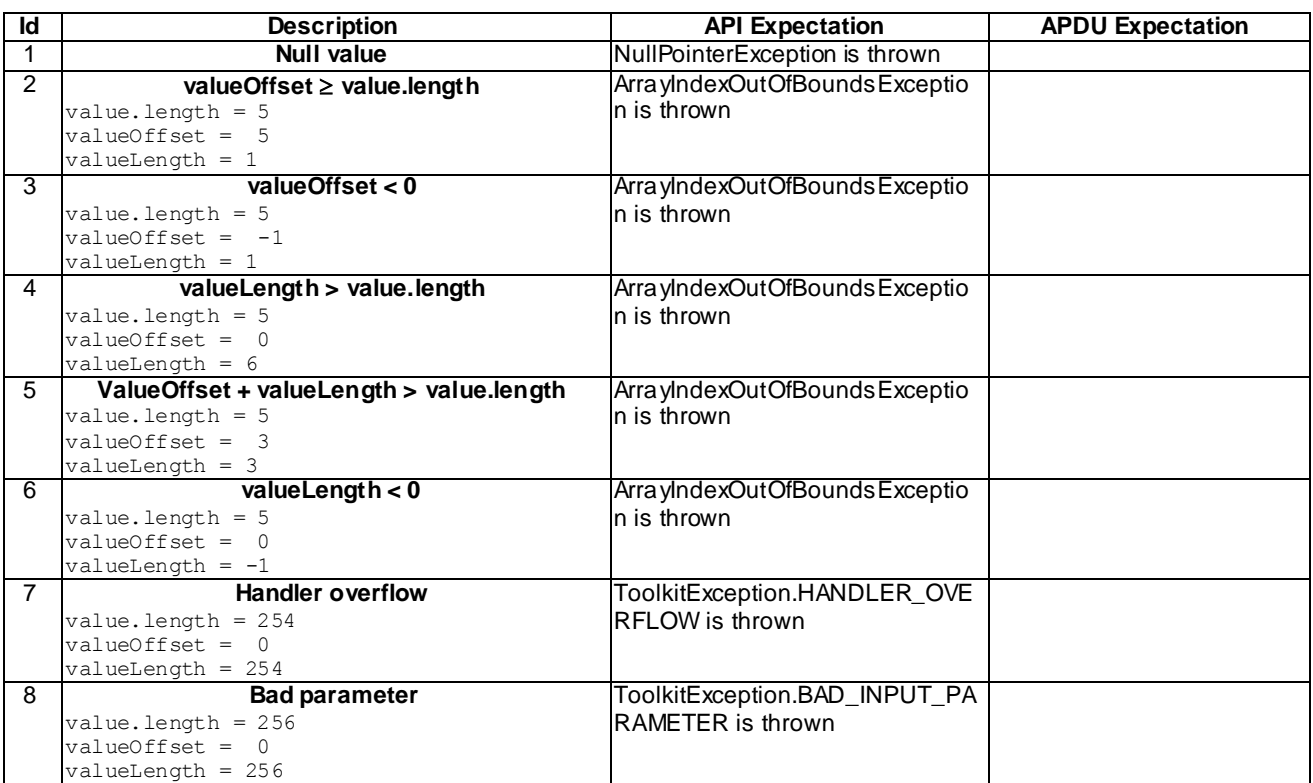

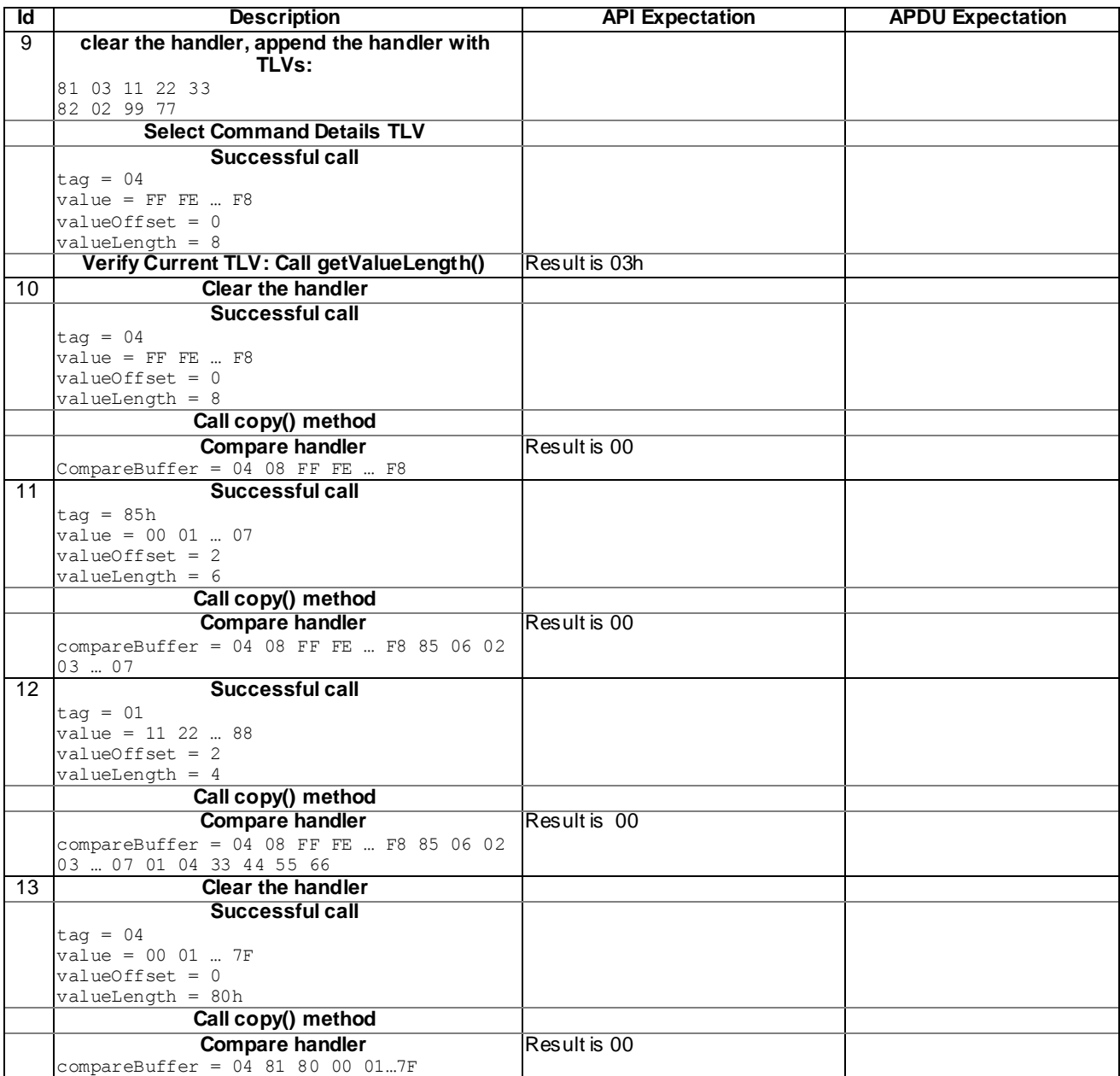

# 6.2.5.18.4 Test Coverage

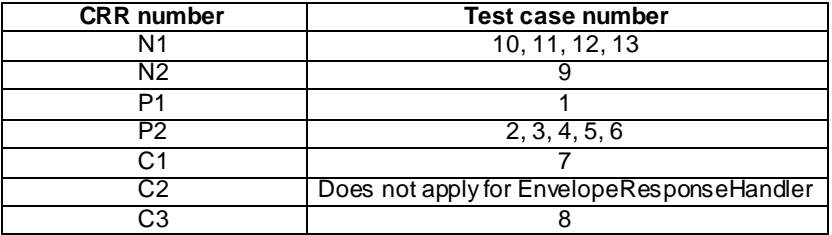

# 6.2.5.19 Method appendTLV(byte tag, byte value1, byte[ ] value2, short value2offset, short value2length)

Test Area Reference: API\_2\_ERH\_APTLBB\_BSS.

#### 6.2.5.19.1 Conformance requirement

The method with following header shall be compliant to its definition in the API.

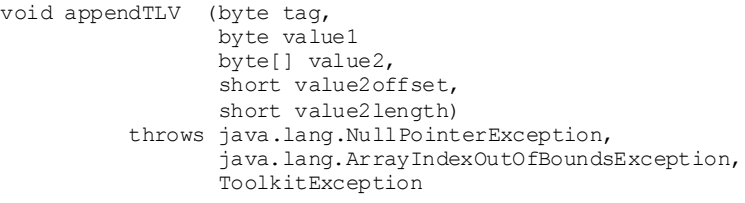

#### 6.2.5.19.1.1 Normal execution

- CRRN1: Appends a TLV element to the current TLV list (1 byte and a byte-array element).
- CRRN2: A successful append does not modify the TLV selected.

# 6.2.5.19.1.2 Parameters error

- CRRP1: if value2 is null, a java.lang.NullPointerException is thrown.
- CRRP2: if value2offset or value2length or both would cause access outside the array bounds, or if length is negative, a java.lang.ArrayIndexOutOfBoundsException is thrown.

#### 6.2.5.19.1.3 Context errors

- CRRC1: if the EditHandler buffer is too small to append the requested data, a ToolkitException is thrown with reason code HANDLER\_OVERFLOW.
- CRRC2: if the EditHandler buffer is busy, a ToolkitException is thrown with reason code HANDLER\_NOT\_AVAILABLE.
- CRRC3: if valuelength is greater than 255, a ToolkitException is thrown with reason code BAD\_INPUT\_PARAMETER.
- 6.2.5.19.2 Test suite files

Specific triggering: Unrecognized Envelope.

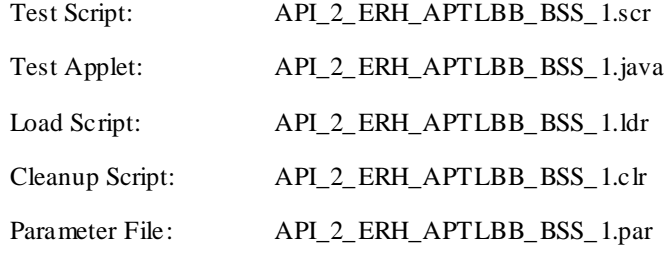

# 6.2.5.19.3 Test procedure

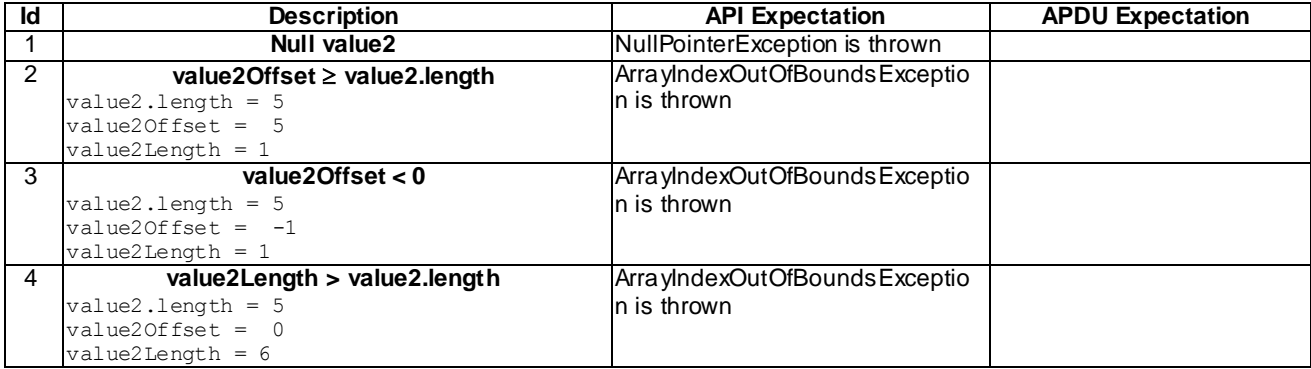

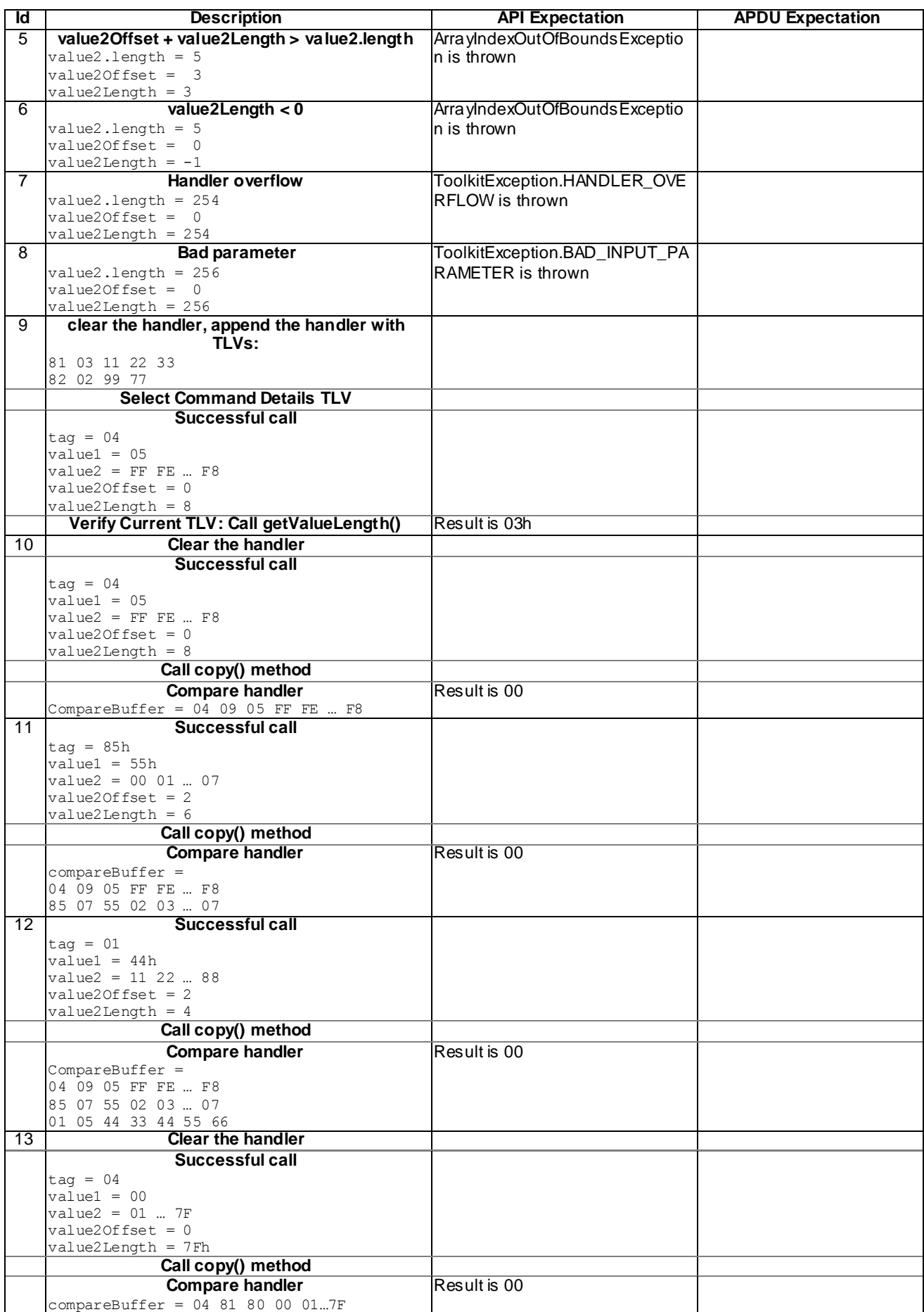

6.2.5.19.4 Test Coverage

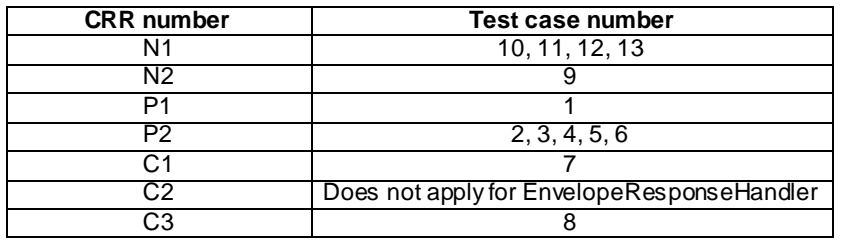

# 6.2.5.20 Method clear

Test Area Reference: API\_2\_ERH\_CLER.

# 6.2.5.20.1 Conformance requirement

The method with following header shall be compliant to its definition in the API.

 void clear() throws ToolkitException

## 6.2.5.20.1.1 Normal execution

CRRN1: Clears the TLV list of an EditHandler and resets the current TLV selected.

6.2.5.20.1.2 Parameters error

No requirements.

6.2.5.20.1.3 Context errors

 CRRC1: if the EditHandler buffer is busy, a ToolkitException is thrown with reason code HANDLER\_NOT\_AVAILABLE.

6.2.5.20.2 Test suite files

Specific triggering: Unrecognized Envelope.

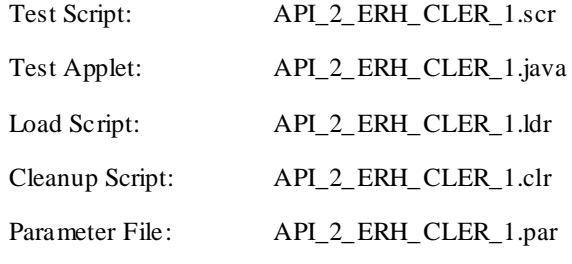

## 6.2.5.20.3 Test procedure

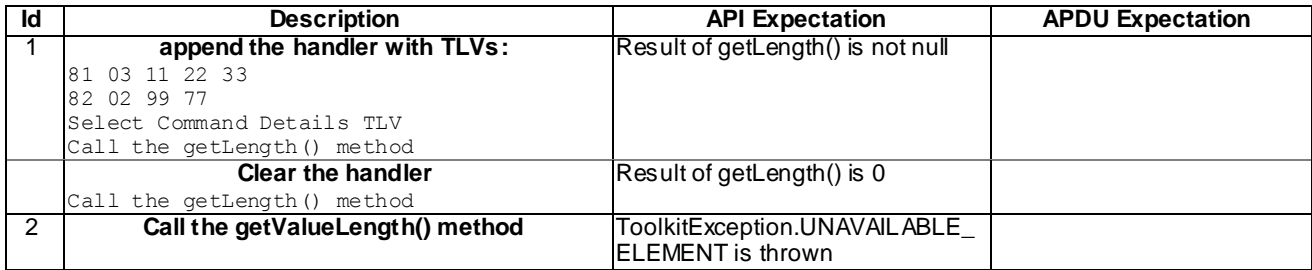

6.2.5.20.4 Test Coverage

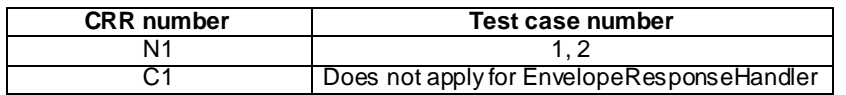

# 6.2.6 Class MEProfile

# 6.2.6.1 Method check (byte index)

Test Area Reference: API\_2\_MEP\_CHECB.

### 6.2.6.1.1 Conformance requirement

The method with following header shall compliant to its definition in the API.

```
public static boolean check(byte index)
       throws ToolkitException
```
#### 6.2.6.1.1.1 Normal execution

CRRN1: The method checks a facility in the handset profile: returns true if supported and false otherwise.

#### 6.2.6.1.1.2 Parameters error

No requirements.

#### 6.2.6.1.1.3 Context errors

 CRRC1: The method shall throw ME\_PROFILE\_NOT\_AVAILABLE ToolkitException if Terminal Profile data are not available

6.2.6.1.2 Test suite files

Specific triggering:

EVENT\_STATUS\_COMMAND.

No Additional requirements for the GSM personalization:

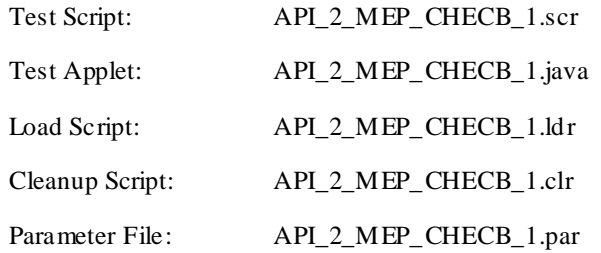

## 6.2.6.1.3 Test procedure

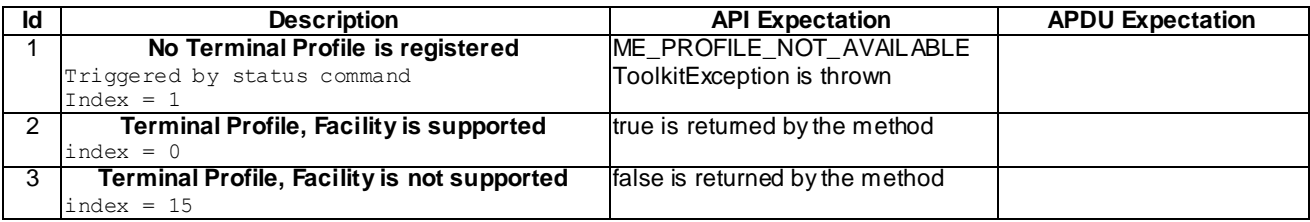

6.2.6.1.4 Test Coverage

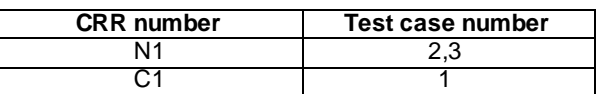

# 6.2.6.2 Method check (byte [ ] mask, short offset, short length)

Test Area Reference: API\_2\_MEP\_CHEC\_BSS

#### 6.2.6.2.1 Conformance requirement:

The method with following header shall compliant to its definition in the API.

```
public static boolean check(byte[] mask,
                               short offset,
                               short length)
                       throws java.lang.NullPointerException,
                               java.lang.ArrayIndexOutOfBoundsException,
                               ToolkitException
```
#### 6.2.6.2.1.1 Normal execution

- CRRN1: The method checks all the facilities corresponding to bits set to 1 in the mask buffer: returns true if they are all supported and false if not.
- CRRN2: The method returns true if the length to check is 0.

#### 6.2.6.2.1.2 Parameters error

- CRRP1: The method shall throw java.lang. NullPointerException if mask is null.
- CRRP2: The method shall throw java.lang.ArrayIndexOutOfBoundsException if offset or length or both would cause access outside array bounds.
- CRRP3: The method shall throw ME\_PROFILE\_NOT\_AVAILABLE ToolkitException if Terminal Profile data are not available.

6.2.6.2.1.3 Context errors

No requirements.

6.2.6.2.2 Test suite files

Specific triggering:

## UNFORMATTED\_SMS\_PP\_UPD.

No Additional requirements for the GSM personalization:

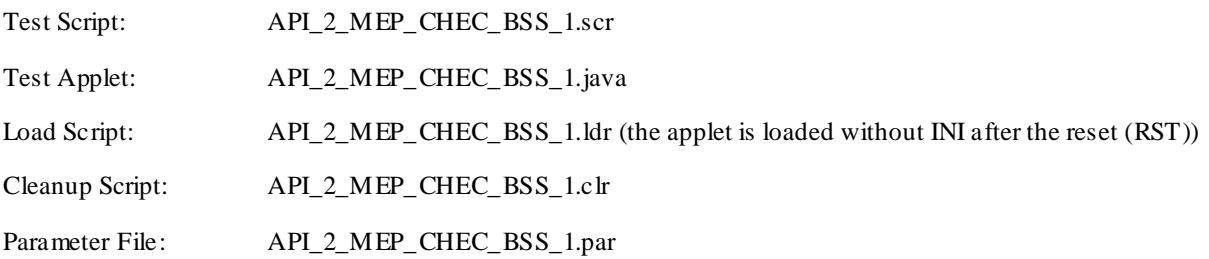

# 6.2.6.2.3 Test procedure

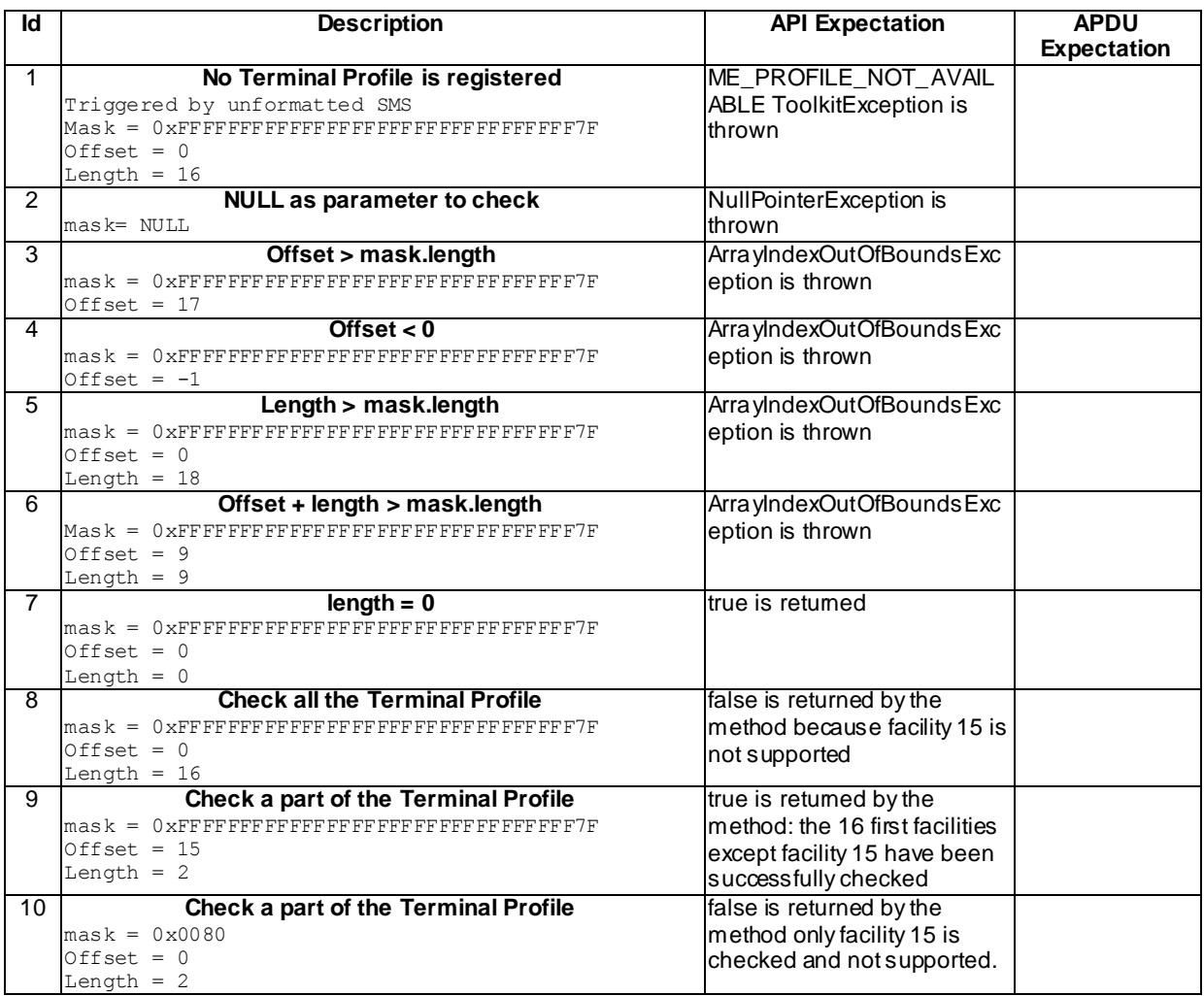

6.2.6.2.4 Test Coverage

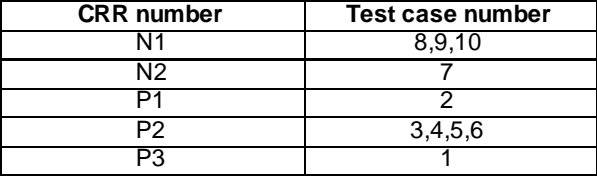

# 6.2.6.3 Method check (short index)

Test Area Reference: API\_2\_MEP\_CHECS.

# 6.2.6.3.1 Conformance requirement

The method with following header shall compliant to its definition in the API.

public static boolean check(short index) throws [ToolkitException](../../../../../sim/toolkit/ToolkitException.html)

## 6.2.6.3.1.1 Normal execution

 CRRN1: The method checks a facility in the handset profile: returns true if the facility is supported, false if facility is not supported, or if facility-index outside MEProfile data.

## 6.2.6.3.1.2 Parameters error

No requirements.

## 6.2.6.3.1.3 Context errors

 CRRC1: The method shall throw ME\_PROFILE\_NOT\_AVAILABLE ToolkitException if Terminal Profile data are not available.

6.2.6.3.2 Test suite files

Specific triggering:

EVENT\_STATUS\_COMMAND.

No Additional requirements for the GSM personalization:

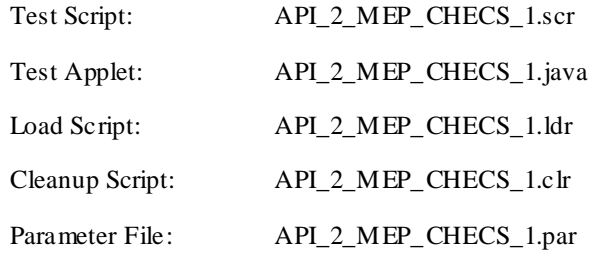

# 6.2.6.3.3 Test procedure

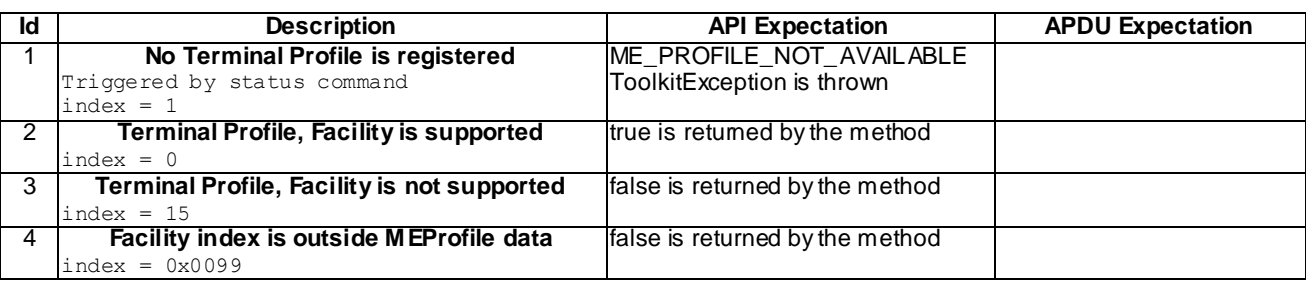

6.2.6.3.4 Test Coverage

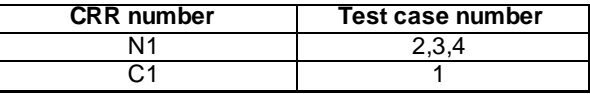

# 6.2.6.4 Method getValue (short indexMSB, short indexLSB)

Test Area Reference: API\_2\_MEP\_GVALSS.

6.2.6.4.1 Conformance requirement

The method with following header shall compliant to its definition in the API.

public static short getValue(short indexMSB, short indexLSB) throws [ToolkitException](../../../../../sim/toolkit/ToolkitException.html)

## 6.2.6.4.1.1 Normal execution

CRRN1: The method returns the binary value of a parameter, delimited by two indexes, from the handset profile.

#### 6.2.6.4.1.2 Parameters error

• CRRP1: The method shall throw BAD\_INPUT\_PARAMETER Toolkit Exception if (indexMSB  $\geq$  indexLSB +16) or (indexMSB < indexLSB) or (indexMSB < 0) or (indexLSB < 0).

6.2.6.4.1.3 Context errors

 CRRC1: The method shall throw ME\_PROFILE\_NOT\_AVAILABLE ToolkitException if Terminal Profile data are not available.

6.2.6.4.2 Test suite files

Specific triggering:

EVENT\_STATUS\_COMMAND

No Additional requirements for the GSM personalization:

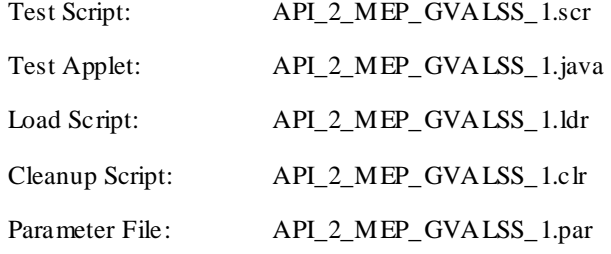

#### 6.2.6.4.3 Test procedure

TP = FF 01 D2 F0 00 00 00 00 00 00 00 00 00 8D FF.

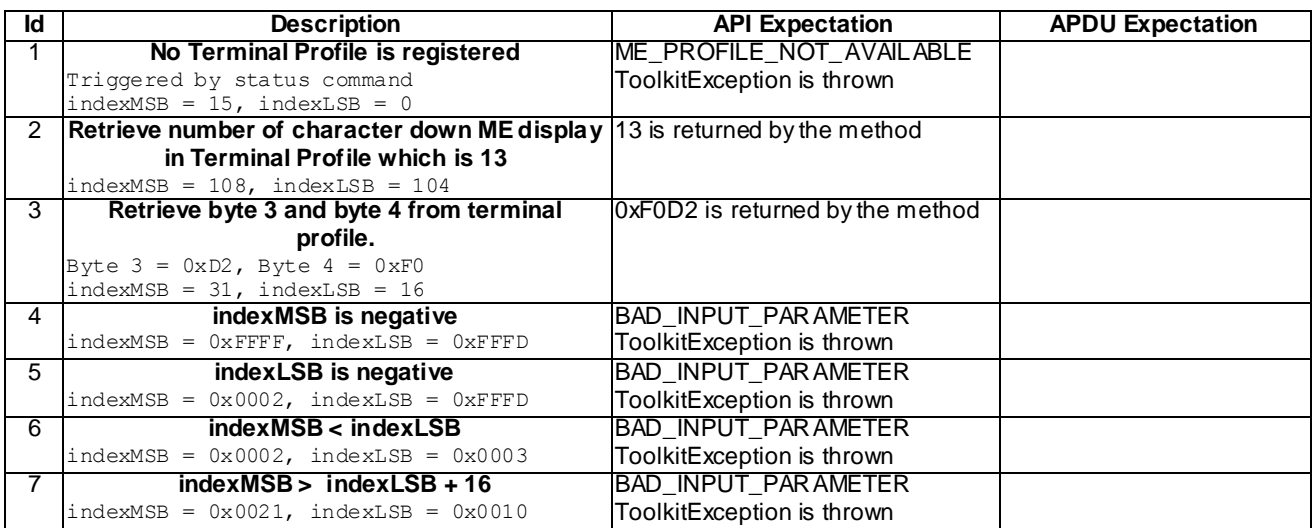

#### 6.2.6.4.4 Test Coverage

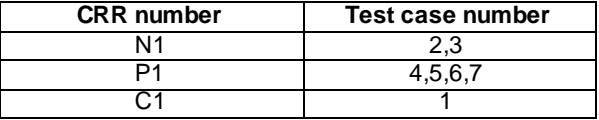

# 6.2.6.5 Method copy (short startOffset, byte[] dstBuffer, short dstOffset, short dstLength)

Test Area Reference: API\_2\_MEP\_COPYS\_BSS.

#### 6.2.6.5.1 Conformance requirement

The method with following header shall compliant to its definition in the API.

public static short copy(short startOffset, byte[] dstBuffer, short dstOffset, short dstLength) throws [ToolkitException](../../../../../sim/toolkit/ToolkitException.html)

#### 6.2.6.5.1.1 Normal execution

- CRRN1: The method copies a part of the handset profile in a buffer.
- CRRN2: The method returns dstOffset + dstLength.

#### 6.2.6.5.1.2 Parameters error

- CRRP1: If dstBuffer is null NullPointerException is thrown.
- CRRP2: *If* dstOffset *or* dstLength *parameter is negative an* ArrayIndexOutOfBoundsException *exception is thrown and no copy is performed*
- CRRP3: *If* dstOffset+dstLength *is greater than* dstBuffer.length*, the length of the* dstBuffer *array an* ArrayIndexOutOfBoundsException *exception is thrown and no copy is performed*

### 6.2.6.5.1.3 Context errors

 CRRC1: The method shall throw ME\_PROFILE\_NOT\_AVAILABLE ToolkitException if Terminal Profile data are not available.

## 6.2.6.5.2 Test suite files

Specific triggering:

# EVENT\_STATUS\_COMMAND.

No Additional requirements for the GSM personalization:

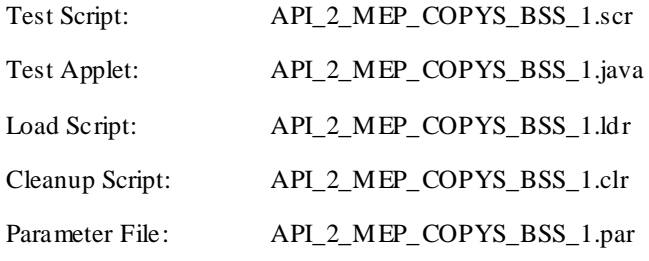

6.2.6.5.3 Test procedure

TP = FF 01 D2 F0 01 02 00 00 00 00 00 00 00 8D FF.

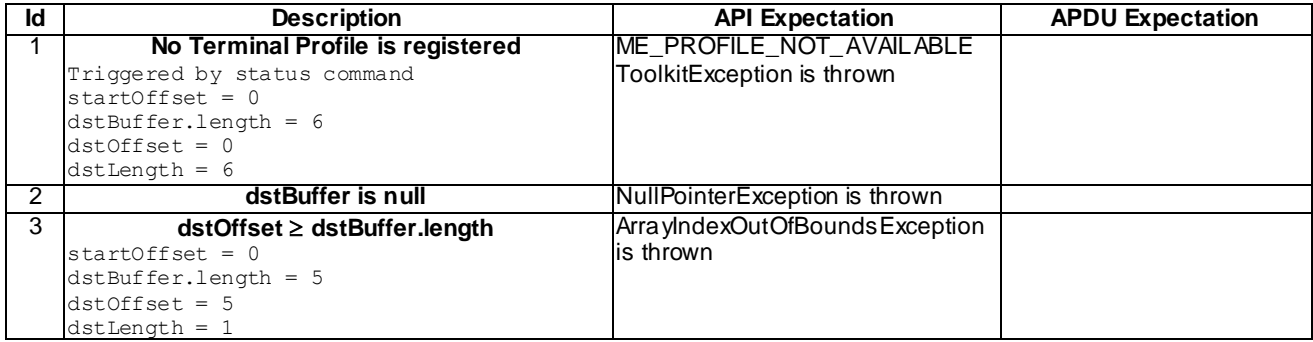

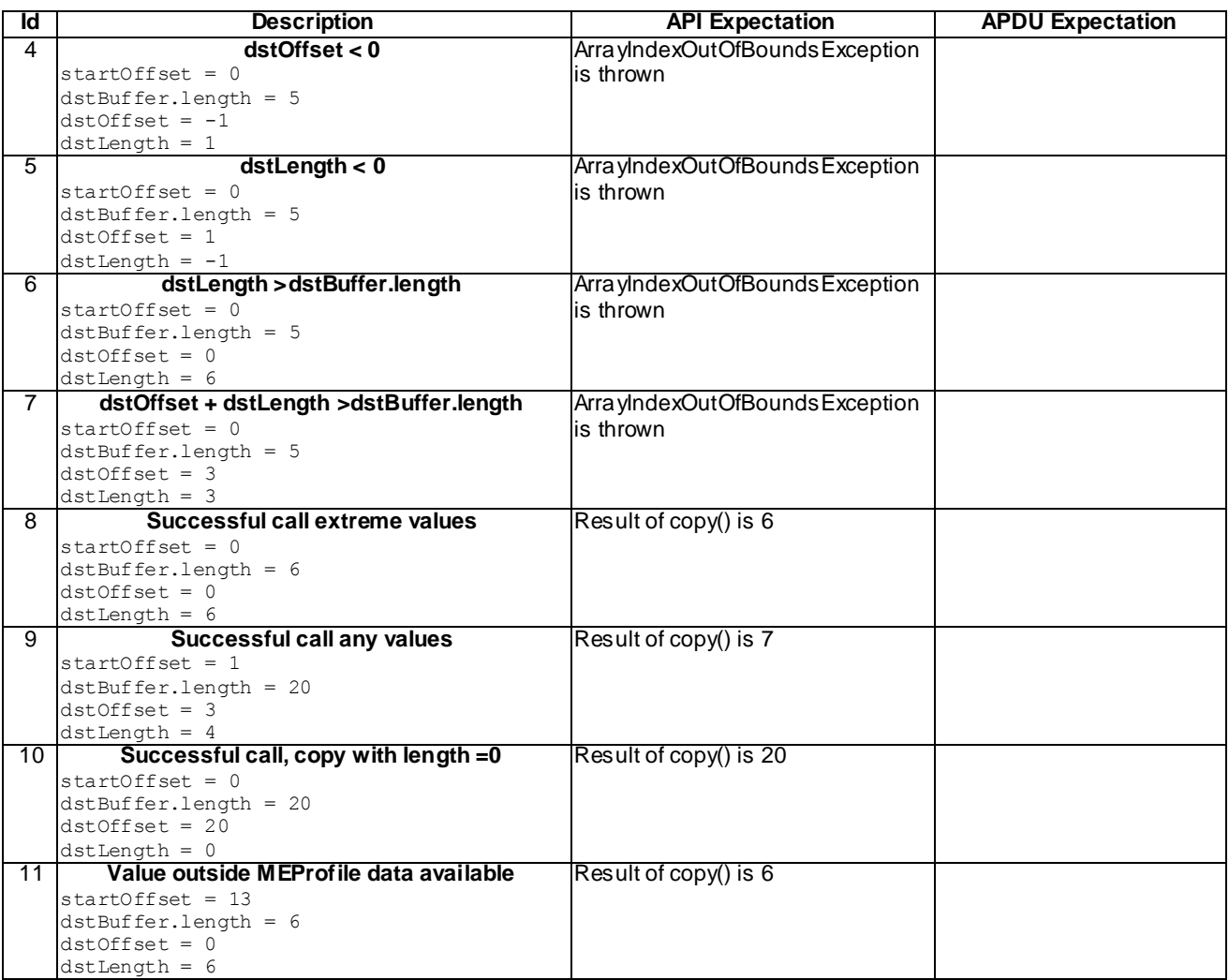

6.2.6.5.4 Test Coverage

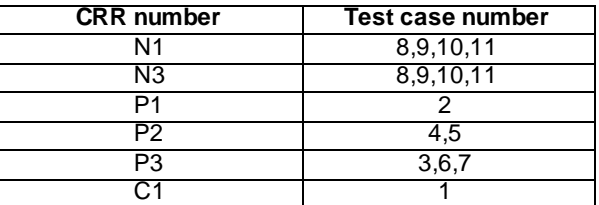

# 6.2.7 Class ProactiveHandler

# 6.2.7.1 Method getTheHandler

Test Area Reference: API\_2\_PAH\_GTHD.

# 6.2.7.1.1 Conformance requirement

The method with following header shall be compliant to its definition in the API.

public static ProactiveHandler getTheHandler() throws ToolkitException

# 6.2.7.1.1.1 Normal execution

- CRRN1: The method shall return the single system instance of the ProactiveHandler class.
- CRRN2: The EnvelopeHandler is a Temporary JCRE Entry Point Object

# 6.2.7.1.1.2 Parameter errors

No requirements.

# 6.2.7.1.1.3 Context errors

• CRRC1: The method shall throw Toolkit Exception.HANDLER\_NOT\_A VAILA BLE if the handler is busy.

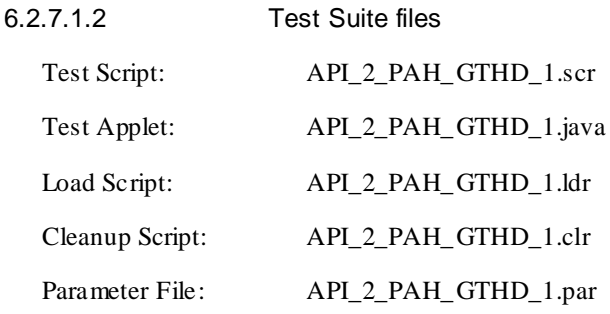

6.2.7.1.3 Test procedure

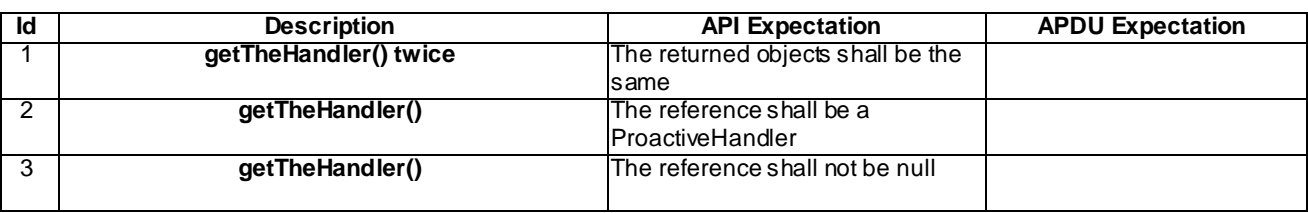

# 6.2.7.1.4 Test Coverage

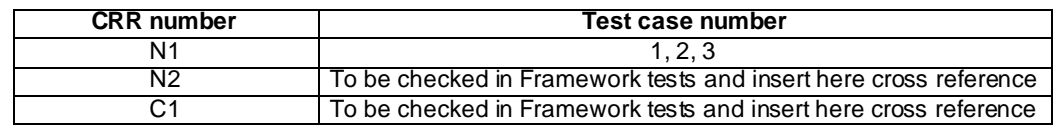

# 6.2.7.2 Method init

Test Area Reference: API\_2\_PAH\_INITBBB.

# 6.2.7.2.1 Conformance requirement

The method with following header shall be compliant to its definition in the API.

```
public void init(byte type,
                 byte qualifier,
                byte dstDevice)
```
# 6.2.7.2.1.1 Normal execution

 CRRN1: The init() method initializes the next Proactive command in the ProactiveHandler, with Command details and Device Identities TLV. The source device is always the SIM Card (81h). The Comprehension Required flags are set.

- CRRN2: The Command number may take any value between 01h and FEh.
- CRRN3: The init() method clears the ProactiveHandler before initializing it.
- CRRN4: No TLV is selected after a call to the method.
- CRRN5: The handler is not sent to the mobile by the init() method.

#### 6.2.7.2.1.2 Parameter errors

No requirements.

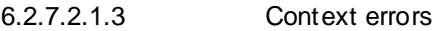

No requirements.

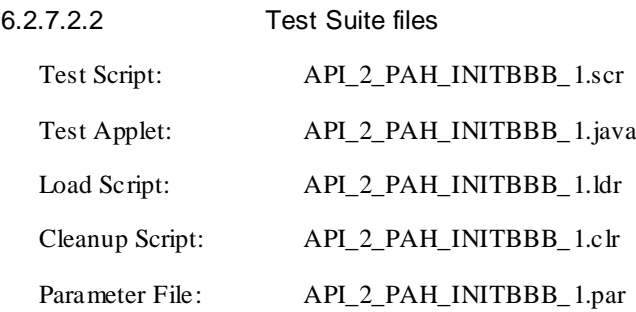

# 6.2.7.2.3 Test procedure

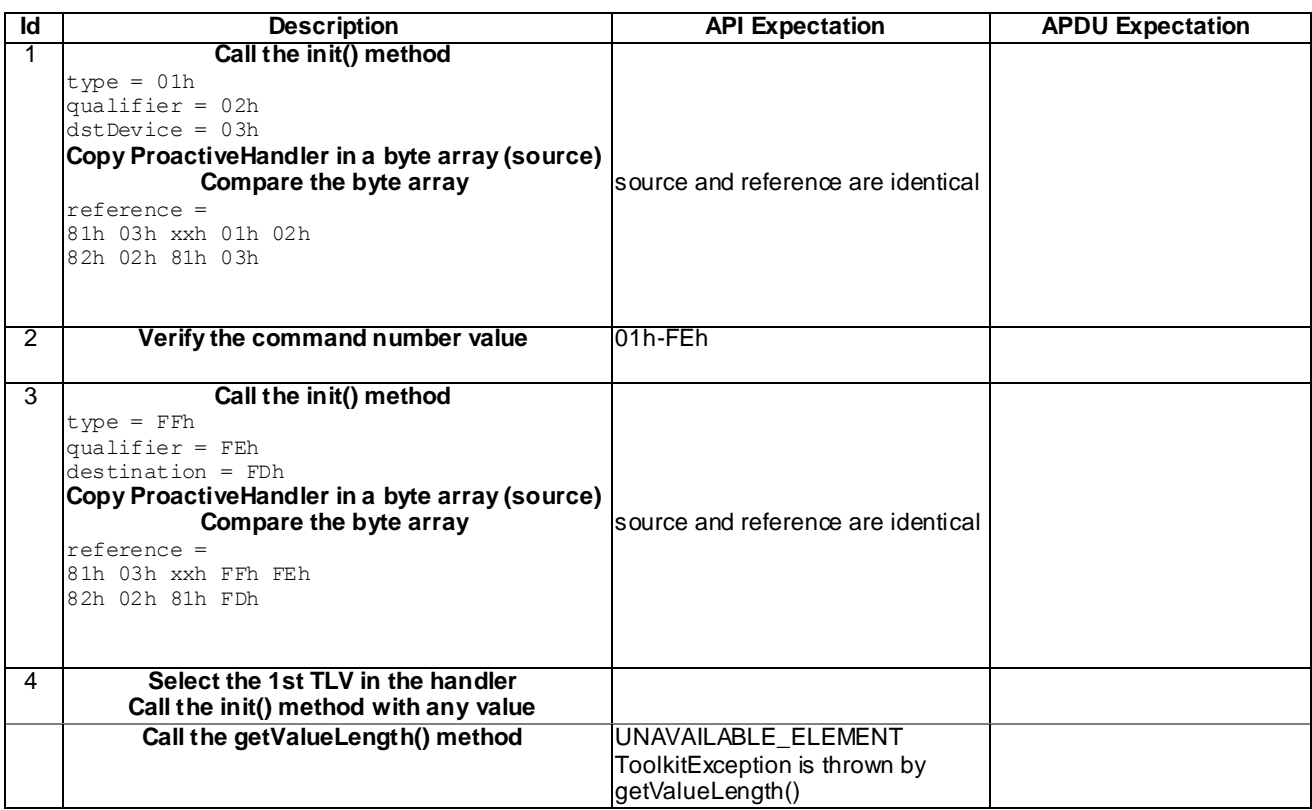

6.2.7.2.4 Test Coverage

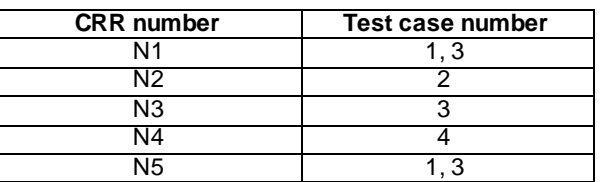

# 6.2.7.3 Method initDisplayText

Test Area Reference: API\_2\_PAH\_INDTBB\_BSS.

#### 6.2.7.3.1 Conformance requirement

The method with following header shall be compliant to its definition in the API.

public void initDisplayText(byte qualifier,

```
 byte dcs,
      byte[] buffer,
      short offset,
      short length)
throws java.lang.NullPointerException,
       java.lang.ArrayIndexOutOfBoundsException,
      ToolkitException
```
#### 6.2.7.3.1.1 Normal execution

- CRRN1: The method shall build a DISPLAY TEXT proactive command in the ProactiveHandler, using qualifier, dcs and buffer parameters. Comprehension required flags are set.
- CRRN2: A call to this method clears the handler then initializes it.
- CRRN3: No TLV is selected after a call to the method.
- CRRN4: The DISPLAY TEXT command is not sent by the method.
- CRRN5: The Command Number may take any value between 01h and FEh.

#### 6.2.7.3.1.2 Parameter errors

- CRRP1: The method shall throw NullPointerException if buffer is null.
- CRRP2: If offset or length or both would cause access outside array bounds, an ArrayIndexOutOfBoundsException shall be thrown.

#### 6.2.7.3.1.3 Context errors

 CRRC1: A ToolkitException.HANDLER\_OVERFLOW shall be thrown if the ProactiveHandler is too small to put the requested data.

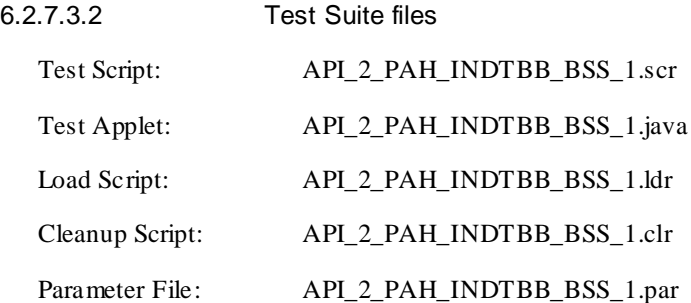

# 6.2.7.3.3 Test procedure

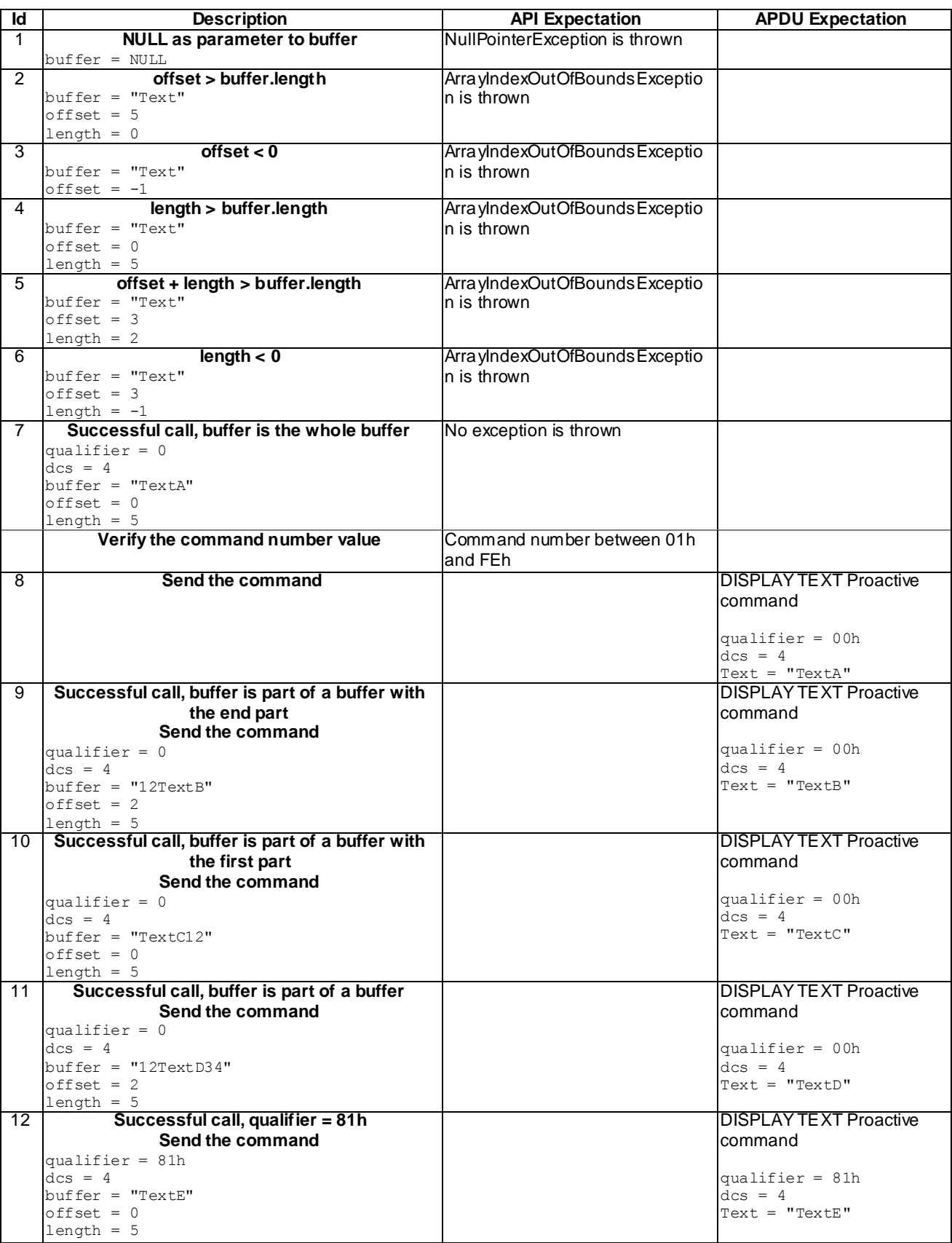

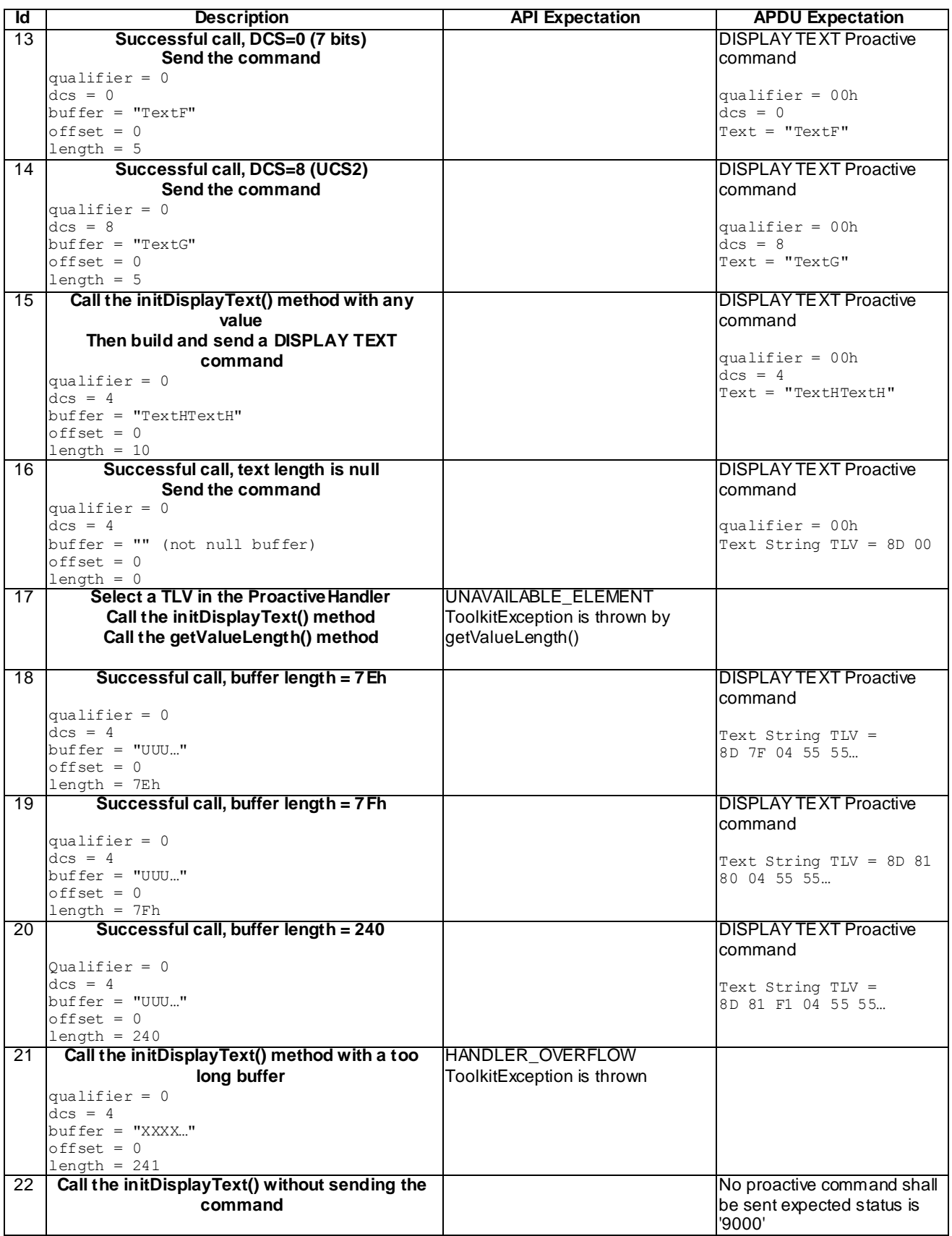

6.2.7.3.4 Test Coverage

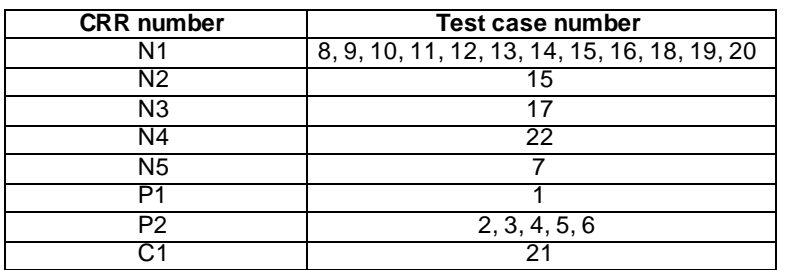

# 6.2.7.4 Method initGetInkey

Test Area Reference: API\_2\_PAH\_INGKBB\_BSS.

#### 6.2.7.4.1 Conformance requirement

The method with following header shall be compliant to its definition in the API.

```
public void initGetInkey(byte qualifier,
                          byte dcs,
                         byte[] buffer,
                         short offset,
                         short length)
                   throws java.lang.NullPointerException,
                          java.lang.ArrayIndexOutOfBoundsException,
                         ToolkitException
```
## 6.2.7.4.1.1 Normal execution

- CRRN1: The method shall build a GET INKEY proactive command in the ProactiveHandler, using qualifier, dcs and buffer parameters. Comprehension Required flags are set.
- CRRN2: A call to this method clears the handler then initializes it.
- CRRN3: No TLV is selected after a call to the method.
- CRRN4: The GET INKEY command is not sent by the method.
- CRRN5: The Command Number may take any value between 01h and FEh.

#### 6.2.7.4.1.2 Parameter errors

- CRRP1: The method shall throw NullPointerException if buffer is null.
- CRRP1: If offset or length or both would cause access outside array bounds, a ArrayIndexOutOfBoundsException shall be thrown.

#### 6.2.7.4.1.3 Context errors

 CRRC1: A ToolkitException.HANDLER\_OVERFLOW shall be thrown if the ProactiveHandler is to small to put the requested data.

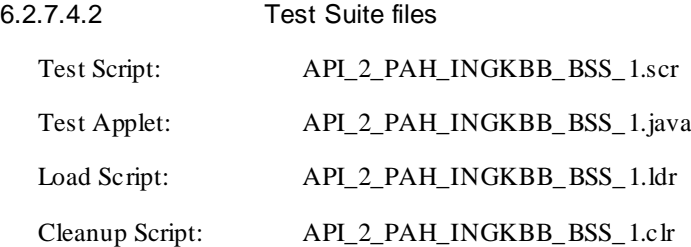

Parameter File: API\_2\_PAH\_INGKBB\_BSS\_1.par

# 6.2.7.4.3 Test procedure

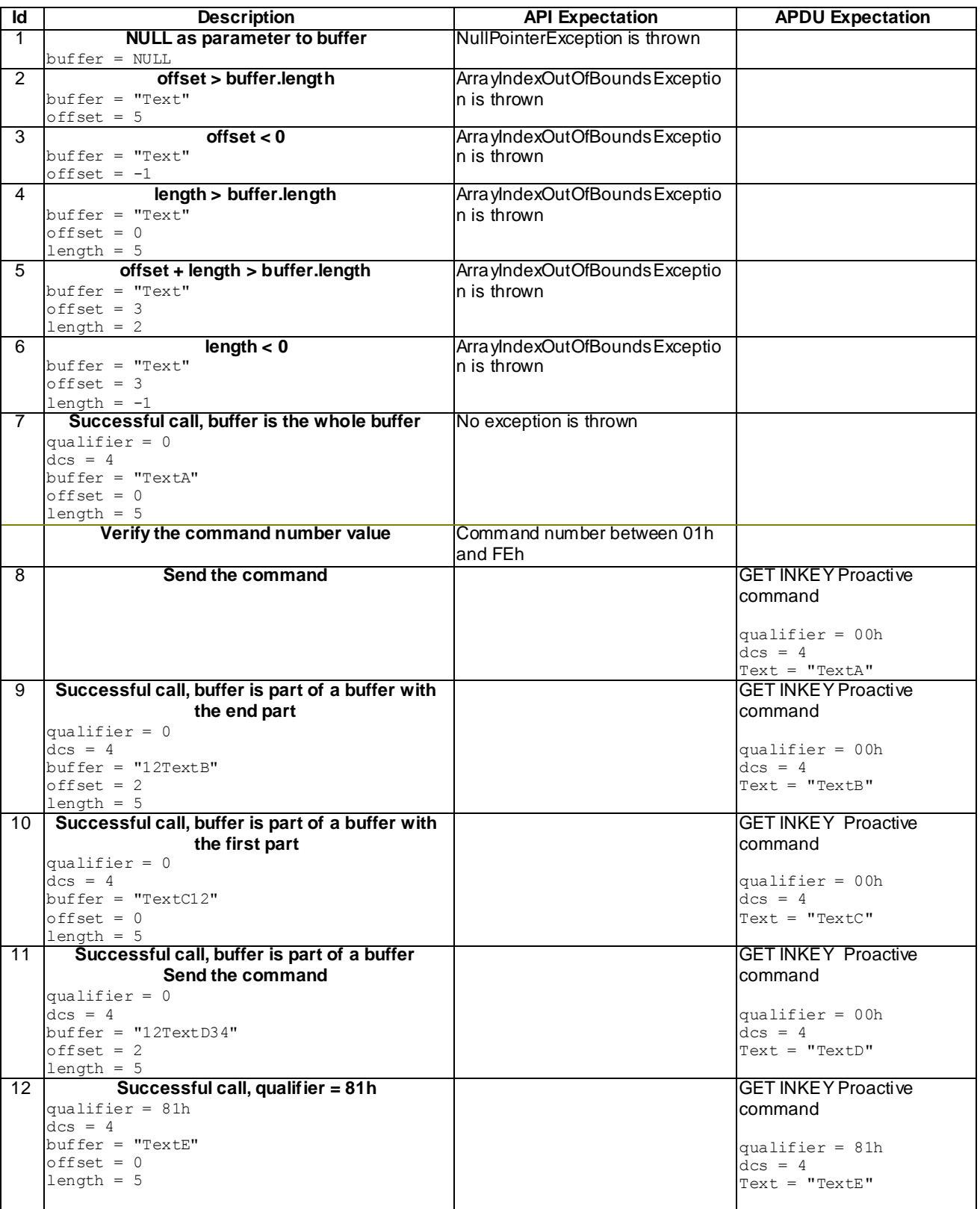

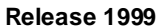

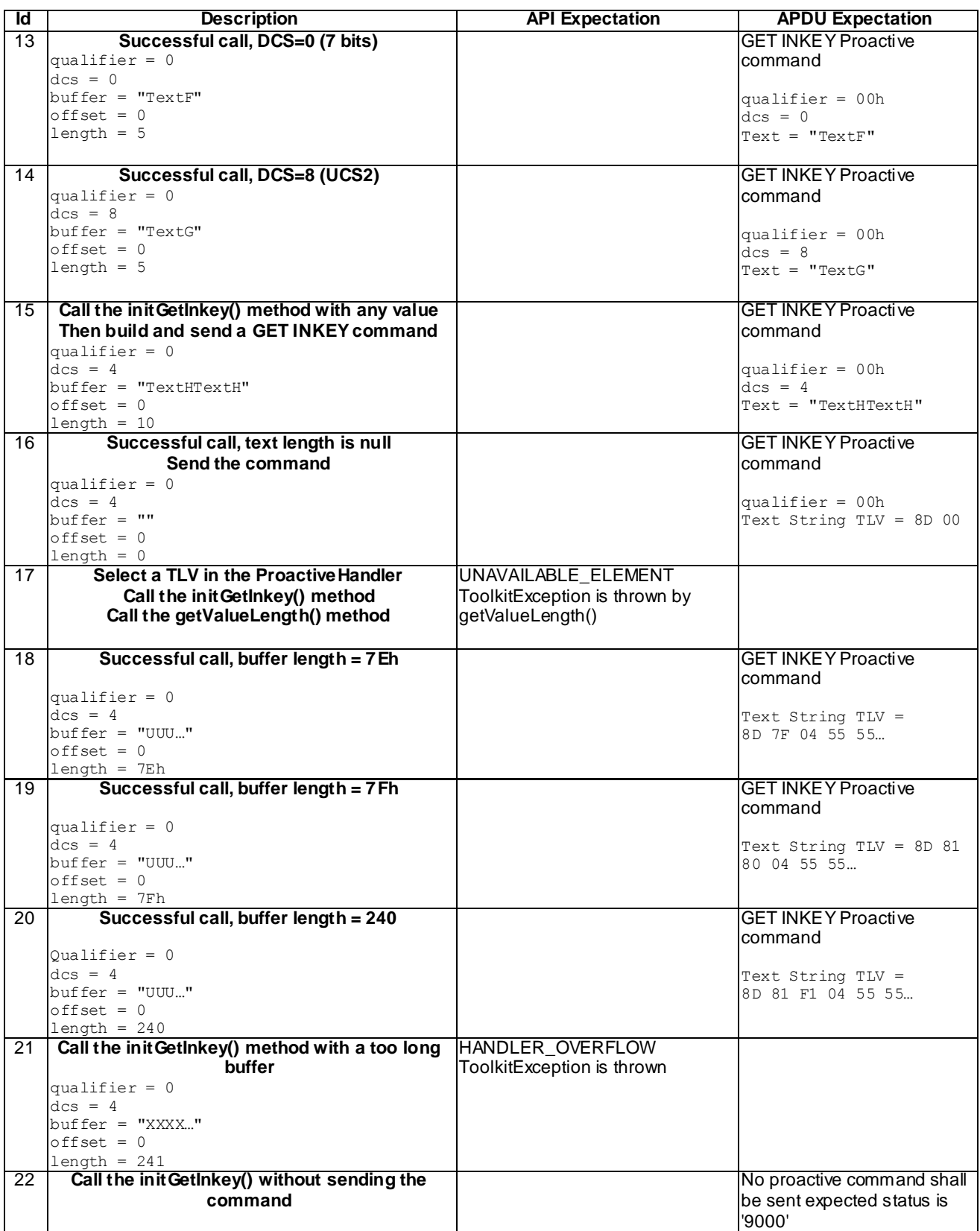
6.2.7.4.4 Test Coverage

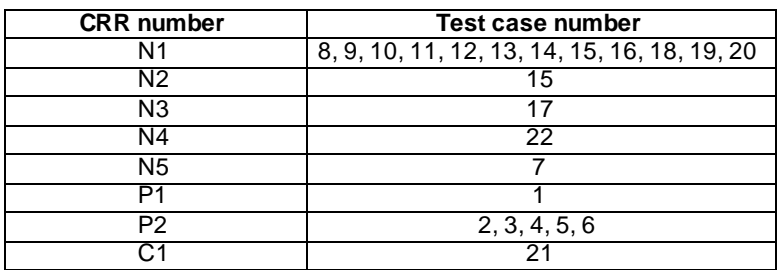

# 6.2.7.5 Method initGetInput

Test Area Reference: API\_2\_PAH\_INGPBB\_BSSSS.

#### 6.2.7.5.1 Conformance requirement

The method with following header shall be compliant to its definition in the API.

```
public void initGetInput(byte qualifier,
                  byte dcs,
                 byte[] buffer,
                 short offset,
                 short length,
                  short minRespLength,
                  short maxRespLength)
           throws java.lang.NullPointerException,
                  java.lang.ArrayIndexOutOfBoundsException,
                 ToolkitException
```
### 6.2.7.5.1.1 Normal execution

- CRRN1: The method shall build a GET INPUT proactive command in the ProactiveHandler, using qualifier, dcs, buffer, minRespLength and maxRespLength parameters. Comprehension Required flags are set.
- CRRN2: A call to this method clears the handler then initializes it.
- CRRN3: No TLV is selected after a call to the method.
- CRRN4: The GET INPUT command is not sent by the method.
- CRRN5: The Command Number may take any value between 01h and FEh.

### 6.2.7.5.1.2 Parameter errors

- CRRP1: The method shall throw NullPointerException if buffer is null.
- CRRP2: If offset or length or both would cause access outside array bounds, a ArrayIndexOutOfBoundsException shall be thrown.

### 6.2.7.5.1.3 Context errors

 CRRC1: A ToolkitException.HANDLER\_OVERFLOW shall be thrown if the ProactiveHandler is to small to put the requested data.

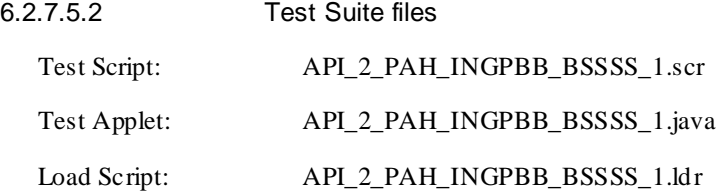

Cleanup Script: API\_2\_PAH\_INGPBB\_BSSSS\_1.clr

Parameter File: API\_2\_PAH\_INGPBB\_BSSSS\_1.par

6.2.7.5.3 Test procedure

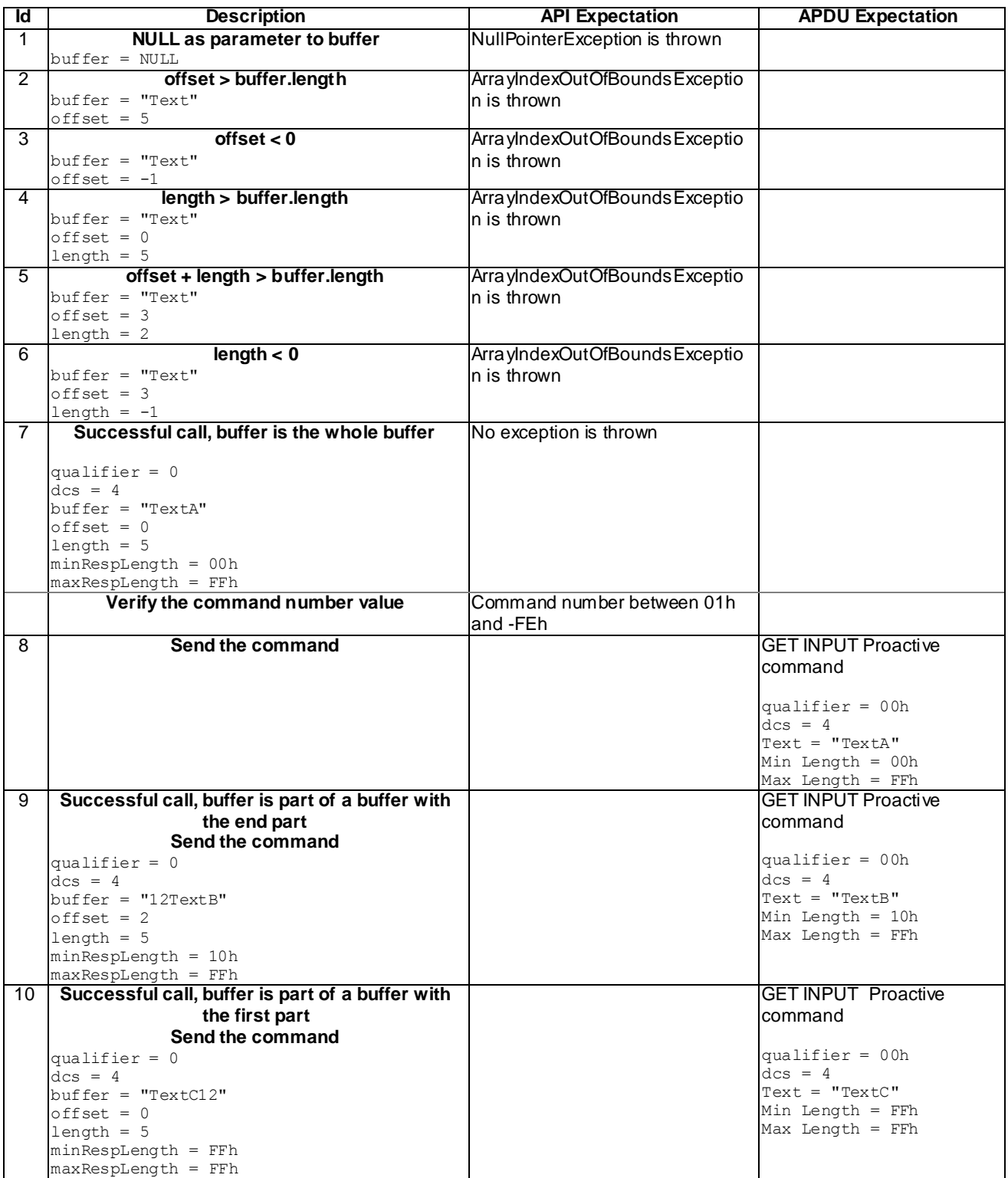

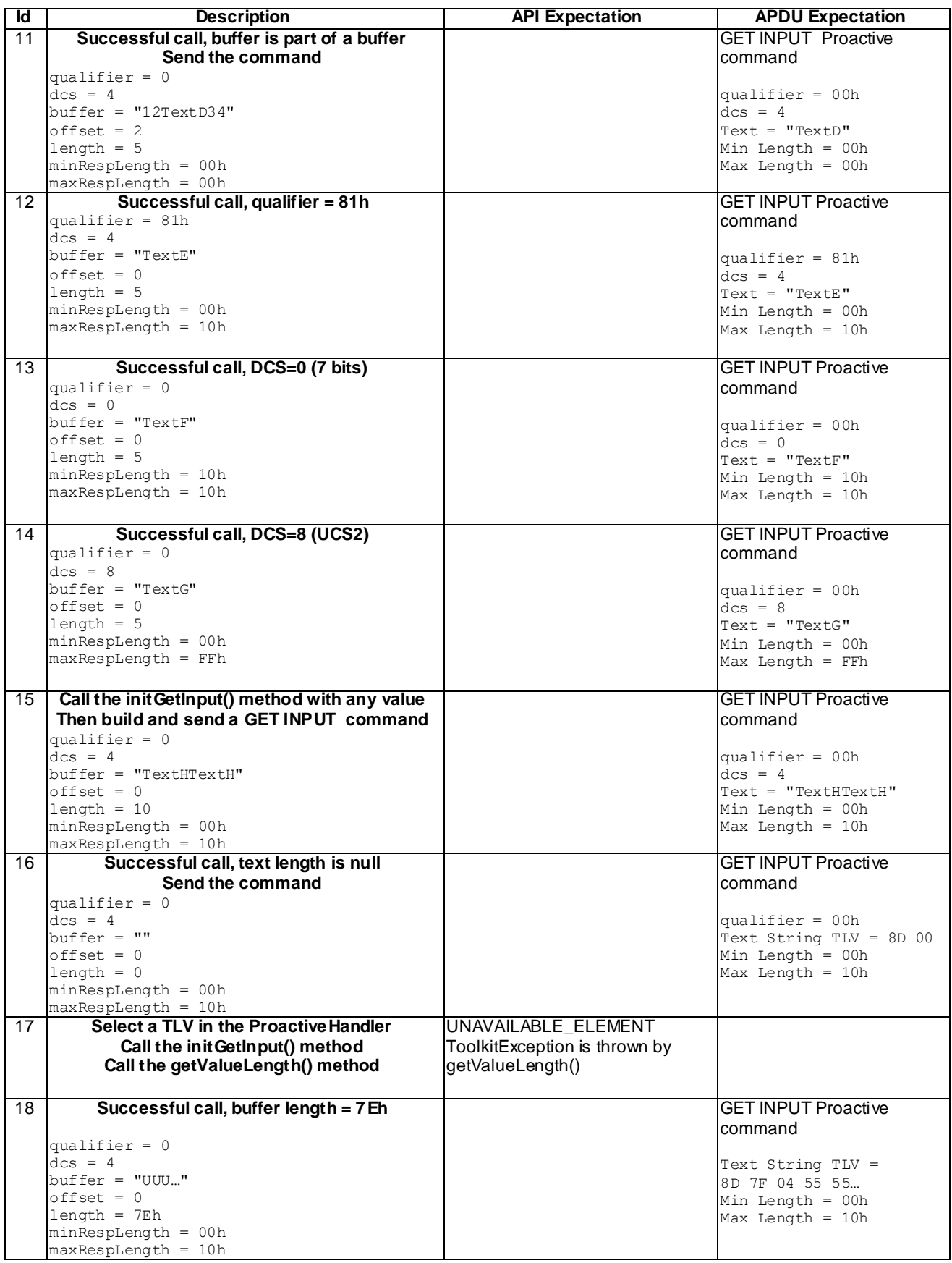

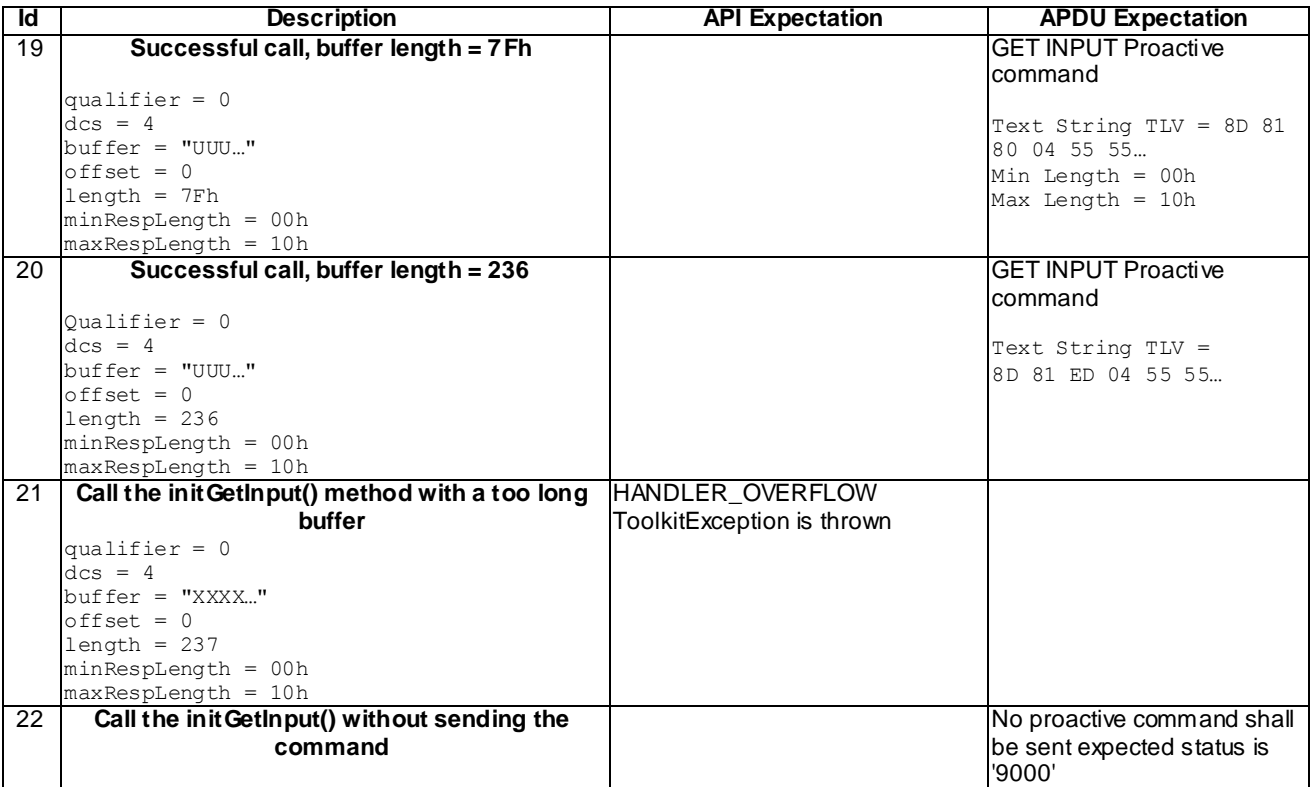

6.2.7.5.4 Test Coverage

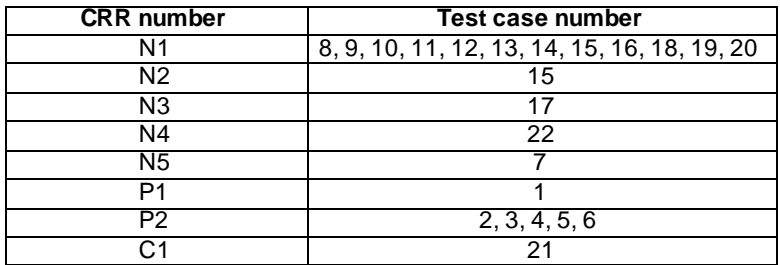

# 6.2.7.6 Method send

Test Area Reference: API\_2\_PAH\_SEND.

## 6.2.7.6.1 Conformance requirement

The method with following header shall be compliant to its definition in the API.

public byte send()

#### 6.2.7.6.1.1 Normal execution

- CRRN1: The send() method send the current proactive command to the mobile.
- CRRN2: The returned byte is equal to general result of the command (first byte of Result TLV in Terminal Response).
- CRRN3: The handler remains unchanged after a call to send() method until the use of initXX() or appendTLV().
- CRRN4: There is no invocation of select() or deselect() method.
- CRRN5: A pending toolkit applet transaction at the method invocation is aborted.

#### 6.2.7.6.1.2 Parameter errors

No requirements.

## 6.2.7.6.1.3 Context errors

- CRRC1: A ToolkitException.UNAVAILABLE\_ELEMENT shall be thrown is the Result Simple TLV is missing in Terminal Response.
- CRRC2: A ToolkitException.OUT\_OF\_TLV\_BOUNDARIES shall be thrown if the general result byte is missing in the Result Simple TLV in Terminal Response.

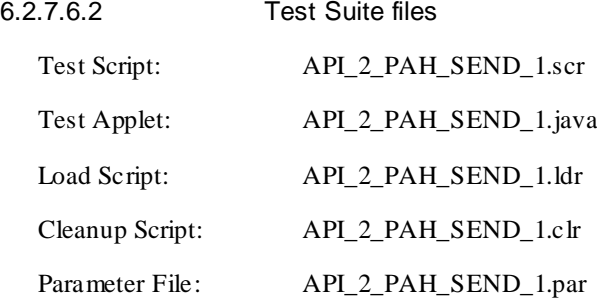

6.2.7.6.3 Test procedure

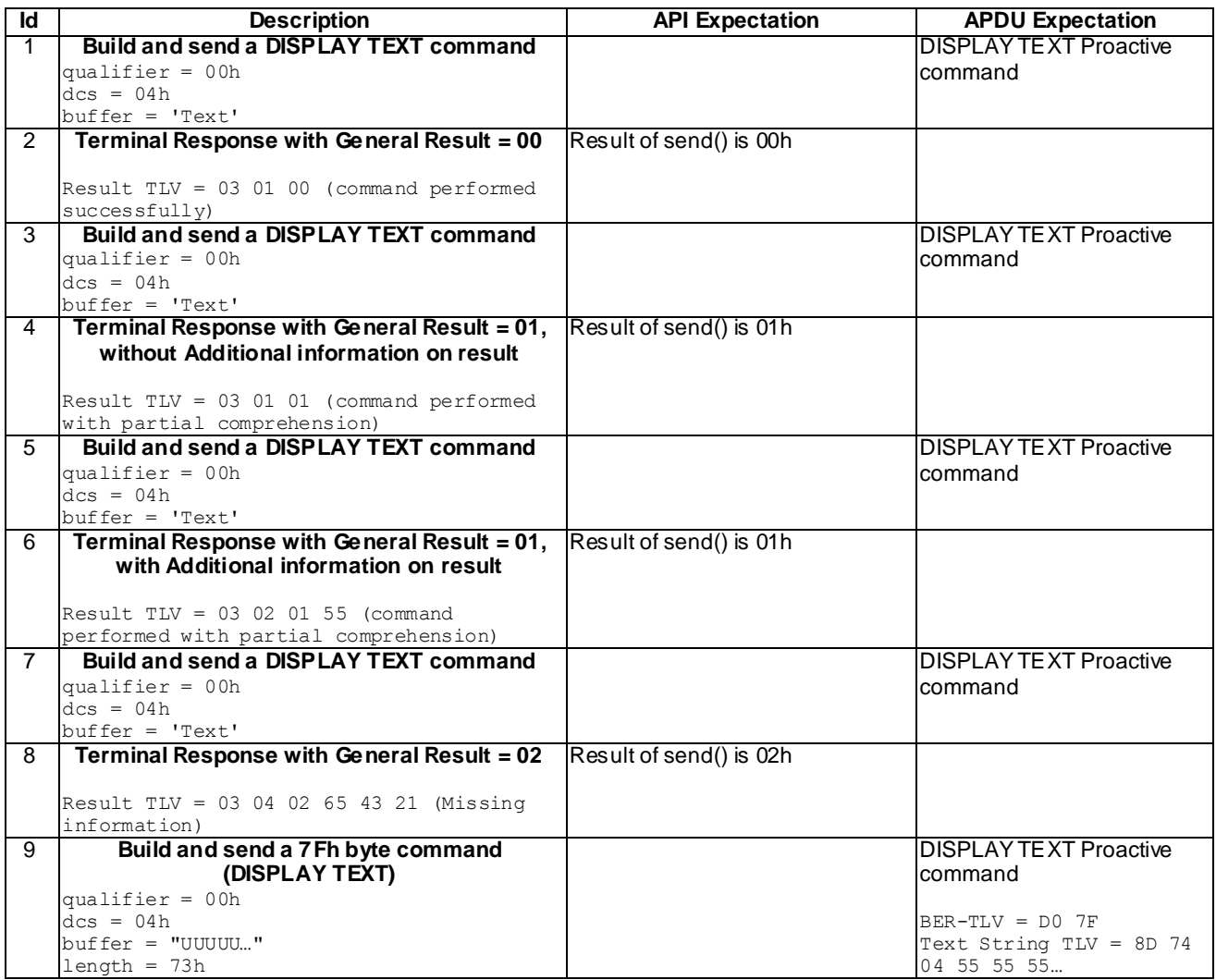

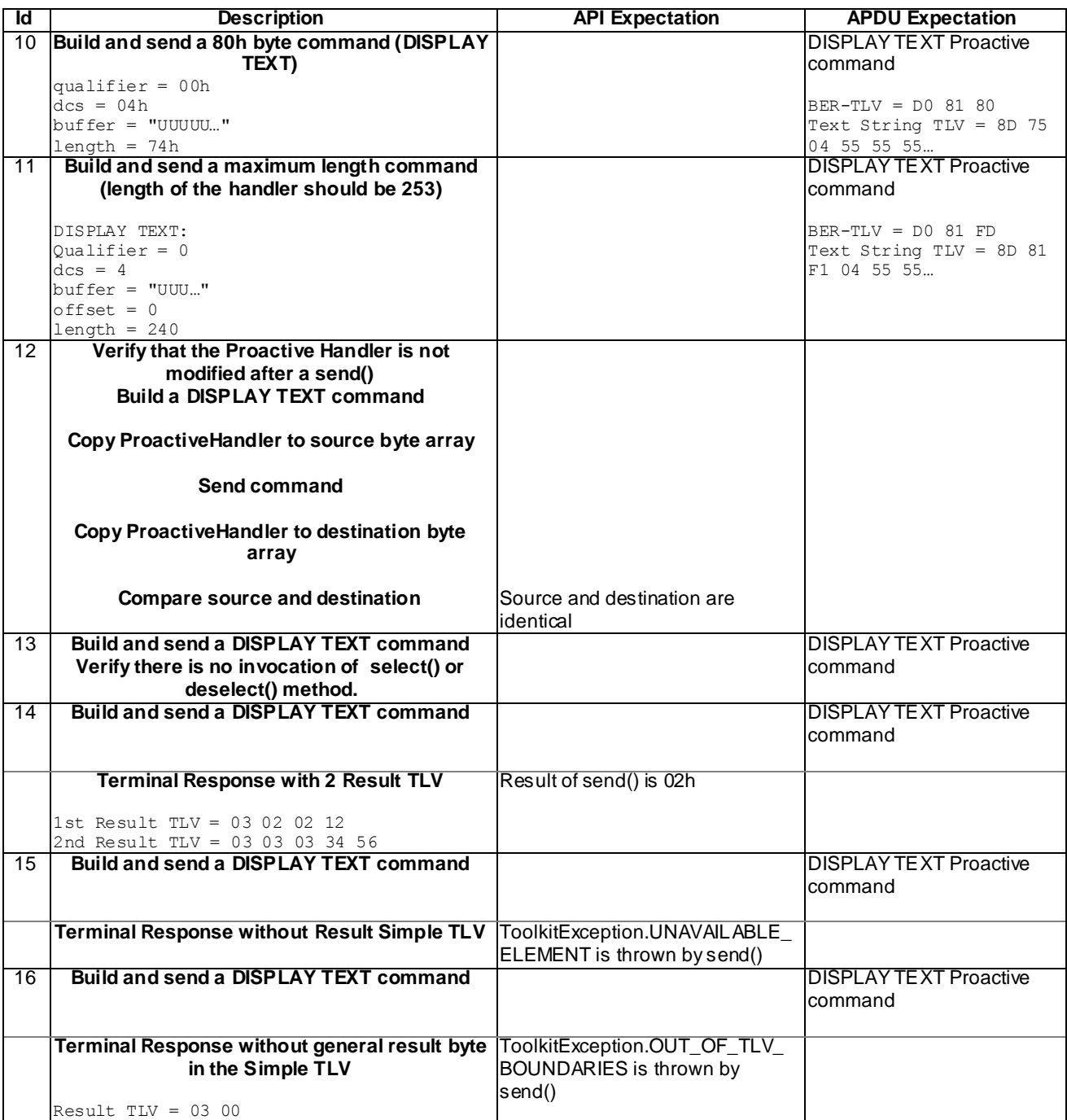

# 6.2.7.6.4 Test Coverage

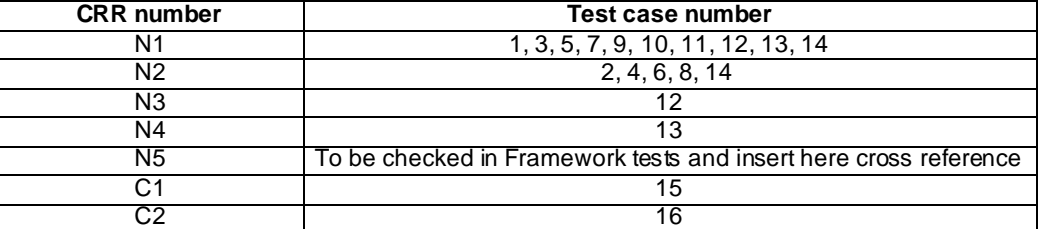

# 6.2.7.7 Method getLength

Test Area Reference API\_2\_PAH\_GLEN.

# 6.2.7.7.1 Conformance requirement

The method with following header shall be compliant to its definition in the API.

public short getLength() throws ToolkitException

#### 6.2.7.7.1.1 Normal execution

- CRRN1: returns the length in bytes of the TLV list.
- 6.2.7.7.1.2 Parameter errors

No requirements.

- 6.2.7.7.1.3 Context errors
	- CRRC1: if the handler is busy an instance of ToolkitException shall be thrown. The reason code shall be ToolkitException.HANDLER\_NOT\_AVAILABLE.

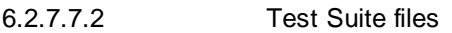

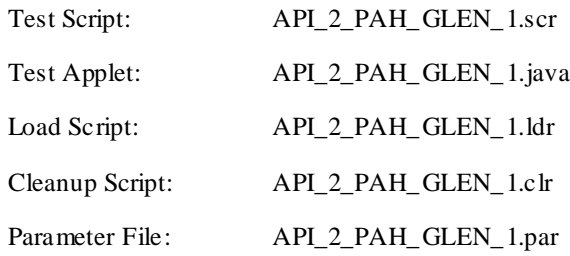

6.2.7.7.3 Test procedure

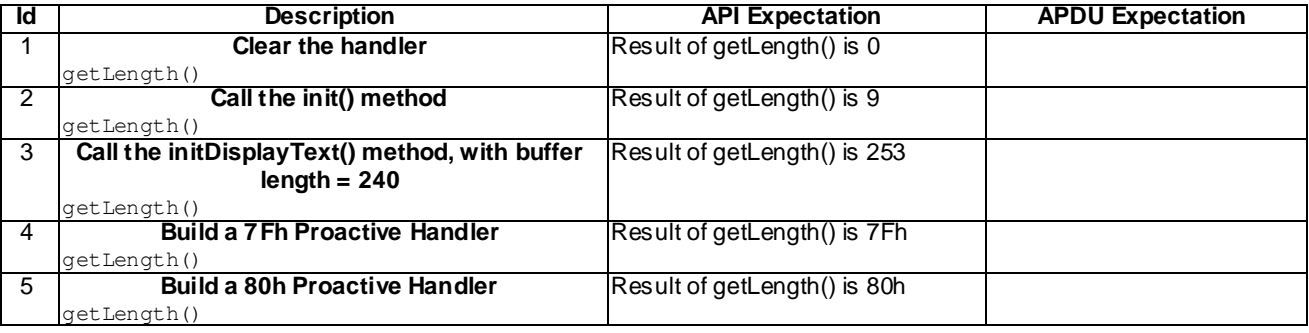

6.2.7.7.4 Test Coverage

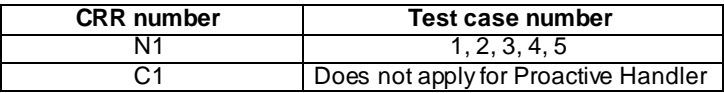

# 6.2.7.8 Method copy

Test Area Reference API\_2\_PAH\_COPY\_BSS.

6.2.7.8.1 Conformance requirement

The method with following header shall be compliant to its definition in the API.

```
public short copy(byte[] dstBuffer, 
       short dstOffset,
       short dstLength)
 throws java.lang.NullPointerException,
       java.lang.ArrayIndexOutOfBoundsException,
       ToolkitException
```
## 6.2.7.8.1.1 Normal execution

- CRRN1: copies the simple TLV list contained in the handler to the destination byte array.
- CRRN2: returns dstOffset + dstLength.

6.2.7.8.1.2 Parameter errors

- CRRP1: if dstBuffer is null a NullPointerException is thrown.
- CRRP2: if dstOffset or dstLength or both would cause access outside array bounds, or if dstLength is negative, an ArrayIndexOutOfBoundsException is thrown.
- CRRP3: if dstLength is grater than the length of the simple TLV List, an instance of ToolkitException shall be thrown. The reason code shall be ToolkitException. OUT\_OF\_TLV\_BOUNDARIES.

6.2.7.8.1.3 Context errors

 CRRC1: if the handler is busy an instance of ToolkitException shall be thrown. The reason code shall be ToolkitException HANDLER\_NOT\_AVAILABLE.

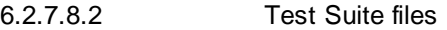

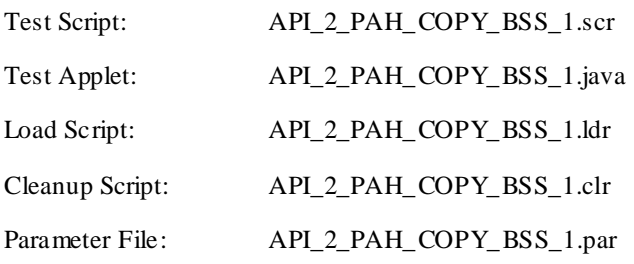

6.2.7.8.3 Test procedure

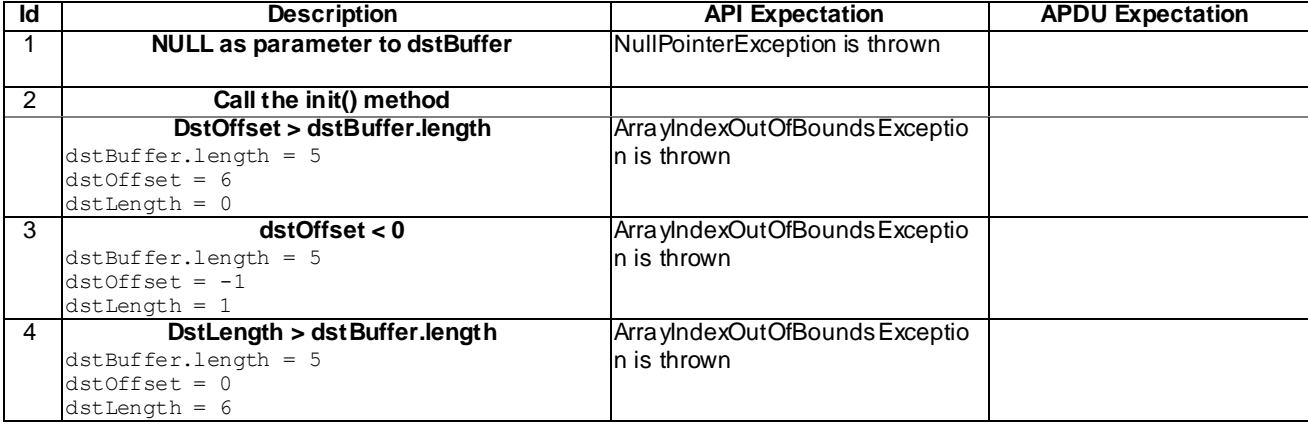

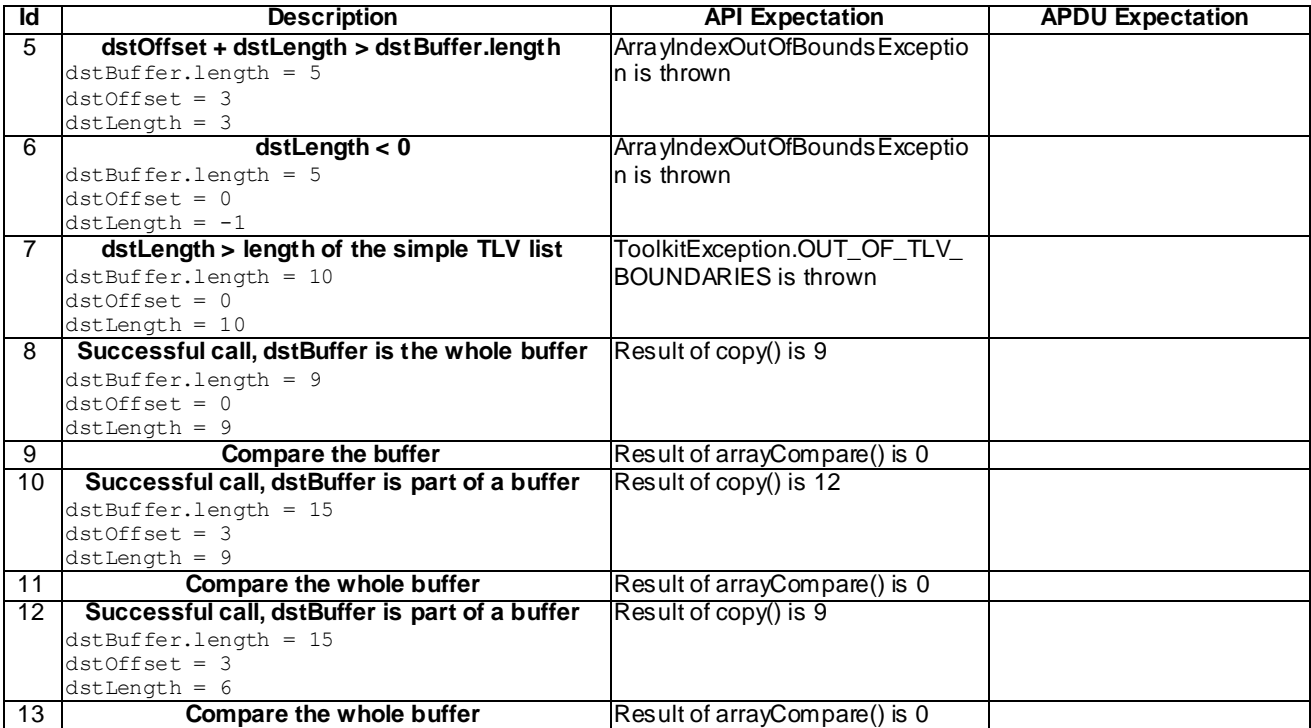

#### 6.2.7.8.4 Test Coverage

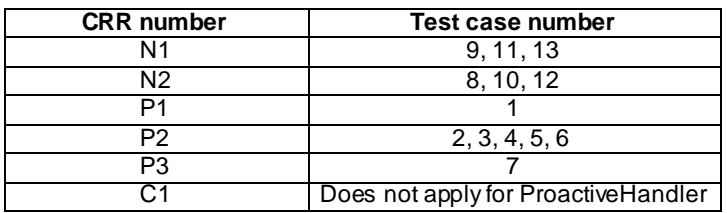

# 6.2.7.9 Method findTLV

Test Area Reference API\_2\_PAH\_FINDBB.

6.2.7.9.1 Conformance requirement

The method with following header shall be compliant to its definition in the API.

public byte findTLV(byte tag, byte occurrence) throws ToolkitException

### 6.2.7.9.1.1 Normal execution

Looks for the indicated occurrence of a TLV element from the beginning of the TLV list (handler buffer):

- CRRN1: the method is successful if the required occurrence exists then the corresponding TLV becomes current.
- CRRN2: if the method is successful then it returns TLV\_FOUND\_CR\_SET when Comprehension Required flag is set.
- CRRN3: if the method is successful then it returns TLV\_FOUND\_CR\_NOT\_SET when Comprehension Required flag is not set.
- CRRN4: if the required occurrence of the TLV element does not exist, the current TLV is no longer defined and TLV\_NOT\_FOUND is returned.

CRRN5: The search method is comprehension required flag independent.

6.2.7.9.1.2 Parameter errors

 CRRP1: if an input parameter is not valid (e.g. occurrence = 0) an instance of ToolkitException shall be thrown. The reason code shall be ToolkitException BAD\_INPUT\_PARAMETER.

6.2.7.9.1.3 Context errors

 CRRC1: if the handler is busy an instance of ToolkitException shall be thrown. The reason code shall be ToolkitException HANDLER\_NOT\_AVAILABLE.

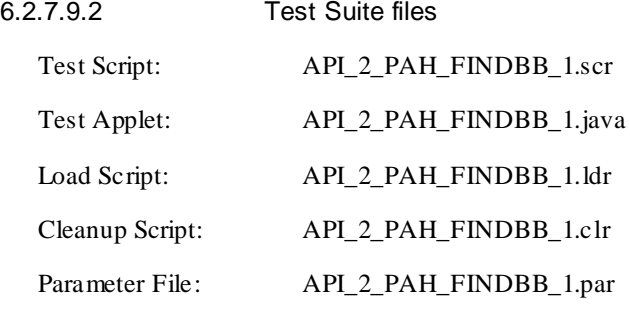

## 6.2.7.9.3 Test procedure

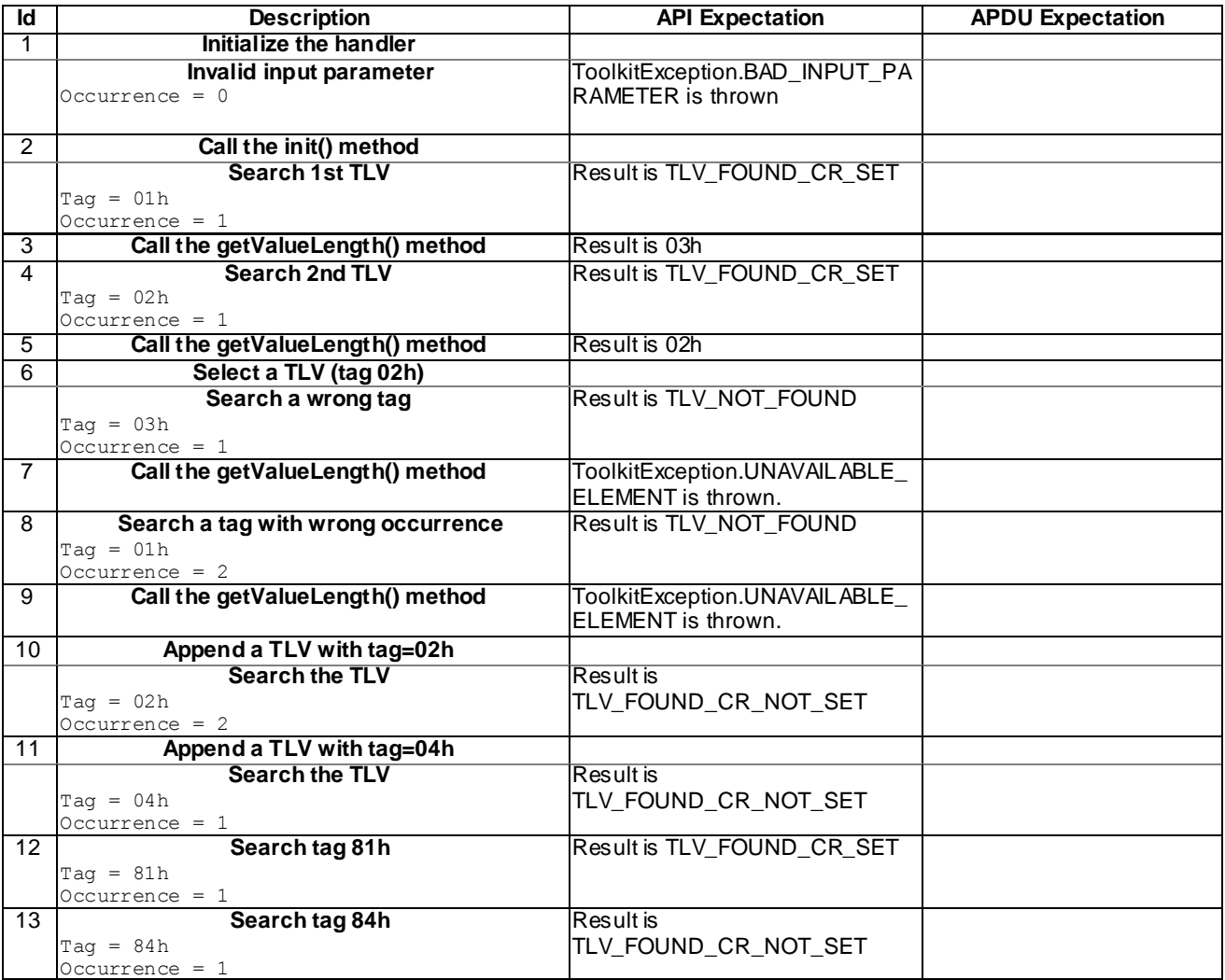

6.2.7.9.4 Test Coverage

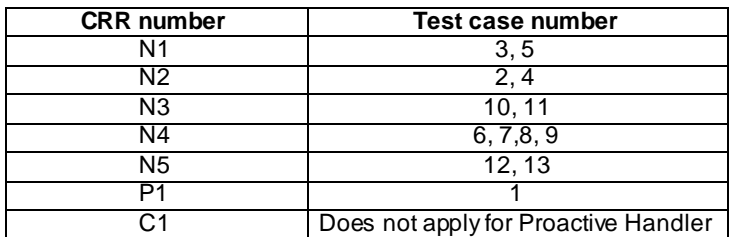

# 6.2.7.10 Method getValueLength

Test Area Reference API\_2\_PAH\_GVLE.

## 6.2.7.10.1 Conformance requirement

The method with following header shall be compliant to its definition in the API.

public short getValueLength() throws ToolkitException

# 6.2.7.10.1.1 Normal execution

 CRRN1: gets and returns the binary length of the value field for the last TLV ele ment which has been found in the handler.

## 6.2.7.10.1.2 Parameter errors

No requirements.

## 6.2.7.10.1.3 Context errors

- CRRC1: if the handler is busy an instance of ToolkitException shall be thrown. The reason code shall be ToolkitException HANDLER\_NOT\_AVAILABLE.
- CRRC2: in case of unavailable TLV element an instance of ToolkitException shall be thrown. The reason code shall be ToolkitException UNAVAILABLE\_ELEMENT.

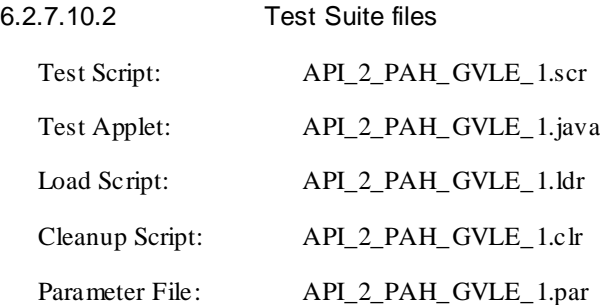

# 6.2.7.10.3 Test procedure

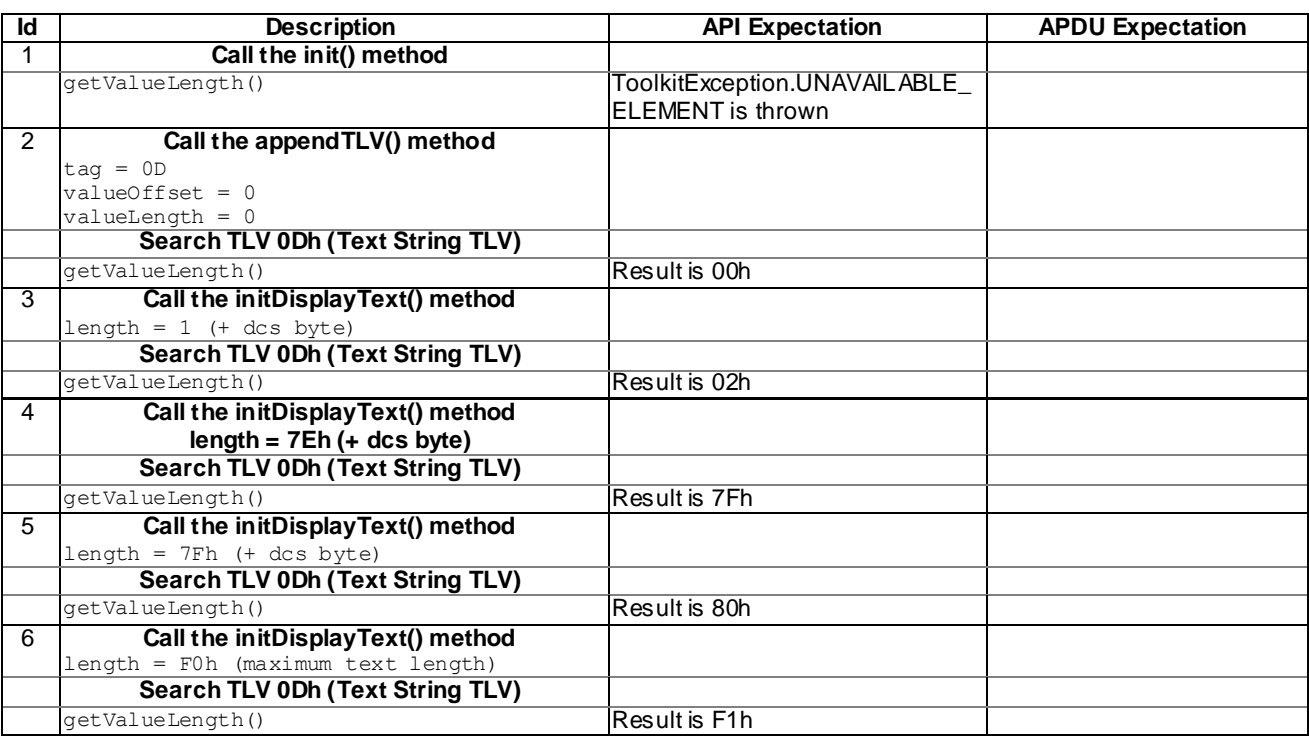

## 6.2.7.10.4 Test Coverage

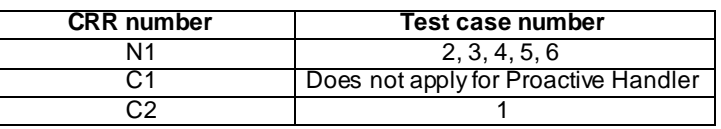

# 6.2.7.11 Method getValueByte

Test Area Reference API\_2\_PAH\_GVBYS.

## 6.2.7.11.1 Conformance requirement

The method with following header shall be compliant to its definition in the API.

public byte getValueByte(short valueOffset) throws ToolkitException

### 6.2.7.11.1.1 Normal execution

• CRRN1: Gets a byte from the last TLV element which has been found in the handler and returns its value (1) byte).

## 6.2.7.11.1.2 Parameter errors

 CRRP1: if valueOffset is out of the current TLV an instance of ToolkitException shall be thrown. The reason code shall be ToolkitException OUT\_OF\_TLV\_BOUNDARIES.

# 6.2.7.11.1.3 Context errors

 CRRC1: if the handler is busy an instance of ToolkitException shall be thrown. The reason code shall be ToolkitException HANDLER\_NOT\_AVAILABLE.

 CRRC2: in case of unavailable TLV element an instance of ToolkitException shall be thrown. The reason code shall be ToolkitException UNAVAILABLE\_ELEMENT.

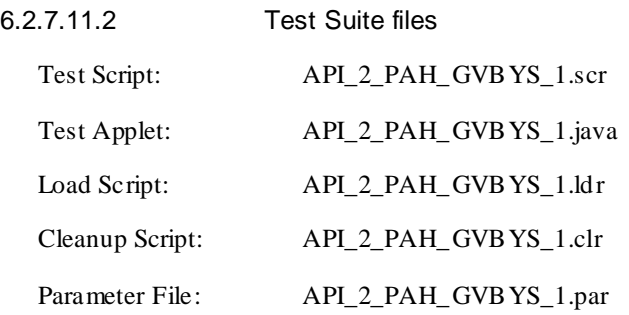

# 6.2.7.11.3 Test procedure

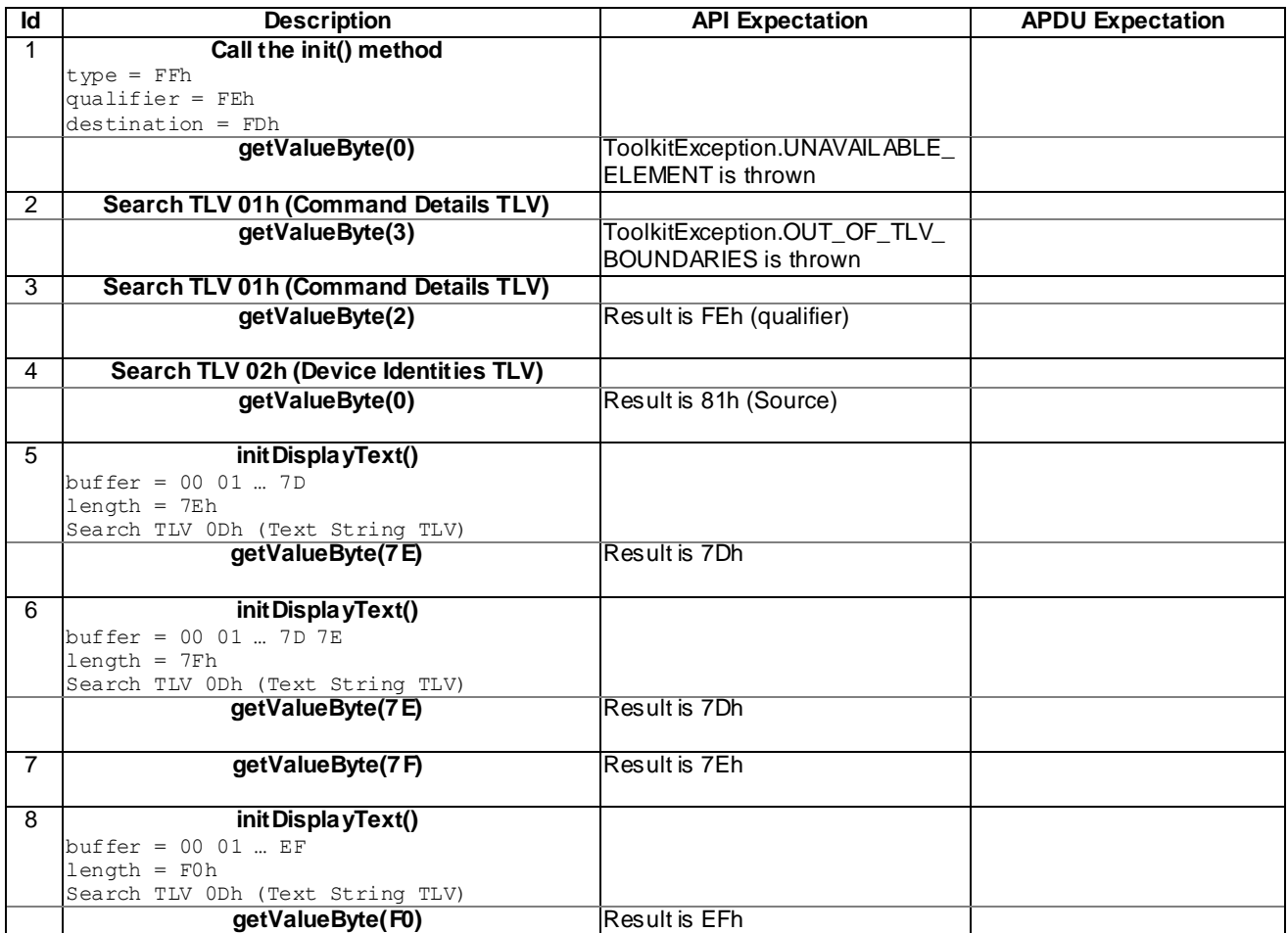

# 6.2.7.11.4 Test Coverage

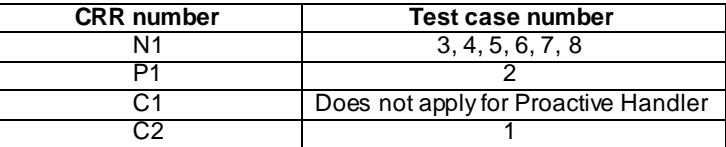

# 6.2.7.12 Method copyValue

Test Area Reference API\_2\_PAH\_CPYVS\_BSS.

### 6.2.7.12.1 Conformance requirement

The method with following header shall be compliant with its definition in the API.

```
public short copyValue(short valueOffset,
               byte[] dstBuffer,
               short dstOffset,
               short dstLength)
        throws java.lang.NullPointerException,
                java.lang.ArrayIndexOutOfBoundsException,
               ToolkitException
```
6.2.7.12.1.1 Normal execution

- CRRN1: copies a part of the last TLV element which has been found, into a destination. buffer.
- CRRN2: returns dstOffset + dstLength.

6.2.7.12.1.2 Parameter errors

- CRRP1: if dstBuffer is null NullPointerException is thrown.
- CRRP2: if dstOffset or dstLength or both would cause access outside array bounds, or if dstLength is negative ArrayIndexOutOfBoundsException is thrown.
- CRRP3: if valueOffset, dstLength or both are out of the current TLV an instance of ToolkitException shall be thrown. The reason code shall be Toolkit Exception OUT\_OF\_TLV\_BOUNDARIES.

#### 6.2.7.12.1.3 Context errors

- CRRC1: if the handler is busy an instance of ToolkitException shall be thrown. The reason code shall be ToolkitException HANDLER\_NOT\_AVAILABLE.
- CRRC2: in case of unavailable TLV element an instance of ToolkitException shall be thrown. The reason code shall be ToolkitException UNAVAILABLE\_ELEMENT.

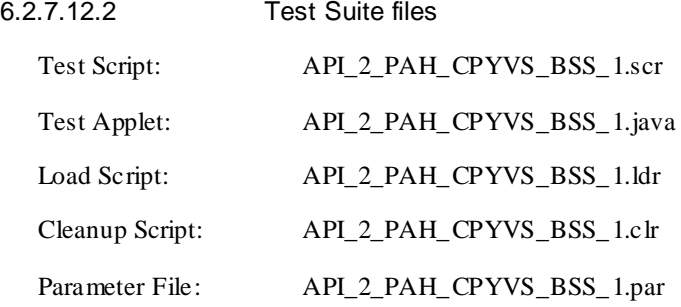

#### 6.2.7.12.3 Test procedure

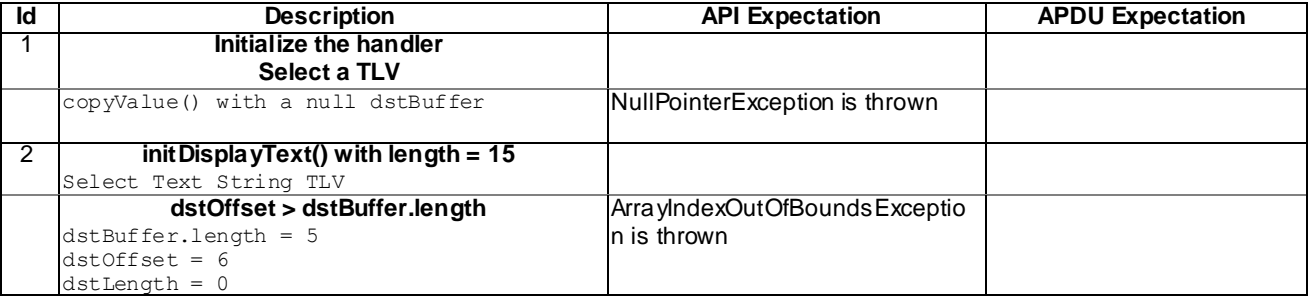

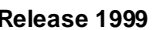

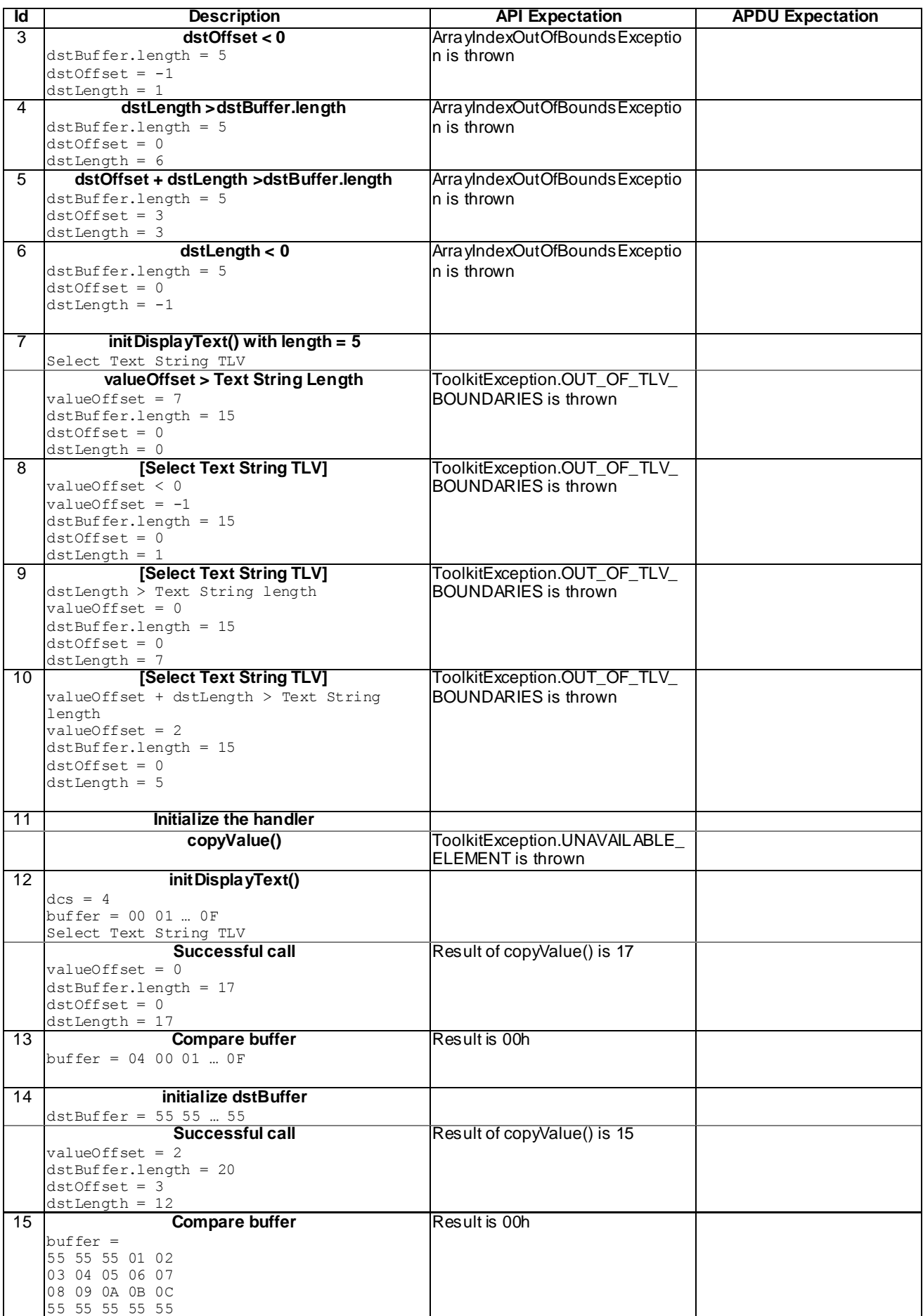

6.2.7.12.4 Test Coverage

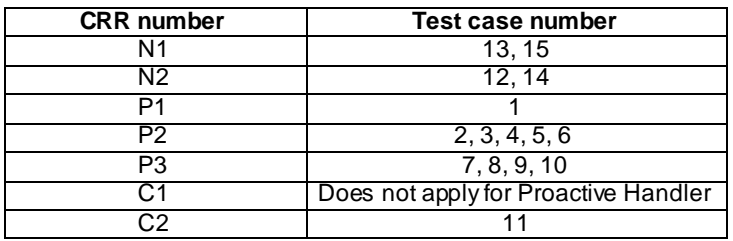

# 6.2.7.13 Method compareValue

Test Area Reference API\_2\_PAH\_CPRVS\_BSS.

## 6.2.7.13.1 Conformance requirement

The method with following header shall be compliant to its definition in the API.

```
public byte compareValue(short valueOffset,
                  byte[] compareBuffer,
                 short compareOffset,
                 short compareLength)
          throws java.lang.NullPointerException,
                  java.lang.ArrayIndexOutOfBoundsException,
                 ToolkitException
```
# 6.2.7.13.1.1 Normal execution

Compares the last found TLV element with a buffer:

- CRRN1: returns 0 if identical.
- CRRN2: returns -1 if the first miscomparing byte in simple TLV List is less than that in compareBuffer.
- CRRN3: returns 1 if the first miscomparing byte in simple TLV List is greater than that in compareBuffer.

### 6.2.7.13.1.2 Parameter errors

- CRRP1: if compareBuffer is null NullPointerException shall be thrown.
- CRRP2: if compareOffset or compareLength or both would cause access outside array bounds, or if compareLength is negative ArrayIndexOutOfBoundsException shall be thrown.
- CRRP3: if valueOffset, dstLength or both are out of the current TLV an instance of ToolkitException shall be thrown. The reason code shall be ToolkitException OUT\_OF\_TLV\_BOUNDARIES.

#### 6.2.7.13.1.3 Context errors

- CRRC1: if the handler is busy an instance of ToolkitException shall be thrown. The reason code shall be ToolkitException HANDLER\_NOT\_AVAILABLE.
- CRRC2: in case of unavailable TLV element an instance of Toolkit Exception shall be thrown. The reason code shall be ToolkitException UNAVAILABLE\_ELEMENT.

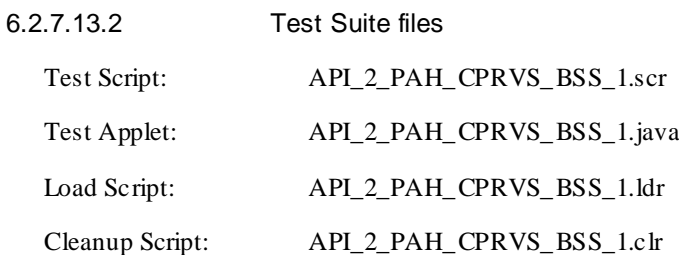

# Parameter File: API\_2\_PAH\_CPRVS\_BSS\_1.par

# 6.2.7.13.3 Test procedure

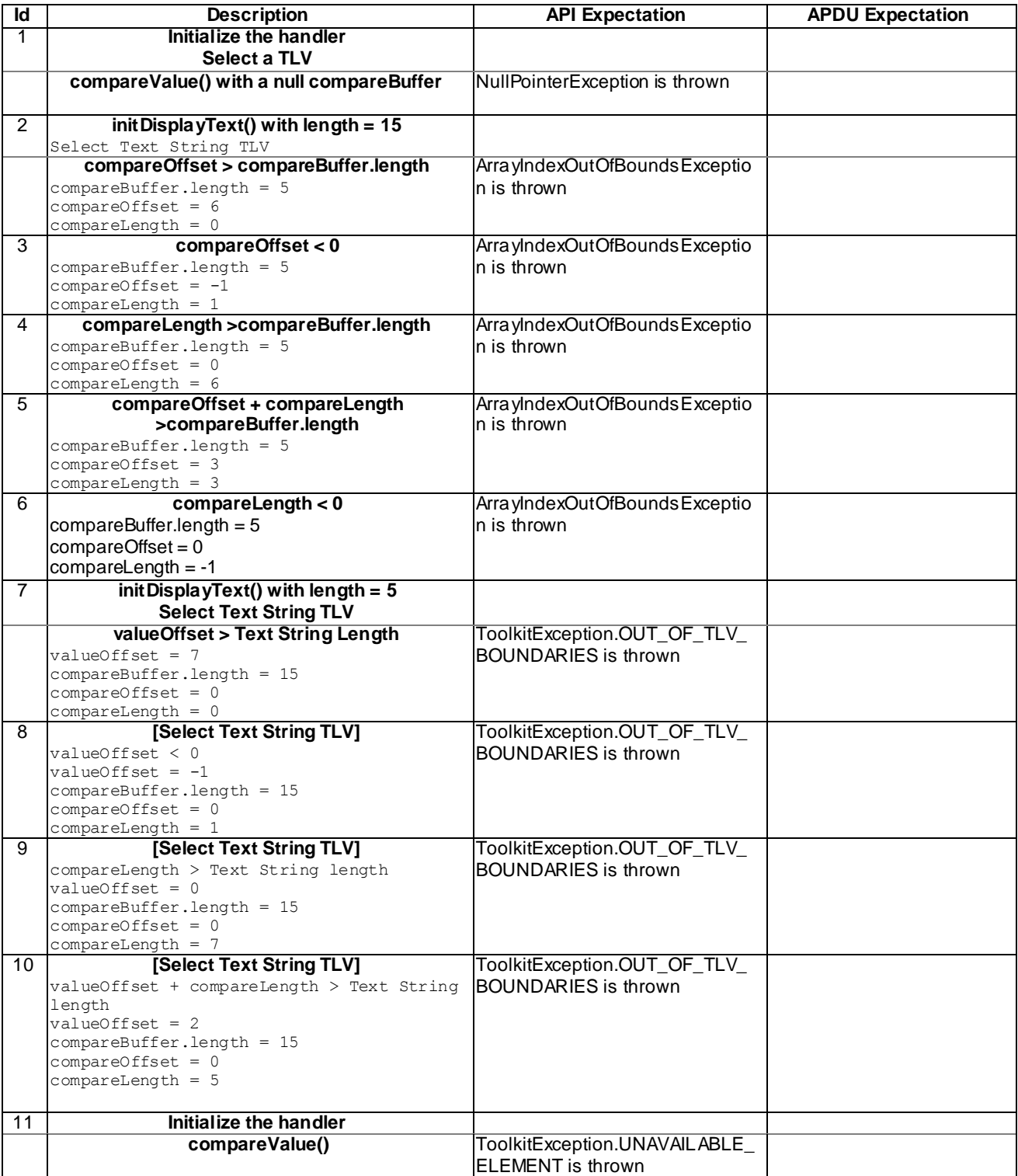

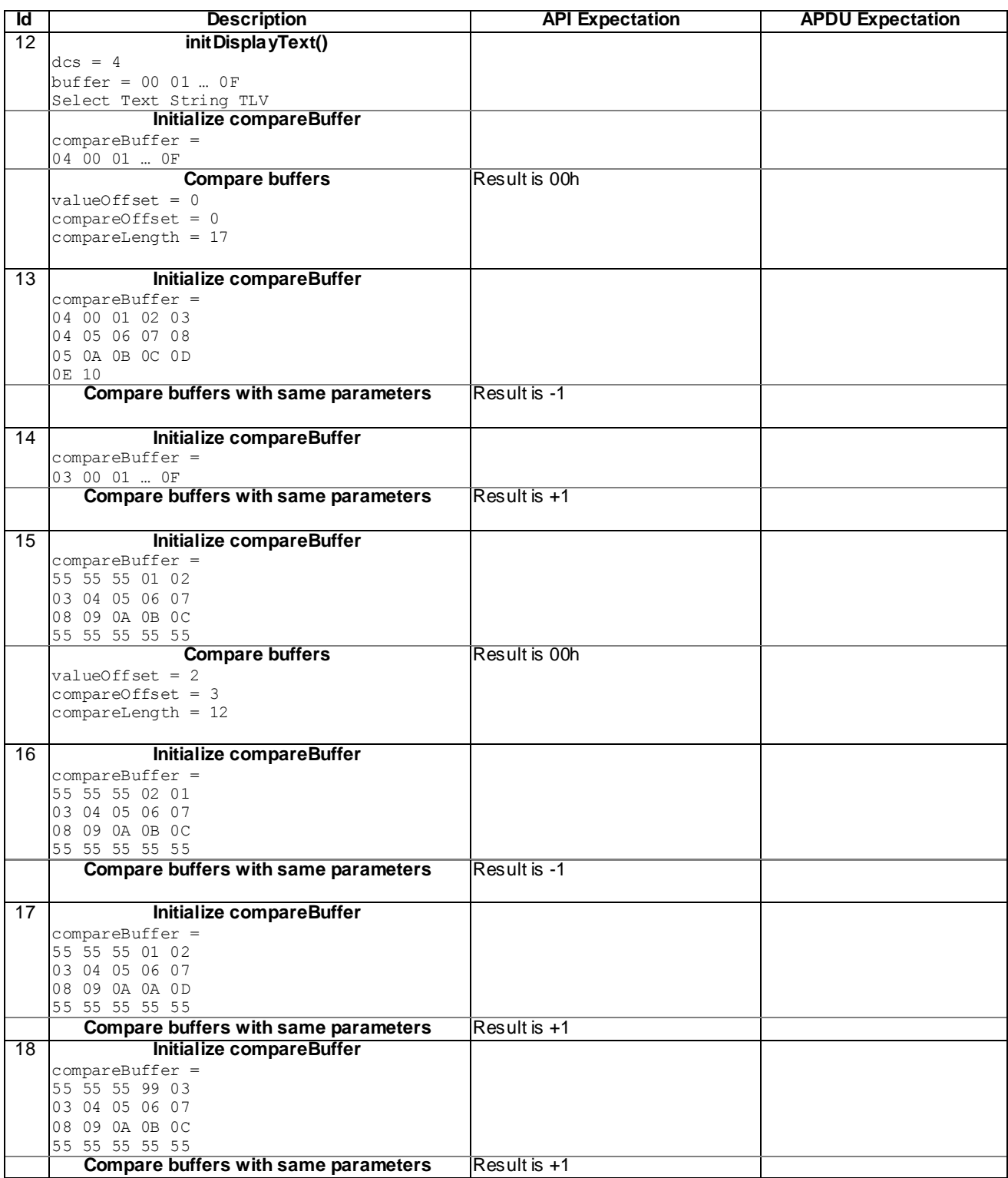

6.2.7.13.4 Test Coverage

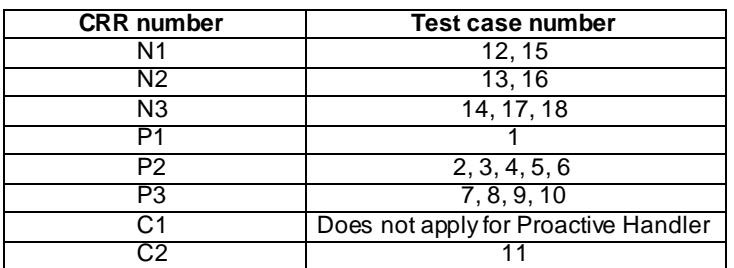

# 6.2.7.14 Method findAndCopyValue(byte tag, byte[] dstBuffer, short valueOffset)

Test Area Reference API\_2\_PAH\_FACYB\_BS.

6.2.7.14.1 Conformance requirement

The method with following header shall be compliant to its definition in the API.

```
public short findAndCopyValue(byte tag,
                       byte[] dstBuffer,
                      short dstOffset)
                throws java.lang.NullPointerException,
                       java.lang.ArrayIndexOutOfBoundsException,
                       ToolkitException
```
# 6.2.7.14.1.1 Normal execution

- CRRN1: looks for the first occurrence of a TLV element from the beginning of a TLV list and copy its value into a destination buffer.
- CRRN2: if no TLV element is found, the UNAVAILABLE\_ELEMENT exception is thrown and the current TLV is no longer defined.
- CRRN3: if the method is successful then the corresponding TLV becomes current and dstOffset + length of the copied value is returned.
- CRRN4: The search method is comprehension required flag independent.

### 6.2.7.14.1.2 Parameter errors

- CRRP1: if dstBuffer is null NullPointerException shall be thrown.
- CRRP2: if dstOffset would cause access outside array bounds ArrayIndexOutOfBoundsException shall be thrown.

### 6.2.7.14.1.3 Context errors

 CRRC1: if the handler is busy an instance of ToolkitException shall be thrown. The reason code shall be ToolkitException HANDLER\_NOT\_AVAILABLE.

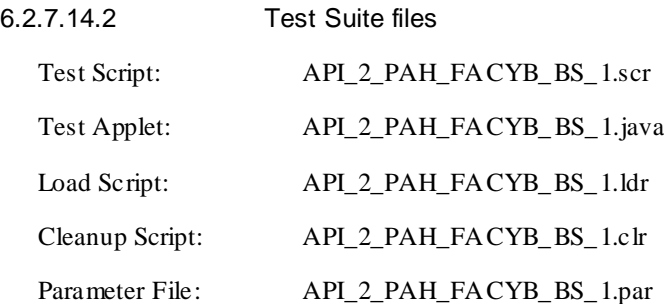

# 6.2.7.14.3 Test procedure

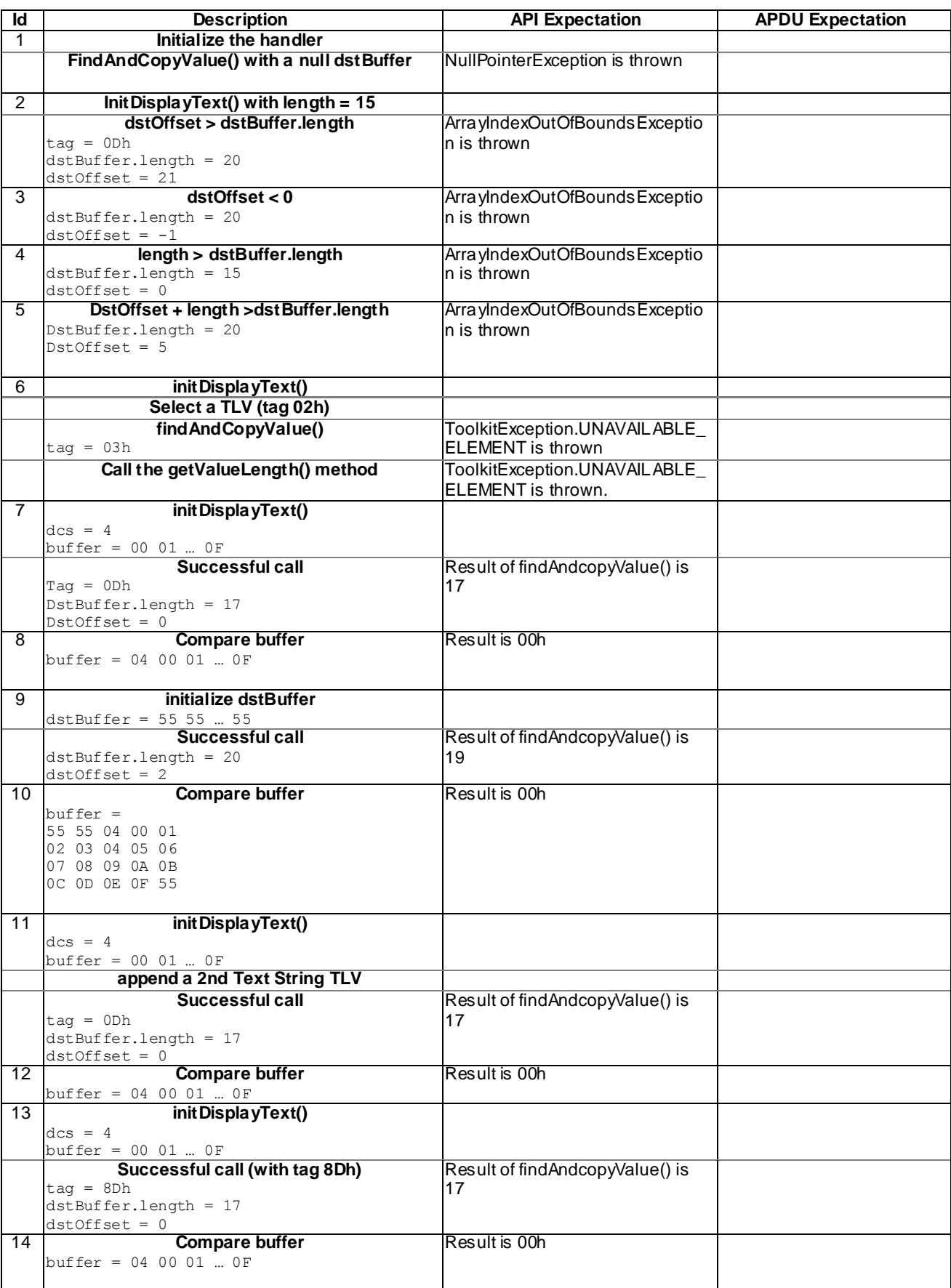

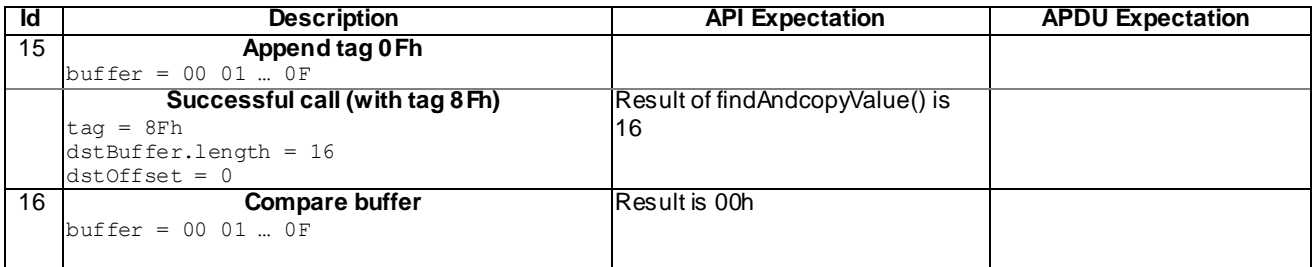

#### 6.2.7.14.4 Test Coverage

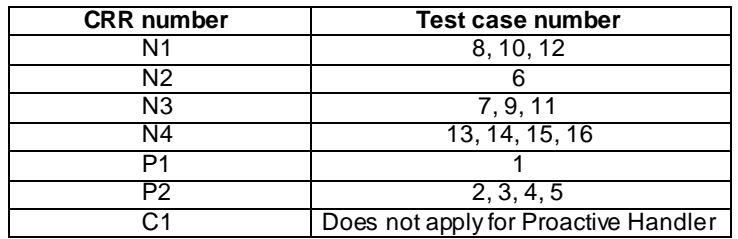

# 6.2.7.15 Method findAndCopyValue(byte tag, byte occurence, short valueOffset, byte[] dstBuffer, short dstOffset, short dstLength)

Test Area Reference API\_2\_PAH\_FACYBBS\_BSS.

## 6.2.7.15.1 Conformance requirement

The method with following header shall be co mpliant to its definition in the API.

```
public short findAndCopyValue(byte tag,
                       byte occurence,
                      short valueOffset,
                      byte[] dstBuffer,
                      short dstOffset,
                      short dstLength)
                throws java.lang.NullPointerException,
                       java.lang.ArrayIndexOutOfBoundsException,
                       ToolkitException
```
# 6.2.7.15.1.1 Normal execution

- CRRN1: looks for the indicated occurrence of a TLV element from the beginning of a TLV list and copy its value into a destination buffer.
- CRRN2: if no TLV element is found, the UNA VAILA BLE\_ELEMENT exception is thrown and the current TLV is no longer defined.
- CRRN3: if the method is successful then the corresponding TLV becomes current and dstOffset + dstLength is returned.
- CRRN4: The search method is comprehension required flag independent.

## 6.2.7.15.1.2 Parameter errors

- CRRP1: if dstBuffer is null NullPointerException shall be thrown.
- CRRP2: if dstOffset or dstLength or both would cause access outside array bounds, or if dstLength is negative ArrayIndexOutOfBoundsException shall be thrown.
- CRRP3: if valueOffset, dstLength or both are out of the current TLV an inst ance of ToolkitException shall be thrown. The reason code shall be ToolkitException OUT\_OF\_TLV\_BOUNDARIES.

# 6.2.7.15.1.3 Context errors

 CRRC1: if the handler is busy an instance of ToolkitException shall be thrown. The reason code shall be ToolkitException HANDLER\_NOT\_AVAILABLE.

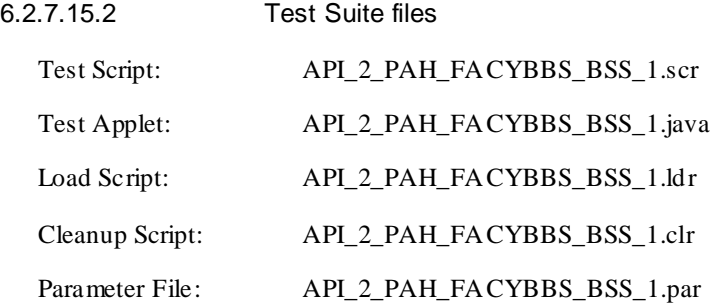

# 6.2.7.15.3 Test procedure

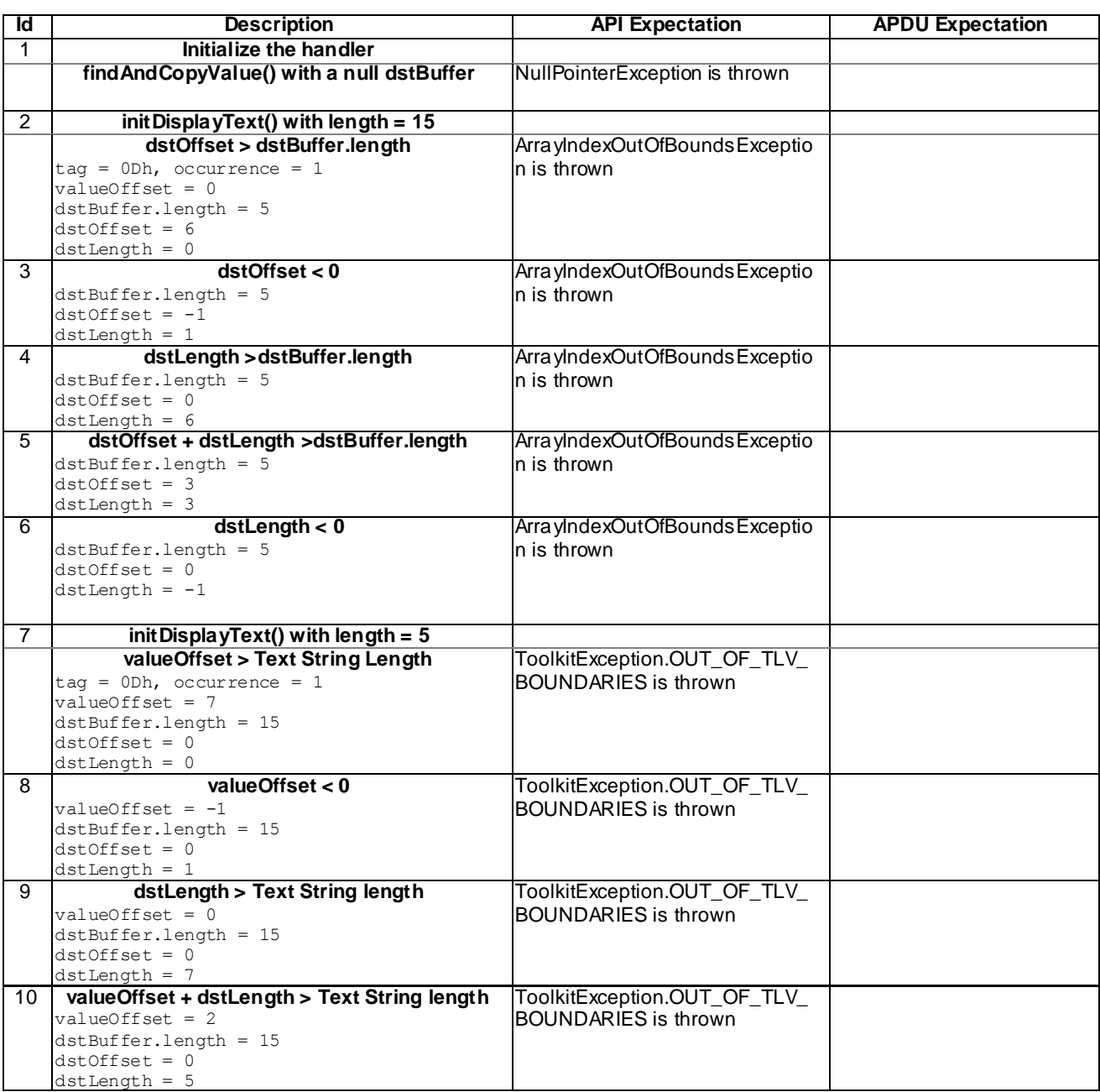

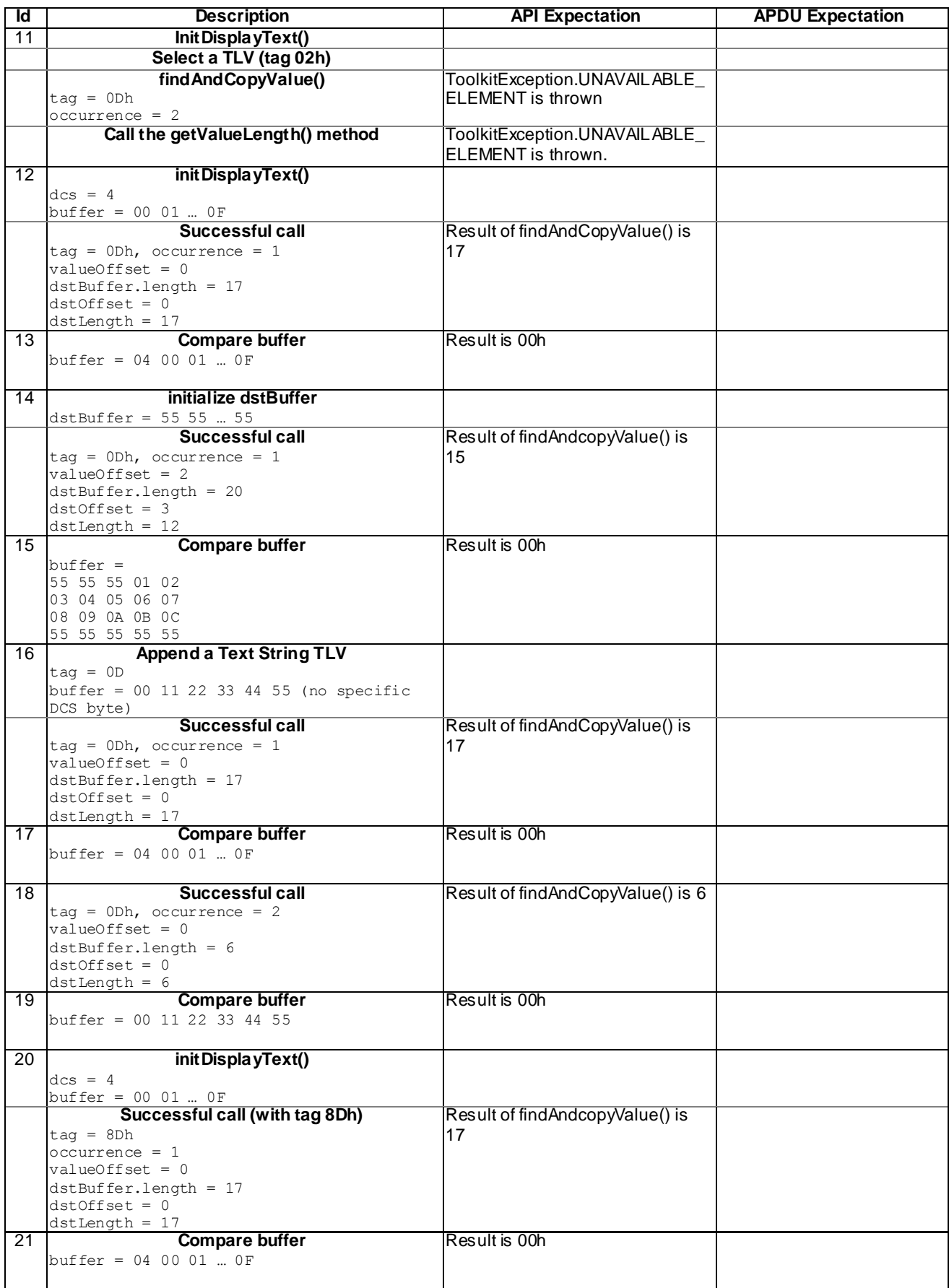

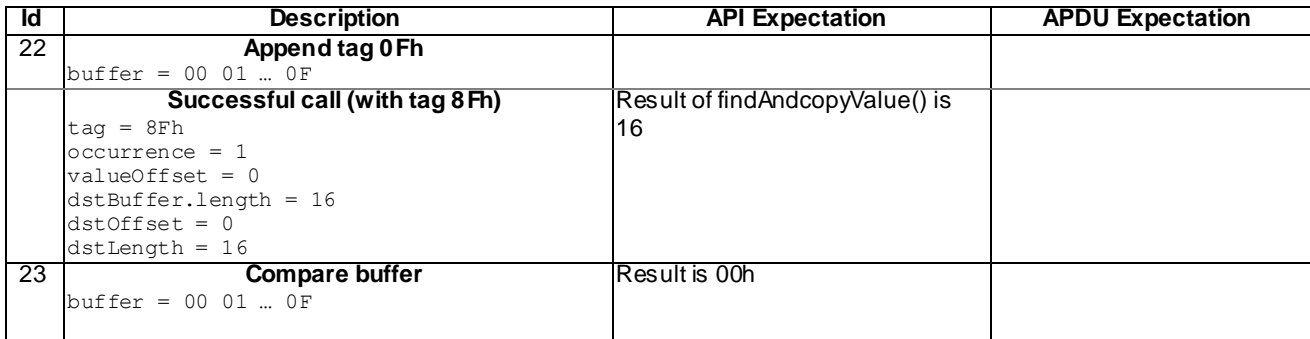

6.2.7.15.4 Test Coverage

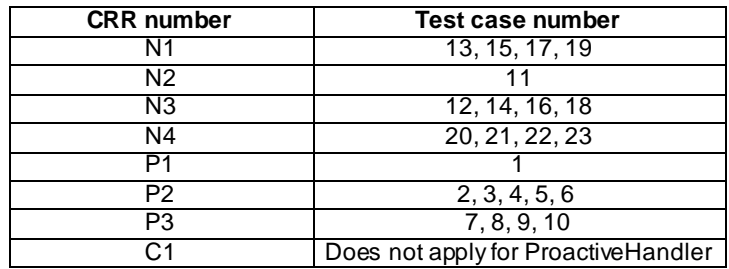

# 6.2.7.16 Method findAndCompareValue(byte tag, byte[] compareBuffer, short compareOffset)

Test Area Reference API\_2\_PAH\_FACRB\_BS.

## 6.2.7.16.1 Conformance requirement

The method with following header shall be compliant to its definition in the API.

```
public byte findAndCompareValue(byte tag,
                        byte[] compareBuffer,
                      short compareOffset)
               throws java.lang.NullPointerException,
                       java.lang.ArrayIndexOutOfBoundsException,
                       ToolkitException
```
## 6.2.7.16.1.1 Normal execution

Looks for the first occurrence of a TLV element from beginning of a TLV list and compare its value with a buffer:

- CRRN1: if no TLV element is found, the UNA VAILA BLE\_ELEMENT exception is thrown and the current TLV is no longer defined.
- CRRN2: if the method is successful then the corresponding TLV becomes current.
- CRRN3: if identical returns 0.
- CRRN4: if the first miscomparing byte in simple TLV is less than that in compare Buffer returns -1.
- CRRN5: if the first miscomparing byte in simple TLV is greater than that in compareBuffer returns 1.
- CRRN6: The search method is comprehension required flag independent.

#### 6.2.7.16.1.2 Parameter errors

CRRP1: if compareBuffer is null NullPointerException shall be thrown.

 CRRP2: if compareOffset would cause access outside array bounds ArrayIndexOutOfBoundsException shall be thrown.

# 6.2.7.16.1.3 Context errors

 CRRC1: if the handler is busy an instance of ToolkitException shall be thrown. The reason code shall be ToolkitException HANDLER\_NOT\_AVAILABLE.

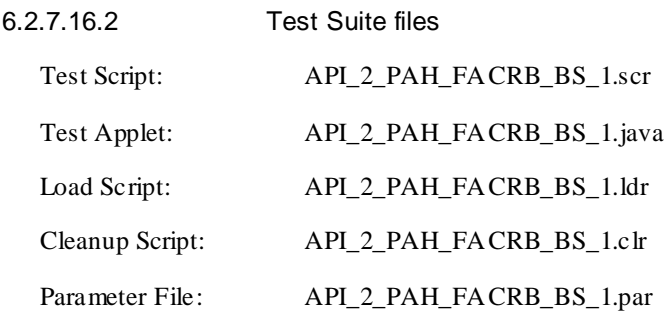

## 6.2.7.16.3 Test procedure

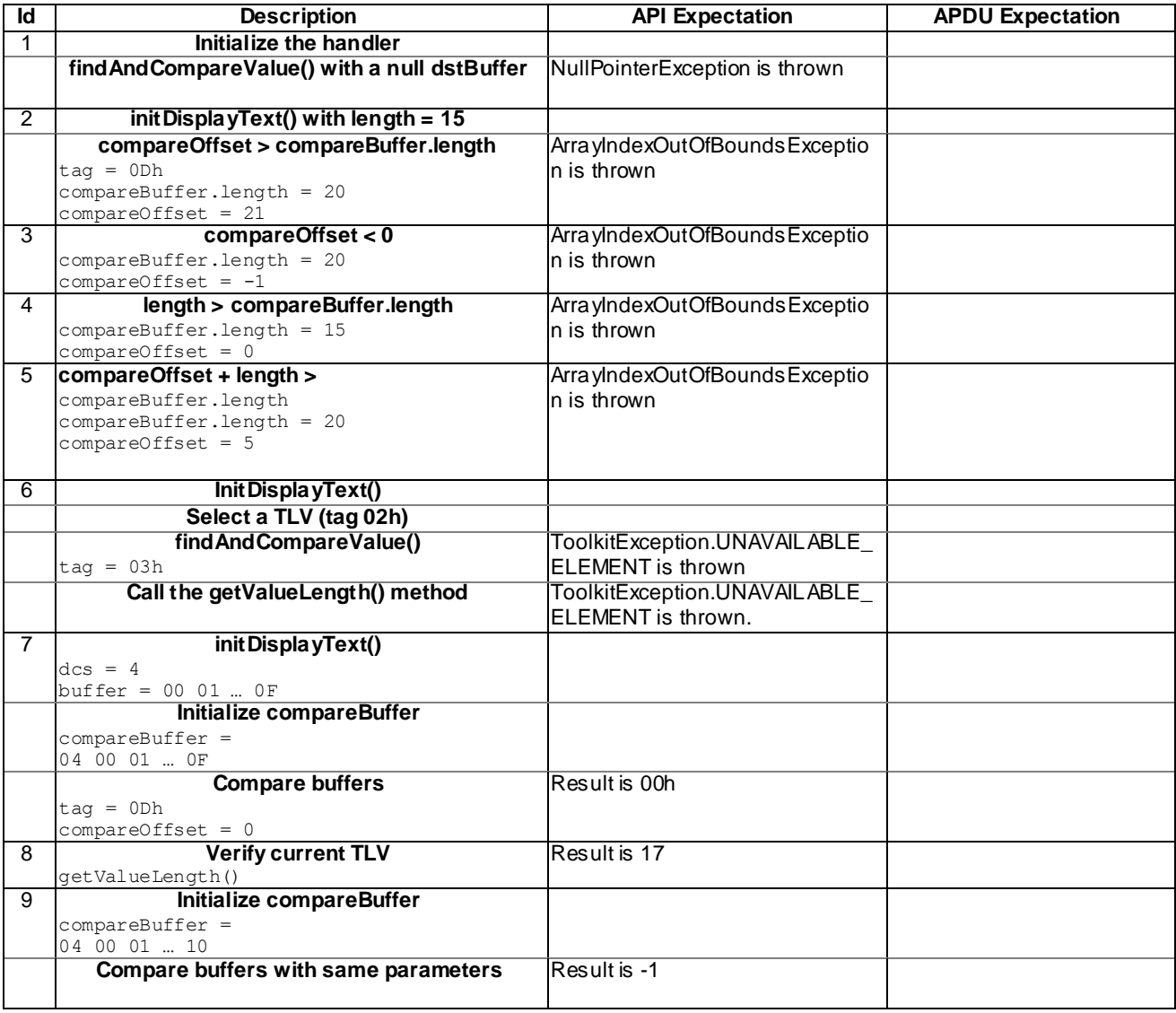

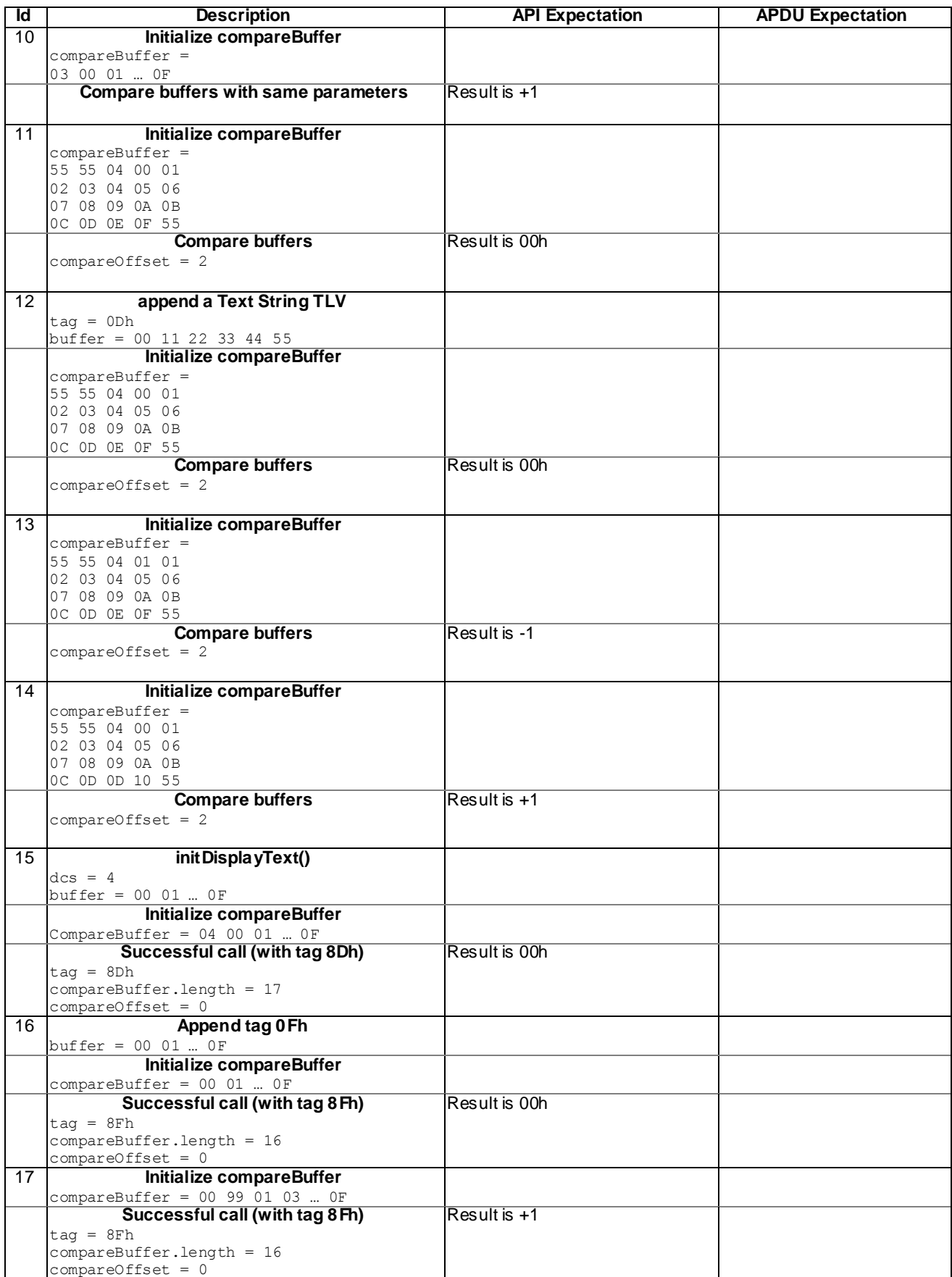

6.2.7.16.4 Test Coverage

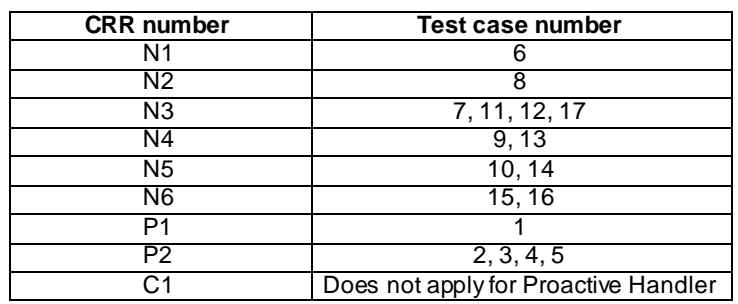

# 6.2.7.17 Method findAndCompareValue(byte tag, byte occurence, short valueOffset, byte[] compareBuffer, short compareOffset, short compareLength)

Test Area Reference API\_2\_PAH\_FACRBBS\_BSS.

# 6.2.7.17.1 Conformance requirement

The method with following header shall be compliant to its definition in the API.

```
public byte findAndCompareValue(byte tag,
                            byte occurence,
                           short valueOffset,
                           byte[] compareBuffer,
                            short compareOffset,
                 short compareLength)<br>throws java.lang.NullPointe
                          java.lang.NullPointerException,
                           java.lang.ArrayIndexOutOfBoundsException,
                           ToolkitException
```
6.2.7.17.1.1 Normal execution

Looks for the indicated occurrence of a TLV element from the beginning of a TLV list and compare its value with a buffer:

- CRRN1: if no TLV element is found, the UNAVAILABLE\_ELEMENT exception is thrown and the current TLV is no longer defined.
- CRRN2: if the method is successful then the corresponding TLV becomes current.
- CRRN3: if identical 0 is returned.
- CRRN4: if the first miscomparing byte in simple TLV is less than that in compareBuffer -1 is returned.
- CRRN5: if the first miscomparing byte in simple TLV is greater than that in compare Buffer 1 is returned
- CRRN6: The search method is comprehension required flag independent.

## 6.2.7.17.1.2 Parameter errors

- CRRP1: if compareBuffer is null NullPointerException shall be thrown.
- CRRP2: if compareOffset or compareLength or both would cause access outside array bounds, or if compareLength is negative ArrayIndexOutOfBoundsException shall be thrown.
- CRRP3: if valueOffset, compareLength or both are out of the current TLV an instance of ToolkitException shall be thrown. The reason code shall be ToolkitException OUT\_OF\_TLV\_BOUNDARIES.
- CRRP4: if an input parameter is not valid (e.g. occurence  $= 0$ ) an instance of Toolkit Exception shall be thrown. The reason code shall be ToolkitException BAD\_INPUT\_PARAMETER.

# 6.2.7.17.1.3 Context errors

 CRRC1: if the handler is busy an instance of ToolkitException shall be thrown. The reason code shall be ToolkitException HANDLER\_NOT\_AVAILABLE.

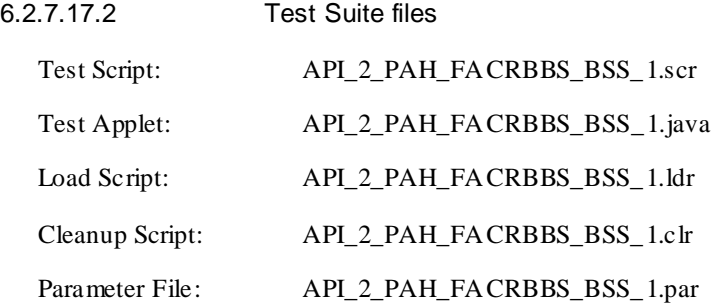

# 6.2.7.17.3 Test procedure

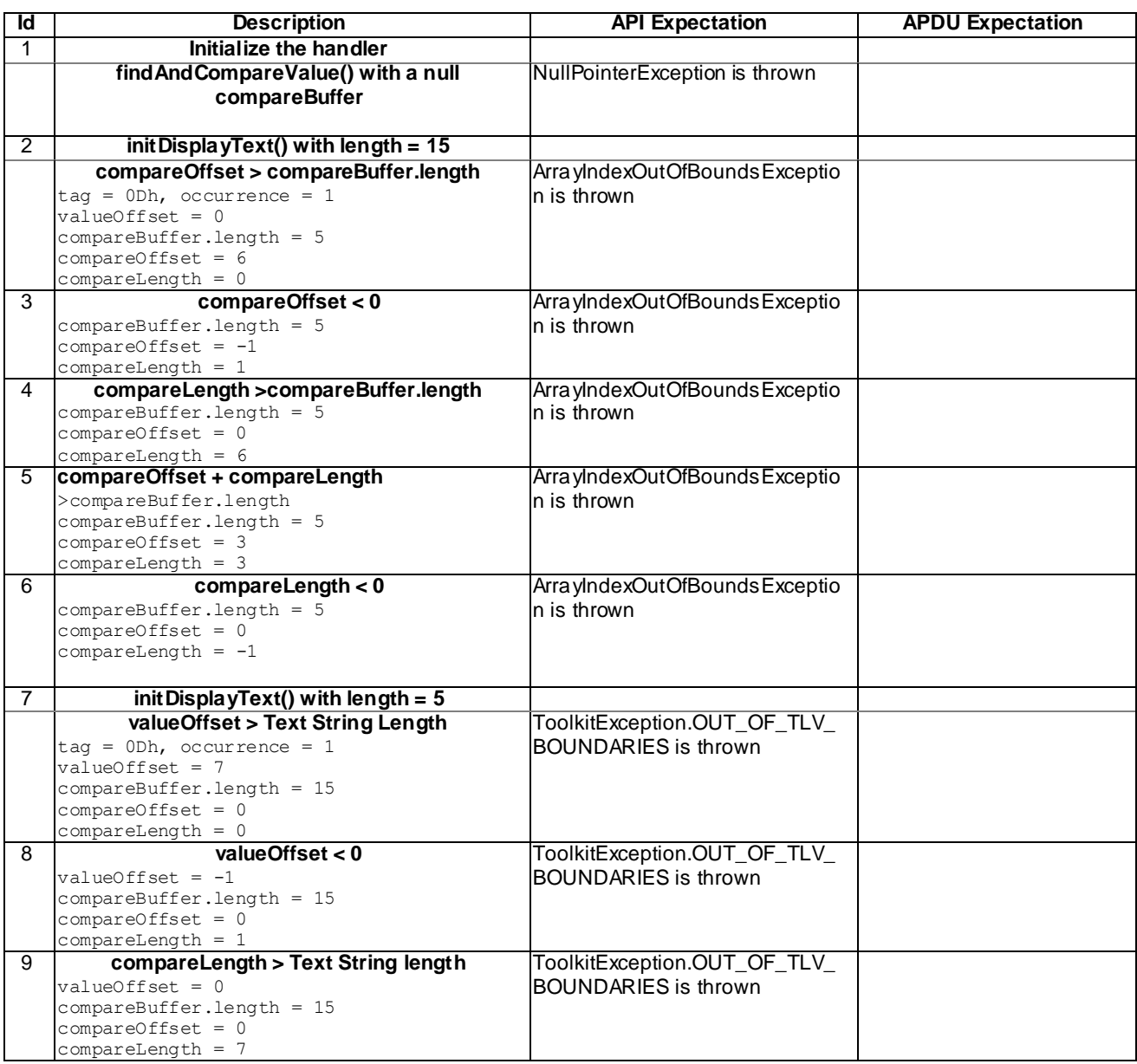

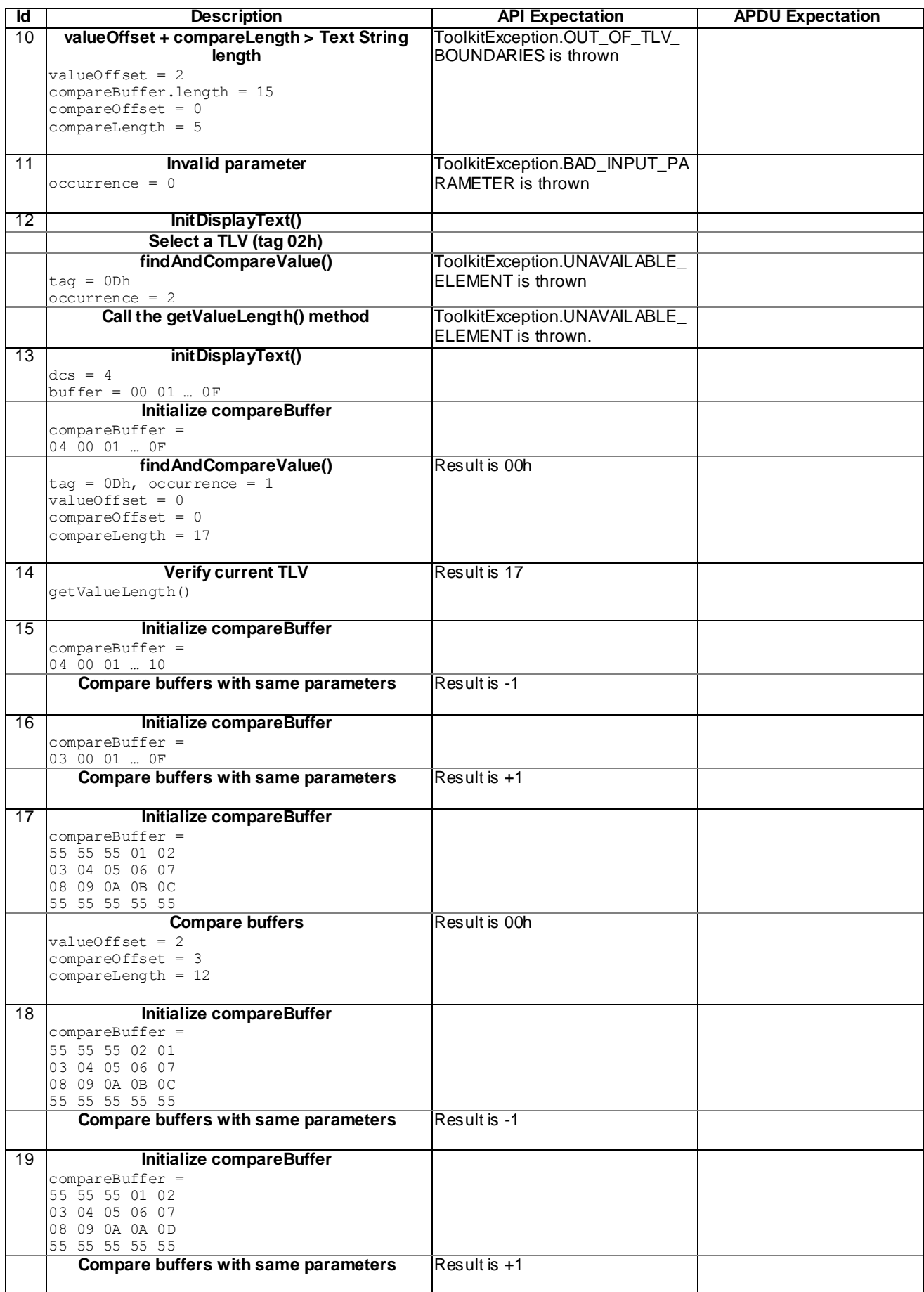

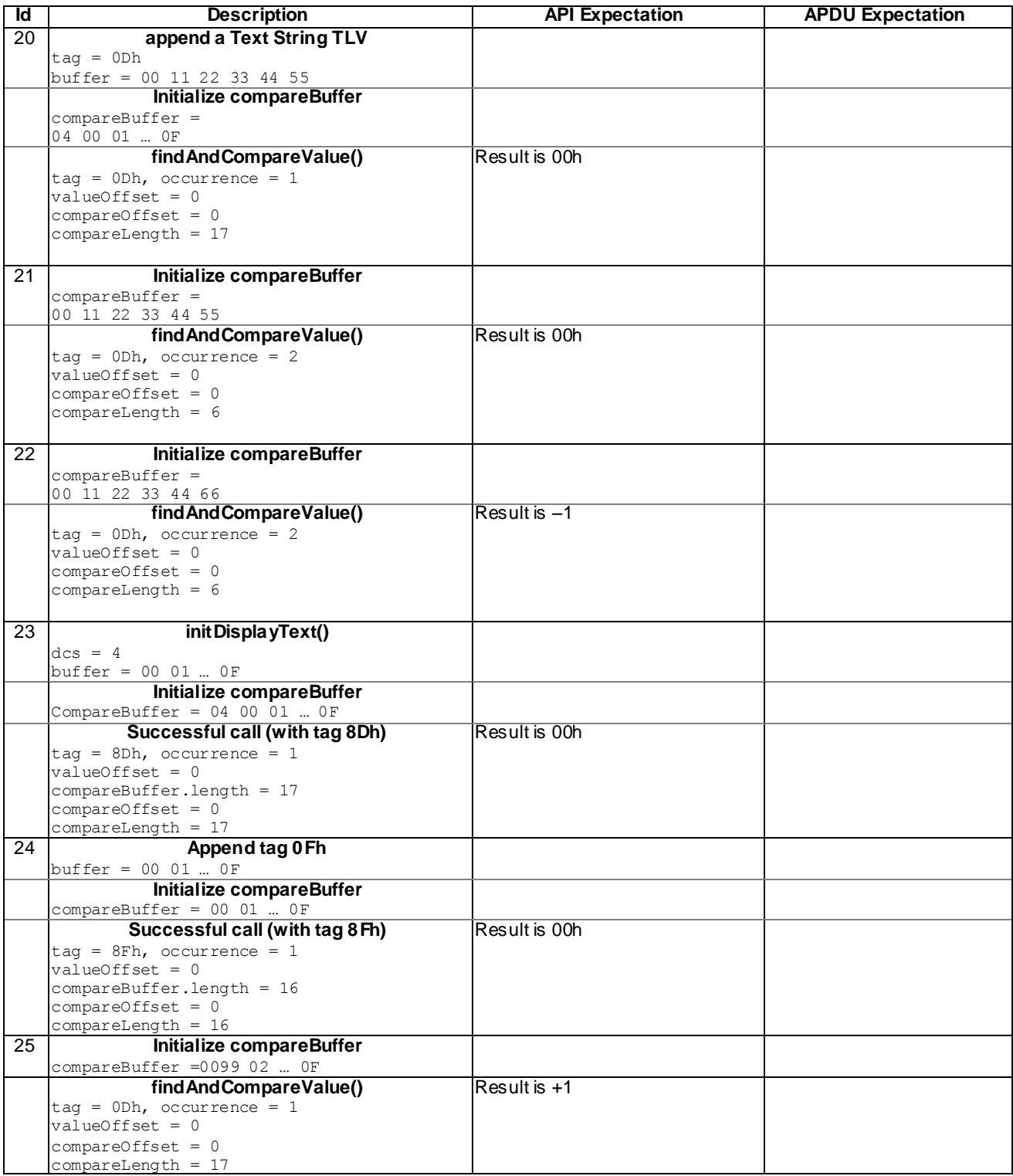

## 6.2.7.17.4 Test Coverage

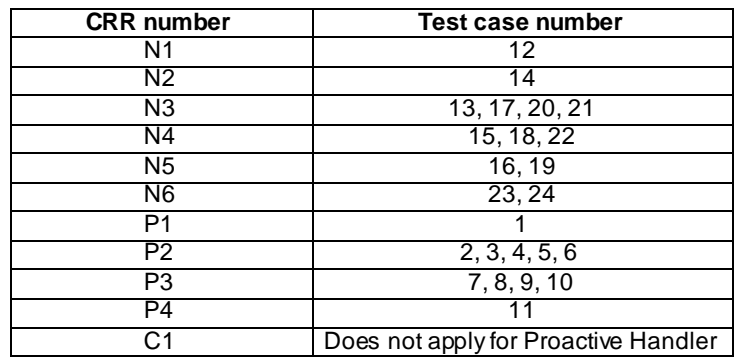

# 6.2.7.18 Method appendArray

Test Area Reference: API\_2\_PAH\_APDA\_BSS.

## 6.2.7.18.1 Conformance requirement

The method with following header shall be compliant to its definition in the API.

```
void appendArray(byte[] buffer, 
        short offset,
        short length)
throws java.lang.NullPointerException, 
        java.lang.ArrayIndexOutOfBoundsException,
        ToolkitException
```
# 6.2.7.18.1.1 Normal execution

- CRRN1: appends a buffer into the Edithandler buffer.
- CRRN2: a successful append does not modify the TLV selected.

#### 6.2.7.18.1.2 Parameters error

- CRRP1: if buffer is null, a java.lang. NullPointerException is thrown.
- CRRP2: if offset or length or both would cause access outside the array bounds, or if length is negative, a java.lang.ArrayIndexOutOfBoundsException is thrown.

6.2.7.18.1.3 Context errors

- CRRC1: if the EditHandler buffer is too small to append the requested data, a ToolkitException is thrown with reason code HANDLER\_OVERFLOW.
- CRRC2: if the EditHandler buffer is busy, a ToolkitException is thrown with reason code HANDLER\_NOT\_AVAILABLE.

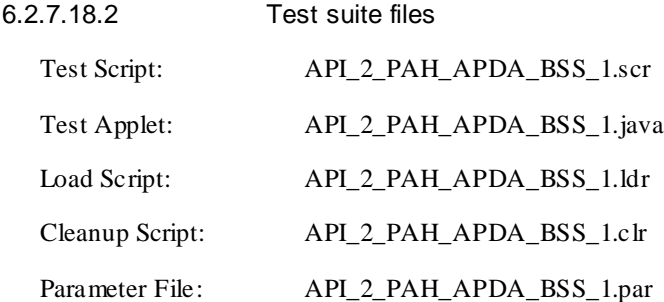

# 6.2.7.18.3 Test procedure

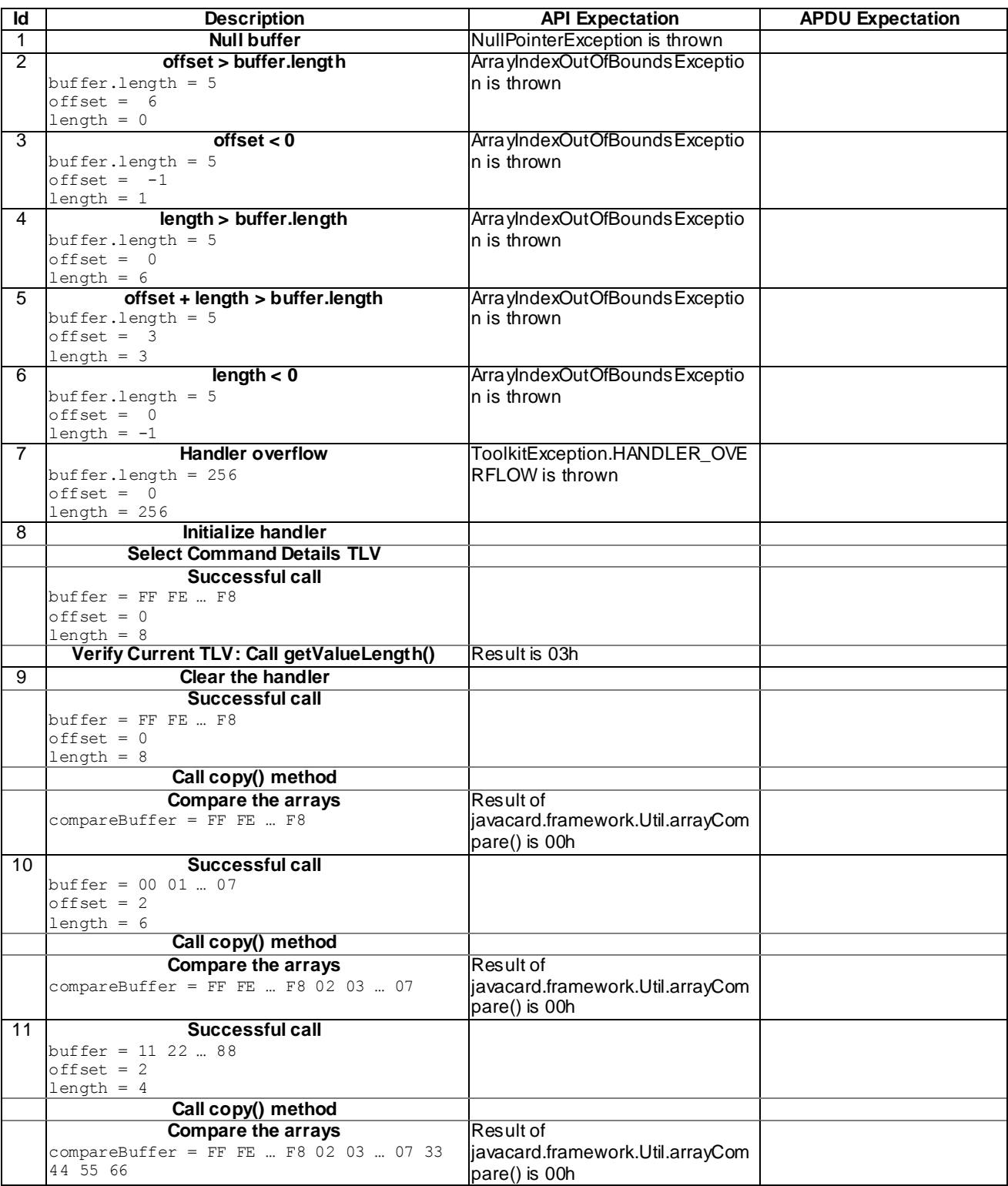

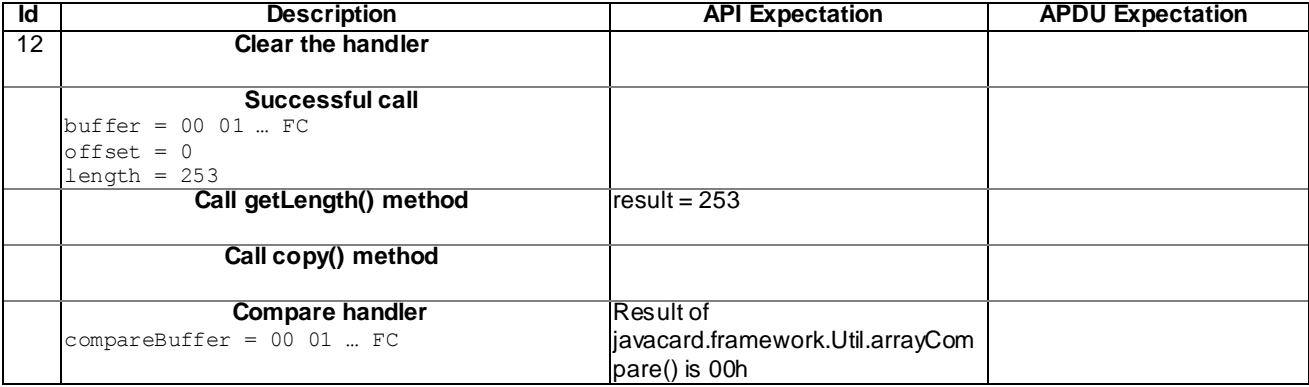

## 6.2.7.18.4 Test Coverage

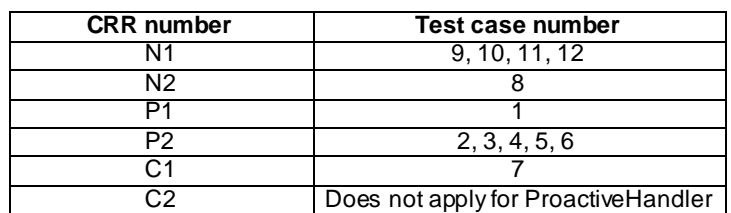

# 6.2.7.19 Method appendTLV(byte tag, byte value)

Test Area Reference: API\_2\_PAH\_APTLBB.

## 6.2.7.19.1 Conformance requirement:

The method with following header shall be compliant to its definition in the API.

void appendTLV (byte tag, byte value) throws ToolkitException

#### 6.2.7.19.1.1 Normal execution

- CRRN1: Appends a TLV element to the current TLV list (1-byte element).
- CRRN2: A successful append does not modify the TLV selected.

6.2.7.19.1.2 Parameters error

No requirements.

6.2.7.19.1.3 Context errors

- CRRC1: if the EditHandler buffer is too small to append the requested data, a ToolkitException is thrown with reason code HANDLER\_OVERFLOW.
- CRRC2: if the EditHandler buffer is busy, a ToolkitException is thrown with reason code HANDLER\_NOT\_A VAILABLE.

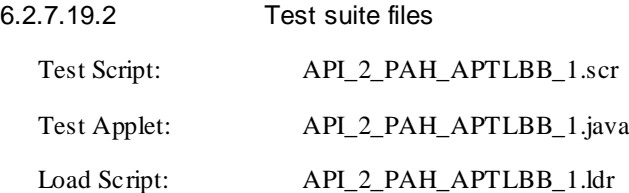

Cleanup Script: API\_2\_PAH\_APTLBB\_1.clr

Parameter File: API\_2\_PAH\_APTLBB\_1.par

# 6.2.7.19.3 Test procedure

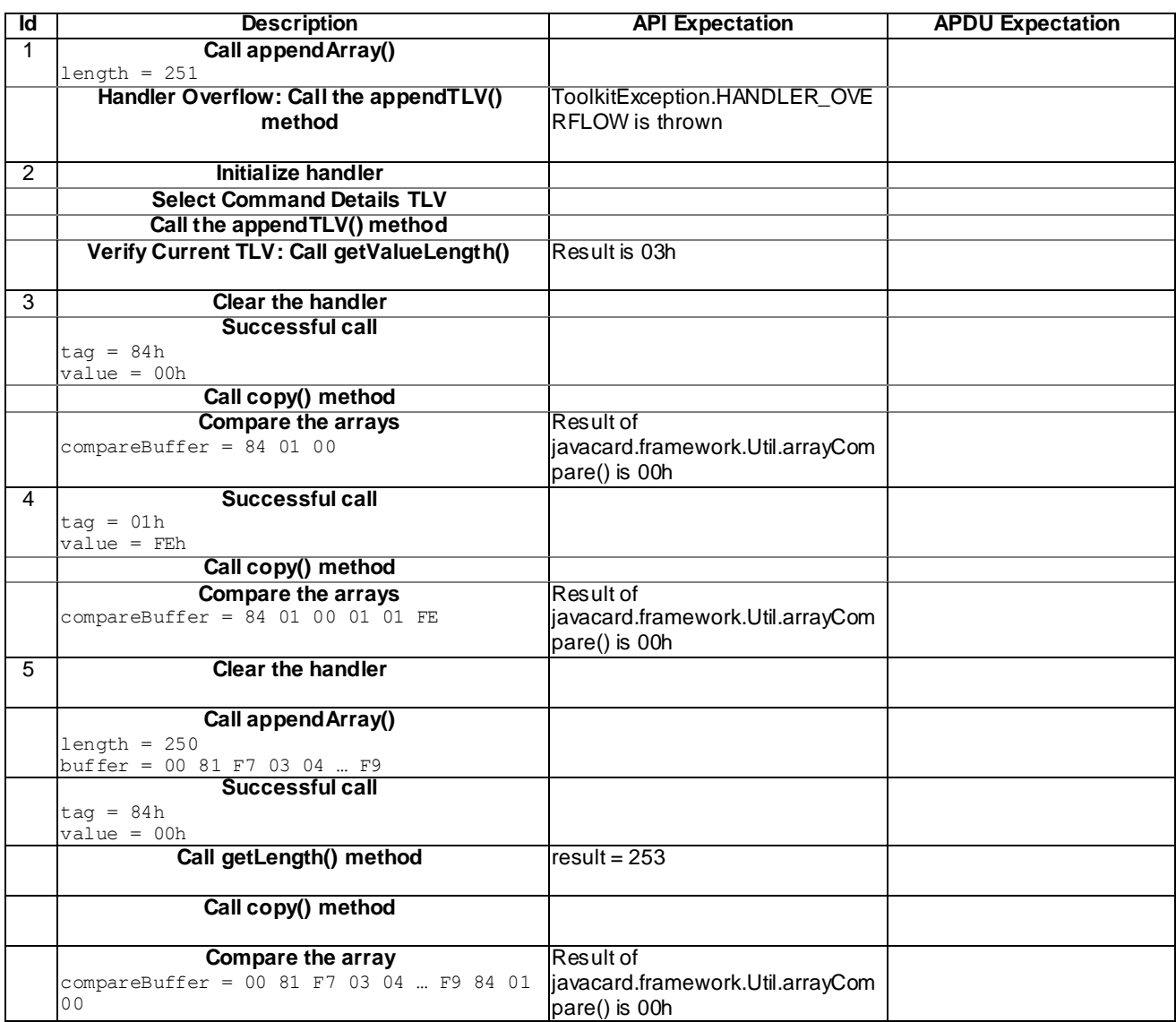

# 6.2.7.19.4 Test Coverage

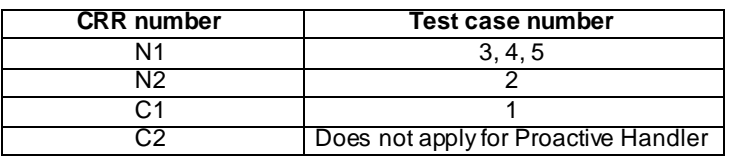

# 6.2.7.20 Method appendTLV(byte tag, byte value1, byte value2)

Test Area Reference: API\_2\_PAH\_APTLBBB.

# 6.2.7.20.1 Conformance requirements

The method with following header shall be compliant to its definition in the API.

void appendTLV (byte tag, byte value) throws ToolkitException

#### 6.2.7.20.1.1 Normal execution

- CRRN1: Appends a TLV element to the current TLV list (2-byte element).
- CRRN2: A successful append does not modify the TLV selected.

6.2.7.20.1.2 Parameters error

No requirements

6.2.7.20.1.3 Context errors

- CRRC1: if the EditHandler buffer is too small to append the requested data, a ToolkitException is thrown with reason code HANDLER\_OVERFLOW.
- CRRC2: if the EditHandler buffer is busy, a ToolkitException is thrown with reason code HANDLER\_NOT\_AVAILABLE.

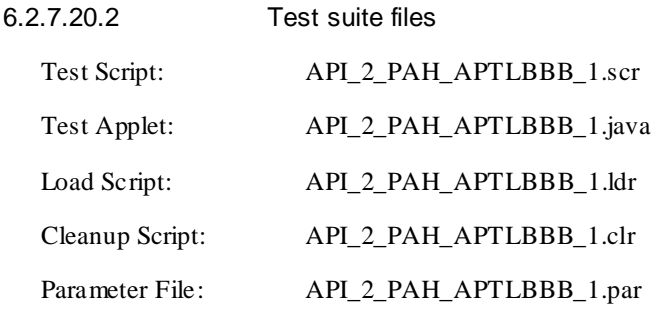

6.2.7.20.3 Test procedure

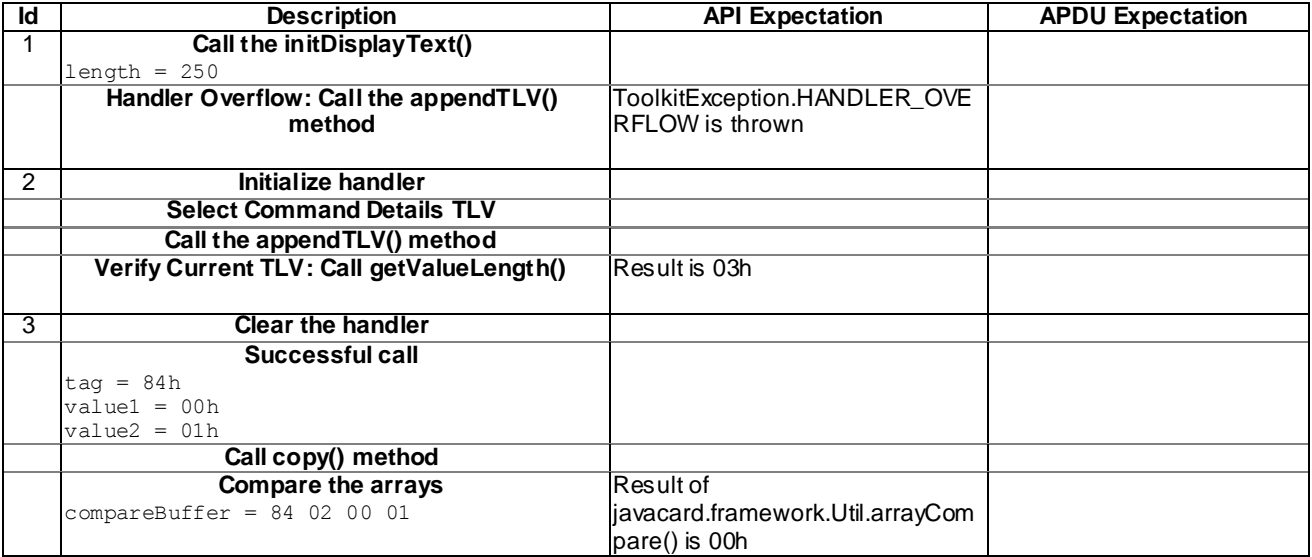

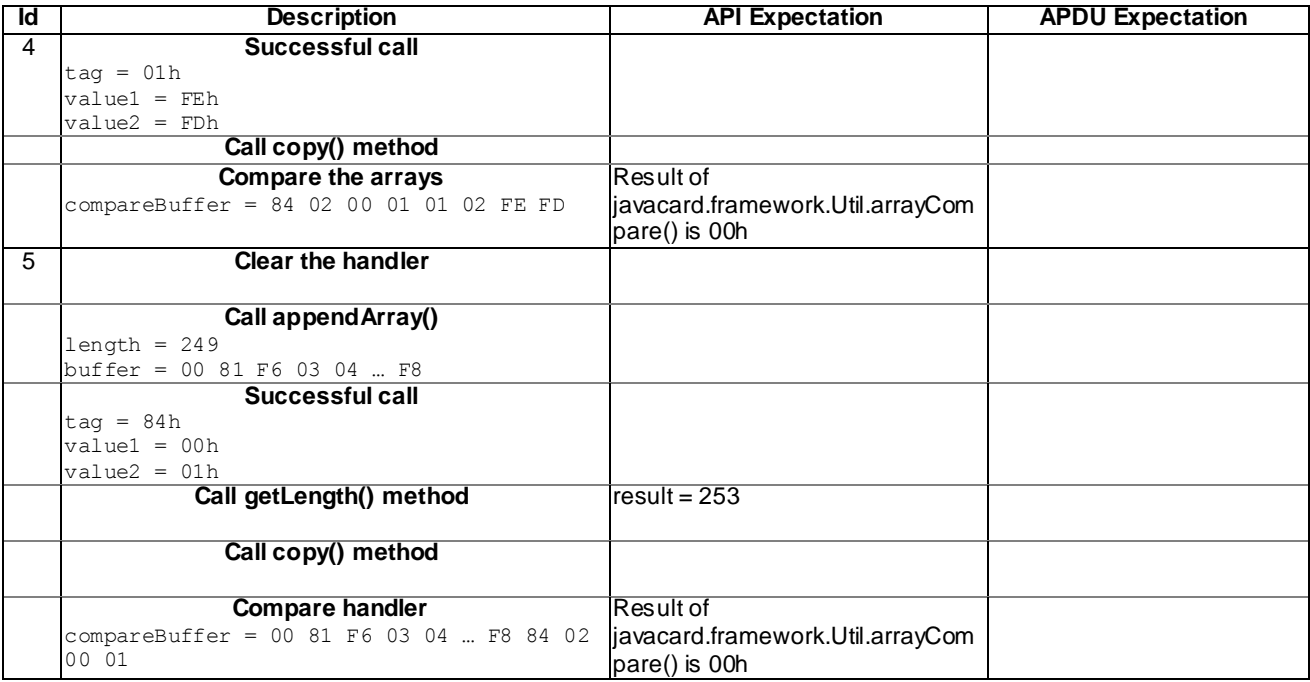

### 6.2.7.20.4 Test Coverage

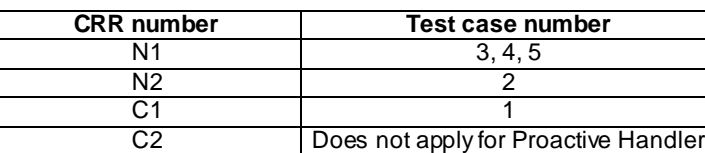

# 6.2.7.21 Method appendTLV(byte tag, byte[ ] value, short valueoffset, short valuelength)

Test Area Reference: API\_2\_PAH\_APTLB\_BSS.

## 6.2.7.21.1 Conformance requirement

The method with following header shall be compliant to its definition in the API.

void appendTLV (byte tag, byte[] value, short valueoffset, short valuelength) throws java.lang.NullPointerException, java.lang.ArrayIndexOutOfBoundsException, ToolkitException

## 6.2.7.21.1.1 Normal execution

- CRRN1: Appends a TLV element to the current TLV list (byte-array element).
- CRRN2: A successful append does not modify the TLV selected.

#### 6.2.7.21.1.2 Parameters error

- CRRP1: if value is null, a java.lang.NullPointerException is thrown.
- CRRP2: if valueoffset or valuelength or both would cause access outside the array bounds, or if length is negative, a java.lang.ArrayIndexOutOfBoundsException is thrown.
# 6.2.7.21.1.3 Context errors

- CRRC1: if the EditHandler buffer is too small to append the requested data, a ToolkitException is thrown with reason code HANDLER\_OVERFLOW.
- CRRC2: if the EditHandler buffer is busy, a ToolkitException is thrown with reason code HANDLER\_NOT\_AVAILABLE.
- CRRC3: if valuelength is greater than 255, a ToolkitException is thrown with reason code BAD\_INPUT\_PARAMETER.

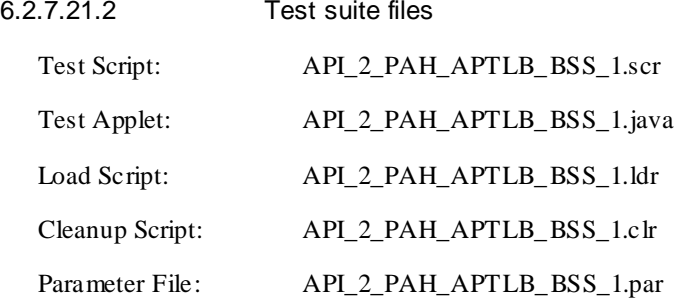

# 6.2.7.21.3 Test procedure

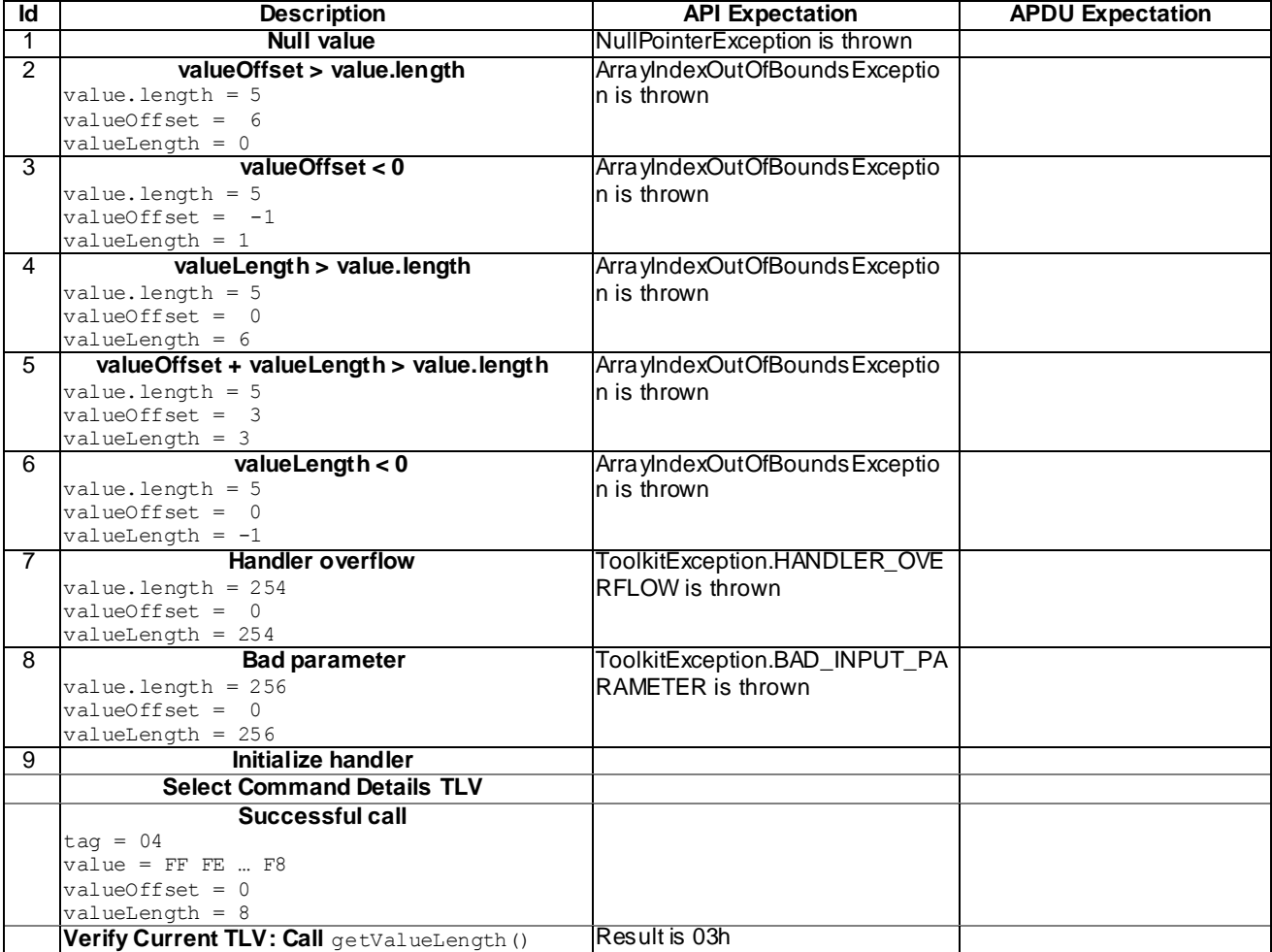

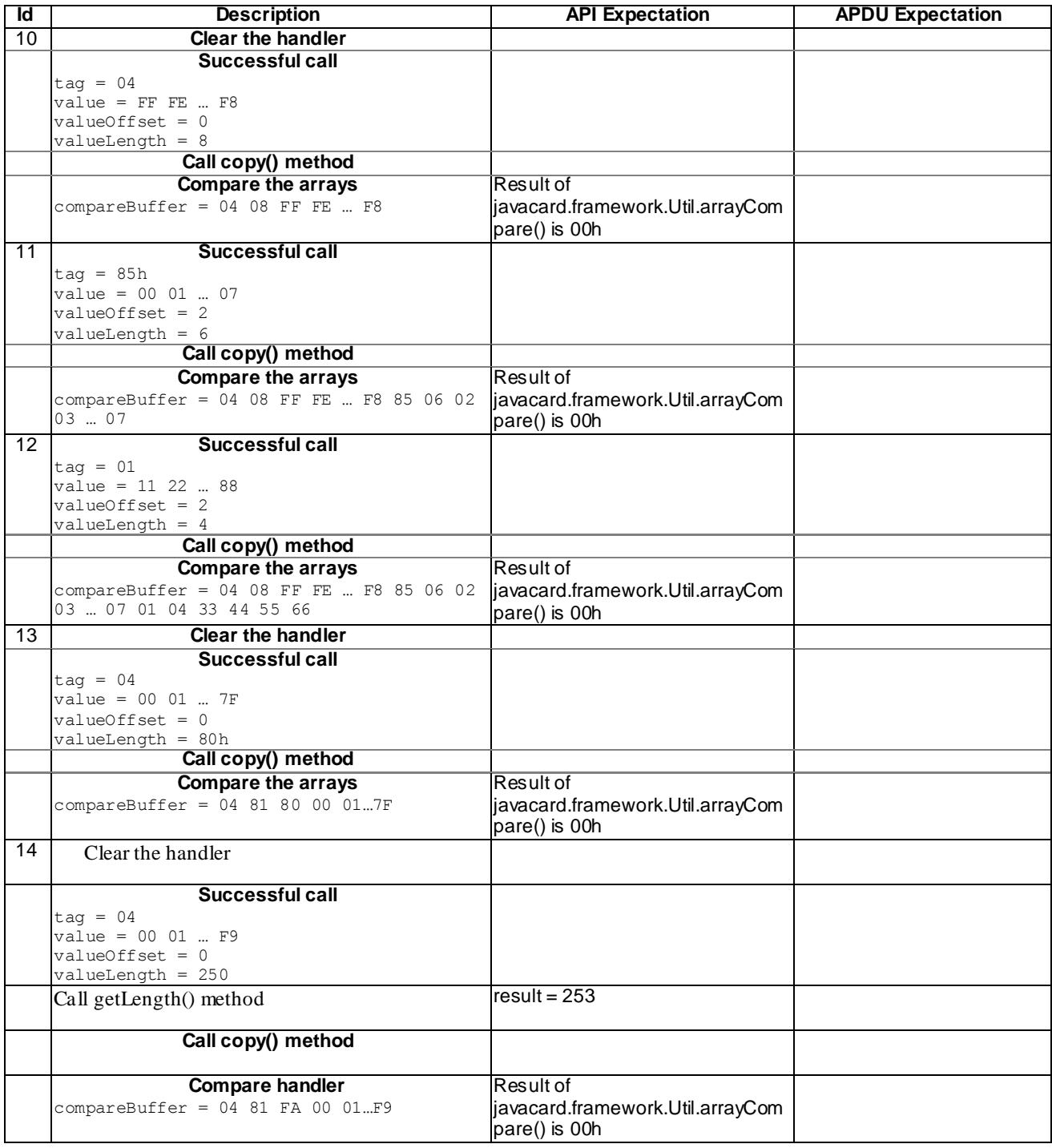

6.2.7.21.4 Test Coverage

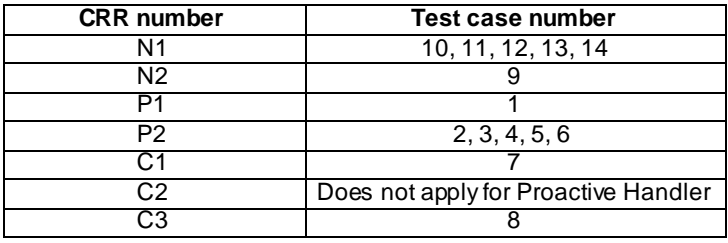

# 6.2.7.22 Method appendTLV(byte tag, byte value1, byte[ ] value2, short value2offset, short value2length)

Test Area Reference: API\_2\_PAH\_APTLBB\_BSS.

## 6.2.7.22.1 Conformance requirement

The method with following header shall be compliant to its definition in the API.

```
void appendTLV (byte tag, 
                byte value1
                byte[] value2, 
                short value2offset, 
                short value2length)
        throws java.lang.NullPointerException, 
                java.lang.ArrayIndexOutOfBoundsException,
                ToolkitException
```
# 6.2.7.22.1.1 Normal execution

- CRRN1: Appends a TLV element to the current TLV list (1 byte and a byte-array element).
- CRRN2: A successful append does not modify the TLV selected.

## 6.2.7.22.1.2 Parameters error

- CRRP1: if value2 is null, a java.lang.NullPointerException is thrown.
- CRRP2: if value2offset or value2length or both would cause access outside the array bounds, or if length is negative, a java.lang.ArrayIndexOutOfBoundsException is thrown.

6.2.7.22.1.3 Context errors

- CRRC1: if the EditHandler buffer is too small to append the requested data, a Toolkit Exception is thrown with reason code HANDLER\_OVERFLOW.
- CRRC2: if the EditHandler buffer is busy, a ToolkitException is thrown with reason code HANDLER\_NOT\_AVAILABLE.
- CRRC3: if valuelength is greater than 255, a ToolkitException is thrown with reason code BAD\_INPUT\_PARAMETER.

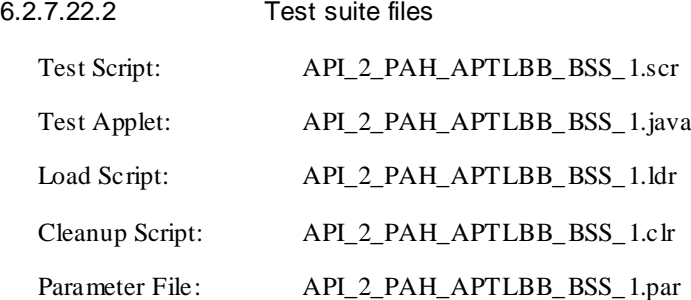

# 6.2.7.22.3 Test procedure

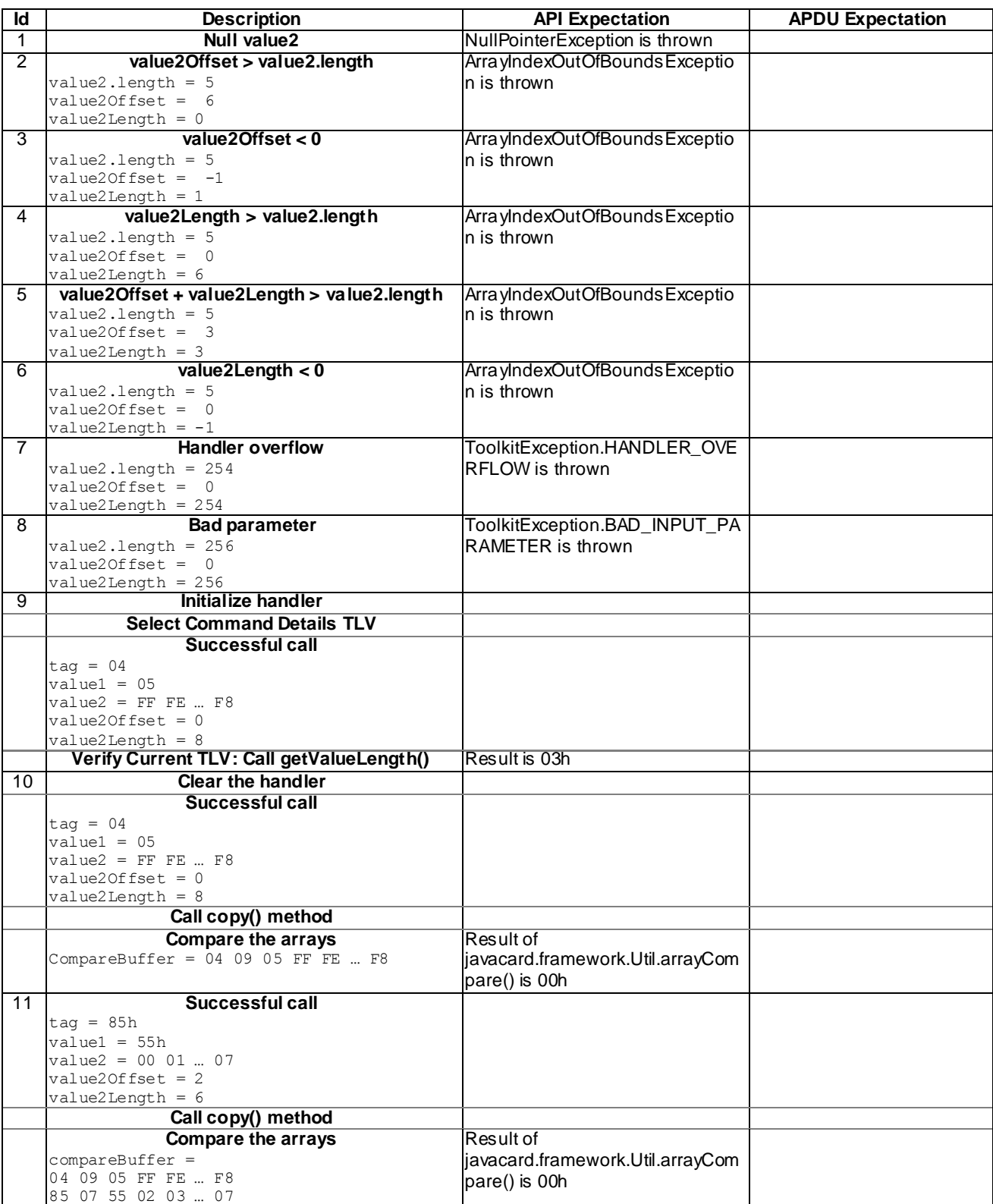

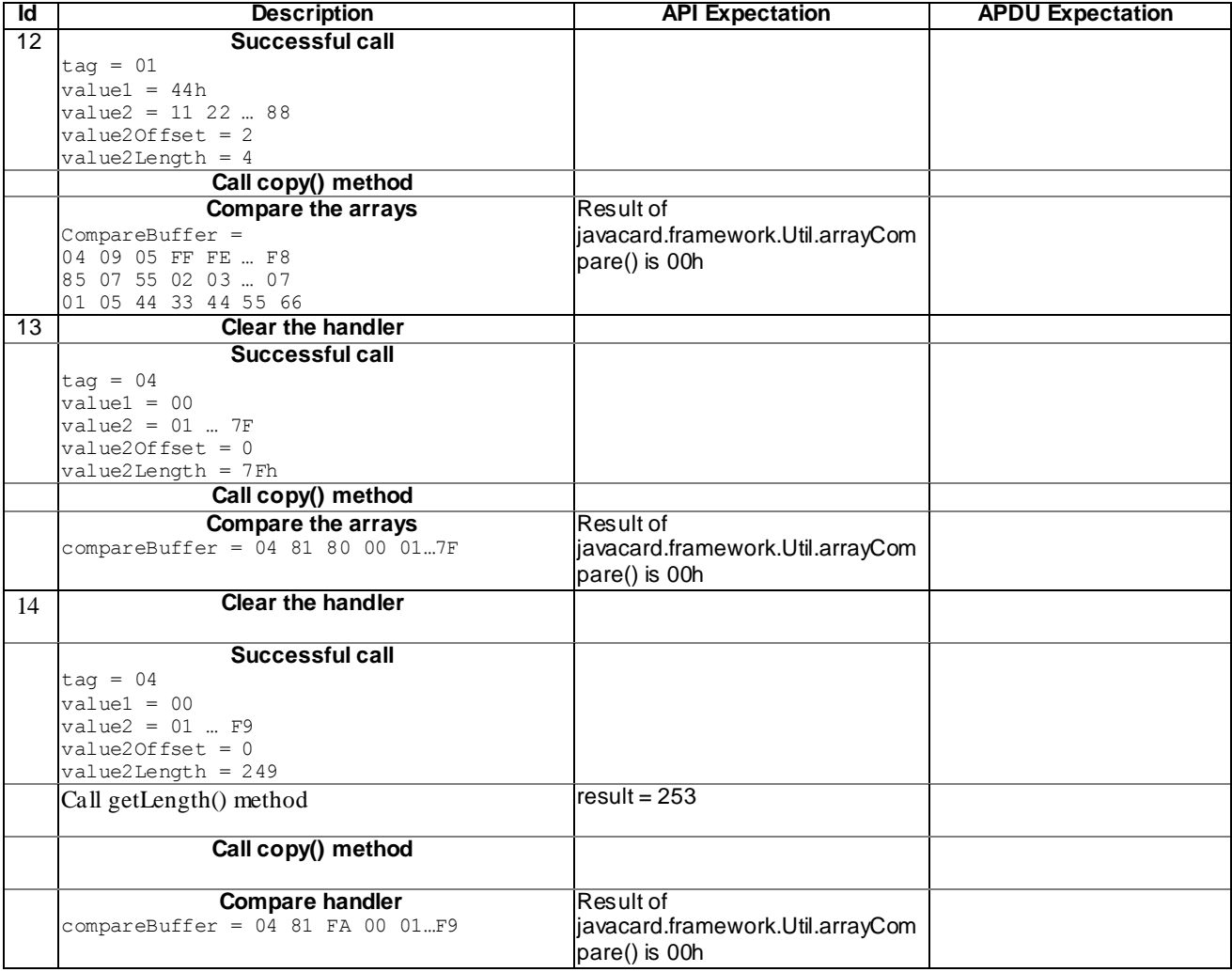

6.2.7.22.4 Test Coverage

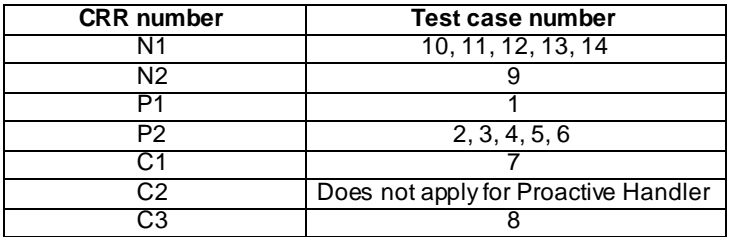

# 6.2.7.23 Method clear

Test Area Reference: API\_2\_PAH\_CLER.

# 6.2.7.23.1 Conformance requirement

The method with following header shall be compliant to its definition in the API.

 void clear() throws ToolkitException EditHandler

## 6.2.7.23.1.1 Normal execution

CRRN1: Clears the TLV list of an EditHandler.

• CRRN2: Resets the current TLV selected.

6.2.7.23.1.2 Parameters error

No requirements.

6.2.7.23.1.3 Context errors

 CRRC1: if the EditHandler buffer is busy, a ToolkitException is thrown with reason code HANDLER\_NOT\_AVAILABLE.

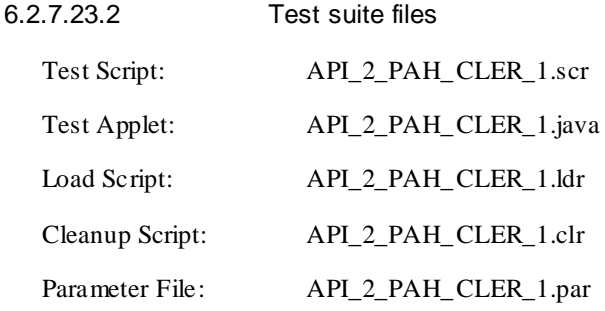

6.2.7.23.3 Test procedure

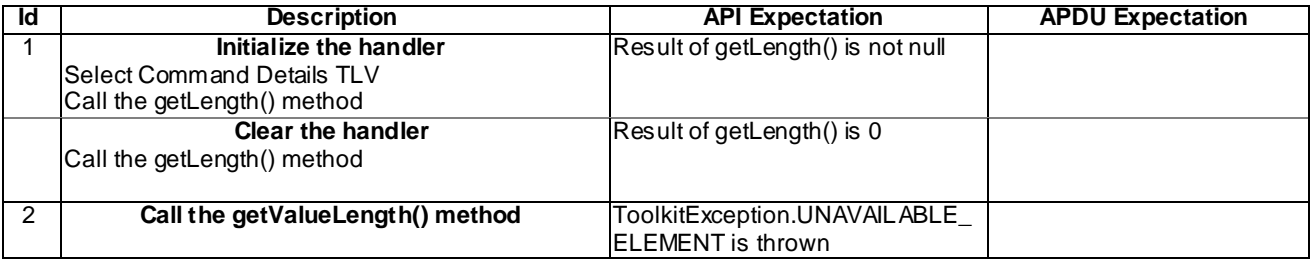

#### 6.2.7.23.4 Test Coverage

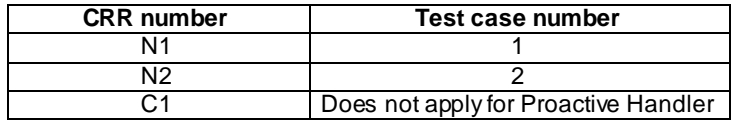

# 6.2.8 Class ProactiveResponseHandler

# 6.2.8.1 Method copyAdditionalInformation

Test Area Reference: API\_2\_PRH\_CPAI\_BSS.

#### 6.2.8.1.1 Conformance requirement

The method with following header shall be compliant to its definition in the API.

public short copyAdditionalInformation(byte[] dstBuffer, short dstOffset, short dstLength) throws java.lang.NullPointerException, java.lang.ArrayIndexOutOfBoundsException, ToolkitException

## 6.2.8.1.1.1 Normal execution

- CRRN1: The copyAdditionalInformation() method shall copy a part of the additional information field from Result TLV element in dstBuffer, using dstOffset and dstLength.
- CRRN2: dstBuffer shall only be modified from dstOffset to (dstOffset + dstLength  $-1$ ) (included).
- CRRN3: The method returns (dstOffset + dstLength).
- CRRN4: If a Result TLV element is available, it becomes the TLV selected after a call to the method.
- CRRN5: The method shall copy from the first Result TLV.

#### 6.2.8.1.1.2 Parameter errors

- CRRP1: A NullPointerException shall be thrown if dstBuffer is null.
- CRRP2: An ArrayIndexOutOfBoundsException shall be thrown if dstOffset or dstLength or both would cause access outside array bounds.

6.2.8.1.1.3 Context errors

- CRRC1: A ToolkitException.UNAVAILABLE\_ELEMENT shall be thrown in case of u navailable Result TLV element.
- CRRC2: A ToolkitException.OUT\_OF\_TLV\_BOUNDARIES shall be thrown if dstLength is greater than the value field of the available TLV.

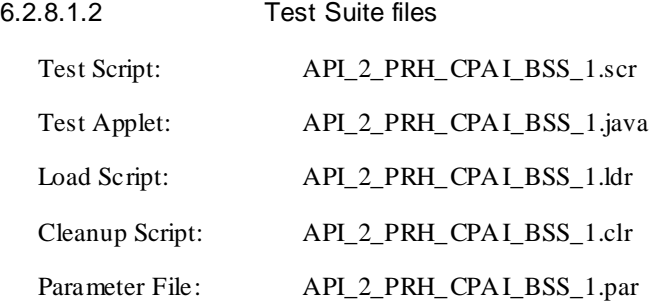

## 6.2.8.1.3 Test procedure

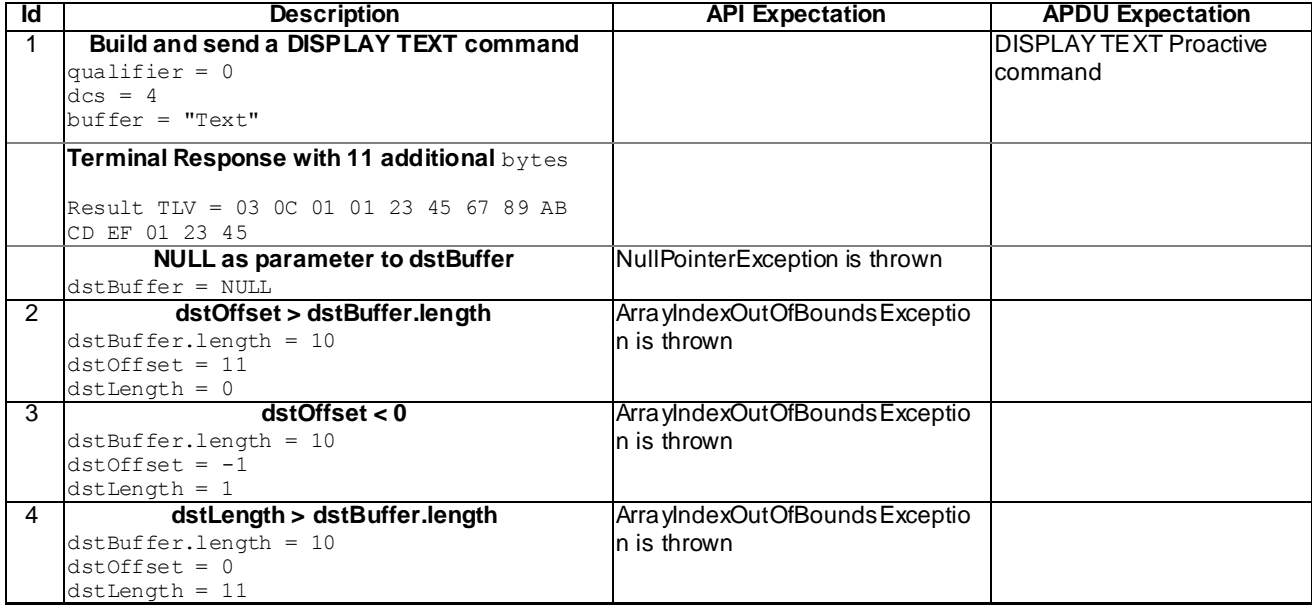

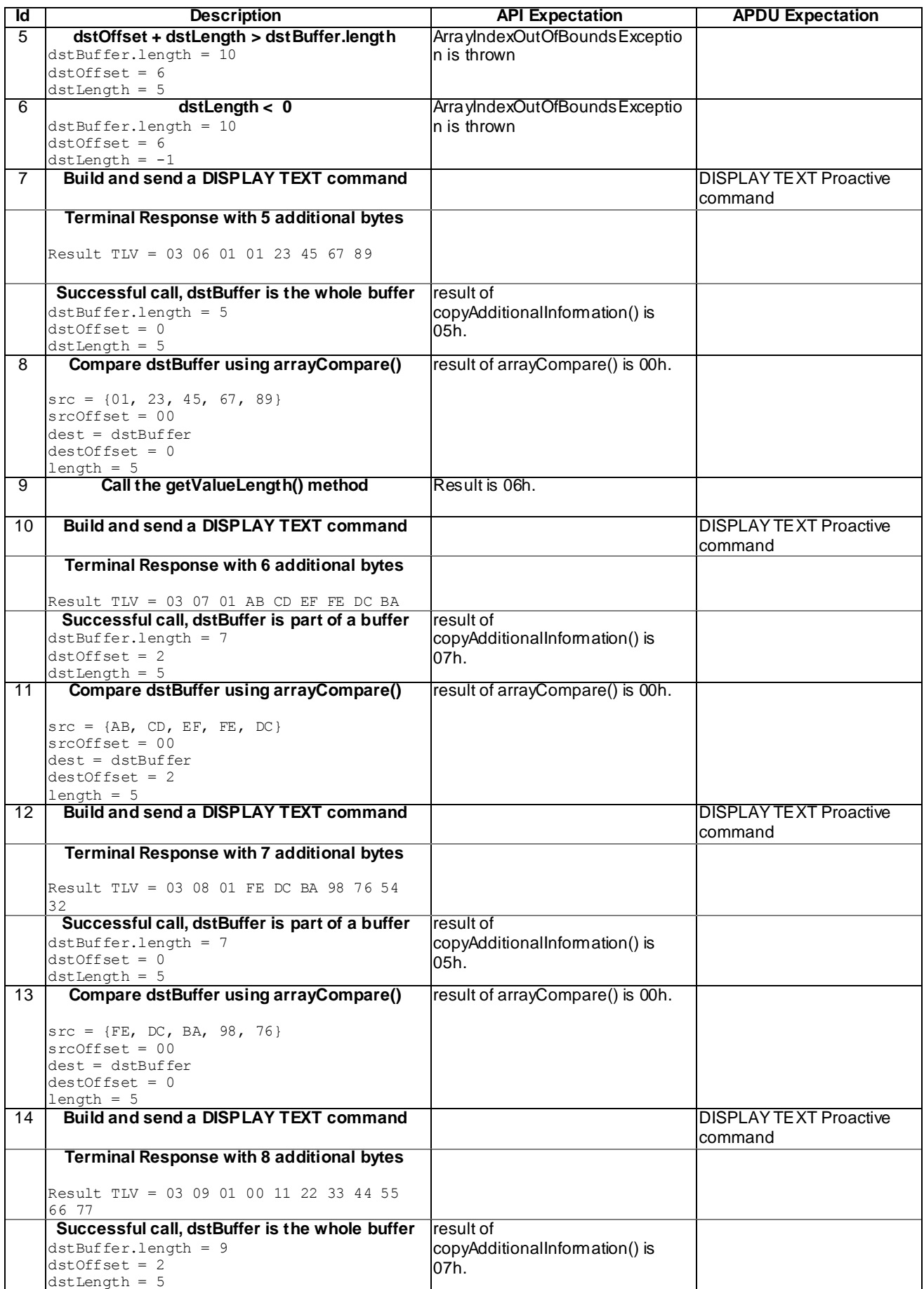

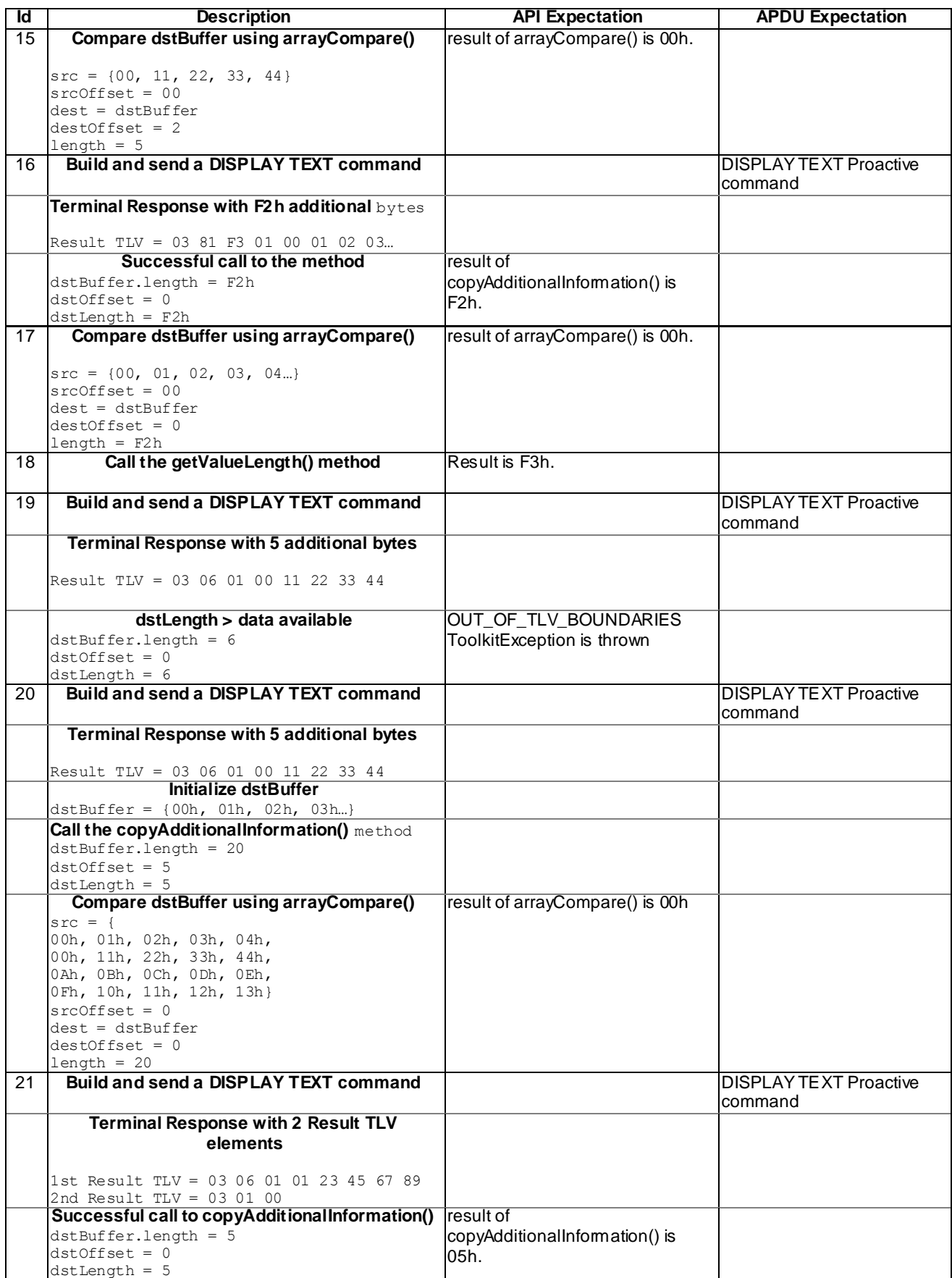

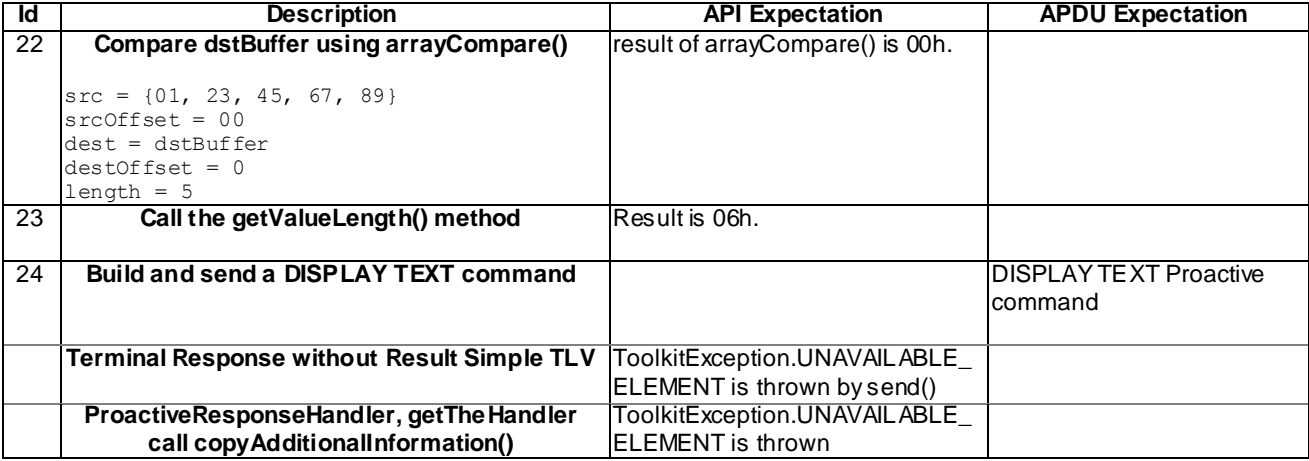

6.2.8.1.4 Test Coverage

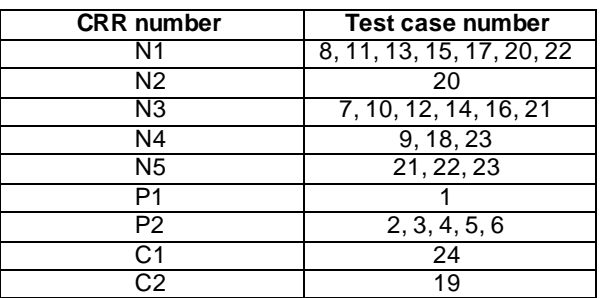

# 6.2.8.2 Method copyTextString

Test Area Reference: API\_2\_PRH\_CPTS\_BS.

## 6.2.8.2.1 Conformance requirement

The method with following header shall be compliant to its definition in the API.

```
public short copyTextString(byte[] dstBuffer,
                             short dstOffset)
                      throws java.lang.NullPointerException,
                             java.lang.ArrayIndexOutOfBoundsException,
                            ToolkitException
```
## 6.2.8.2.1.1 Normal execution

- CRRN1: The copyTextString() method copies the text string value from the first Text String TLV element, using dstBuffer and dstOffset.
- CRRN2: If a Text String TLV element is available, it becomes the TLV selected.
- CRRN3: The method returns (dstOffset + length of copied value).

# 6.2.8.2.1.2 Parameter errors

- CRRP1: A NullPointerException shall be thrown if dstBuffer is null.
- CRRP2: A ArrayIndexOutOfBoundsException shall be thrown if dstOffset or dstOffset + (length of the TextString to be copied, without the Data Coding Scheme included), as specified for the returned value, would cause access outside array bounds.

## 6.2.8.2.1.3 Context errors

 CRRC1: A ToolkitException.UNAVAILABLE\_ELEMENT shall be thrown in case of unavailable Text String TLV element.

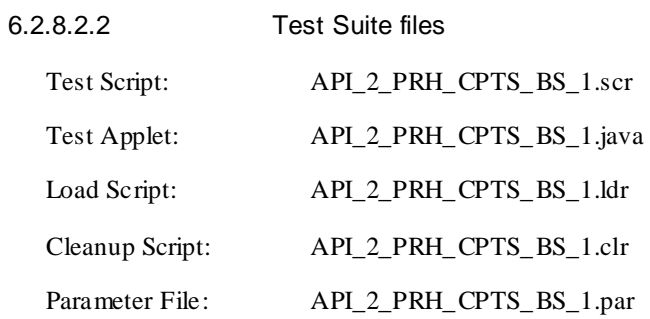

# 6.2.8.2.3 Test procedure

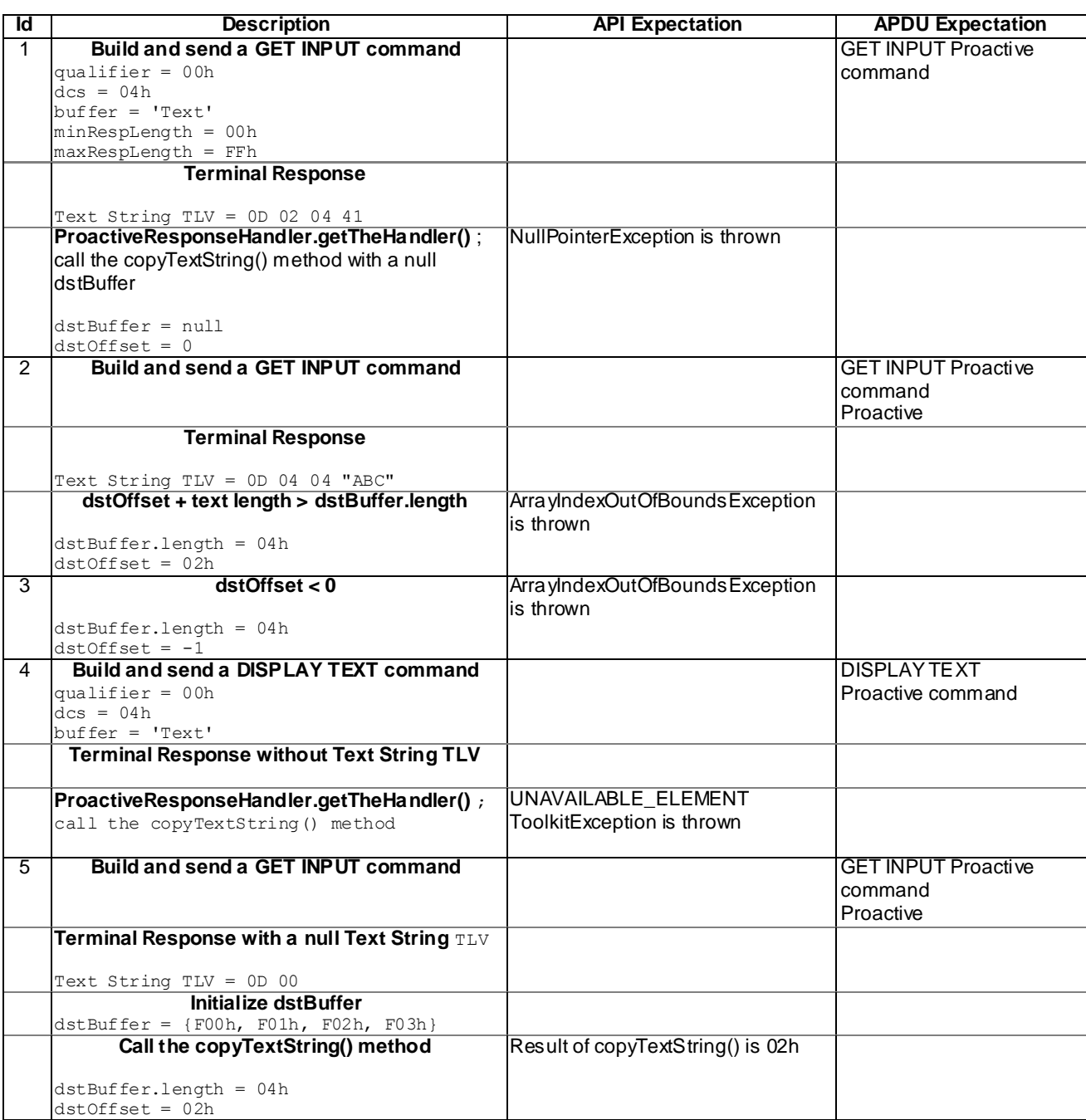

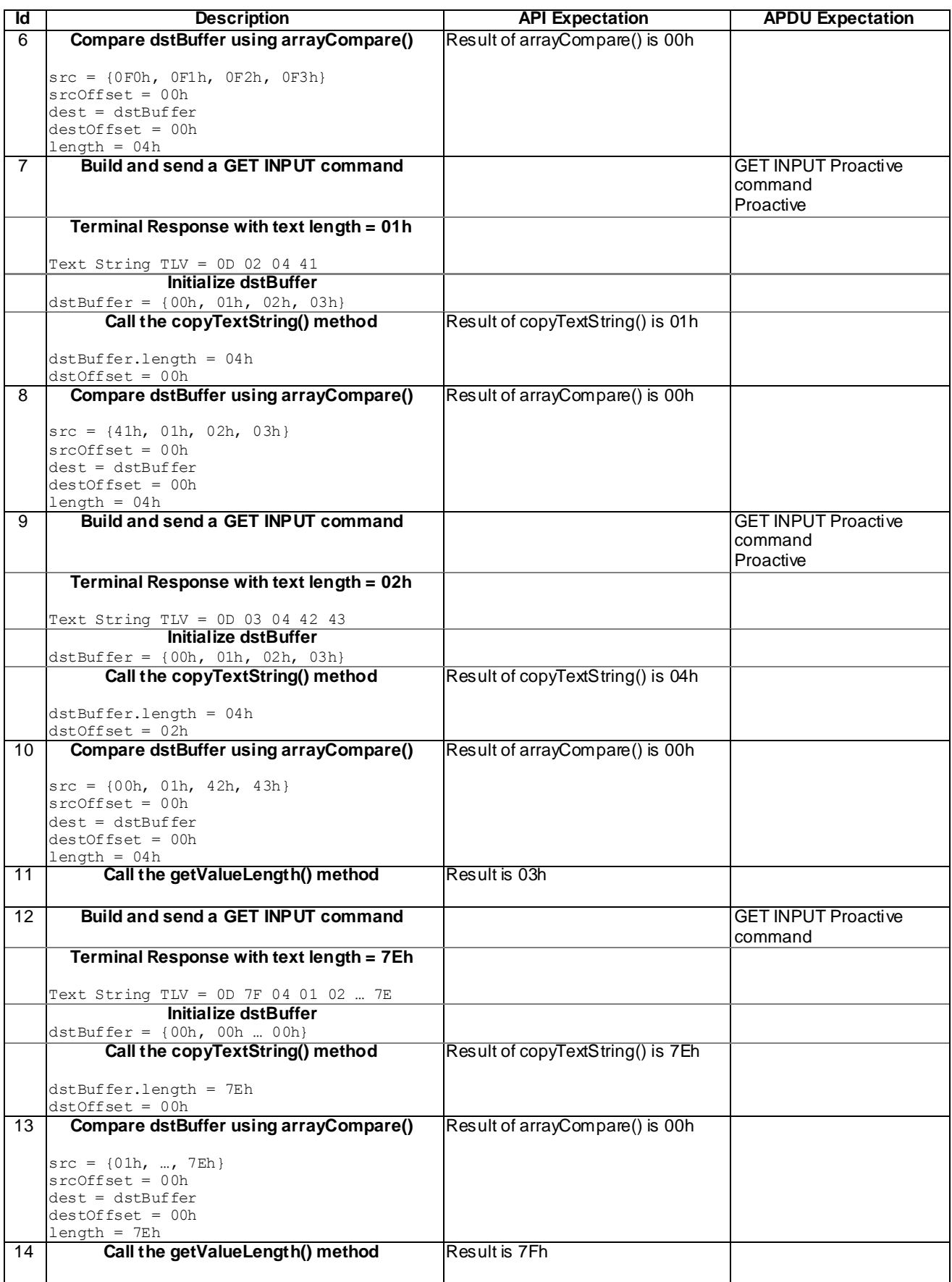

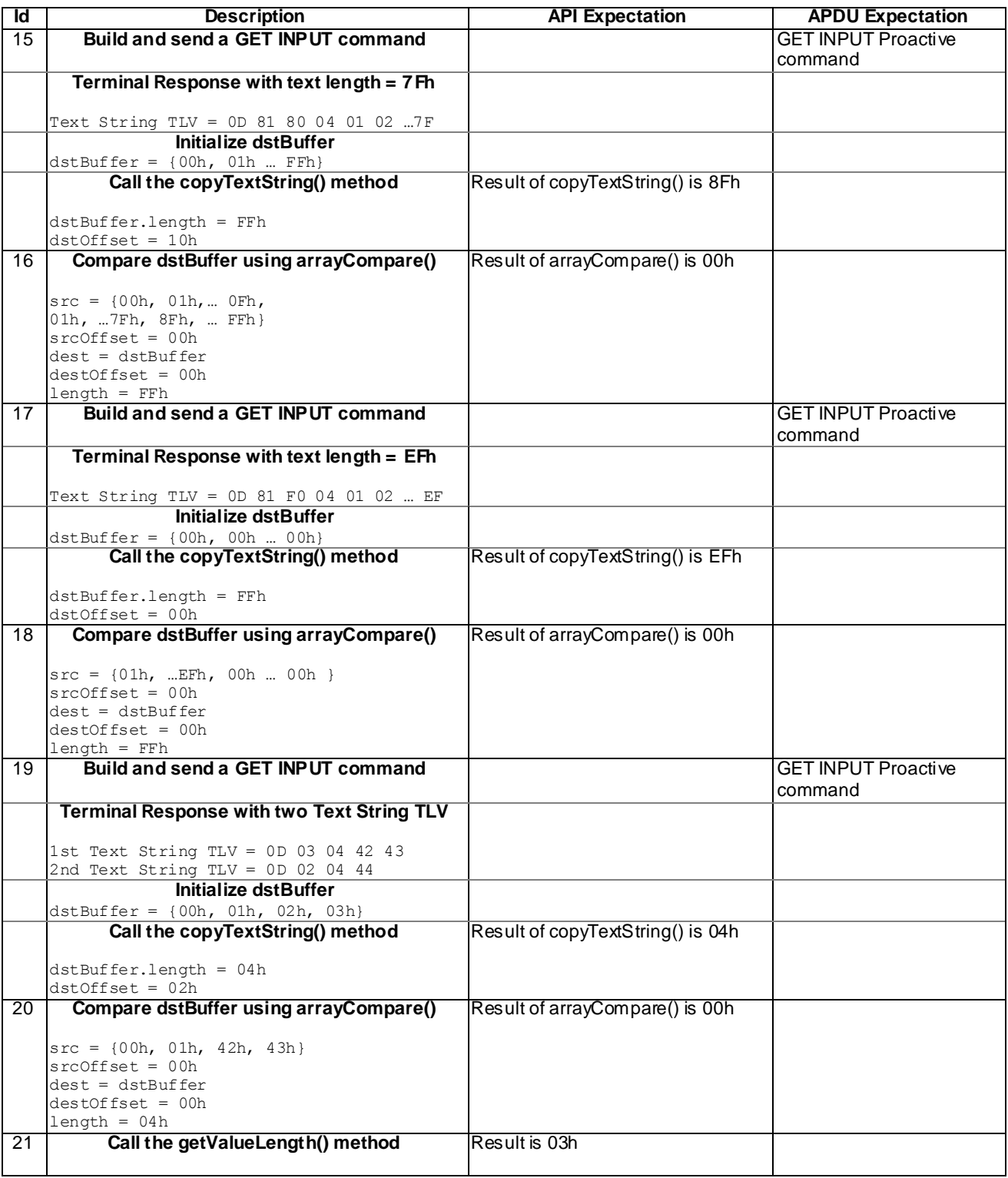

# 6.2.8.2.4 Test Coverage

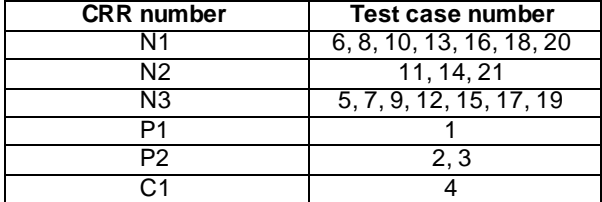

# 6.2.8.3 Method getAdditionalInformationLength

Test Area Reference: API\_2\_PRH\_GTIL.

6.2.8.3.1 Conformance requirement

The method with following header shall be compliant to its definition in the API.

public short getAdditionalInformationLength() throws ToolkitException

#### 6.2.8.3.1.1 Normal execution

- CRRN1: This method returns the length of the additional information field from the first Result TLV in the ProactiveResponseHandler.
- CRRN2: After a successful execution of the method, the Result TLV becomes the selected TLV of the ProactiveResponseHandler.

6.2.8.3.1.2 Parameter errors

No requirements.

### 6.2.8.3.1.3 Context errors

 CRRC1: A ToolkitException.UNAVAILABLE\_ELEMENT shall be thrown in case of unavailable Result TLV element.

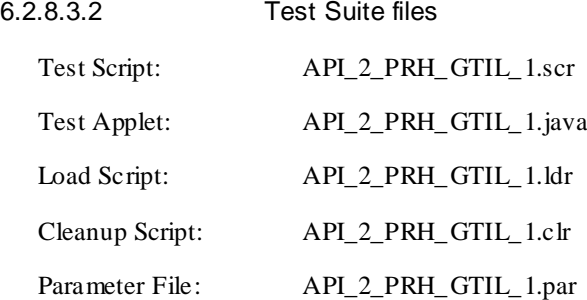

#### 6.2.8.3.3 Test procedure

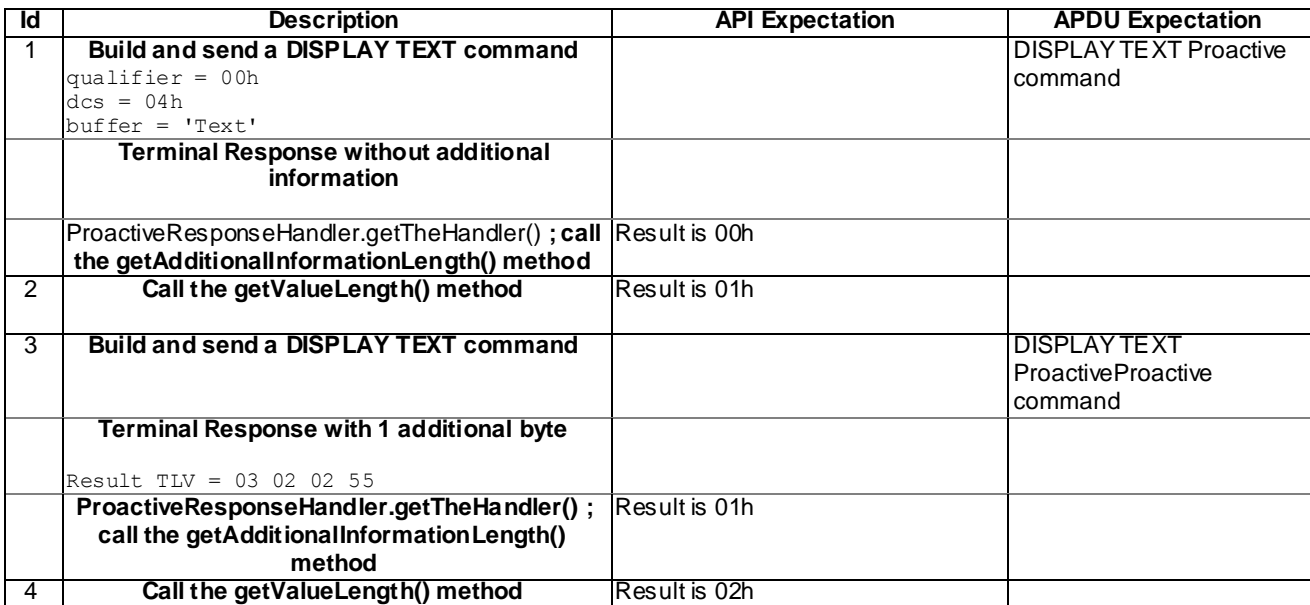

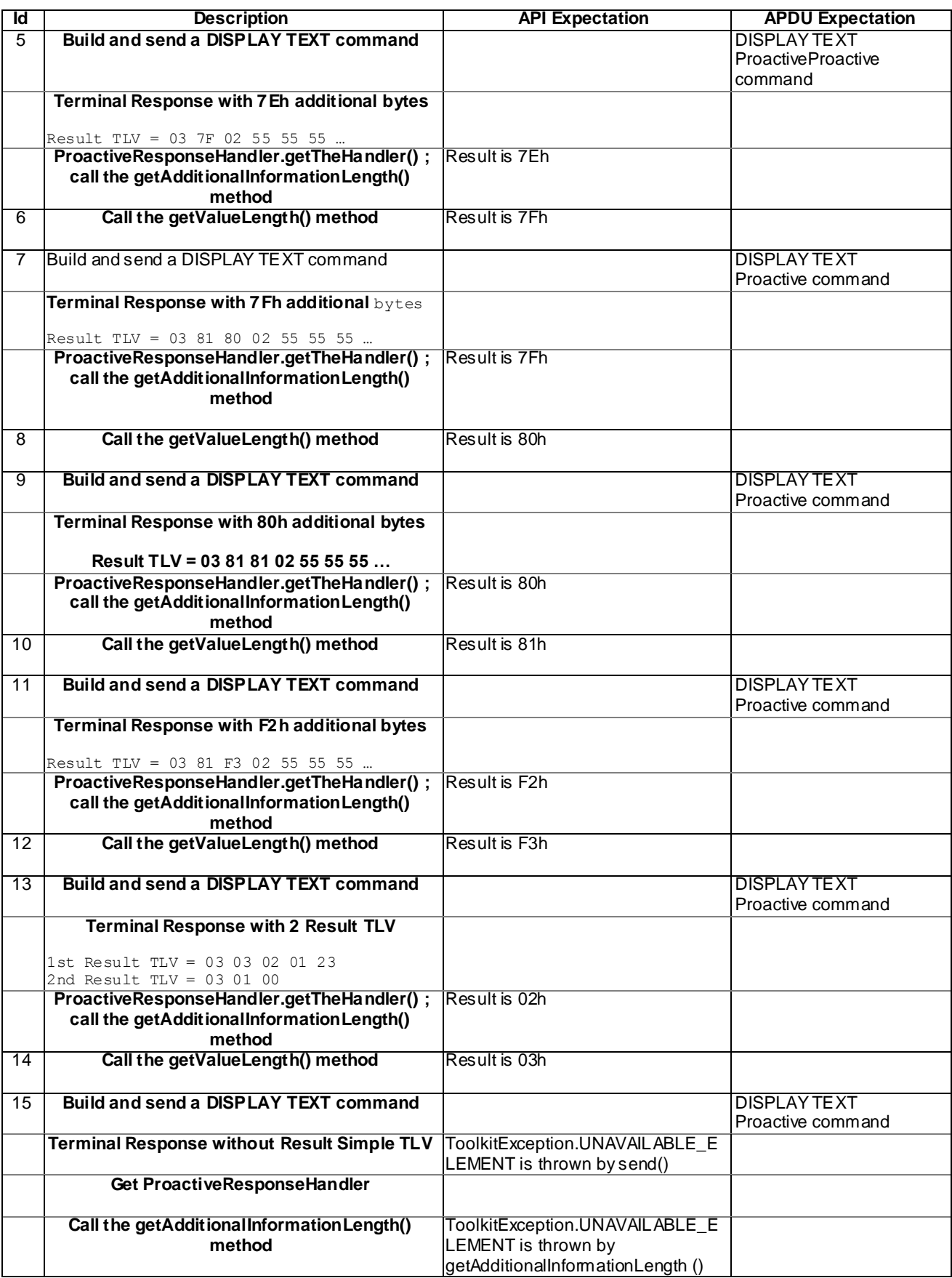

6.2.8.3.4 Test Coverage

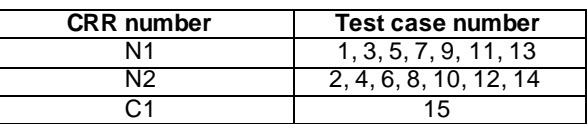

# 6.2.8.4 Method getGeneralResult

Test Area Reference: API\_2\_PRH\_GTGR.

### 6.2.8.4.1 Conformance requirement

The method with following header shall be compliant to its definition in the API.

public byte getGeneralResult() throws ToolkitException

### 6.2.8.4.1.1 Normal execution

- CRRN1: This method returns the general result of a proactive command.
- CRRN2: After a successful execution of the method, the Result TLV becomes the selected TLV of the ProactiveResponseHandler.

#### 6.2.8.4.1.2 Parameter errors

No requirements.

#### 6.2.8.4.1.3 Context errors

- CRRC1: A ToolkitException.UNAVAILABLE\_ELEMENT shall be thrown in case of unavailable Result TLV element.
- CRRC2: A ToolkitException.OUT\_OF\_TLV\_BOUNDARIES shall be thrown if the general result byte is missing in the Result Simple TLV.

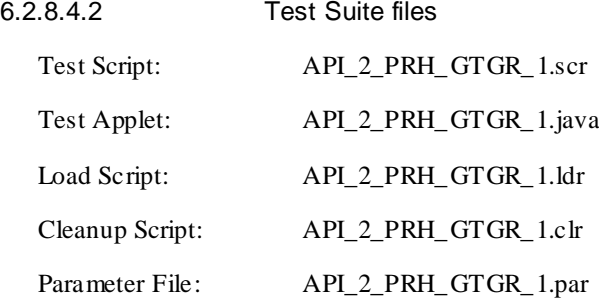

# 6.2.8.4.3 Test procedure

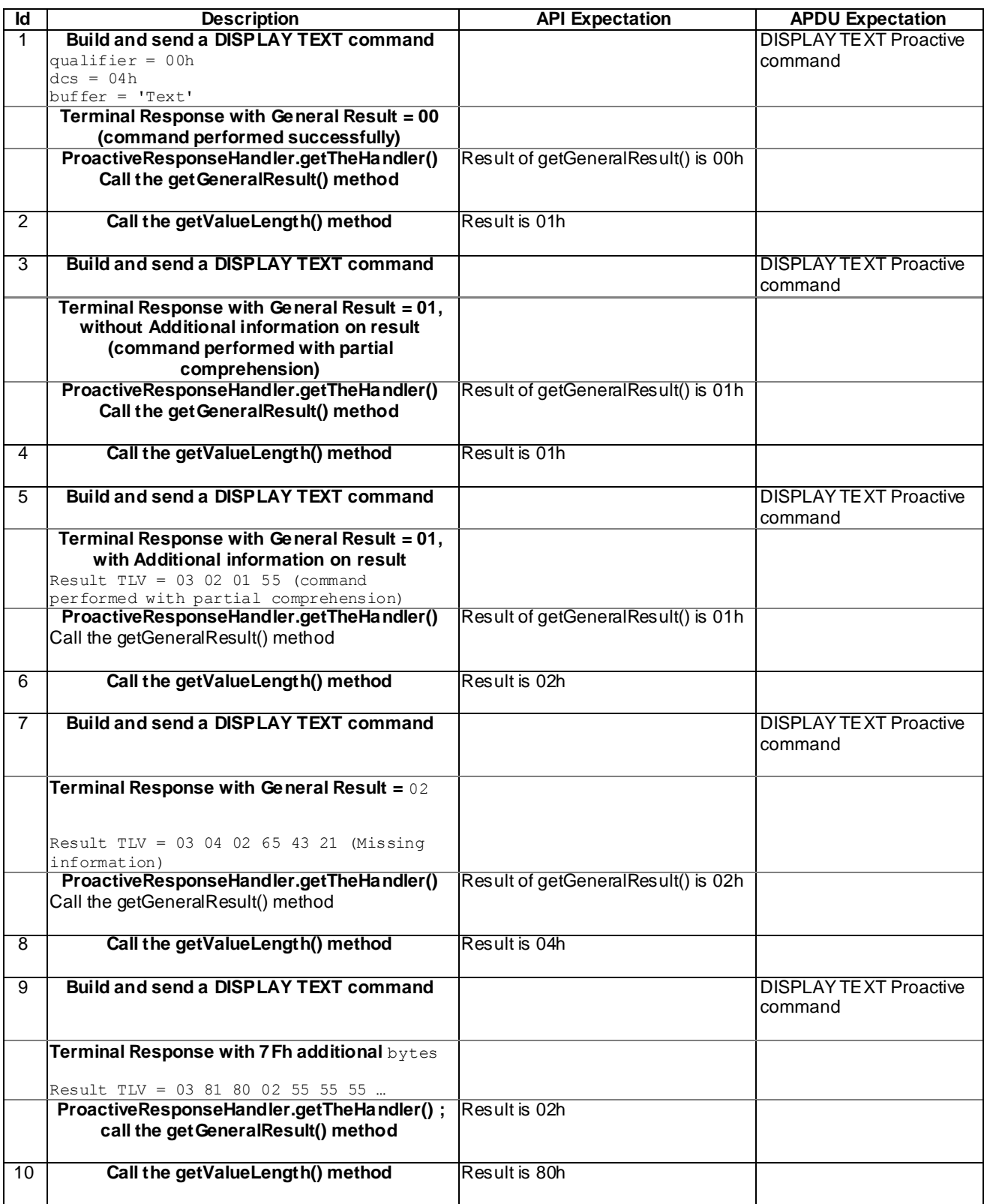

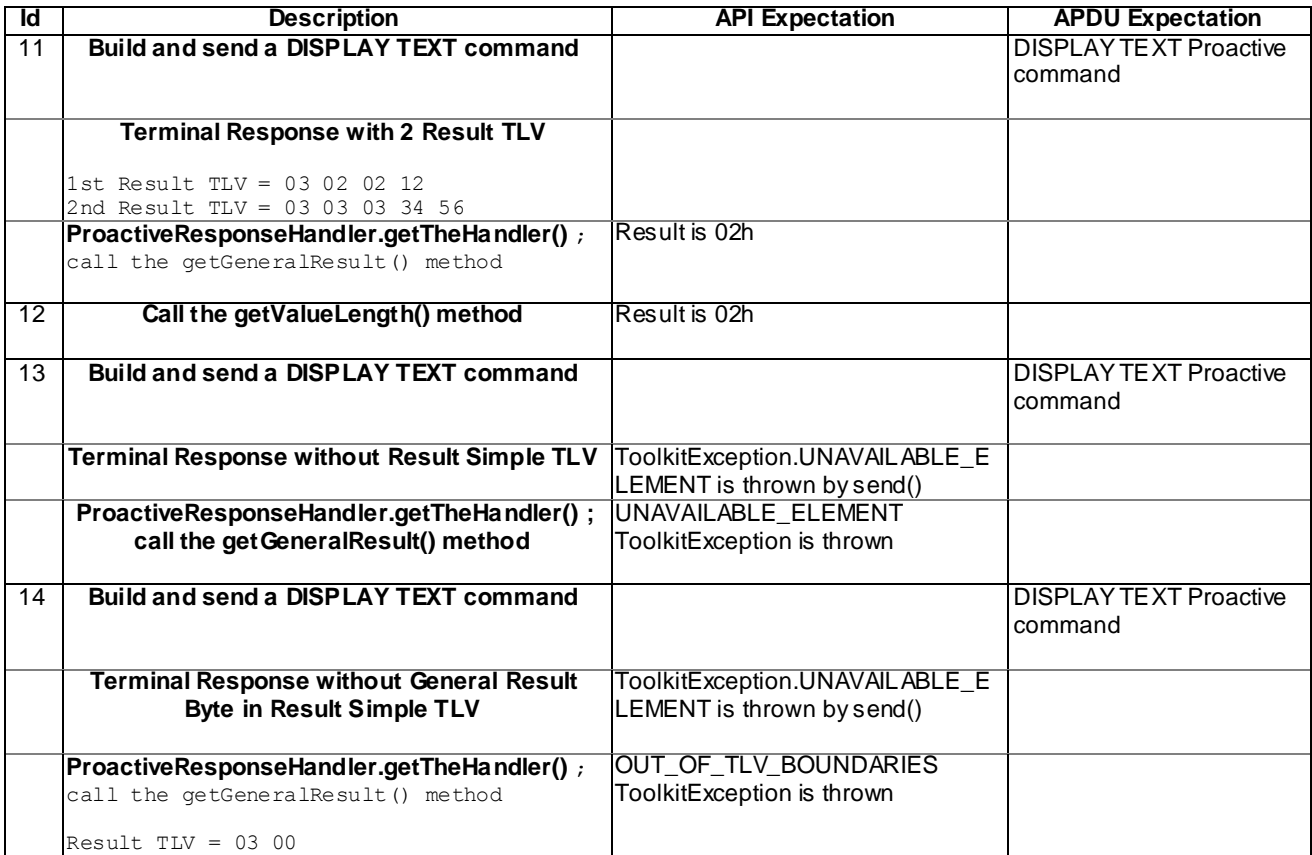

# 6.2.8.4.4 Test Coverage

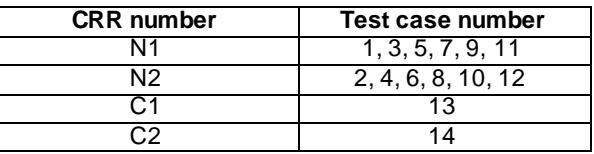

# 6.2.8.5 Method getItemIdentifier

Test Area Reference: API\_2\_PRH\_GTII.

# 6.2.8.5.1 Conformance requirement

The method with following header shall be compliant to its definition in the API.

```
public byte getItemIdentifier()
throws ToolkitException
```
# 6.2.8.5.1.1 Normal execution

- CRRN1: The method returns the item identifier byte value from the first Item Identifier TLV element.
- CRRN2: If an Item Identifier TLV element is available, it becomes the TLV selected.

# 6.2.8.5.1.2 Parameter errors

No requirements.

## 6.2.8.5.1.3 Context errors

- CRRC1: A ToolkitException.UNAVAILABLE\_ELEMENT shall be thrown in case of unavailable Item Identifier TLV element.
- CRRC2: A ToolkitException.OUT\_OF\_TLV\_BOUNDARIES shall be thrown if the item identifier byte is missing in the Item Identifier Simple TLV.

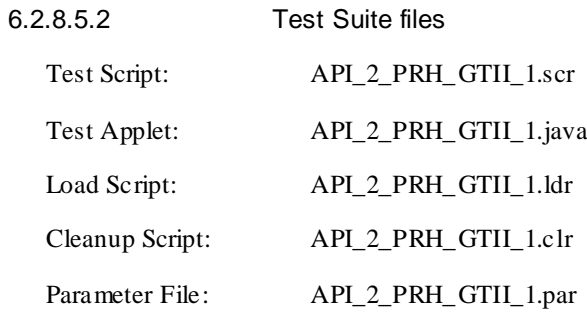

#### 6.2.8.5.3 Test procedure

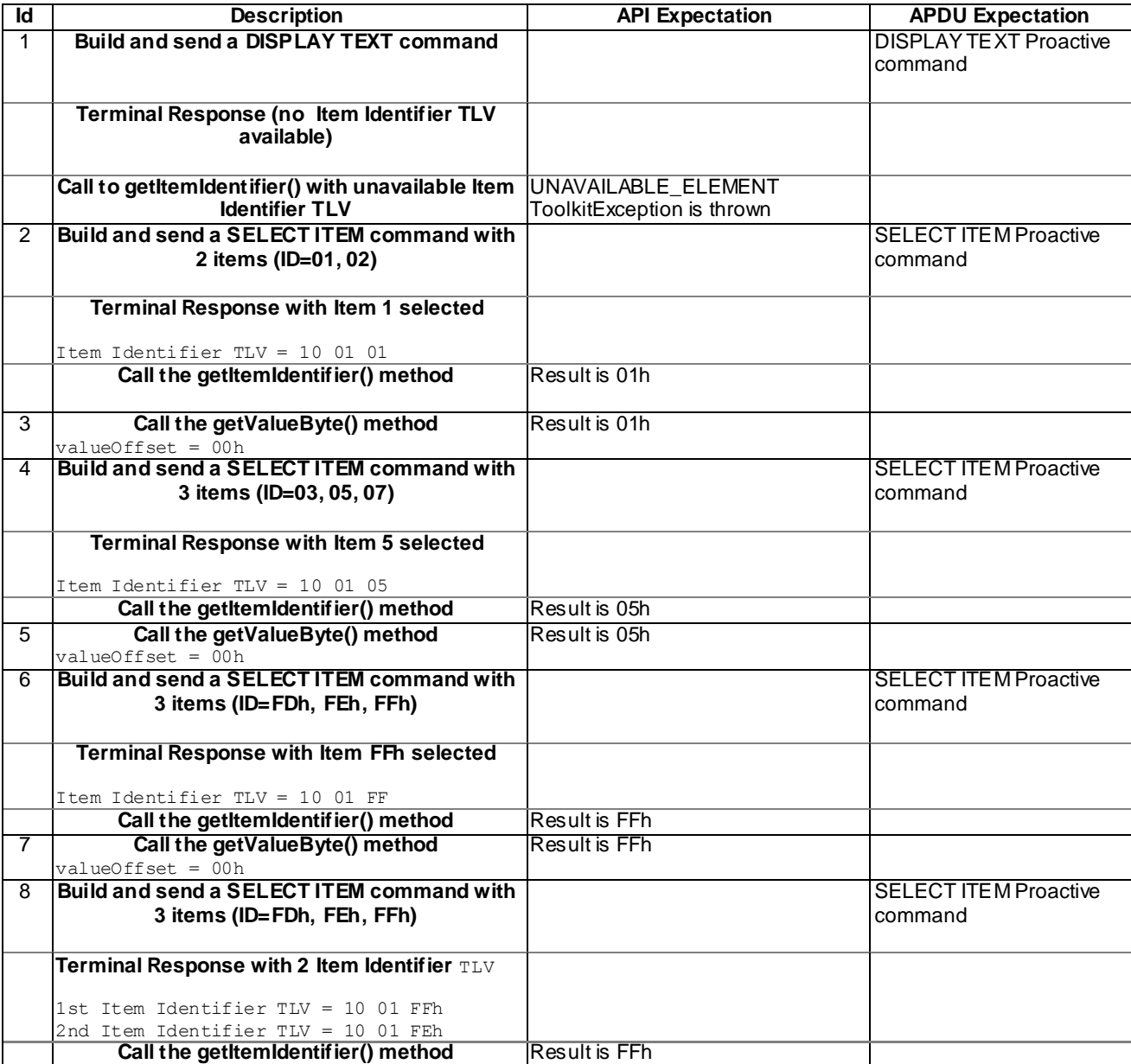

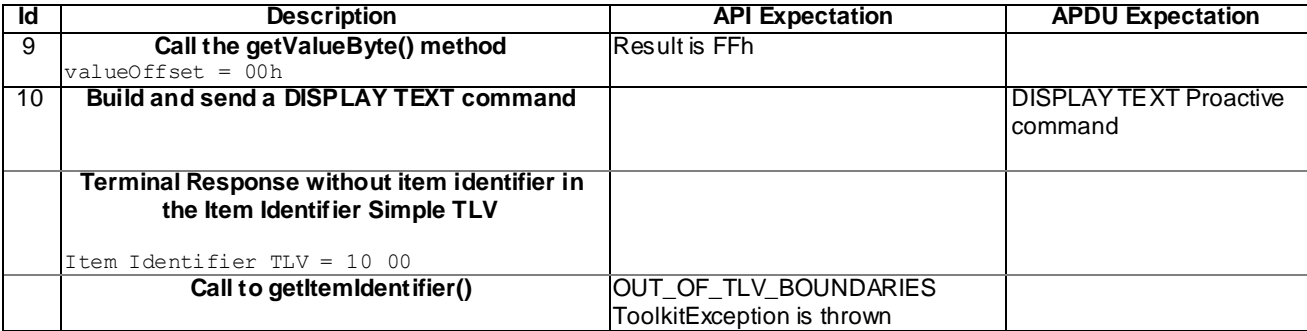

## 6.2.8.5.4 Test Coverage

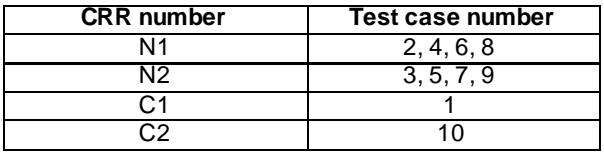

# 6.2.8.6 Method getTextStringCodingScheme

Test Area Reference: API\_2\_PRH\_GTCS.

## 6.2.8.6.1 Conformance requirement

The method with following header shall be compliant to its definition in the API.

public byte getTextStringCodingScheme() throws ToolkitException

#### 6.2.8.6.1.1 Normal execution

- CRRN1: This method returns the data coding scheme from the first Text String TLV element.
- CRRN2: If a Text String TLV element is available, it becomes the TLV selected.

6.2.8.6.1.2 Parameter errors

No requirements.

6.2.8.6.1.3 Context errors

- CRRC1: A ToolkitException.UNAVAILABLE\_ELEMENT shall be thrown in case of unavailable Text String TLV element.
- CRRC2: A Toolkit Exception. OUT\_OF\_TLV\_BOUNDARIES shall be thrown if the Text String TLV is present with a length of 0.

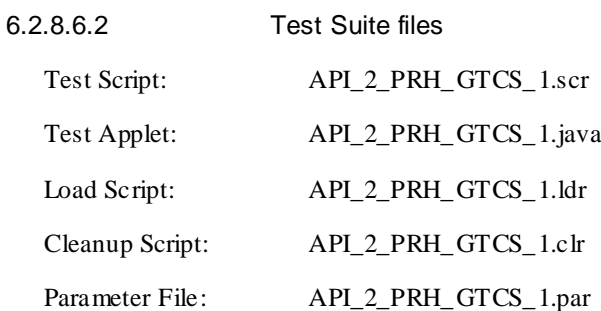

# 6.2.8.6.3 Test procedure

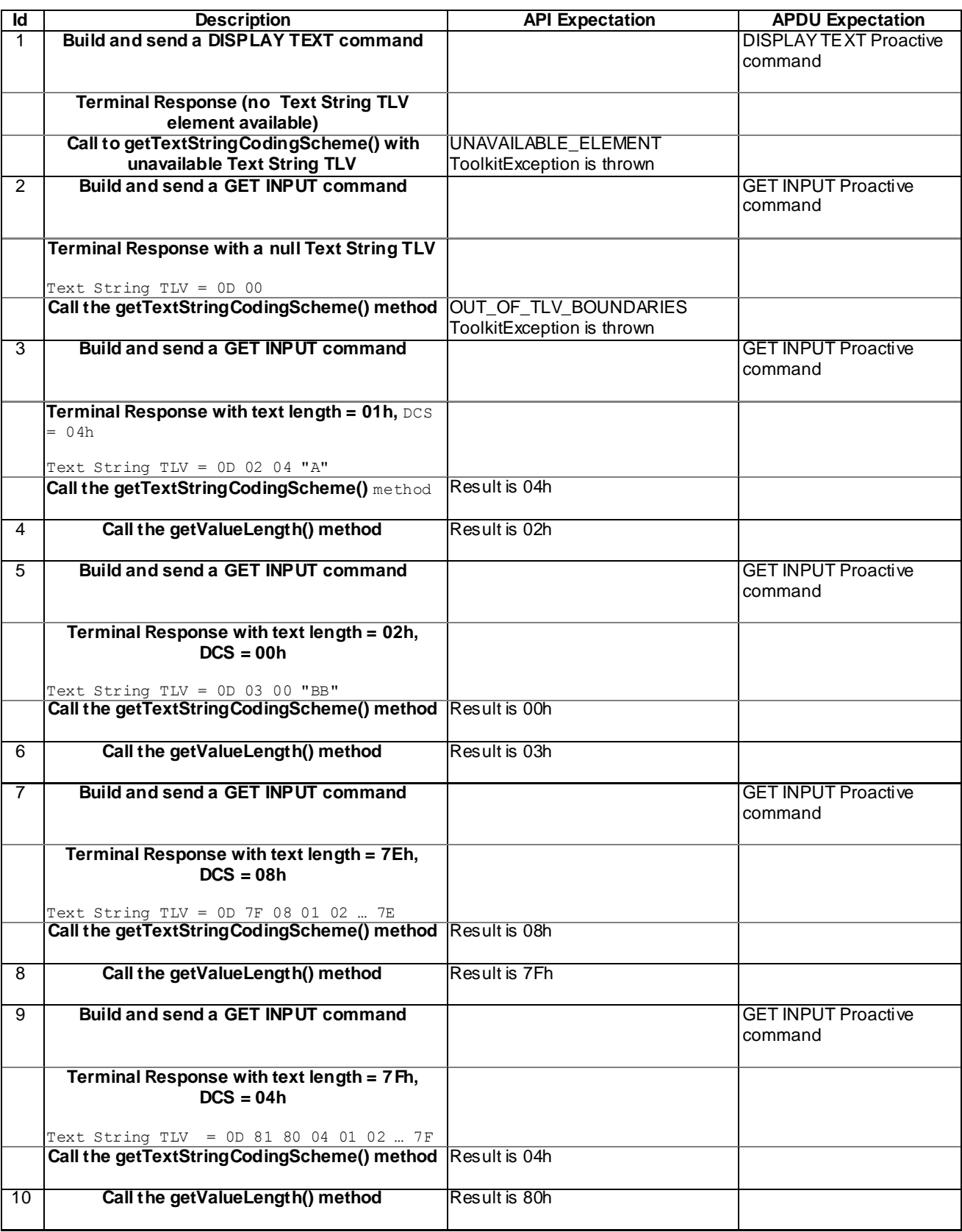

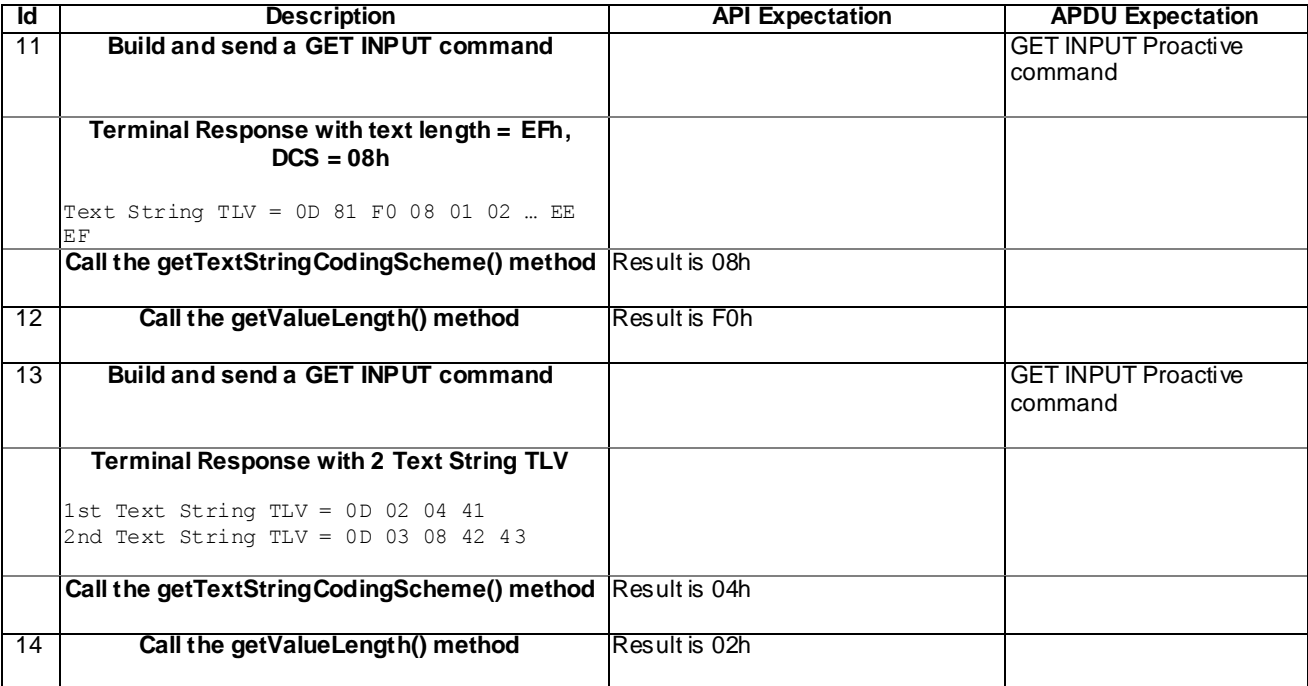

# 6.2.8.6.4 Test Coverage

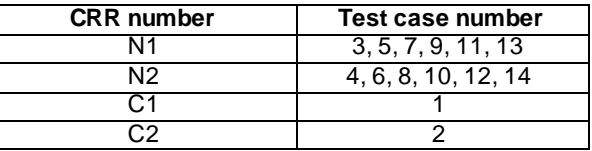

# 6.2.8.7 Method GetTextStringLength

Test Area Reference: API\_2\_PRH\_GTTL.

# 6.2.8.7.1 Conformance requirement

The method with following header shall be compliant to its definition in the API.

public short getTextStringLength() throws ToolkitException

# 6.2.8.7.1.1 Normal execution

- CRRN1: The getTextStringLength() method returns the text string length value from the first Text String TLV element.
- CRRN2: If a Text String TLV element is available, it becomes the TLV selected.

# 6.2.8.7.1.2 Parameter errors

No requirements.

## 6.2.8.7.1.3 Context errors

• CRRC1: A Toolkit Exception. UNA VAILABLE\_ELEMENT shall be thrown in case of unavailable Text String TLV element.

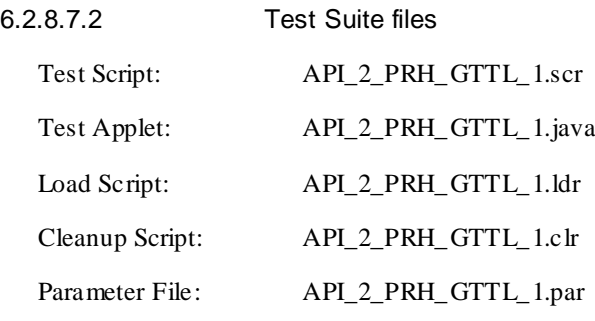

# 6.2.8.7.3 Test procedure

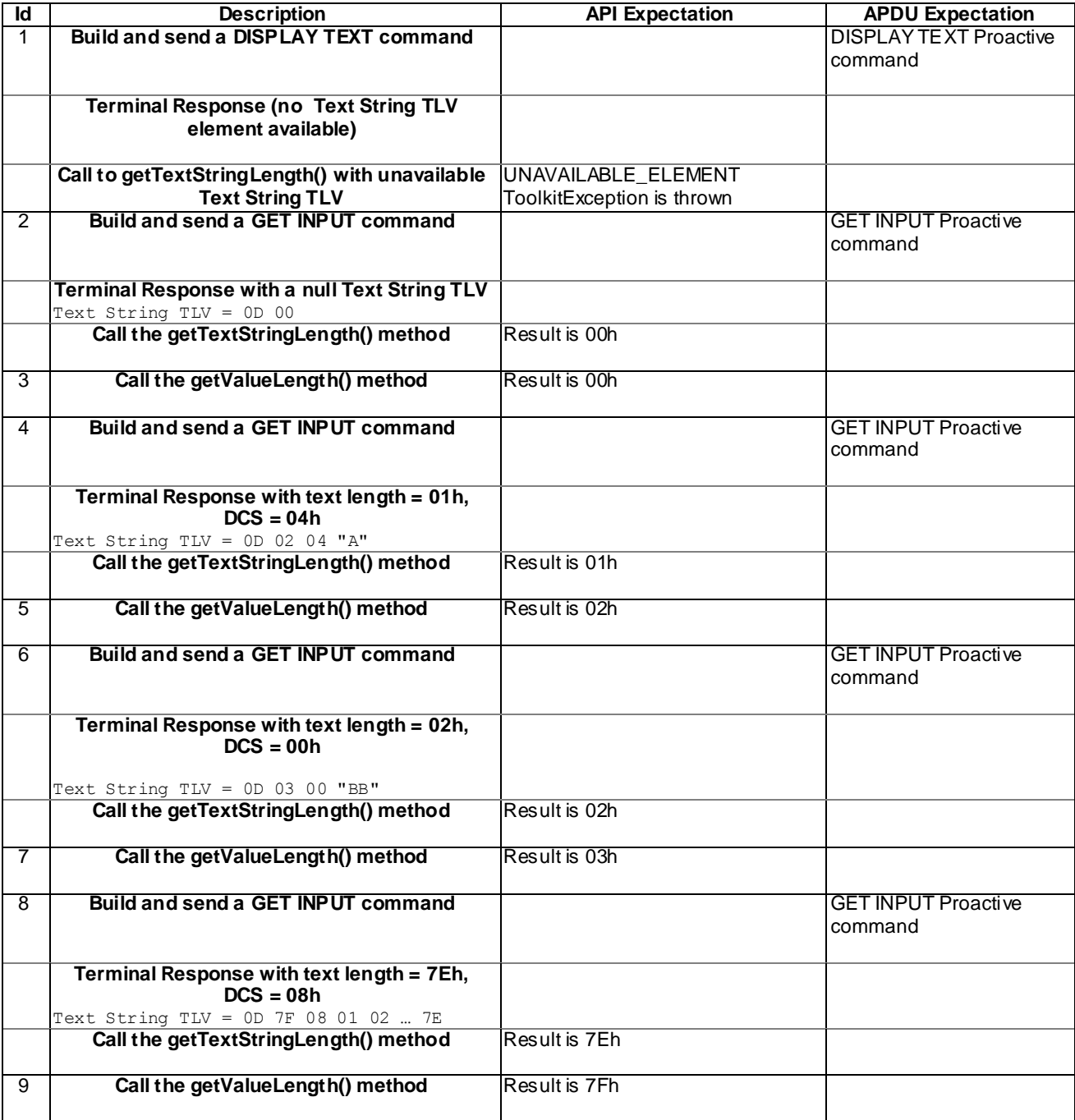

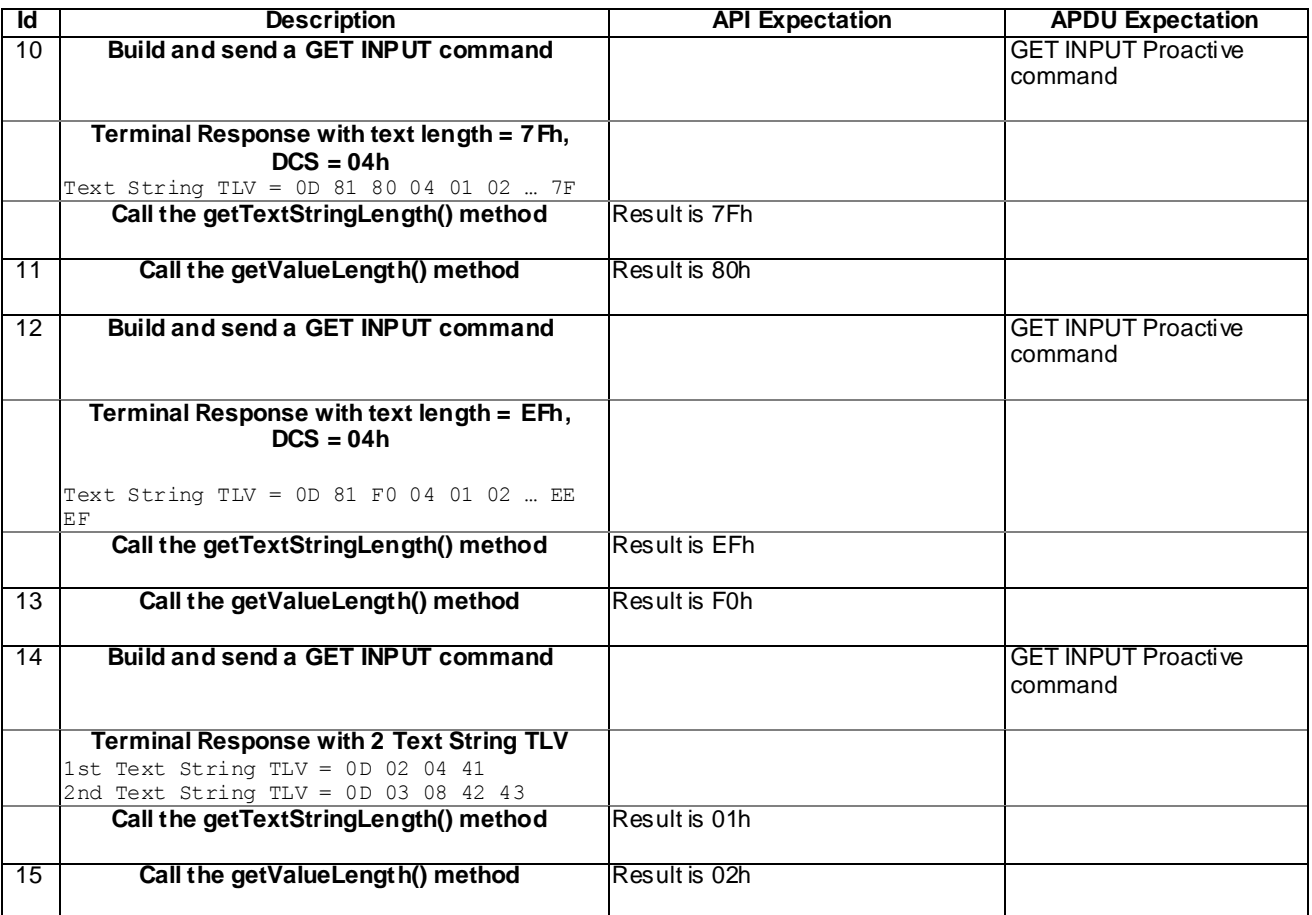

# 6.2.8.7.4 Test Coverage

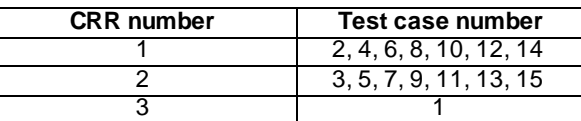

# 6.2.8.8 Method getTheHandler

Test Area Reference: API\_2\_PRH\_GTHD.

# 6.2.8.8.1 Conformance requirement

The method with following header shall be compliant to its definition in the API.

```
public static ProactiveResponseHandler getTheHandler()
                       throws ToolkitException
```
## 6.2.8.8.1.1 Normal execution

- CRRN1: The method shall return the single system instance of the ProactiveHandler class.
- CRRN2: The EnvelopeHandler is a Temporary JCRE Entry Point Object.

# 6.2.8.8.1.2 Parameter errors

No requirements.

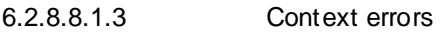

CRRC1: The method shall throw ToolkitException.HANDLER\_NOT\_AVAILABLE if the handler is busy.

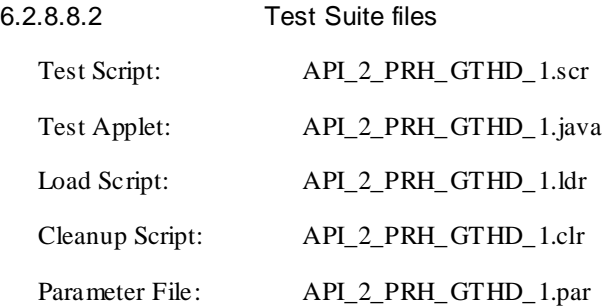

#### 6.2.8.8.3 Test procedure

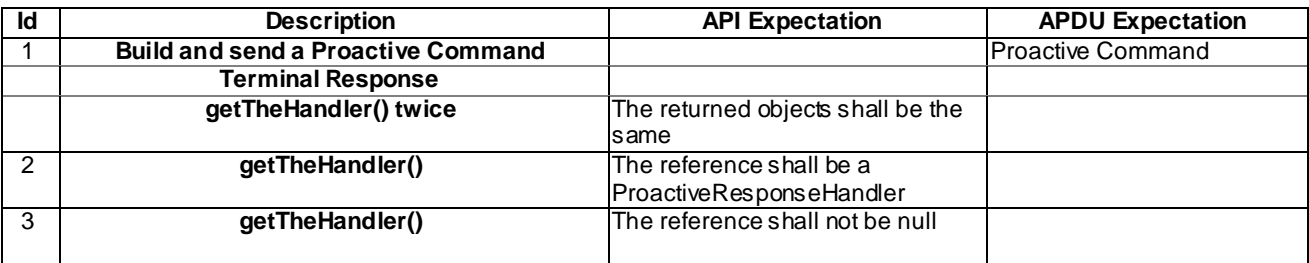

## 6.2.8.8.4 Test Coverage

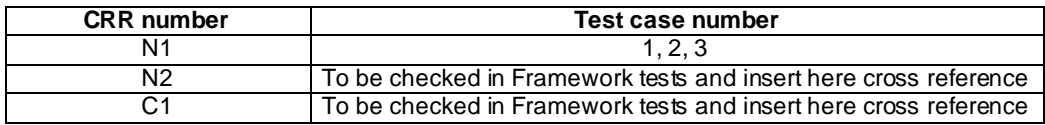

# 6.2.8.9 Method getLength

Test Area Reference API\_2\_PRH\_GLEN.

## 6.2.8.9.1 Conformance requirement

The method with following header shall be compliant to its definition in the API.

public short getLength() throws ToolkitException

#### 6.2.8.9.1.1 Normal execution

• CRRN1: returns the length in bytes of the TLV list.

#### 6.2.8.9.1.2 Parameter errors

No requirements.

# 6.2.8.9.1.3 Context errors

 CRRC1: if the handler is busy an instance of ToolkitException shall be thrown. The reason code shall be ToolkitException.HANDLER\_NOT\_AVAILABLE.

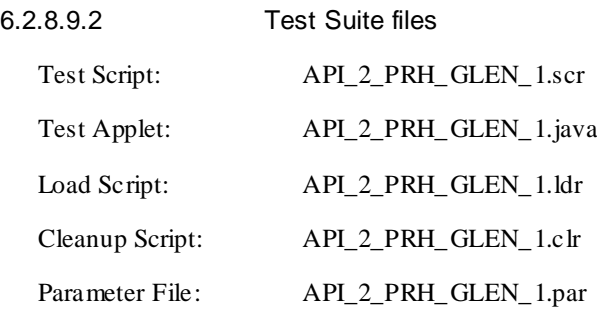

# 6.2.8.9.3 Test procedure

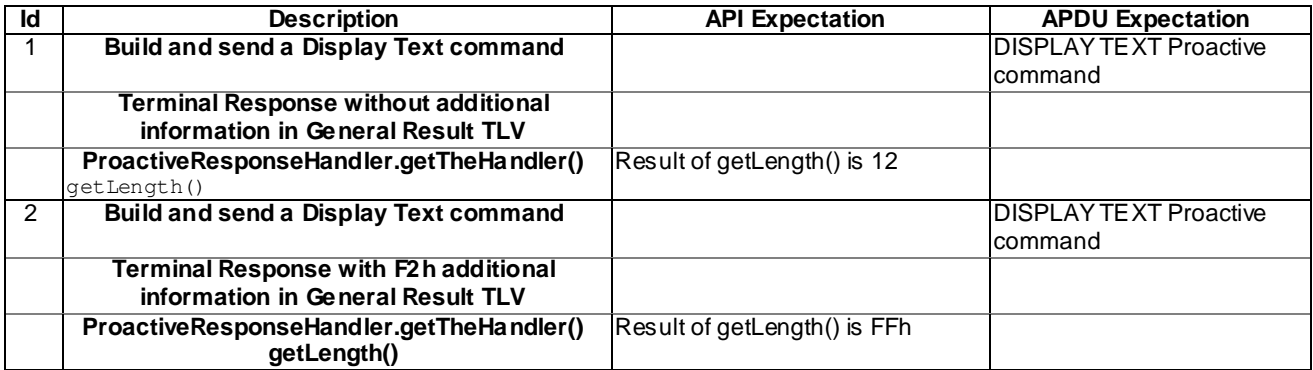

#### 6.2.8.9.4 Test Coverage

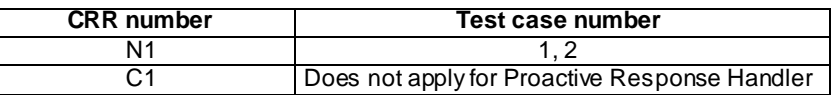

# 6.2.8.10 Method copy

Test Area Reference API\_2\_PRH\_COPY\_BSS.

## 6.2.8.10.1 Conformance requirement

The method with following header shall be compliant to its definition in the API.

```
public short copy(byte[] dstBuffer, 
               short dstOffset,
               short dstLength)
         throws java.lang.NullPointerException,
                 java.lang.ArrayIndexOutOfBoundsException,
                ToolkitException
```
# 6.2.8.10.1.1 Normal execution

- CRRN1: copies the simple TLV list contained in the handler to the destination byte array.
- CRRN2: returns dstOffset + dstLength.

#### 6.2.8.10.1.2 Parameter errors

- CRRP1: if dstBuffer is null a NullPointerException is thrown.
- CRRP2: if dstOffset or dstLength or both would cause access outside array bounds, or if dstLength is negative, an ArrayIndexOutOfBoundsException is thrown.

 CRRP3: if dstLength is grater than the length of the simple TLV List, an instance of ToolkitException shall be thrown. The reason code shall be ToolkitException. OUT\_OF\_TLV\_BOUNDARIES.

6.2.8.10.1.3 Context errors

 CRRC1: if the handler is busy an instance of ToolkitException shall be thrown. The reason code shall be ToolkitException HANDLER\_NOT\_AVAILABLE.

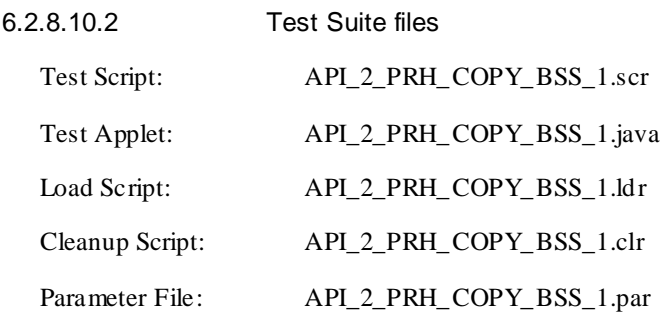

6.2.8.10.3 Test procedure

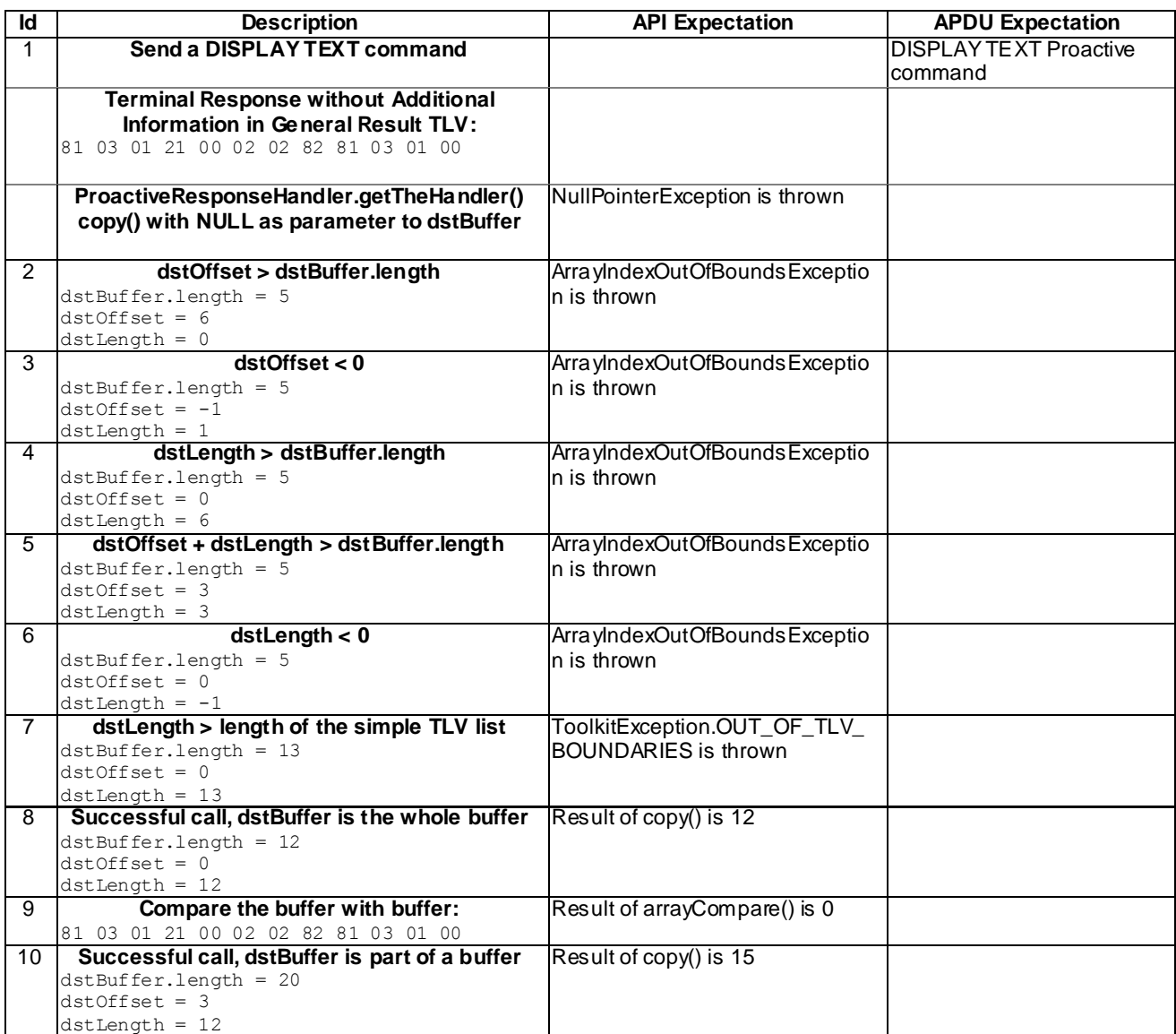

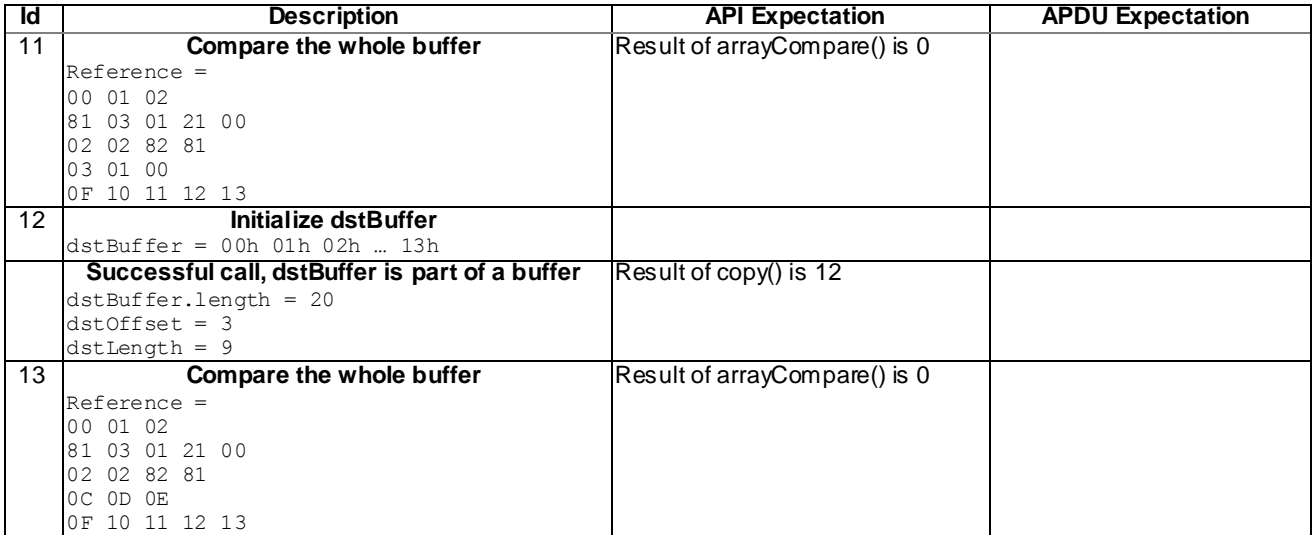

#### 6.2.8.10.4 Test Coverage

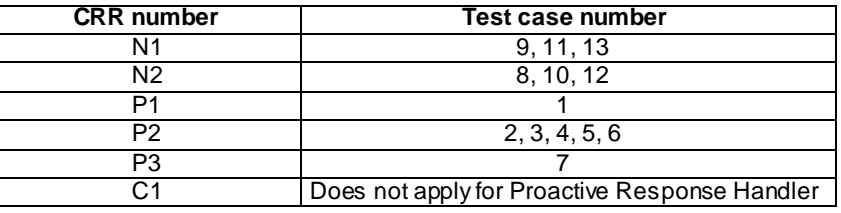

# 6.2.8.11 Method findTLV

Test Area Reference API\_2\_PRH\_FINDBB.

#### 6.2.8.11.1 Conformance requirement

The method with following header shall be compliant to its definition in the API.

public byte findTLV(byte tag, byte occurrence) throws ToolkitException

#### 6.2.8.11.1.1 Normal execution

Looks for the indicated occurrence of a TLV element from the beginning of the TLV list (handler buffer):

- CRRN1: the method is successful if the required occurrence exists then the corresponding TLV becomes current.
- CRRN2: if the method is successful then it returns TLV\_FOUND\_CR\_SET when Comprehension Required flag is set.
- CRRN3: if the method is successful then it returns TLV\_FOUND\_CR\_NOT\_SET when Comprehension Required flag is not set.
- CRRN4: if the required occurrence of the TLV element does not exist, the current TLV is no longer defined and TLV\_NOT\_FOUND is returned.
- CRRN5: The search method is comprehension required flag independent.

#### 6.2.8.11.1.2 Parameter errors

 CRRP1: if an input parameter is not valid (e.g. occurrence = 0) an instance of ToolkitException shall be thrown. The reason code shall be ToolkitException BAD\_INPUT\_PARAMETER.

## 6.2.8.11.1.3 Context errors

 CRRC1: if the handler is busy an instance of ToolkitException shall be thrown. The reason code shall be ToolkitException HANDLER\_NOT\_AVAILABLE.

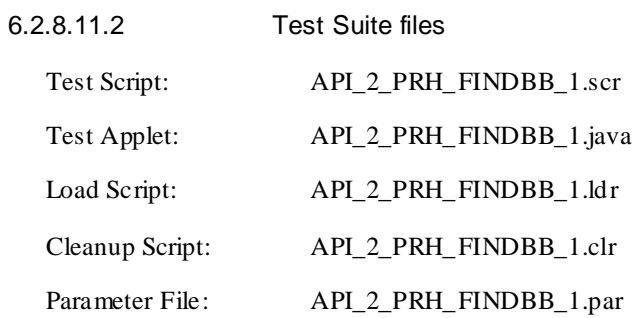

# 6.2.8.11.3 Test procedure

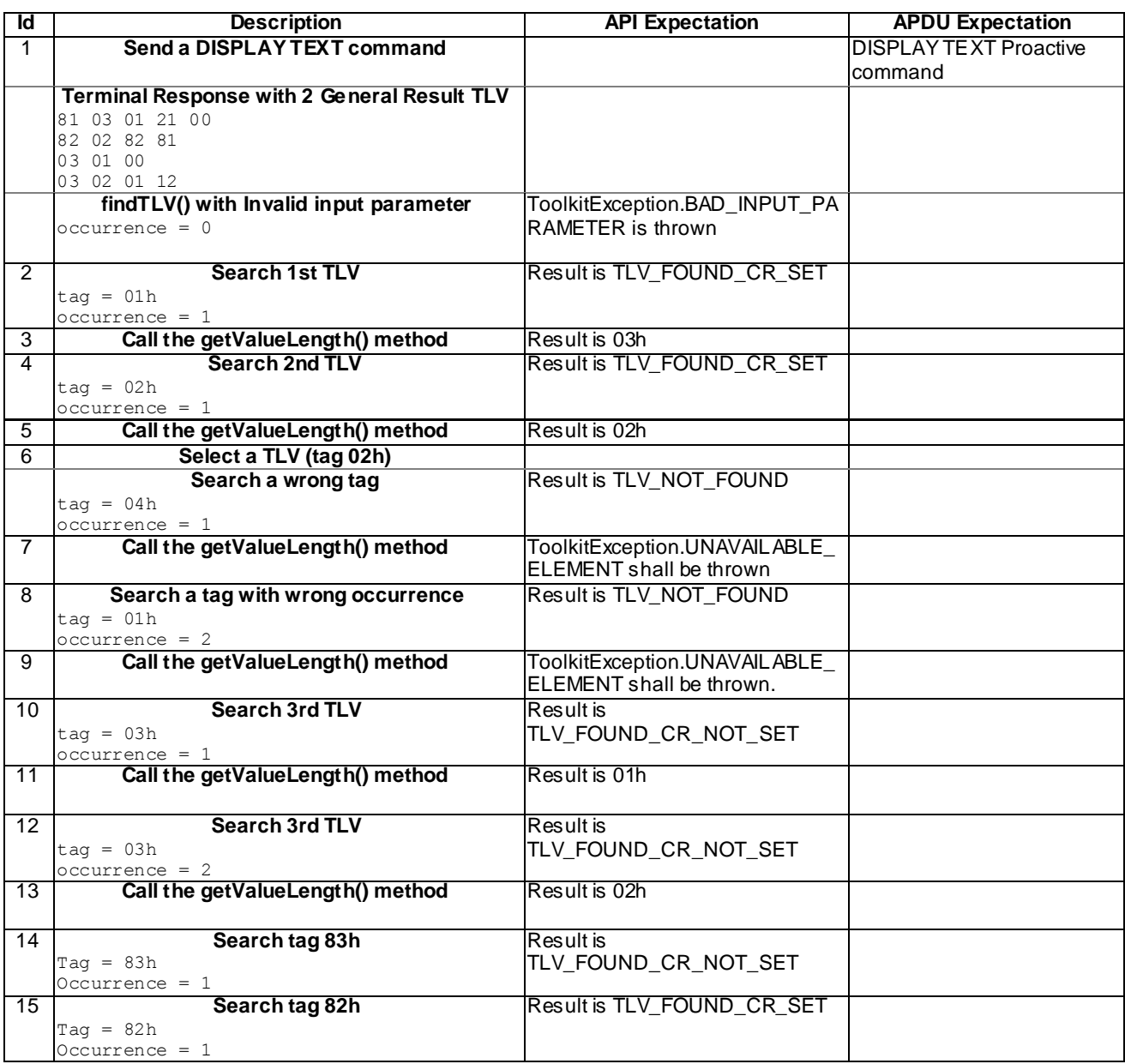

6.2.8.11.4 Test Coverage

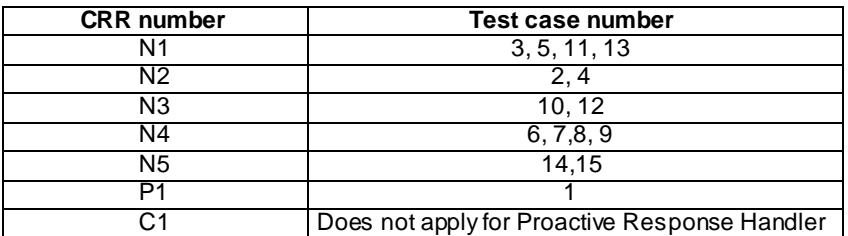

# 6.2.8.12 Method getValueLength

Test Area Reference API\_2\_PRH\_GVLE.

## 6.2.8.12.1 Conformance requirement

The method with following header shall be compliant to its definition in the API.

public short getValueLength() throws ToolkitException

## 6.2.8.12.1.1 Normal execution

 CRRN1: gets and returns the binary length of the value field for the last TLV element which has been found in the handler.

## 6.2.8.12.1.2 Parameter errors

No requirements.

#### 6.2.8.12.1.3 Context errors

- CRRC1: if the handler is busy an instance of ToolkitException shall be thrown. The reason code shall be ToolkitException HANDLER\_NOT\_AVAILABLE.
- CRRC2: in case of unavailable TLV element an instance of ToolkitException shall be thrown. The reason code shall be ToolkitException UNAVAILABLE\_ELEMENT.

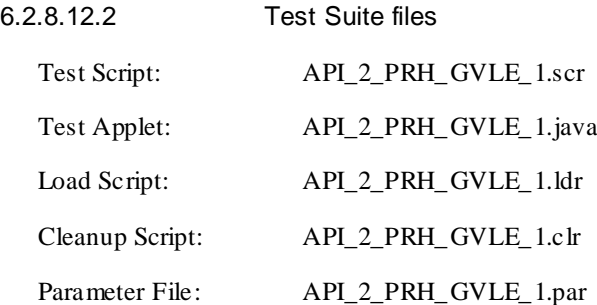

# 6.2.8.12.3 Test procedure

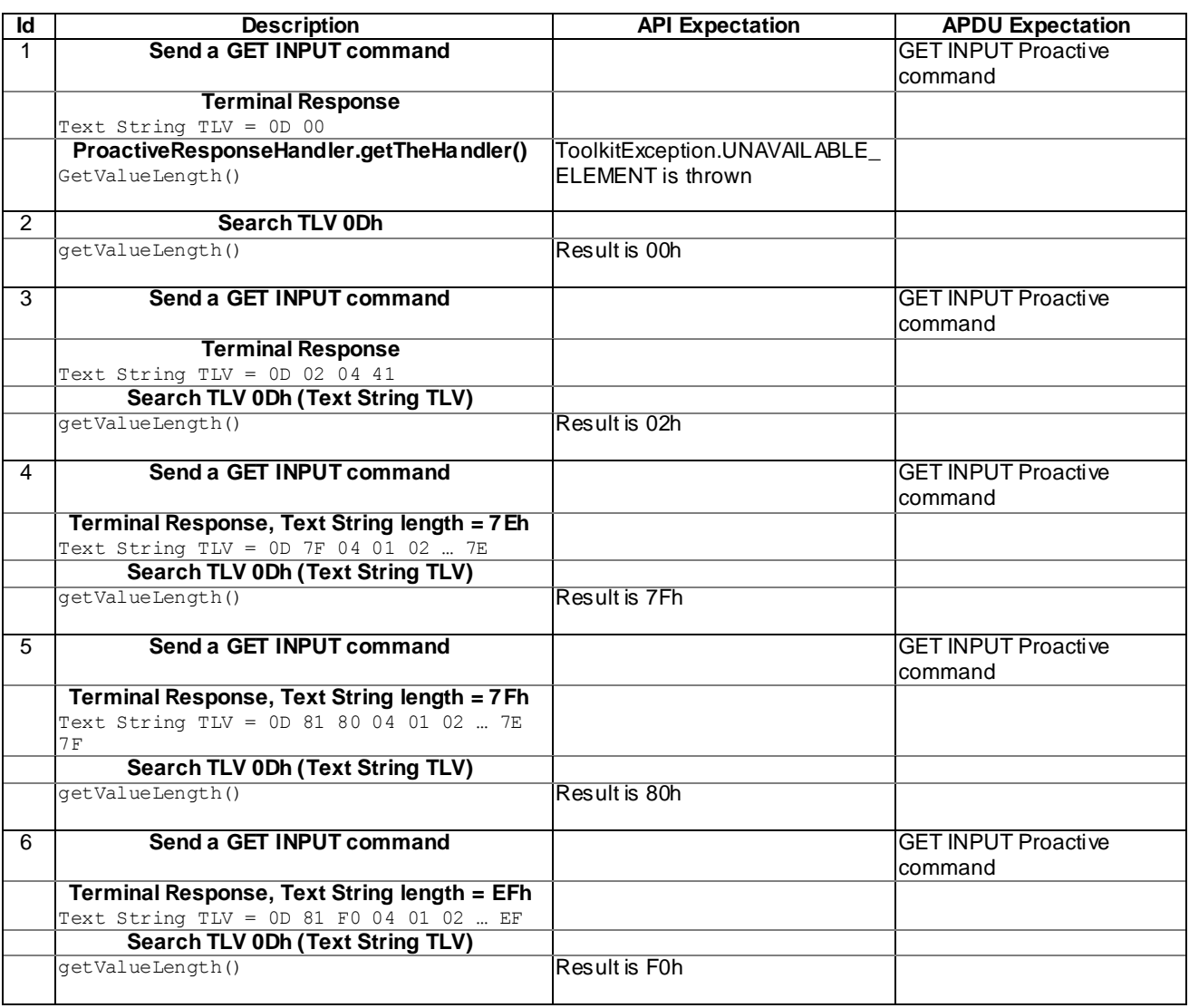

# 6.2.8.12.4 Test Coverage

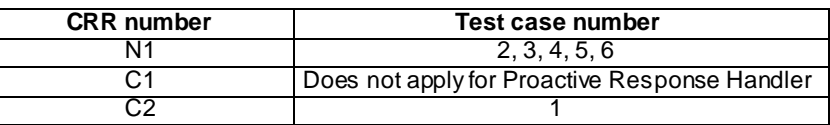

# 6.2.8.13 Method getValueByte

Test Area Reference API\_2\_PRH\_GVBYS.

# 6.2.8.13.1 Conformance requirement

The method with following header shall be compliant to its definition in the API.

public byte getValueByte(short valueOffset) throws ToolkitException

## 6.2.8.13.1.1 Normal execution

• CRRN1: Gets a byte from the last TLV element which has been found in the handler and returns its value (1) byte).

6.2.8.13.1.2 Parameter errors

 CRRP1: if valueOffset is out of the current TLV an instance of ToolkitException shall be thrown. The reason code shall be ToolkitException OUT\_OF\_TLV\_BOUNDARIES.

6.2.8.13.1.3 Context errors

- CRRC1: if the handler is busy an instance of ToolkitException shall be thrown. The reason code shall be ToolkitException HANDLER\_NOT\_AVAILABLE.
- CRRC2: in case of unavailable TLV element an instance of ToolkitException shall be thrown. The reason code shall be ToolkitException UNAVAILABLE\_ELEMENT.

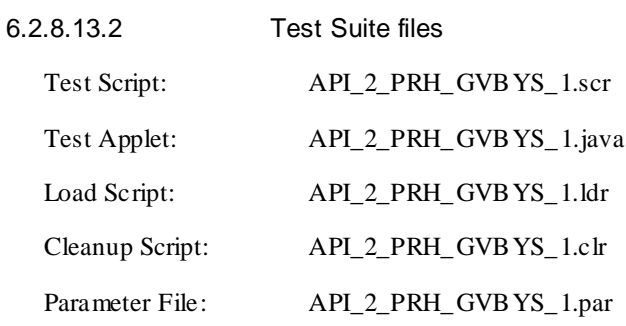

## 6.2.8.13.3 Test procedure

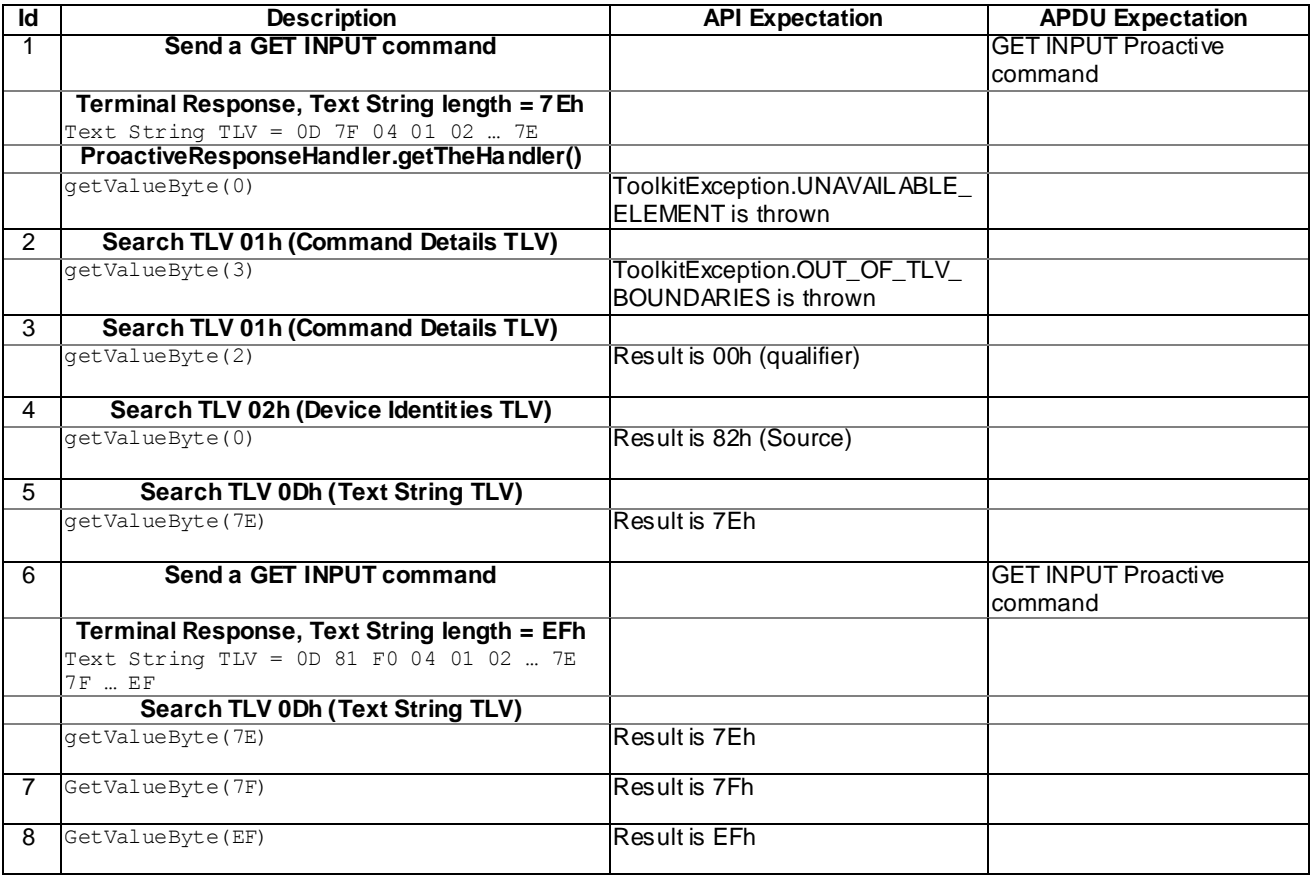

6.2.8.13.4 Test Coverage

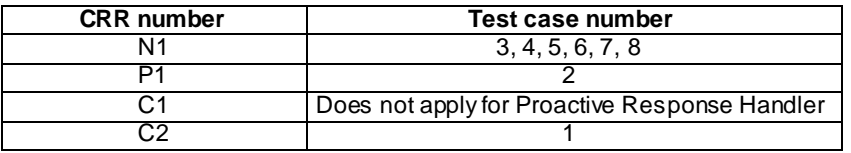

# 6.2.8.14 Method copyValue

Test Area Reference API\_2\_PRH\_CPYVS\_BSS.

#### 6.2.8.14.1 Conformance requirement

The method with following header shall be compliant with its definition in the API.

```
public short copyValue(short valueOffset,
                        byte[] dstBuffer,
                        short dstOffset,
                       short dstLength)
                throws java.lang.NullPointerException,
                        java.lang.ArrayIndexOutOfBoundsException,
                       ToolkitException
```
# 6.2.8.14.1.1 Normal execution

- CRRN1: copies a part of the last TLV element which has been found, into a destination. buffer.
- CRRN2: returns dstOffset + dstLength.

6.2.8.14.1.2 Parameter errors

- CRRP1: if dstBuffer is null NullPointerException is thrown.
- CRRP2: if dstOffset or dstLength or both would cause access outside array bounds, or if dstLength is negative ArrayIndexOutOfBoundsException is thrown.
- CRRP3: if valueOffset, dstLength or both are out of the current TLV an instance of ToolkitException shall be thrown. The reason code shall be ToolkitException OUT\_OF\_TLV\_BOUNDARIES.

#### 6.2.8.14.1.3 Context errors

- CRRC1: if the handler is busy an instance of ToolkitException shall be thrown. The reason code shall be ToolkitException HANDLER\_NOT\_AVAILABLE.
- CRRC2: in case of unavailable TLV element an instance of ToolkitException shall be thrown. The reason code shall be ToolkitException UNAVAILABLE\_ELEMENT.

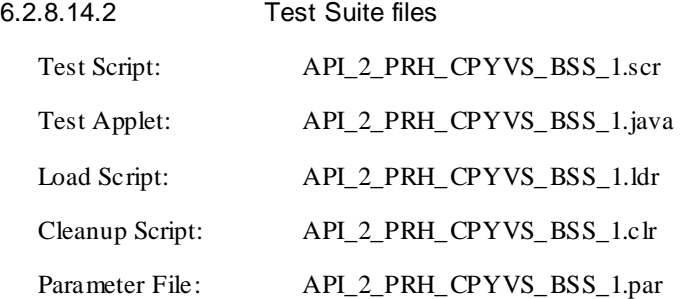

# 6.2.8.14.3 Test procedure

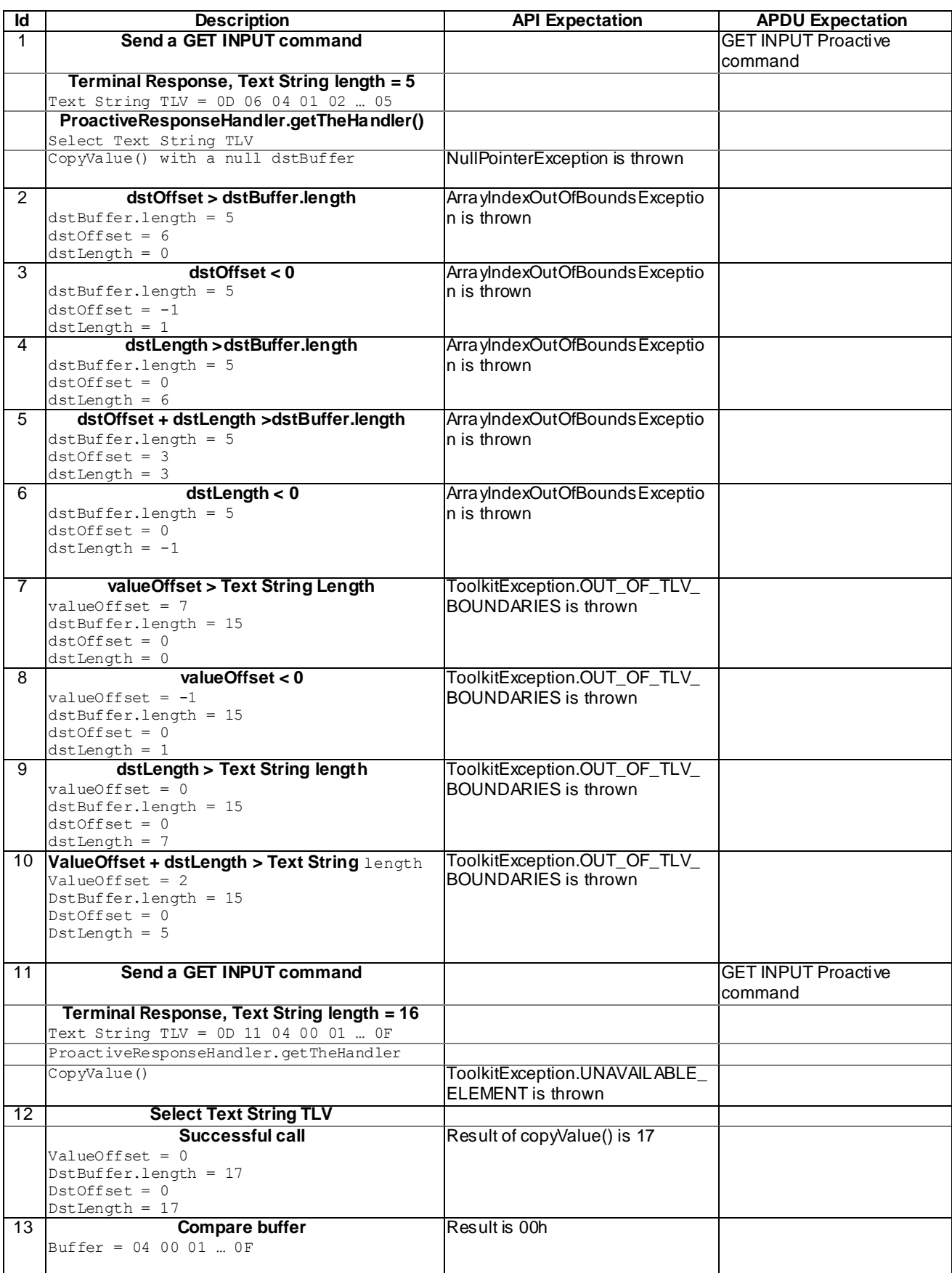

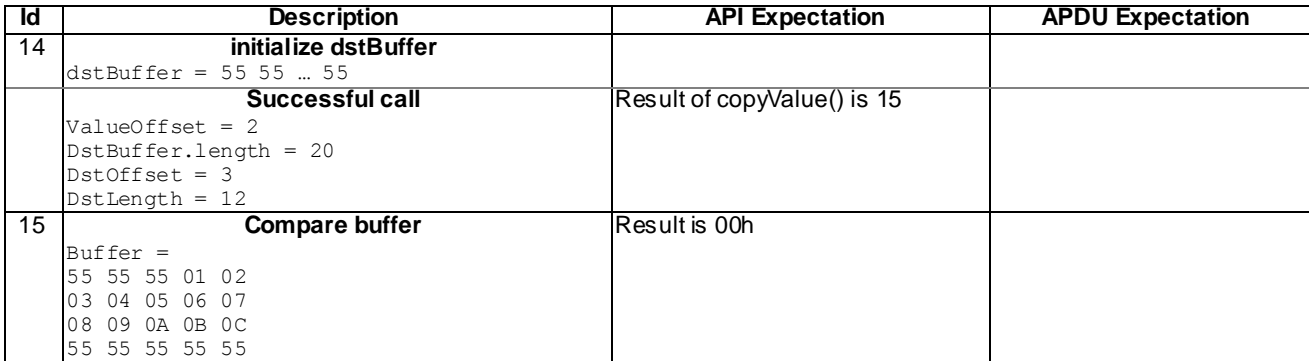

6.2.8.14.4 Test Coverage

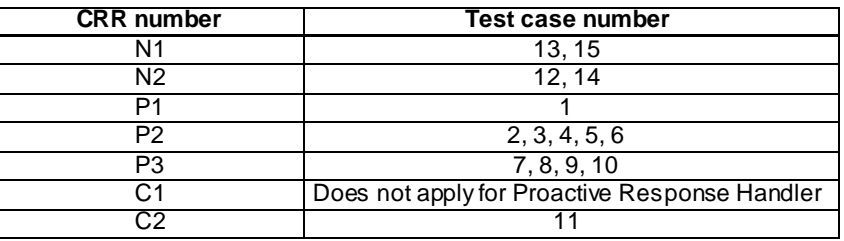

# 6.2.8.15 Method compareValue

Test Area Reference API\_2\_PRH\_CPRVS\_BSS.

## 6.2.8.15.1 Conformance requirement

The method with following header shall be compliant to its definition in the API.

```
public byte compareValue(short valueOffset,
                          byte[] compareBuffer,
                         short compareOffset,
                         short compareLength)
                  throws java.lang.NullPointerException,
                          java.lang.ArrayIndexOutOfBoundsException,
                         ToolkitException
```
## 6.2.8.15.1.1 Normal execution

Compares the last found TLV element with a buffer:

- CRRN1: returns 0 if identical.
- CRRN2: returns -1 if the first miscomparing byte in simple TLV List is less than that in compareBuffer.
- CRRN3: returns 1 if the first miscomparing byte in simple TLV List is greater than that in compareBuffer.

# 6.2.8.15.1.2 Parameter errors

- CRRP1: if compareBuffer is null NullPointerException shall be thrown.
- CRRP2: if compareOffset or compareLength or both would cause access outside array b ounds, or if compareLength is negative ArrayIndexOutOfBoundsException shall be thrown.
- CRRP3: if valueOffset, dstLength or both are out of the current TLV an instance of ToolkitException shall be thrown. The reason code shall be ToolkitException OUT\_OF\_TLV\_BOUNDARIES.

## 6.2.8.15.1.3 Context errors

- CRRC1: if the handler is busy an instance of ToolkitException shall be thrown. The reason code shall be ToolkitException HANDLER\_NOT\_AVAILABLE.
- CRRC2: in case of unavailable TLV element an instance of ToolkitException shall be thrown. The reason code shall be ToolkitException UNAVAILABLE\_ELEMENT.

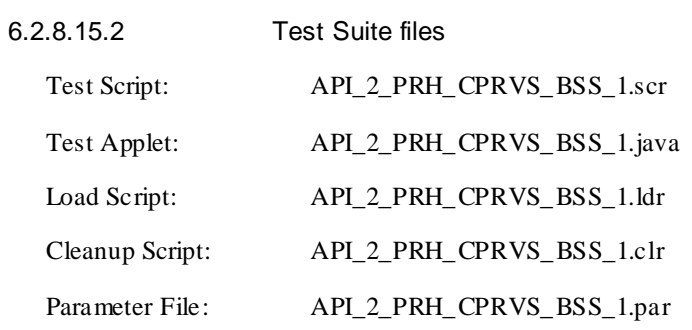

#### 6.2.8.15.3 Test procedure

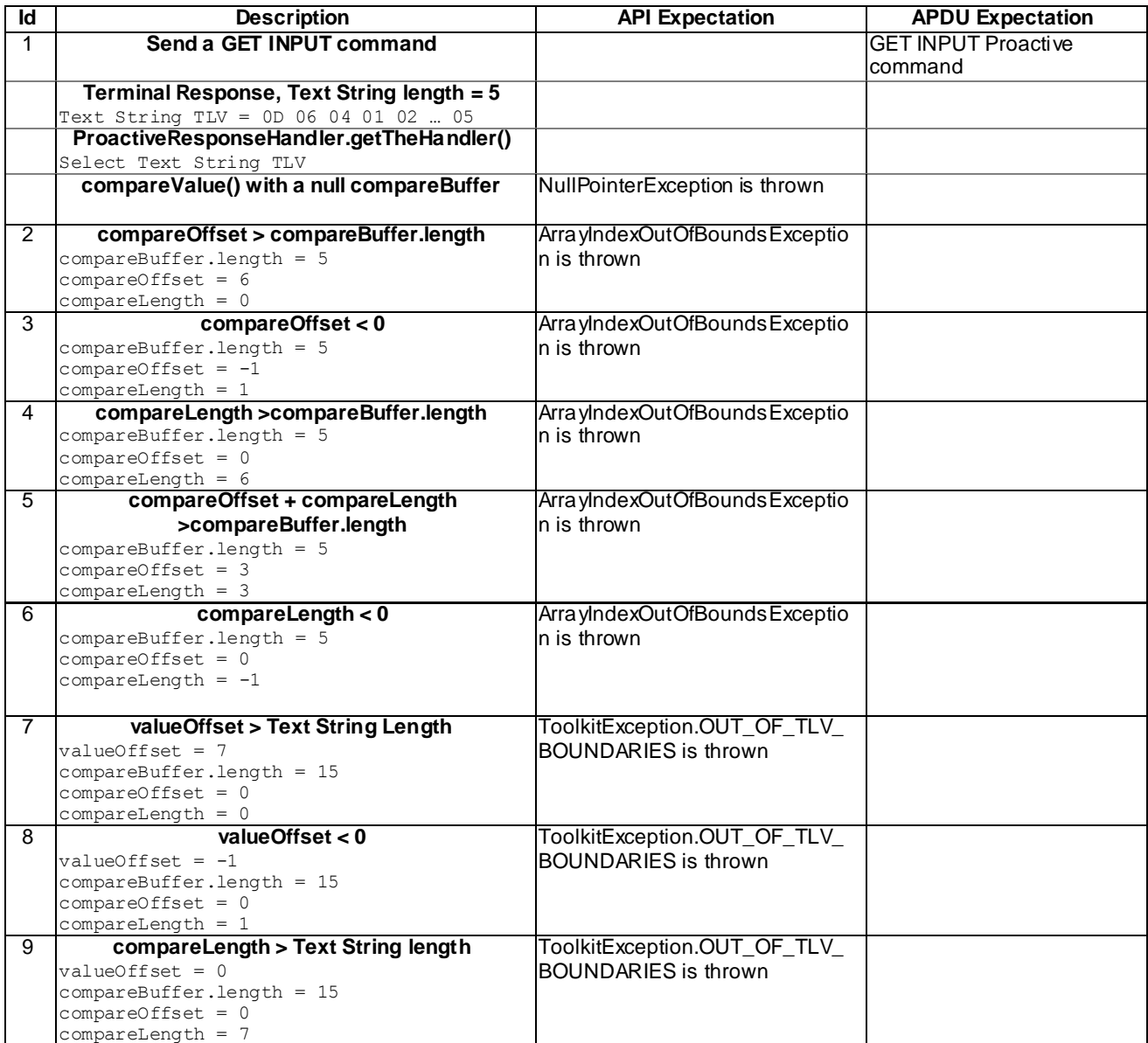
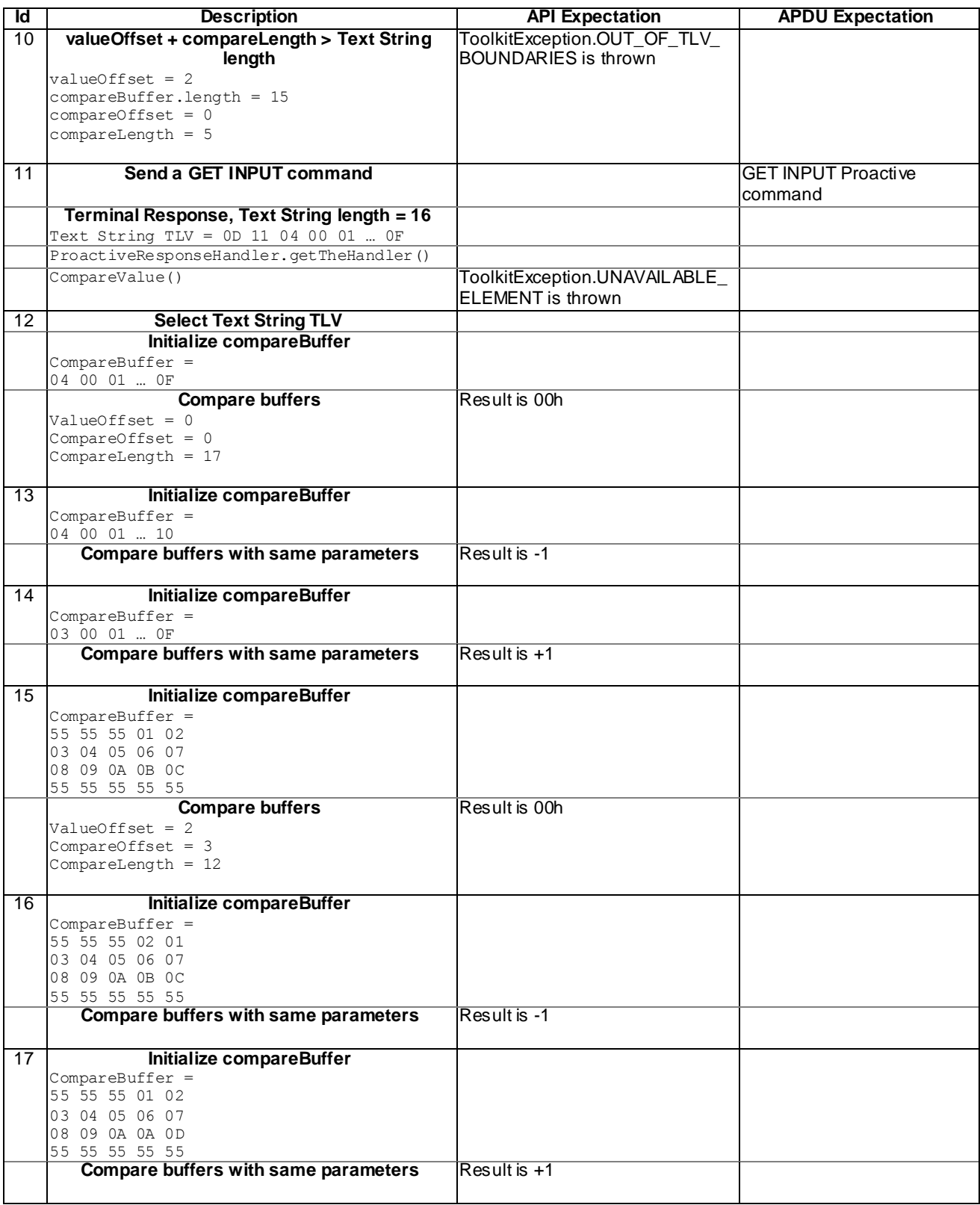

6.2.8.15.4 Test Coverage

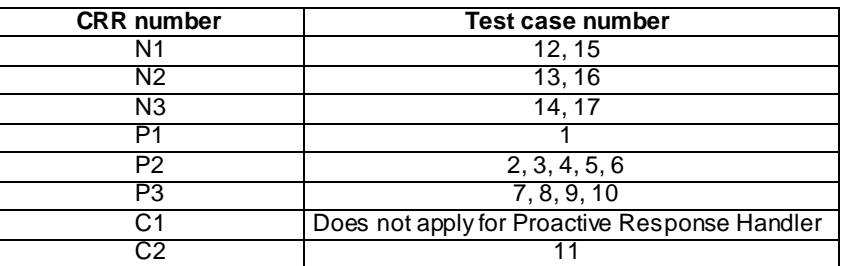

## 6.2.8.16 Method findAndCopyValue(byte tag, byte[] dstBuffer, short valueOffset)

Test Area Reference API\_2\_PRH\_FACYB\_BS.

#### 6.2.8.16.1 Conformance requirement

The method with following header shall be compliant to its definition in the API.

public short findAndCopyValue(byte tag, byte[] dstBuffer, short dstOffset) throws java.lang.NullPointerException, java.lang.ArrayIndexOutOfBoundsException, ToolkitException

## 6.2.8.16.1.1 Normal execution

- CRRN1: looks for the first occurrence of a TLV element from the beginning of a TLV list and copy its value into a destination buffer.
- CRRN2: if no TLV element is found, the UNAVAILABLE\_ELEMENT exception is thrown and the current TLV is no longer defined.
- CRRN3: if the method is successful then the corresponding TLV becomes current and dstOffset + length of the copied value is returned.
- CRRN4: The search method is comprehension required flag independent.

#### 6.2.8.16.1.2 Parameter errors

- CRRP1: if dstBuffer is null NullPointerException shall be thrown.
- CRRP2: if dstOffset would cause access outside array bounds ArrayIndexOutOfBoundsException shall be thrown.

#### 6.2.8.16.1.3 Context errors

 CRRC1: if the handler is busy an instance of ToolkitException shall be thrown. The reason code shall be ToolkitException HANDLER\_NOT\_AVAILABLE.

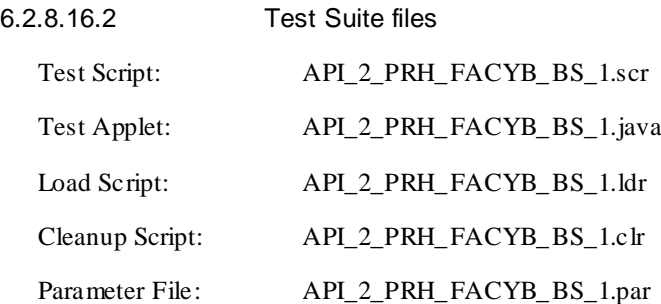

## 6.2.8.16.3 Test procedure

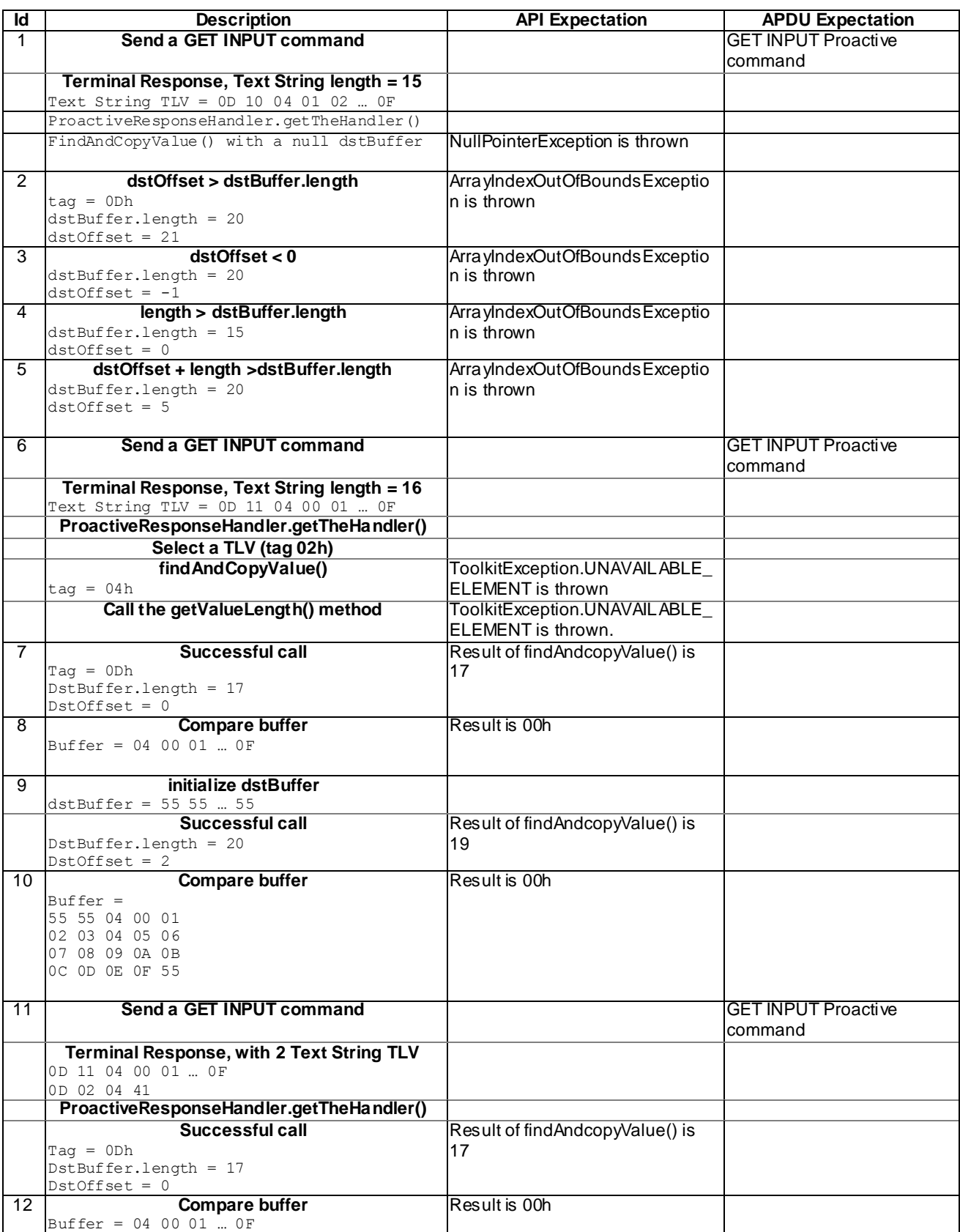

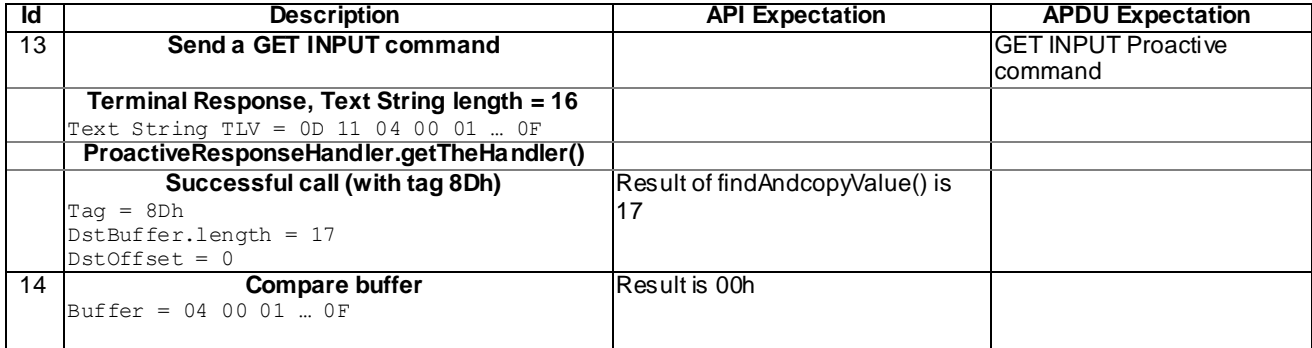

6.2.8.16.4 Test Coverage

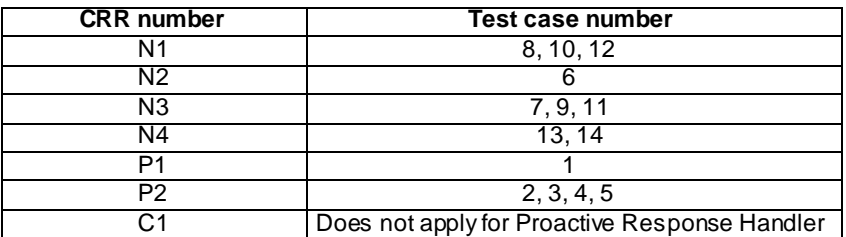

## 6.2.8.17 Method findAndCopyValue(byte tag, byte occurence, short valueOffset, byte[] dstBuffer, short dstOffset, short dstLength)

Test Area Reference API\_2\_PRH\_FACYBBS\_BSS.

### 6.2.8.17.1 Conformance requirement

The method with following header shall be compliant to its definition in the API.

```
public short findAndCopyValue(byte tag,
                        byte occurence,
                        short valueOffset,
                       byte[] dstBuffer,
                       short dstOffset,
                        short dstLength)
               throws java.lang.NullPointerException,
                        java.lang.ArrayIndexOutOfBoundsException,
                        ToolkitException
```
#### 6.2.8.17.1.1 Normal execution

- CRRN1: looks for the indicated occurrence of a TLV element from the beginning of a TLV list and copy its value into a destination buffer.
- CRRN2: if no TLV element is found, the UNAVAILABLE\_ELEMENT exception is thrown and the current TLV is no longer defined.
- CRRN3: if the method is successful then the corresponding TLV becomes current and dstOffset + dstLength is returned.
- CRRN4: The search method is comprehension required flag independent.

#### 6.2.8.17.1.2 Parameter errors

- CRRP1: if dstBuffer is null NullPointerException shall be thrown.
- CRRP2: if dstOffset or dstLength or both would cause access outside array bounds, or if dstLength is negative ArrayIndexOutOfBoundsException shall be thrown.

 CRRP3: if valueOffset, dstLength or both are out of the current TLV an instance of ToolkitException shall be thrown. The reason code shall be ToolkitException OUT\_OF\_TLV\_BOUNDARIES.

6.2.8.17.1.3 Context errors

 CRRC1: if the handler is busy an instance of ToolkitException shall be thrown. The reason code shall be ToolkitException HANDLER\_NOT\_AVAILABLE.

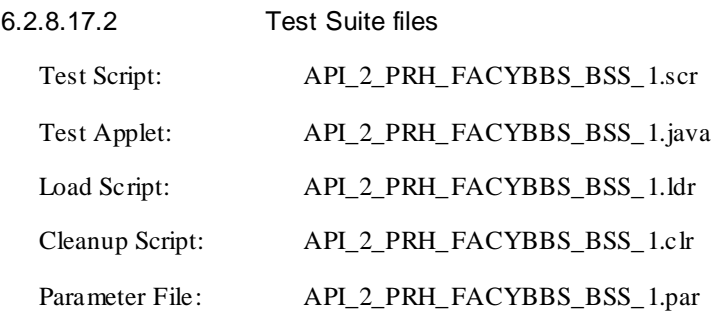

### 6.2.8.17.3 Test procedure

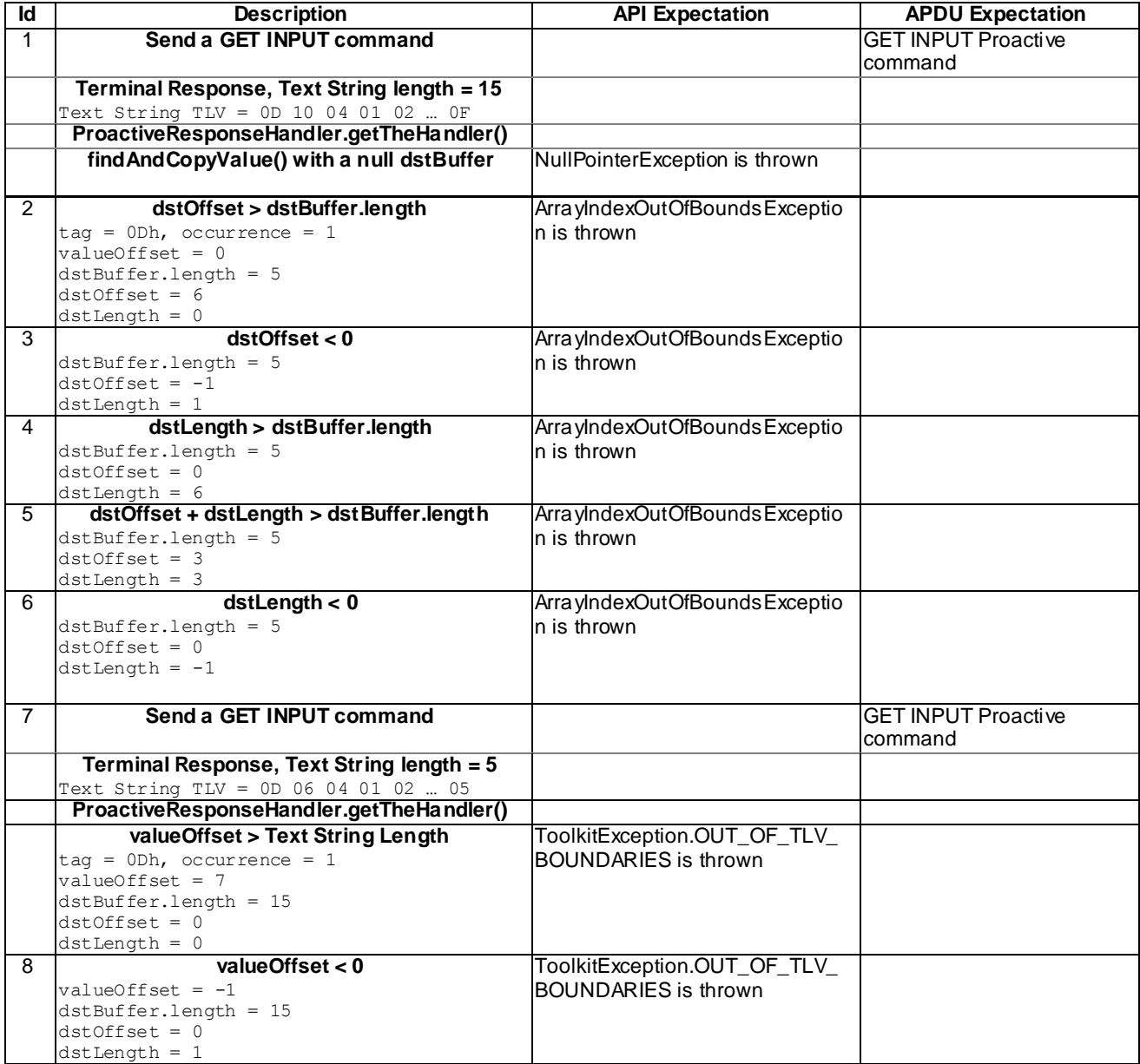

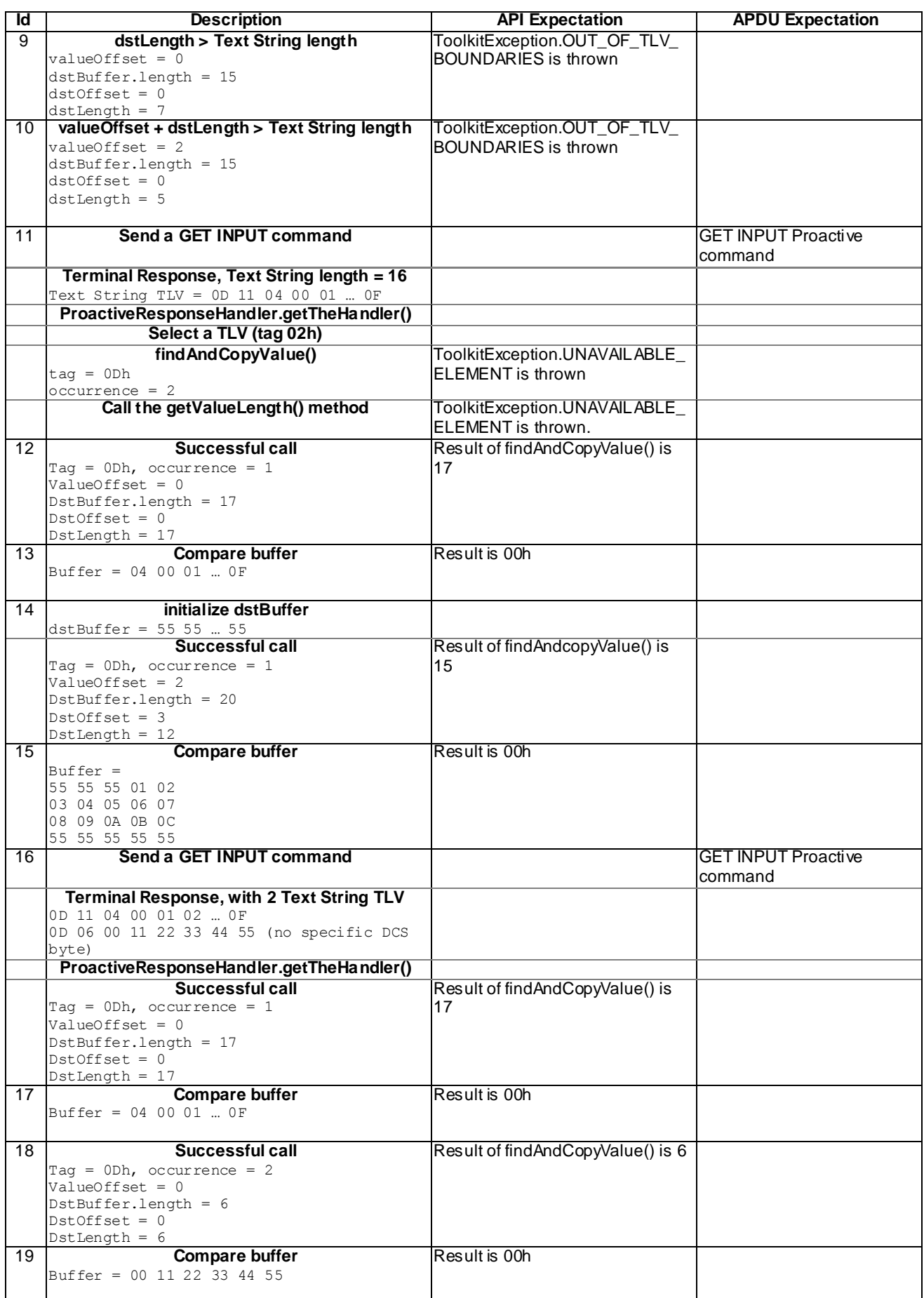

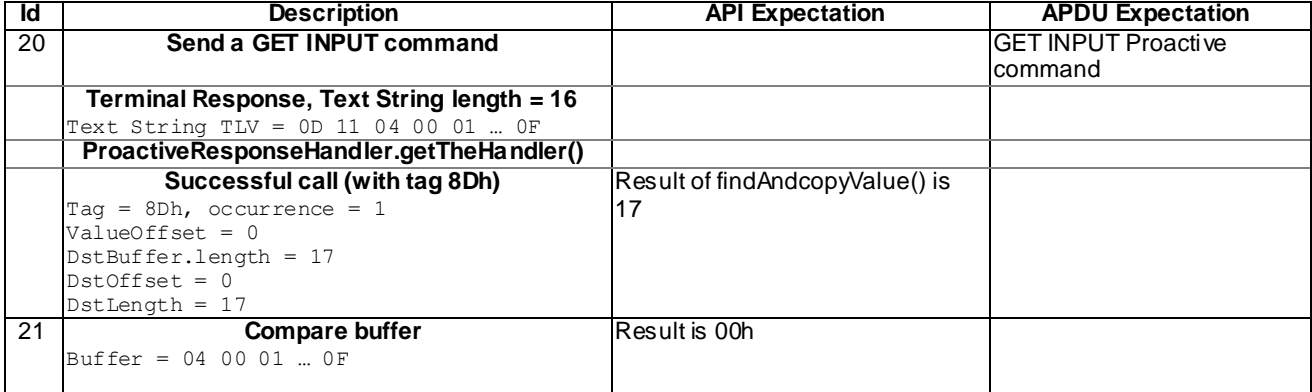

### 6.2.8.17.4 Test Coverage

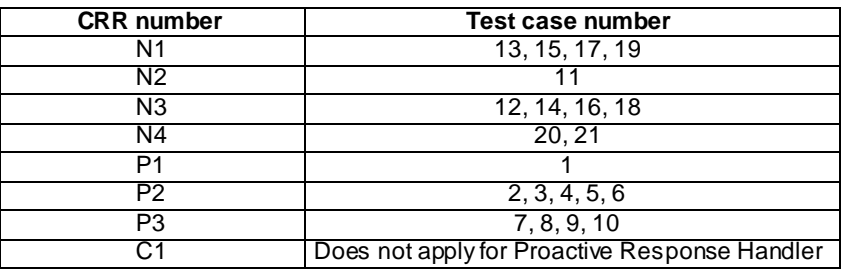

## 6.2.8.18 Method findAndCompareValue(byte tag, byte[] compareBuffer, short compareOffset)

Test Area Reference API\_2\_PRH\_FACRB\_BS.

#### 6.2.8.18.1 Conformance requirement

The method with following header shall be compliant to its definition in the API.

```
public byte findAndCompareValue(byte tag,
                         byte[] compareBuffer,
                       short compareOffset)
                throws java.lang.NullPointerException,
                        java.lang.ArrayIndexOutOfBoundsException,
                        ToolkitException
```
#### 6.2.8.18.1.1 Normal execution

Looks for the first occurrence of a TLV element from beginning of a TLV list and compare its value with a buffer:

- CRRN1: if no TLV element is found, the UNAVAILABLE\_ELEMENT exception is thrown and the current TLV is no longer defined.
- CRRN2: if the method is successful then the corresponding TLV becomes current.
- CRRN3: if identical returns 0.
- CRRN4: if the first miscomparing byte in simple TLV is less than that in compareBuffer returns -1.
- CRRN5: if the first miscomparing byte in simple TLV is greater than that in compareBuffer returns 1.
- CRRN6: The search method is comprehension required flag independent.

#### 6.2.8.18.1.2 Parameter errors

CRRP1: if compareBuffer is null NullPointerException shall be thrown.

 CRRP2: if compareOffset would cause access outside array bounds ArrayIndexOutOfBoundsException shall be thrown.

### 6.2.8.18.1.3 Context errors

 CRRC1: if the handler is busy an instance of ToolkitException shall be thrown. The reason code shall be ToolkitException HANDLER\_NOT\_AVAILABLE.

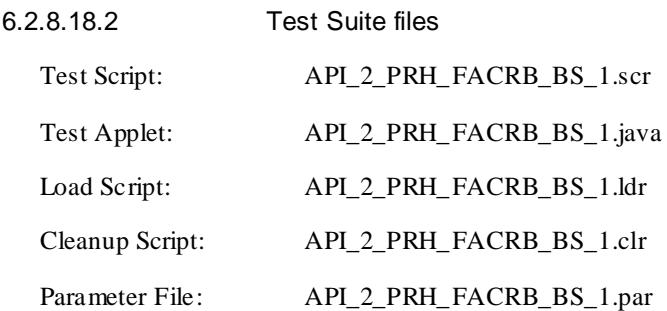

### 6.2.8.18.3 Test procedure

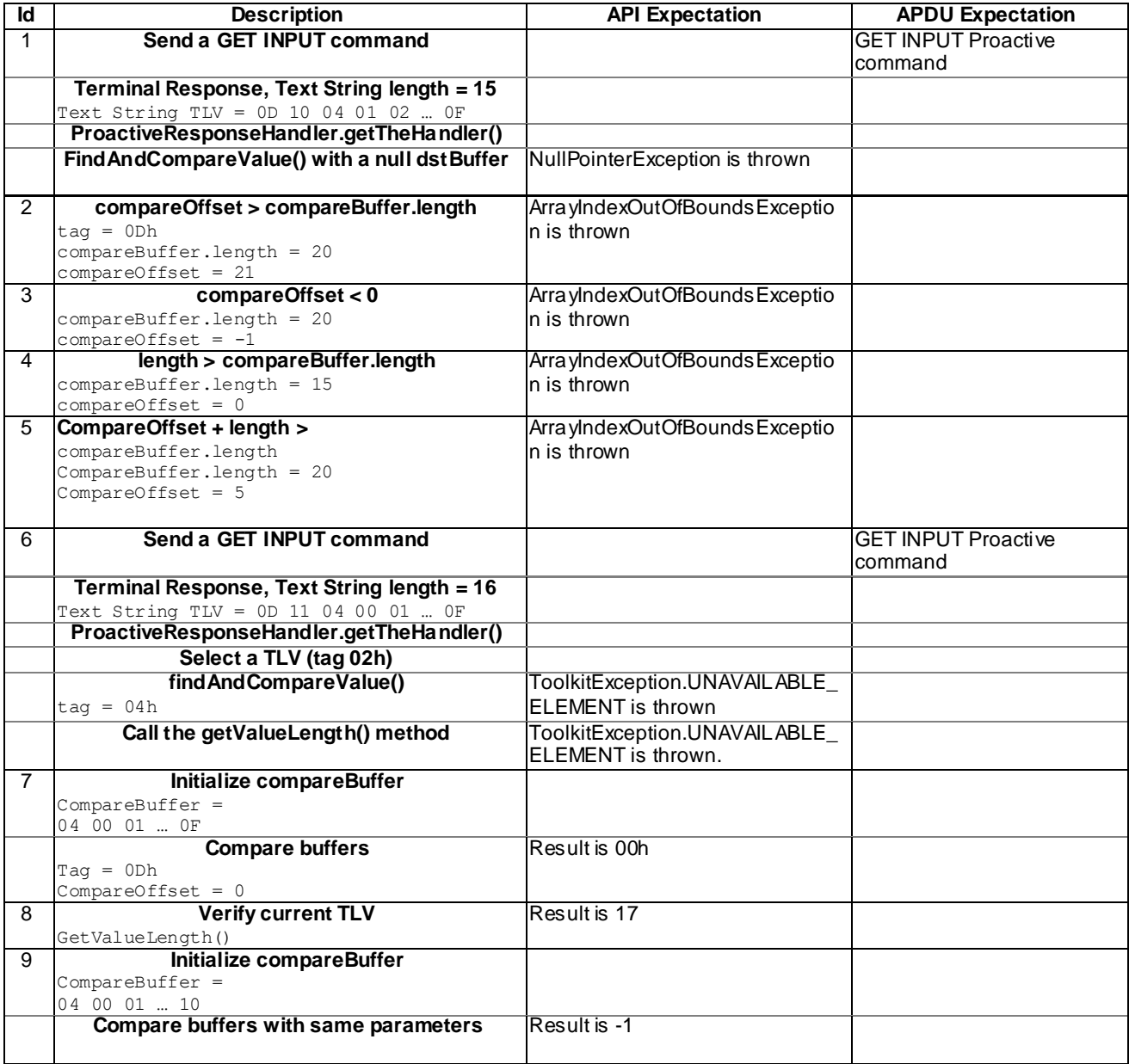

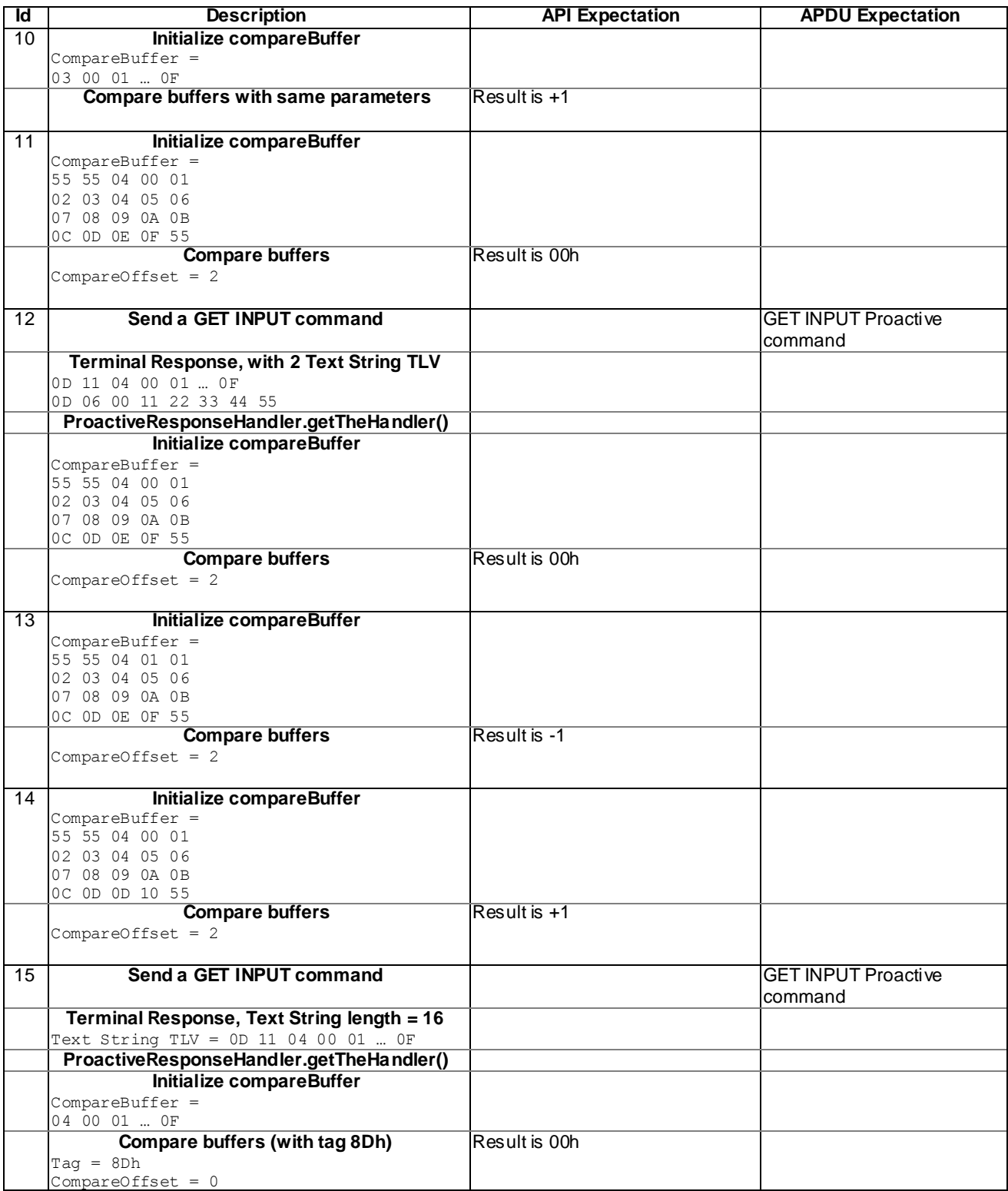

6.2.8.18.4 Test Coverage

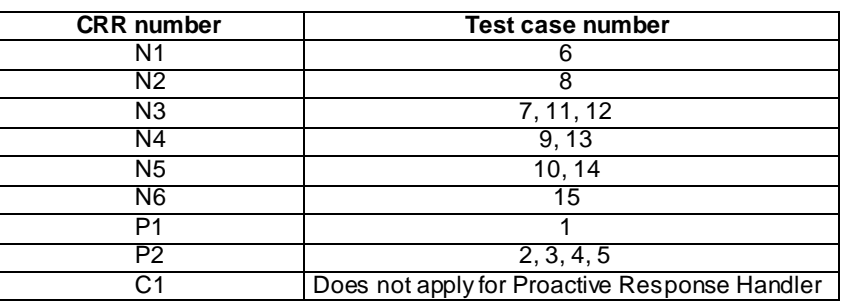

## 6.2.8.19 Method findAndCompareValue(byte tag, byte occurence, short valueOffset, byte[] compareBuffer, short compareOffset, short compareLength)

Test Area Reference API\_2\_PRH\_FACRBBS\_BSS.

#### 6.2.8.19.1 Conformance requirement

The method with following header shall be compliant to its definition in the API.

```
public byte findAndCompareValue(byte tag,
                          byte occurence,
                         short valueOffset,
                        byte[] compareBuffer,
                         short compareOffset,
                         short compareLength)
                throws java.lang.NullPointerException,
                         java.lang.ArrayIndexOutOfBoundsException,
                         ToolkitException
```
### 6.2.8.19.1.1 Normal execution

Looks for the indicated occurrence of a TLV element from the beginning of a TLV list and compare its value with a buffer:

- CRRN1: if no TLV element is found, the UNAVAILABLE\_ELEMENT exception is thrown and the current TLV is no longer defined.
- CRRN2: if the method is successful then the corresponding TLV becomes current.
- CRRN3: if identical 0 is returned.
- CRRN4: if the first miscomparing byte in simple TLV is less than that in compareBuffer -1 is returned.
- CRRN5: if the first miscomparing byte in simple TLV is greater than that in compareBuffer 1 is returned
- CRRN6: The search method is comprehension required flag independent.

#### 6.2.8.19.1.2 Parameter errors

- CRRP1: if compareBuffer is null NullPointerException shall be thrown.
- CRRP2: if compare Offset or compare Length or both would cause access outside array bounds, or if compareLength is negative ArrayIndexOutOfBoundsException shall be thrown.
- CRRP3: if valueOffset, compareLength or both are out of the current TLV an instance of ToolkitException shall be thrown. The reason code shall be Toolkit Exception OUT\_OF\_TLV\_BOUNDARIES.
- CRRP4: if an input parameter is not valid (e.g. occurence = 0) an instance of ToolkitException shall be thrown. The reason code shall be ToolkitException BAD\_INPUT\_PARAMETER.

## 6.2.8.19.1.3 Context errors

 CRRC1: if the handler is busy an instance of ToolkitException shall be thrown. The reason code shall be ToolkitException HANDLER\_NOT\_AVAILABLE.

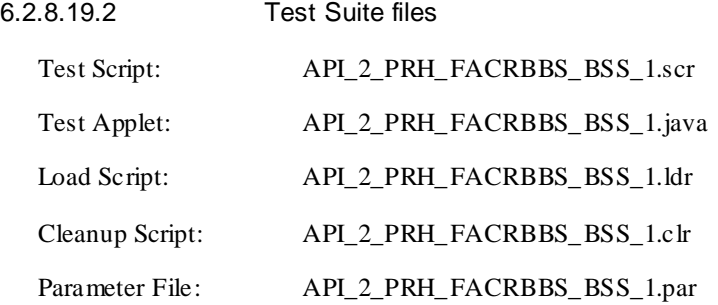

6.2.8.19.3 Test procedure

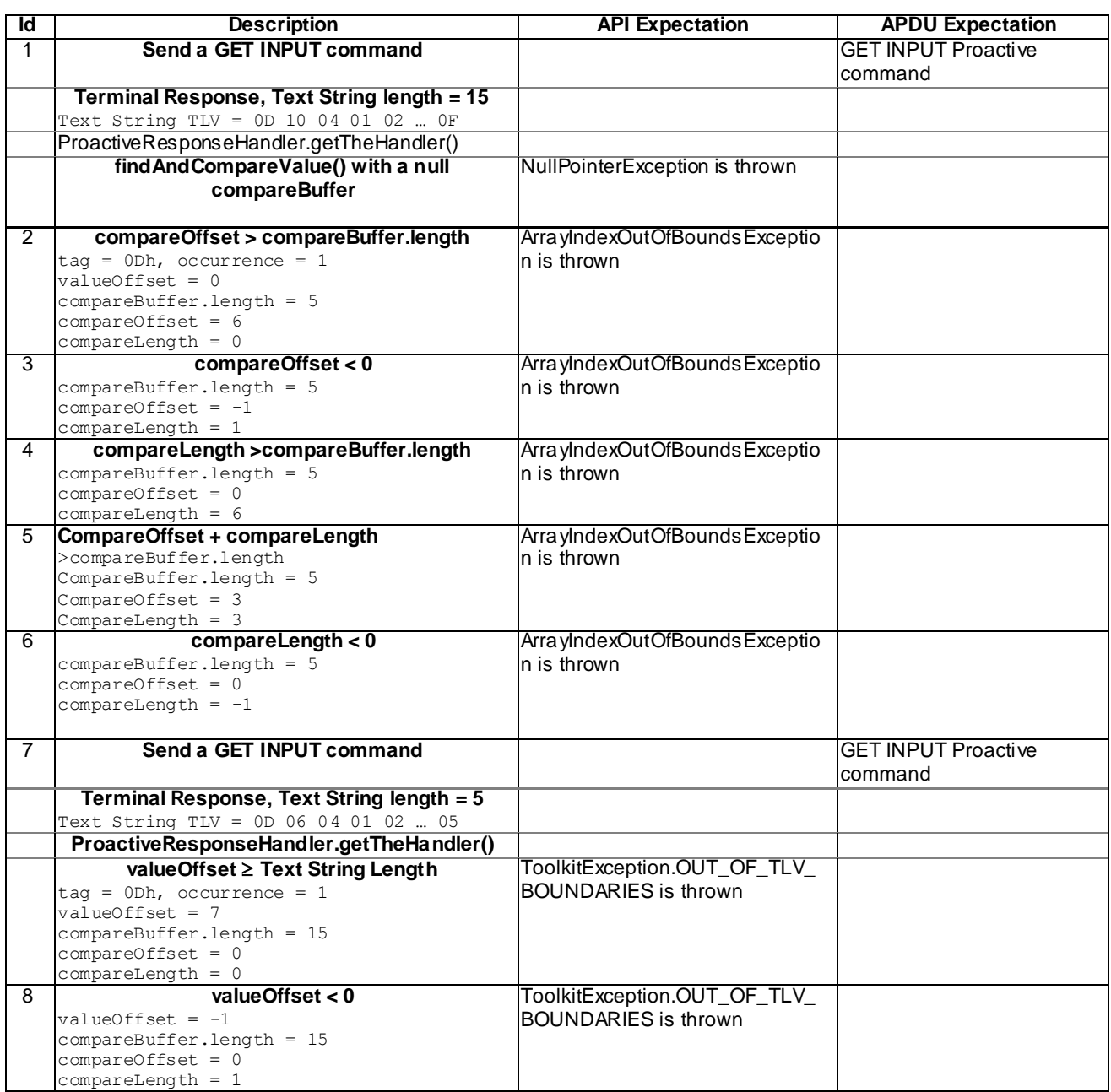

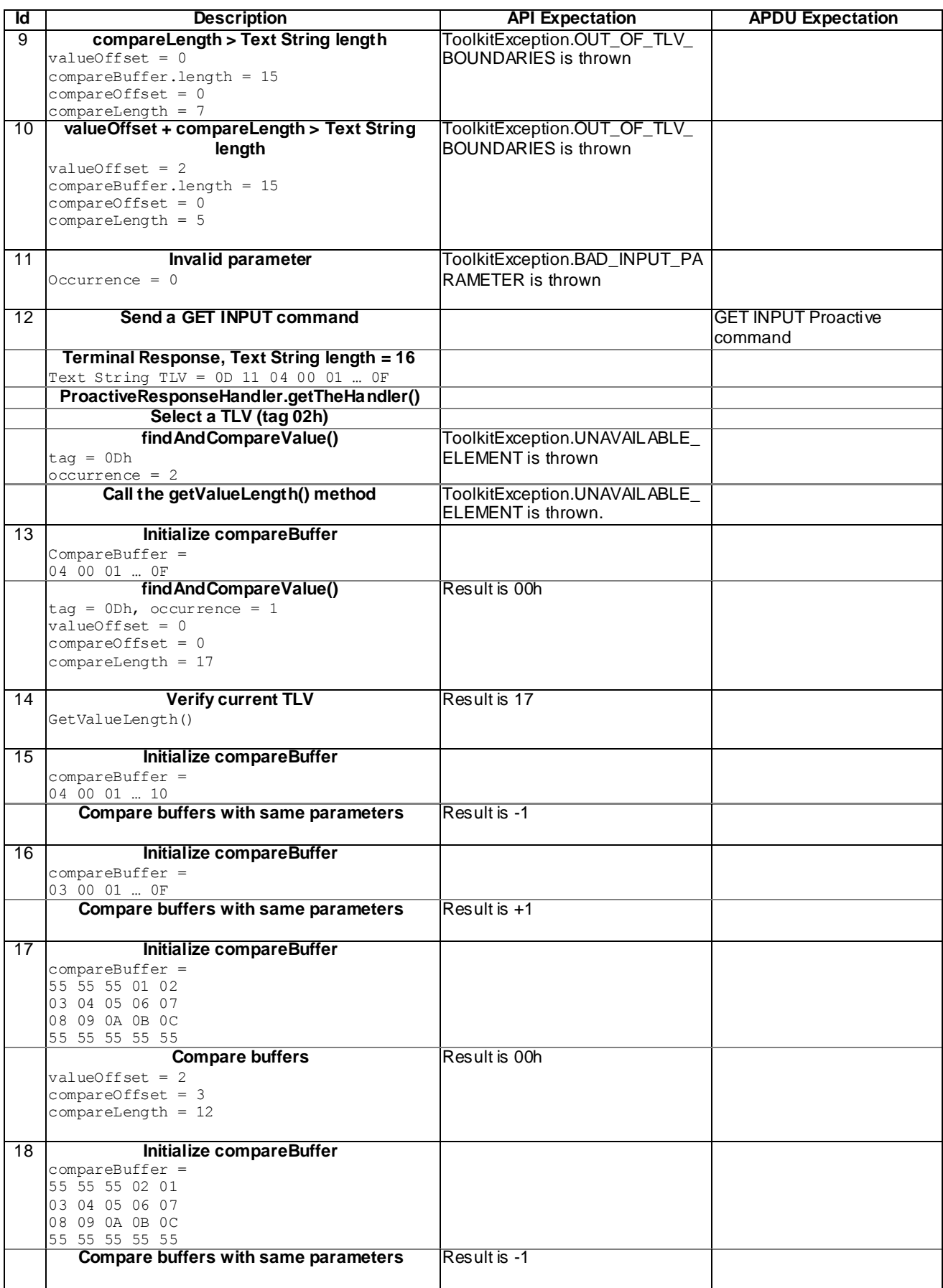

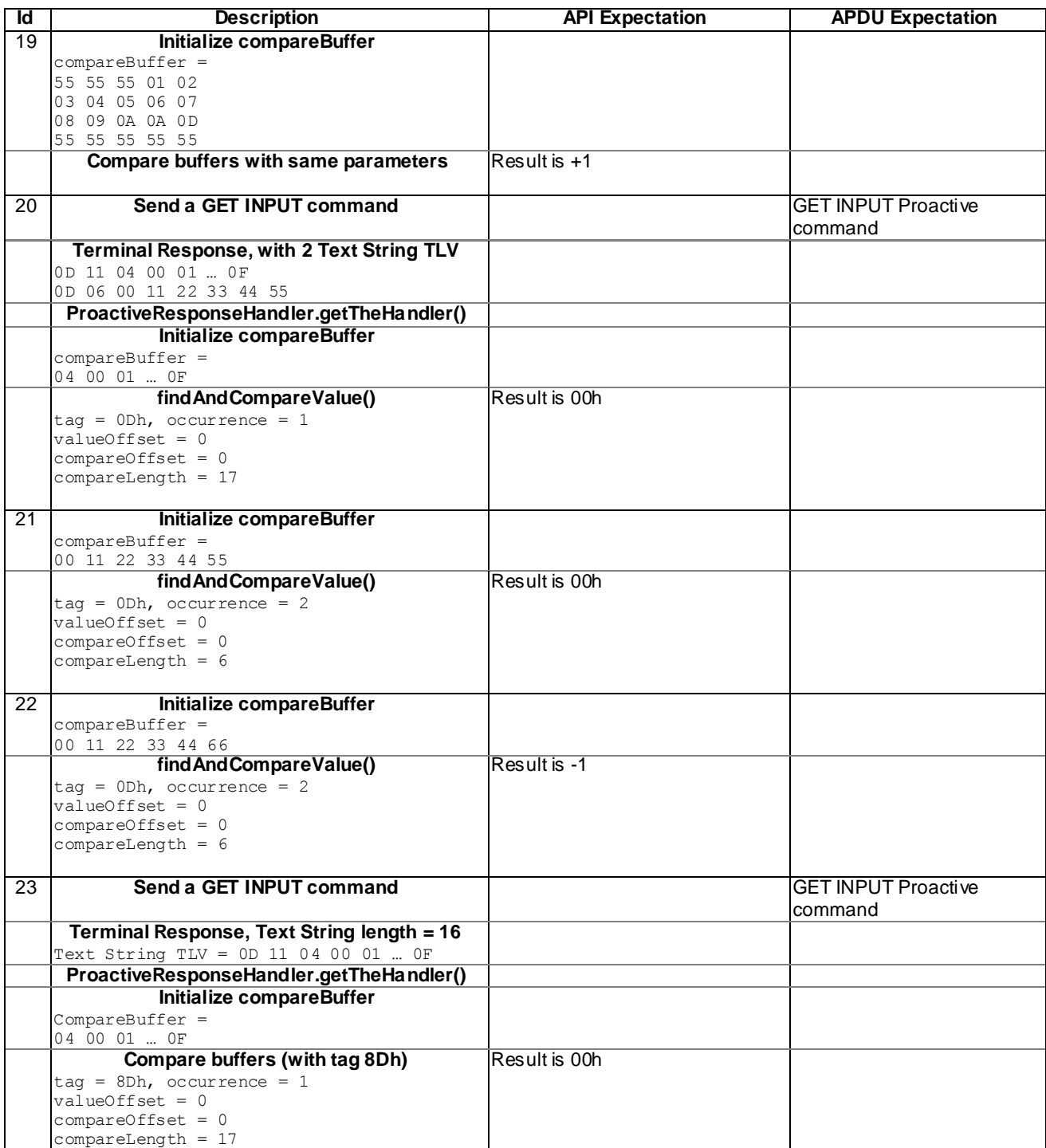

6.2.8.19.4 Test Coverage

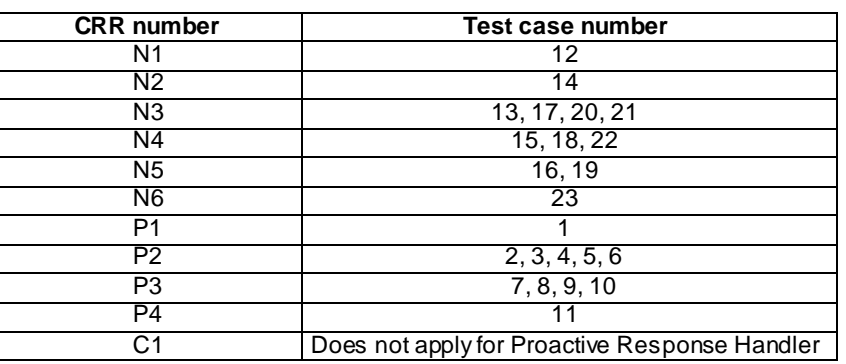

# 6.2.9 Class ToolkitRegistry

## 6.2.9.1 Method allocateTimer

Test Area Reference: API\_2\_TKR\_ATIM.

### 6.2.9.1.1 Conformance requirement:

The method with following header shall be compliant to its definition in the API.

public byte allocateTimer() throws ToolkitException

### 6.2.9.1.1.1 Normal execution

- CRRN1: the returned timer identifier shall be between 01 and 08 inclusive.
- CRRN2: the returned timer identifier shall be different from a previously allocated but not released one.
- CRRN3: The SIM Toolkit Framework shall trigger the applet when receiving an ENVELOPE(TIMER EXPIRATION) command for the allocated timer.
- CRRN4: A call to isEventSet() method for EVENT\_TIMER\_EXPIRATION should return true if the applet has at least one timer allocated.

### 6.2.9.1.1.2 Parameters error

No requirements.

#### 6.2.9.1.1.3 Context errors

- CRRC1: Shall throw a ToolkitException with reason NO\_TIMER\_AVAILABLE if all the timers are allocated.
- CRRC2: Shall throw a ToolkitException with reason NO\_TIMER\_AVAILABLE if the maximum number of timers have been allocated to this applet according to installation parameter.

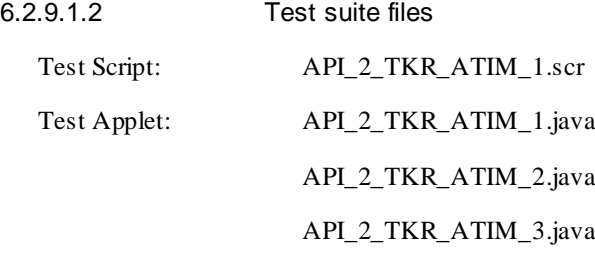

Installation parameters:

For this test procedure the non-volatile memory of each instance is 200 (Hexa).

The maximum timer parameter value is as follows for each applet:

- applet 1 (API\_2\_TKR\_ATIM\_1): 8 timers.
- applet 2 (API\_2\_TKR\_ATIM\_2): 4 timers.
- applet 3 (API\_2\_TKR\_ATIM\_3): 0 timer.

Load Script: API\_2\_TKR\_ATIM\_1.ldr

The load script installs the 6 instances.

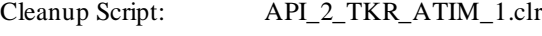

Parameter File: API\_2\_TKR\_ATIM\_1.par

6.2.9.1.3 Test procedure

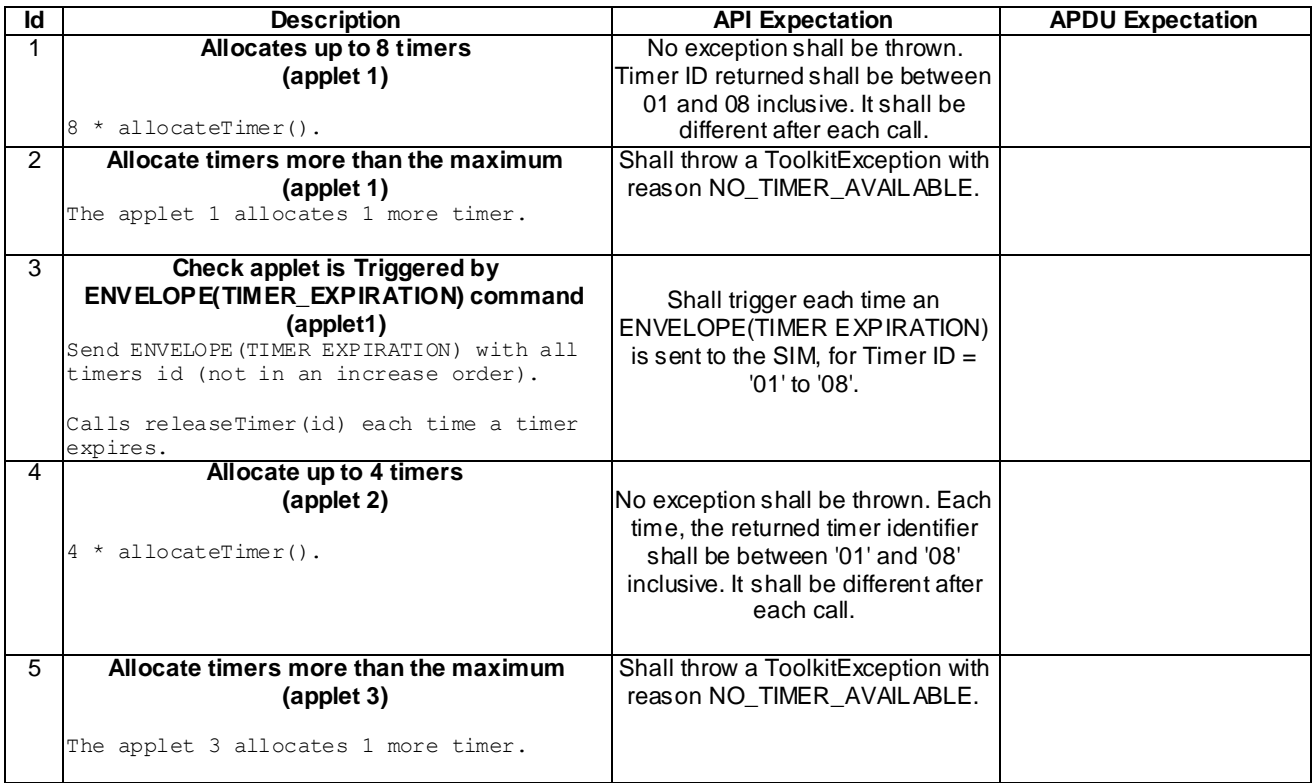

6.2.9.1.4 Test Coverage

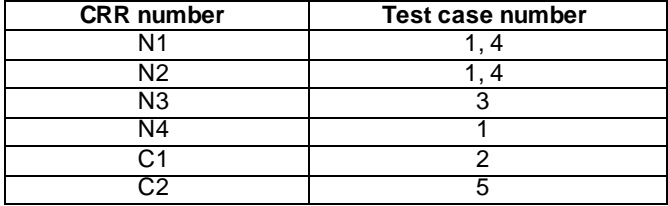

# 6.2.9.2 Method changeMenuEntry

Test Area Reference: API\_2\_TKR\_CMETB\_BSSBZBS.

#### 6.2.9.2.1 Conformance requirement:

The method with following header shall be compliant to its definition in the API.

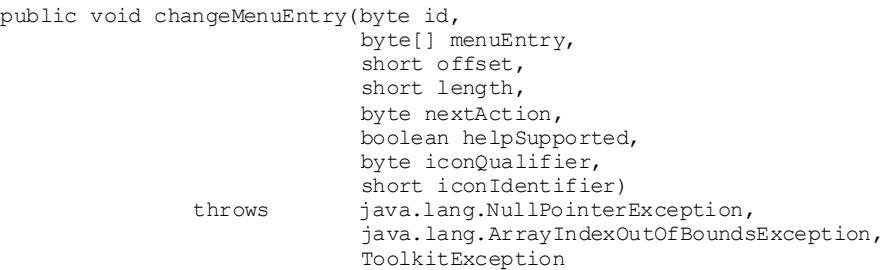

#### 6.2.9.2.1.1 Normal execution

- CRRN1: The SIM Toolkit Framework shall dynamically update the menu stored in the ME by issuing a SET UP MENU proactive command. The later will reflect the changes done for the entry. The SIM Toolkit Framework shall use the data of the EF sume file in order to build the SET UP MENU command.
- CRRN2: The default state of the changed menu entry is 'enabled'.
- CRRN3: a call to is EventSet() method on EVENT\_MENU\_SELECTION shall return true before and after the call.
- CRRN4: if helpSupported was true then a call to is EventSet() method on EVENT\_MENU\_SELECTION\_HELP\_REQUEST event shall return true.
- CRRN5: if helpSupported was true then after the completion of the SETUP MENU command, if an ENVELOPE(MENU\_SELECTION\_HELP\_REQUEST) command is received by the SIM for this e ntry, then the SIM Toolkit framework shall trigger the applet.
- CRRN6: if help supported was true, the SIM Toolkit Framework shall issue a SETUP MENU command with command qualifier = '80'.
- CRRN7: if helpSupported was false and if no entries is supporting help then a call to is EventSet() method on EVENT\_MENU\_SELECTION\_HELP\_REQUEST event shall return false.
- CRRN8: if helpSupported was false and if no entries is supporting help then after the completion of the SETUP MENU command, if an ENVELOPE(MENU\_SELECTION\_HELP\_REQUEST) command is received by the SIM, then the SIM Toolkit framework shall not trigger the applet.
- CRRN9: The SIM Toolkit Framework shall supply in the SET UP MENU command with the icon identifier provided in the icon identifier list within the item icon identifier list Simple TLV if all the applets registered to the EVENT\_MENU\_SELECTION provide it.
- CRRN10: The SIM Toolkit Framework shall set in the SET UP MENU command with the Icon list qualifier transmitted to the ME as 'icon is not self explanatory' if one of the applet registered prefers this qualifier.
- CRRN11: If Next Action Indicator was different from '00', the SIM Toolkit Framework shall issue a SETUP MENU proactive command containing an Items Next Action Indicator simple TLV with the comprehension flag set to 0 as defined in GSM 11.14 [4].

#### 6.2.9.2.1.2 Parameters error

- CRRP1: Shall throw java.lang.NullPointerException if menuEntry is null.
- CRRP2: Shall throw java.lang.ArrayIndexOutOfBoundsException if offset would cause access outside array bounds.
- CRRP3: Shall throw java.lang.ArrayIndexOutOfBoundsException if length would cause access outside array bounds.

 CRRP4: Shall throw java.lang.ArrayIndexOutOfBoundsException - if both offset and length would cause access outside array bounds.

6.2.9.2.1.3 Context errors

- CRRC1: Shall throw a ToolkitException with MENU\_ENTRY\_NOT\_FOUND reason if the Menu Identifier isn't associated to the calling applet instance.
- CRRC2: Shall throw ALLOW ED\_LENGTH\_EXCEEDED if the menu entry string is bigger than the allocated space.

6.2.9.2.2 Test suite files

Additional requirements for the GSM personalization:

- content of EF sume shall be:
	- Title Alpha Identifier: "TOOLKIT TEST"

Test Script: API\_2\_TKR\_CMETB\_BBSSBZBS\_1.scr

Test Applet: API\_2\_TKR\_CMETB\_BBSSBZBS\_1.java

- $-$  entry '01' is "Init1".
- entry  $'02'$  is "Init2".

Installation parameter:

Same as default applet but with:

- Maximum text length for a menu entry: 15
- Maximum number of menu entries: 2
- Position / Identifier for each menu entry: '01'/'01','02'/'02'

Load Script: API\_2\_TKR\_CMETB\_BBSSBZBS\_1.ldr

Cleanup Script: API\_2\_TKR\_CMETB\_BBSSBZBS\_1.clr

Parameter File: API\_2\_TKR\_CMETB\_BBSSBZBS\_1.par

6.2.9.2.3 Test procedure

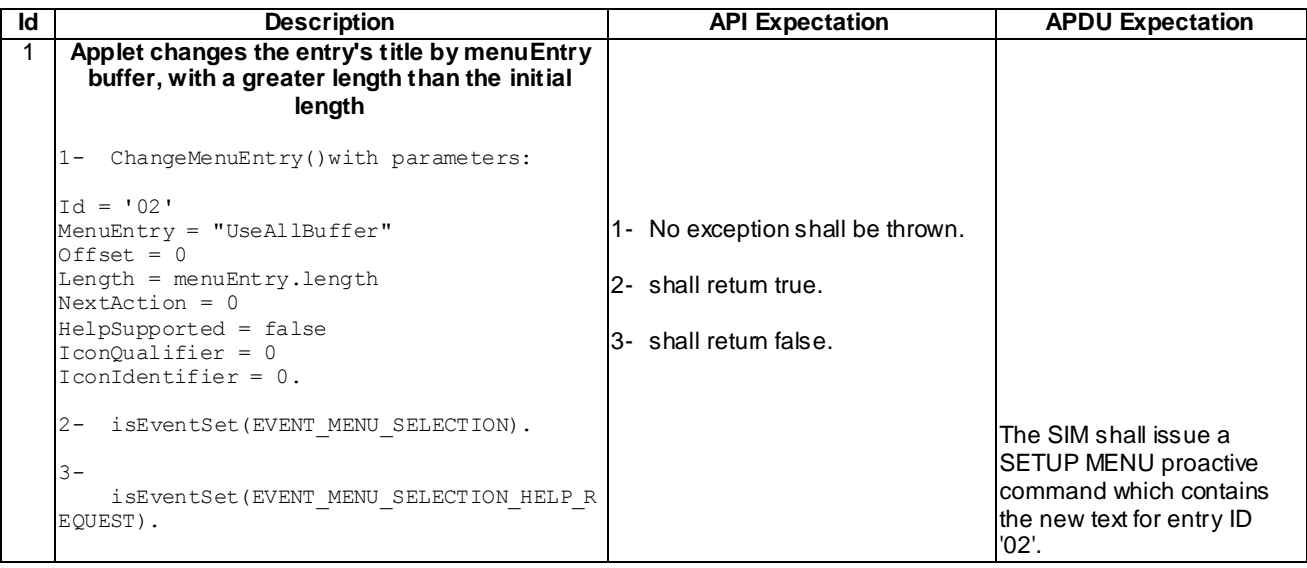

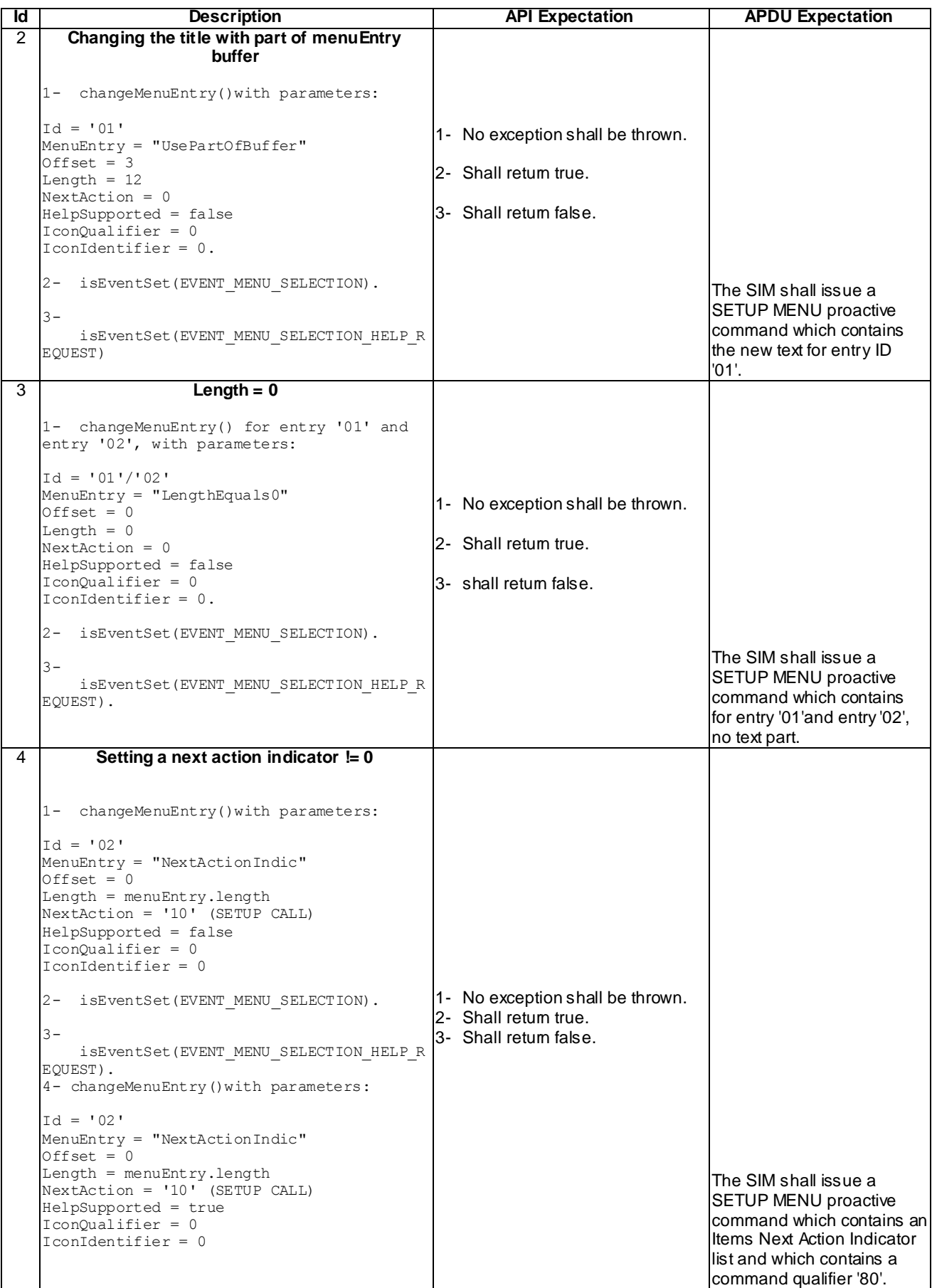

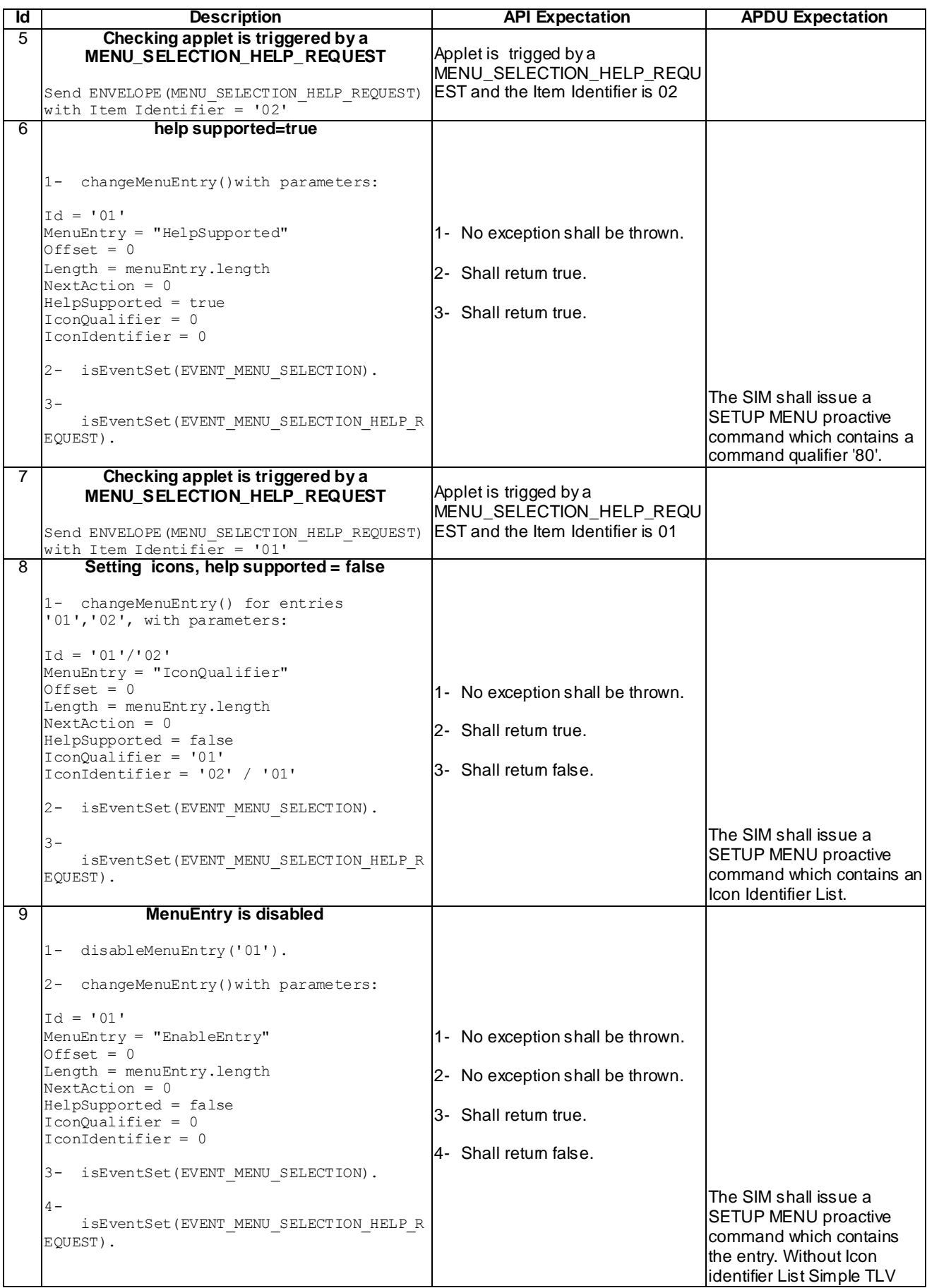

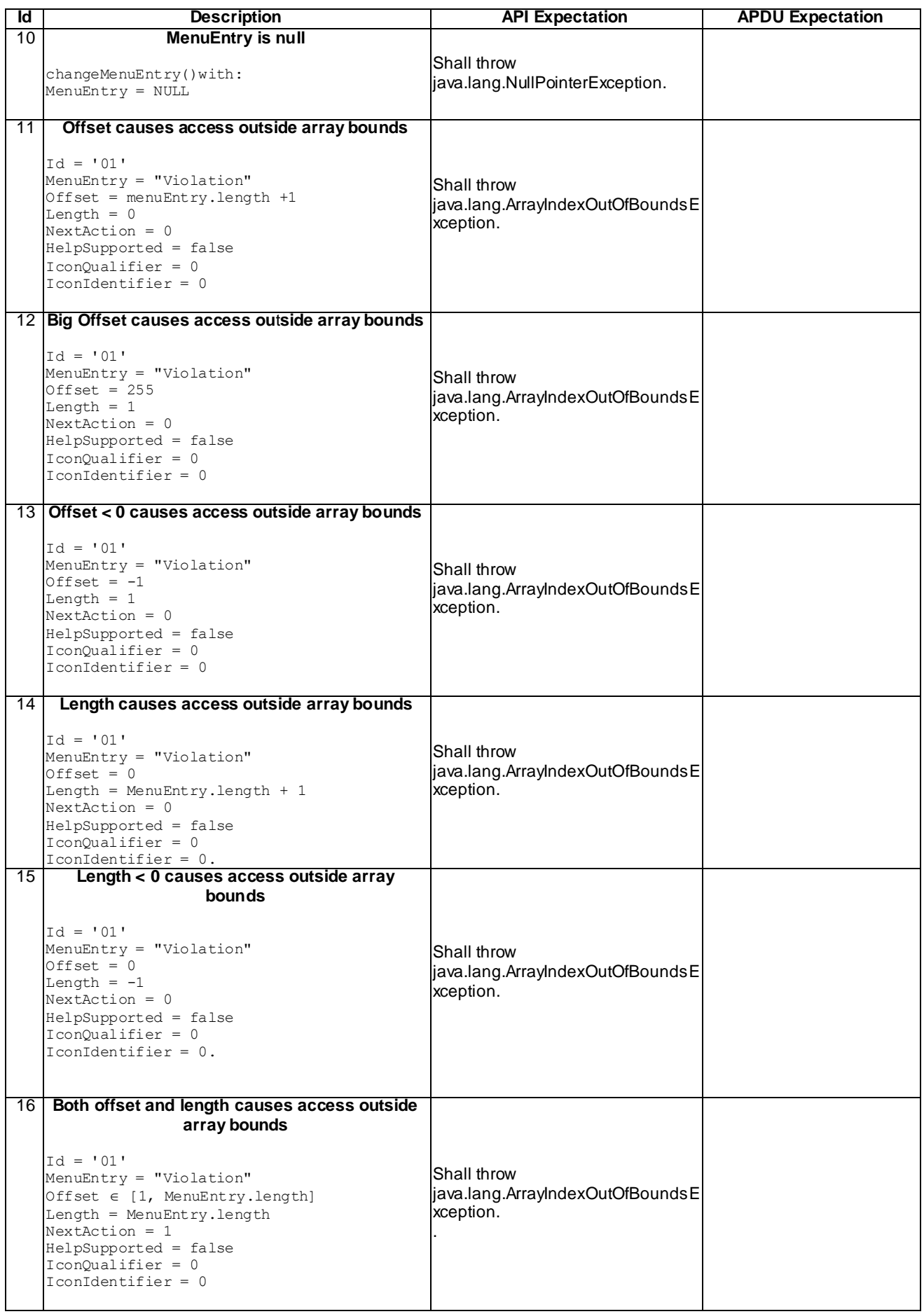

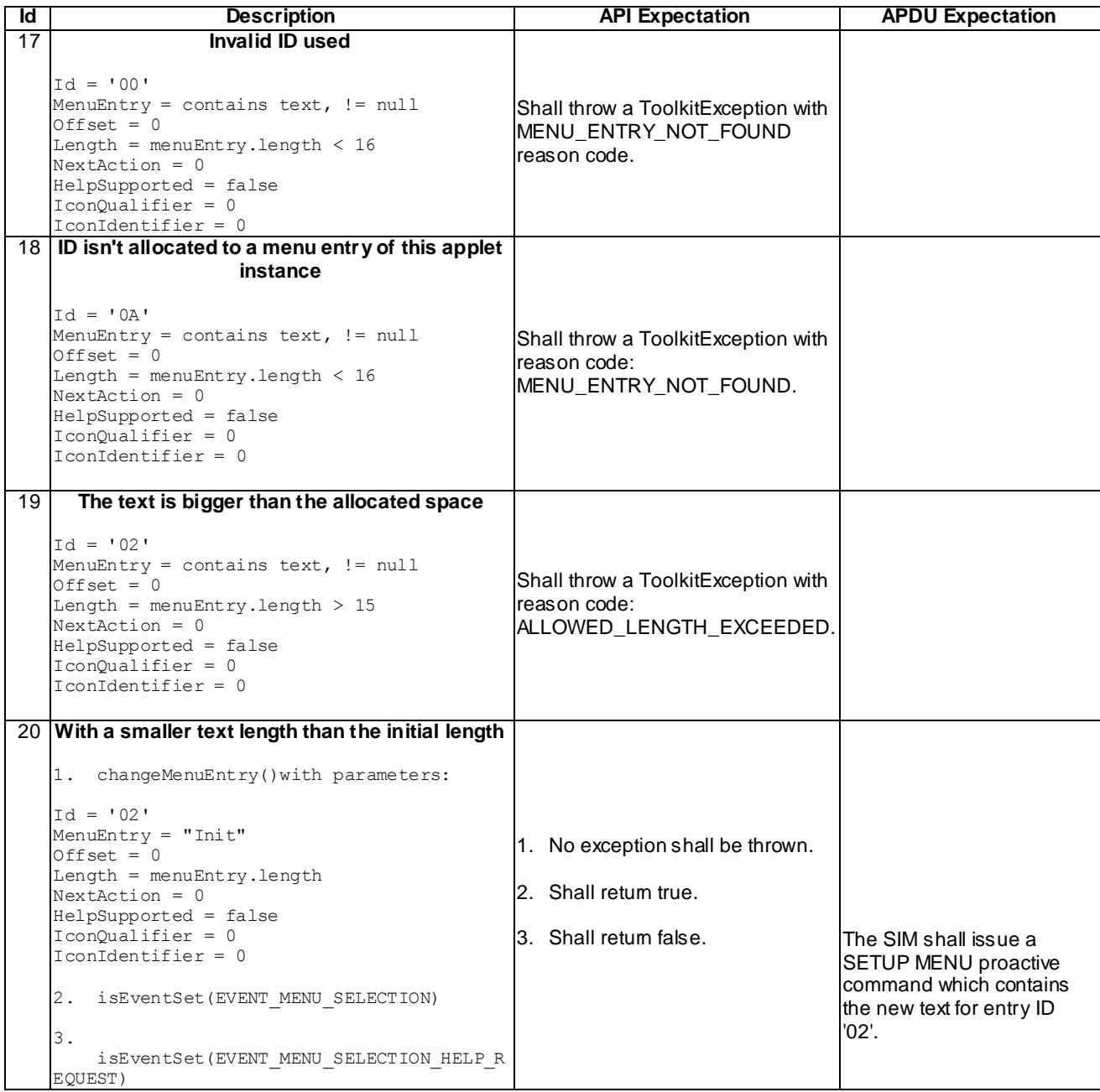

#### 6.2.9.2.4 Test Coverage

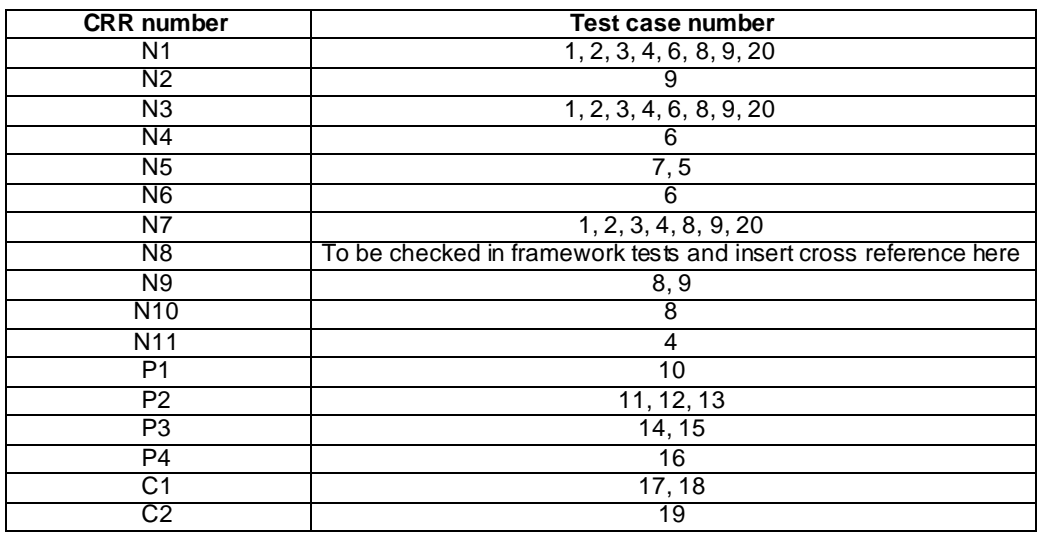

## 6.2.9.3 Method clearEvent

Test Area Reference: API\_2\_TKR\_CEVTB.

### 6.2.9.3.1 Conformance requirement

The method with following header shall be compliant to its definition in the API.

public void clearEvent(byte event) throws ToolkitException

#### 6.2.9.3.1.1 Normal execution

- CRRN1: A call to isEventSet() method for a cleared event should return false after a call to clearEvent.
- CRRN2:The SIM Toolkit Framework shall not trigger the applet on the occurrence of the cleared event anymore.
- CRRN3: if event was EVENT\_CALL\_CONTROL\_BY\_SIM and after the call, no applet is registered to it, The SIM Toolkit Framework shall allow an applet to register to this event.
- CRRN4: if event was EVENT\_CALL\_CONTROL\_BY\_SIM and one applet is still registered to these event, The SIM Toolkit Framework shall not allow an applet to register to this event.
- CRRN5: if event was EVENT\_MO\_SHORT\_MESSAGE\_CONTROL\_BY\_SIM and after the call, no applet is registered to it, The SIM Toolkit Framework shall allow an applet to register to this event.
- CRRN6: if event was EVENT\_MO\_SHORT\_MESSAGE\_CONTROL\_BY\_SIM and one applet is still registered to these event, The SIM Toolkit Framework shall not allow an applet to set this event.

#### 6.2.9.3.1.2 Parameters error

- CRRP1: Shall throw a Toolkit Exception with reason EVENT\_NOT\_ALLOWED if event was EVENT\_MENU\_SELECTION.
- CRRP2: Shall throw a Toolkit Exception with reason EVENT\_NOT\_ALLOWED if event was EVENT\_MENU\_SELECTION\_HELP\_REQUEST.
- CRRP3: Shall throw a Toolkit Exception with reason EVENT\_NOT\_ALLOWED if event was EVENT\_TIMER\_EXPIRATION.
- CRRP4: Shall throw a Toolkit Exception with reason EVENT\_NOT\_ALLOWED if event was EVENT\_STATUS\_COMMAND.

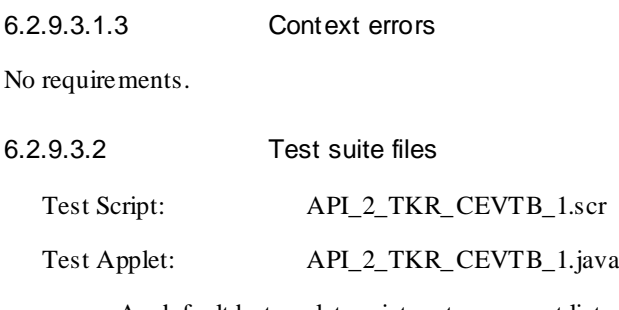

As default but applet registers to an event list which contains all defined events in GSM 03.19 [7] excepted those that aren't allowed or supported by setEvent().

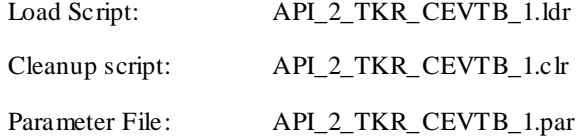

6.2.9.3.3 Test procedure

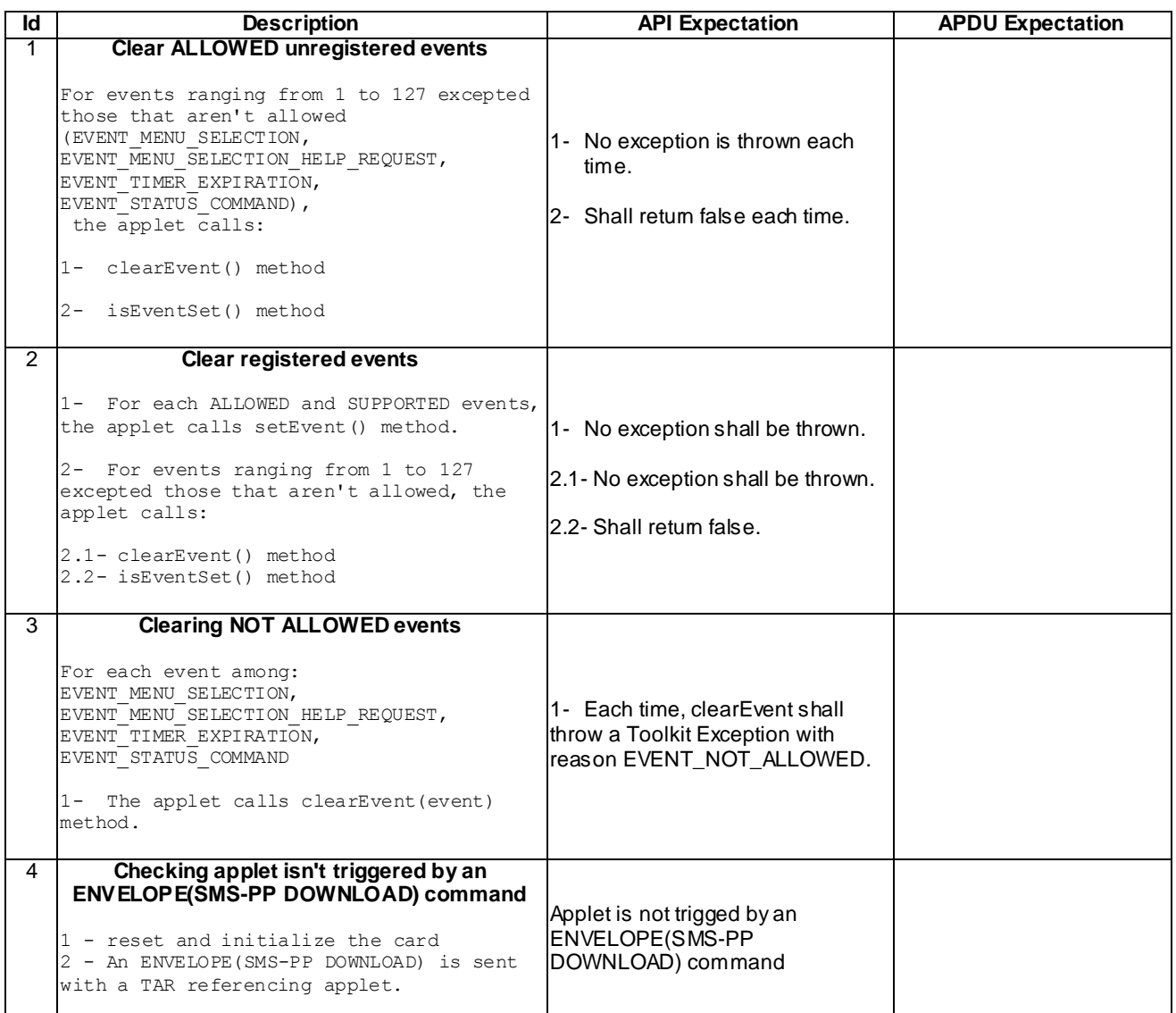

6.2.9.3.4 Test Coverage

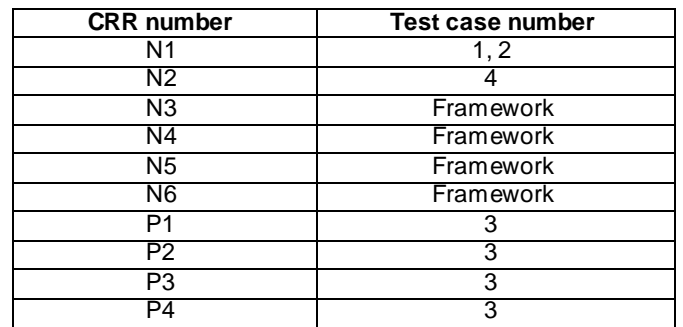

## 6.2.9.4 Method disableMenuEntry

Test Area Reference: API\_2\_TKR\_DMETB.

#### 6.2.9.4.1 Conformance requirement

The method with following header shall be compliant to its definition in the API.

 public void disableMenuEntry(byte id) throws ToolkitException

#### 6.2.9.4.1.1 Normal execution

- CRRN1: A call to isEventSet() method on EVENT\_MENU\_SELECTION shall return the same result before and after the call to disableMenuEntry() method.
- CRRN2: A call to isEventSet() method on EVENT\_MENU\_SELECTION\_HELP\_REQUEST shall return the same result before and after the call to disableMenuEntry() method.
- CRRN3: After invocation of this method the SIM Toolkit Framework shall dynamically update the menu stored in the ME .
- CRRN4: After invocation of this method, if there is no more enabled menu entries then the SIM Toolkit framework shall issue a SETUP MENU proactive command containing Item Data Object for Item 1 TLV with a length of zero and no value part.

#### 6.2.9.4.1.2 Parameters error

No requirements.

#### 6.2.9.4.1.3 Context errors

• CRRC1: shall throw a Toolkit Exception with reason = ENTRY\_NOT\_FOUND if the menu entry doesn't exist for this applet.

#### 6.2.9.4.2 Test suite files

Additional requirements for the GSM personalization:

- content of EF sume shall be:
	- Title Alpha Identifier: "TOOLKIT TEST"
- Test Script: API\_2\_TKR\_DMETB\_1.scr

Test Applet: API\_2\_TKR\_DMETB\_1.java

Installation parameter:

Same as default applet but with:

- Maximum text length for a menu entry: 15
- Maximum number of menu entries: 2
- Position / Identifier for each menu entry: '01'/'01', '02'/'02'

Load Script: API\_2\_TKR\_DMETB\_1.ldr

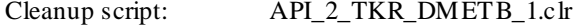

Parameter File: API\_2\_TKR\_DMETB\_1.par

## 6.2.9.4.3 Test procedure

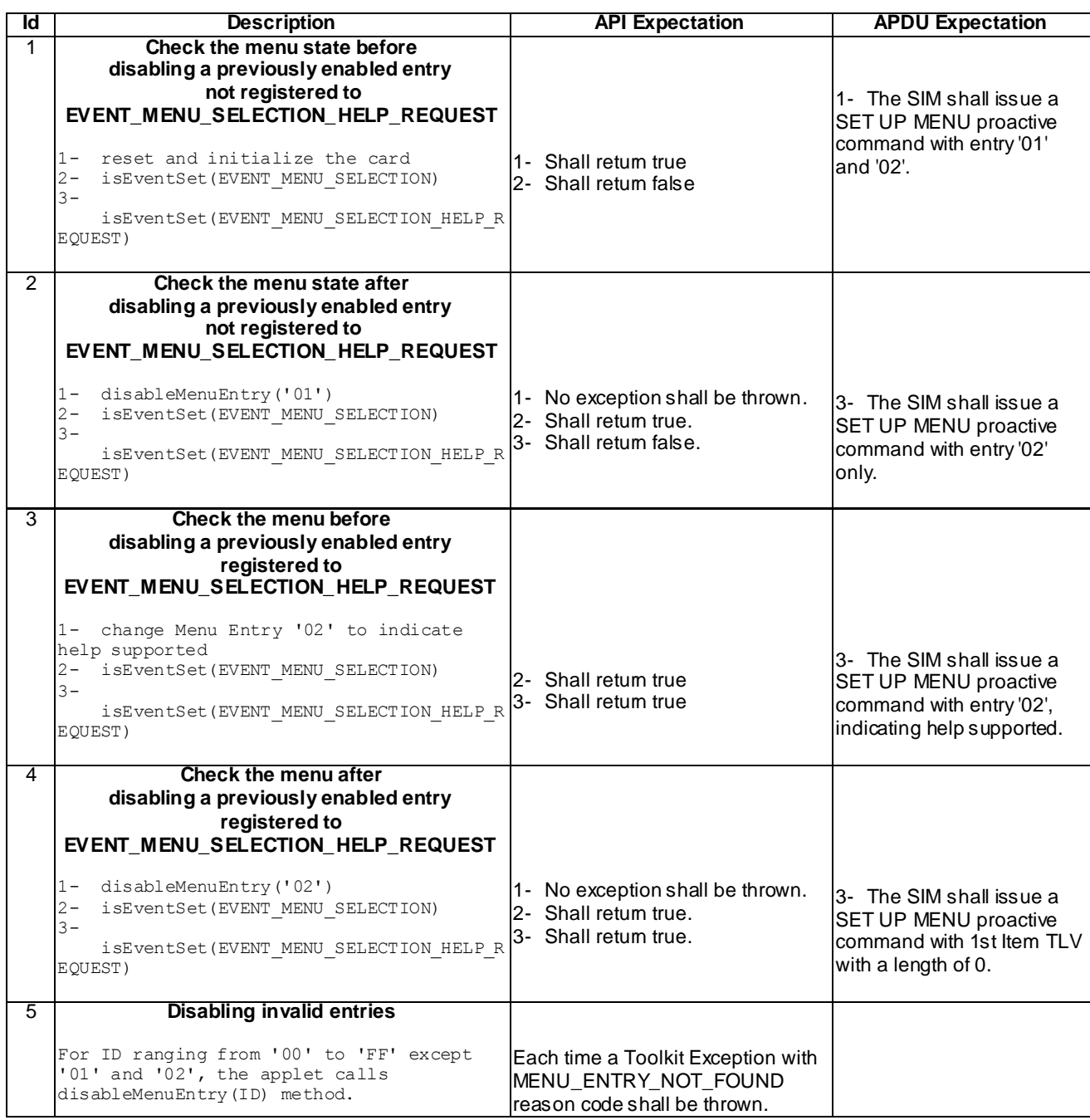

6.2.9.4.4 Test Coverage

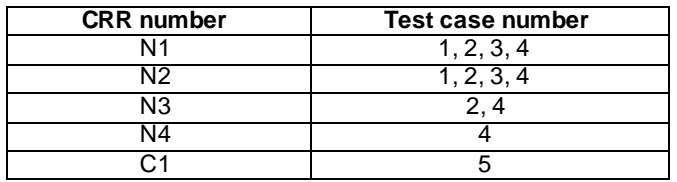

## 6.2.9.5 Method enableMenuEntry

Test Area Reference: API\_2\_TKR\_EMETB.

### 6.2.9.5.1 Conformance requirement

The method with following header shall be compliant to its definition in the API.

 public void enableMenuEntry(byte id) throws ToolkitException

### 6.2.9.5.1.1 Normal execution

- CRRN1: A call to isEventSet() method on EVENT\_MENU\_SELECTION shall return the same result before and after the call to enableMenuEntry() method.
- CRRN2: A call to isEventSet() method on EVENT\_MENU\_SELECTION\_HELP\_REQU EST shall return the same result before and after the call to enableMenuEntry() method.
- CRRN3: The SIM Toolkit Framework shall dynamically issue a SETUP MENU proactive command which does contain an ITEM SIMPLE TLV object for this entry.

6.2.9.5.1.2 Parameters error

No requirements.

6.2.9.5.1.3 Context errors

• CRRC1: shall throw a Toolkit Exception with reason = MENU\_ENTRY\_NOT\_FOUND if the menu entry doesn't exist for this applet.

6.2.9.5.2 Test suite files

Additional requirements for the GSM personalization:

- content of EF sume shall be:
	- Title Alpha Identifier: "TOOLKIT TEST"

Test Script: API\_2\_TKR\_EMETB\_1.scr

Test Applet: API\_2\_TKR\_EMETB\_1.java

Installation parameter:

Same as default applet but with:

- Maximum text length for a menu entry: 15
- Maximum number of menu entries: 2
- Position / Identifier for each menu entry: '01'/'01', '02'/'02'

Load Script: API\_2\_TKR\_EMETB\_1.ldr

Cleanup script: API\_2\_TKR\_EMETB\_1.clr

Parameter File: API\_2\_TKR\_EMETB\_1.par

6.2.9.5.3 Test procedure

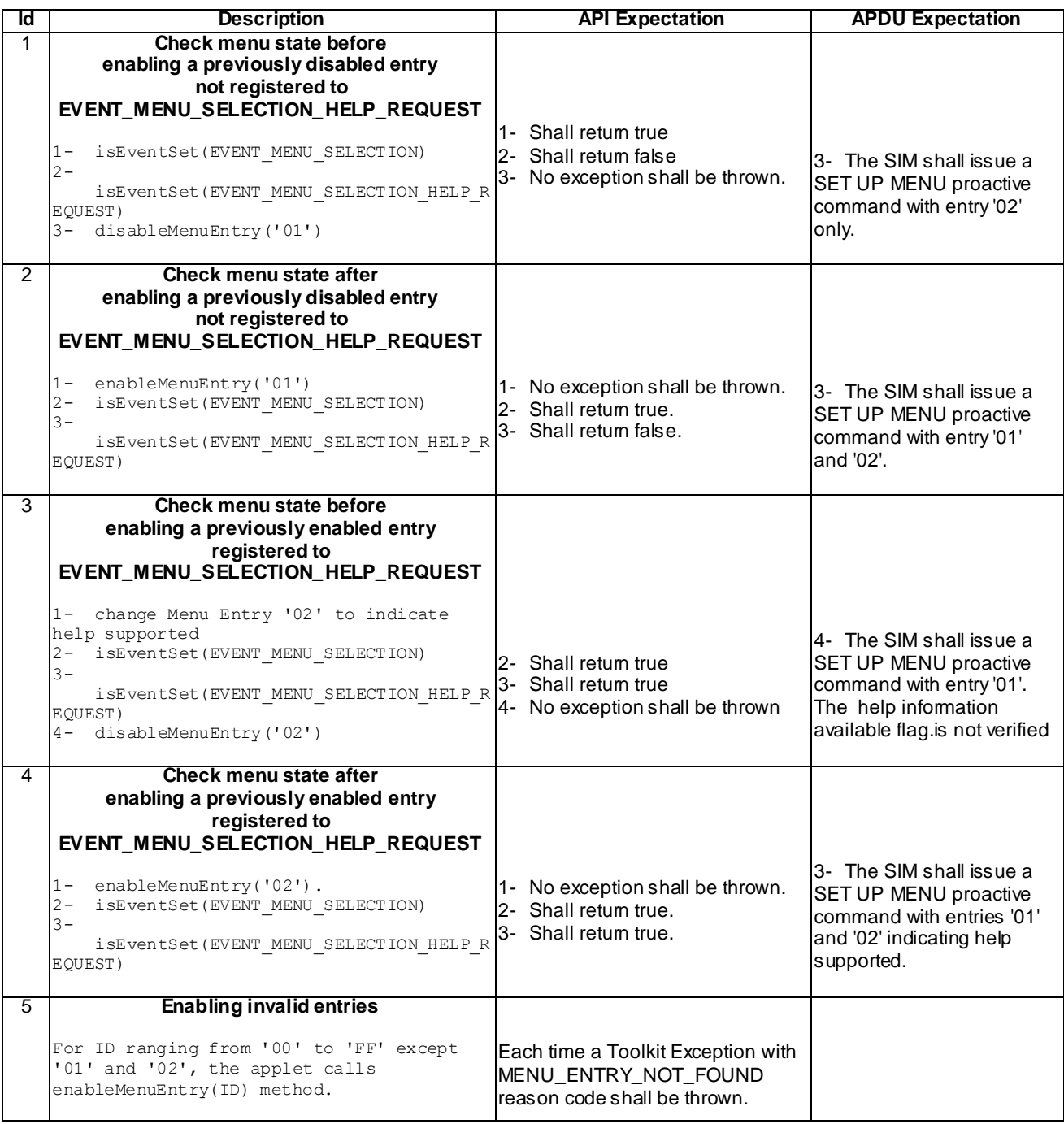

## 6.2.9.5.4 Test Coverage

### **CRR number Test case number** N1 1 2, 3, 4<br>N2 1, 2, 3, 4 N2 1, 2, 3, 4<br>N3 1, 2, 3, 4  $\frac{1, 2, 3, 4}{5}$  $C<sub>1</sub>$

## 6.2.9.6 Method getEntry

Test Area Reference: API\_2\_TKR\_GETY.

6.2.9.6.1 Conformance requirement:

The method with following header shall be compliant to its definition in the API.

public static ToolkitRegistry getEntry() throws ToolkitException

#### 6.2.9.6.1.1 Normal execution

- CRRN1: returns a reference to the applet ToolkitRegistry object of the calling applet.
- CRRN2: Each successive call to getEntry() method shall return the same object.

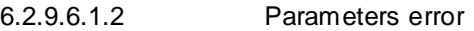

No requirements.

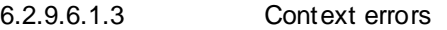

No requirements.

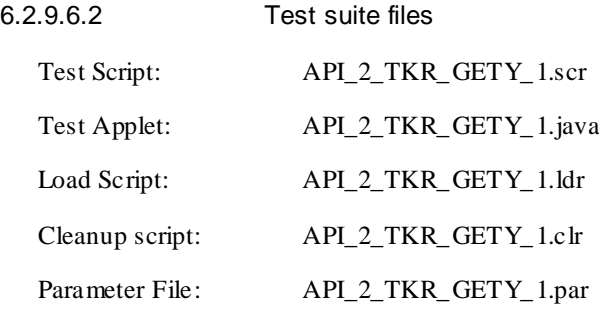

```
6.2.9.6.3 Test procedure
```
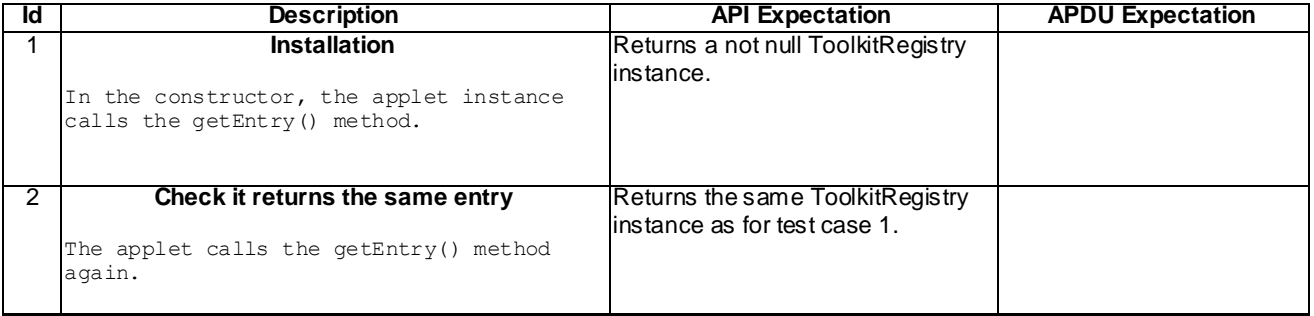

### 6.2.9.6.4 Test Coverage

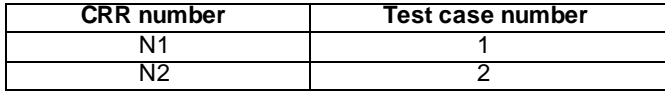

## 6.2.9.7 Method getPollInterval

Test Area Reference: API\_2\_TKR\_GPOL.

## 6.2.9.7.1 Conformance requirement

The method with following header shall be compliant to its definition in the API.

public short getPollInterval()

#### 6.2.9.7.1.1 Normal execution

- CRRN1: shall return a value between 1 and 15300 if applet is registered to EVENT\_STATUS\_COMMAND event.
- CRRN2: shall return POLL\_NO\_DURATION value (0) if the toolkit applet is not registered to EVENT\_STATUS\_COMMAND event.

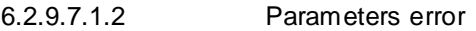

No requirements.

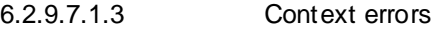

No requirements.

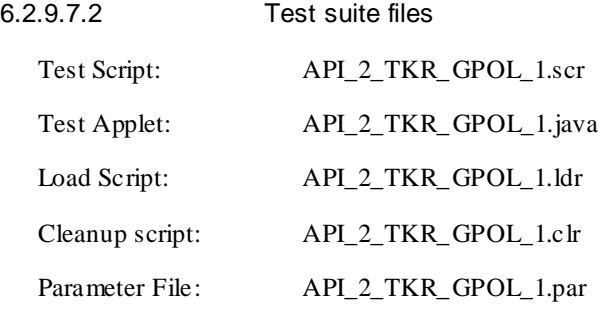

6.2.9.7.3 Test procedure

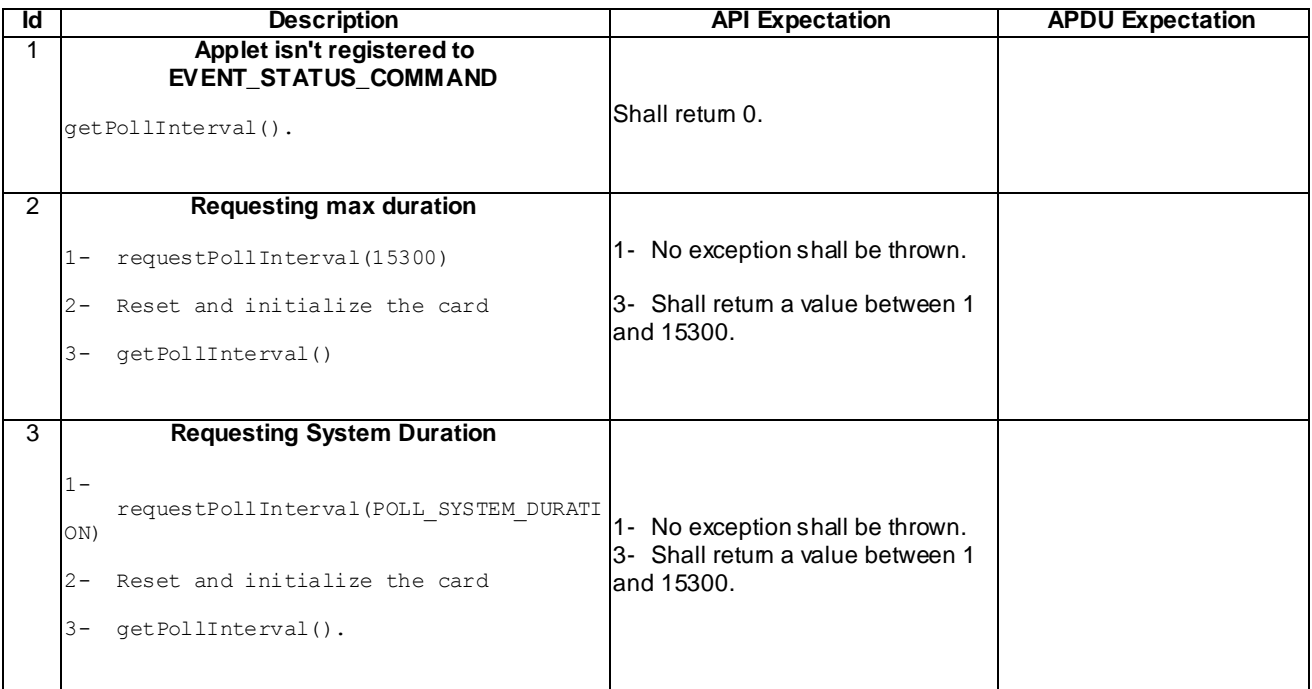

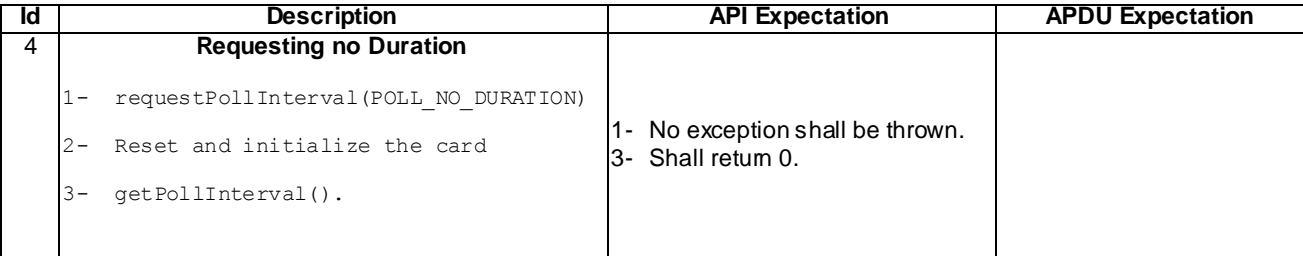

6.2.9.7.4 Test Coverage

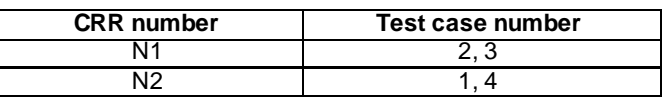

## 6.2.9.8 Method initMenuEntry

Test Area Reference: API\_2\_TKR\_IMET\_BSSBZBS.

#### 6.2.9.8.1 Conformance requirement:

The method with following header shall be compliant to its definition in the API.

```
public byte initMenuEntry(byte[] menuEntry,
        short offset,
        short length,
        byte nextAction,
        boolean helpSupported,
        byte iconQualifier,
        short iconIdentifier)
throws java.lang.NullPointerException,
        java.lang.ArrayIndexOutOfBoundsException,
        ToolkitException
```
### 6.2.9.8.1.1 Normal execution

- CRRN1: The SIM Toolkit Framework shall automatically update the menu stored in the ME by issuing a SETUP MENU proactive command. The later will reflect the changes done for the entry. The SIM Toolkit Framework shall use the data of the EF sume file in order to build the SET UP M ENU command.
- CRRN2: a call to is EventSet() method on EVENT\_MENU\_SELECTION shall return true after the 1<sup>st</sup> successful call (without an exception).
- CRRN3: if helpSupported was true then a following call to isEventSet() method on EVENT\_MENU\_SELECTION\_HELP\_REQUEST event shall return true .
- CRRN4: if helpSupported was true then after the completion of the SETUP MENU command, if an ENVELOPE(MENU\_SELECTION\_HELP\_REQUEST) command is received by the SIM for this entry, then the SIM Toolkit framework shall trigger the applet.
- CRRN5: if help supported was true, the SIM Toolkit Framework shall issue a SETUP MENU command with command qualifier = '80'.
- CRRN6: if helpSupported was false and there isn't any menu entry supporting help then a call to is EventSet() method on EVENT\_MENU\_SELECTION\_HELP\_REQUEST event shall return false.
- CRRN7: The SIM Toolkit Framework shall supply in the SET UP MENU command with the icon identifier provided in the icon identifier list within the item icon identifier list Simple TLV if all the apple ts registered to the EVENT\_MENU\_SELECTION provide it.
- CRRN8: The SIM Toolkit Framework shall set in the SET UP MENU command with the Icon list qualifier transmitted to the ME as 'icon is not self explanatory' if one of the applet registered prefers this qu alifier.
- CRRN9: If Next Action Indicator was different from '00', the SIM Toolkit Framework shall issue a SETUP MENU proactive command containing an Items Next Action Indicator simple TLV with the comprehension flag set to 0.
- CRRN10: After the completion of the SETUP MENU command, if an ENVELOPE (MENU\_SELECTION) command is received by the SIM for this identifier, then the SIM Toolkit framework shall trigger the applet.

6.2.9.8.1.2 Parameters error

- CRRP1: Shall throw java.lang.NullPointerException if menuEntry is null.
- CRRP2: Shall throw java.lang.ArrayIndexOutOfBoundsException if offset would cause access outside array bounds.
- CRRP3: Shall throw java.lang.ArrayIndexOutOfBoundsException if length would cause access outside array bounds.
- CRRP4:Shall throw java.lang.ArrayIndexOutOfBoundsException if both offset and length would cause access outside array bounds.

#### 6.2.9.8.1.3 Context errors

- CRRC1: Shall throw ALLOW ED\_LENGTH\_EXCEEDED if the menu entry string is bigger than the allocated space.
- CRRC2: Shall throw REGISTRY ERROR if the menu entry cannot be initialized (e.g. no more item data in applet loading parameter).

#### 6.2.9.8.2 Test suite files

Additional requirements for the GSM personalization:

- content of EF sume shall be:
	- Title Alpha Identifier: "TOOLKIT TEST"
	- Test case trigger: 1- Applet instantiation
		- 2- Menu selection

3- Menu selection Help Supported

Test Script: API\_2\_TKR\_IMET\_BSSBZBS\_1.scr

Test Applet: API\_2\_TKR\_IMET\_BSSBZBS\_1.java

Installation parameter:

Same as default applet but with:

- Maximum text length for a menu entry: 15
- Maximum number of menu entries: 6
- Position / Identifier for each menu entry: '01'/'01', '02'/'02', '03'/'03', '04'/'04', '05'/'05', and '06'/'06'

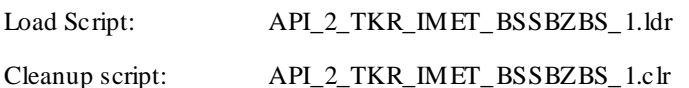

Parameter File: API\_2\_TKR\_IMET\_BSSBZBS\_1.par

# 6.2.9.8.3 Test procedure

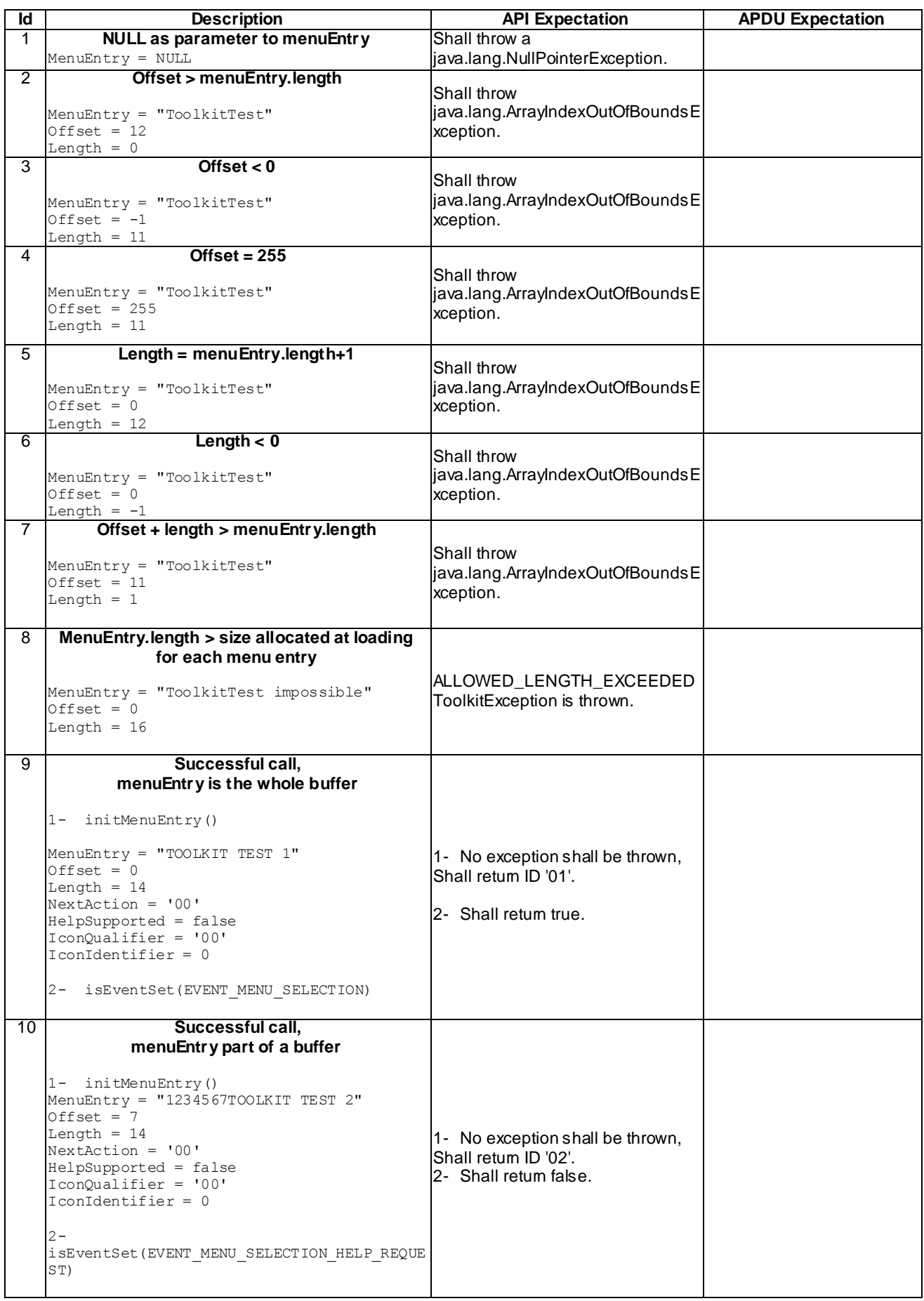

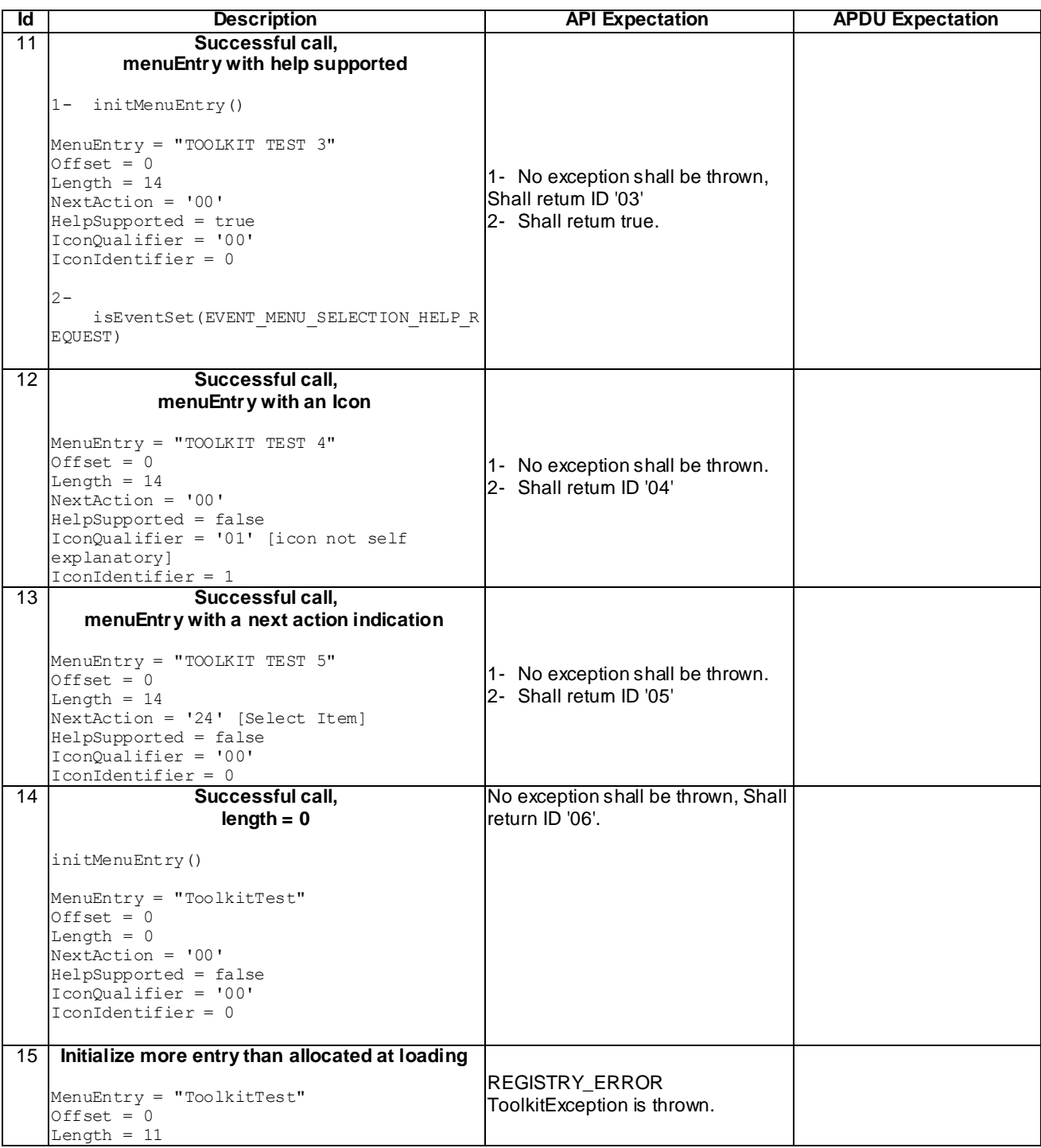

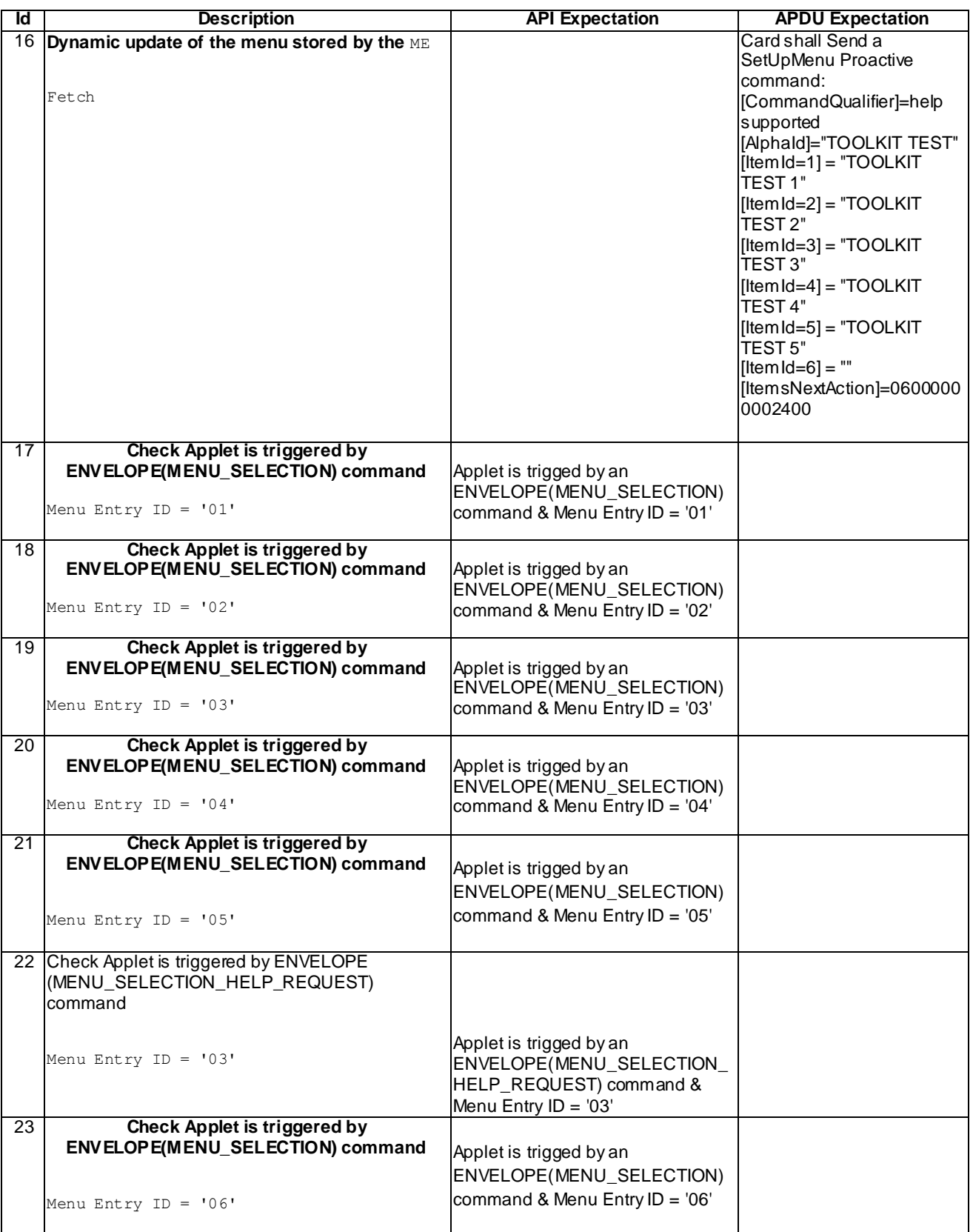

6.2.9.8.4 Test Coverage

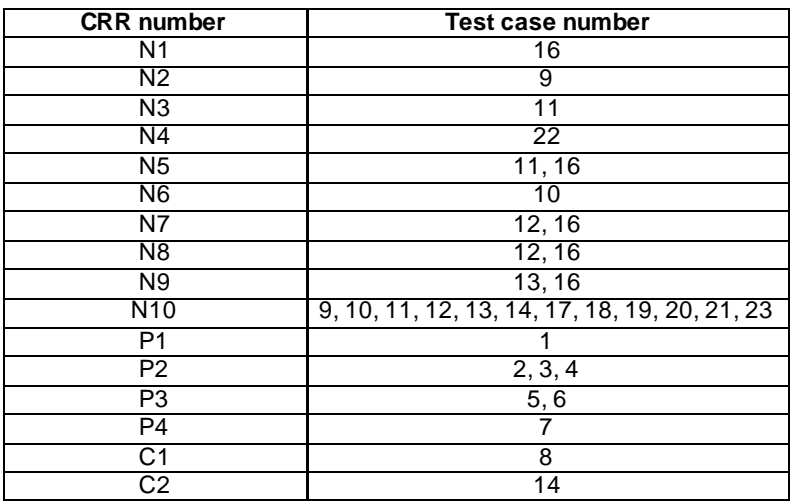

## 6.2.9.9 Method isEventSet

Test Area Reference: API\_2\_TKR\_IEVSB.

6.2.9.9.1 Conformance requirement

The method with following header shall be compliant to its definition in the API.

public boolean isEventSet(byte event)

6.2.9.9.1.1 Normal execution

- CRRN1: shall return true if the event is set in the Toolkit Registry for the applet.
- CRRN2: shall return false if the event isn't set in the Toolkit Registry for the applet.

6.2.9.9.1.2 Parameters error

No requirements.

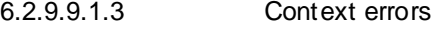

No requirements.

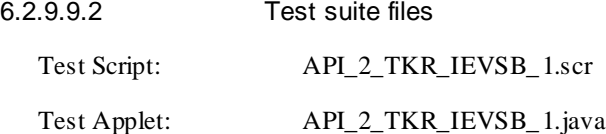

Installation parameter:

Same as default applet but with:

- Maximum text length for a menu entry: 15
- Maximum number of menu entries: 1
- Position / Identifier for each menu entry: '01'/'01'
- Maximum number of timers: 1

Load Script: API\_2\_TKR\_IEVSB\_1.ldr

Cleanup script: API\_2\_TKR\_IEVSB\_1.clr

Parameter File: API\_2\_TKR\_IEVSB\_1.par

6.2.9.9.3 Test procedure

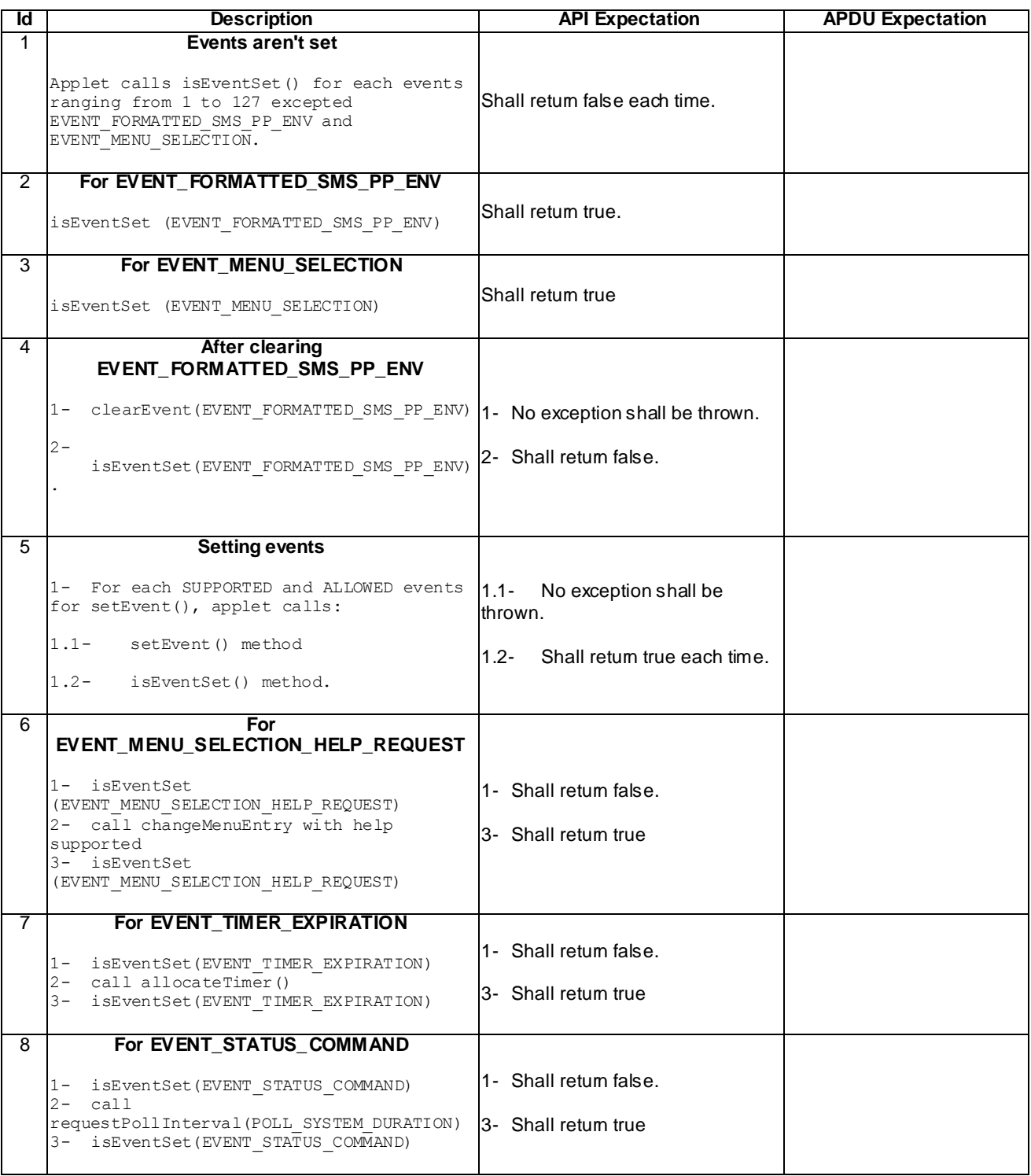

## 6.2.9.9.4 Test Coverage

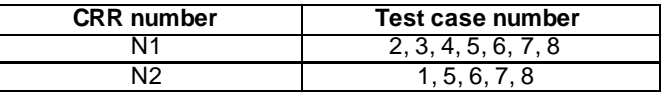
#### 6.2.9.10 Method releaseTimer

#### Test Area Reference: API\_2\_TKR\_RTIMB.

6.2.9.10.1 Conformance requirement

The method with following header shall be compliant to its definition in the API.

public void releaseTimer(byte timerIdentifier) throws ToolkitException

#### 6.2.9.10.1.1 Normal execution

- CRRN1: if it was the last allocated timer for the applet then a following call to isEventSet() method for EVENT\_TIMER\_EXPIRATION should return false.
- CRRN2: if applet has timers allocated then a call to is EventSet(EVENT\_TIMER\_EXPIRATION) shall return true.
- CRRN3: After invocation of the method the indicated timer shall be released and available for reallocation.
- CRRN4: The applet is deregistered of the EVENT\_TIMER\_EXPIRATION for the indicated Timer Identifier.

#### 6.2.9.10.1.2 Parameters error

 CRRP1: shall throw a ToolkitException with INVALID\_TIMER\_ID reason if the timer identifier isn't between 1 and 8.

#### 6.2.9.10.1.3 Context errors

 CRRC1: shall throw a ToolkitException with INVALID\_TIMER\_ID reason if the timer is valid but isn't allocated to this applet.

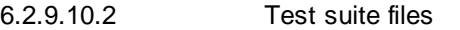

Test Script: API\_2\_TKR\_RTIMB\_1.scr

Test Applet: API\_2\_TKR\_RTIMB\_1.java

Installation parameter:

As Default, except max timer which is set to 8.

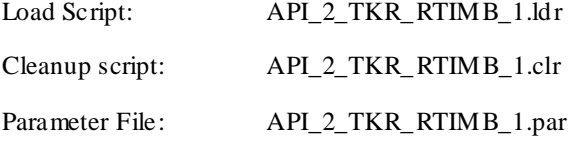

#### 6.2.9.10.3 Test procedure

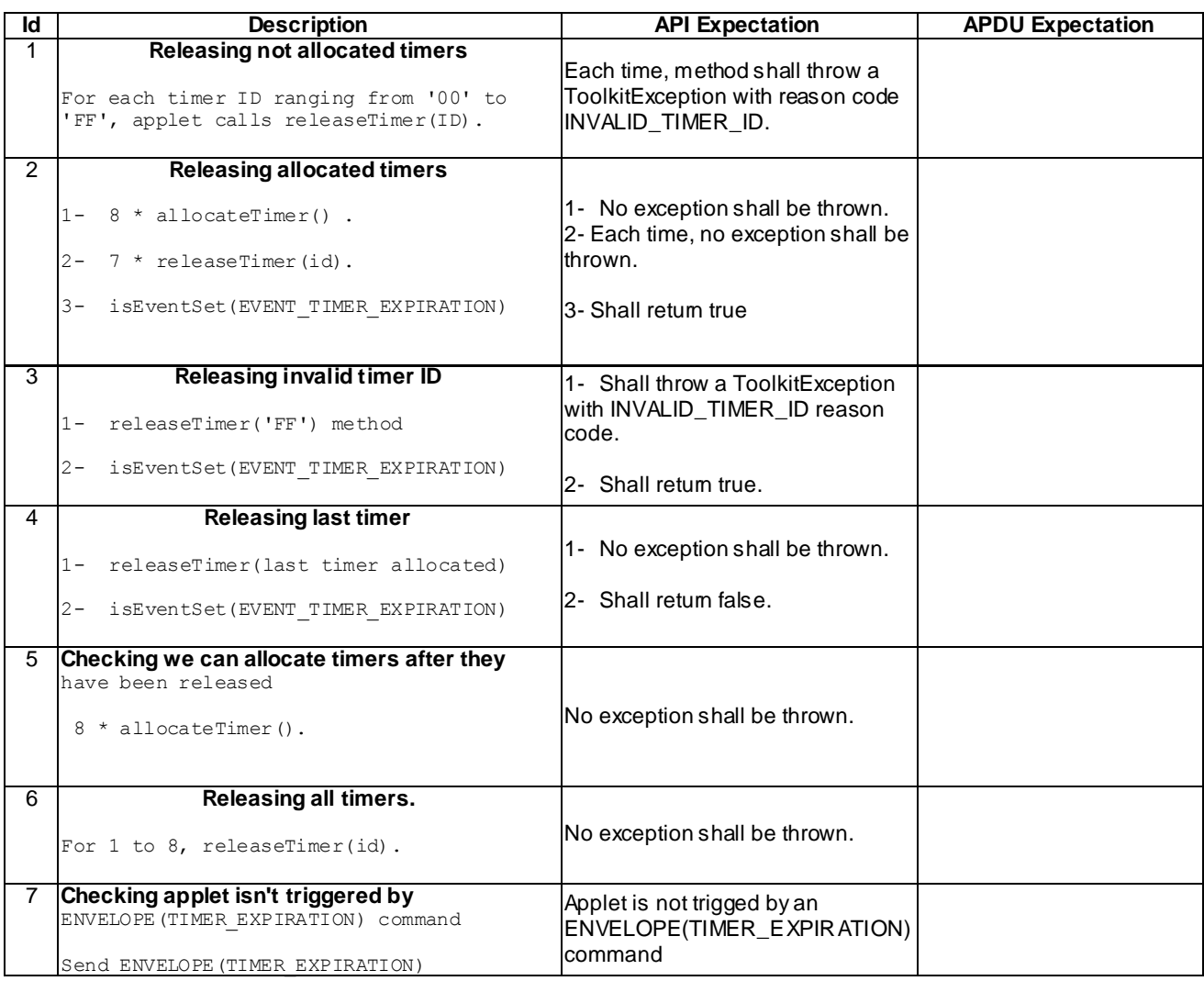

6.2.9.10.4 Test Coverage

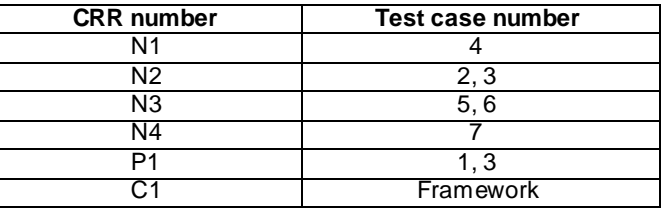

# 6.2.9.11 Method requestPollInterval

Test Area Reference: API\_2\_TKR\_RPOLS.

#### 6.2.9.11.1 Conformance requirement

The method with following header shall be compliant to its definition in the API.

public void requestPollInterval(short duration) throws ToolkitException

#### 6.2.9.11.1.2 Normal execution

- CRRN1: If duration is between 1 and 15 300 or equal to POLL\_SYSTEM\_DURATION, the applet registers to EVENT\_STATUS\_COMMAND.
- CRRN2: If duration is POLL\_NO\_DURATION, the applet is deregistered from EVENT\_STATUS\_COMMAND.

6.2.9.11.1.2 Parameters error

 CRRP1: the method should throw a ToolkitException with REGISTRY\_ERROR reason if duration is > 15 300 or is < -1 (POLL\_SYSTEM\_DURATION).

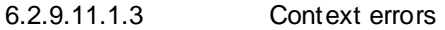

No Requirements.

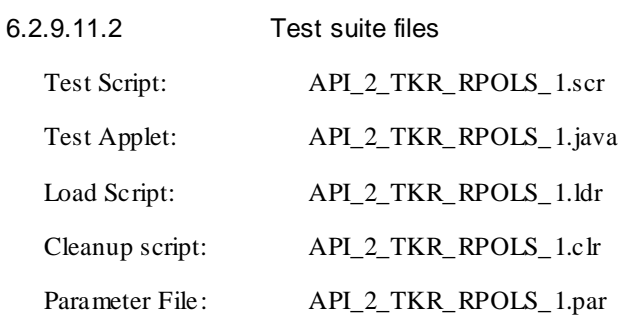

6.2.9.11.3 Test procedure

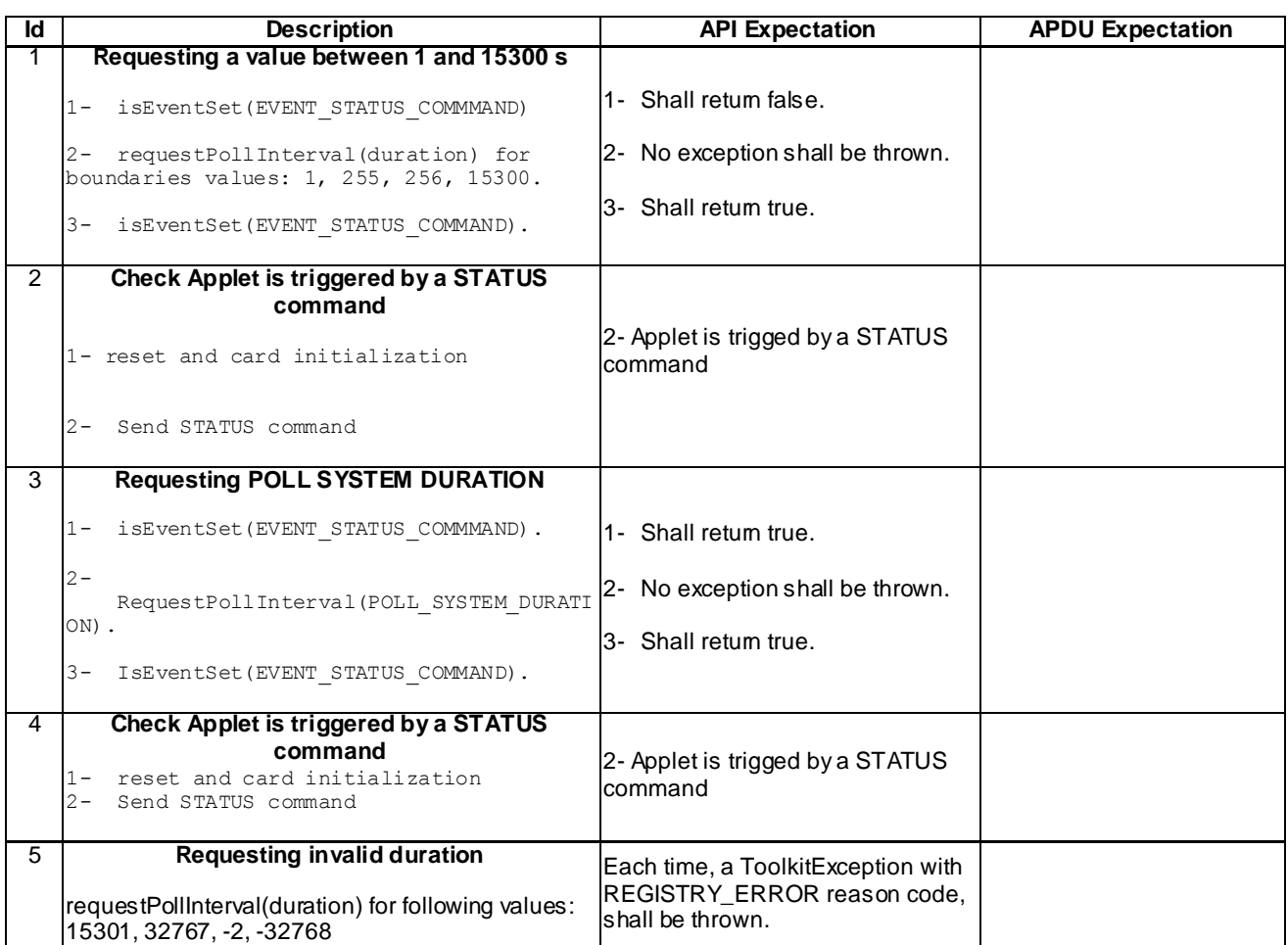

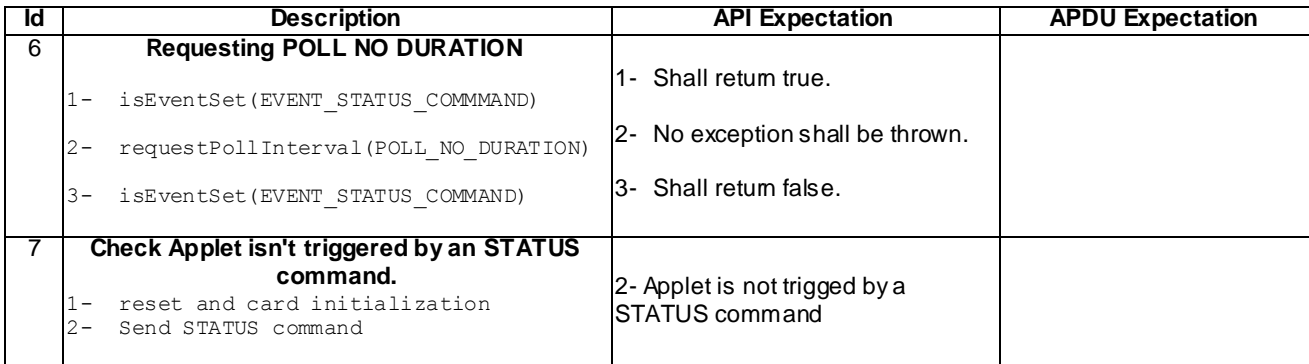

#### 6.2.9.11.4 Test Coverage

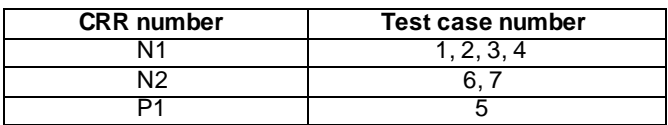

#### 6.2.9.12 Method setEvent

Test Area Reference: API\_2\_TKR\_SEVTB.

#### 6.2.9.12.1 Conformance Requirement

The method with following header shall be compliant to its definition in the API.

 public void setEvent(byte id) throws ToolkitException

#### 6.2.9.12.1.1 Normal execution

- CRRN1: a following call to isEventSet() method with the same event id shall answer true for the applet.
- CRRN2: the SIM Toolkit Framework shall trigger the applet if an occurrence of the set event happens.
- CRRN3: this method shall accept all the events defined in GSM 0319 excepted: EVENT\_MENU\_SELECTION, EVENT\_MENU\_SELECTION\_HELP\_REQUEST, EVENT\_TIMER\_EXPIRATION, EVENT\_STATUS\_COMMAND.

6.2.9.12.1.2 Parameters error

- CRRP1: shall throw a ToolkitException with EVENT\_NOT\_SUPPORTED reason if event is 0.
- CRRP2: shall throw a ToolkitException with EVENT\_NOT\_ALLOW ED reason if event is EVENT\_MENU\_SELECTION.
- CRRP3: shall throw a ToolkitException with EVENT\_NOT\_ALLOW ED reason if event is EVENT\_MENU\_SELECTION\_HELP\_REQUEST.
- CRRP4: shall throw a ToolkitException with EVENT\_NOT\_ALLOW ED reason if event is EVENT\_TIMER\_EXPIRATION.
- CRRP5: shall throw a ToolkitException with EVENT\_NOT\_ALLOW ED reason if event is EVENT\_STATUS\_COMMAND.

#### 6.2.9.12.1.3 Context errors

 CRRC1: shall throw a ToolkitException with EVENT\_ALREADY\_REGISTERED if event is EVENT\_CALL\_CONTROL\_BY\_SIM but another applet is already registered to it.

- - CRRC2: shall throw a Toolkit Exception with EVENT\_ALREADY\_REGISTERED if event is EVENT\_MO\_SHORT\_MESSAGE\_CONTROL\_BY\_SIM but another applet is already registered to it.

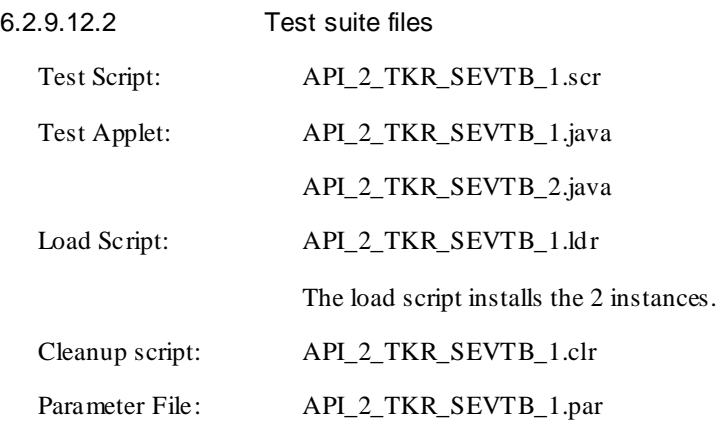

#### 6.2.9.12.3 Test Procedure

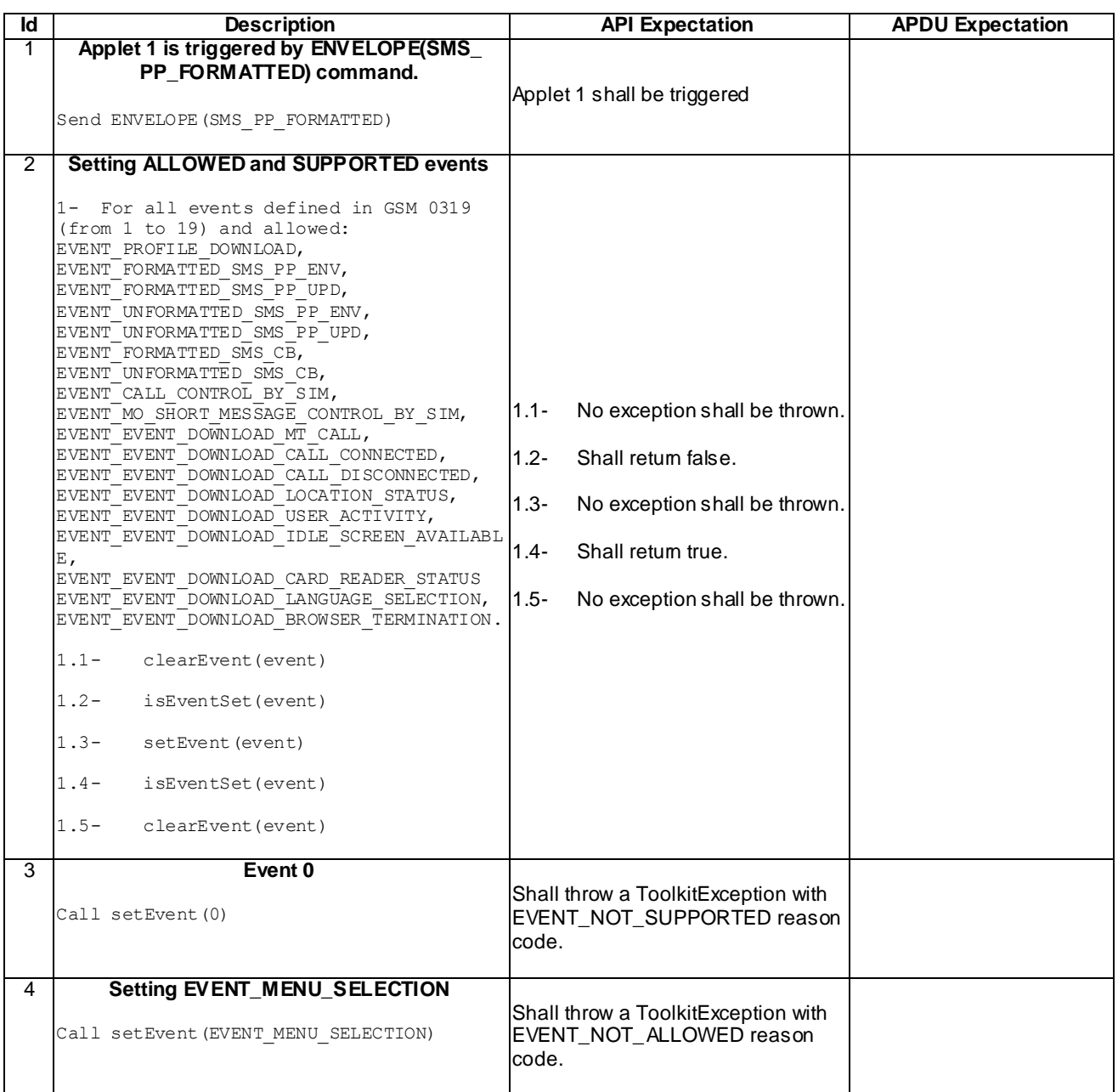

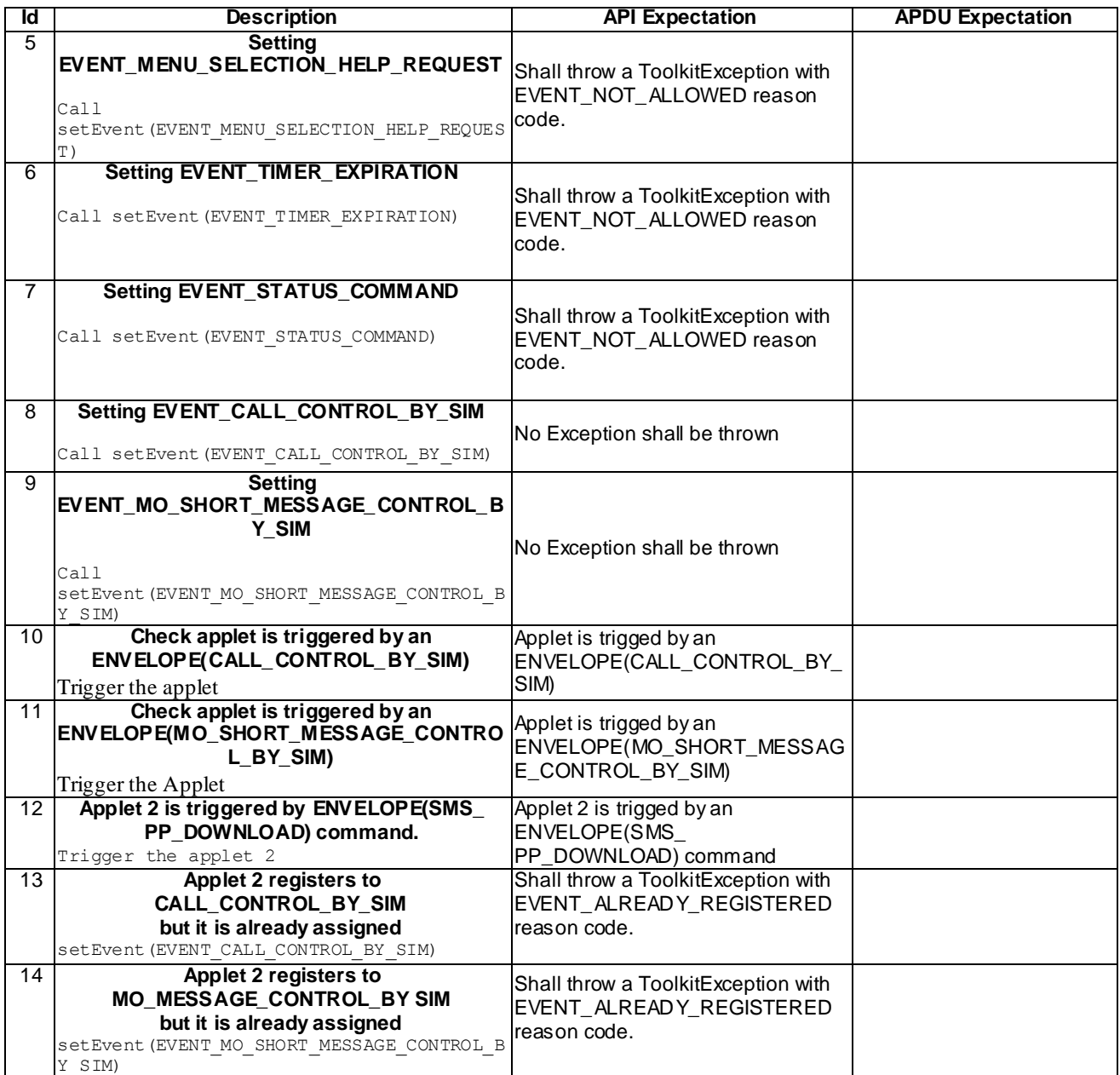

6.2.9.12.4 Test Coverage

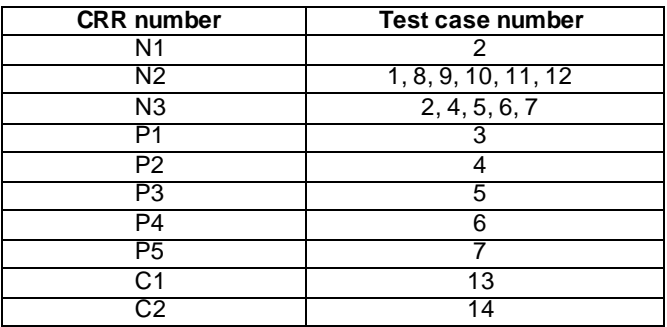

# 6.2.9.13 Method setEventList

Test Area Reference: API\_2\_TKR\_SEVL\_BSS.

#### 6.2.9.13.1 Conformance Requirement

The method with following header shall be compliant to its definition in the API.

```
public void setEventList(byte[] eventList,
               short offset,
              short length)
     throws java.lang.NullPointerException,
               java.lang.ArrayIndexOutOfBoundsException,
             ToolkitException
```
#### 6.2.9.13.1.1 Normal execution

- CRRN1: for all events set successfully by this method, a call to isEventSet() method should return true.
- CRRN2: the SIM Toolkit Framework shall trigger the applet if an occurrence of one of the successfully registered events happens.
- CRRN3: this method shall accept all the events defined in GSM 0319 excepted: EVENT\_MENU\_SELECTION, EVENT\_MENU\_SELECTION\_HELP\_REQUEST, EVENT\_TIMER\_EXPIRATION, EVENT\_STATUS\_COMMAND.

6.2.9.13.1.2 Parameters error

- CRRP1: shall throw a java.lang.NullPointerException if eventList is null.
- CRRP2: shall throw a java.lang.ArrayIndexOutOfBoundsException if offset would cause access outside array bounds.
- CRRP3: shall throw a java.lang.ArrayIndexOutOfBoundsException if length would cause access outside array bounds.
- CRRP4: shall throw a java.lang.ArrayIndexOutOfBoundsException if both offset and length would cause access outside array bounds.
- CRRP5: shall throw a ToolkitException with EVENT\_NOT\_SUPPORTED reason if event is 0.
- CRRP6: shall throw a ToolkitException with EVENT\_NOT\_ALLOW ED reason if eventList contains EVENT\_MENU\_SELECTION.
- CRRP7: shall throw a ToolkitException with EVENT\_NOT\_ALLOW ED reason if eventList contains EVENT\_MENU\_SELECTION\_HELP\_REQUEST.
- CRRP8: shall throw a ToolkitException with EVENT\_NOT\_ALLOW ED reason if eventList contains EVENT\_TIMER\_EXPIRATION.
- CRRP9: shall throw a ToolkitException with EVENT\_NOT\_ALLOW ED reason if eventList contains EVENT\_STATUS\_COMMAND.

6.2.9.13.1.3 Context errors

- CRRC1: shall throw a Toolkit Exception with EVENT\_ALREADY\_REGISTERED if eventList contains EVENT\_CALL\_CONTROL\_BY\_SIM but another applet is already registered to it.
- CRRC2: shall throw a ToolkitException with EVENT\_ALREADY\_REGISTERED if eventList contains EVENT\_MO\_SHORT\_MESSAGE\_CONTROL\_BY\_SIM but another applet is already registered to it.

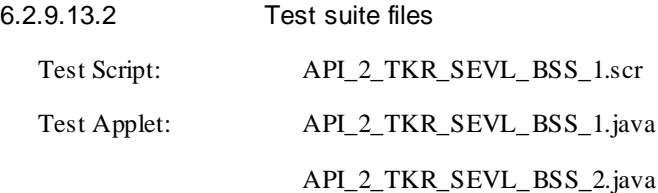

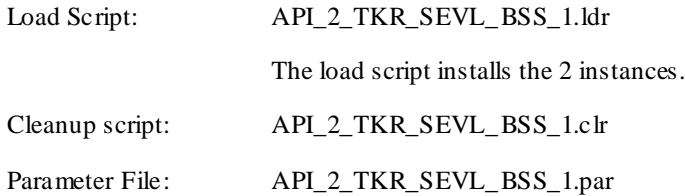

6.2.9.13.3 Test Procedure

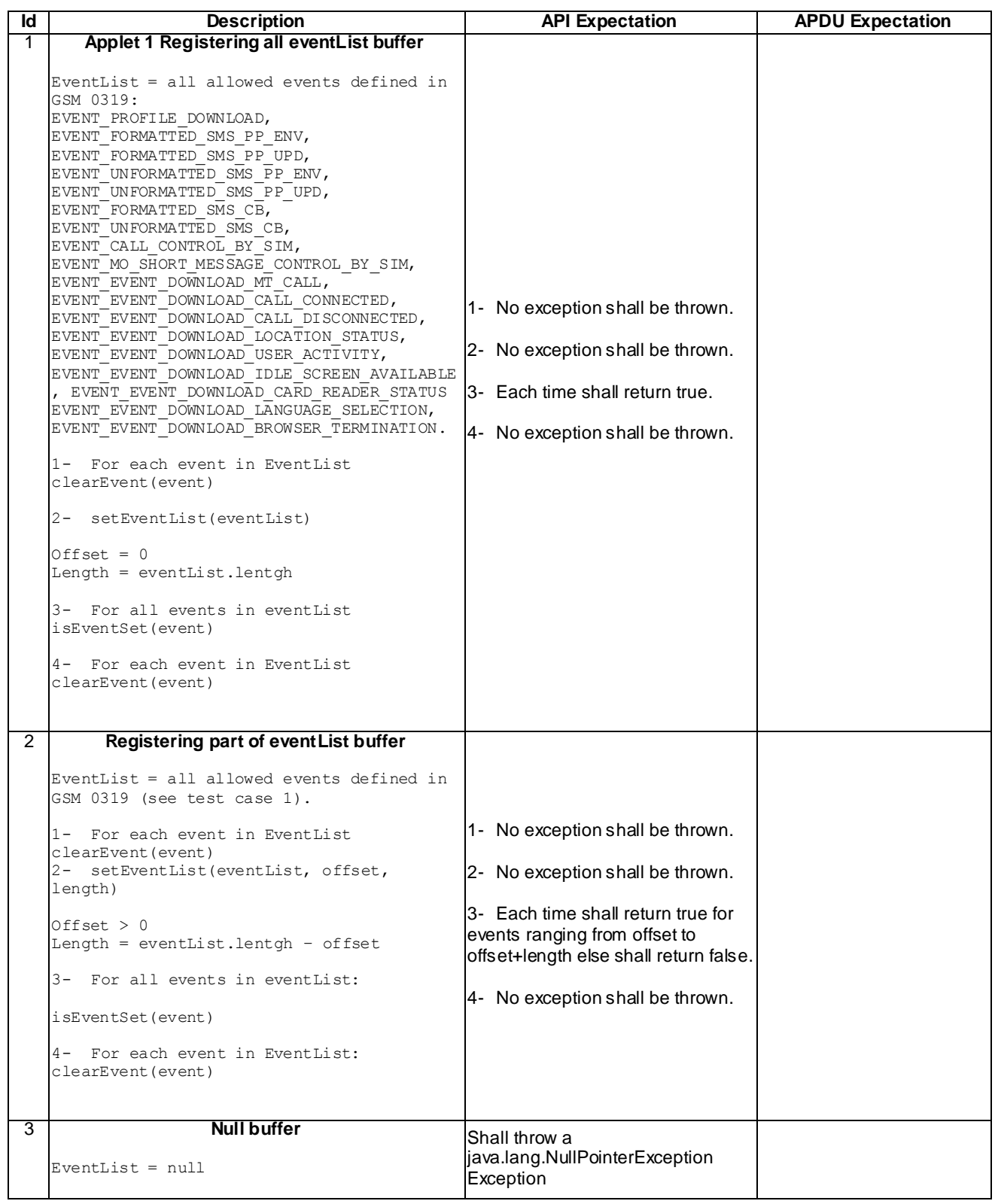

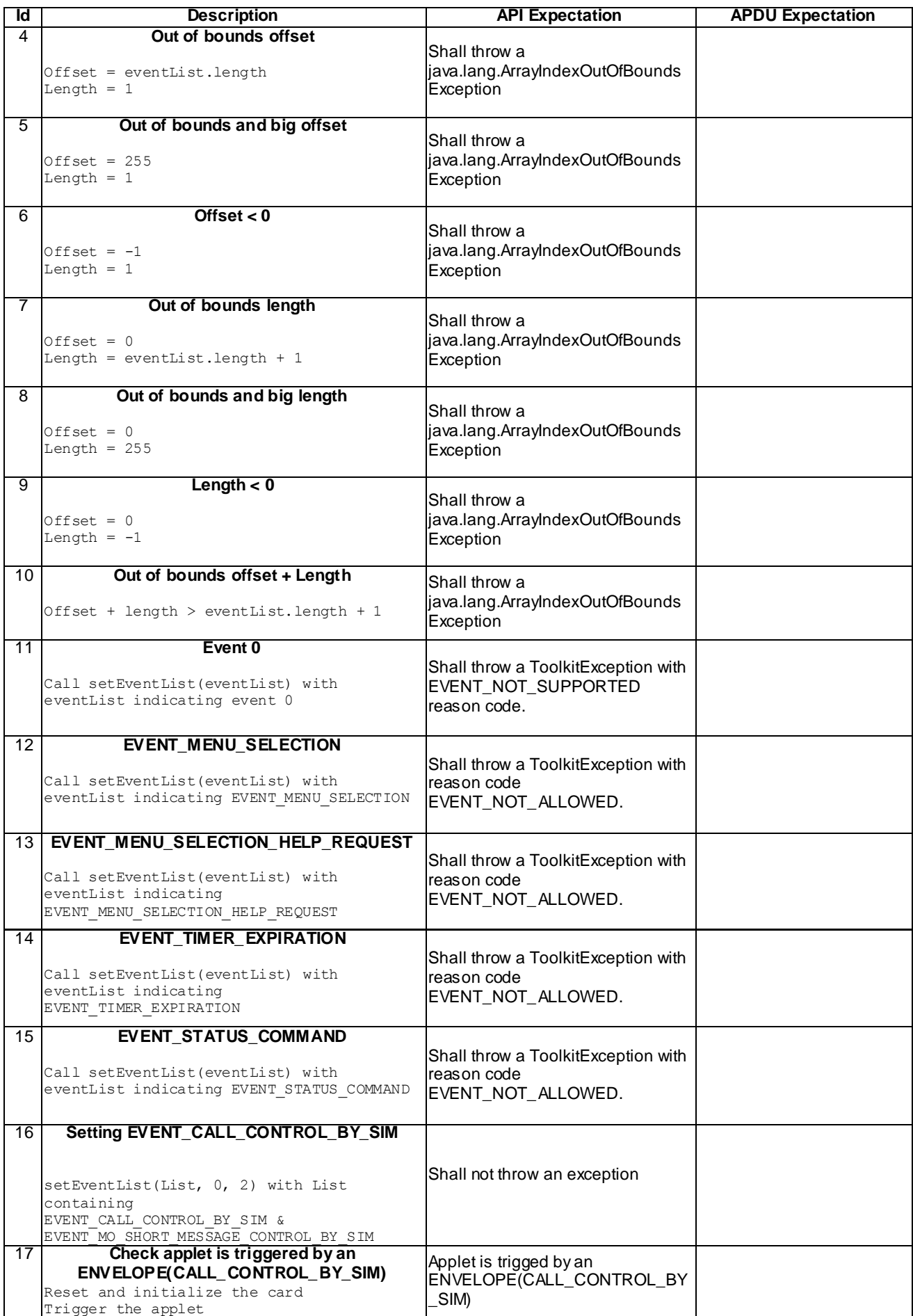

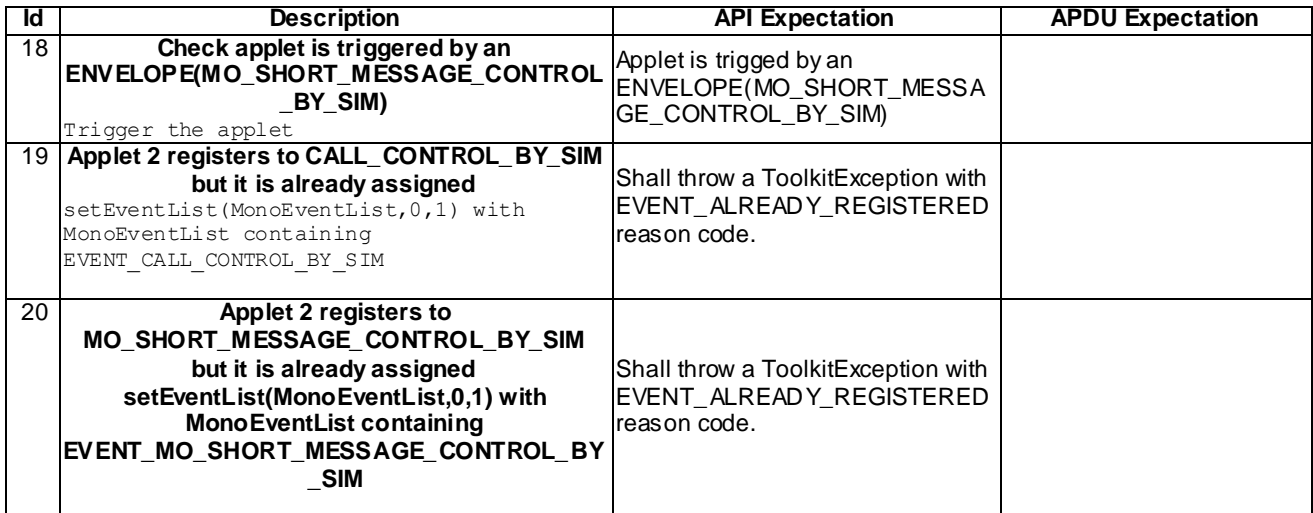

6.2.9.13.4 Test Coverage

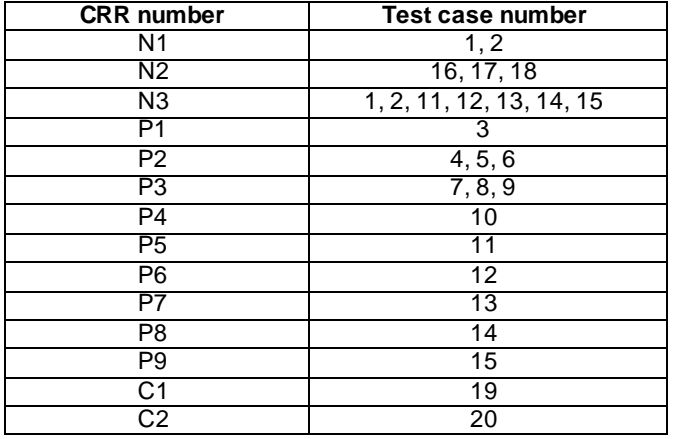

# 6.2.10 Class ViewHandler

It is not possible to test the methods provided by this class as it is declared 'abstract'; it will be done in the class inheriting it: EditHandler, EnvelopeHandler, ProactiveResponseHandler, ProactiveHandler.

# 6.2.11 Class ToolkitException

### 6.2.11.1 Exception Constants

Test Area Reference: API\_2\_TKE\_CONS.

#### 6.2.11.1.1 Conformance requirement

There is no API, only constants.

#### 6.2.11.1.1.1 Normal execution

 CRRN1: The Constants of the class ToolkitException shall all have the same name and value defined in the GSM 03.19 [7].

#### 6.2.11.1.1.2 Parameters error

No requirements.

#### 6.2.11.1.1.3 Context errors

No requirements.

6.2.11.1.2 Test suite files

None.

#### 6.2.11.1.3 Test procedure

The constants in Java are resolved at compilation time, therefore a runtime test is not useful. No test of constants will be performed.

#### 6.2.11.2 Constructor ToolkitException

Test Area Reference: API\_2\_TKE\_COORS.

#### 6.2.11.2.1 Conformance requirement:

The constructor with following header shall compliant to its definition in the API.

public ToolkitException(short reason)

#### 6.2.11.2.1.1 Normal execution

CRRN1: Construct a ToolkitException instance with the specified reason.

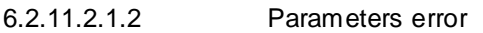

No requirements.

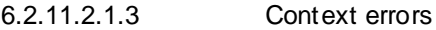

No requirements.

6.2.11.2.2 Test suite files

No additional requirements for the GSM personalization:

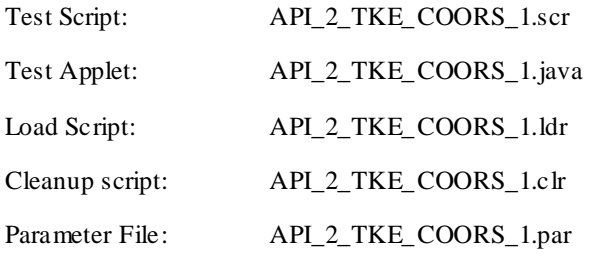

#### 6.2.11.2.3 Test procedure

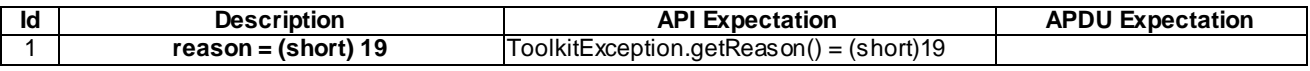

6.2.11.2.4 Test Coverage

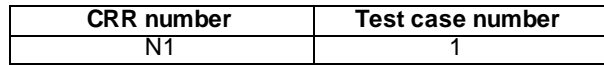

### 6.2.11.3 Method throwIt

Test Area Reference: API\_2\_TKE\_THITS.

6.2.11.3.1 Conformance requirement

The method with following header shall compliant to its definition in the API.

public static void throwIt(short reason) throws [ToolkitException](../../../../../DOCUME~1/dietze/sim/toolkit/ToolkitException.html)

#### 6.2.11.3.1.1 Normal execution

- CRRN1: Throws the JCRE instance of the ToolkitException class with the specified reason.
- CRRN2: extends javacard.framework.CardRuntimeException

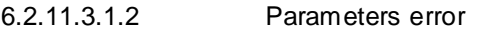

No requirements.

6.2.11.3.1.3 Context errors

No requirements.

6.2.11.3.2 Test suite files

No additional requirements for the GSM personalization:

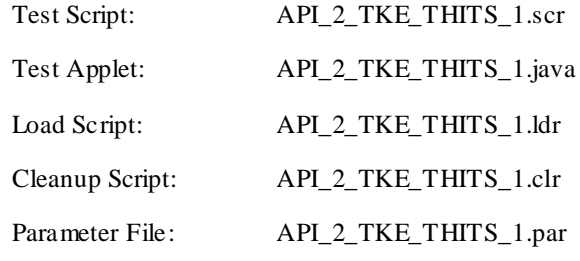

#### 6.2.11.3.3 Test procedure

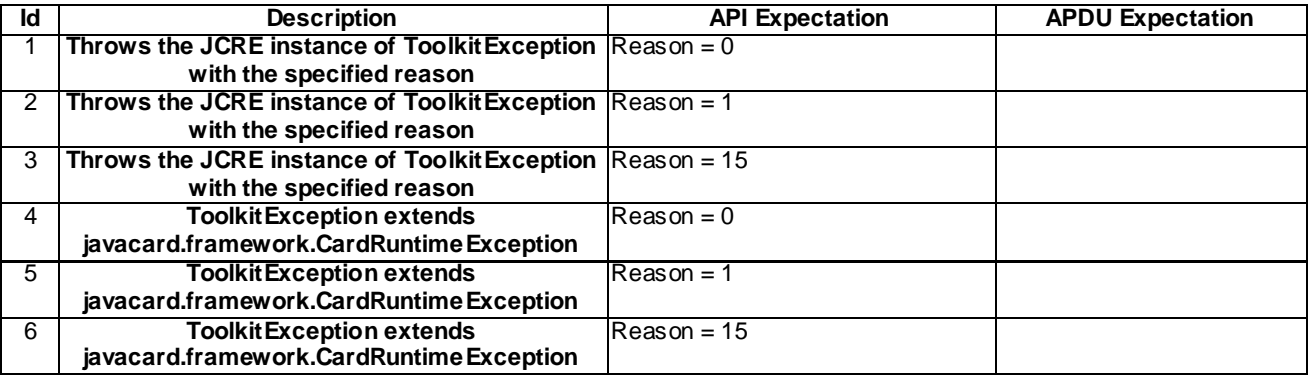

#### 6.2.11.3.4 Test Coverage

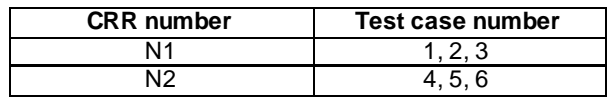

# 6.3 SIM Toolkit Framework

# 6.3.1 Minimum Handler Availability

This test area tests the rules that define the minimum requirements for the availability of the system handlers.

### 6.3.1.1 ProactiveHandler

Test Area Reference: FWK\_MHA\_PAHD.

6.3.1.1.1 Conformance Requirement

6.3.1.1.1.1 Normal Execution

 CRRN1: If a proactive session is not ongoing the ProactiveHandler is available from the invocation to the termination of the processToolkit method for the following events:

EVENT\_FORMATTED\_SMS\_PP\_ENV

EVENT\_UNFORMATTED\_SMS\_PP\_ENV

EVENT\_FORMATTED\_SMS\_CB

EVENT\_UNFORMATTED\_SMS\_CB

EVENT\_MENU\_SELECTION

EVENT\_MENU\_SELECTION\_HELP\_REQUEST

EVENT\_TIMER\_EXPIRATION

EVENT\_EVENT\_DOWNLOAD\_MT\_CALL

EVENT\_EVENT\_DOWNLOAD\_CALL\_CONNECTED

EVENT\_EVENT\_DOWNLOAD\_CALL\_DISCONNECTED

EVENT\_EVENT\_DOWNLOAD\_LOCATION\_STATUS

EVENT\_EVENT\_DOWNLOAD\_USER\_ACTIVITY

EVENT\_EVENT\_DOWNLOAD\_IDLE\_SCREEN\_AVAILABLE

EVENT\_EVENT\_DOWNLOAD\_CARD\_READER\_STATUS

EVENT\_EVENT\_DOWNLOAD\_LANGUAGE\_SELECTION

EVENT\_EVENT\_DOWNLOAD\_BROWSER\_TERMINATION

EVENT\_UNRECOGNIZED\_ENVELOPE

EVENT\_STATUS\_COMMAND

EVENT\_CALL\_CONTROL

EVENT\_SMS\_MO\_CONTROL

EVENT\_PROFILE\_DOW NLOAD

6.3.1.1.1.2 Parameters error

No requirements.

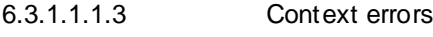

No requirements.

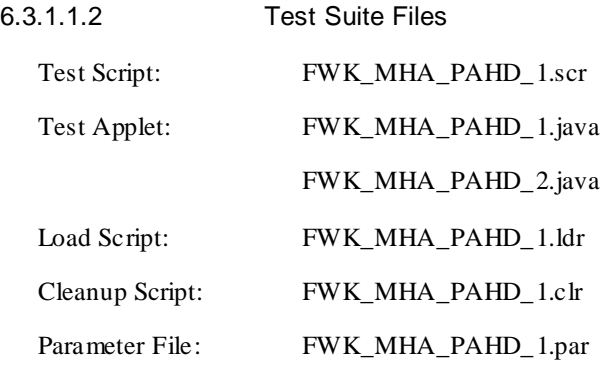

6.3.1.1.3 Test Procedure

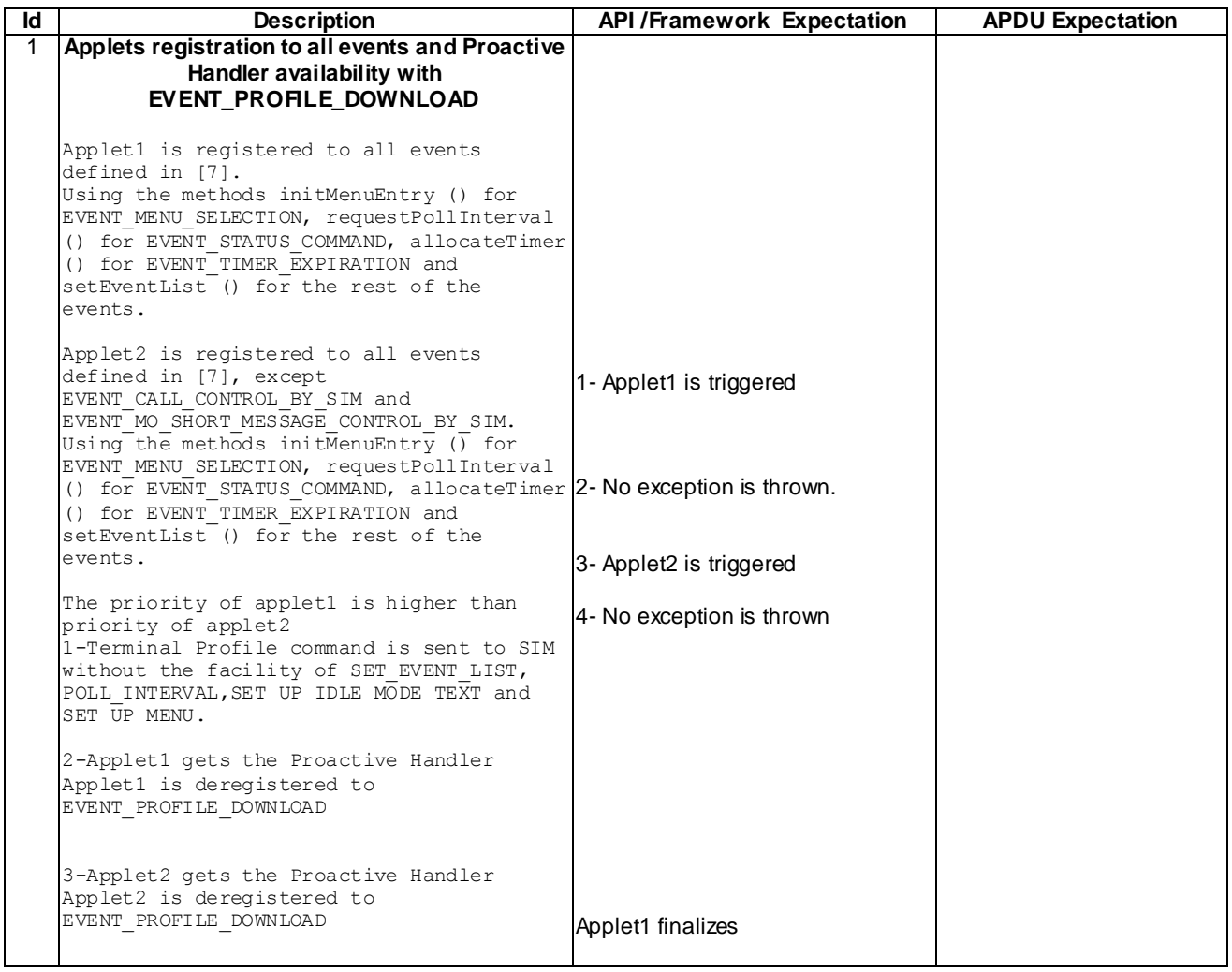

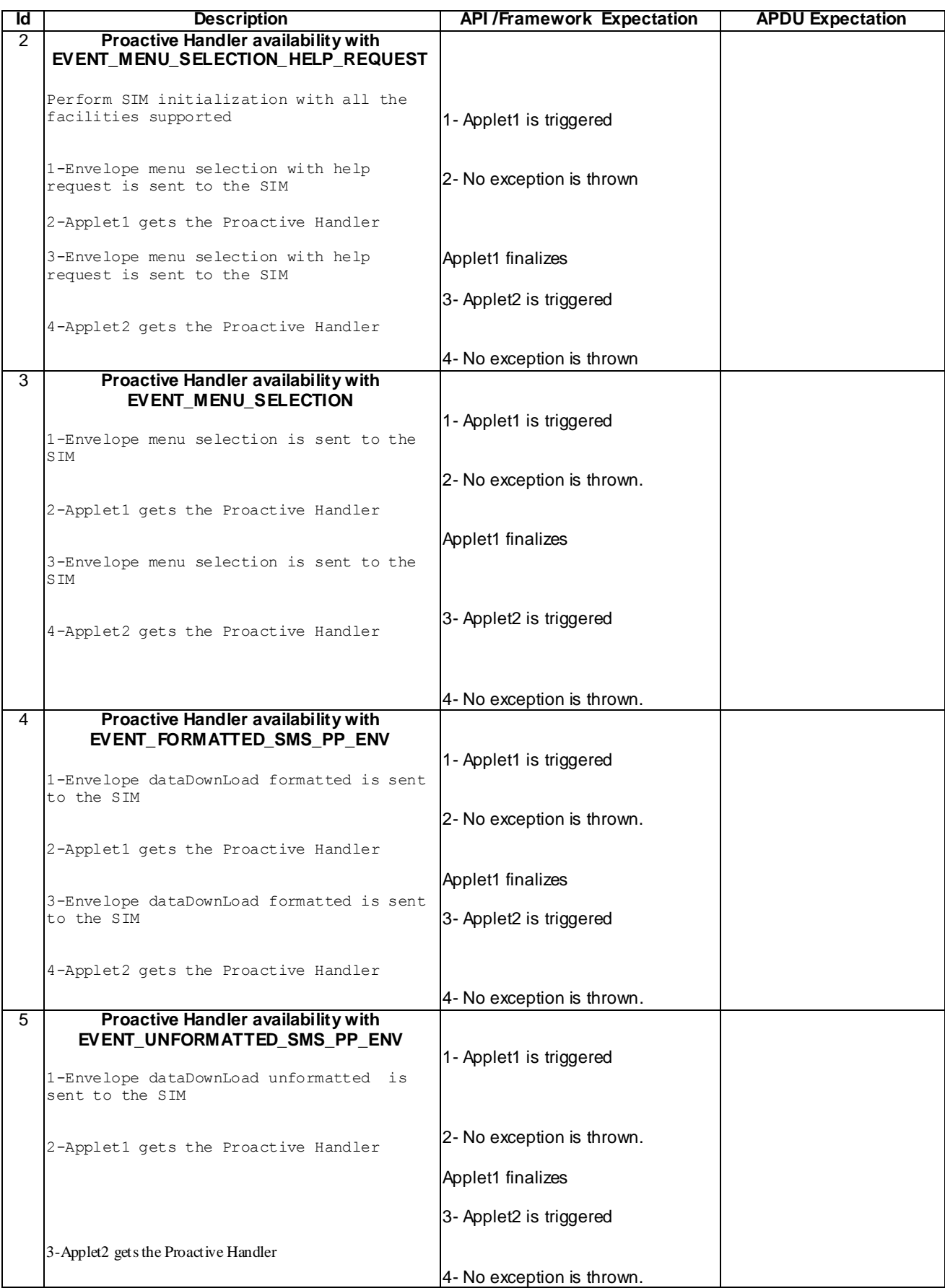

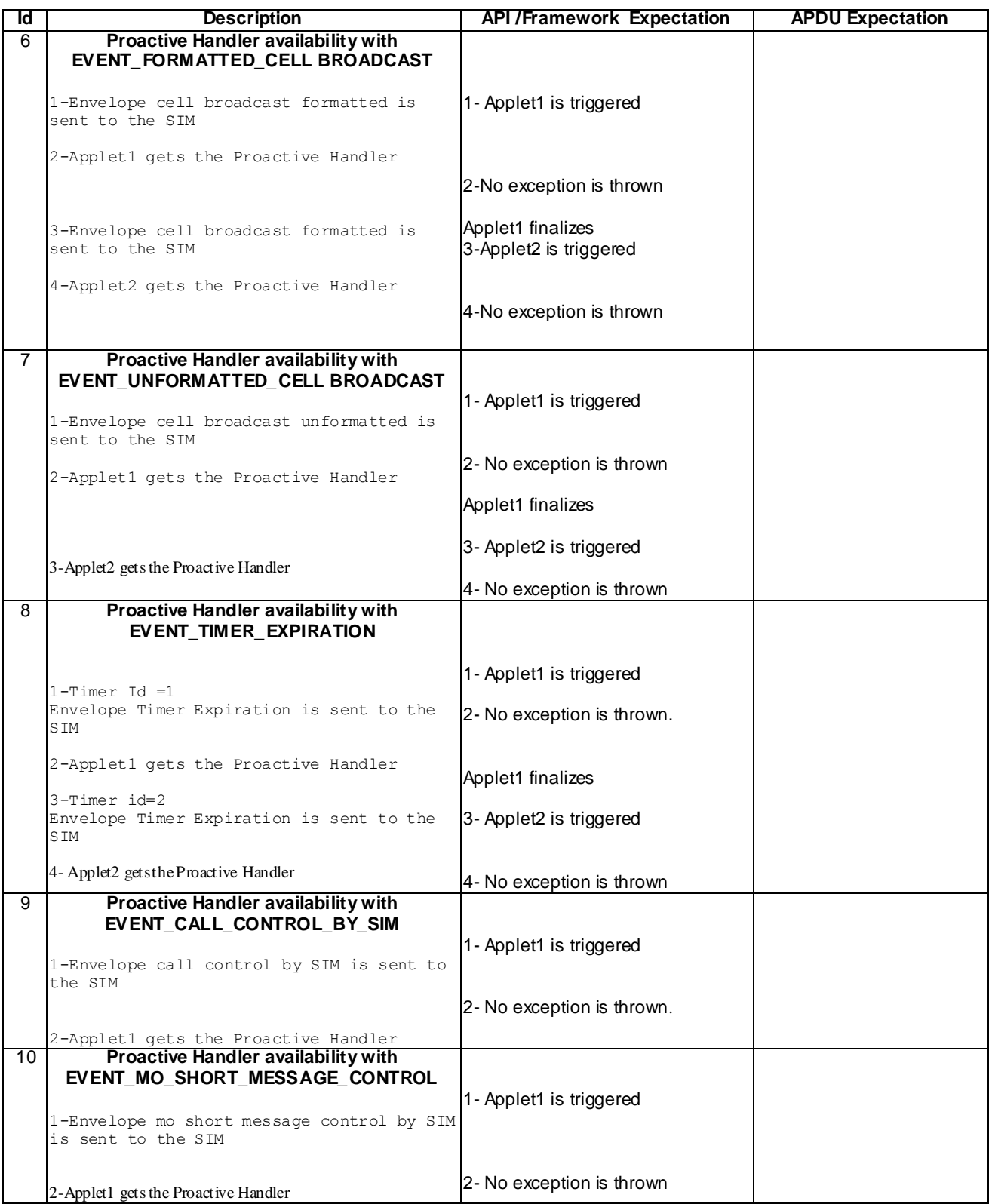

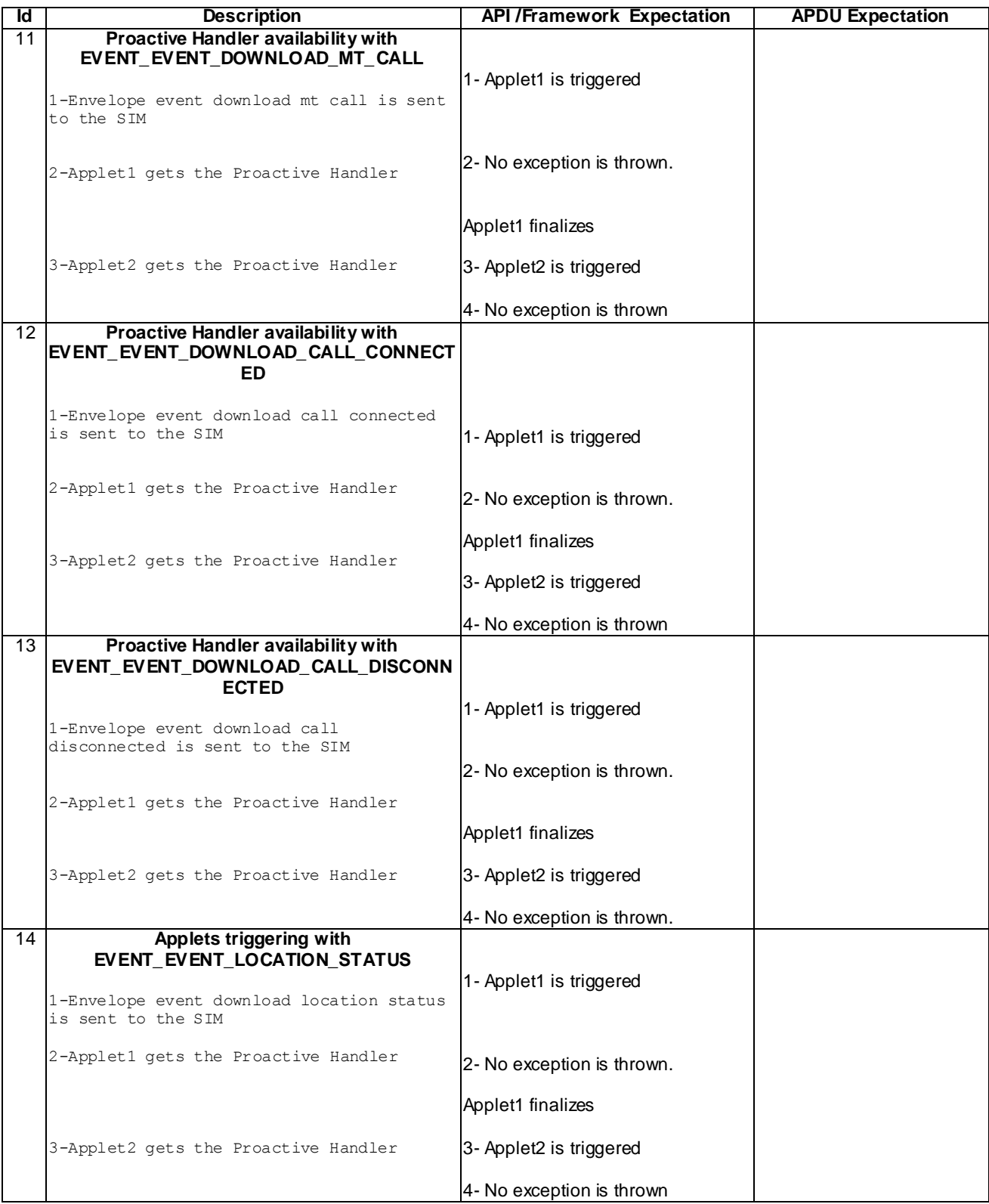

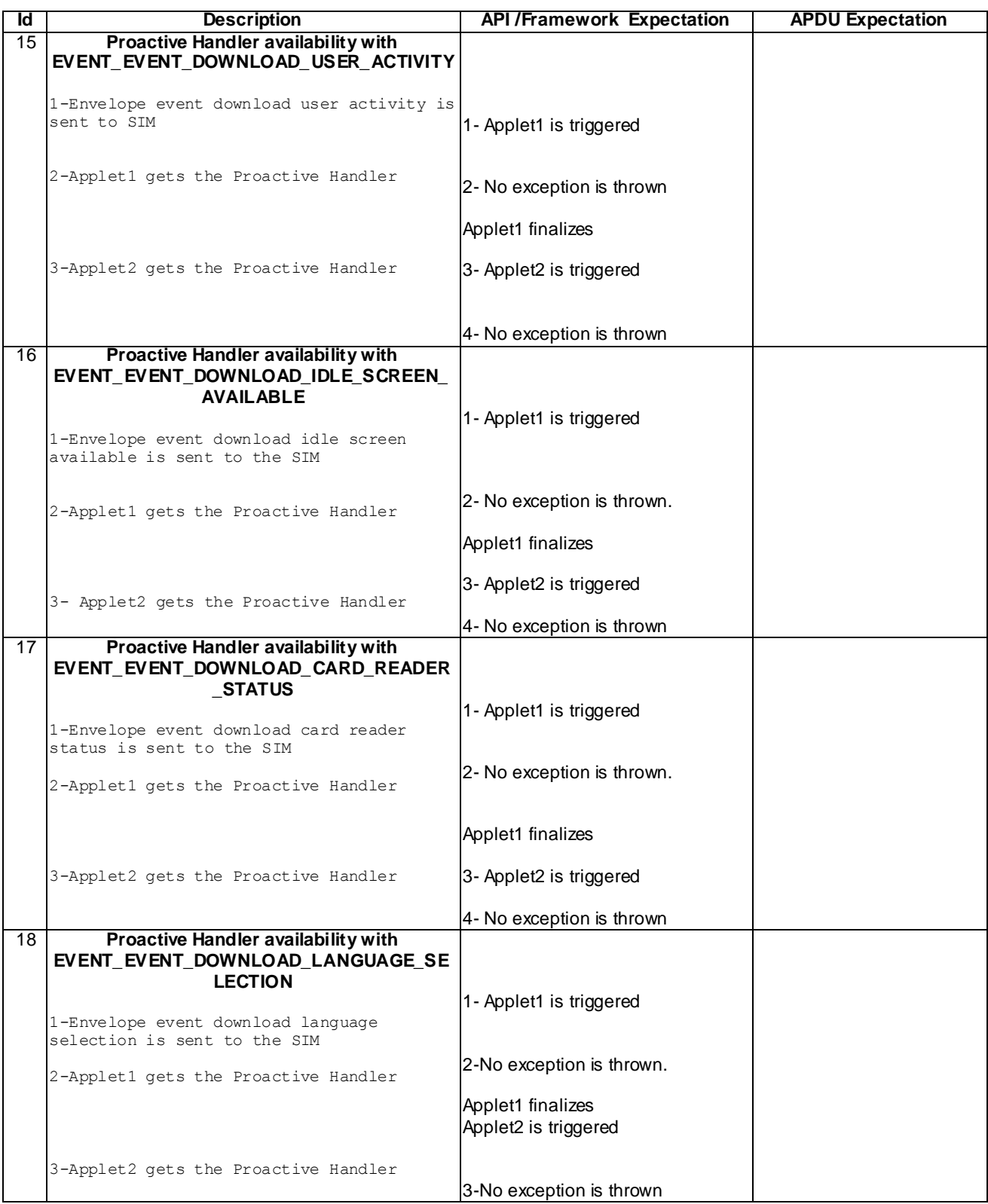

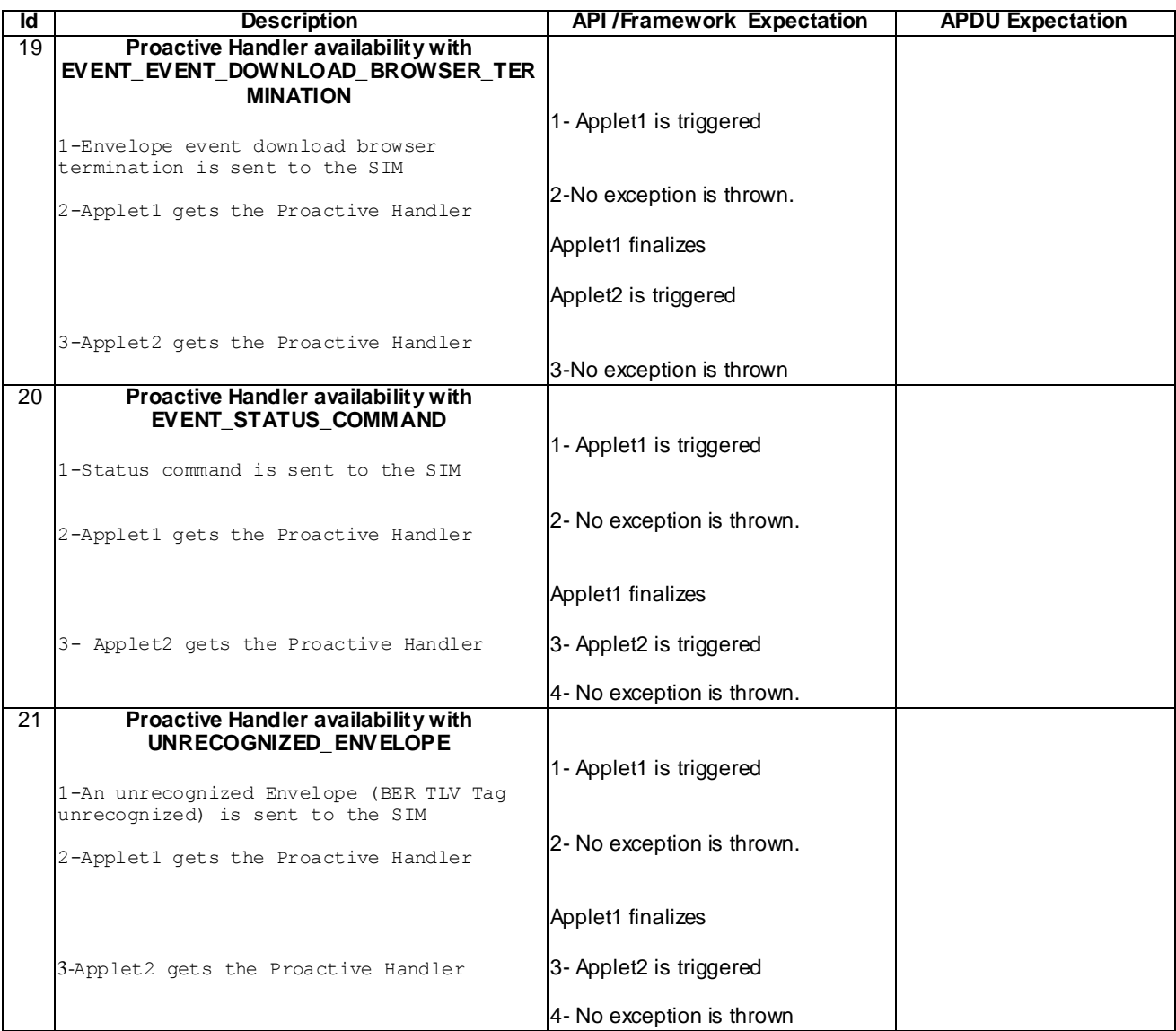

#### 6.3.1.1.4 Test Coverage

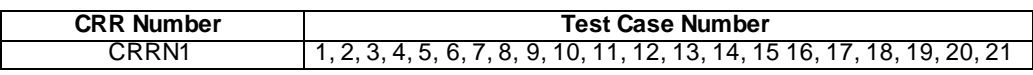

### 6.3.1.2 ProactiveResponseHandler

Test Area Reference: FWK\_MHA\_PRHD.

6.3.1.2.1 Conformance Requirement

#### 6.3.1.2.1.1 Normal Execution

 CRRN1: The ProactiveResponseHandler is available after the first call to the ProactiveHandler.send method to the termination of the processToolkit method for the following events:

EVENT\_FORMATTED\_SMS\_PP\_ENV

EVENT\_UNFORMATTED\_SMS\_PP\_ENV

EVENT\_FORMATTED\_SMS\_CB

EVENT\_UNFORMATTED\_SMS\_CB EVENT\_MENU\_SELECTION EVENT\_MENU\_SELECTION\_HELP\_REQUEST EVENT\_TIMER\_EXPIRATION EVENT\_EVENT\_DOWNLOAD\_MT\_CALL EVENT\_EVENT\_DOWNLOAD\_CALL\_CONNECTED EVENT\_EVENT\_DOWNLOAD\_CALL\_DISCONNECTED EVENT\_EVENT\_DOWNLOAD\_LOCATION\_STATUS EVENT\_EVENT\_DOWNLOAD\_USER\_ACTIVITY EVENT\_EVENT\_DOWNLOAD\_IDLE\_SCREEN\_AVAILABLE EVENT\_EVENT\_DOWNLOAD\_CARD\_READER\_STATUS EVENT\_EVENT\_DOWNLOAD\_LANGUAGE\_SELECTION EVENT\_EVENT\_DOWNLOAD\_BROWSER\_TERMINATION EVENT\_UNRECOGNIZED\_ENVELOPE EVENT\_STATUS\_COMMAND

EVENT\_CALL\_CONTROL

EVENT\_SMS\_MO\_CONTROL

EVENT\_PROFILE\_DOW NLOAD

6.3.1.2.1.2 Parameters error

No requirements.

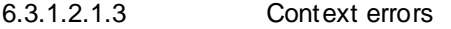

No requirements.

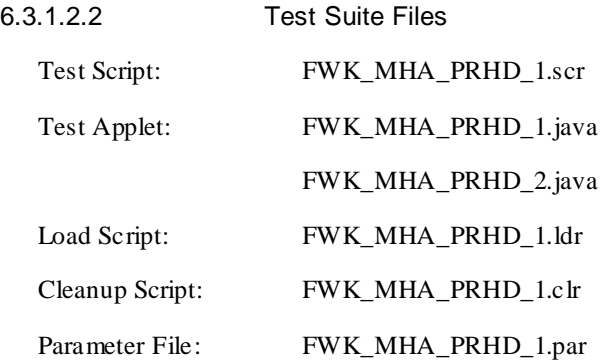

#### 6.3.1.2.3 Test Procedure

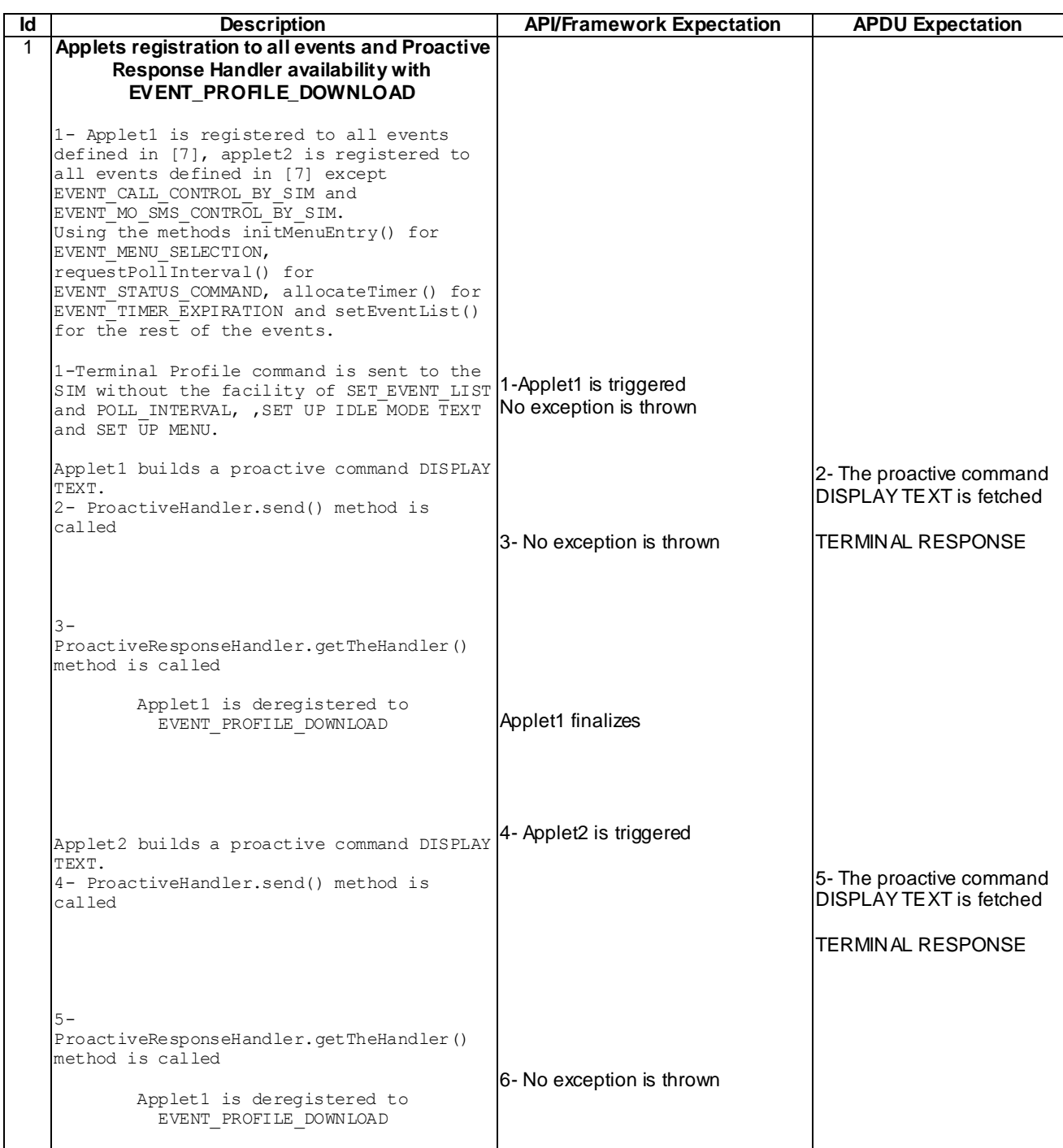

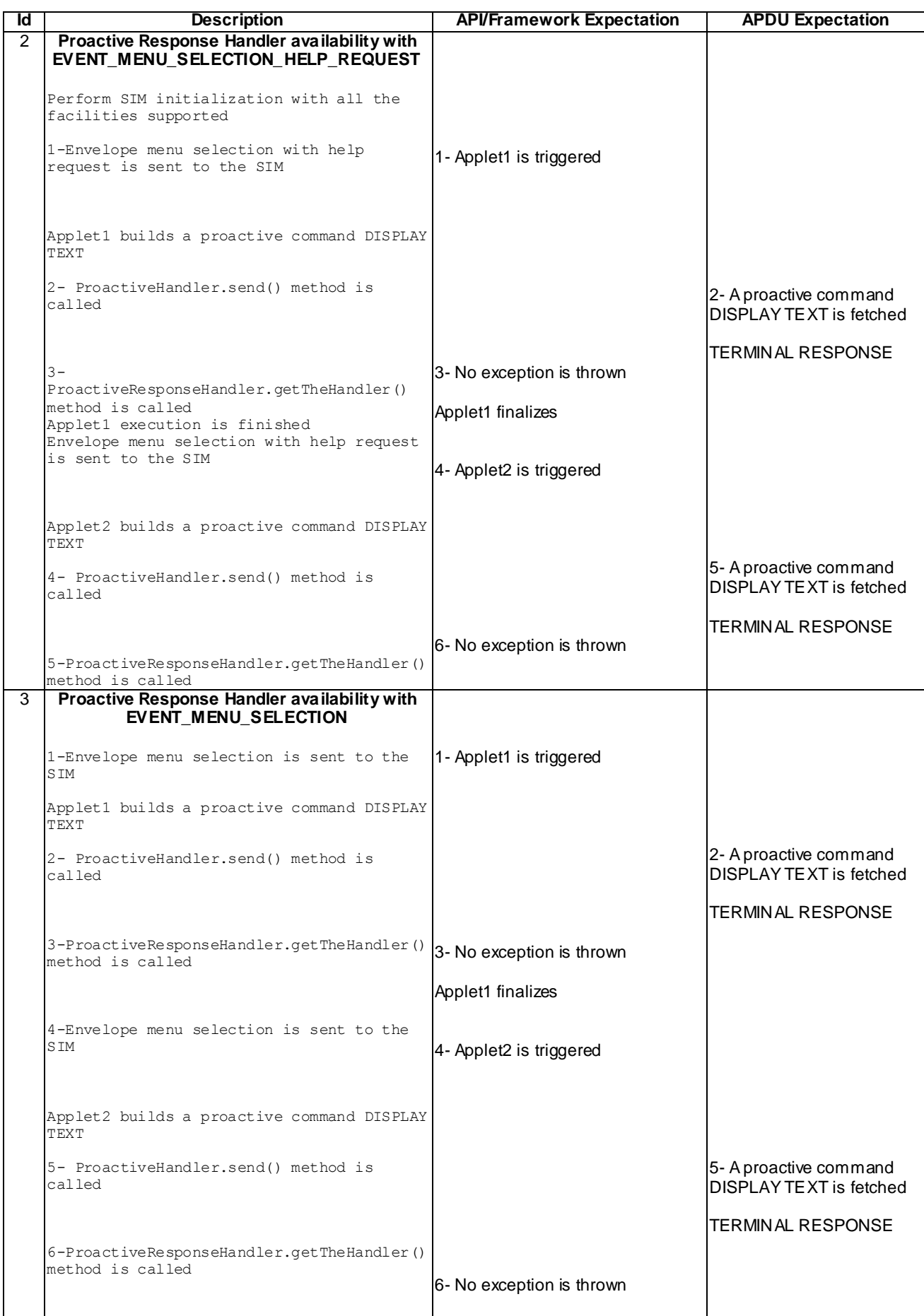

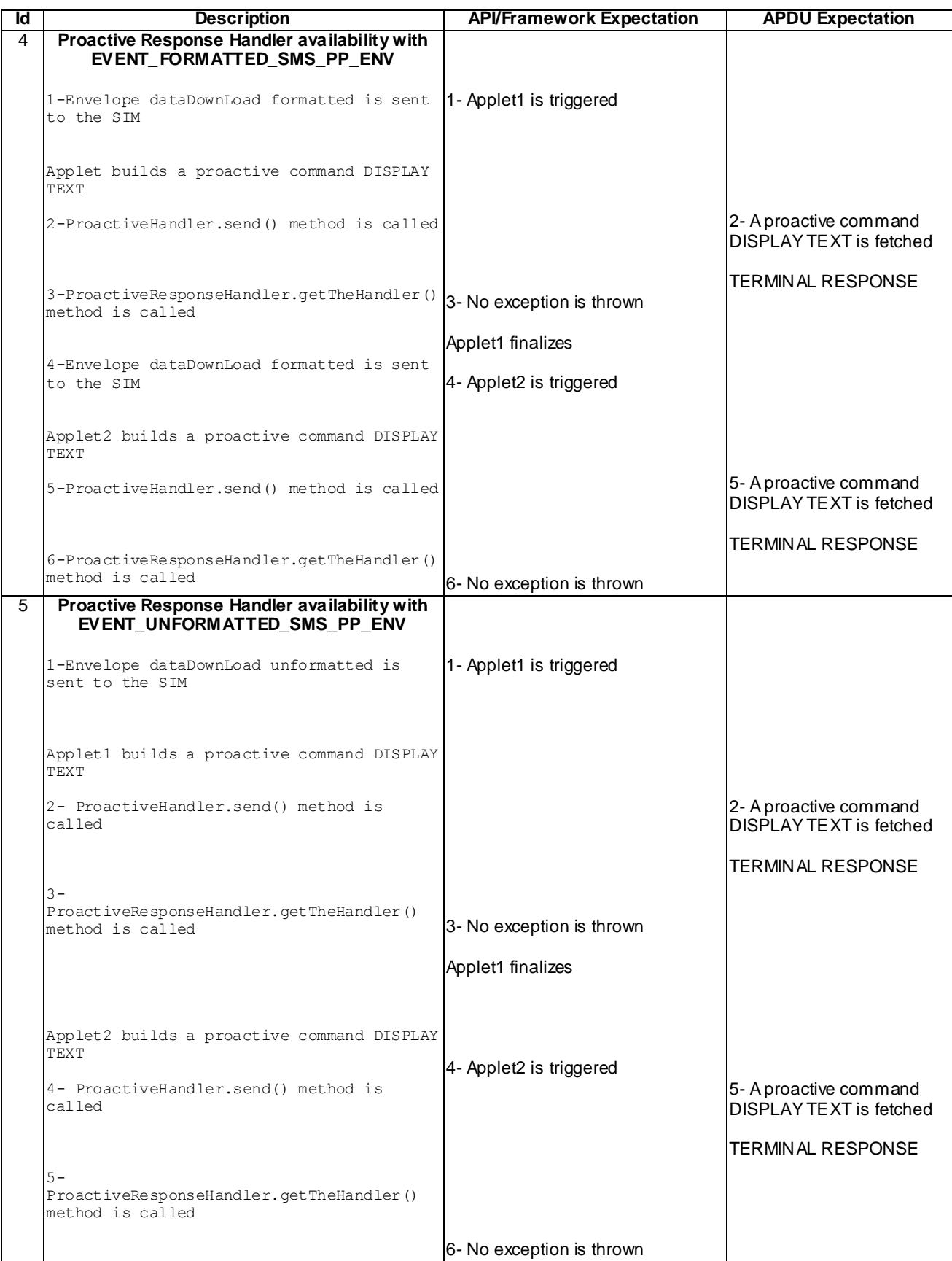

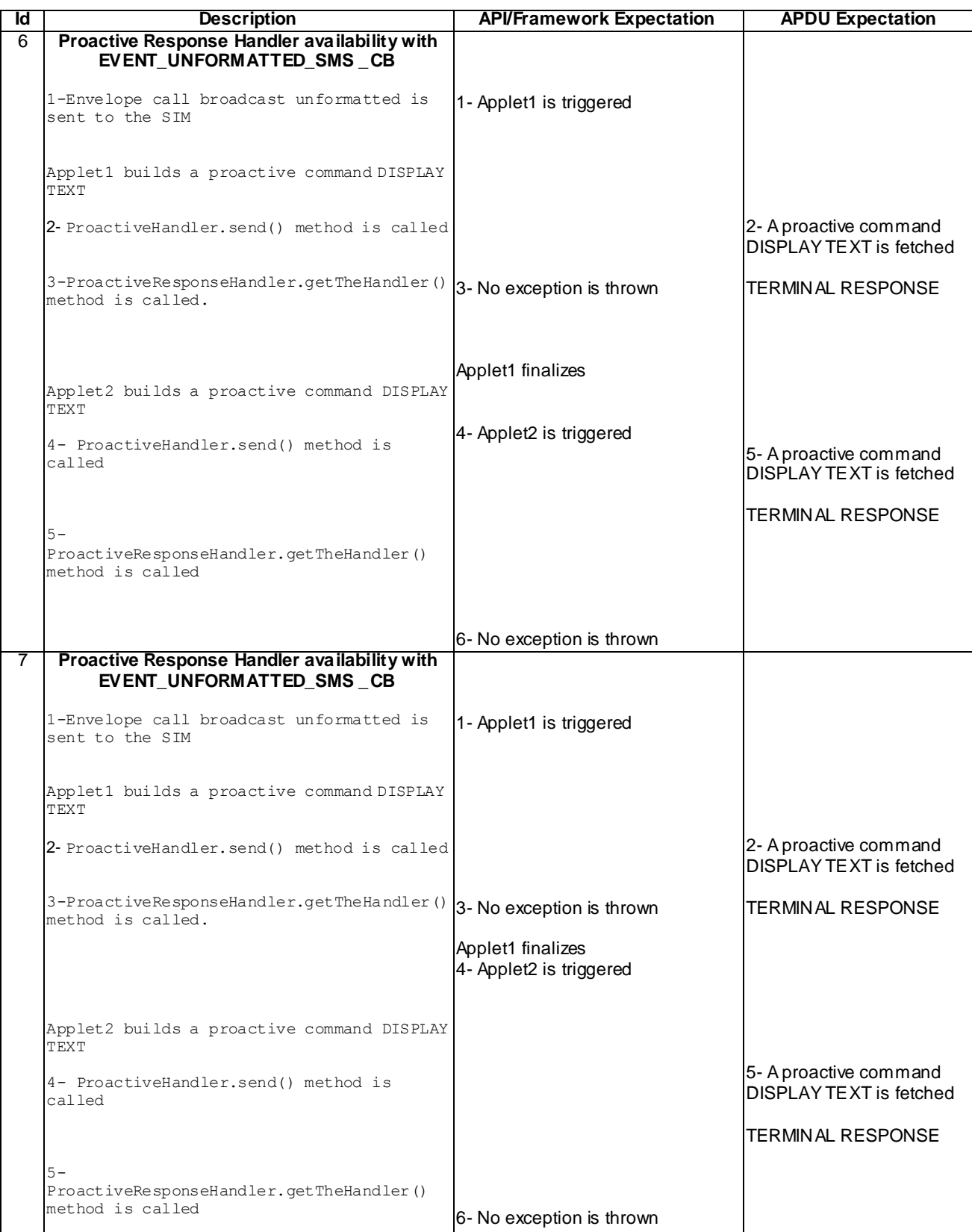

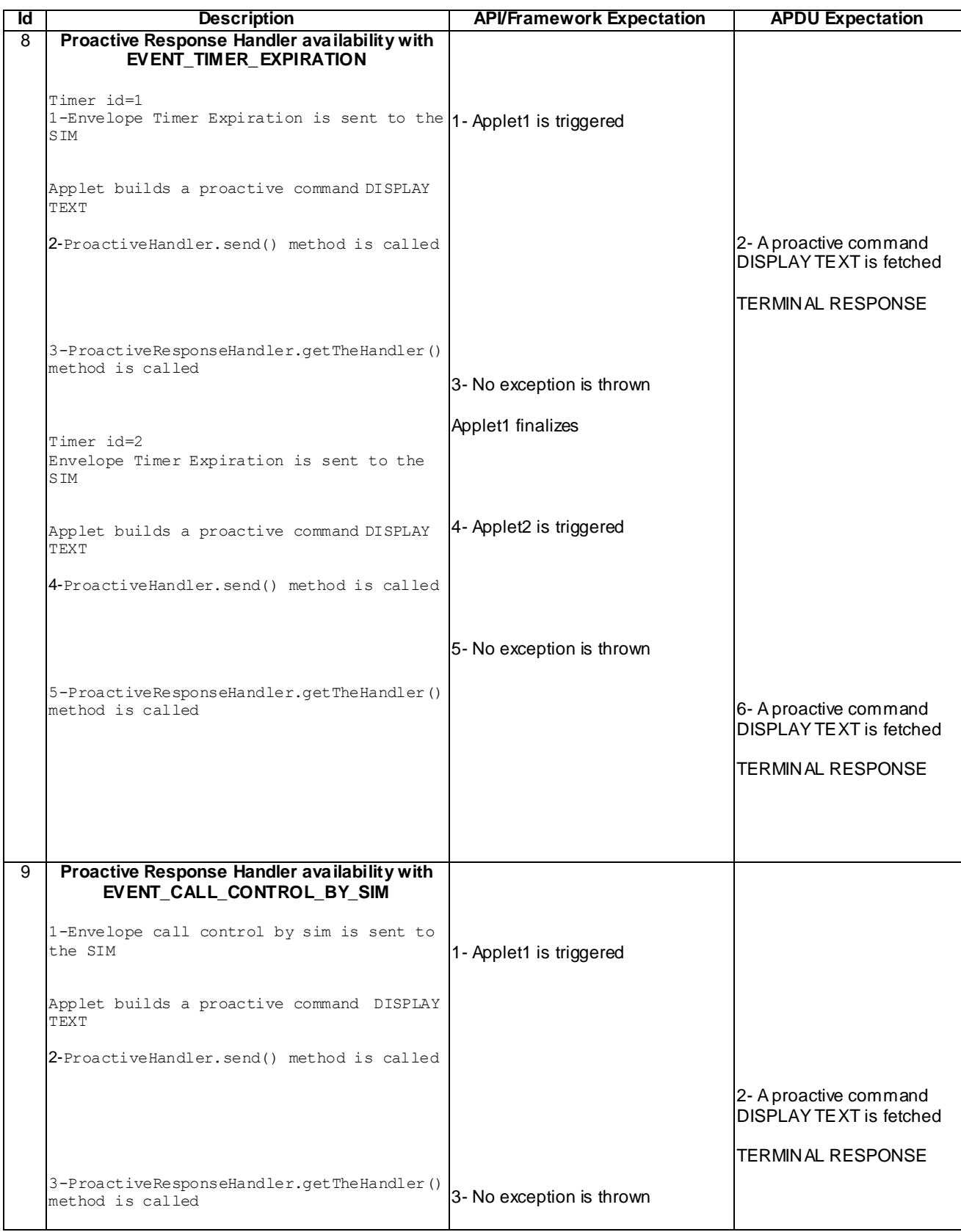

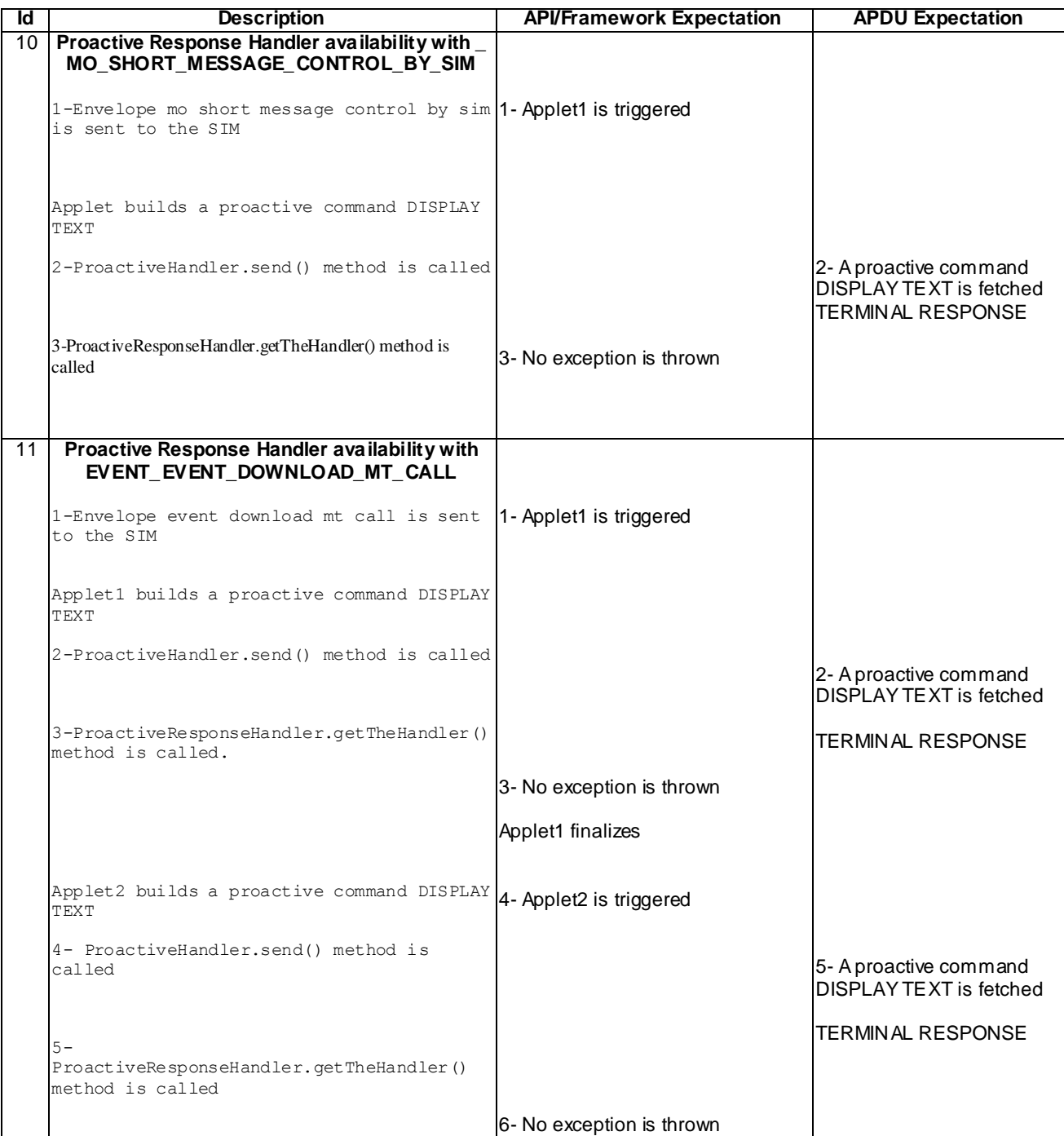

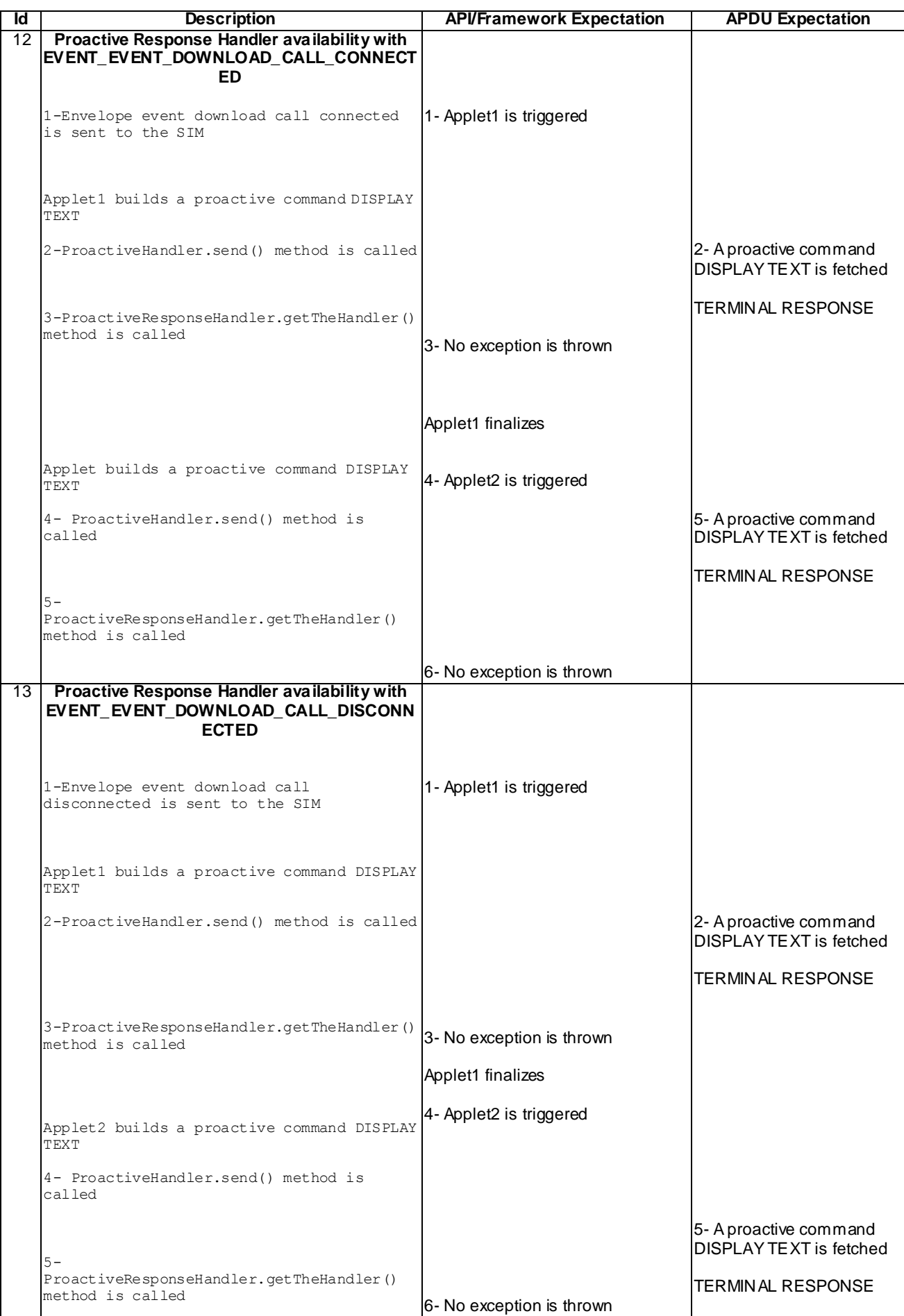

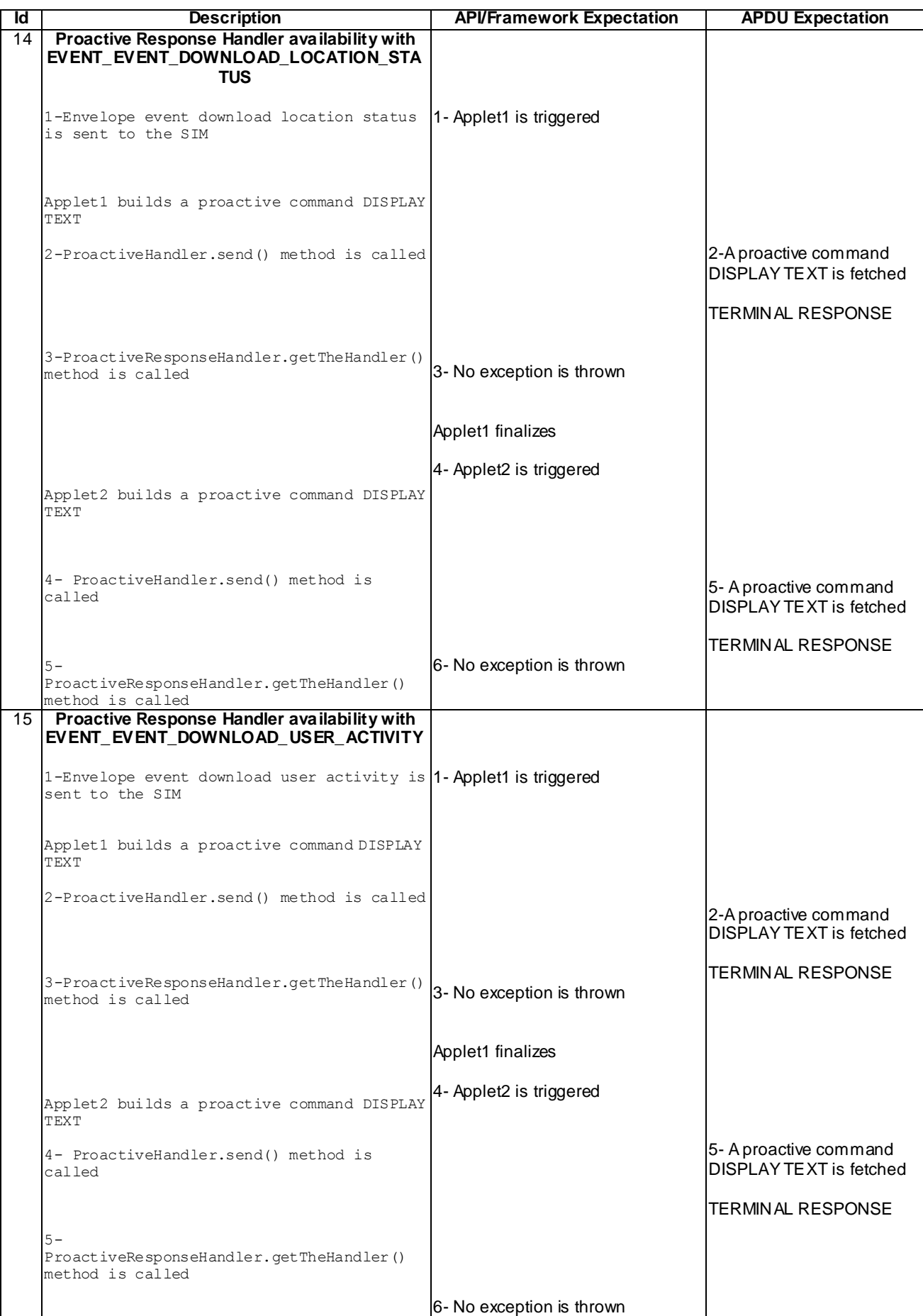

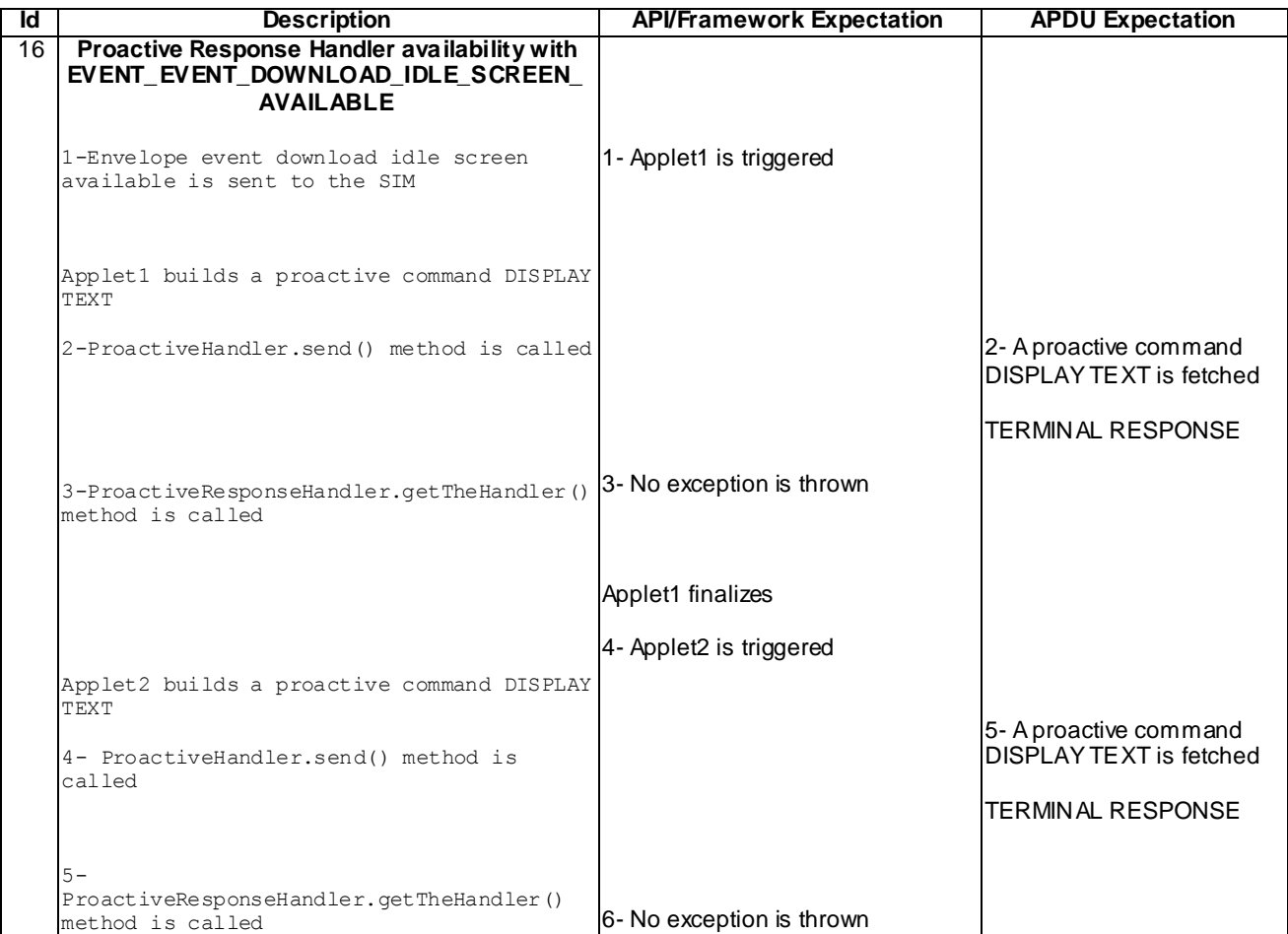

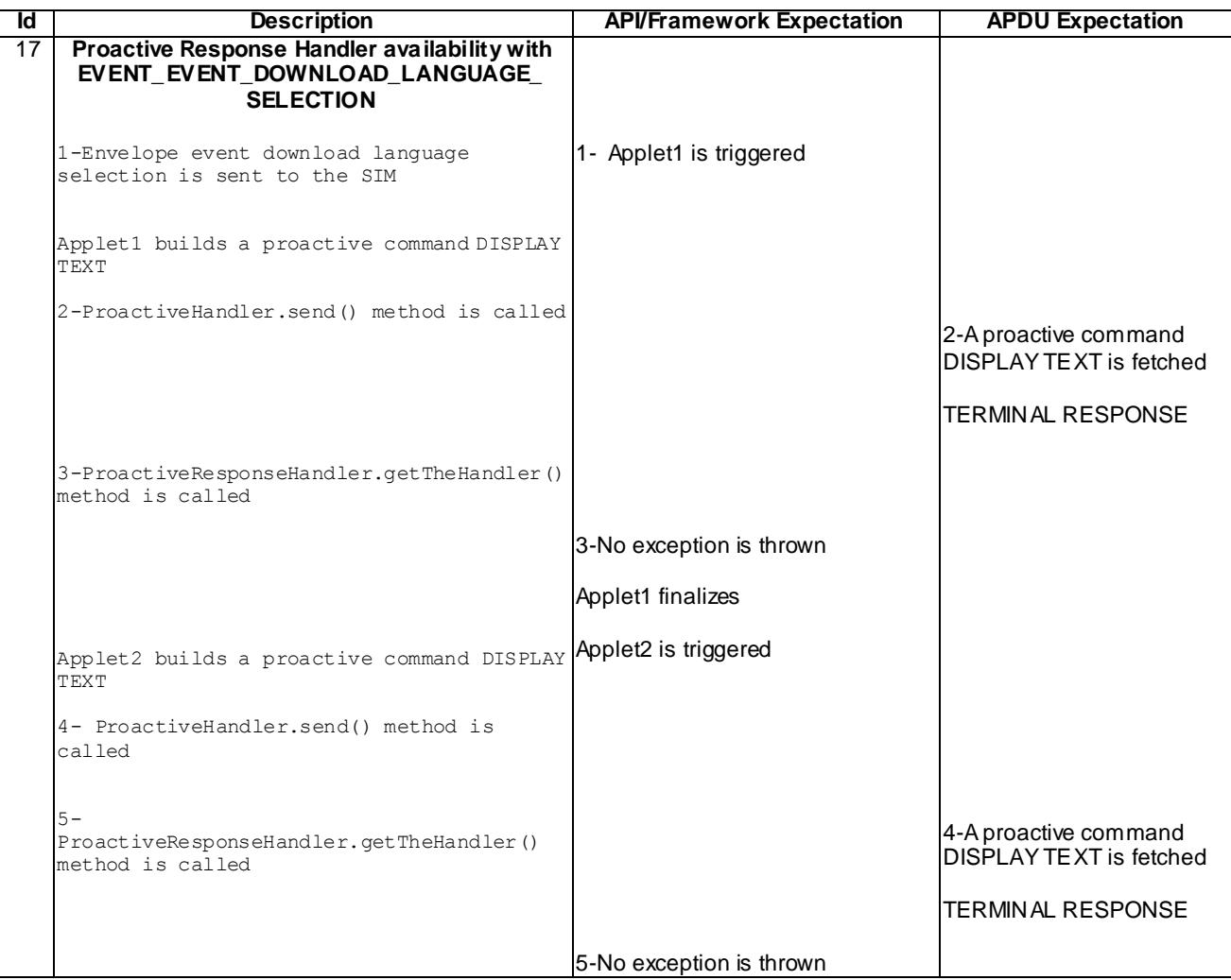

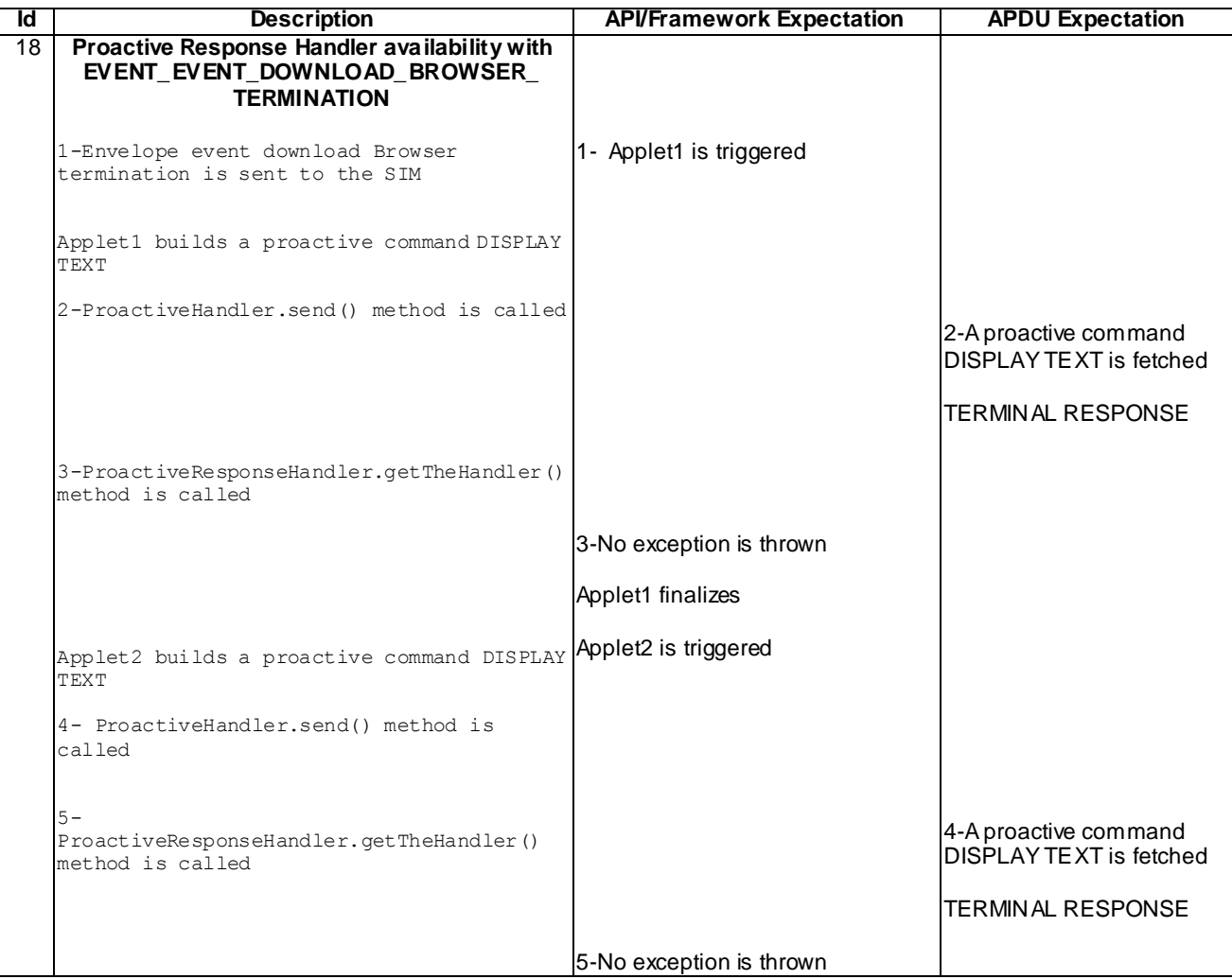

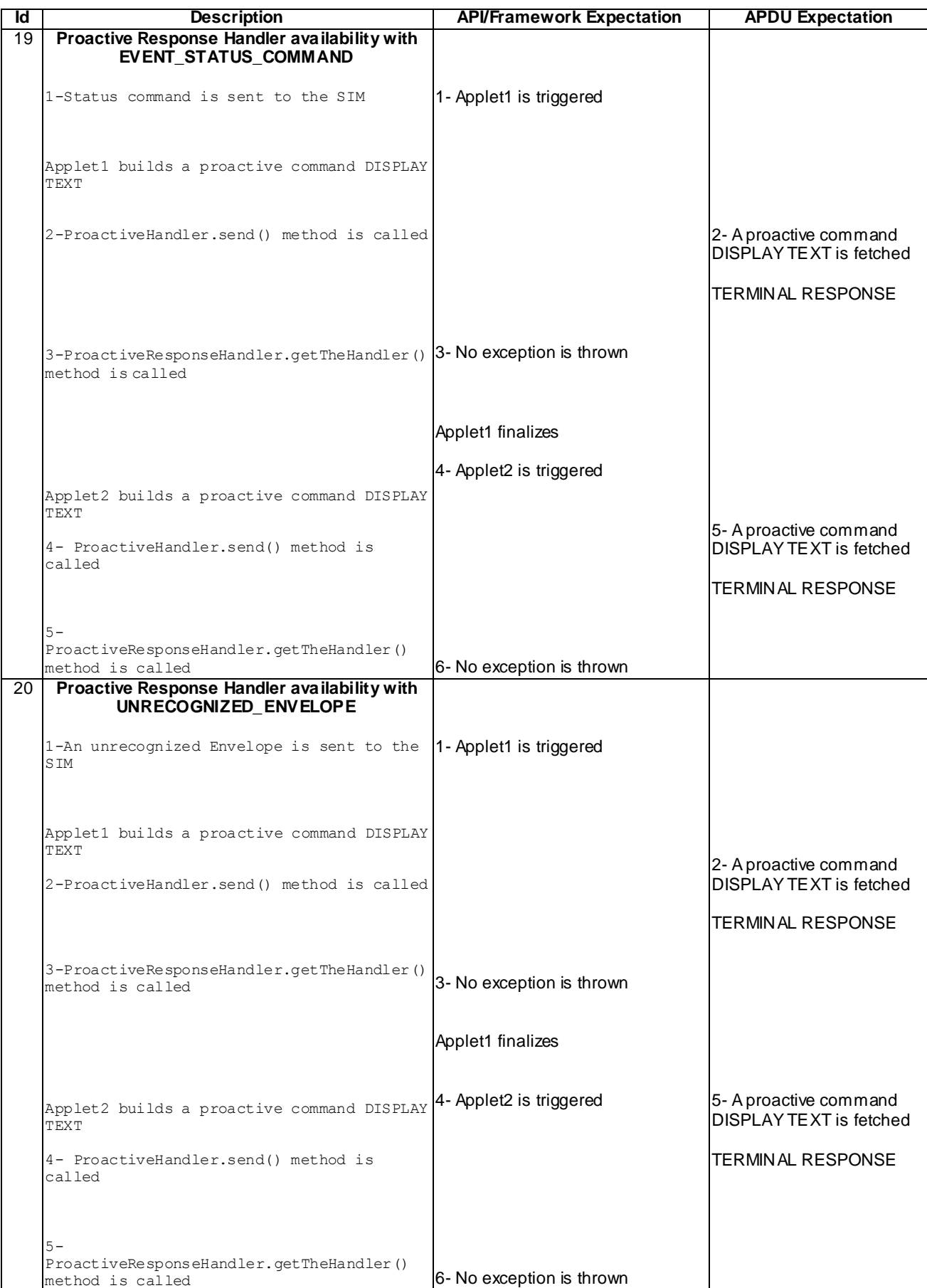

6.3.1.2.4 Test Coverage

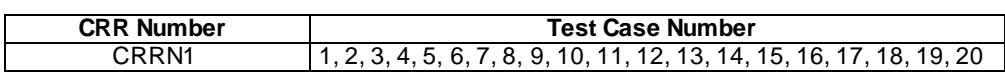

#### 6.3.1.3 EnvelopeHandler

Test Area Reference: FWK\_MHA\_ENHD.

#### 6.3.1.3.1 Conformance Requirement

- 6.3.1.3.1.1 Normal Execution
	- CRRN1: The EnvelopeHandler and its content are available for all toolkit applets triggered from the invocation to the termination of their processToolkit method for the following events:

EVENT\_FORMATTED\_SMS\_PP\_ENV

EVENT\_UNFORMATTED\_SMS\_PP\_ENV

EVENT\_FORMATTED\_SMS\_CB

EVENT\_UNFORMATTED\_SMS\_CB

EVENT\_MENU\_SELECTION

EVENT\_MENU\_SELECTION\_HELP\_REQUEST

EVENT\_TIMER\_EXPIRATION

EVENT\_EVENT\_DOWNLOAD\_MT\_CALL

EVENT\_EVENT\_DOWNLOAD\_CALL\_CONNECTED

EVENT\_EVENT\_DOWNLOAD\_CALL\_DISCONNECTED

EVENT\_EVENT\_DOWNLOAD\_LOCATION\_STATUS

EVENT\_EVENT\_DOWNLOAD\_USER\_ACTIVITY

EVENT\_EVENT\_DOWNLOAD\_IDLE\_SCREEN\_AVAILABLE

EVENT\_EVENT\_DOWNLOAD\_CARD\_READER\_STATUS

EVENT\_EVENT\_DOWNLOAD\_LANGUAGE\_SELECTION

EVENT\_EVENT\_DOWNLOAD\_BROWSER\_TERMINATION

EVENT\_UNRECOGNIZED\_ENVELOPE

EVENT\_CALL\_CONTROL

EVENT\_SMS\_MO\_CONTROL

#### 6.3.1.3.1.2 Parameters error

No requirements.

#### 6.3.1.3.1.3 Context Errors

 CRRC1: The EnvelopeHandler and its content are not available for any toolkit applet triggered from the invocation to the termination of their processToolkit method for the following events:

EVENT\_STATUS\_COMMAND

## EVENT\_PROFILE\_DOW NLOAD

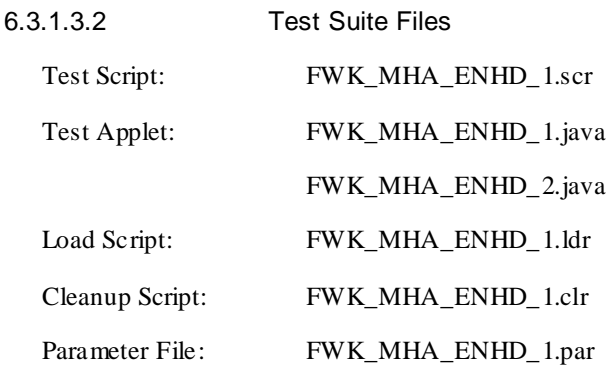

## 6.3.1.3.3 Test Procedure

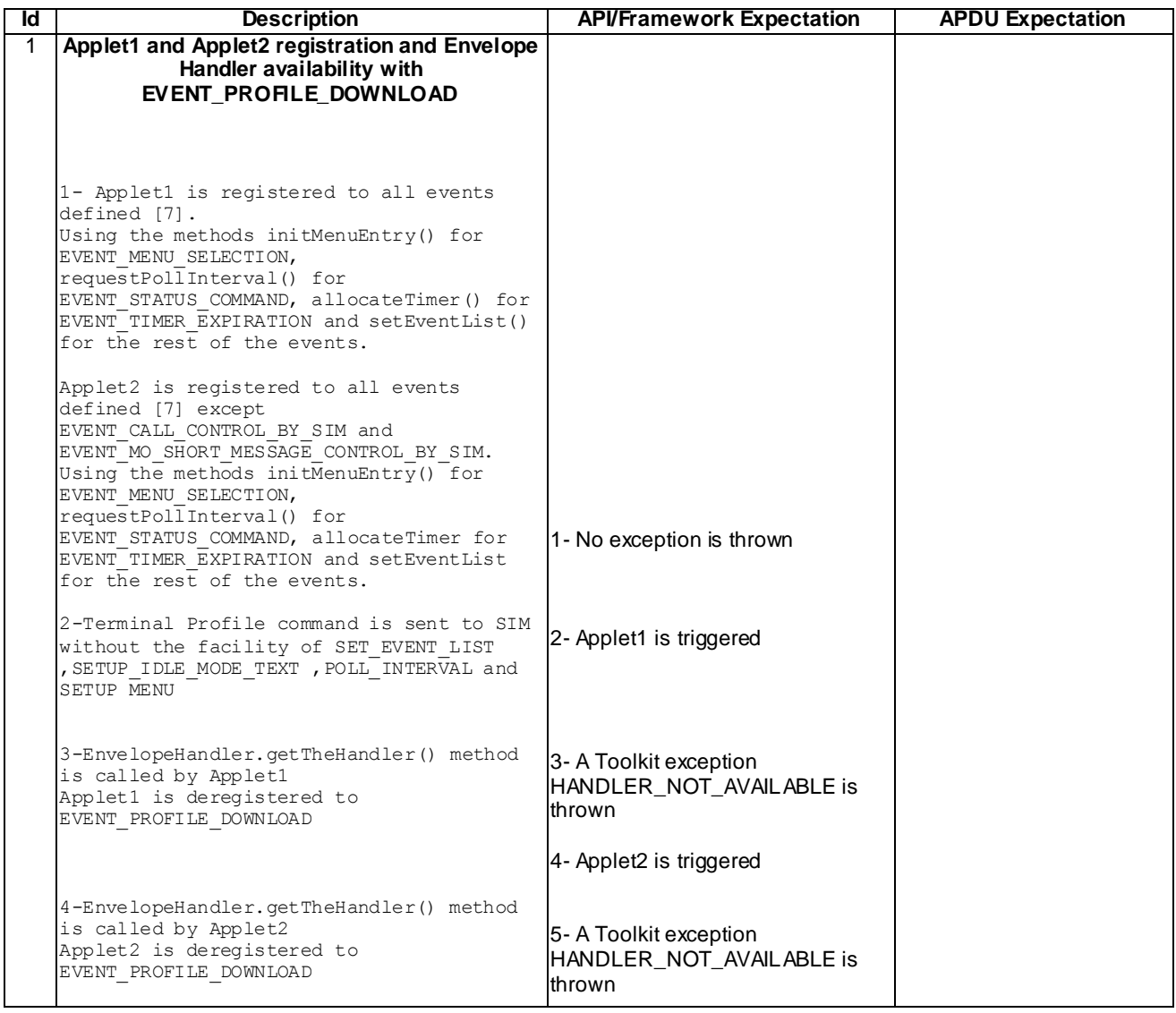

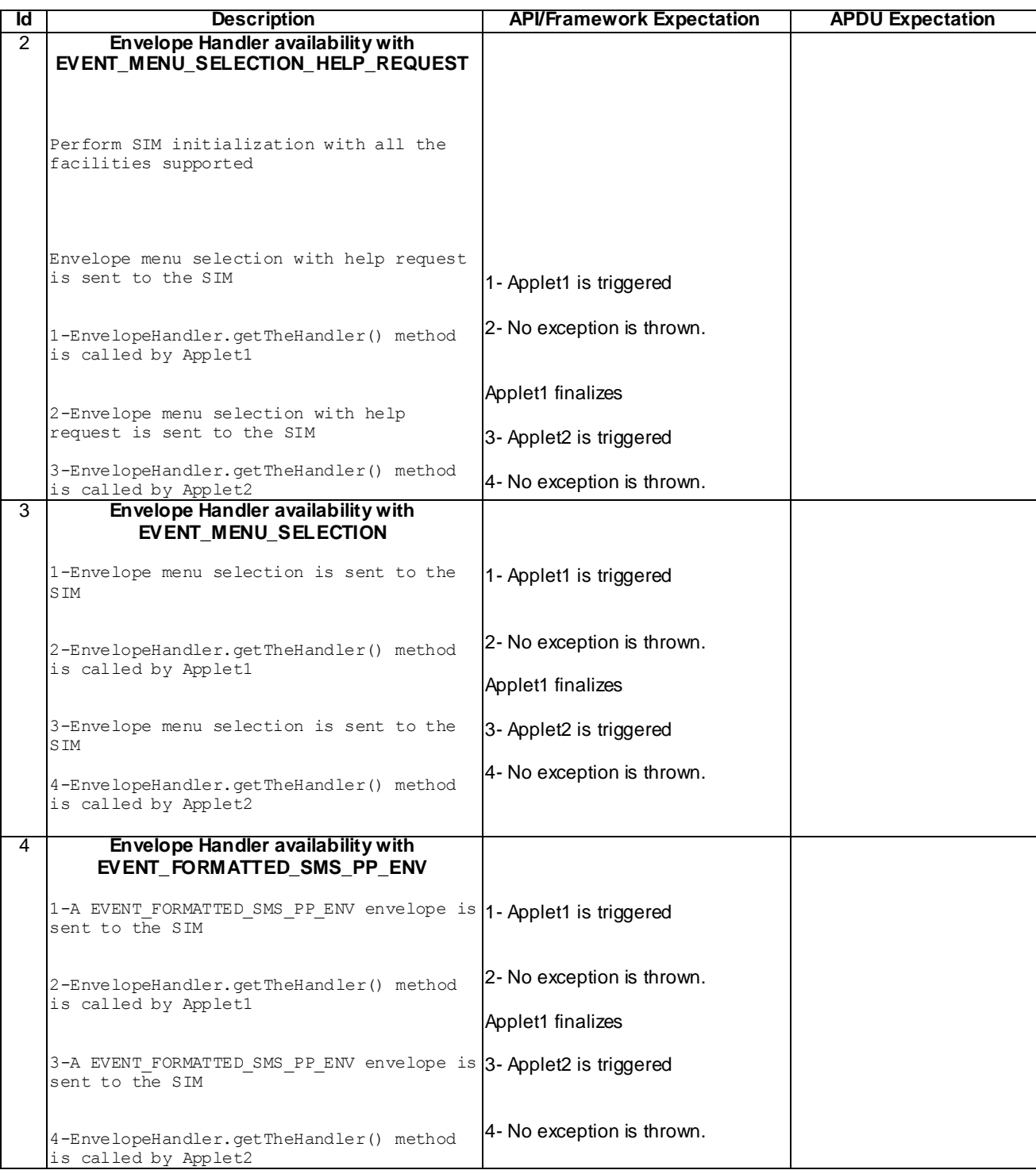

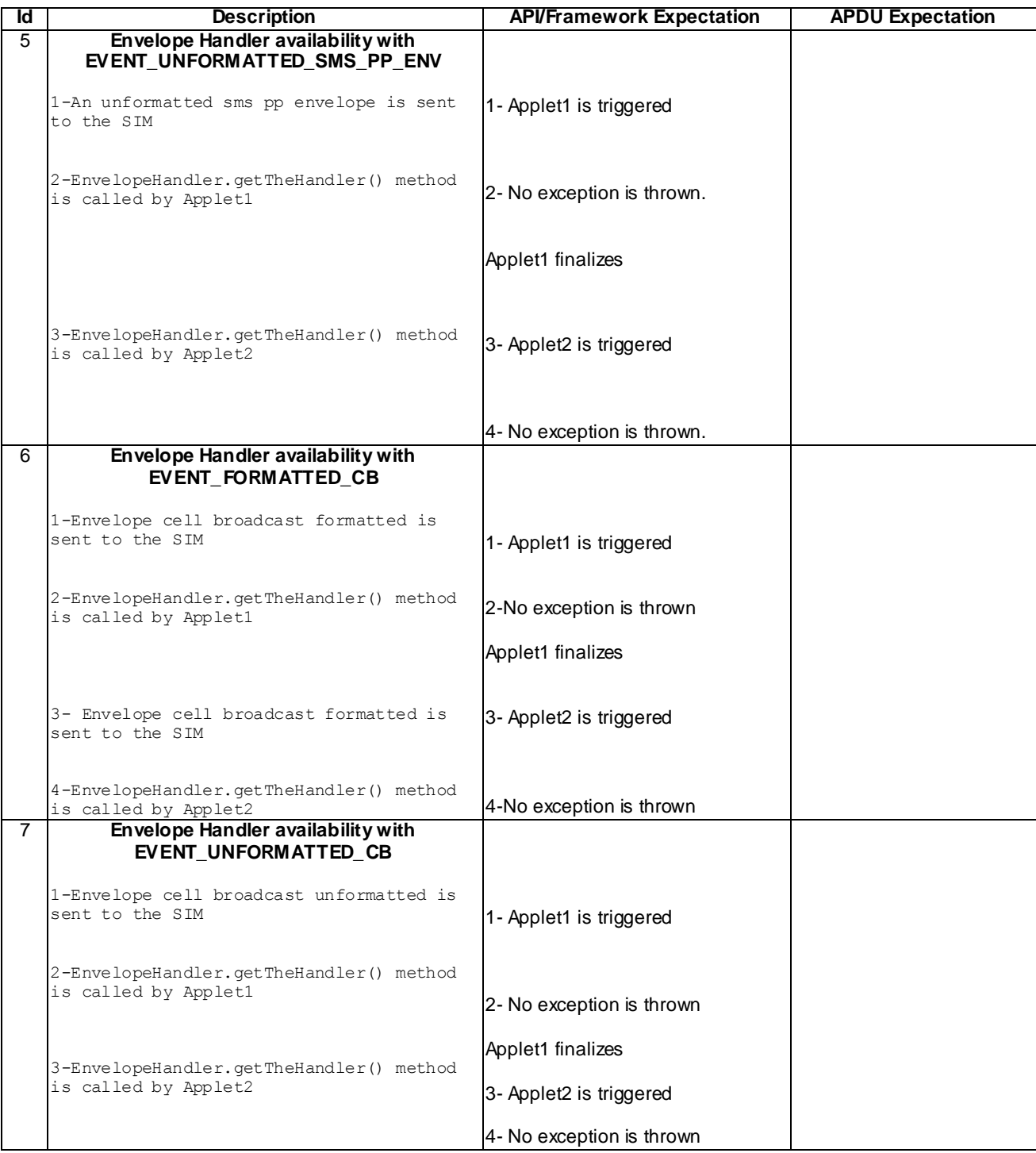
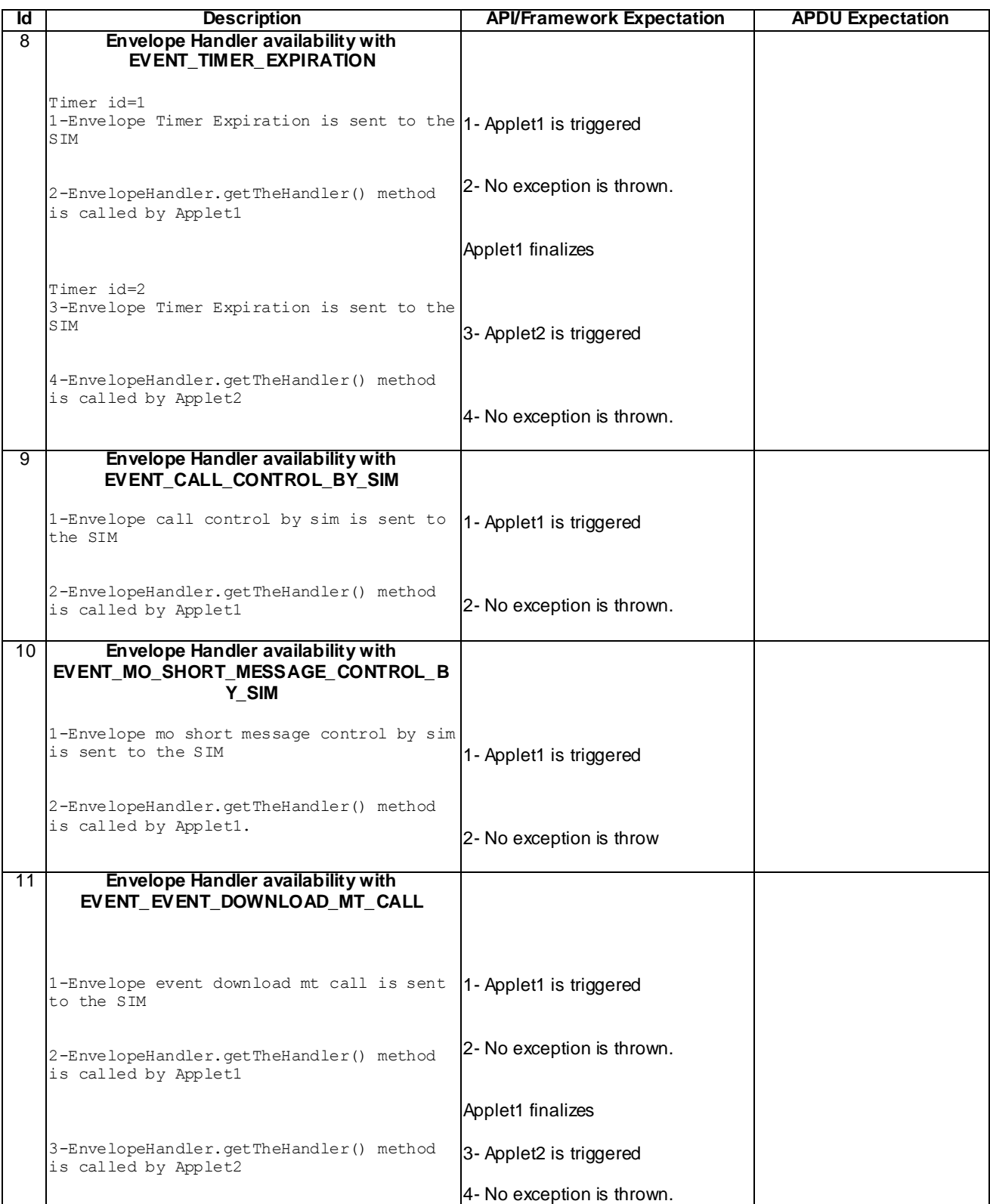

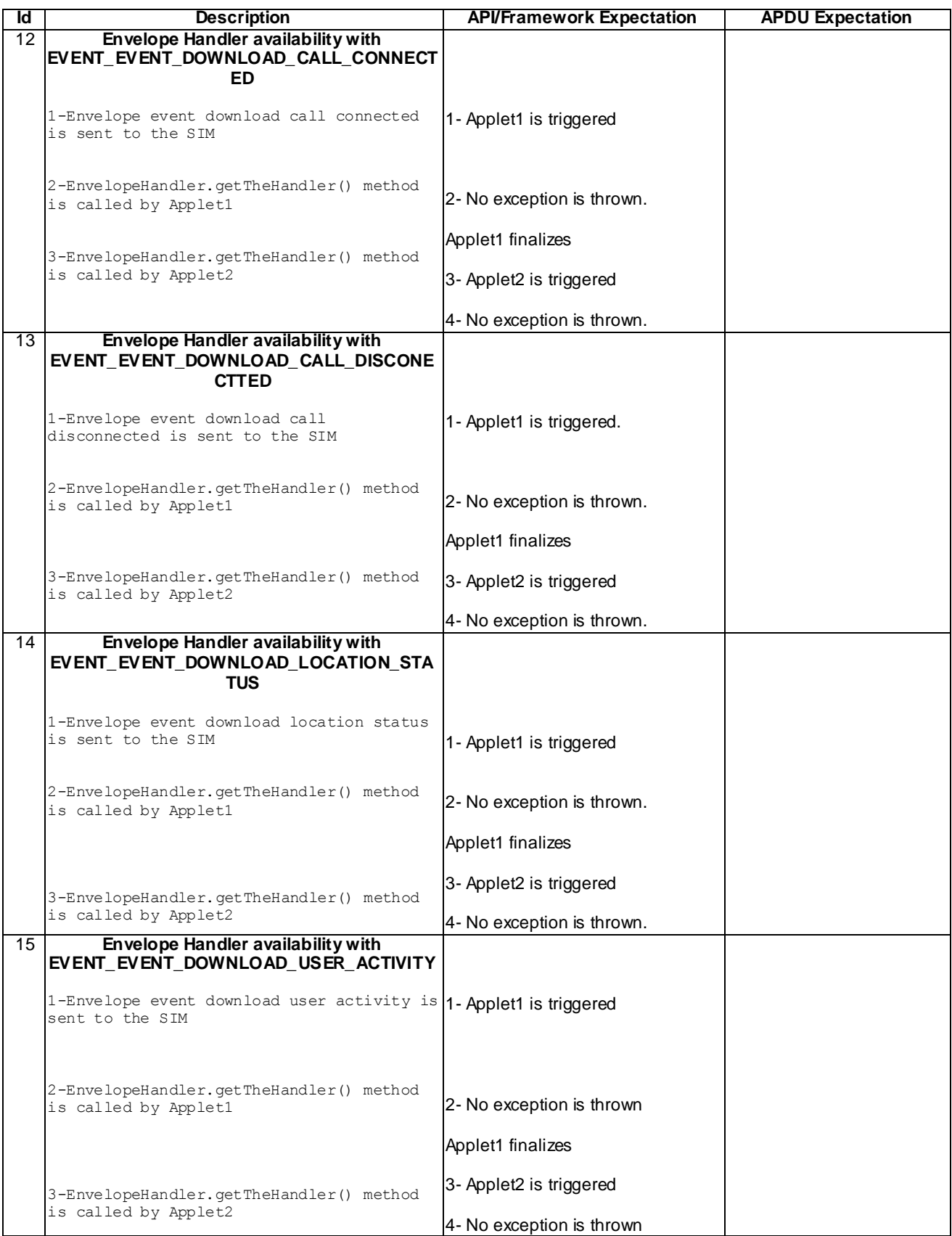

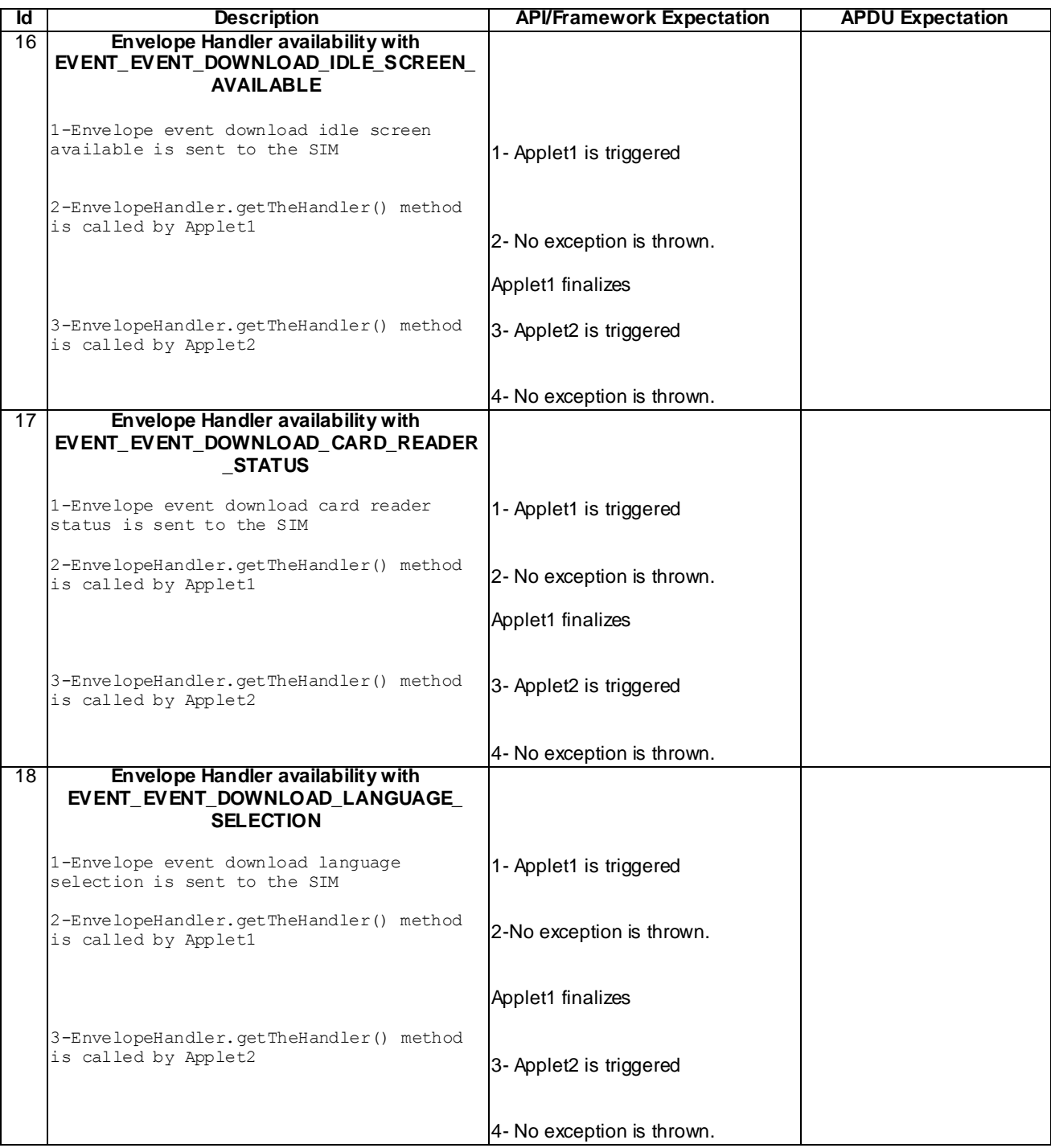

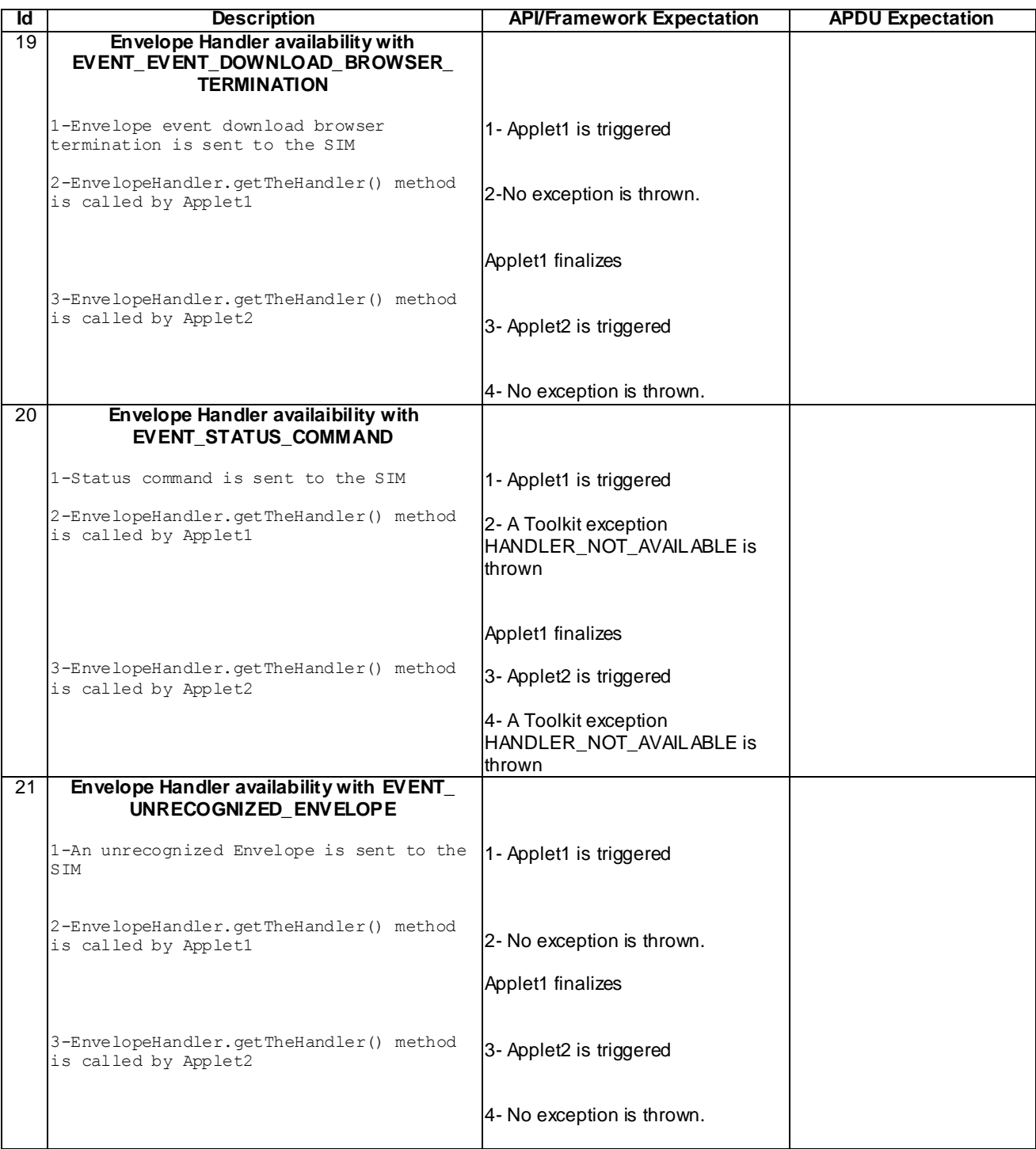

## 6.3.1.3.4 Test Coverage

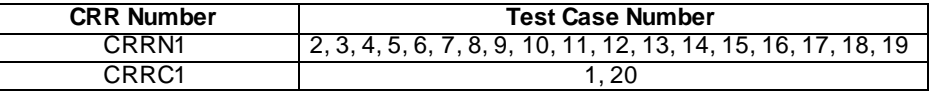

## 6.3.1.4 EnvelopeResponseHandler

Test Area Reference: FWK\_MHA\_ ERHD.

#### 6.3.1.4.1 Conformance Requirement

6.3.1.4.1.1 Normal Execution

 CRRN1: The handler is available for all triggered toolkit applets from the invocation of the processToolkit method of the toolkit applet until a toolkit applet has posted an envelope response or the first invocation of the ProactiveHandler.send method for the following events:.

EVENT\_FORMATTED\_SMS\_PP\_ENV

EVENT\_UNFORMATTED\_SMS\_PP\_ENV

EVENT\_CALL\_CONTROL

EVENT\_SMS\_MO\_CONTROL

EVENT\_UNRECOGNIZED\_ENVELOPE

- CRRN2: After a call to the post method the handler is not longer available
- CRRN3: After a call to the send method the handler is not longer available

6.3.1.4.1.2 Parameters error

No requirements.

#### 6.3.1.4.1.3 Context Errors

• CRRC1: The handler is not available for the following events:

EVENT\_UNFORMATTED\_SMS\_CB

EVENT\_MENU\_SELECTION

EVENT\_MENU\_SELECTION\_HELP\_REQUEST

EVENT\_TIMER\_EXPIRATION

EVENT\_EVENT\_DOWNLOAD\_MT\_CALL

EVENT\_EVENT\_DOWNLOAD\_CALL\_CONNECTED

EVENT\_EVENT\_DOWNLOAD\_CALL\_DISCONNECTED

EVENT\_EVENT\_DOWNLOAD\_LOCATION\_STATUS

EVENT\_EVENT\_DOWNLOAD\_USER\_ACTIVITY

EVENT\_EVENT\_DOWNLOAD\_IDLE\_SCREEN\_AVAILABLE

EVENT\_EVENT\_DOWNLOAD\_CARD\_READER\_STATUS

EVENT\_STATUS\_COMMAND

#### EVENT\_PROFILE\_DOW NLOAD

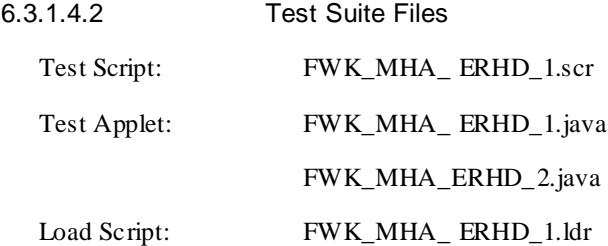

Cleanup Script: FWK\_MHA\_ ERHD\_1.clr

Parameter File: FWK\_MHA\_ ERHD\_1.par

6.3.1.4.3 Test Procedure

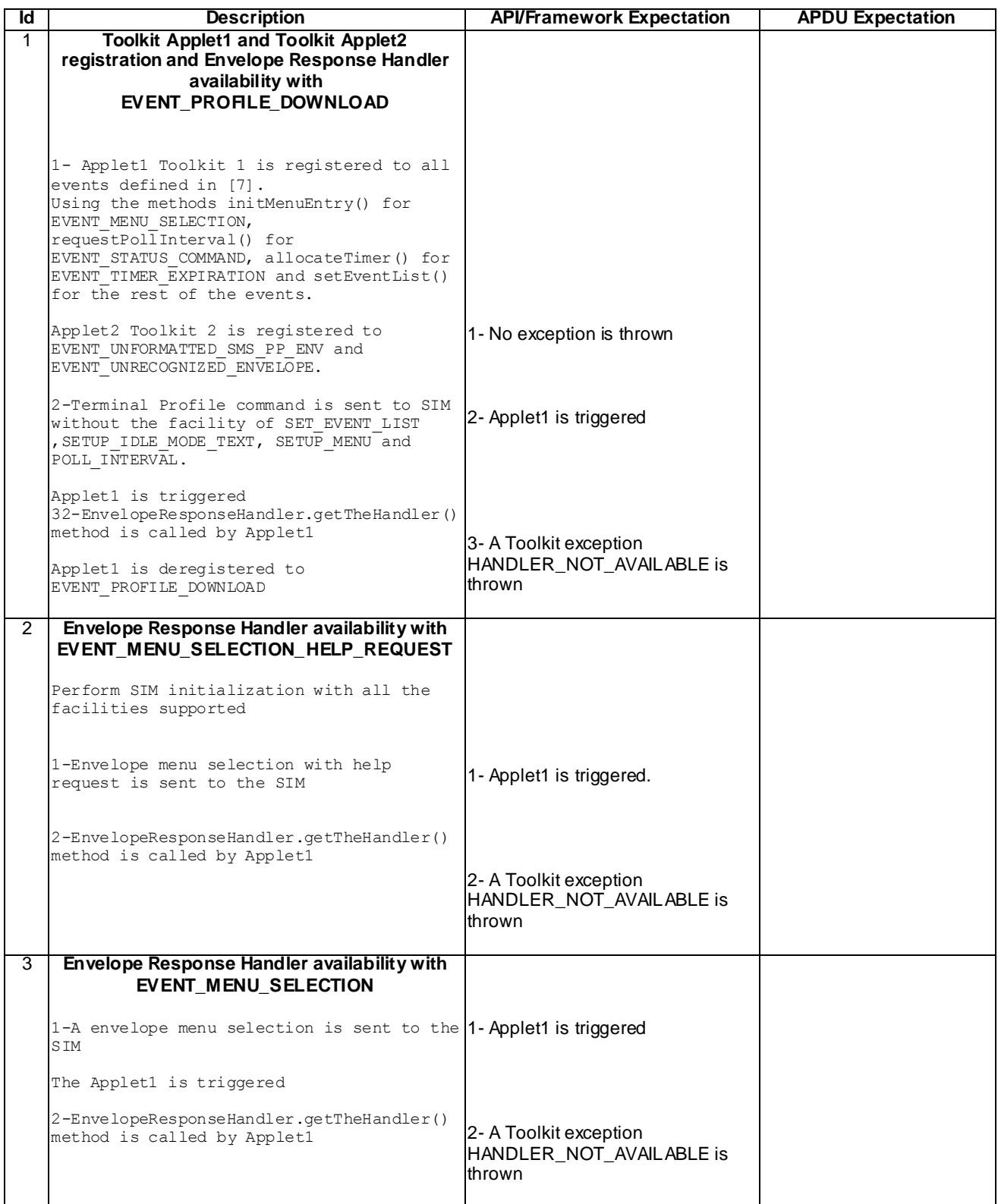

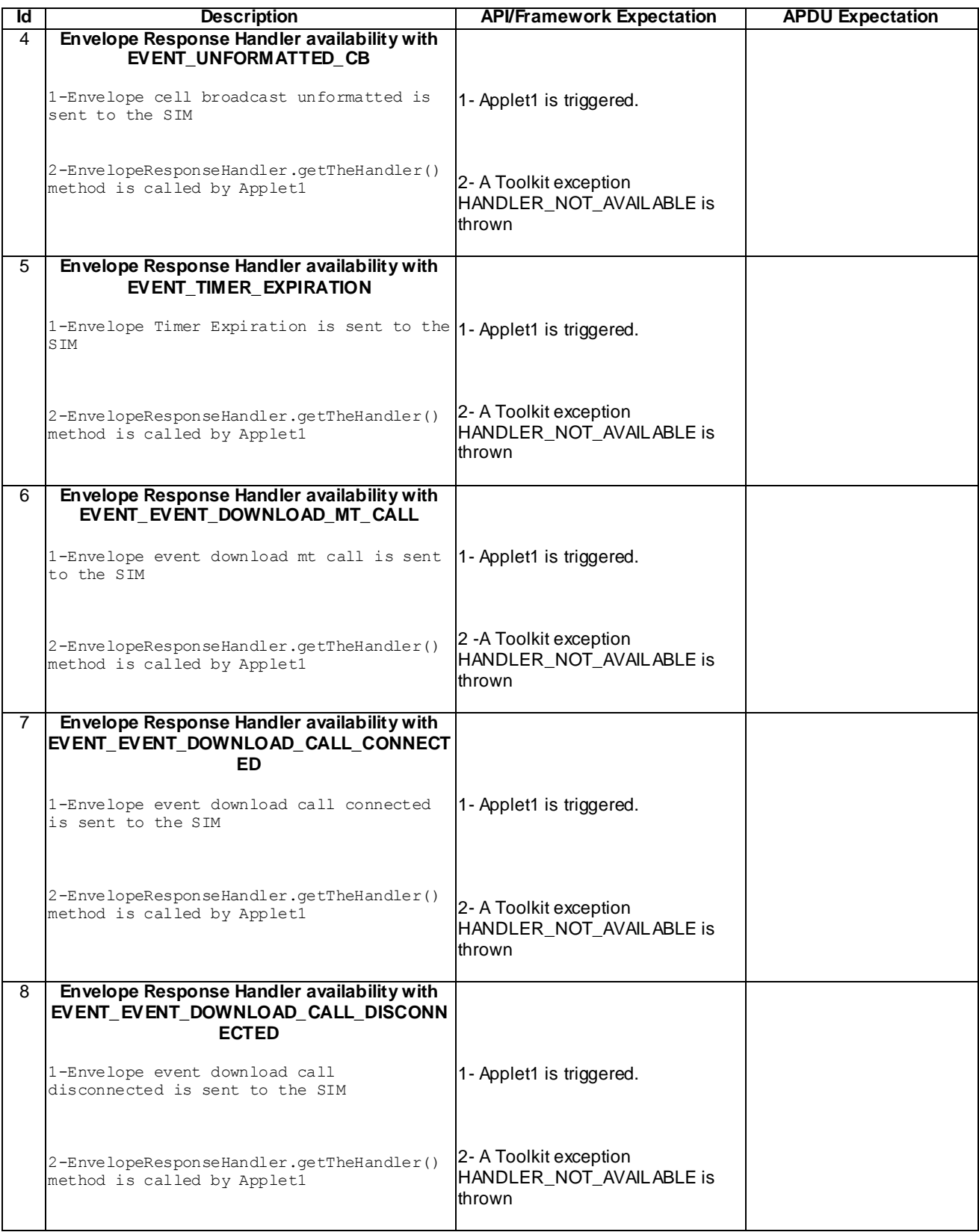

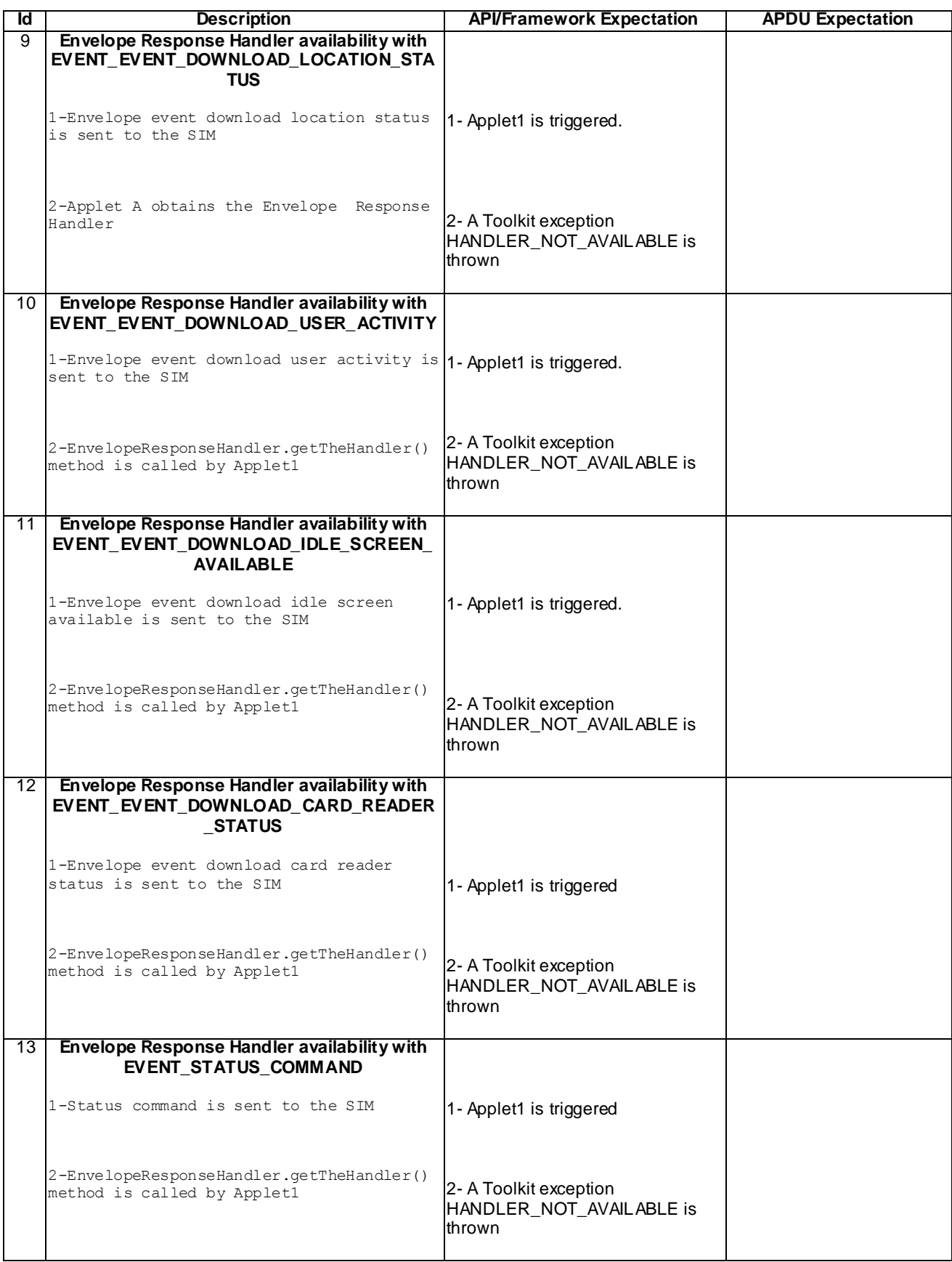

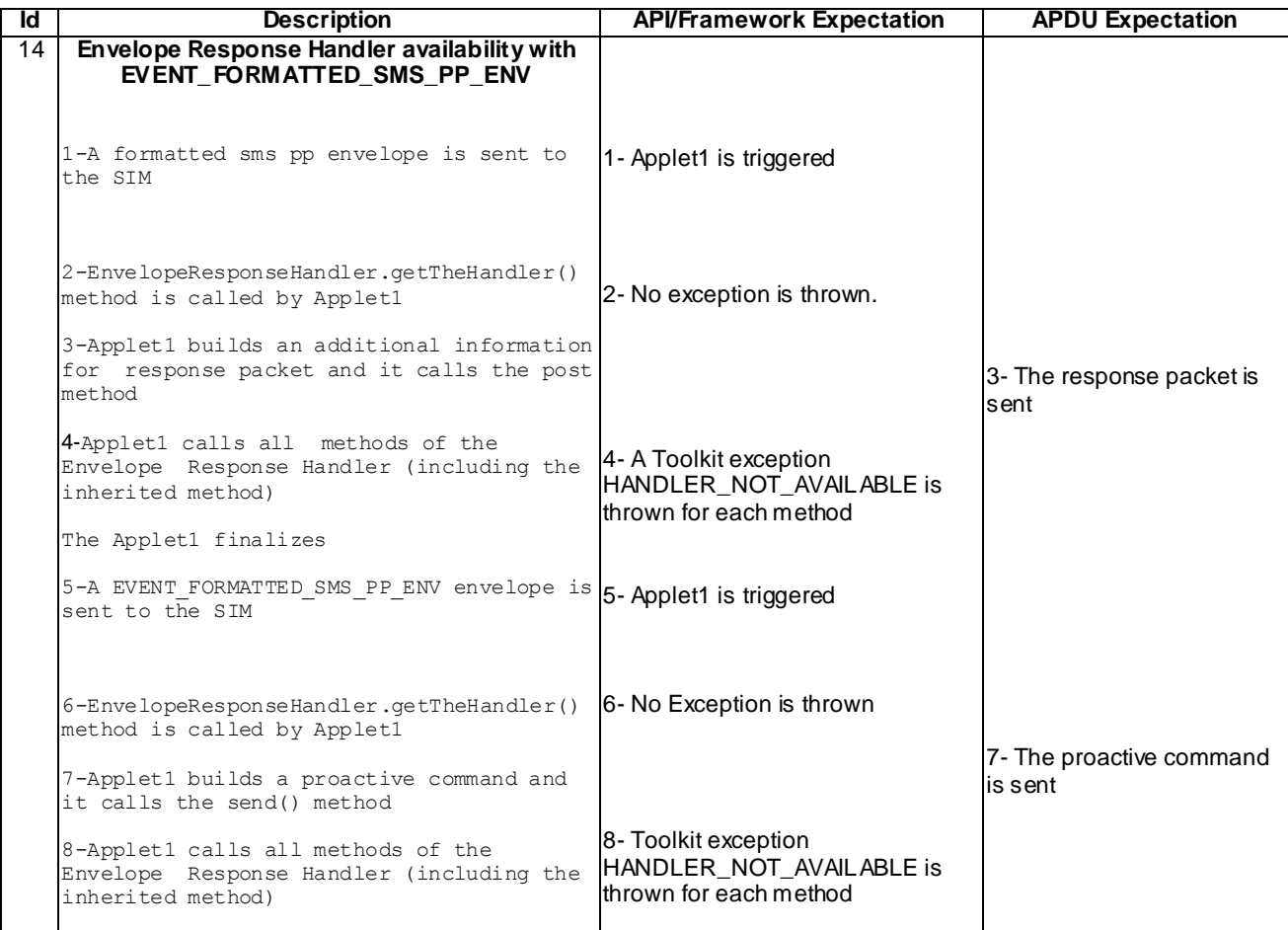

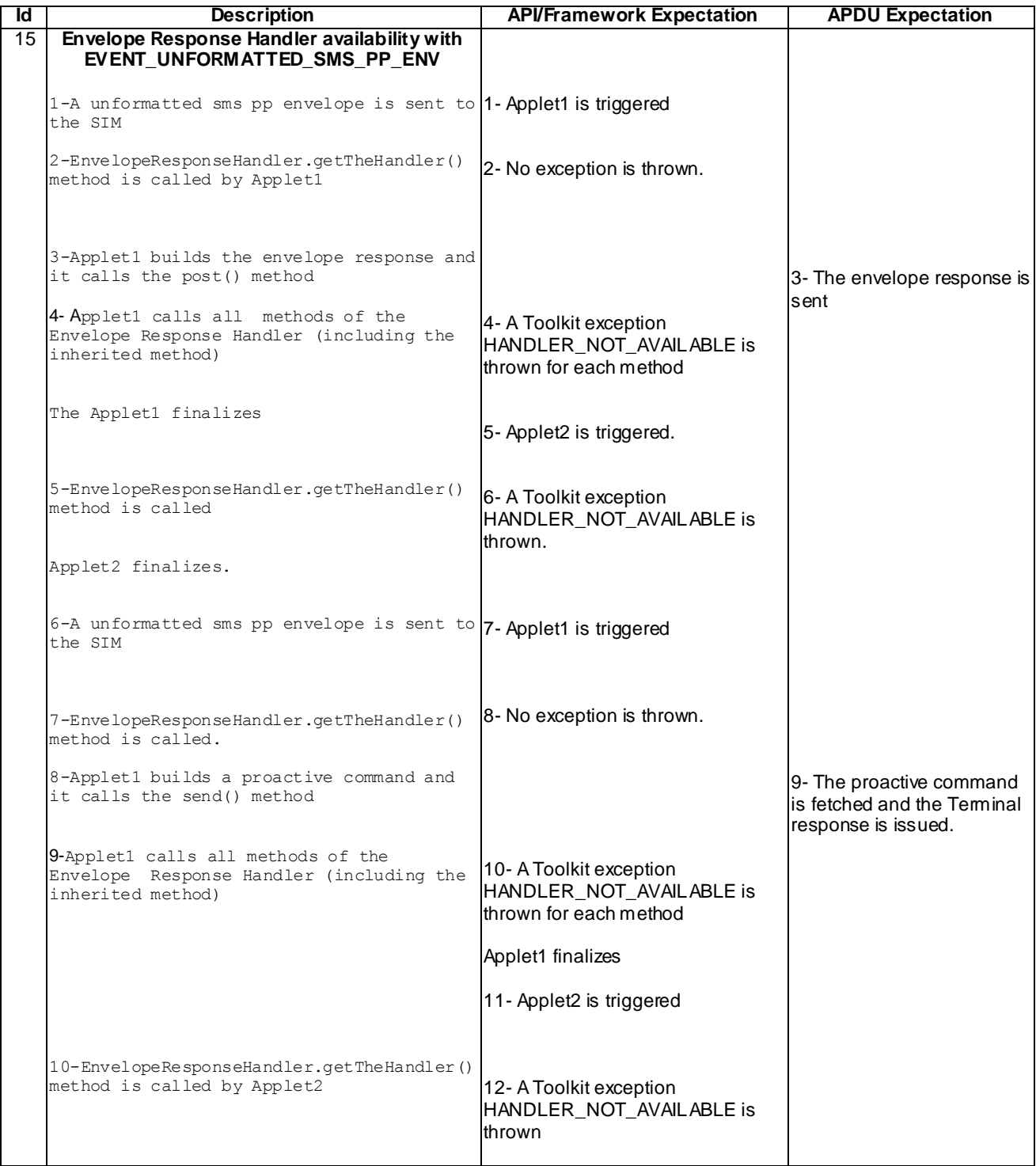

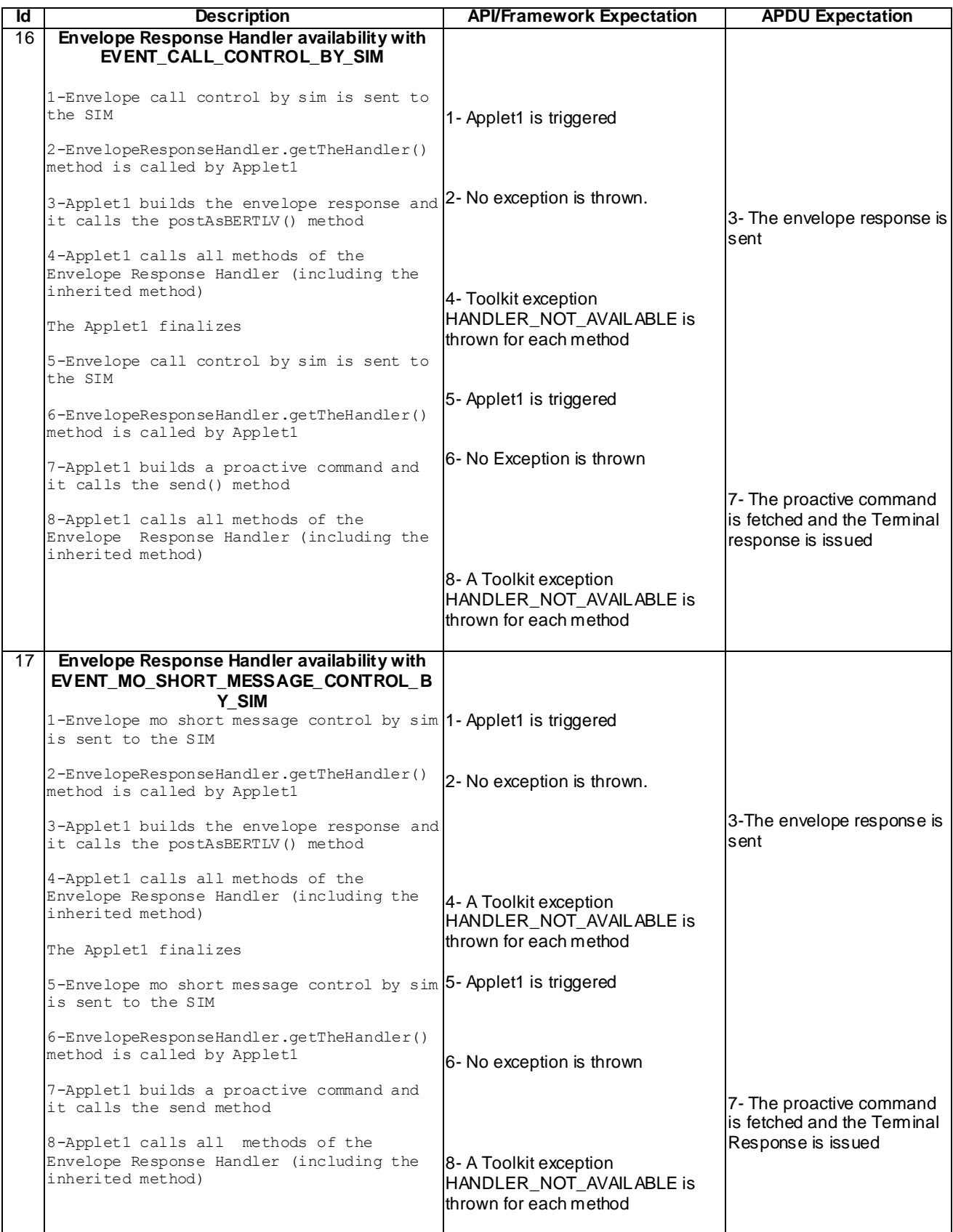

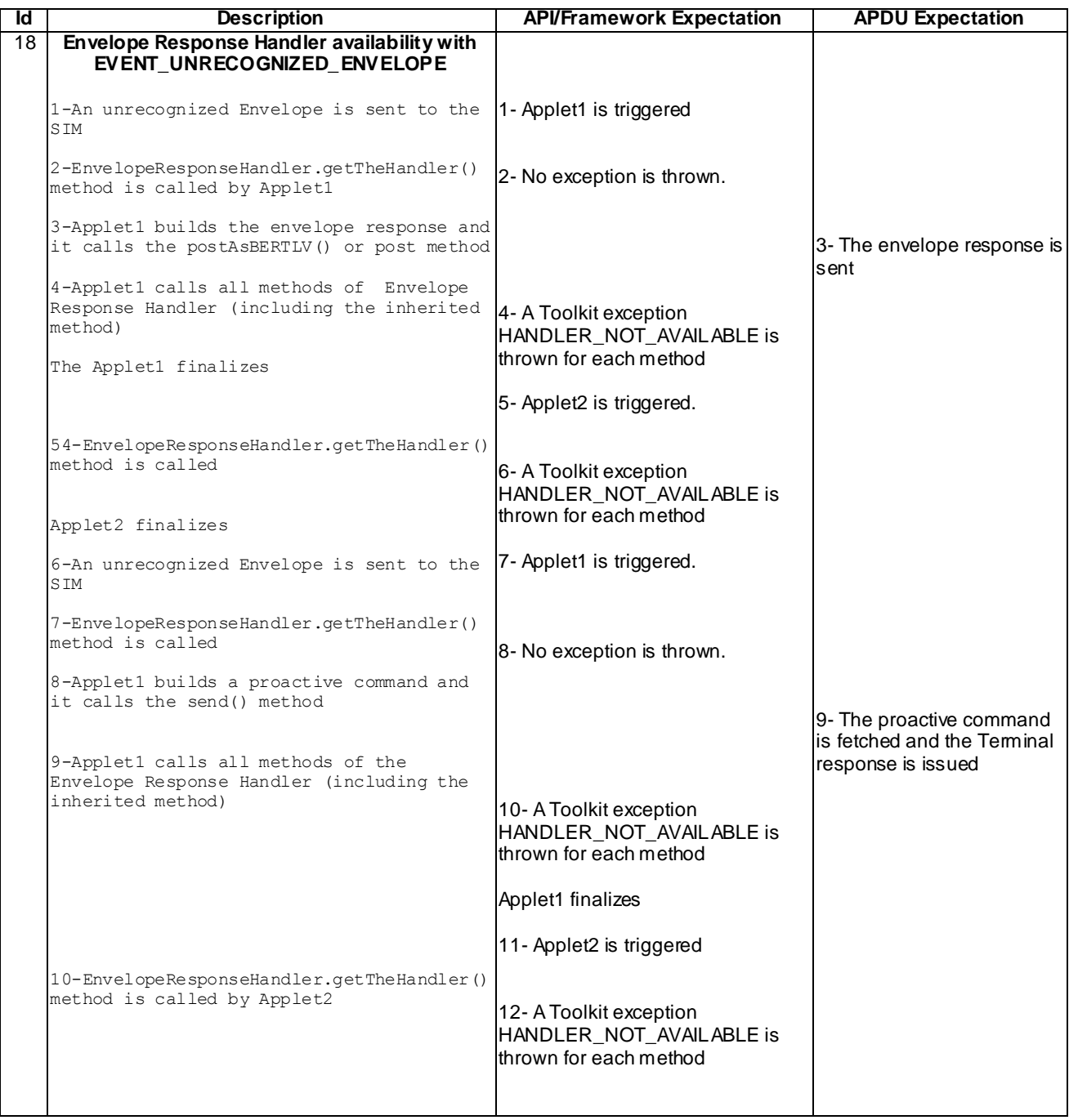

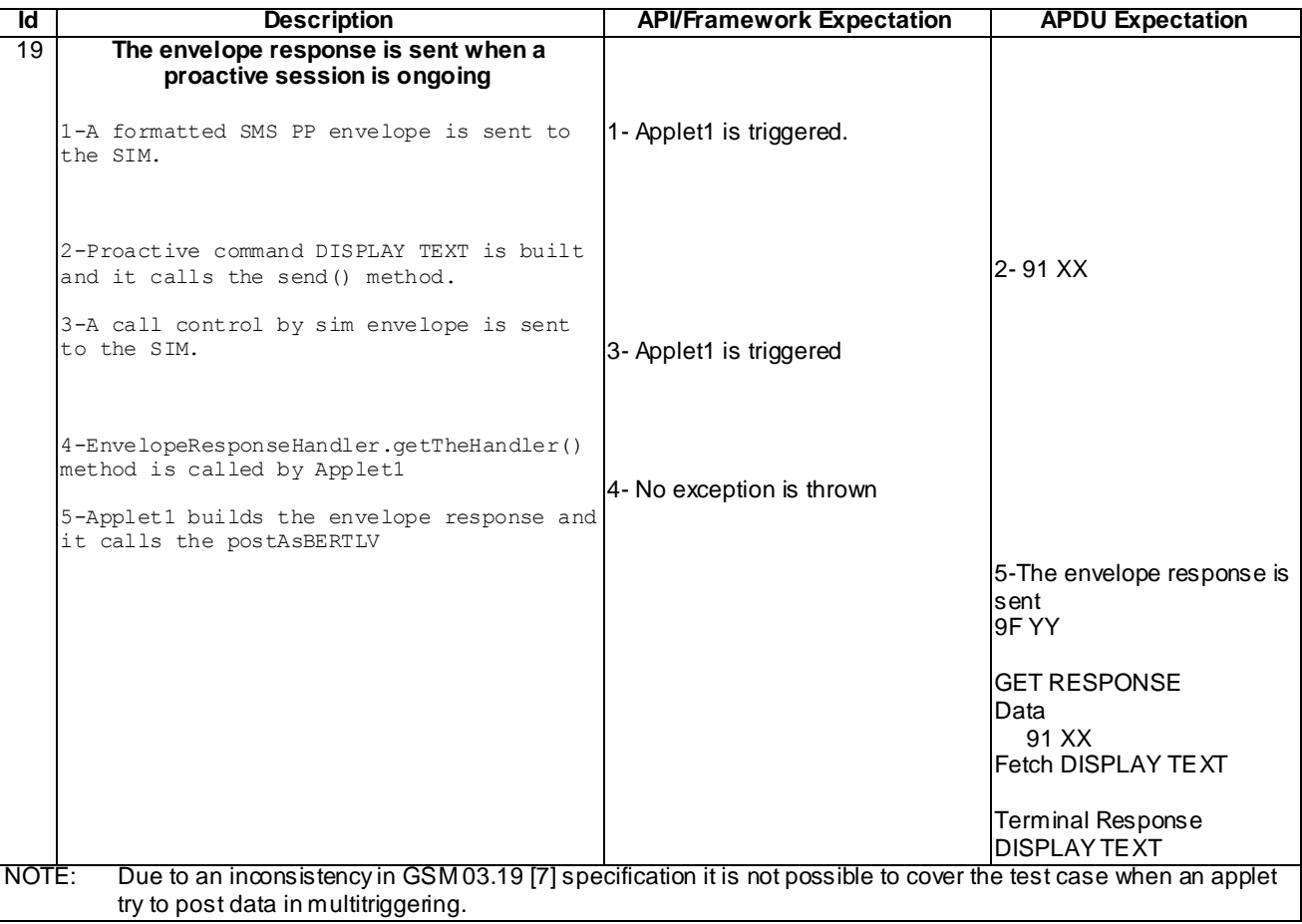

#### 6.3.1.4.4 Test Coverage

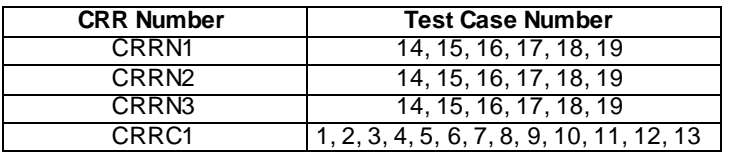

## 6.3.2 Handler Integrity

#### 6.3.2.1 ProactiveHandler

Test Area Reference: FWK\_HIN\_PAHD.

6.3.2.1.1 Conformance Requirement

#### 6.3.2.1.1.1 Normal Execution

- CRRN1: At the processToolkit invocation the TLV-List is cleared.
- CRRN2: After a call to ProactiveHandler.send method the handler will remain unchanged until the ProactiveHandler.init or appendTLV method are called.

#### 6.3.2.1.1.2 Parameters error

No requirements.

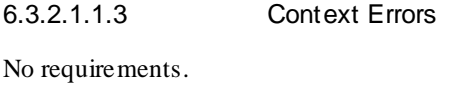

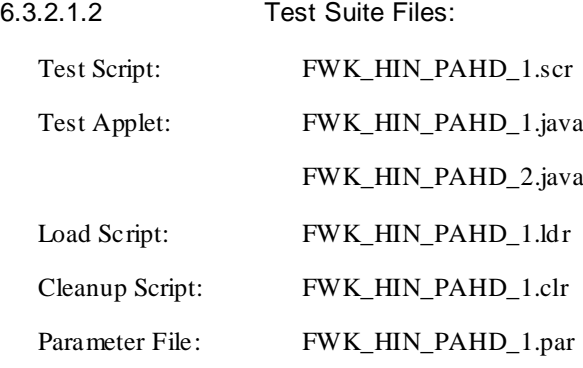

6.3.2.1.3 Test Procedure

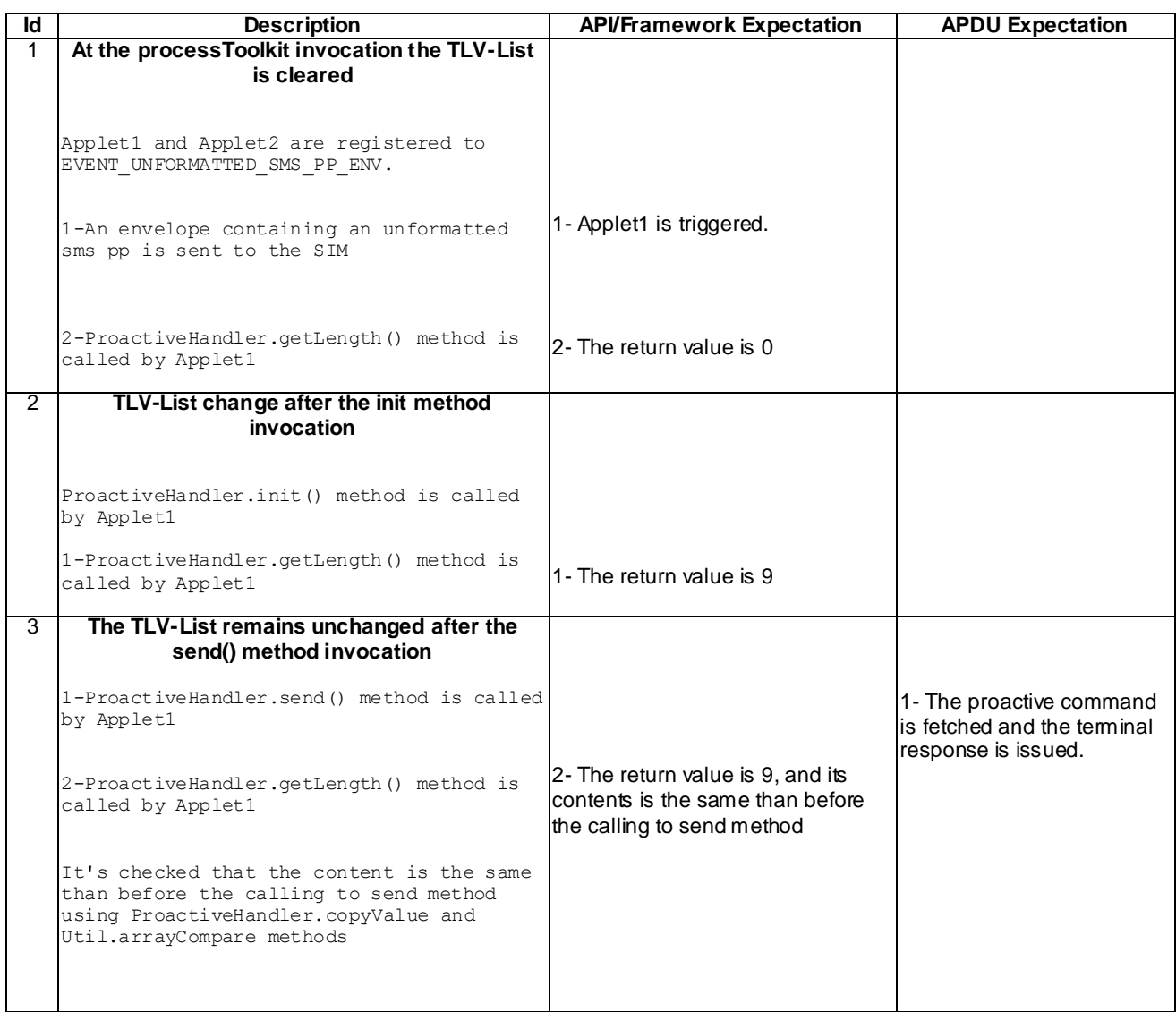

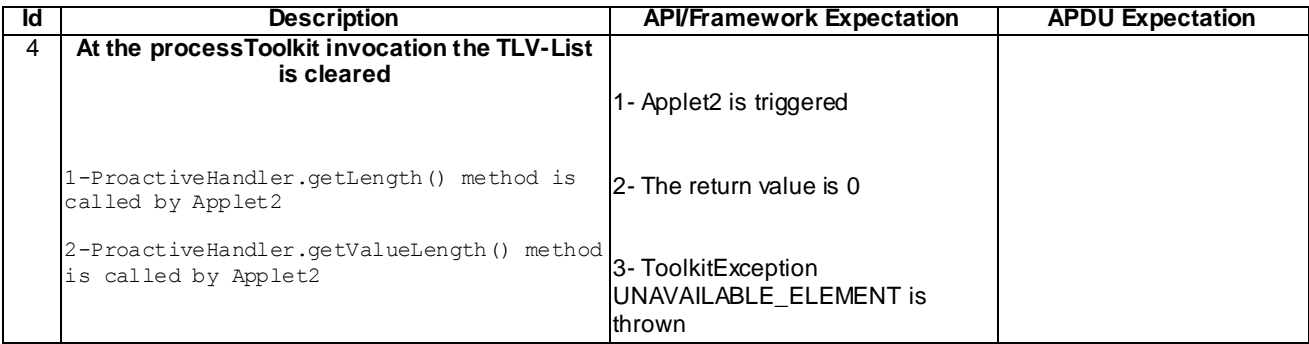

#### 6.3.2.1.4 Test Coverage

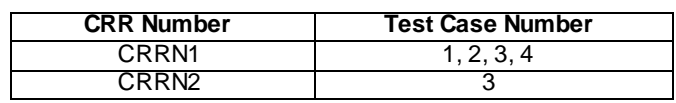

## 6.3.2.2 ProactiveResponseHandler

Test Area Reference: FWK\_HIN\_ PRHD

#### 6.3.2.2.1 Conformance Requirement

#### 6.3.2.2.1.1 Normal Execution

- CRRN1: The ProactiveResponseHandler content is changed after the call to ProactiveHandler.send method and remains unchanged until next call to the ProactiveHandler.send method.
- CRRN2: The ProactiveResponseHandler may not be available before the first call to ProactiveHandler.send method, if available the content is cleared.

6.3.2.2.1.2 Parameters error

No requirements.

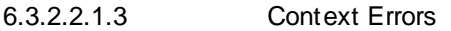

No requirements.

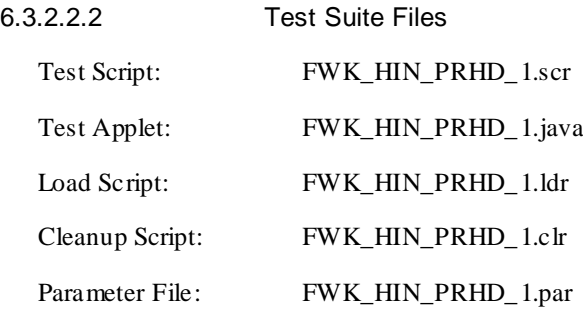

## 6.3.2.2.3 Test Procedure

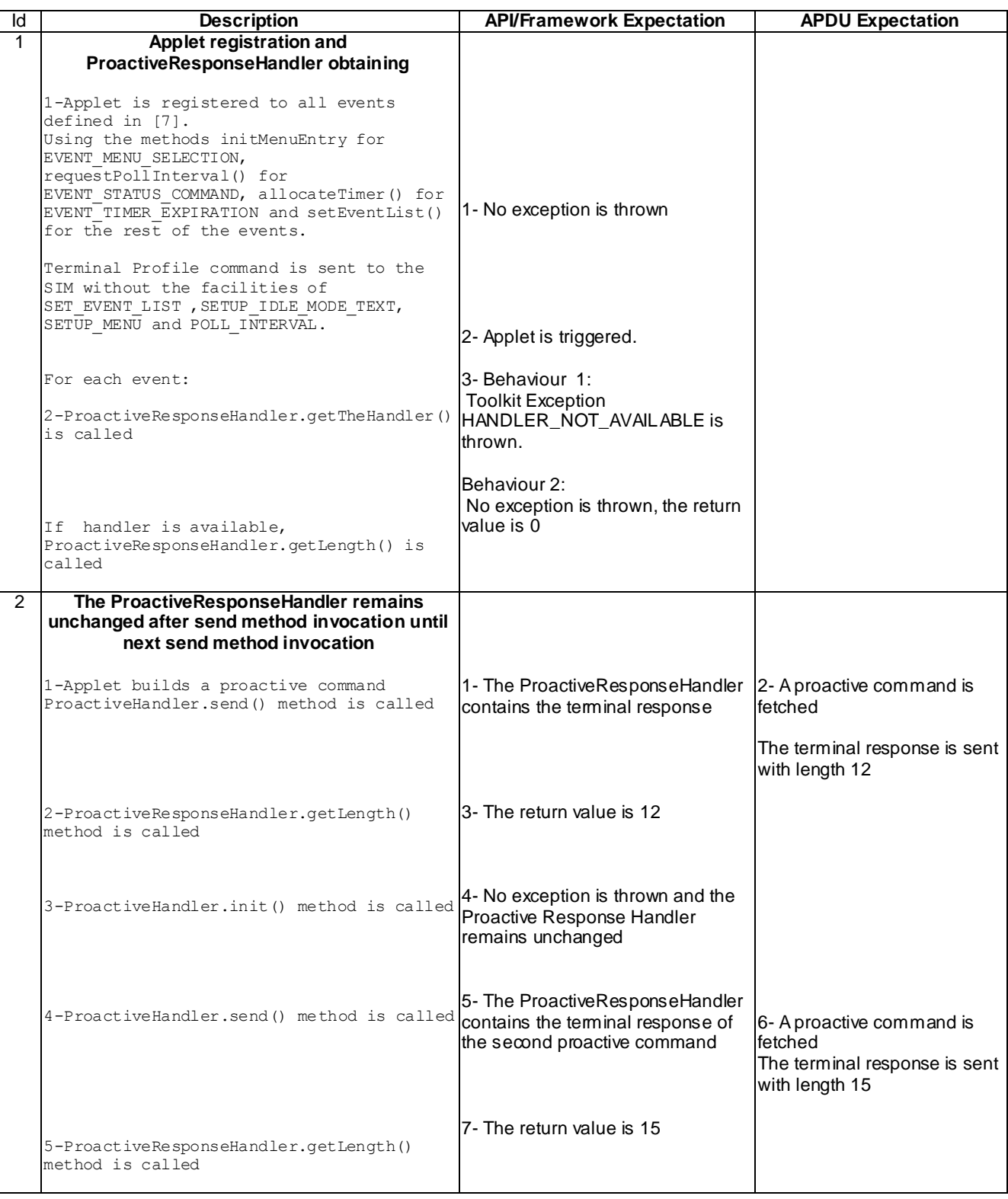

## 6.3.2.2.4 Test Coverage

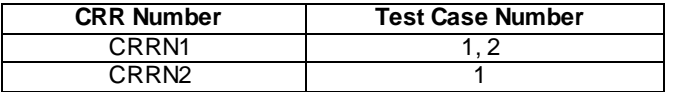

## 6.3.2.3 EnvelopeHandler

Test Area Reference: FWK\_HIN\_ENHD.

6.3.2.3.1 Conformance Requirement

6.3.2.3.1.1 Normal Execution

- CRRN1: The EnvelopeHandler and its content are available for all triggered toolkit applets, from the invocation to the termination of their processToolkit method.
- CRRN2: The SIM Toolkit Framework guarantees that all triggered toolkit applets receive the data.

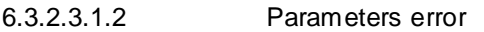

No requirements.

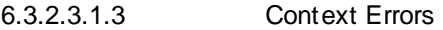

No requirements.

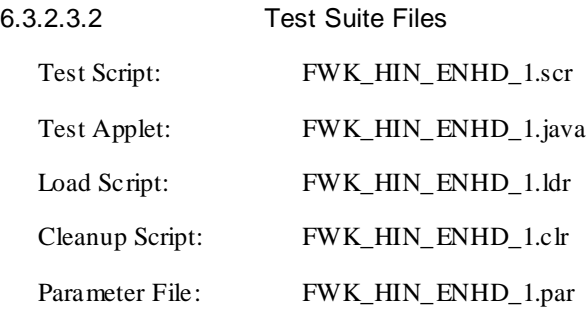

### 6.3.2.3.3 Test Procedure

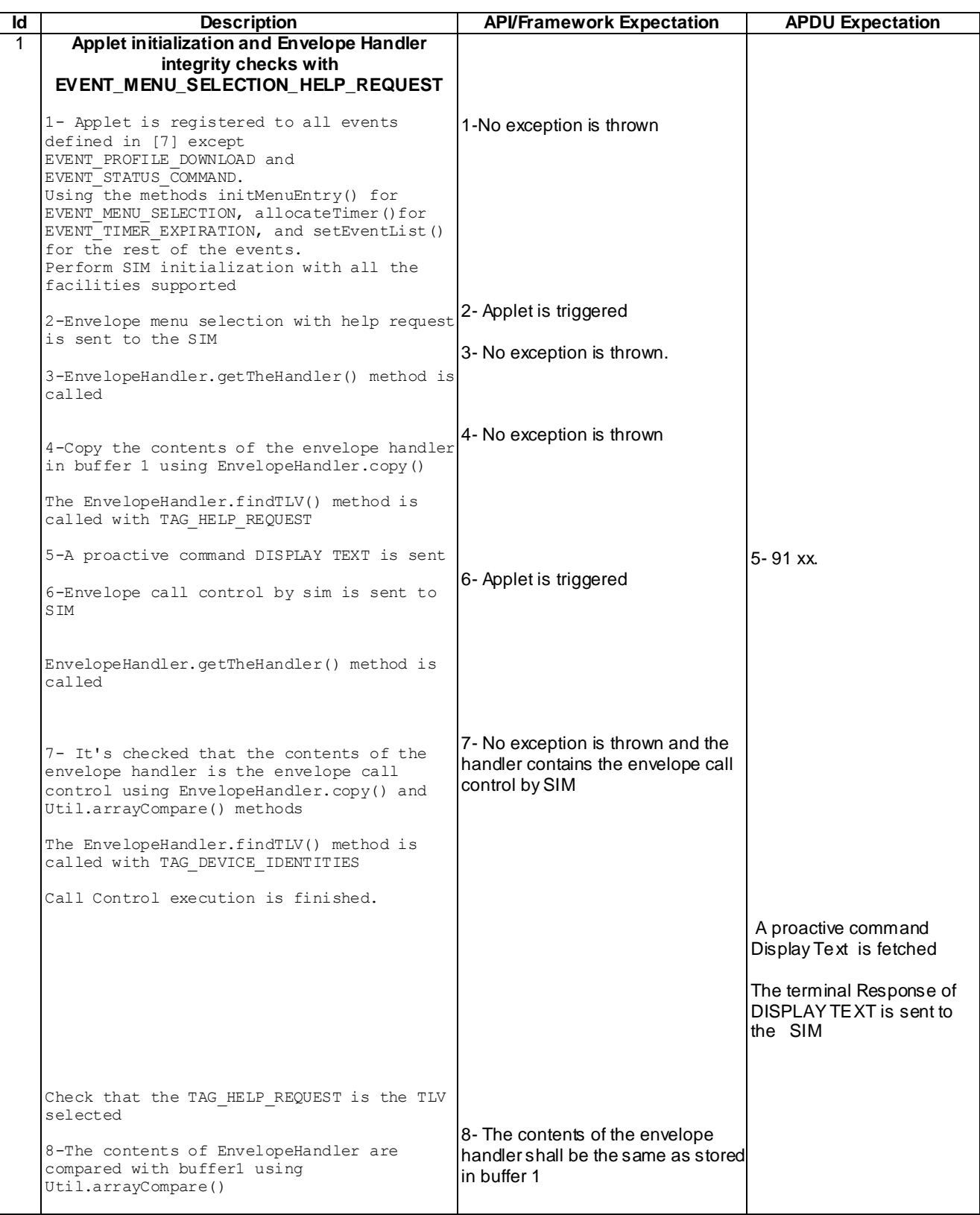

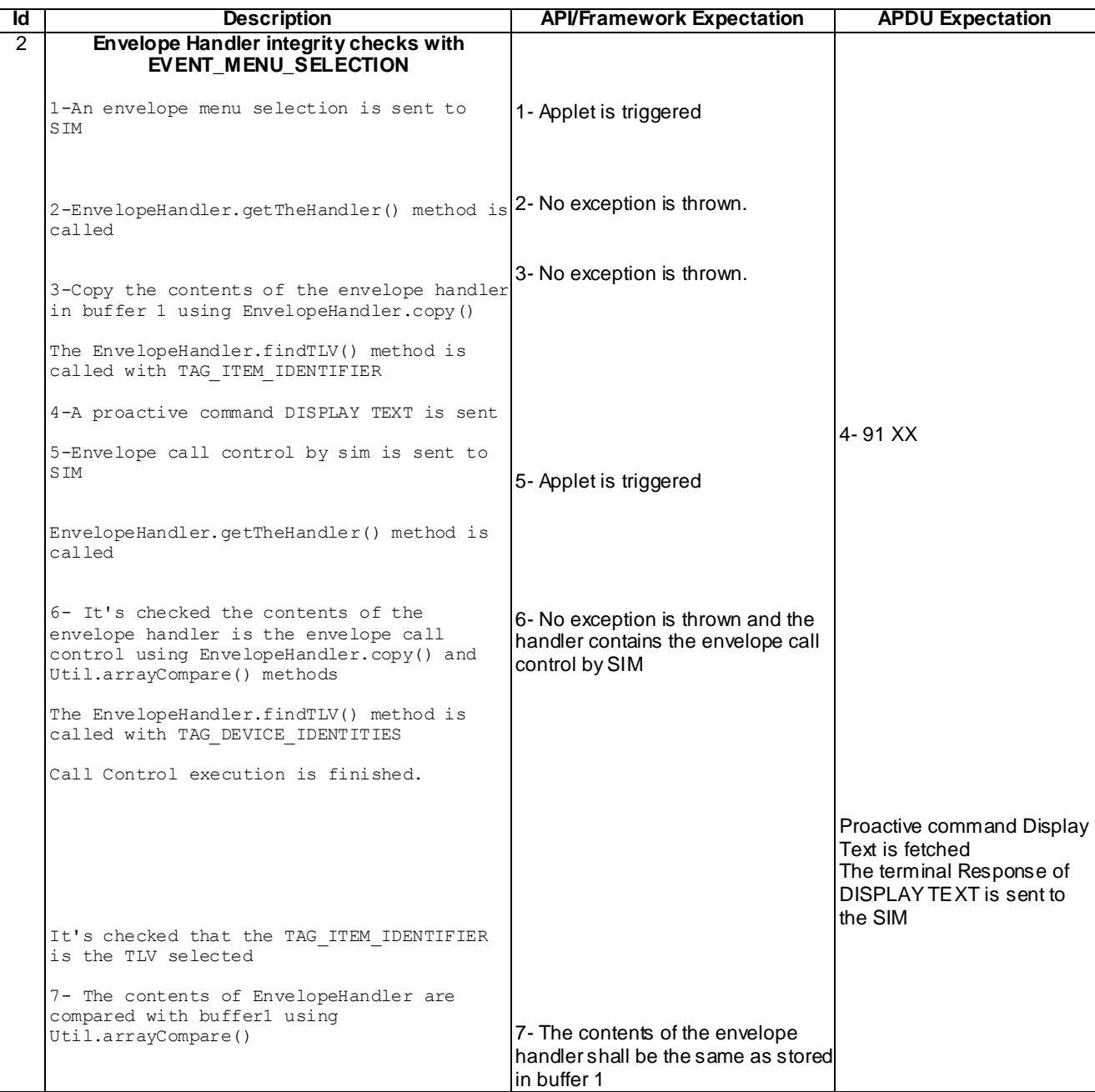

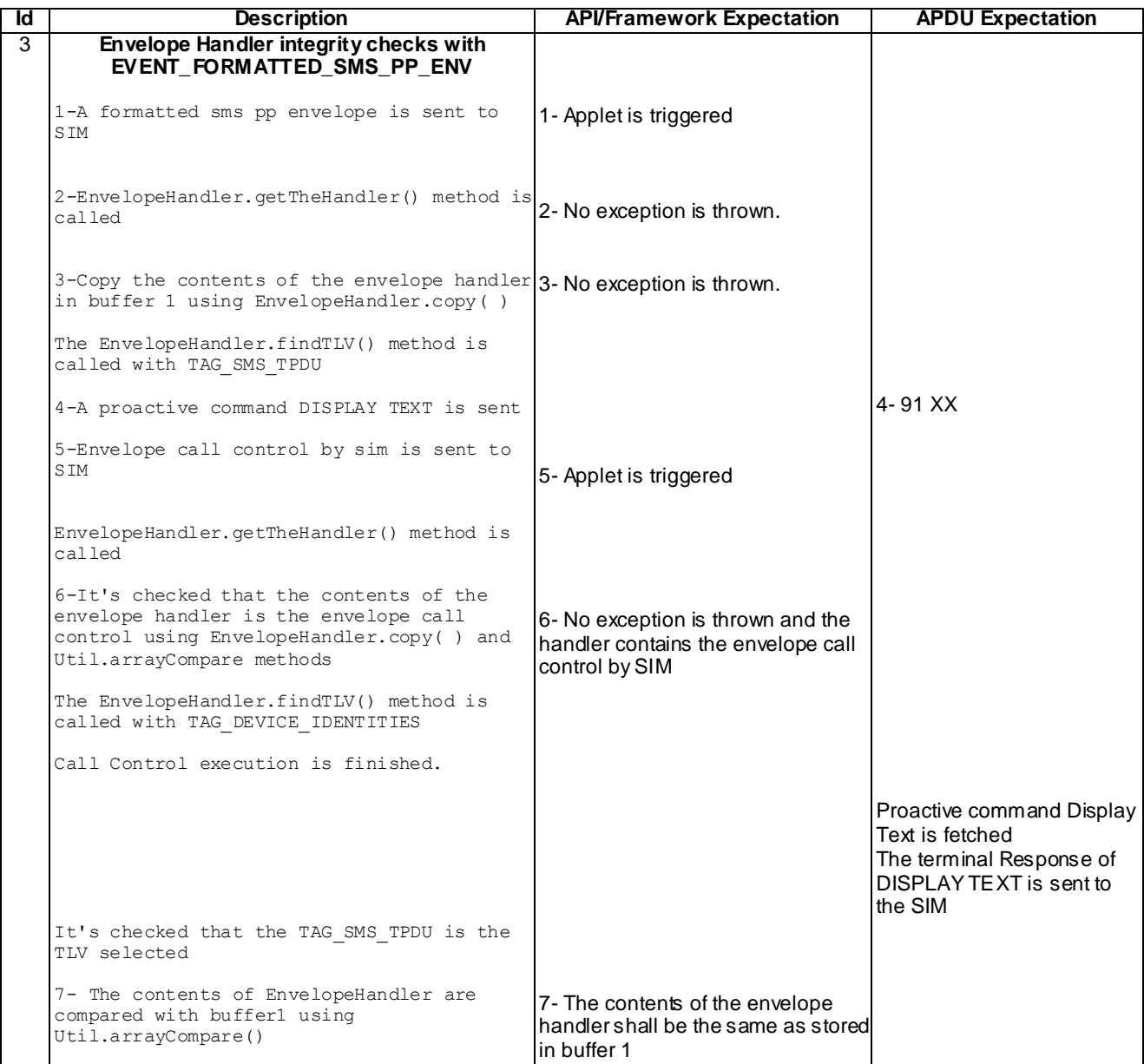

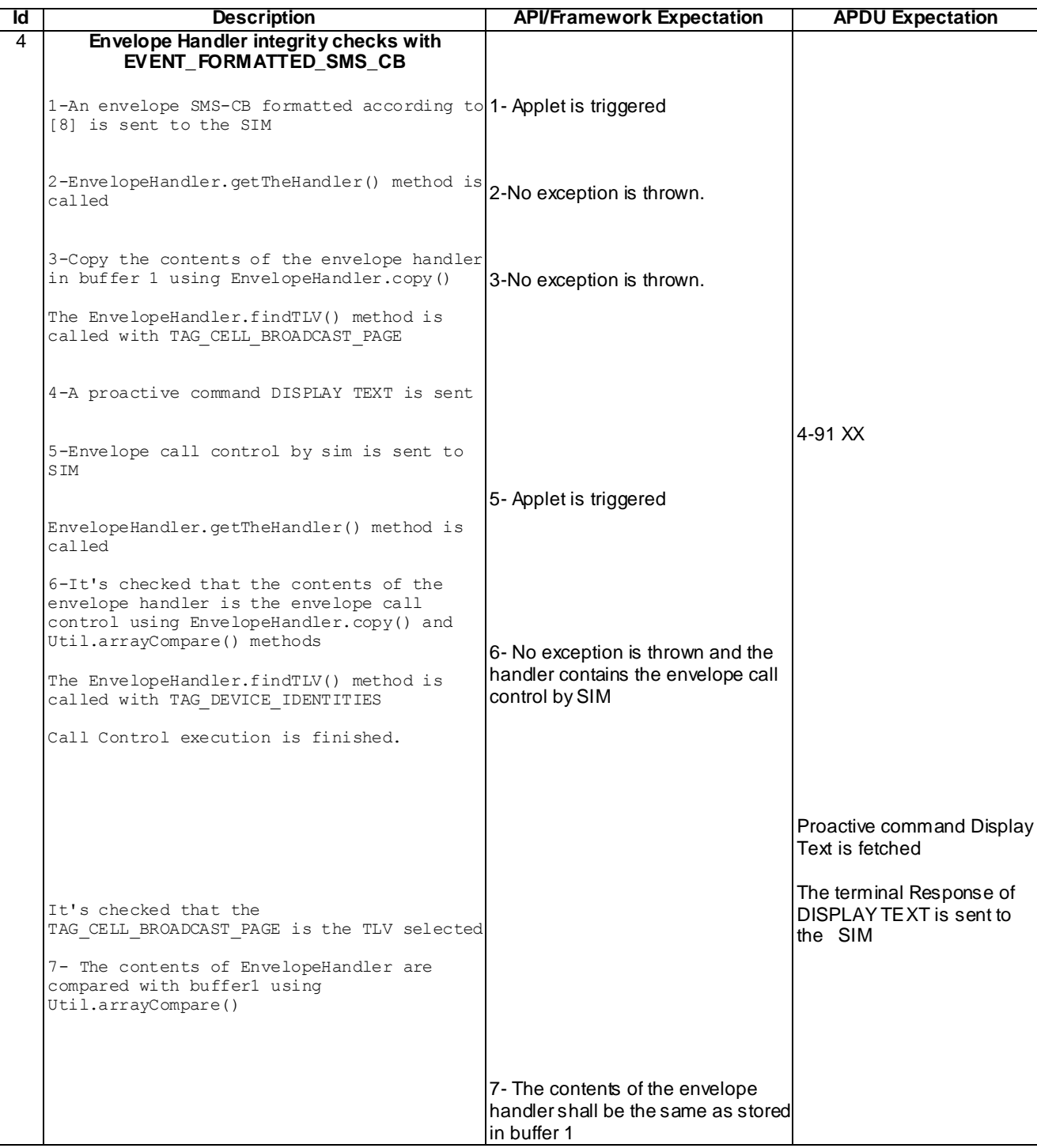

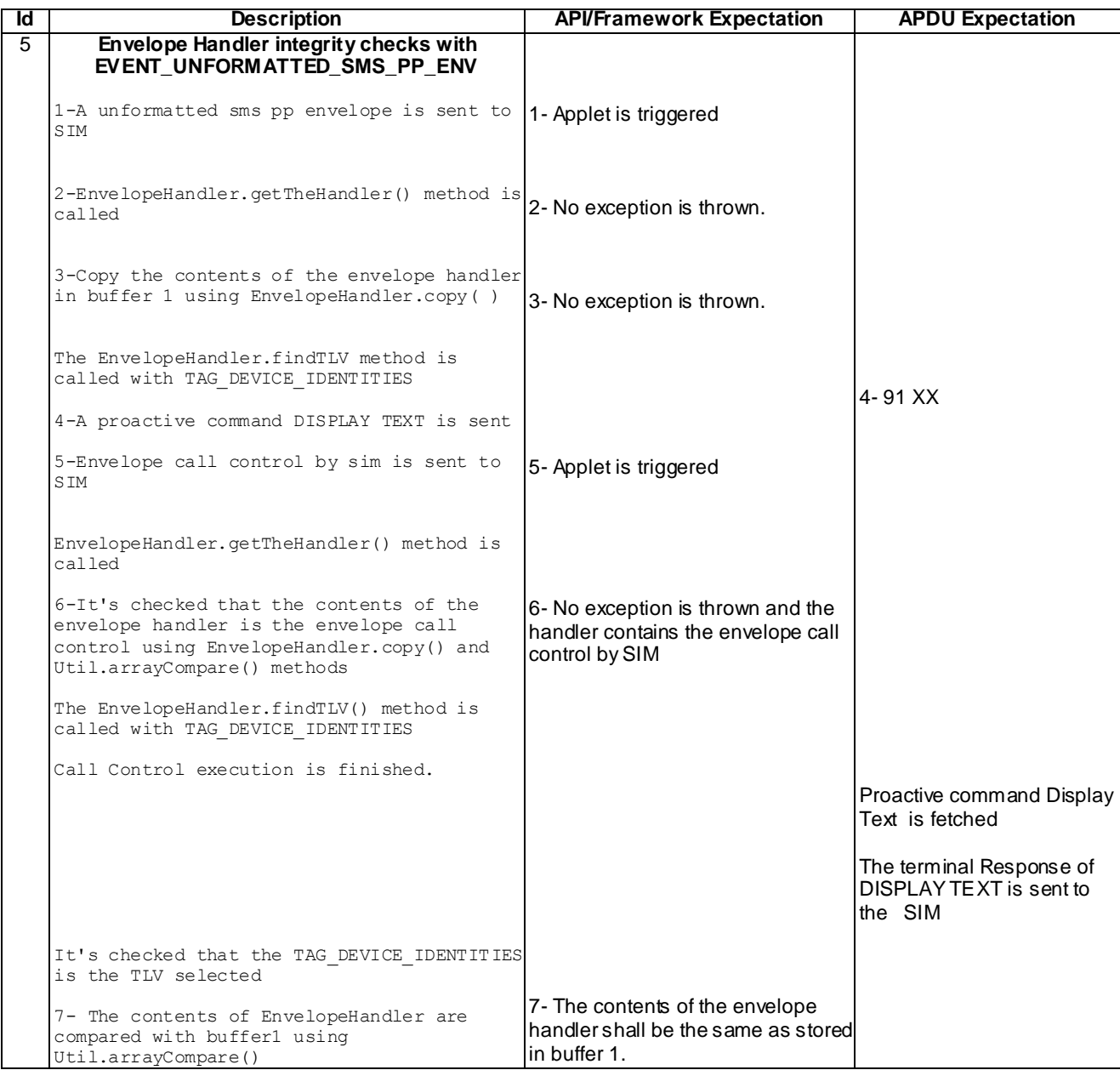

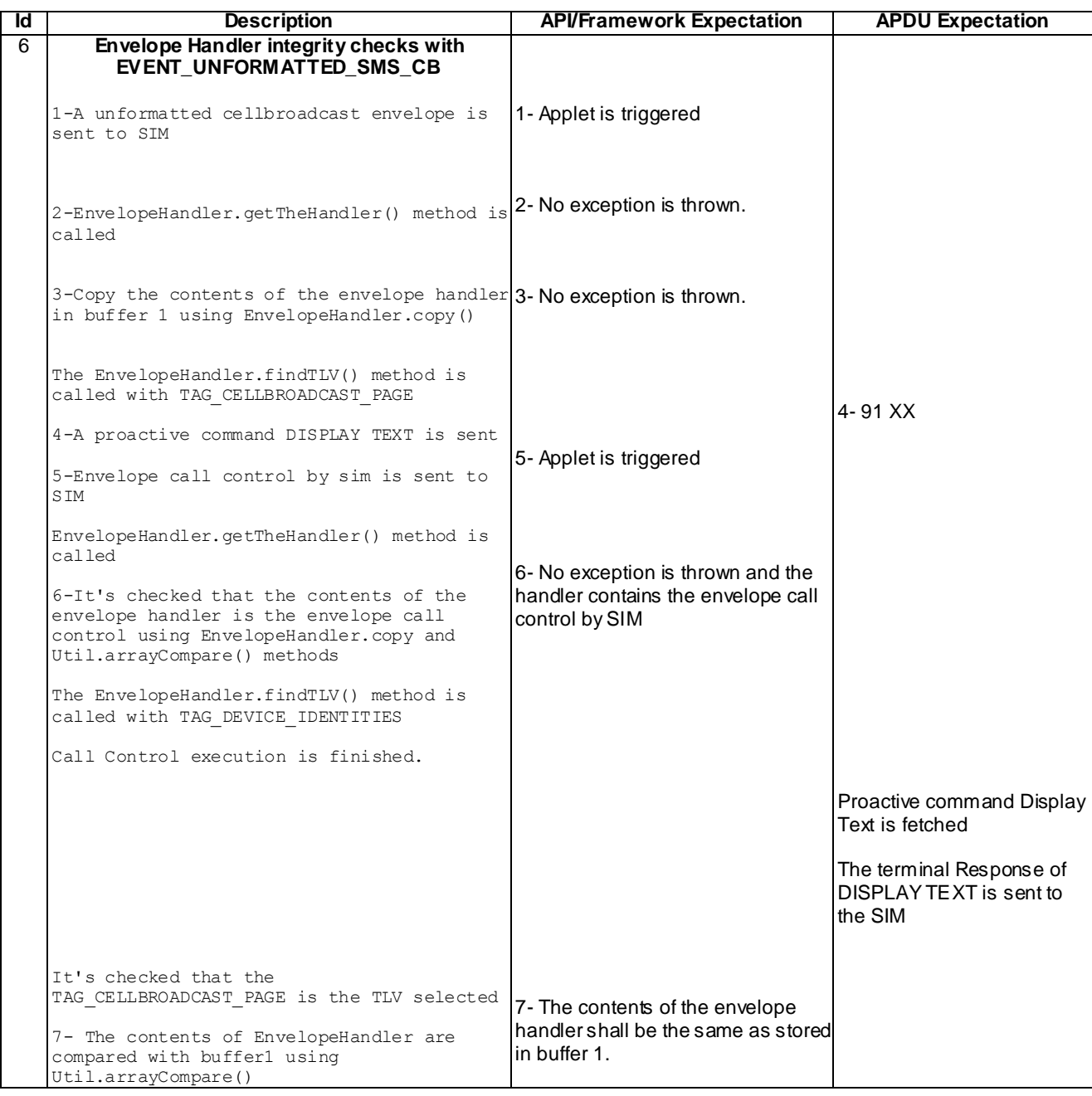

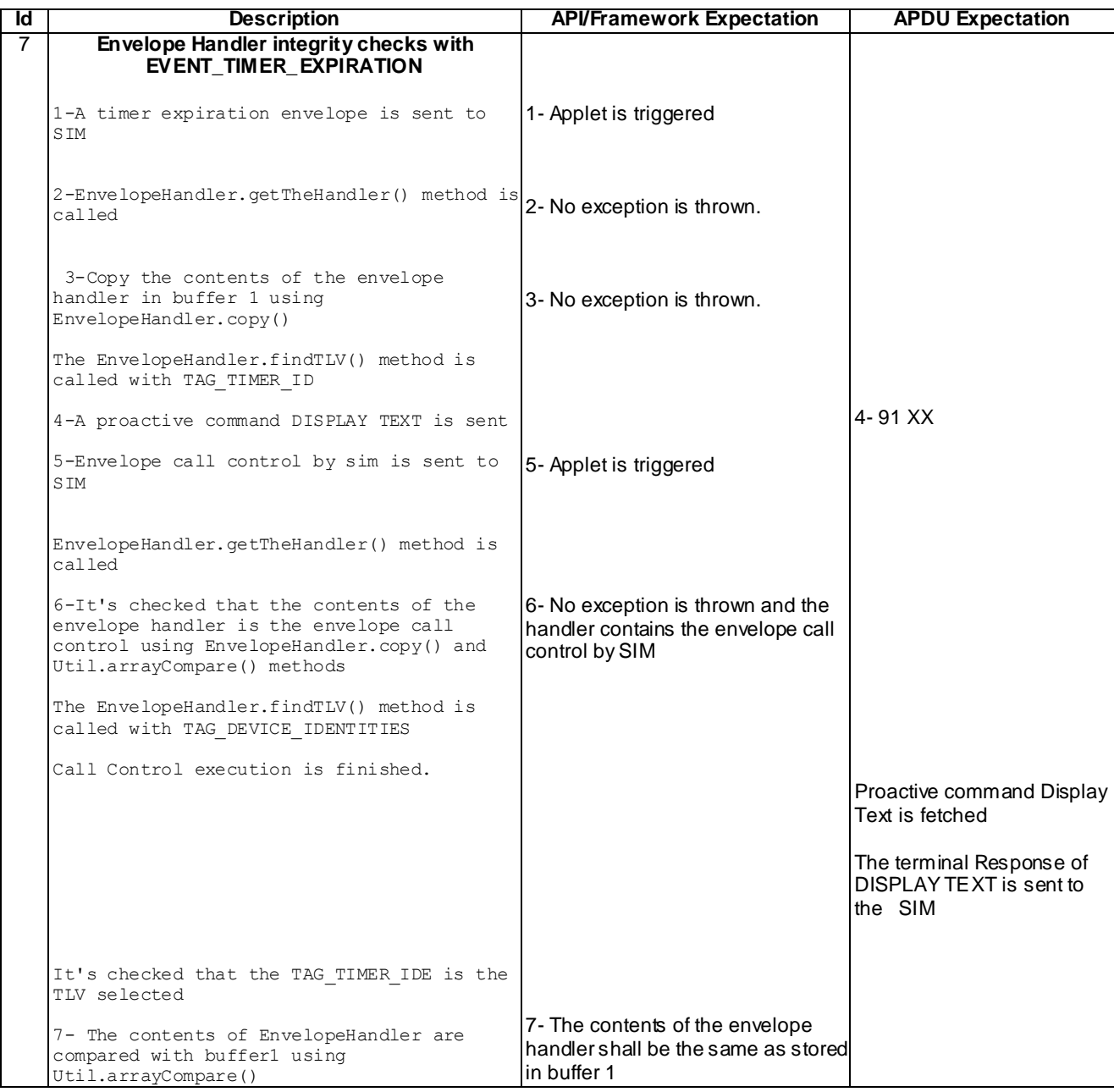

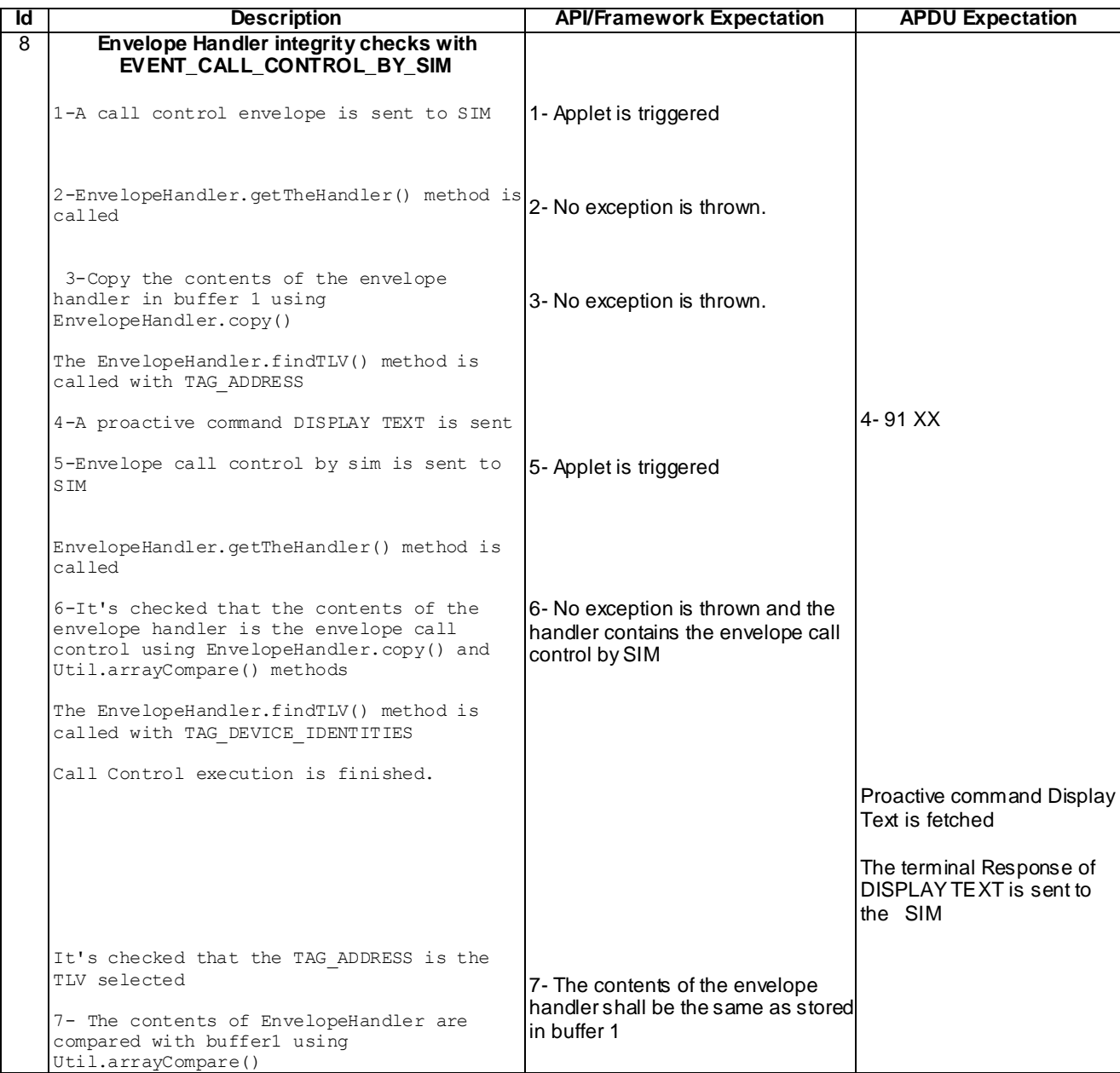

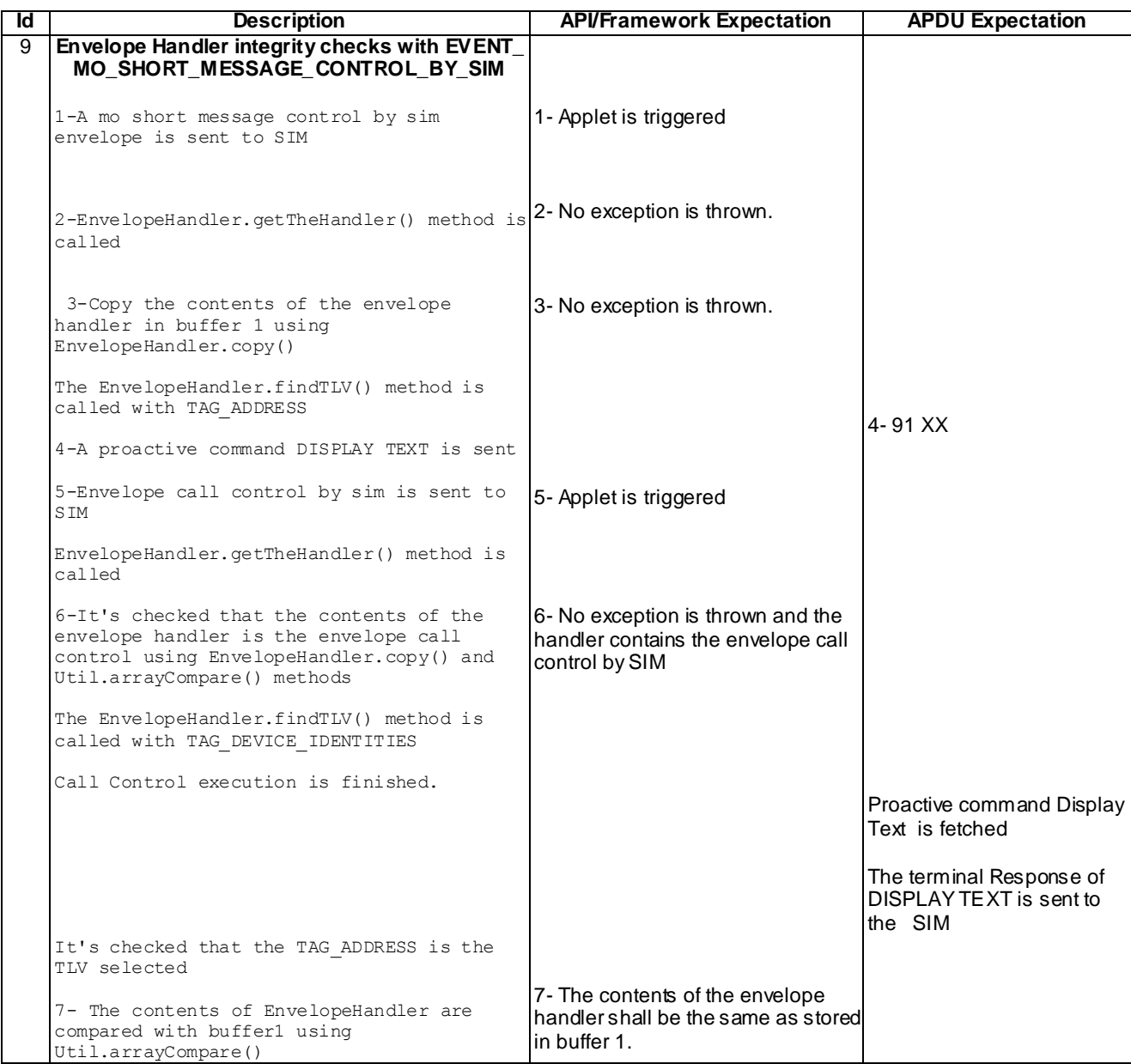

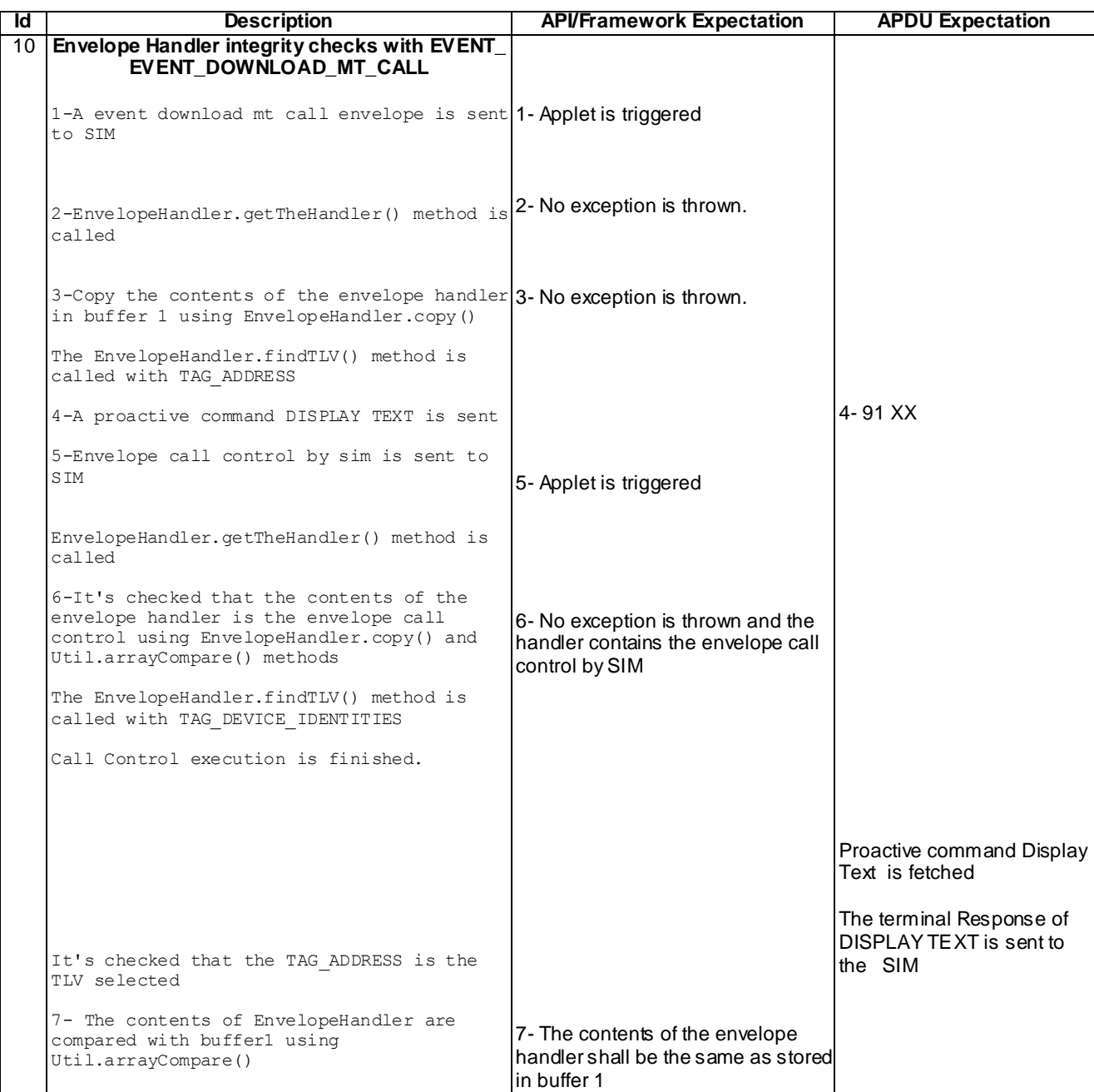

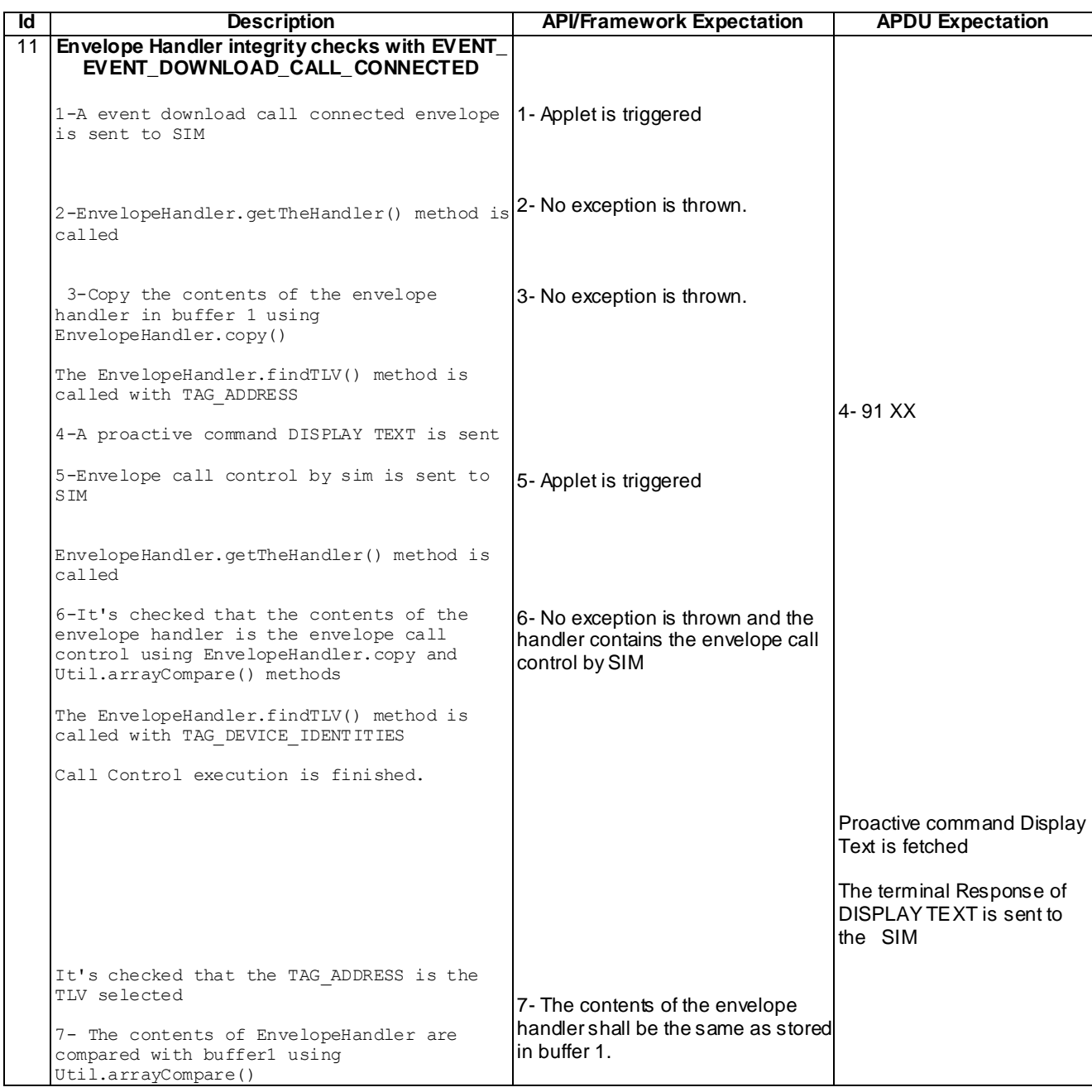

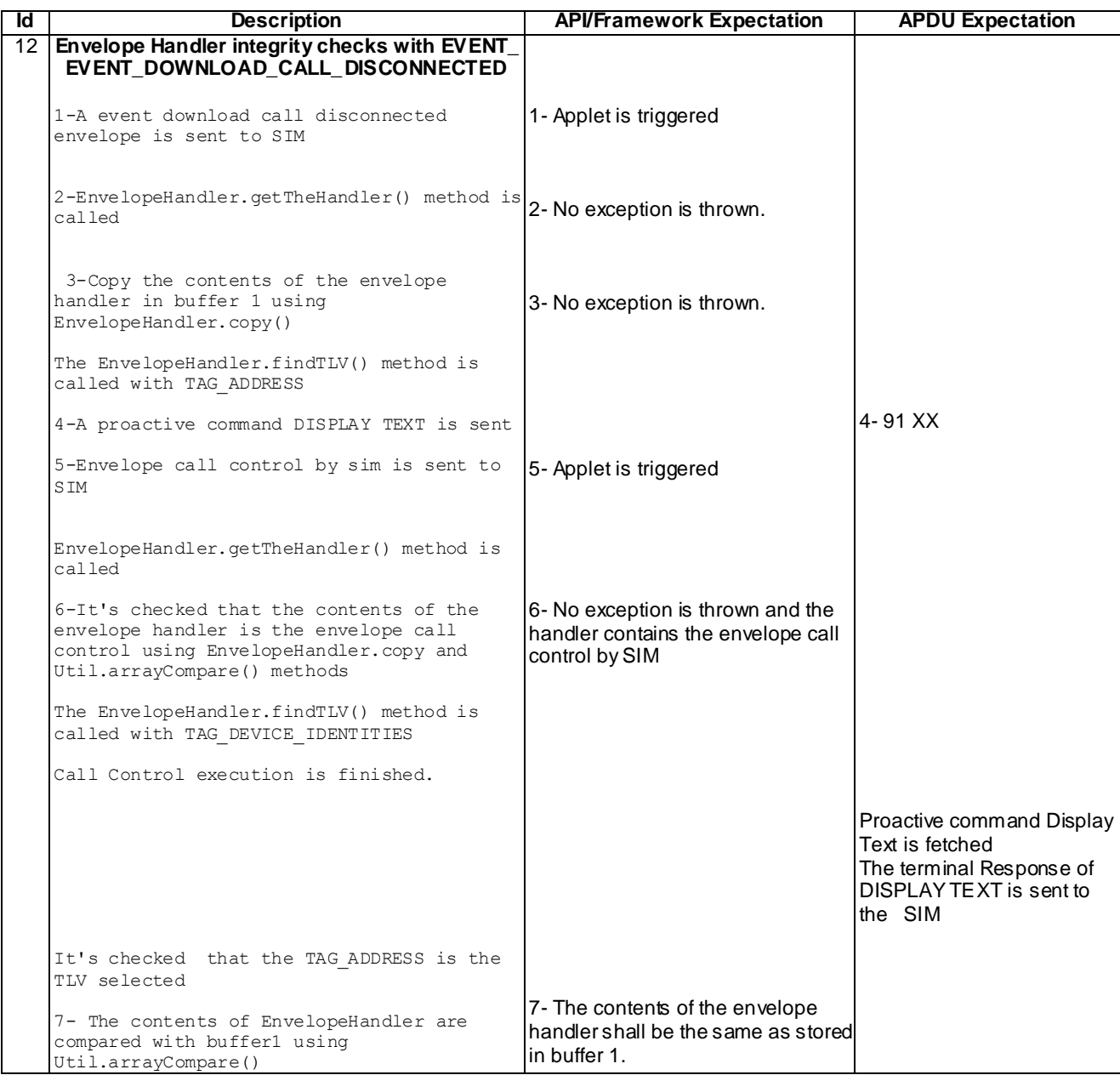

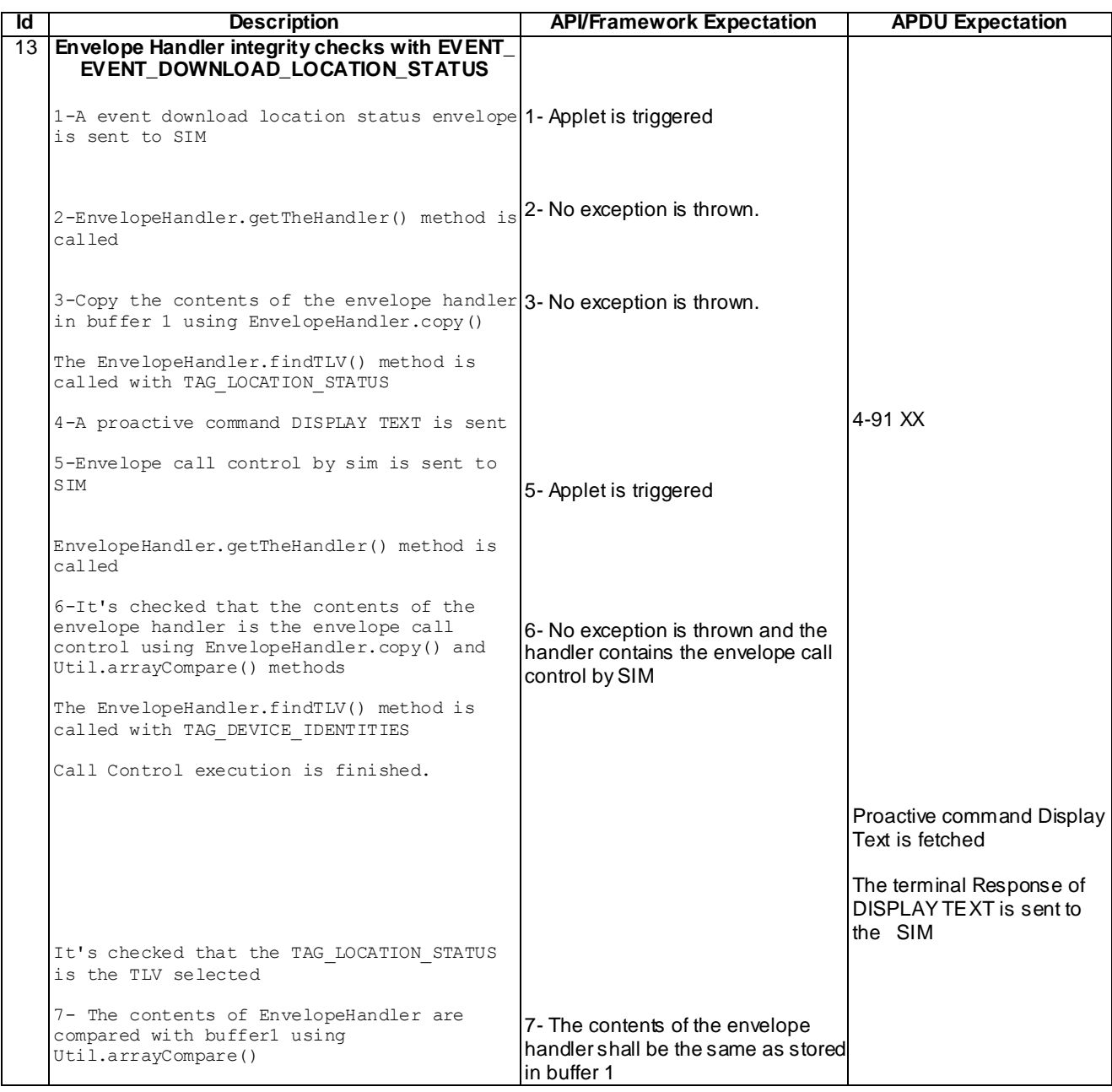

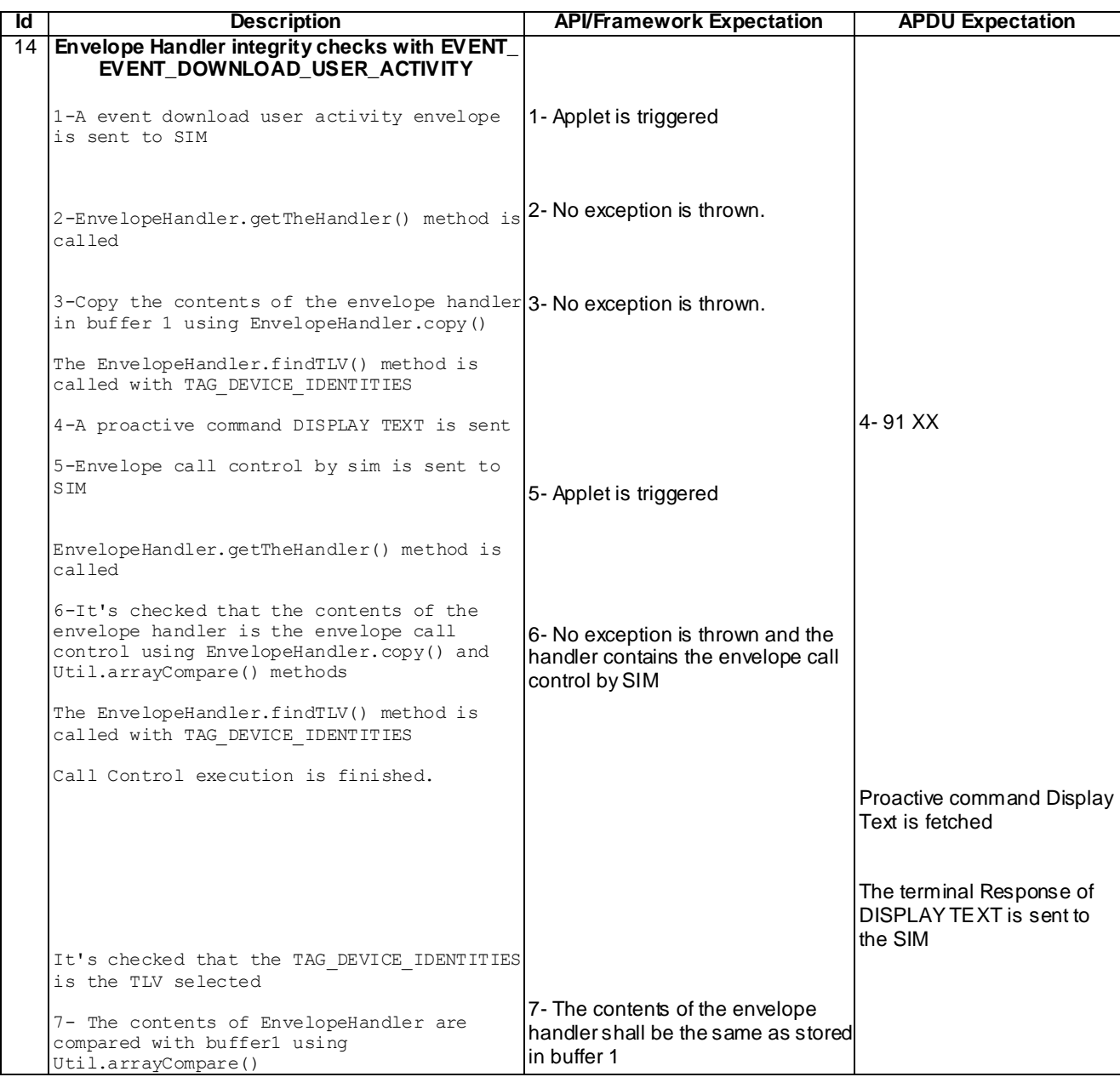

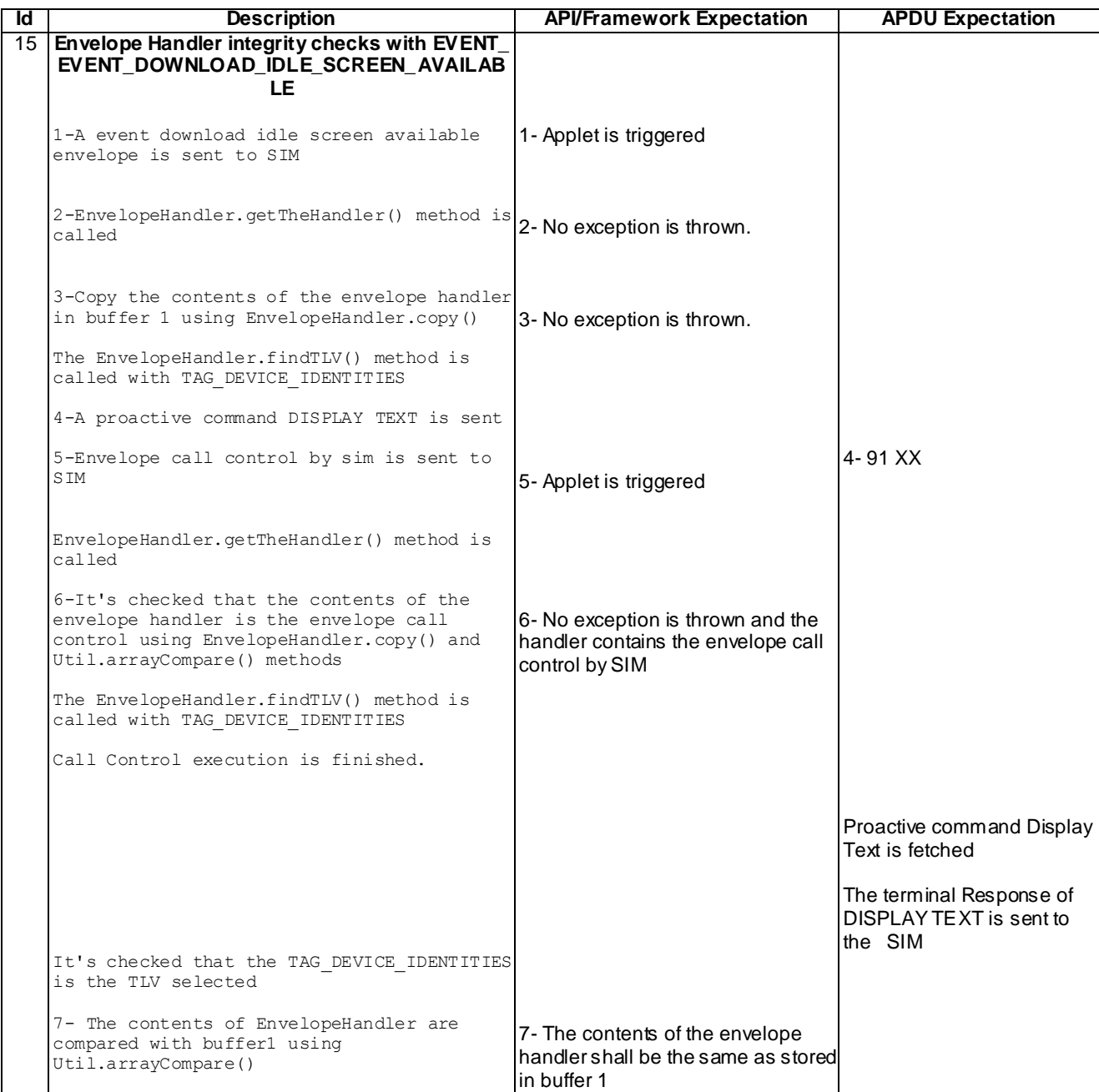

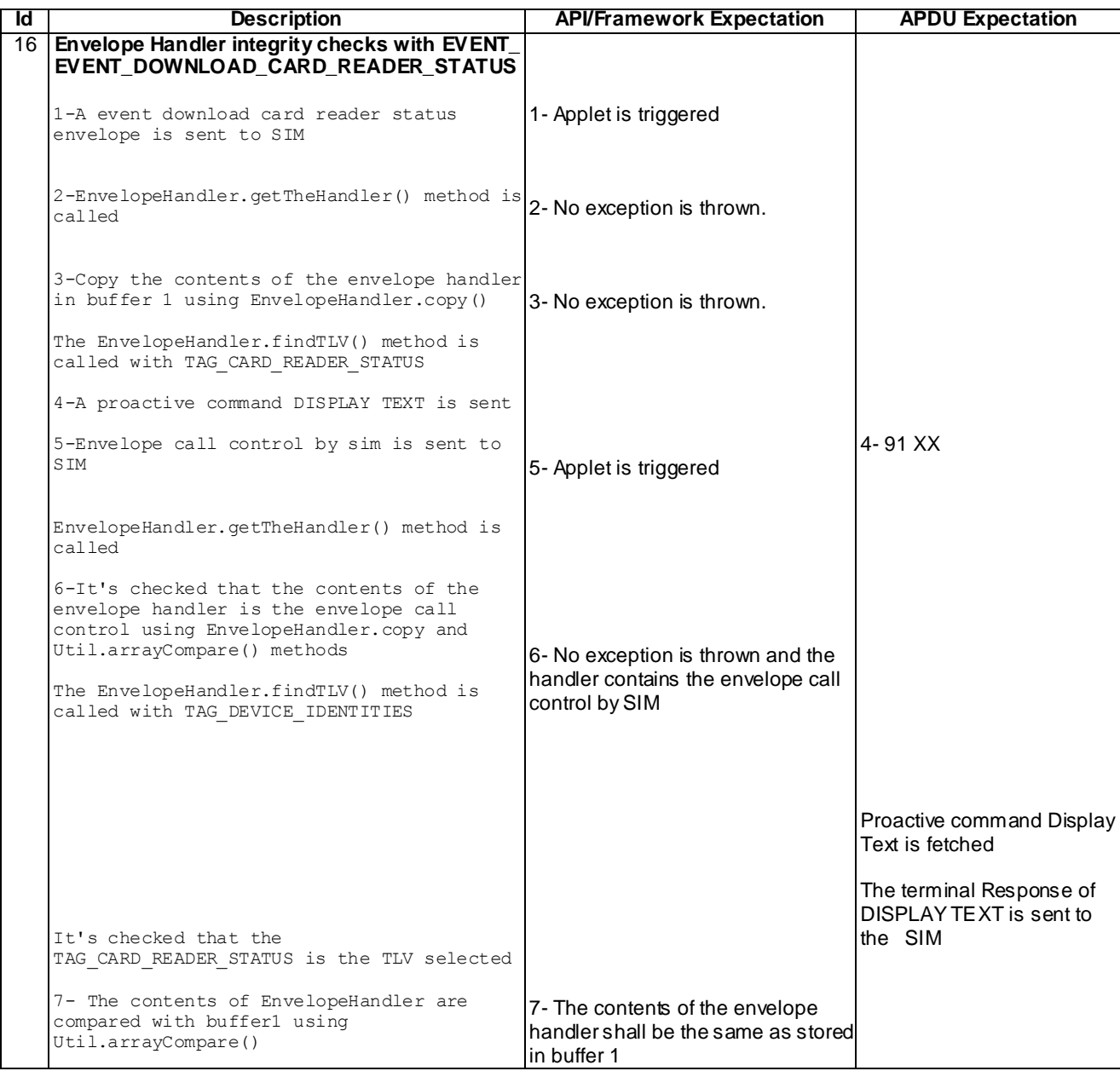

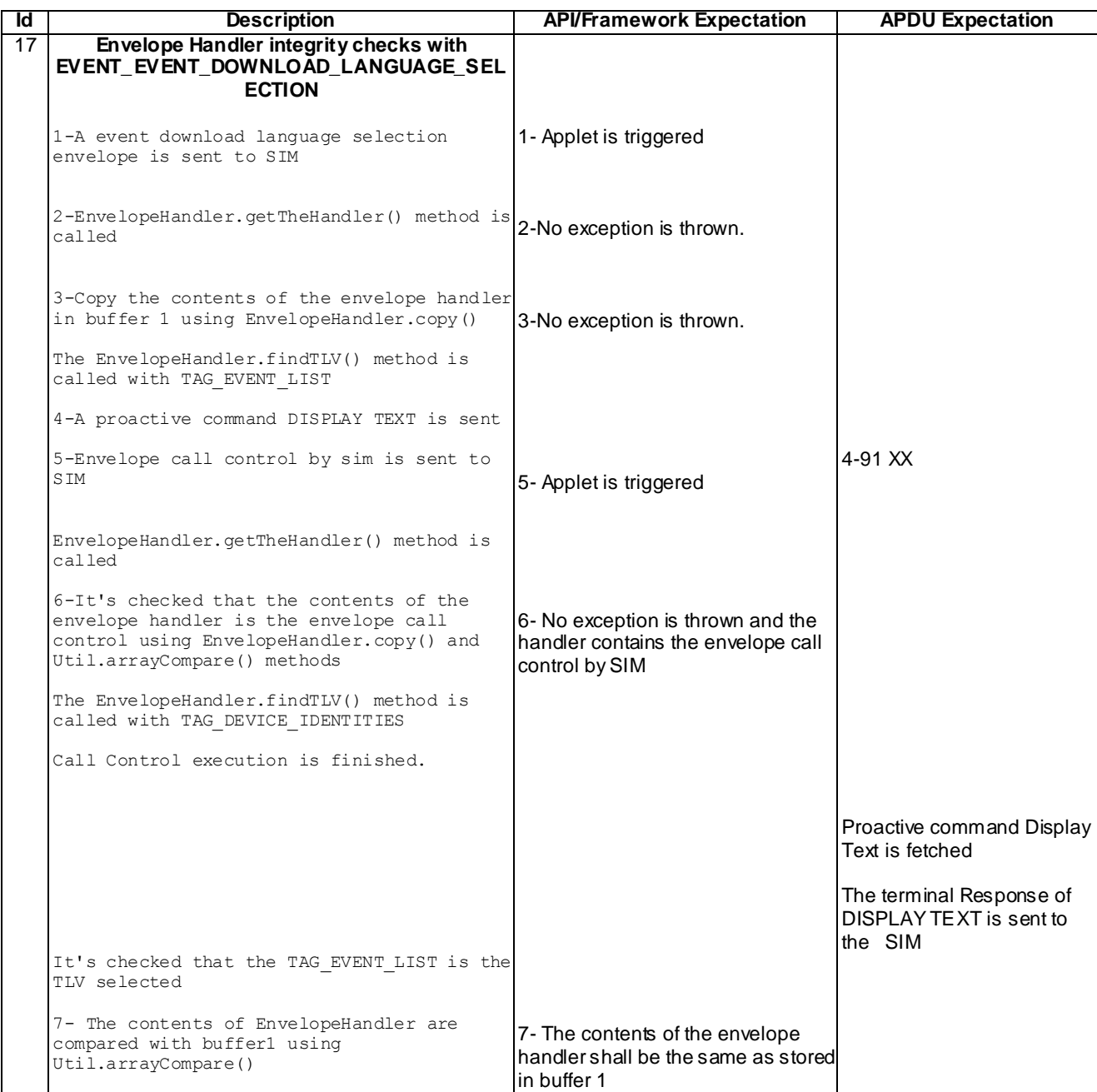

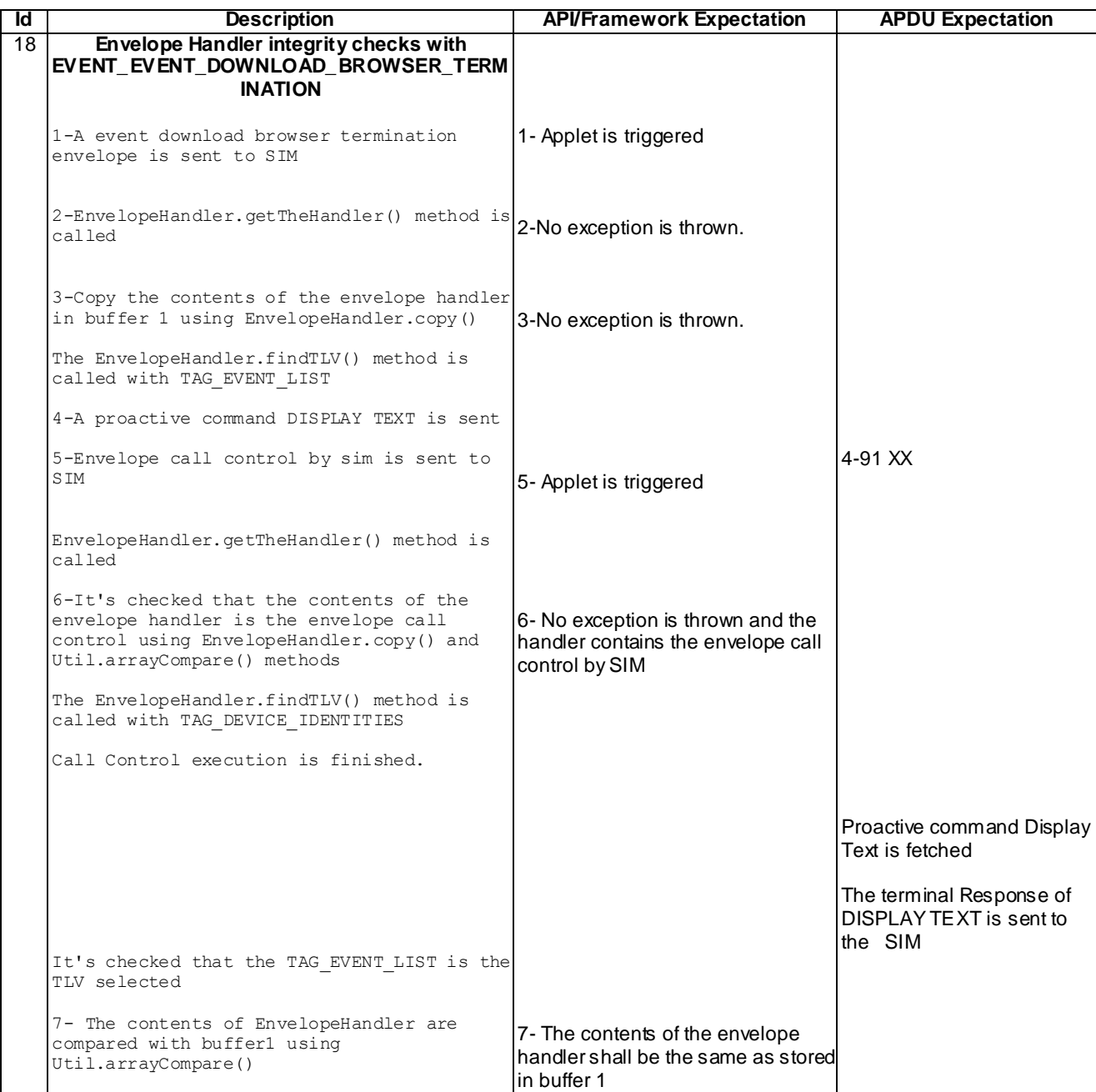

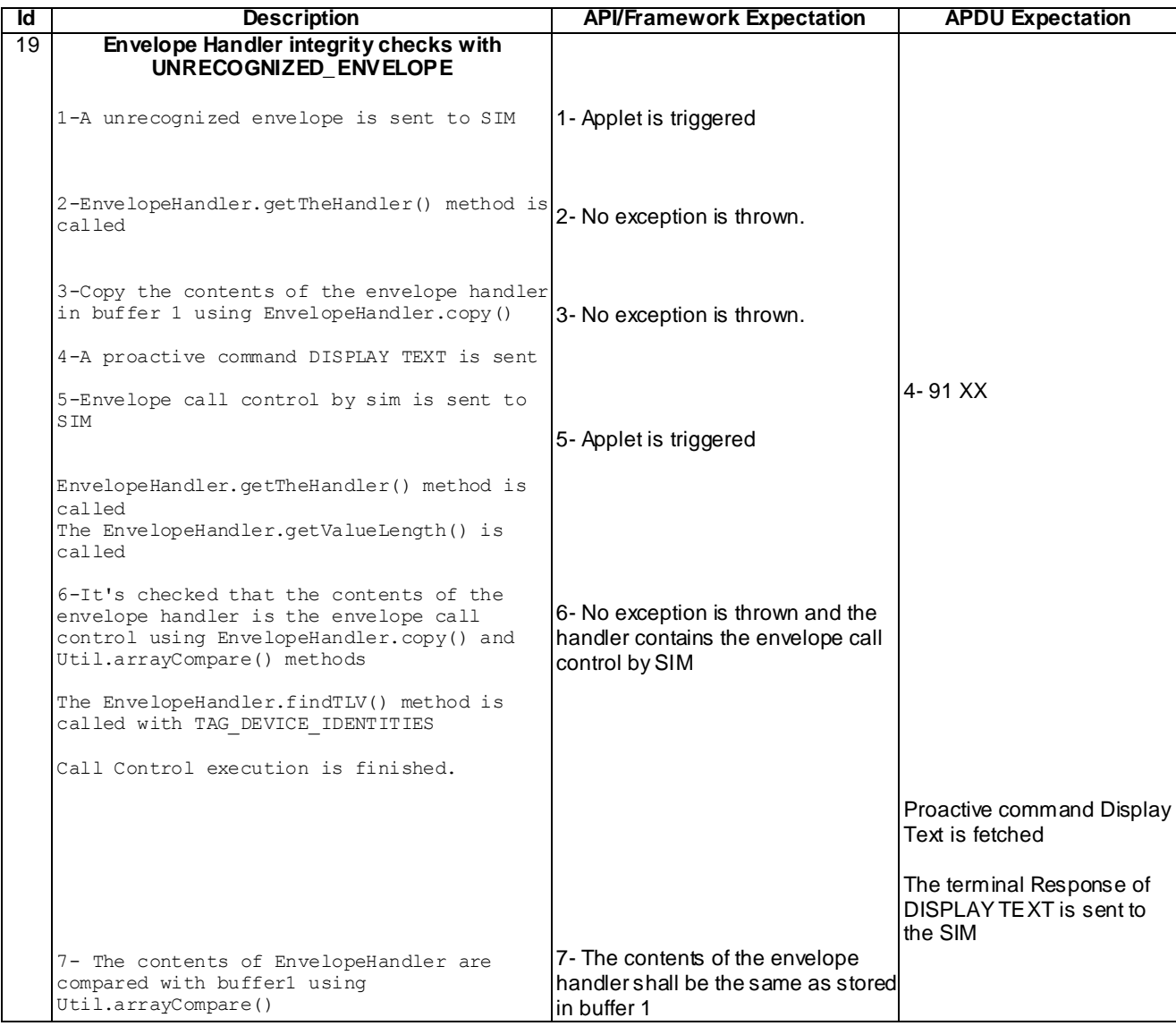

#### 6.3.2.3.4 Test Coverage

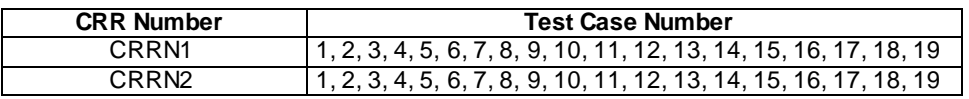

# 6.3.3 Applet Triggering

## 6.3.3.1 EVENT\_PROFILE\_DOWNLOAD

Test Area Reference: FWK\_APT\_EPDW.

#### 6.3.3.1.1 Conformance Requirement

6.3.3.1.1.1 Normal Execution

 CRRN1: Upon the reception of Terminal Profile command by the SIM, the STF stores the ME Profile and then triggers the registered toolkit applets.
- CRRN2: The applet is not triggered by the EVENT\_PROFILE\_DOWNLOAD once it has deregistered from this event.
- CRRN3: The STF shall not reply busy to a Terminal Profile command

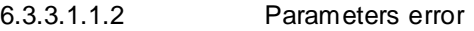

No requirements.

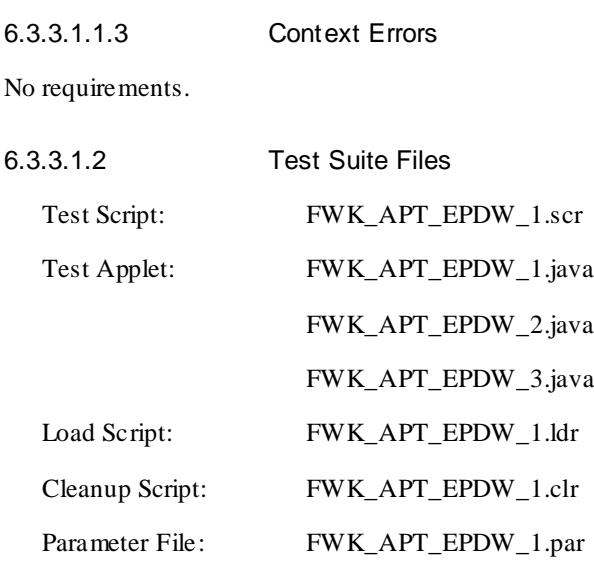

# 6.3.3.1.3 Test Procedure

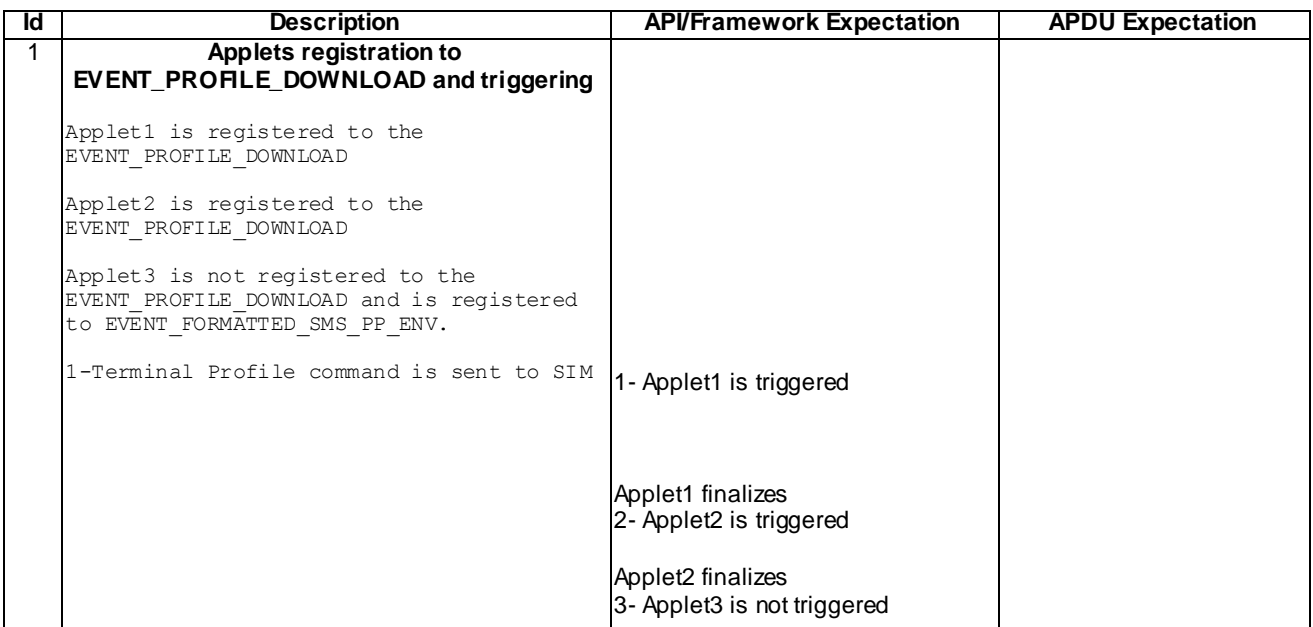

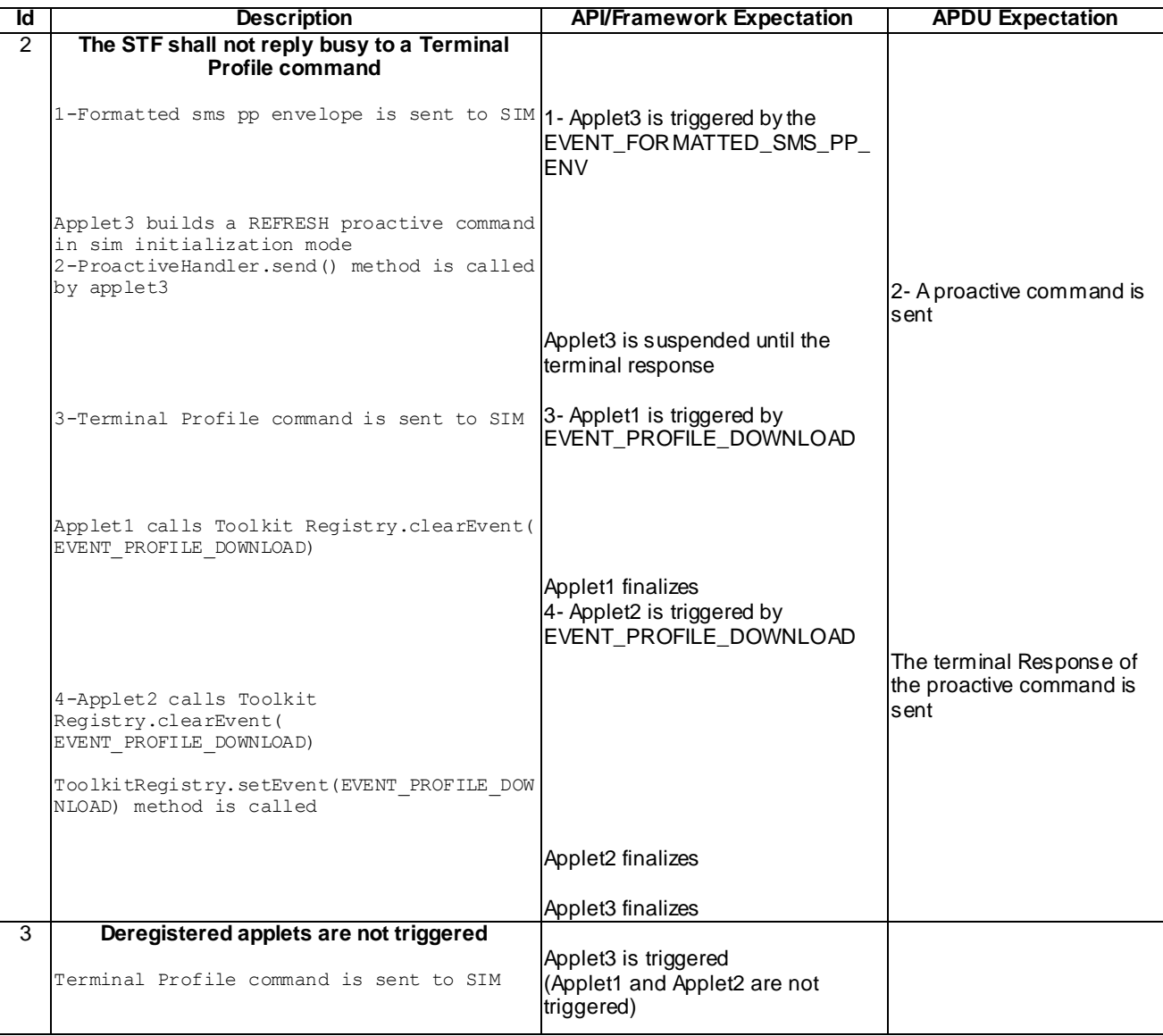

# 6.3.3.1.4 Test Coverage

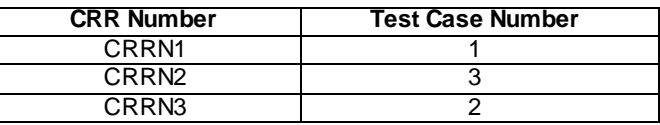

# 6.3.3.2 EVENT\_MENU\_SELECTION

Test Area Reference: FWK\_APT\_EMSE.

6.3.3.2.1 Conformance Requirement

6.3.3.2.1.1 Normal Execution

 CRRN1: The applet is triggered by the EVENT\_MENU\_SELECTION when an Envelope Menu Selection is received with the item identifier of a menu entry of this applet if no proactive session is ongoing.

6.3.3.2.1.2 Parameters error

No requirements.

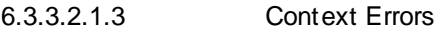

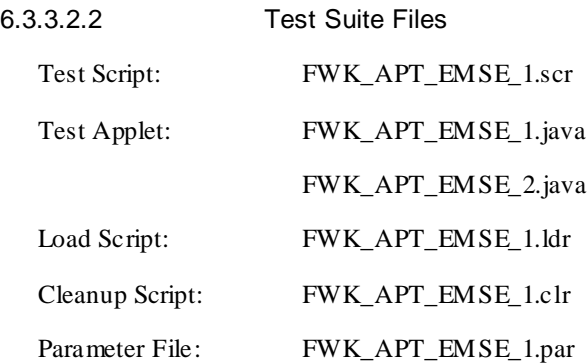

# 6.3.3.2.3 Test Procedure

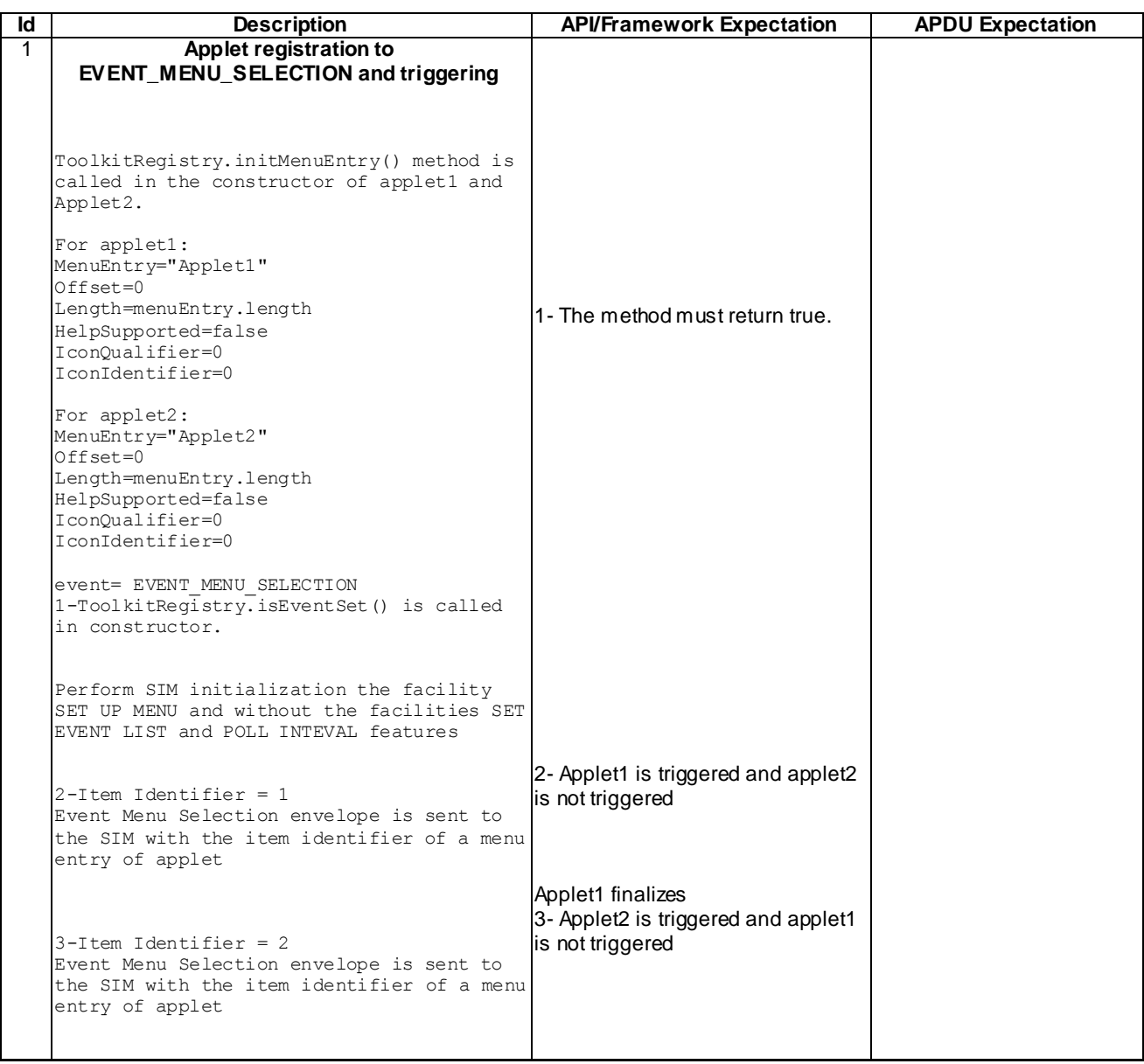

# 6.3.3.2.4 Test Coverage

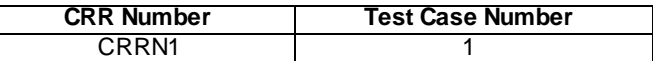

# 6.3.3.3 EVENT\_MENU\_SELECTION\_HELP\_REQUEST

Test Area Reference: FWK\_APT\_EMSH.

6.3.3.3.1 Conformance Requirement

6.3.3.3.1.1 Normal Execution

 CRRN1: If and ENVELOPE (MENU\_SELECTION\_HELP\_SUPPORTED) command is received for one entry supporting help, then STF shall trigger the corresponding applet.

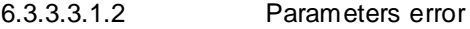

No requirements.

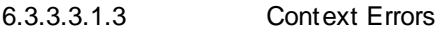

No requirements.

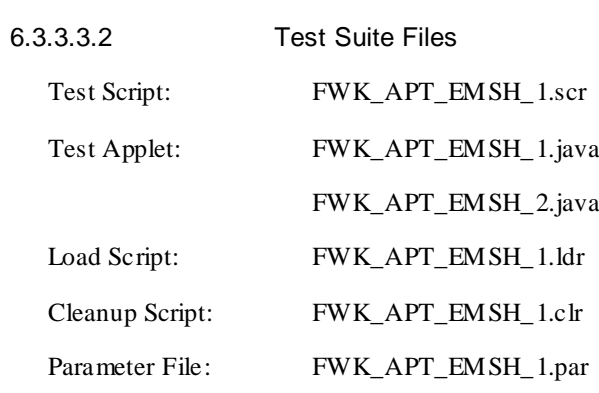

6.3.3.3.3 Test Procedure

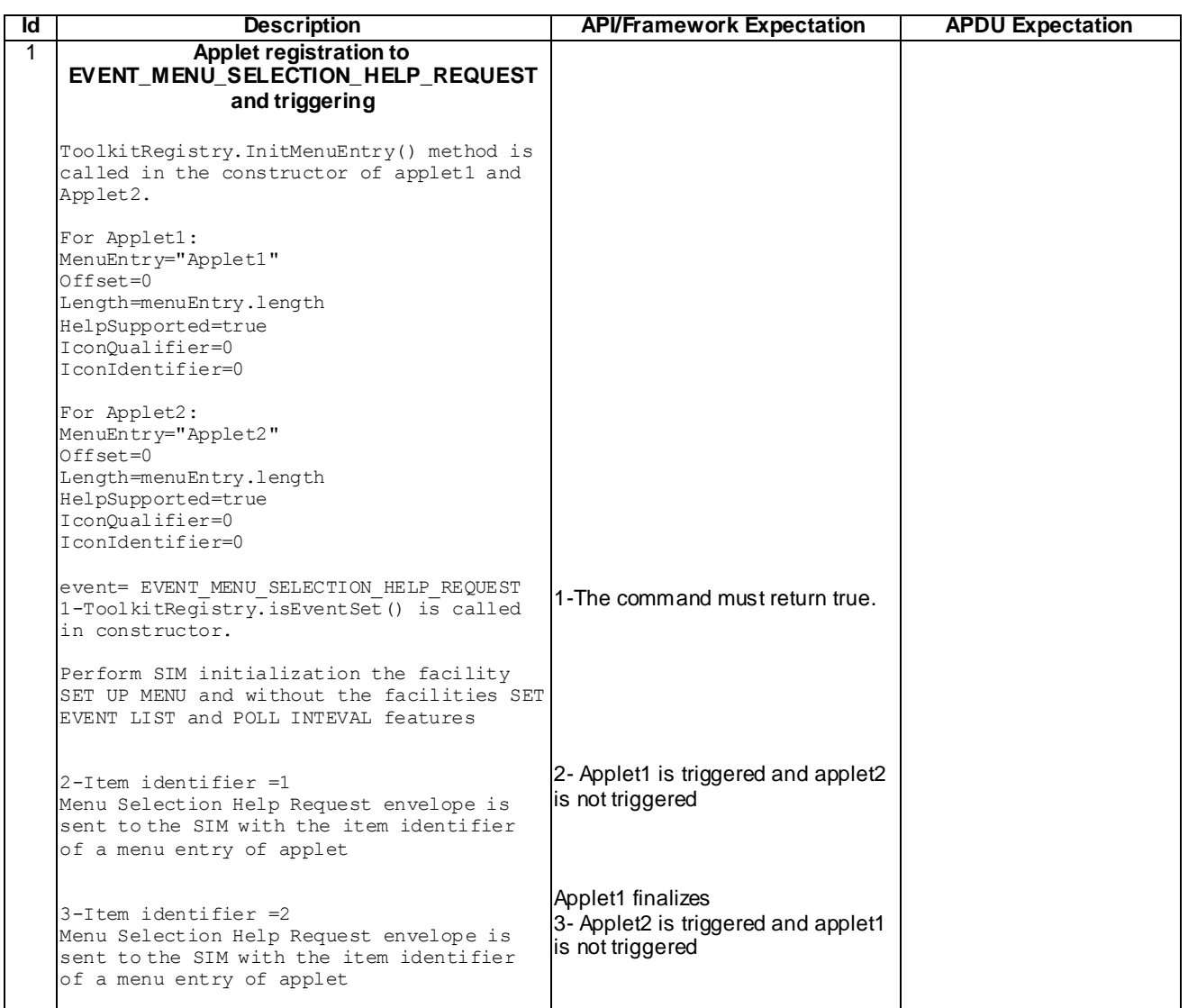

6.3.3.3.4 Test Coverage

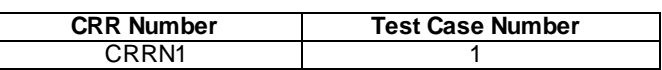

# 6.3.3.4 EVENT\_FORMATTED\_SMS\_PP\_ENV

Test Area Reference: FWK\_APT\_EFSE.

- 6.3.3.4.1 Conformance Requirement
- 6.3.3.4.1.1 Normal Execution
	- CRRN1: The applet is triggered by the EVENT\_FORMATTED\_SMS\_PP\_ENV once:
		- it has been registered to this event;
		- an envelope APDU carrying an SMS TPDU formatted according to GSM 03.48 [8], is received;
		- the toolkit applet to be triggered is registered with the corresponding TAR in the SMS TPDU;
		- the security is verified.
	- CRRN2: The applet is not triggered by the EVENT\_FORMATTED\_SMS\_PP\_ENV once it has deregistered from this event.

### 6.3.3.4.1.2 Parameters error

No requirements.

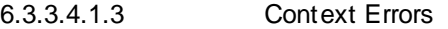

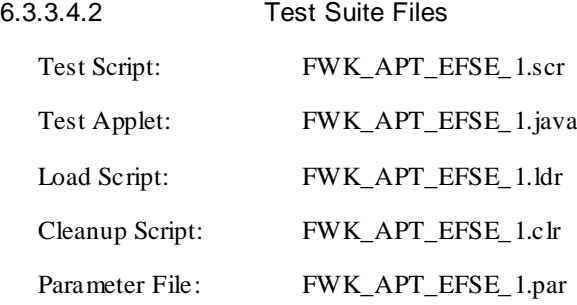

### 6.3.3.4.3 Test Procedure

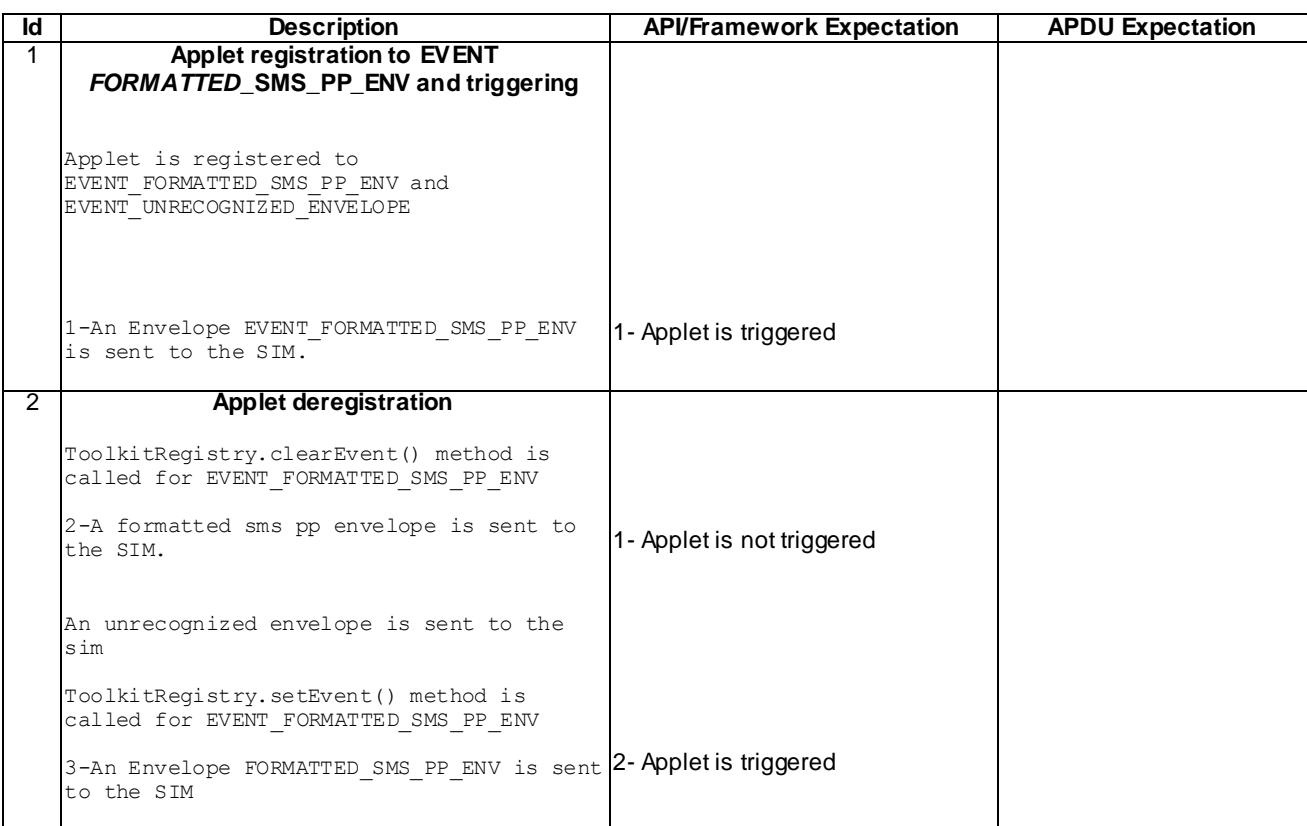

### 6.3.3.4.4 Test Coverage

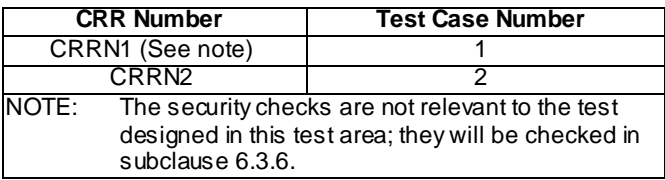

# 6.3.3.5 EVENT\_UNFORMATTED\_SMS\_PP\_ENV

Test Area Reference: FWK\_APT\_EUSE.

# 6.3.3.5.1 Conformance Requirement

6.3.3.5.1.1 Normal Execution

- CRRN1: The applet is triggered by the EVENT\_UNFORMATTED\_SMS\_PP\_ENV once it has registered to this event and an Unformatted Envelope DataDownLoad is received if no proactive session is ongoing.
- CRRN2: The applet is not triggered by the EVENT\_UNFORMATTED\_SMS\_PP\_ENV once it has deregistered from this event.

6.3.3.5.1.2 Parameters error

No requirements.

6.3.3.5.1.3 Context Errors

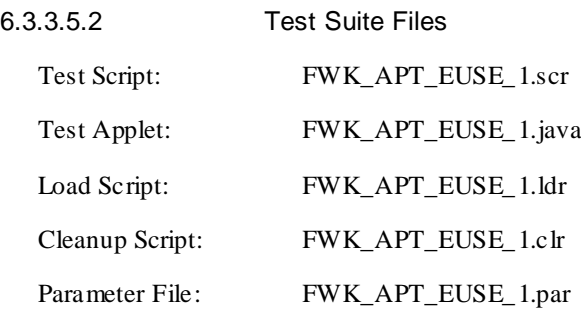

# 6.3.3.5.3 Test Procedure

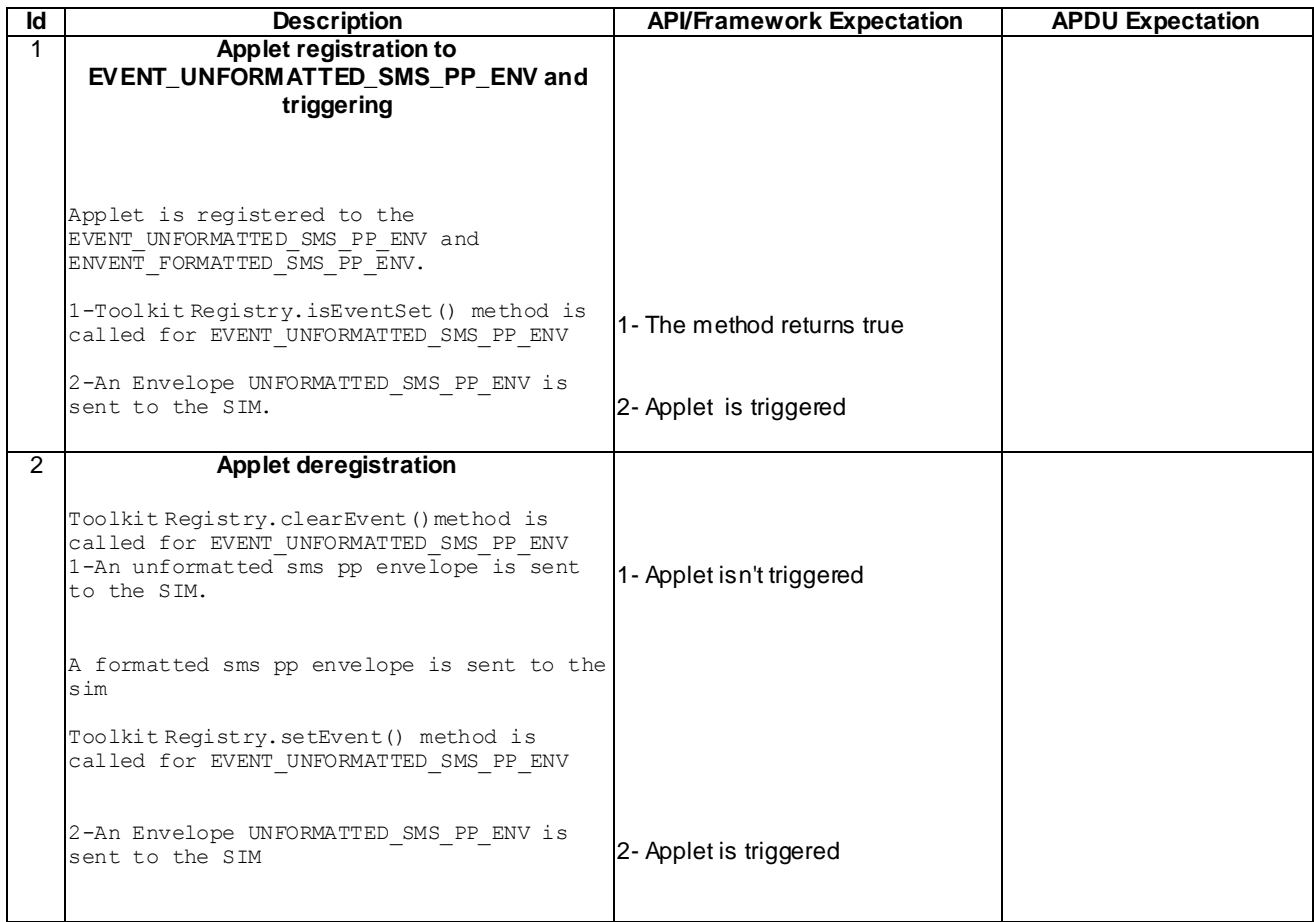

# 6.3.3.5.4 Test Coverage

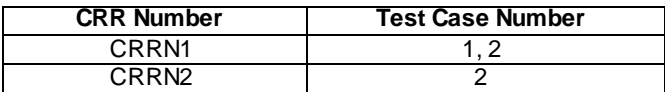

# 6.3.3.6 EVENT\_CALL\_CONTROL\_BY\_SIM

Test Area Reference: FWK\_APT\_ECCN.

# 6.3.3.6.1 Conformance Requirement

### 6.3.3.6.1.1 Normal Execution

- CRRN1: The applet is triggered by the EVENT\_CALL\_CONTROL\_BY\_SIM once it has registered to this event and an Envelope Call Control is received.
- CRRN2: The applet is not triggered by the EVENT\_CALL\_CONTROL\_BY\_SIM once it has deregistered from this event.

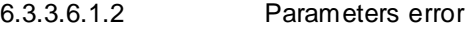

No requirements.

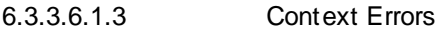

No requirements.

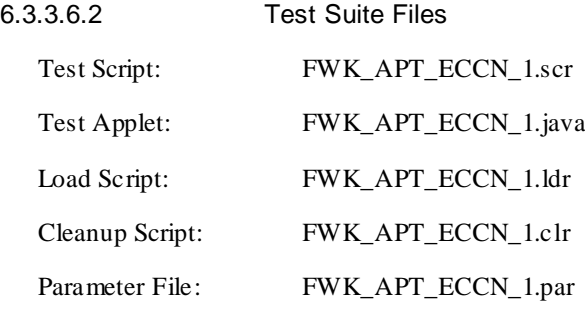

6.3.3.6.3 Test Procedure

| Id | <b>Description</b>                        | <b>API/Framework Expectation</b> | <b>APDU Expectation</b> |
|----|-------------------------------------------|----------------------------------|-------------------------|
|    | Applets registration to                   |                                  |                         |
|    | EVENT CALL CONTROL BY SIM and             |                                  |                         |
|    | triggering                                |                                  |                         |
|    |                                           |                                  |                         |
|    | Applet1 is registered to                  |                                  |                         |
|    | EVENT CALL CONTROL BY SIM.                |                                  |                         |
|    |                                           |                                  |                         |
|    | Applet2 is registered to                  |                                  |                         |
|    | EVENT FORMATTED SMS PP ENV                |                                  |                         |
|    | 1-An Envelope Call control by SIM is sent |                                  |                         |
|    | to SIM                                    | 1- Applet1 is triggered          |                         |
|    |                                           |                                  |                         |
|    |                                           |                                  |                         |
|    |                                           |                                  |                         |

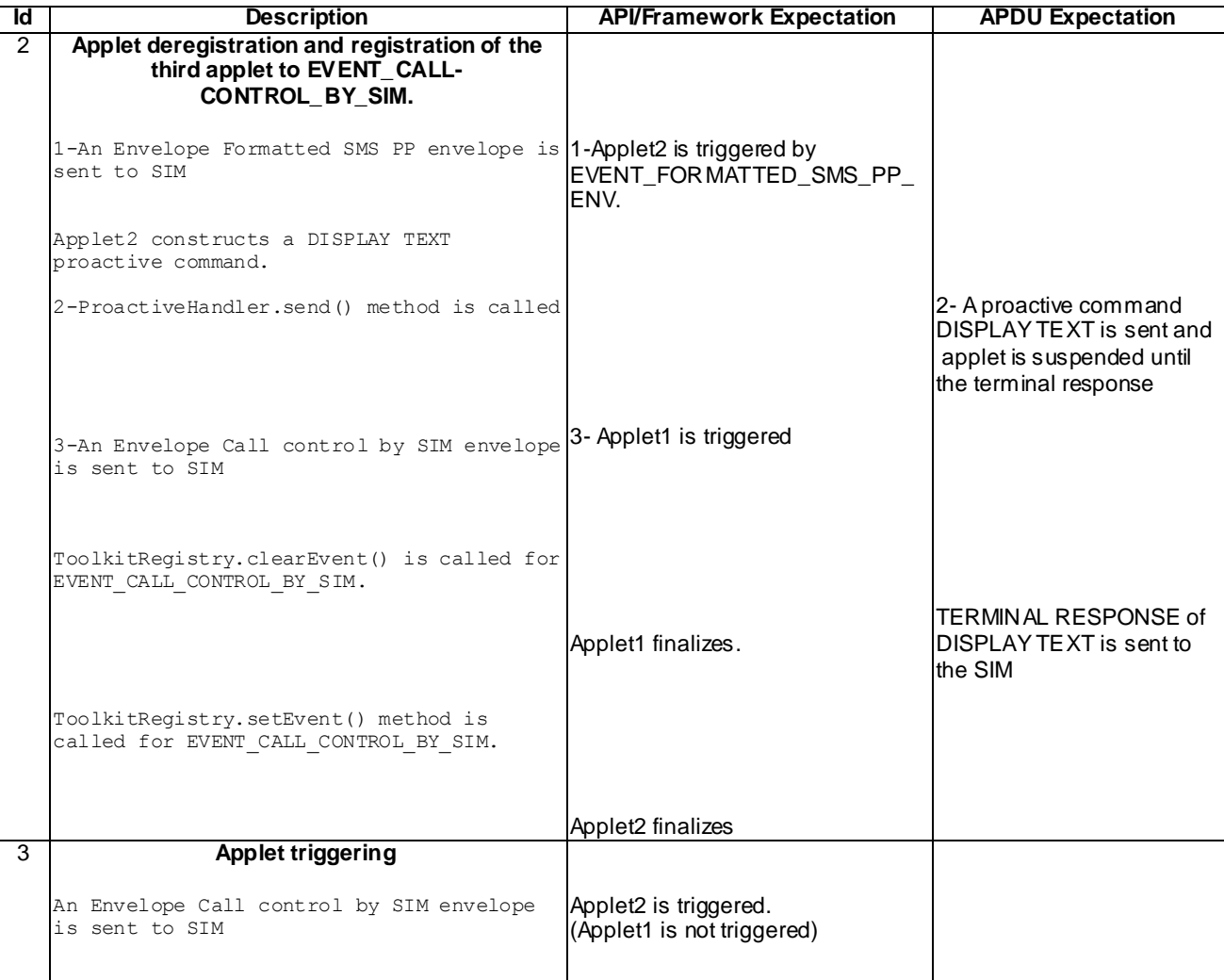

6.3.3.6.4 Test Coverage

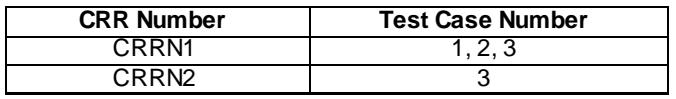

# 6.3.3.7 EVENT\_MO\_SHORT\_MESSAGE\_CONTROL\_BY\_SIM

Test Area Reference: FWK\_APT\_EMCN.

6.3.3.7.1 Conformance Requirement

6.3.3.7.1.1 Normal Execution

- CRRN1: The applet is triggered by the EVENT\_MO\_SHORT\_MESSAGE\_CONTROL\_BY\_SIM once it has registered to this event and an Envelope MO Short Message Control.
- CRRN2: The applet is not triggered by the EVENT\_MO\_SHORT\_MESSAGE\_CONTROL\_BY\_SIM once it has deregistered from this event.

6.3.3.7.1.2 Parameters error

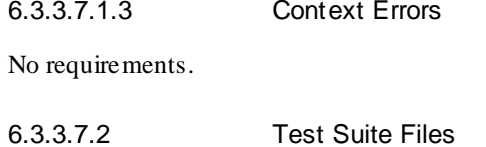

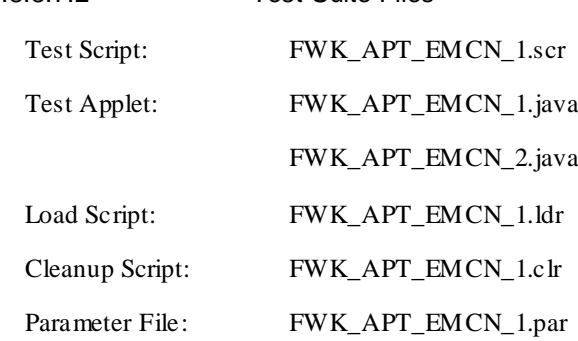

6.3.3.7.3 Test Procedure

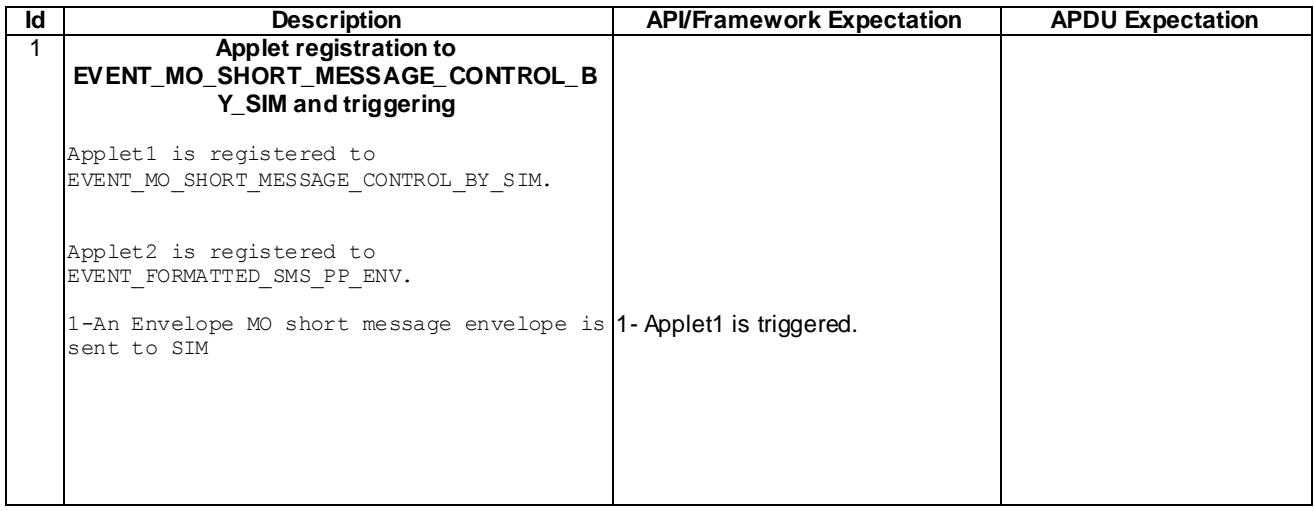

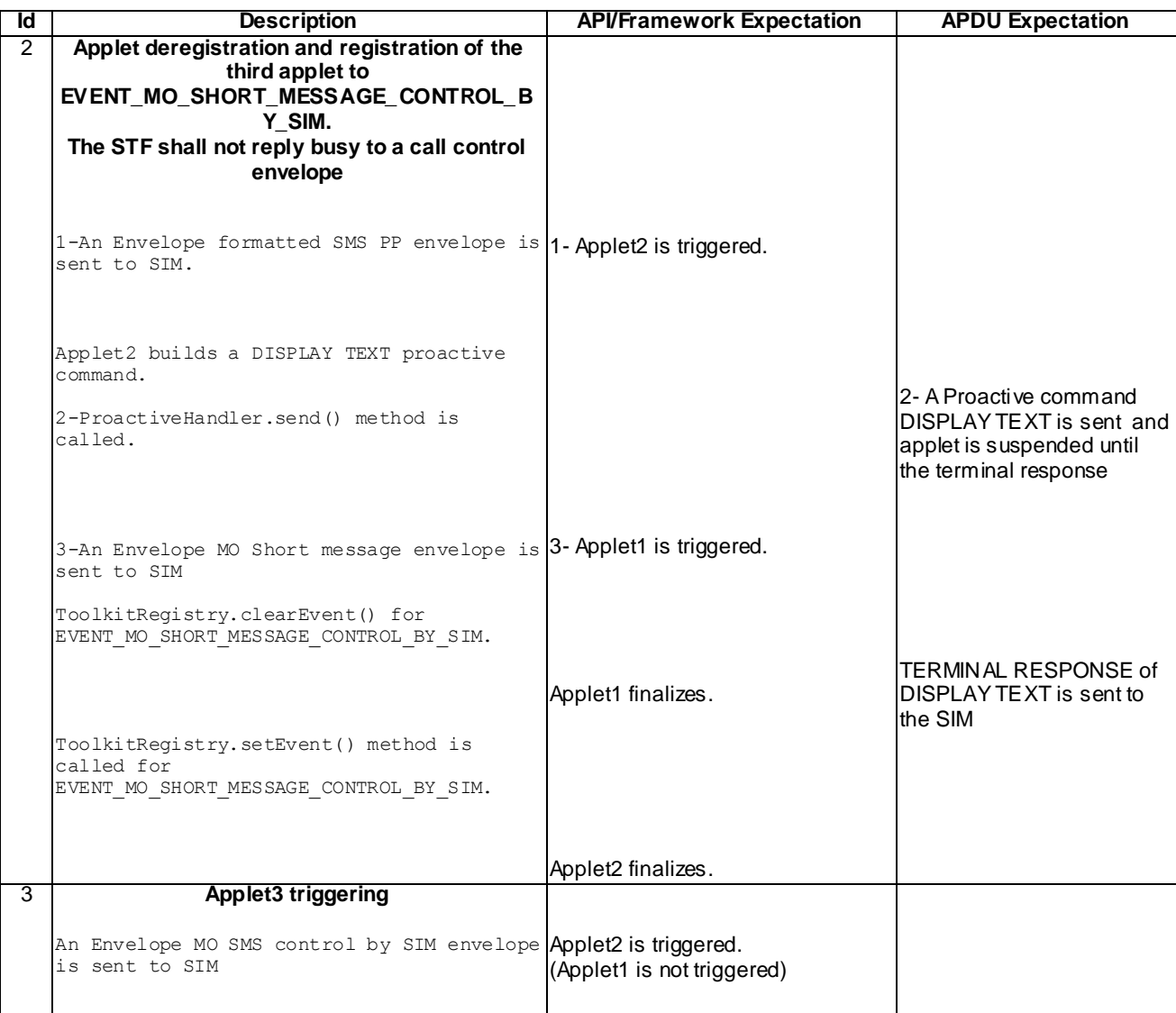

6.3.3.7.4 Test Coverage

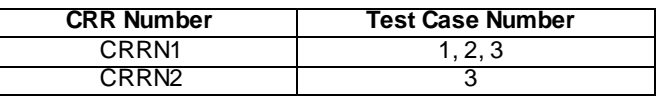

# 6.3.3.8 EVENT\_TIMER\_EXPIRATION

Test Area Reference: FWK\_APT\_ETEX.

6.3.3.8.1 Conformance Requirement

# 6.3.3.8.1.1 Normal Execution

- CRRN1: The applet is triggered by the EVENT\_TIMER\_EXPIRATION once it has been registered to this event and an Envelope Timer Expiration with a Timer Identifier of the applet is received if no proactive session is ongoing.
- CRRN2: The applet is not triggered by the EVENT\_TIMER\_EXPIRATION once it has been deregistered from this event.

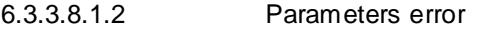

No requirements.

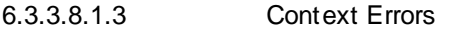

No requirements.

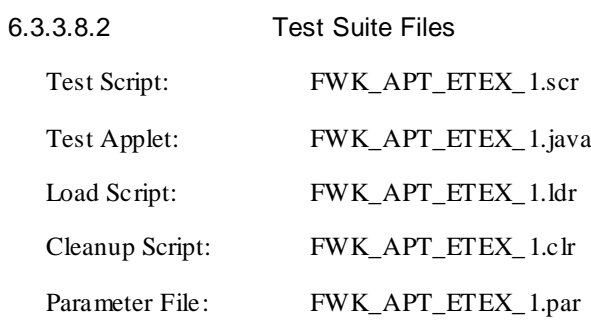

6.3.3.8.3 Test Procedure

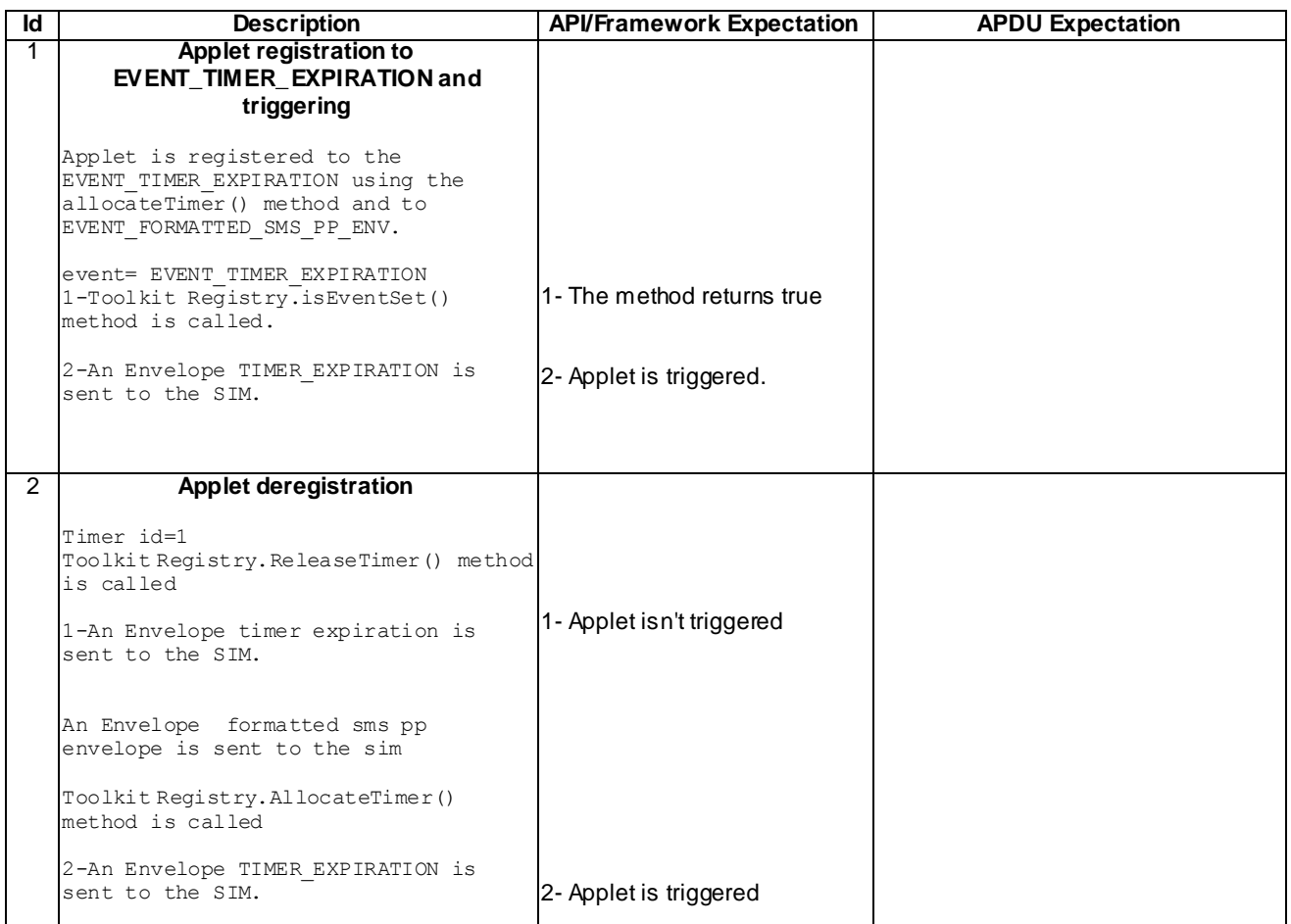

6.3.3.8.4 Test Coverage

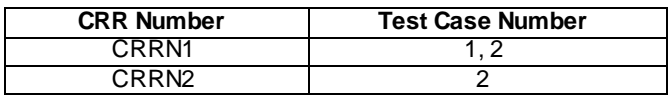

# 6.3.3.9 EVENT\_UNFORMATTED\_SMS\_CB

Test Area Reference: FWK\_APT\_EUCB.

6.3.3.9.1 Conformance Requirement

6.3.3.9.1.1 Normal Execution

- CRRN1: The applet is triggered by the EVENT\_UNFORMATTED\_SMS\_CB once it has registered to this event and an Envelope Cell Broadcast DownLoad is received.
- CRRN2: The applet is not triggered by the EVENT\_UNFORMATTED\_SMS\_CB once it has deregistered from this event.

6.3.3.9.1.2 Parameters error

No requirements.

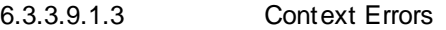

No requirements.

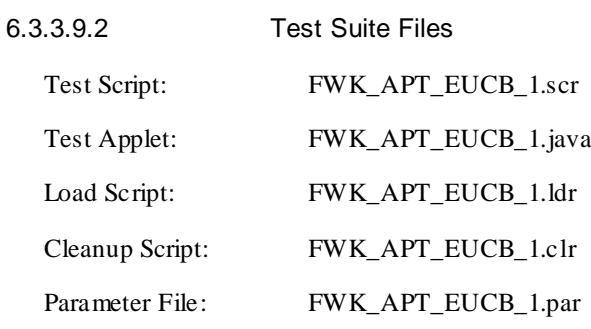

6.3.3.9.3 Test Procedure

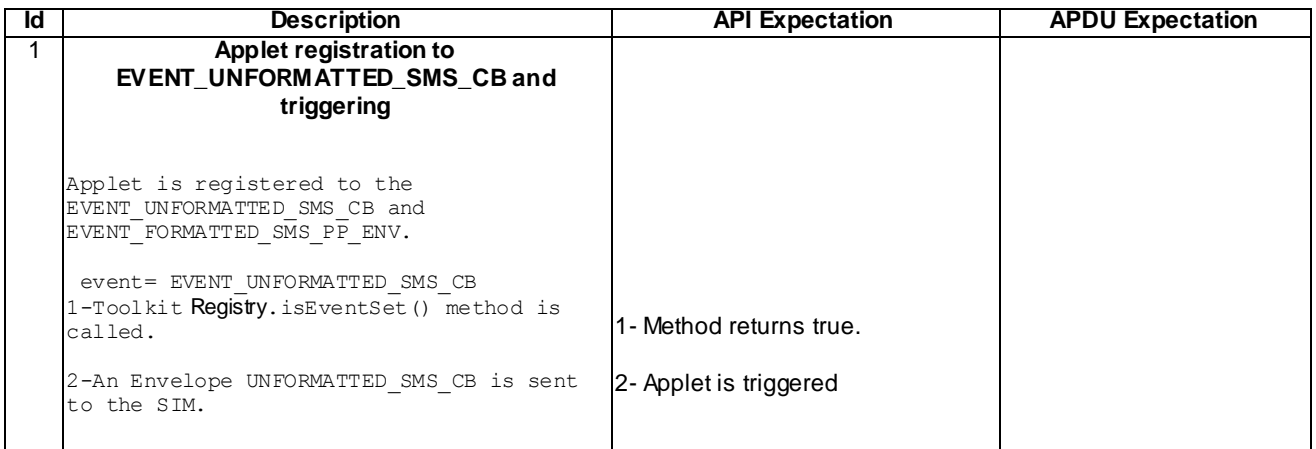

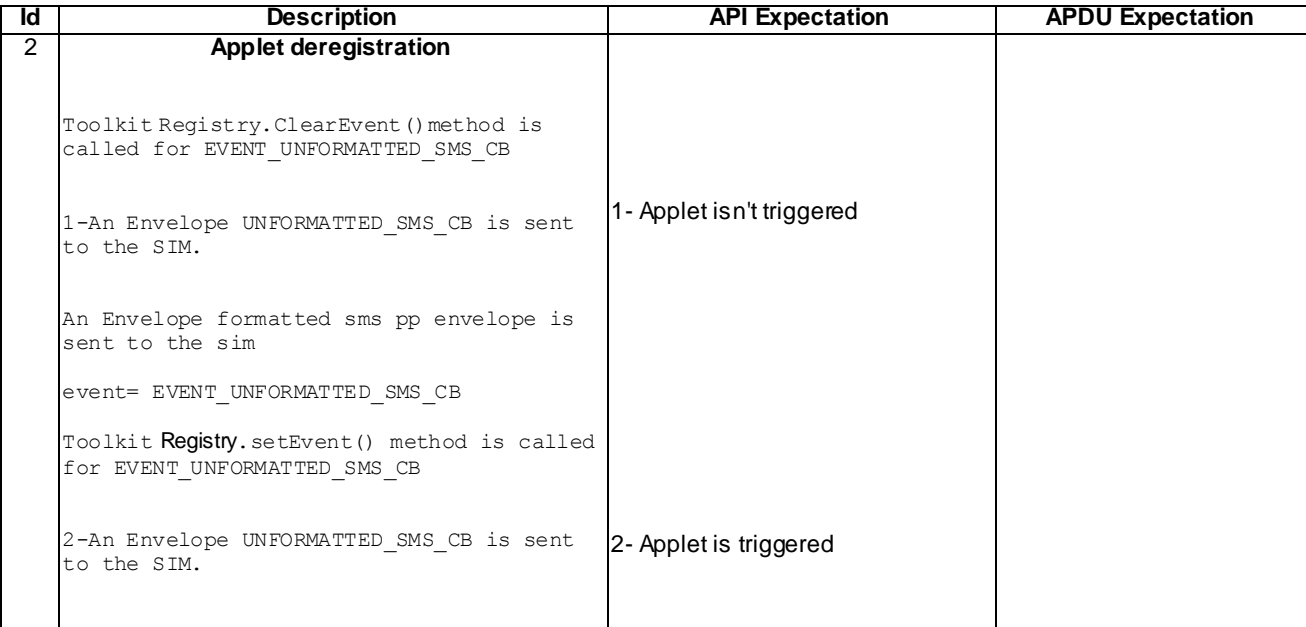

### 6.3.3.9.4 Test Coverage

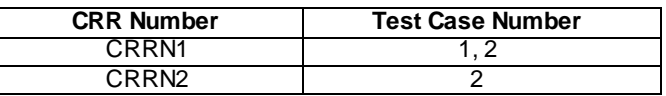

# 6.3.3.10 EVENT\_EVENT\_DOWNLOAD\_MT\_CALL

Test Area Reference: FWK\_APT\_EDMC.

- 6.3.3.10.1 Conformance Requirement
- 6.3.3.10.1.1 Normal Execution
	- CRRN1: The applet is triggered by the EVENT\_EVENT\_DOWNLOAD\_MT\_CALL once it has registered to this event and an Envelope Event DownLoad MT Call is received.
	- CRRN2: The applet is not triggered by the EVENT\_EVENT\_DOW NLOAD\_MT\_CALL once it has deregistered from this event.

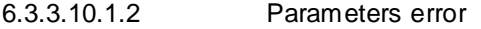

No requirements.

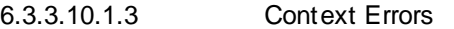

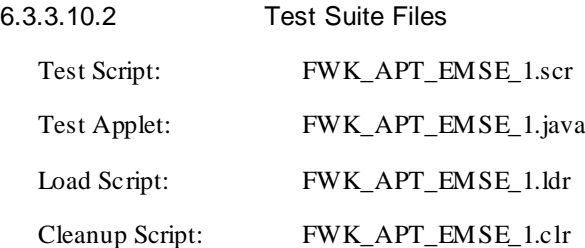

### Parameter File: FWK\_APT\_EMSE\_1.par

### 6.3.3.10.3 Test Procedure

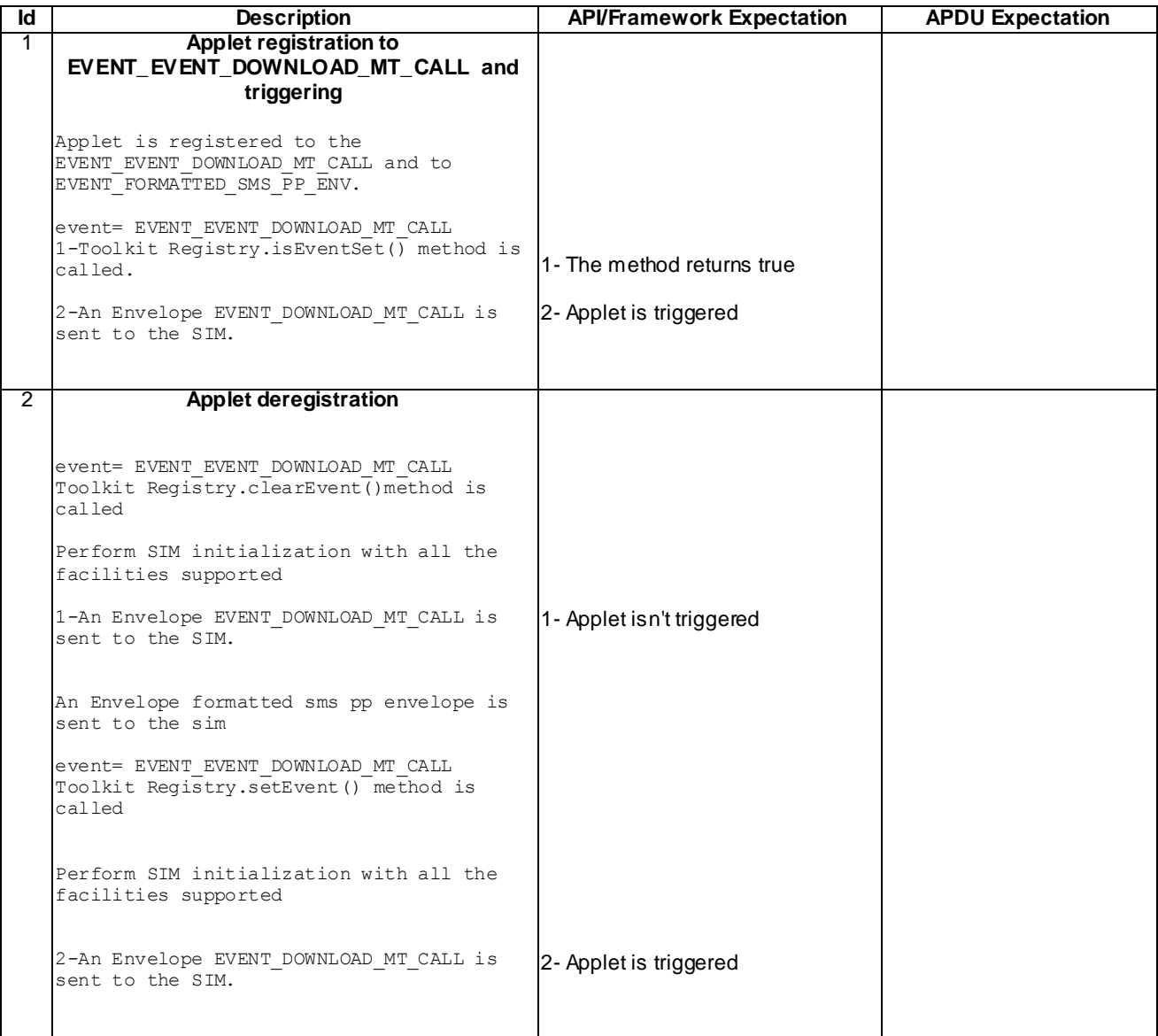

# 6.3.3.10.4 Test Coverage

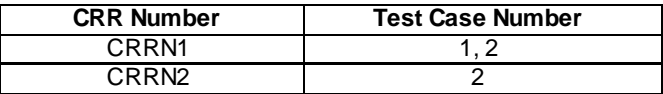

# 6.3.3.11 EVENT\_EVENT\_DOWNLOAD\_CALL\_CONNECTED

Test Area Reference: FWK\_APT\_EDCC.

# 6.3.3.11.1 Conformance Requirement

6.3.3.11.1.1 Normal Execution

 CRRN1: The applet is triggered by the EVENT\_EVENT\_DOWNLOAD\_CALL\_CONN ECTED once it has registered to this event and an Envelope Event DownLoad Call Connected is received.

 CRRN2: The applet is not triggered by the EVENT\_EVENT\_DOW NLOAD\_CALL\_CONNECTED once it has deregistered from this event.

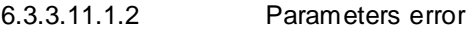

No requirements.

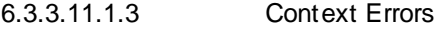

No requirements.

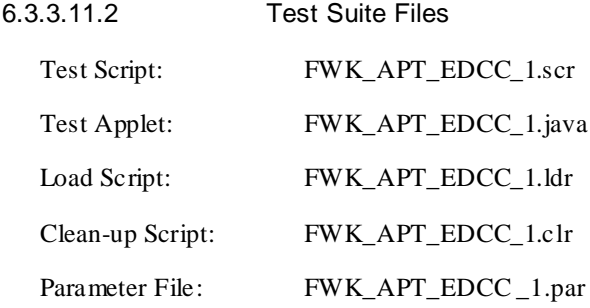

# 6.3.3.11.3 Test Procedure

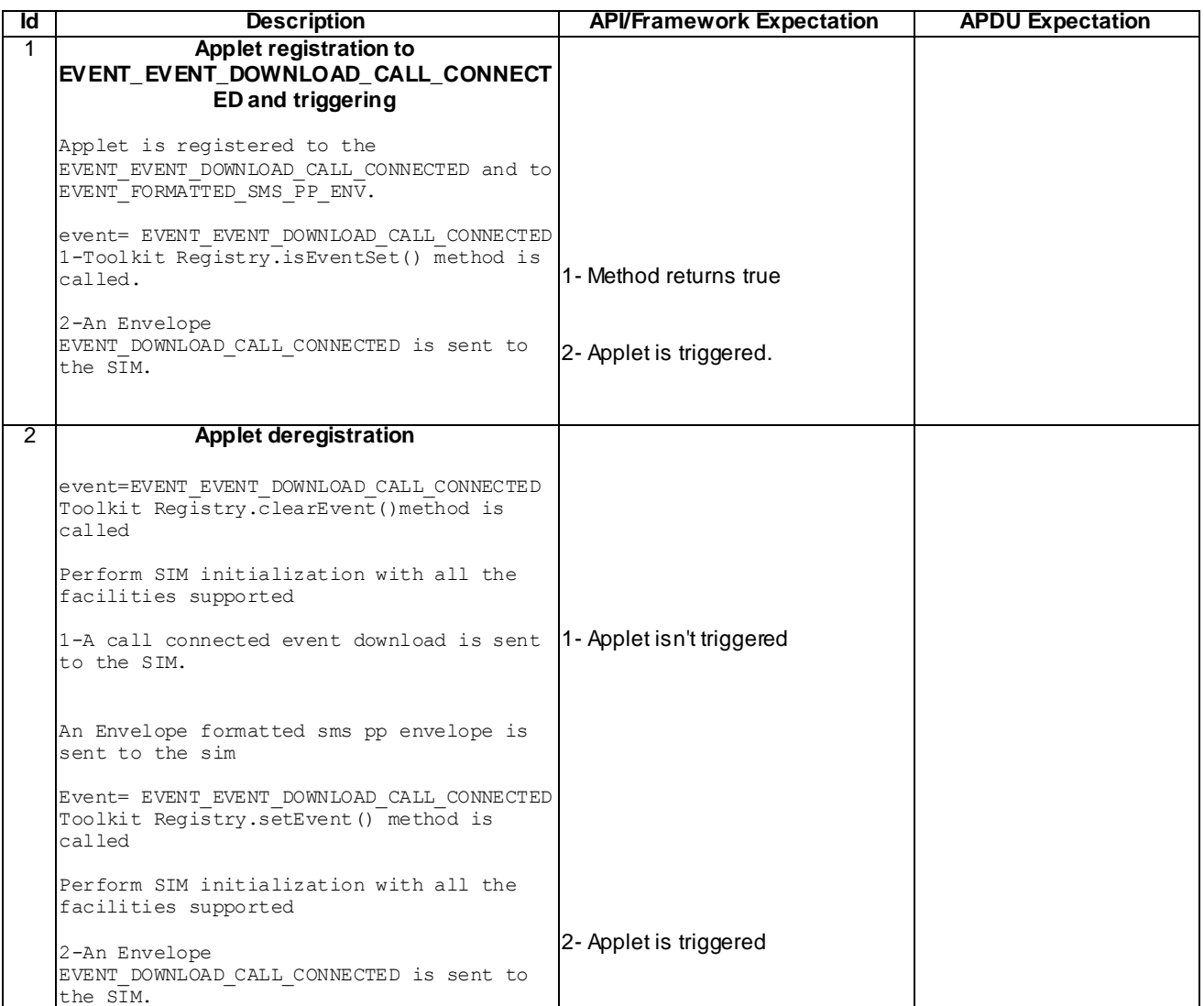

6.3.3.11.4 Test Coverage

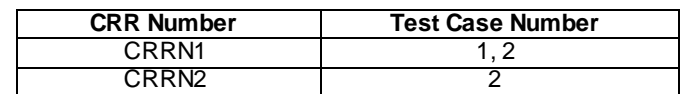

# 6.3.3.12 EVENT\_EVENT\_DOWNLOAD\_CALL\_DISCONNECTED

Test Area Reference: FWK\_APT\_EDCD.

### 6.3.3.12.1 Conformance Requirement

### 6.3.3.12.1.1 Normal Execution

- CRRN1: The applet is triggered by the EVENT\_EVENT\_DOWNLOAD\_CALL\_DISCONNECTED once it has registered to this event and an Envelope Event DownLoad Call Disconnected is received.
- CRRN2: The applet is not triggered by the EVENT\_EVENT\_DOW NLOAD\_CALL\_DISCONNECTED once it has deregistered from this event.

6.3.3.12.1.2 Parameters error

No requirements.

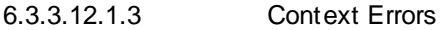

No requirements.

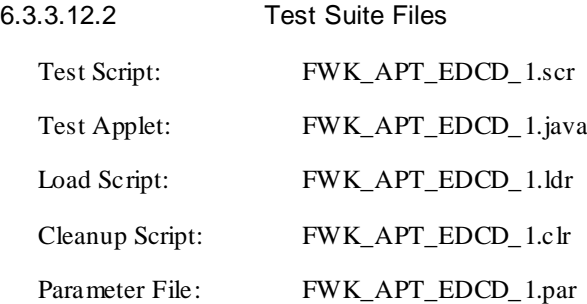

### 6.3.3.12.3 Test Procedure

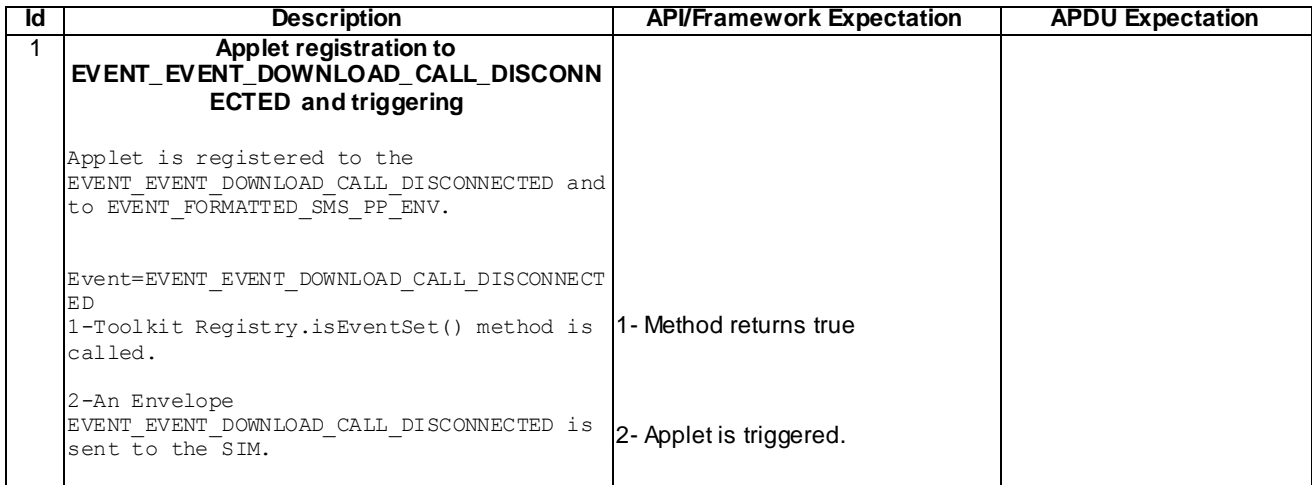

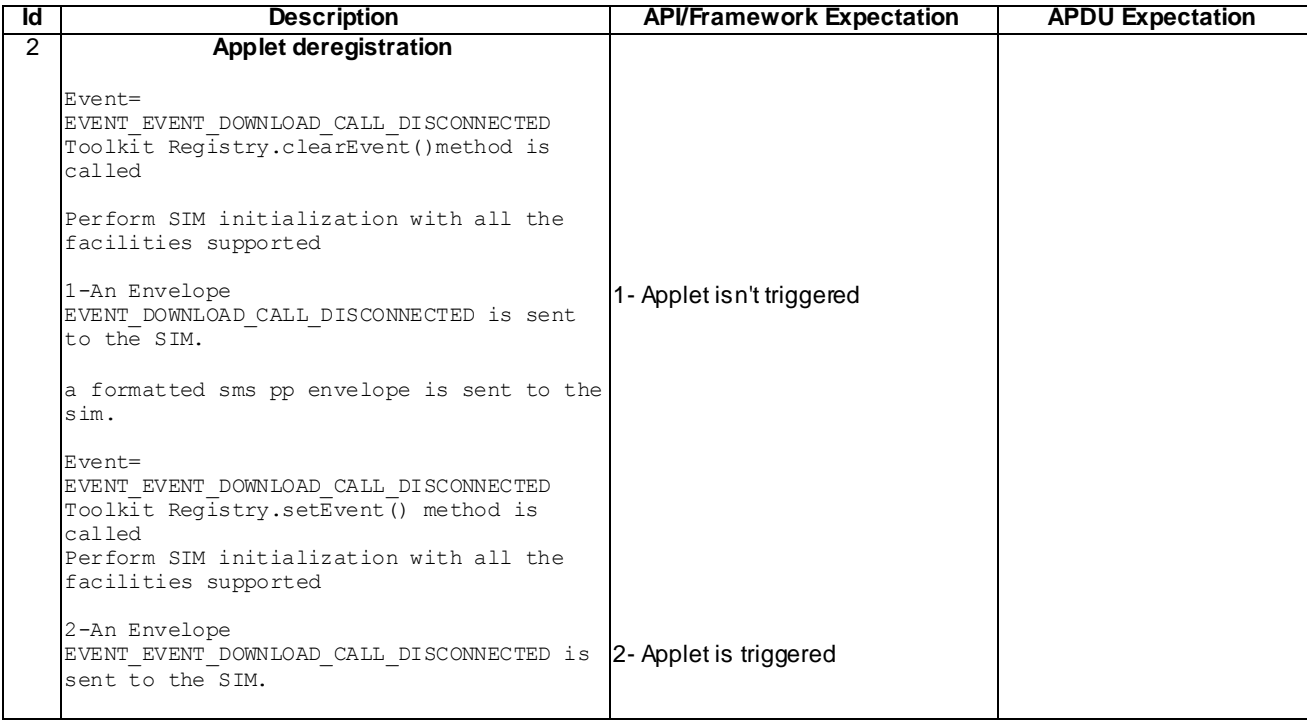

### 6.3.3.12.4 Test Coverage

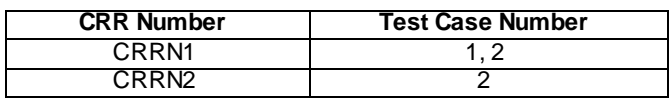

# 6.3.3.13 EVENT\_EVENT\_DOWNLOAD\_LOCATION\_STATUS

Test Area Reference: FWK\_APT\_EDLS.

6.3.3.13.1 Conformance Requirement

### 6.3.3.13.1.1 Normal Execution

- CRRN1: The applet is triggered by the EVENT\_EVENT\_DOWNLOAD\_LOCATION\_STATUS once it has registered to this event and an Envelope Event DownLoad Location Status is received.
- CRRN2: The applet is not triggered by the EVENT\_EVENT\_DOW NLOAD\_LOCATION\_STATUS once it has deregistered from this event.

6.3.3.12.1.2 Parameters error

No requirements.

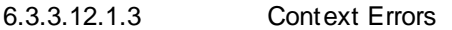

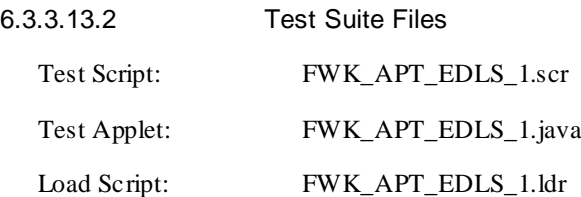

Cleanup Script: FWK\_APT\_EDLS\_1.clr

Parameter File: FWK\_APT\_EDLS\_1.par

6.3.3.13.3 Test Procedure

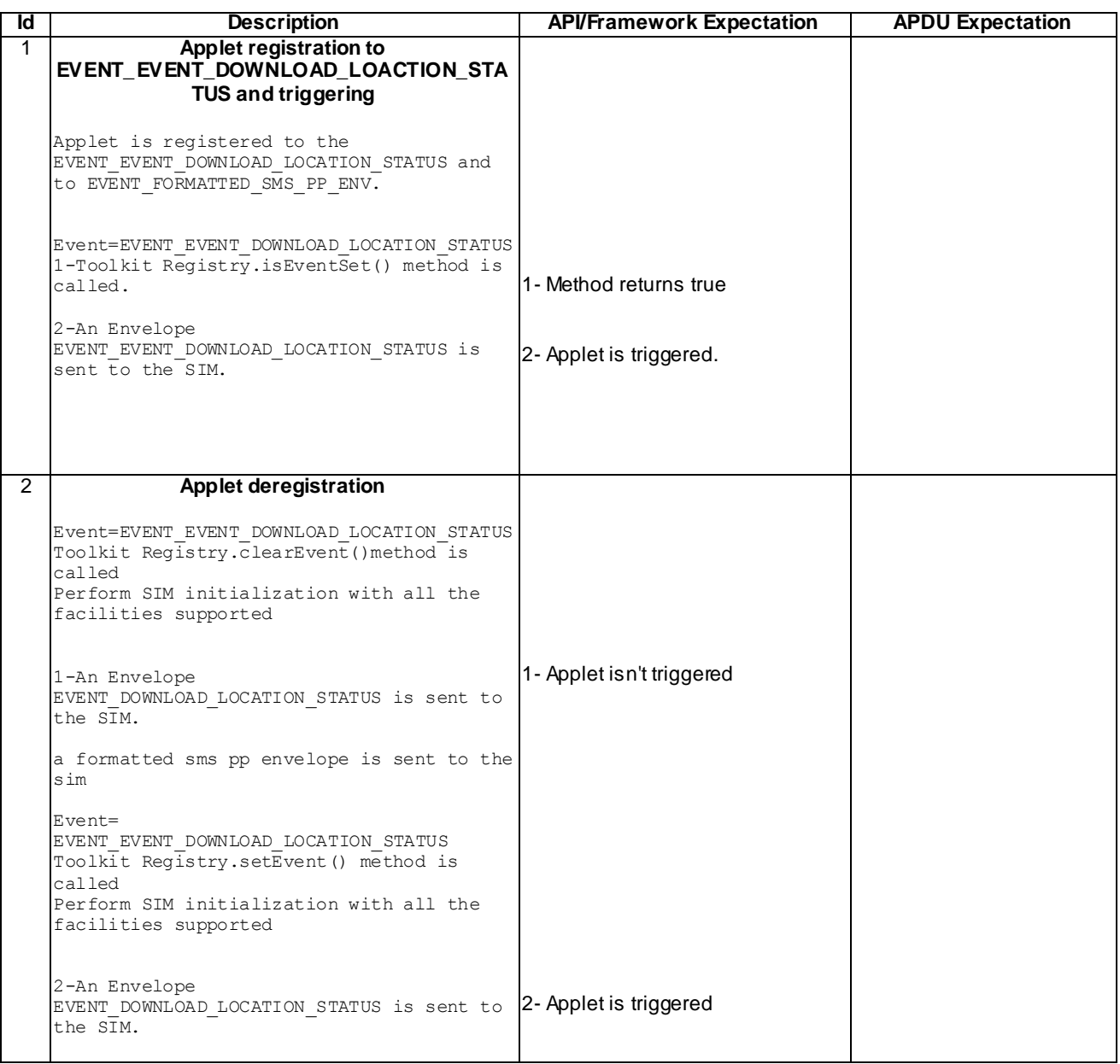

6.3.3.13.4 Test Coverage

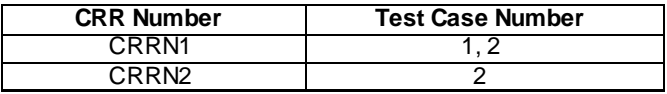

# 6.3.3.14 EVENT\_EVENT\_DOWNLOAD\_USER\_ACTIVITY

Test Area Reference: FWK\_APT\_EDUA.

# 6.3.3.14.1 Conformance Requirement

### 6.3.3.14.1.1 Normal Execution

- CRRN1: The applet is triggered by the EVENT\_EVENT\_DOWNLOAD\_USER\_ACTIVITY once it has registered to this event and an Envelope Event DownLoad User Activity is received.
- CRRN2: The applet is not triggered by the EVENT\_EVENT\_DOW NLOAD\_USER\_ACTIVITY once it has deregistered from this event.
- 6.3.3.14.1.2 Parameters error

No requirements.

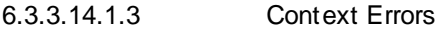

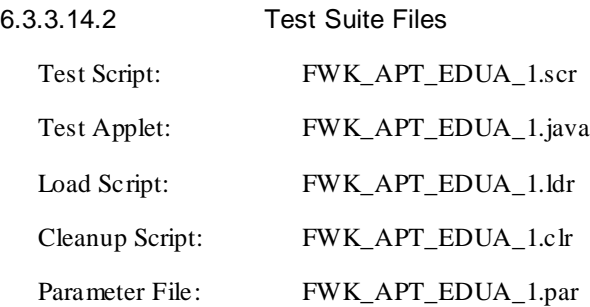

### 6.3.3.14.3 Test Procedure

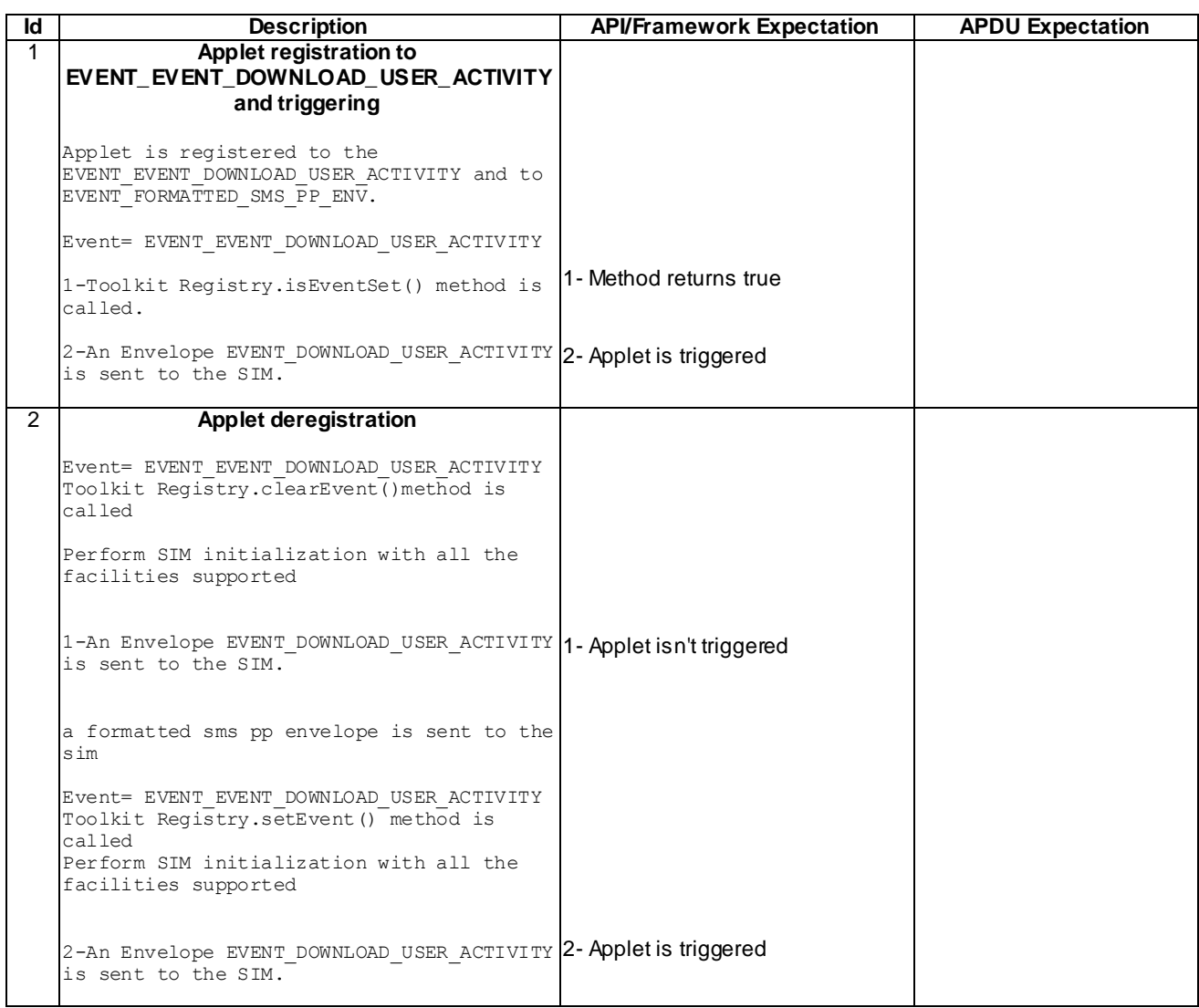

6.3.3.14.4 Test Coverage

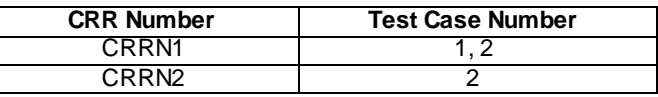

# 6.3.3.15 EVENT\_EVENT\_DOWNLOAD\_IDLE\_SCREEN\_AVAILABLE

Test Area Reference: FWK\_APT\_EDIS.

6.3.3.15.1 Conformance Requirement

### 6.3.3.15.1.1 Normal Execution

- CRRN1: The applet is triggered by the EVENT\_EVENT\_DOWNLOAD\_IDLE\_SCREEN\_AVAILABLE once it has registered to this event and an Envelope Event DownLoad Idle Screen Available is received.
- CRRN2: The applet is not triggered by the EVENT\_EVENT\_DOW NLOAD\_IDLE\_SCREEN\_AVAILABLE once it has deregistered from this event.

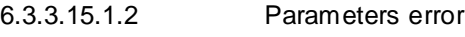

No requirements.

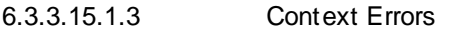

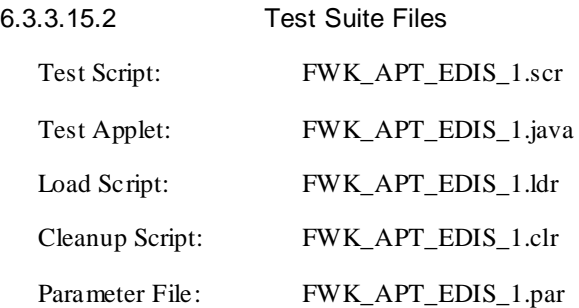

# 6.3.3.15.3 Test Procedure

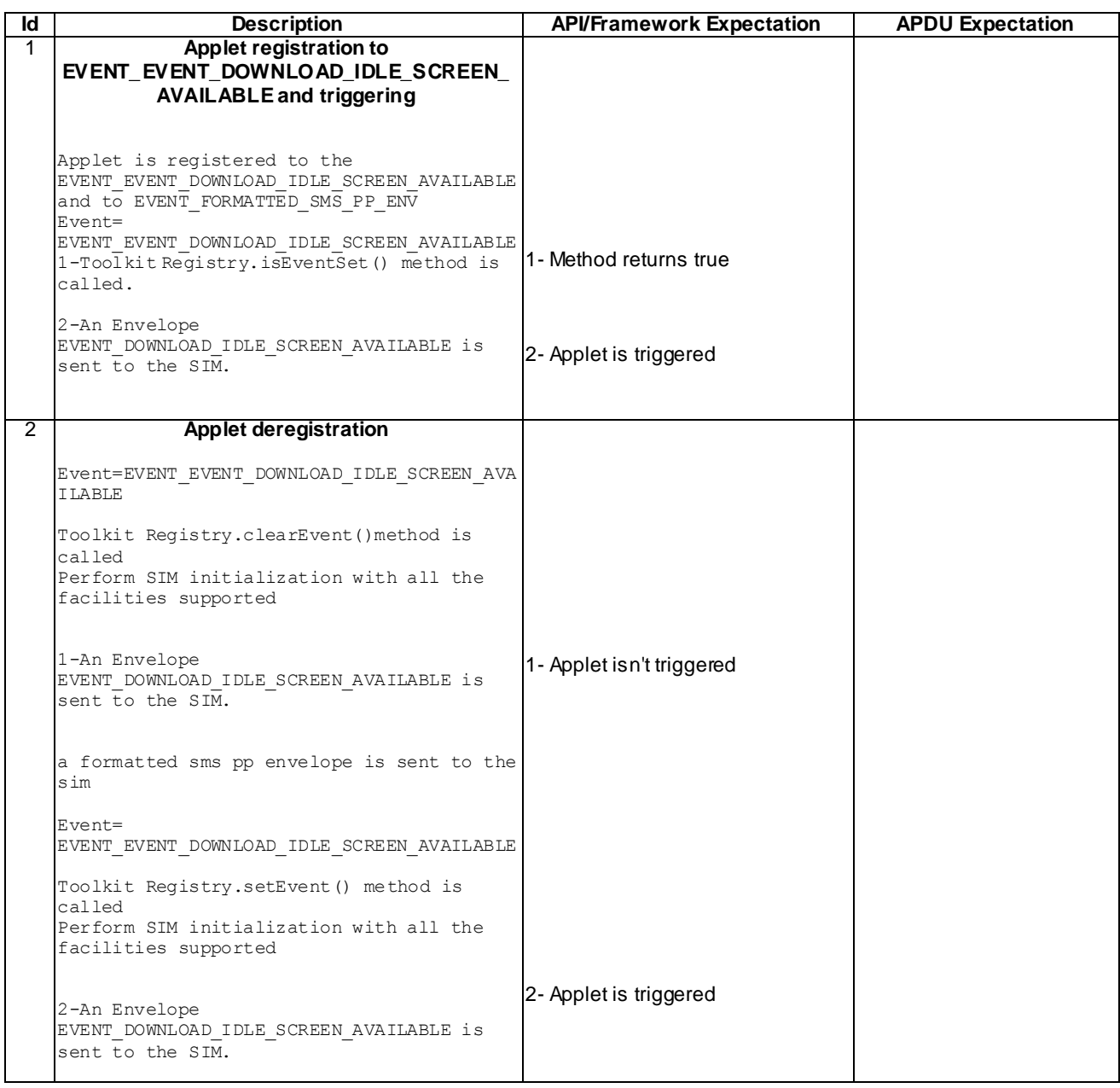

# 6.3.3.15.4 Test Coverage

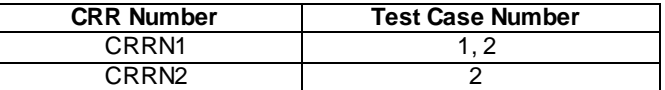

# 6.3.3.16 EVENT\_EVENT\_DOWNLOAD\_CARD\_READER\_STATUS

Test Area Reference: FWK\_APT\_EDCR.

# 6.3.3.16.1 Conformance Requirement

### 6.3.3.16.1.1 Normal Execution

- CRRN1: The applet is triggered by the EVENT\_EVENT\_DOWNLOAD\_CARD\_READER\_STATUS once it has registered to this event and Envelope Event DownLoad Card Reader Status is received.
- CRRN2: The applet is not triggered by the EVENT\_EVENT\_DOW NLOAD\_CARD\_READER\_STATUS once it has deregistered from this event.
- 6.3.3.16.1.2 Parameters error

No requirements.

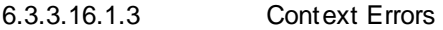

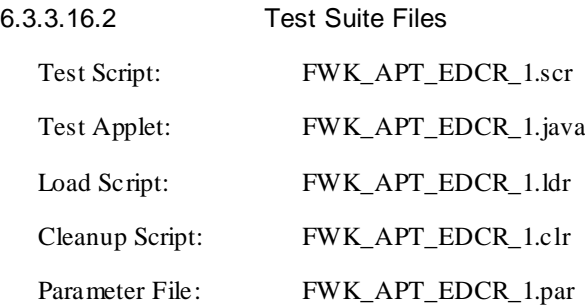

# 6.3.3.16.3 Test Procedure

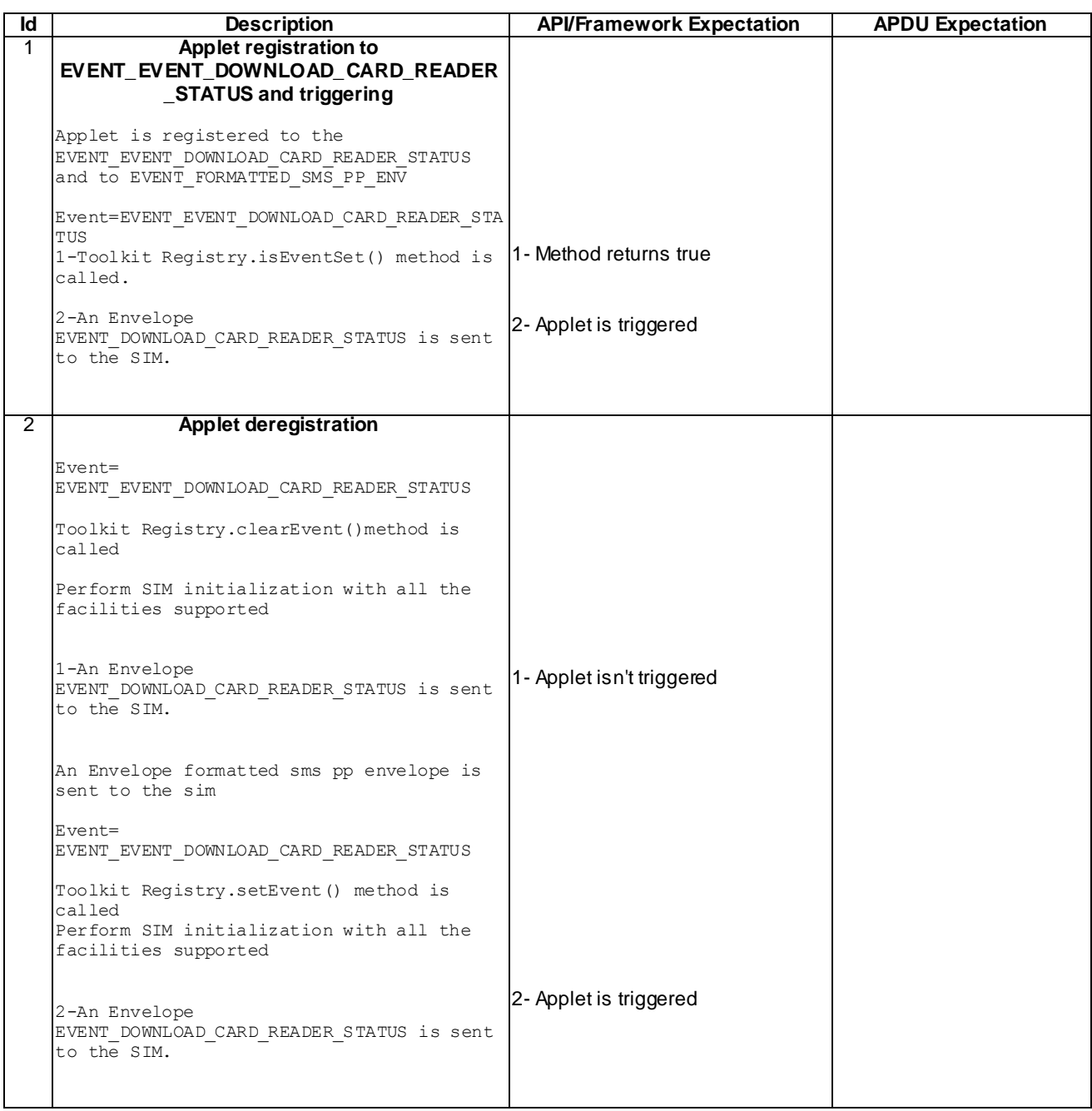

6.3.3.16.4 Test Coverage

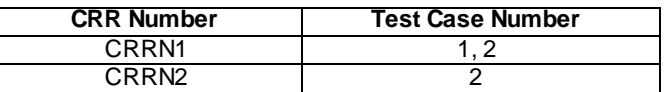

# 6.3.3.17 EVENT\_UNRECOGNIZED\_ENVELOPE

Test Area Reference: FWK\_APT\_EUEV.

# 6.3.3.17.1 Conformance Requirement

### 6.3.3.17.1.1 Normal Execution

- CRRN1: The applet is triggered by the EVENT\_UNRECOGNIZED\_ENVELOPE once it has registered to this event and an Unrecognized Envelope is received.
- CRRN2: The applet is not triggered by the EVENT\_UNRECOGNIZED\_ENVELOPE once it has deregistered from this event.
- 6.3.3.17.1.2 Parameters error

No requirements.

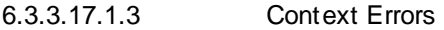

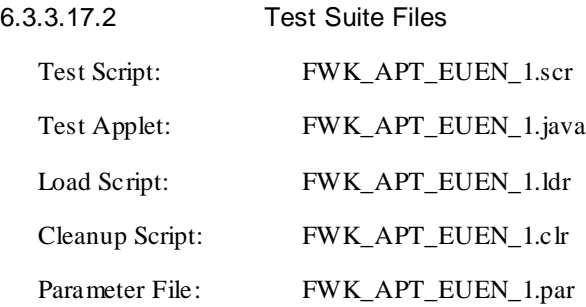

# 6.3.3.17.3 Test Procedure

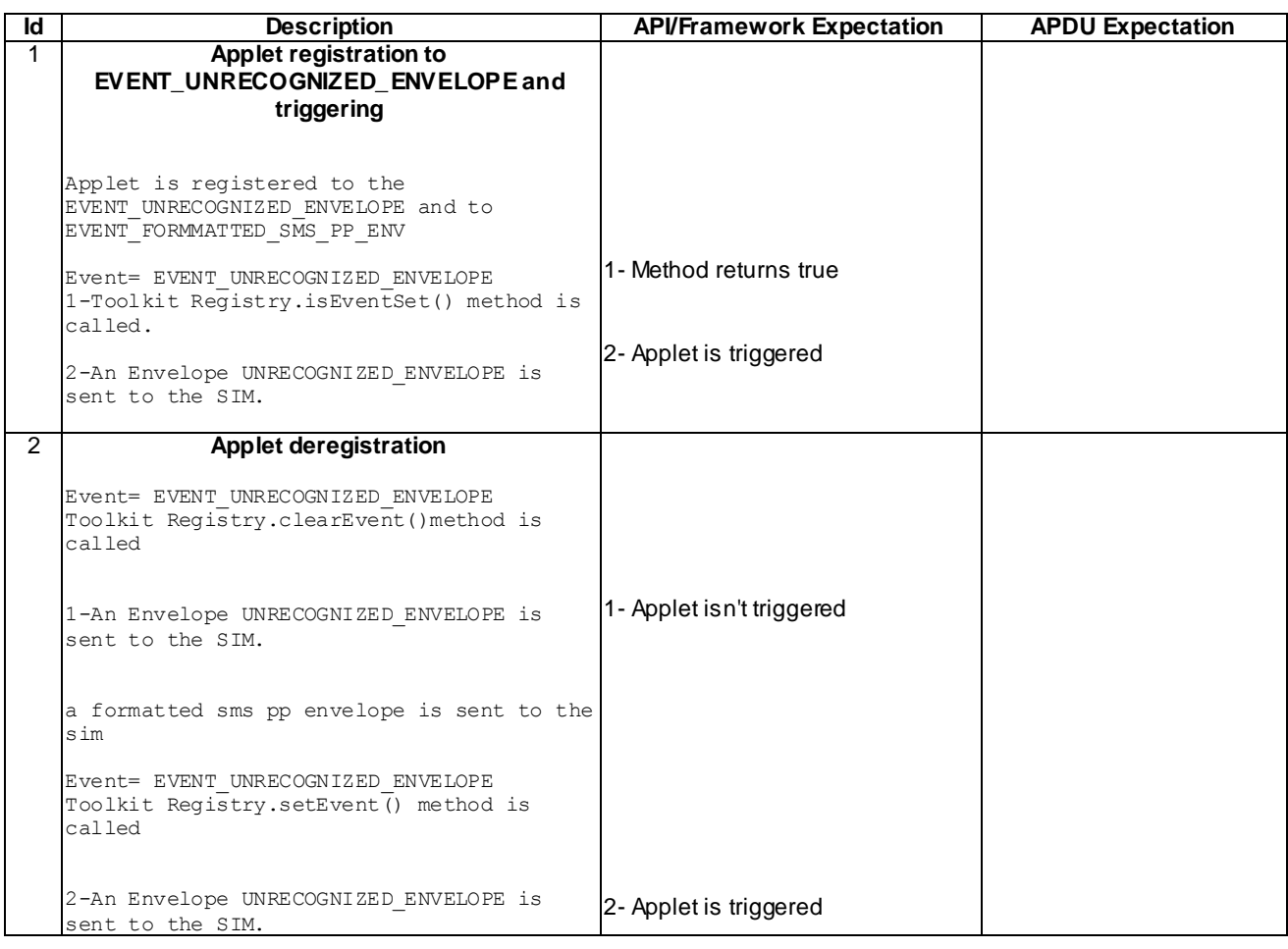

## 6.3.3.17.4 Test Coverage

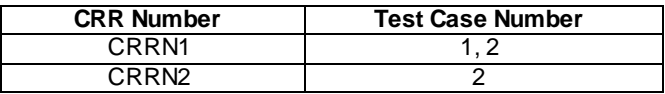

# 6.3.3.18 EVENT\_STATUS\_COMMAND

Test Area Reference: FWK\_APT\_ESTC.

6.3.3.18.1 Conformance Requirement

### 6.3.3.18.1.1 Normal Execution

- CRRN1: The applet is triggered by the EVENT\_STATUS\_COMMAND once it has registered to this event and a Status Command is received.
- CRRN2: The applet is not triggered by the EVENT\_STATUS\_COMMAND once it has deregistered from this event.

# 6.3.3.18.1.2 Parameters error

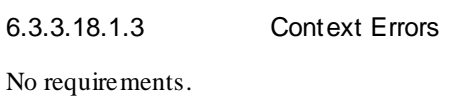

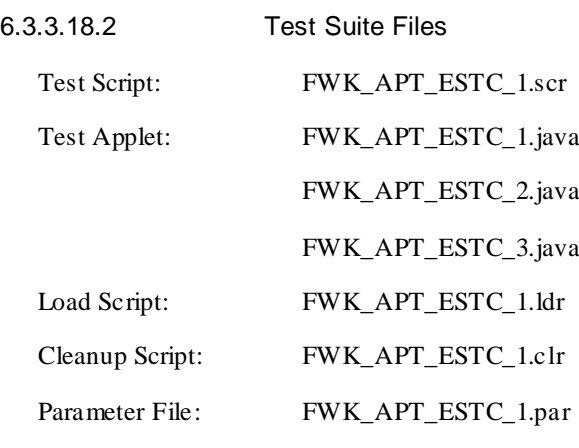

# 6.3.3.18.3 Test Procedure

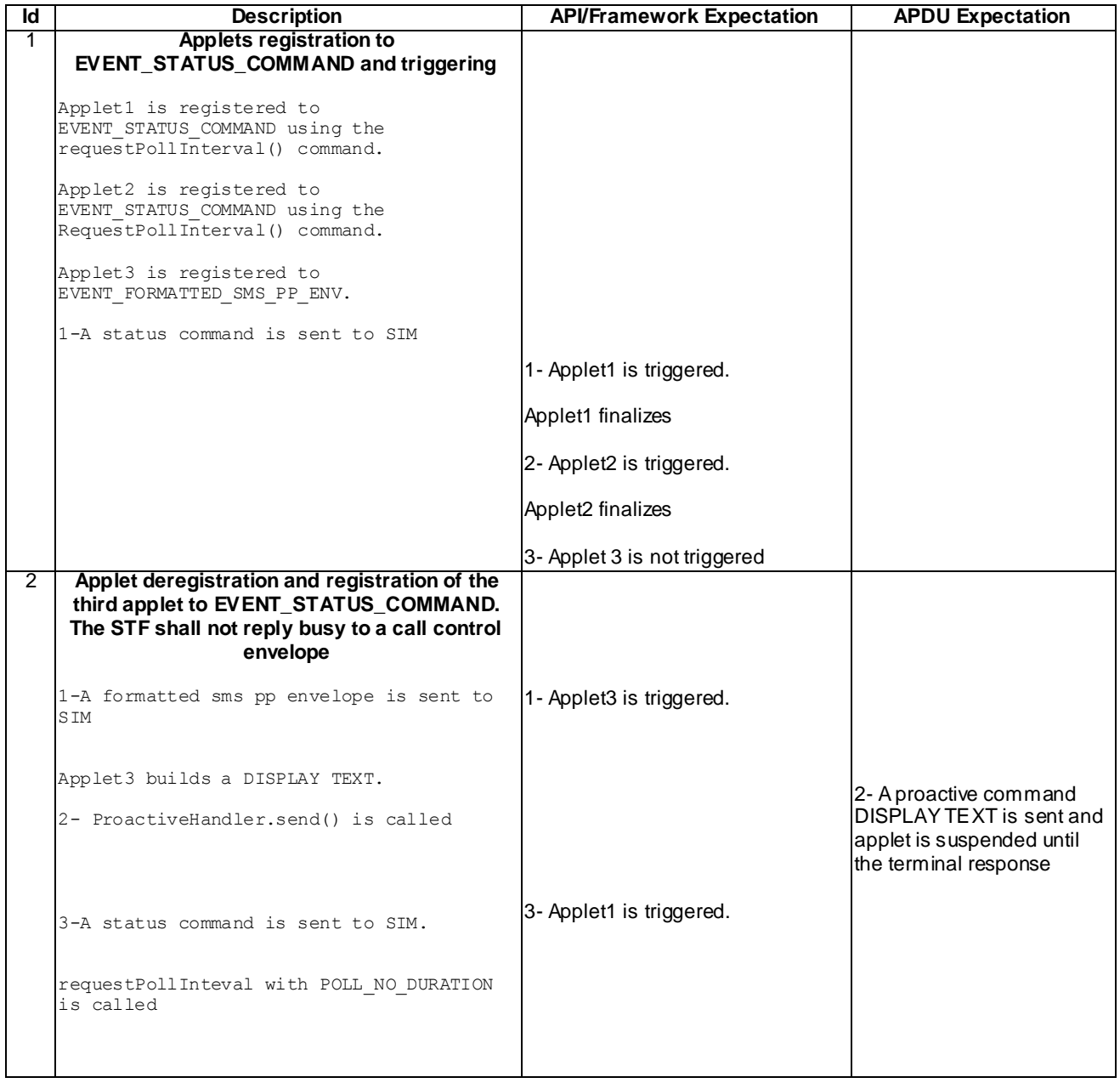

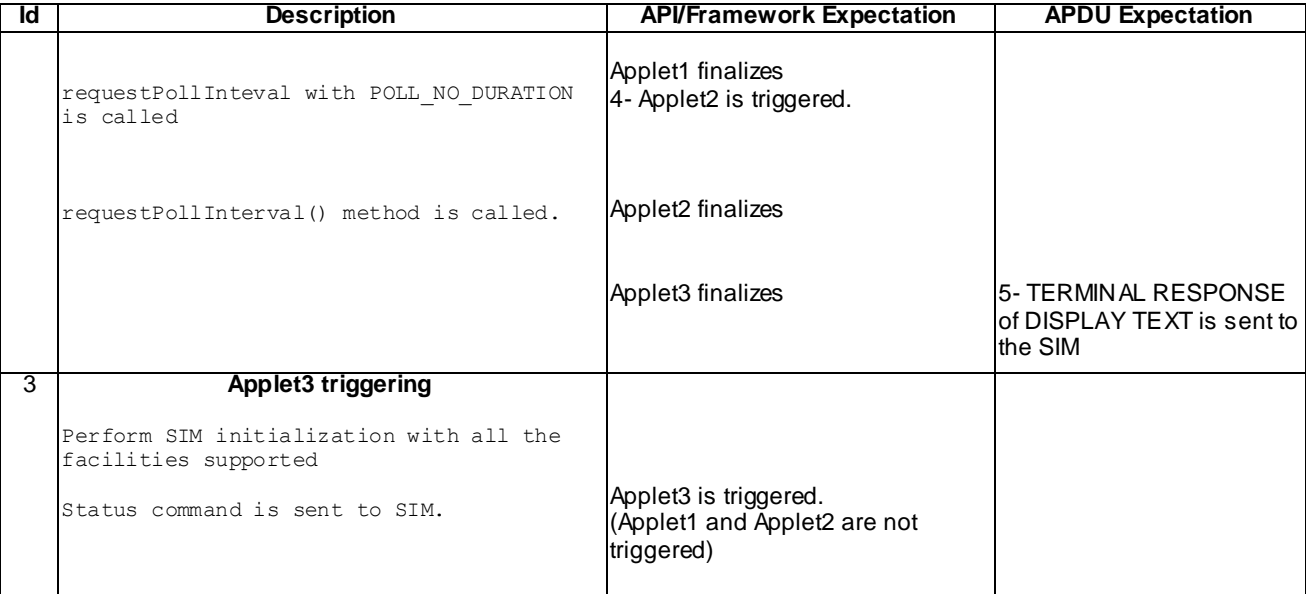

### 6.3.3.18.4 Test Coverage

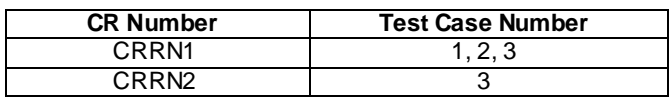

# 6.3.3.19 EVENT\_FORMATTED\_SMS\_CB

Test Area Reference: FWK\_APT\_EFCB.

### 6.3.3.19.1 Conformance Requirement

### 6.3.3.19.1.1 Normal Execution

- CRRN1: The applet is triggered by the EVENT\_FORMATTED\_SMS\_CB once:
	- it has been registered to this event;
	- an envelope APDU carrying a Cell Broadcast Page, formatted according to GSM 03.48 [8], is received;
	- the toolkit applet to be triggered is registered with the corresponding TAR in the CB page;
	- the security is verified.
- CRRN2: The applet is not triggered by the EVENT\_FORMATTED\_SMS\_CB once it has deregistered from this event.

### 6.3.3.19.1.2 Parameters error

No requirements.

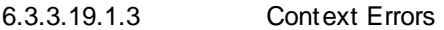

No requirements.

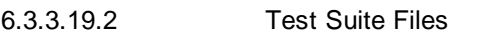

Test Script: FWK\_APT\_EFCB\_1.scr

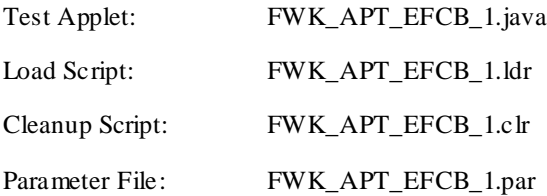

6.3.3.19.3 Test Procedure

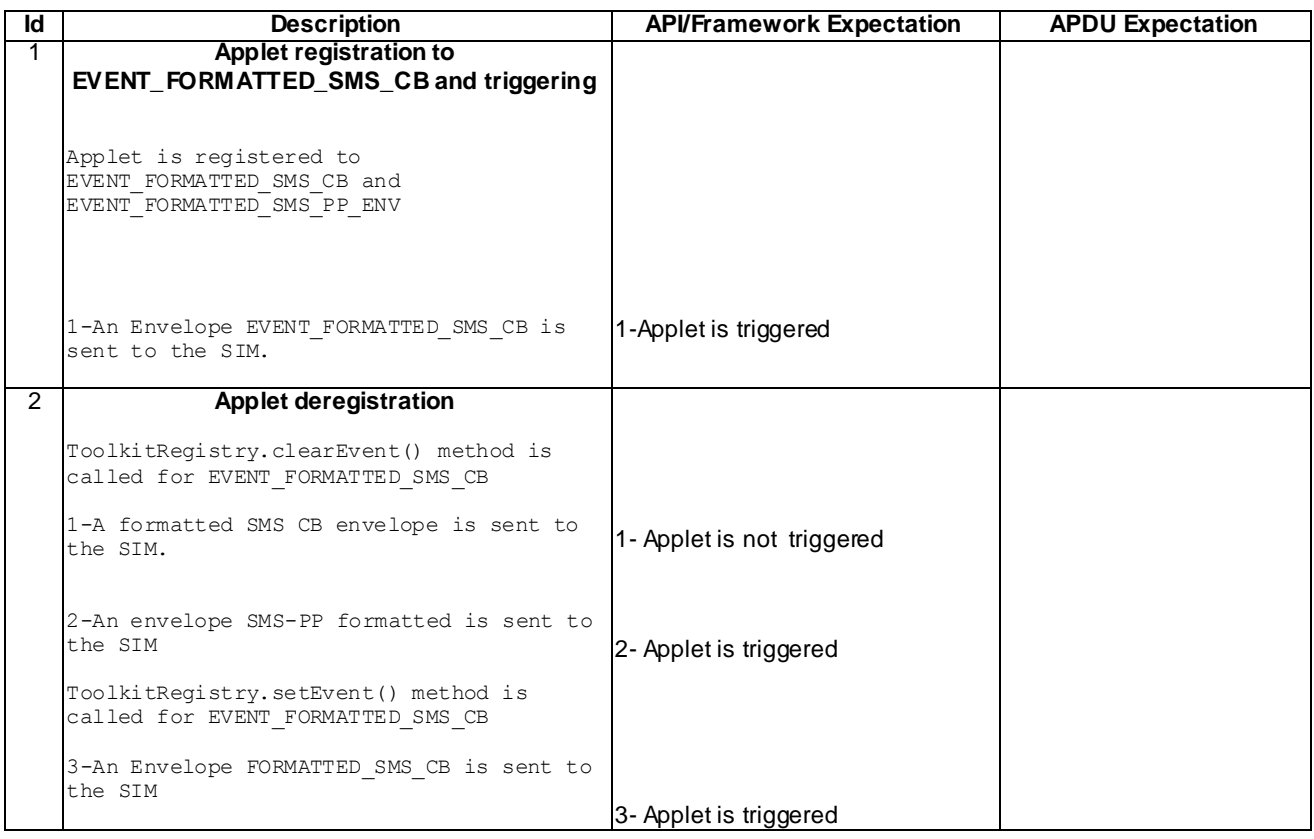

### 6.3.3.19.4 Test Coverage

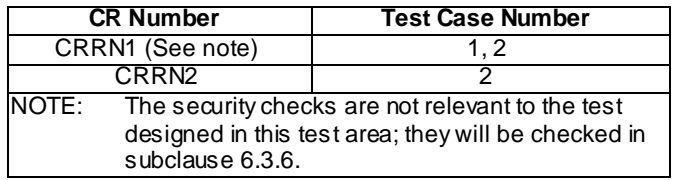

# 6.3.3.20 EVENT\_EVENT\_DOWNLOAD\_LANGUAGE\_SELECTION

Test Area Reference: FWK\_APT\_EDLG.

### 6.3.3.20.1 Conformance Requirement

6.3.3.20.1.1 Normal Execution

- CRRN1: The applet is triggered by the EVENT\_EVENT\_DOWNLOAD\_LANGUAGE\_SELECTION once it has registered to this event and an Envelope Event DownLoad Language Selection is received.
- CRRN2: The applet is not triggered by the EVENT\_EVENT\_DOW NLOAD\_LANGUAGE\_SELECTION once it has deregistered from this event.

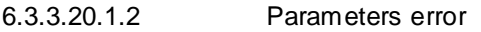

No requirements.

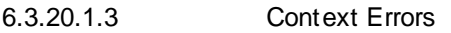

| 6.3.3.20.2      | Test Suite Files    |
|-----------------|---------------------|
| Test Script:    | FWK_APT_EDLG_1.scr  |
| Test Applet:    | FWK_APT_EDLG_1.java |
| Load Script:    | FWK APT EDLG 1.1dr  |
| Cleanup Script: | FWK APT EDLG 1.clr  |
| Parameter File: | FWK_APT_EDLG_1.par  |
|                 |                     |

6.3.3.20.3 Test Procedure

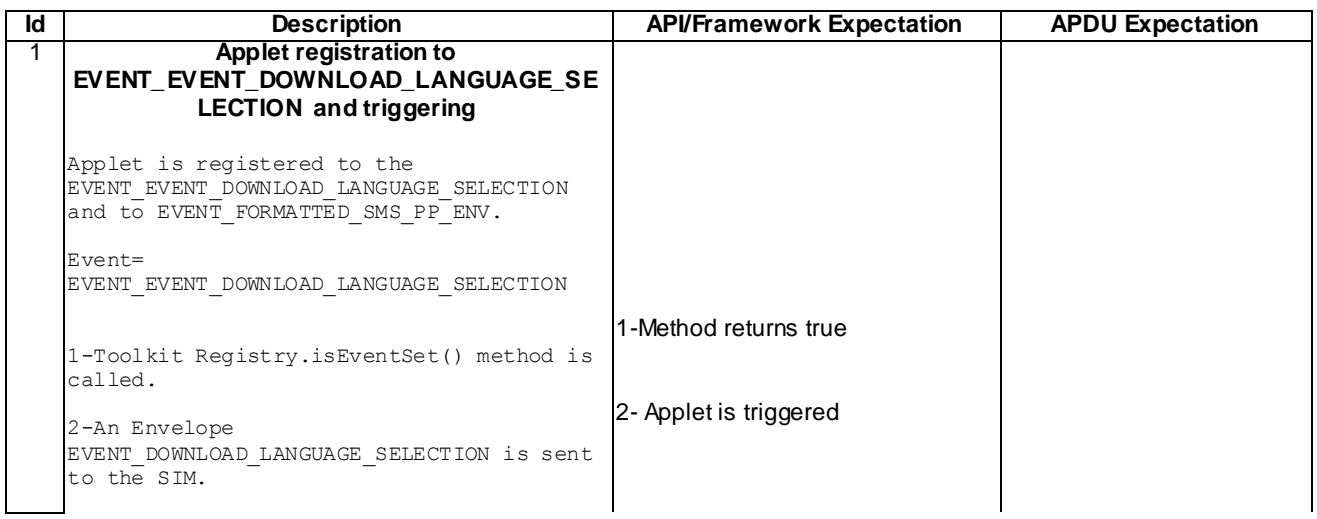

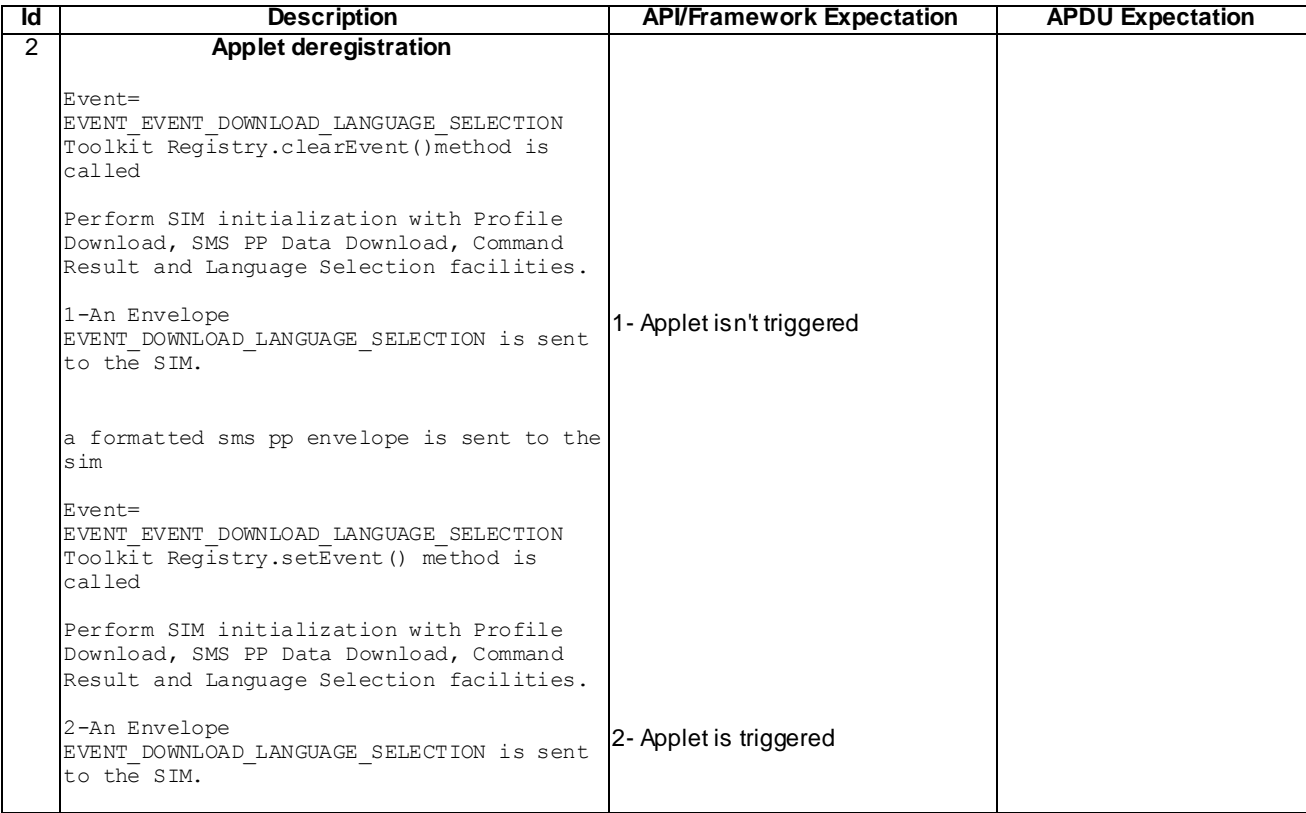

## 6.3.3.20.4 Test Coverage

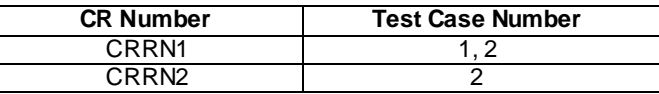

# 6.3.3.21 EVENT\_EVENT\_DOWNLOAD\_BROWSER\_TERMINATION

Test Area Reference: FWK\_APT\_EDBT.

6.3.3.21.1 Conformance Requirement

6.3.3.21.1.1 Normal Execution

- CRRN1: The applet is triggered by the EVENT\_EVENT\_DOWNLOAD\_BROWSER\_TERMINATION once it has registered to this event and an Envelope Event DownLoad Browser Termination is received.
- CRRN2: The applet is not triggered by the EVENT\_EVENT\_DOW NLOAD\_BROWSER\_TERMINATION once it has deregistered from this event.

6.3.3.21.1.2 Parameters error

No requirements.

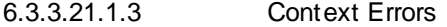

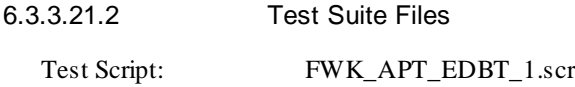

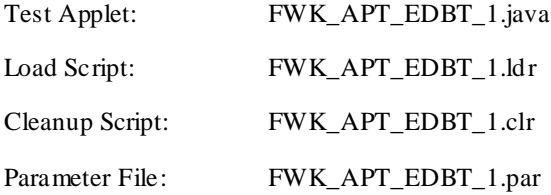

# 6.3.3.21.3 Test Procedure

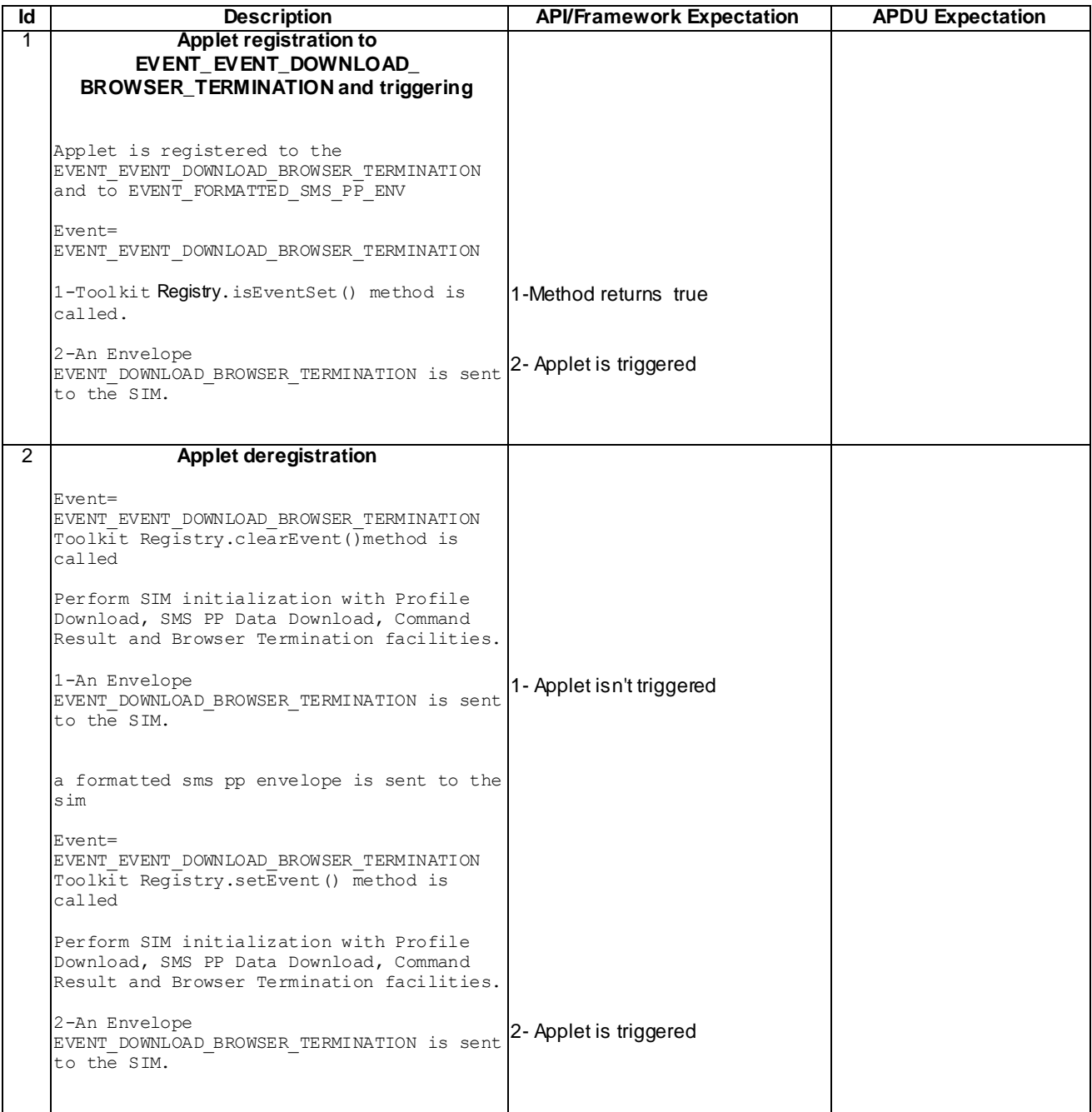

# 6.3.3.21.4 Test Coverage

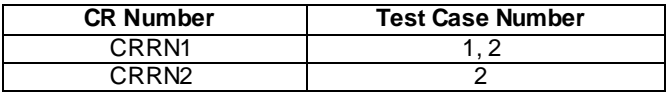

# 6.3.4 Proactive Command Sending by the STF

# 6.3.4.1 System Proactive Commands

Test Area Reference: FWK\_PCS\_SPCO.

6.3.4.1.1 Conformance Requirements

6.3.4.1.1.1 Normal Execution

- CRRN1: When a toolkit applet changes a menu entry of its registry object, the SIM Toolkit Framework shall dynamically (see note) update the menu stored in the ME during the current card session.
- CRRN2: The STF shall use the data of the EFsume file when issuing the SET UP MENU pro active command.
- CRRN3: For all EVENT\_EVENT\_DOWNLOAD (see note): When a toolkit applet changes one or more of these requested events of its registry object, the STF shall dynamically (see note) update the event list stored in the ME during the current card session by SET UP EVENT LIST proactive command.
- NOTE: The STF shall send its system proactive command as soon as no proactive session is pending and all the applets registered to the current events have been triggered and have returned from the processToo lkit method invocation.
- 6.3.4.1.1.2 Parameters error

No requirements.

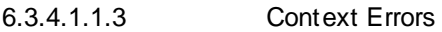

No requirements.

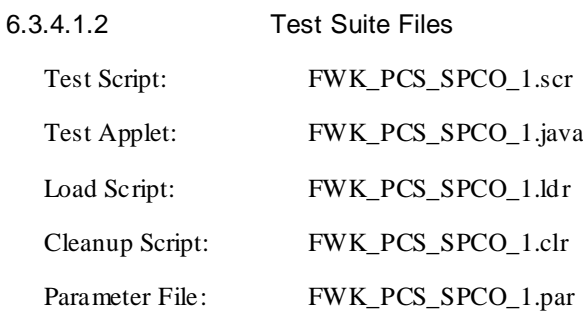

### 6.3.4.1.3 Test Procedure

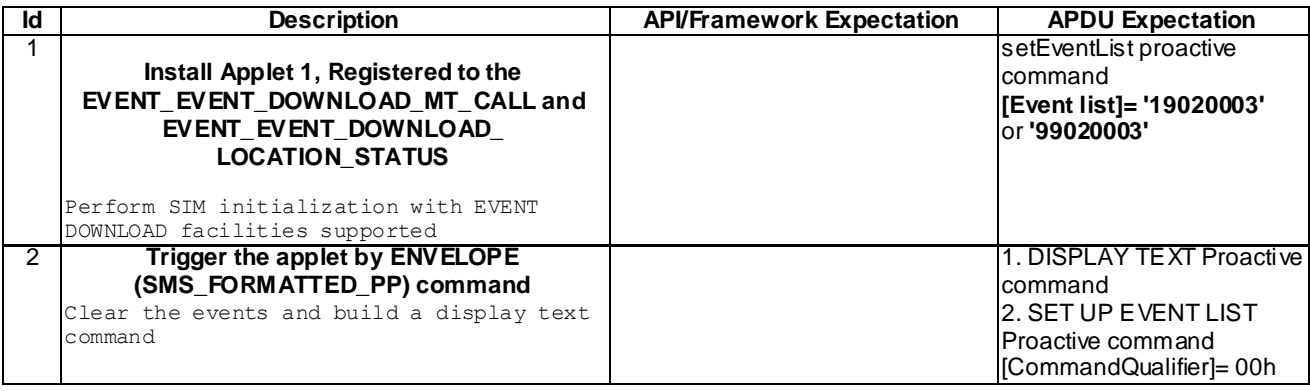

# 6.3.4.1.4 Test Coverage

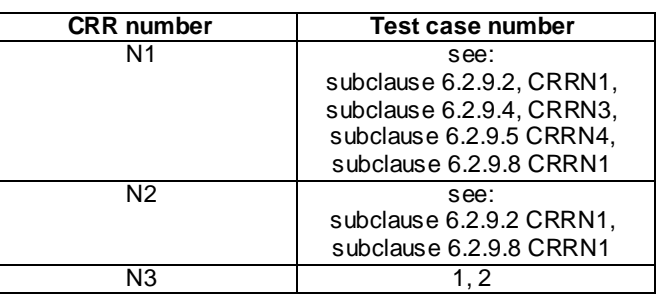

# 6.3.4.2 Interaction with GSM commands

Test Area Reference: FWK\_PCS\_IGCO.

6.3.4.2.1 Conformance Requirements

6.3.4.2.1.1 Normal Execution

- CRRN1: The STF shall process a GSM command even when a proactive command is pending (before and after the FETCH command until the terminal response). The STF shall answer with the SW1 and SW2 described in GSM 11.11 [3] and GSM 11.14 [4].
- 6.3.4.2.1.2 Parameters error

No requirements.

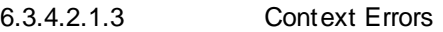

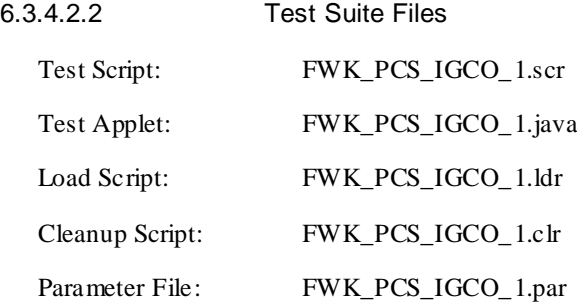
# 6.3.4.2.3 Test Procedure

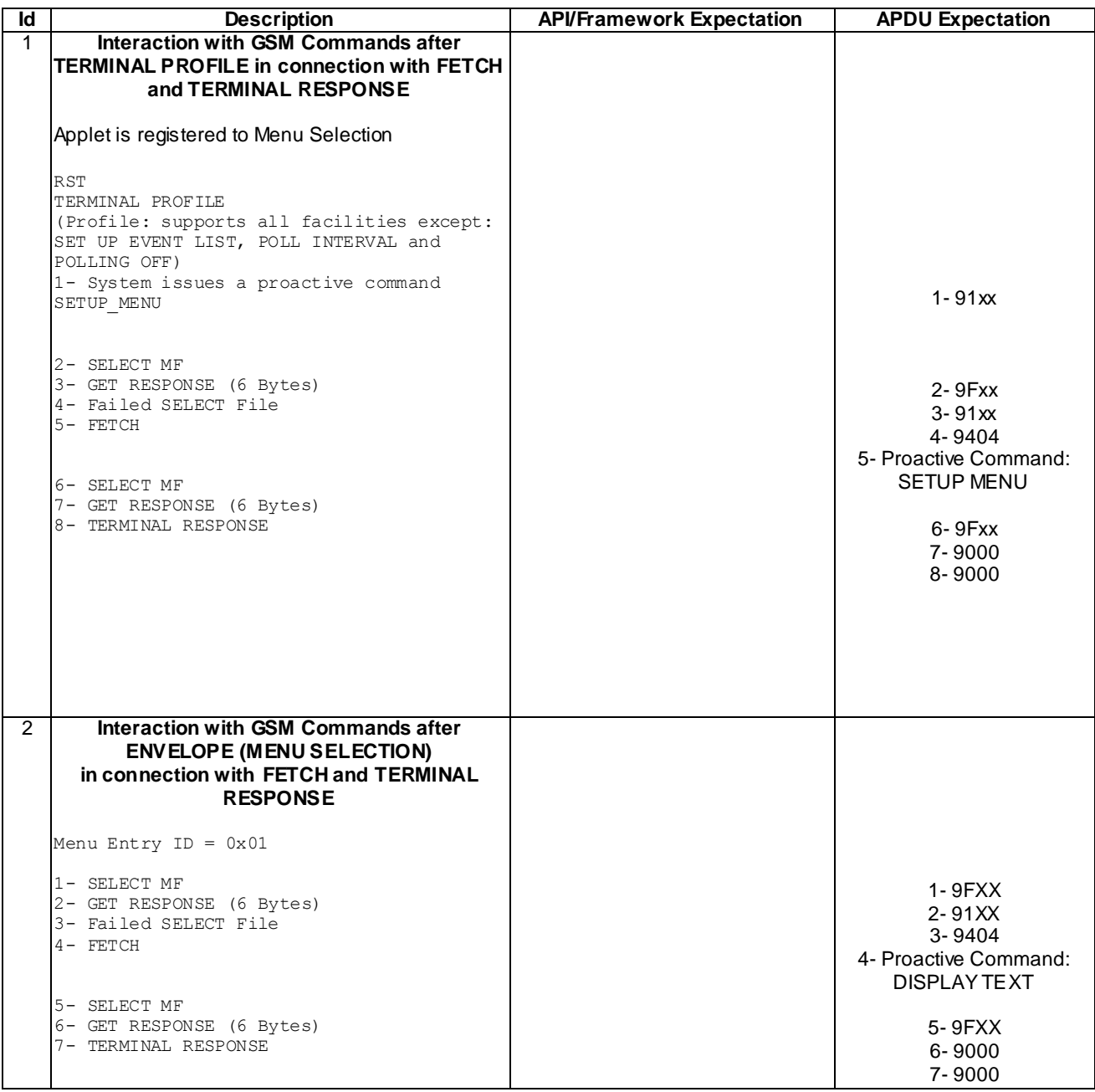

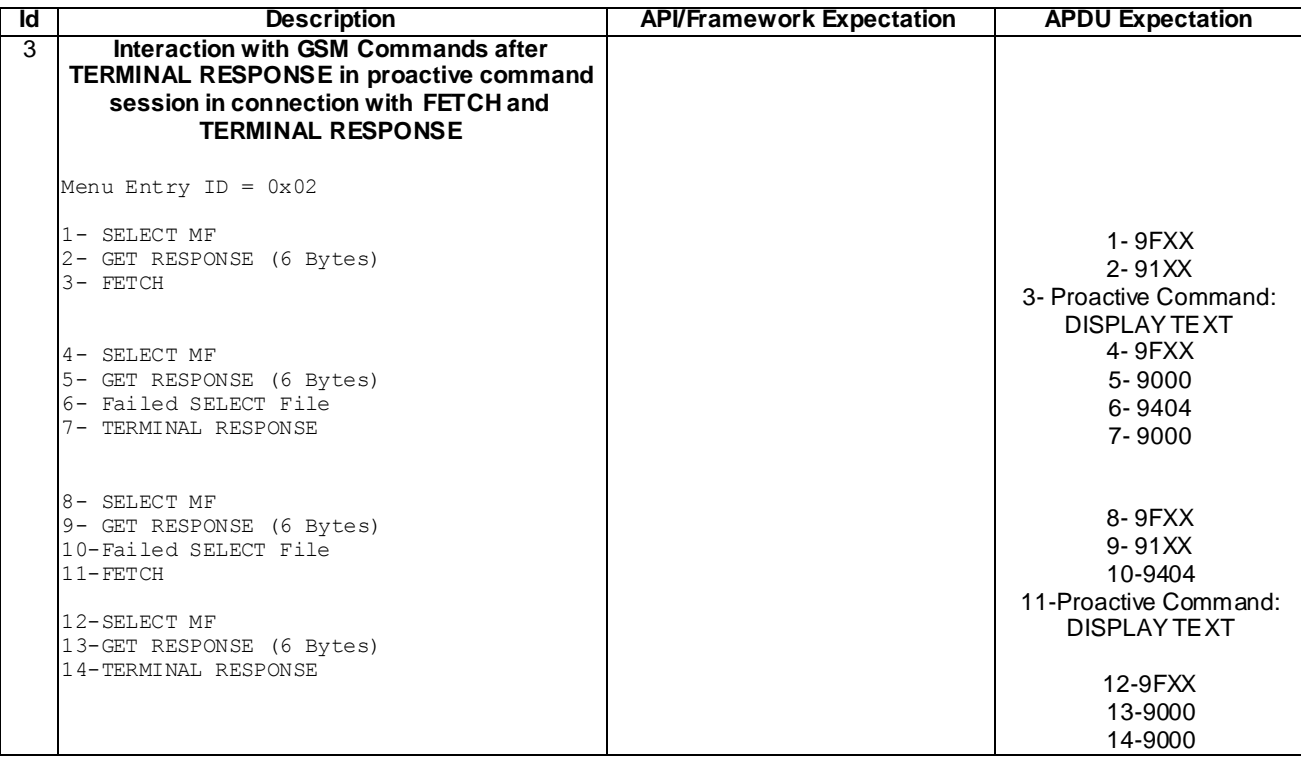

### 6.3.4.2.4 Test Coverage

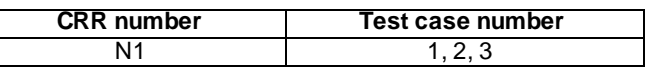

# 6.3.5 Exception Handling

## 6.3.5.1 Hide Exceptions from the ME

Test Area Reference: FWK\_EXH\_HEME.

6.3.5.1.1 Conformance Requirements

6.3.5.1.1.1 Normal Execution

- CRRN1: A toolkit applet may throw an exception, but this error will not be sent to the ME.
- NOTE: Because the behaviour of the SIM is not exactly defined for the above CRRN, there are no tests defined here yet.

6.3.5.1.1.2 Parameters error

No requirements.

6.3.5.1.1.3 Context Errors

No requirements.

# 6.3.5.2 Interaction with Multiple Triggering

Test Area Reference: FWK\_EXH\_IMTG.

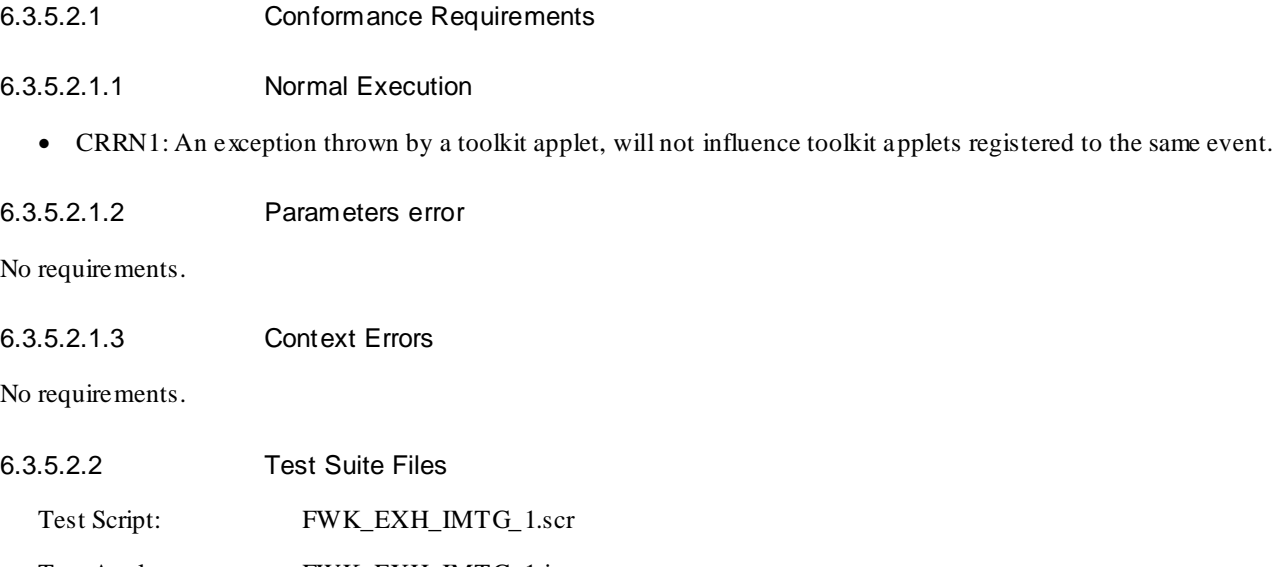

Test Applet: FWK\_EXH\_IMTG\_1.java Load Script: FWK\_EXH\_IMTG\_1.ldr Cleanup Script: FWK\_EXH\_IMTG\_1.clr Parameter File: FWK\_EXH\_IMTG\_1.par

# 6.3.5.2.3 Test Procedure

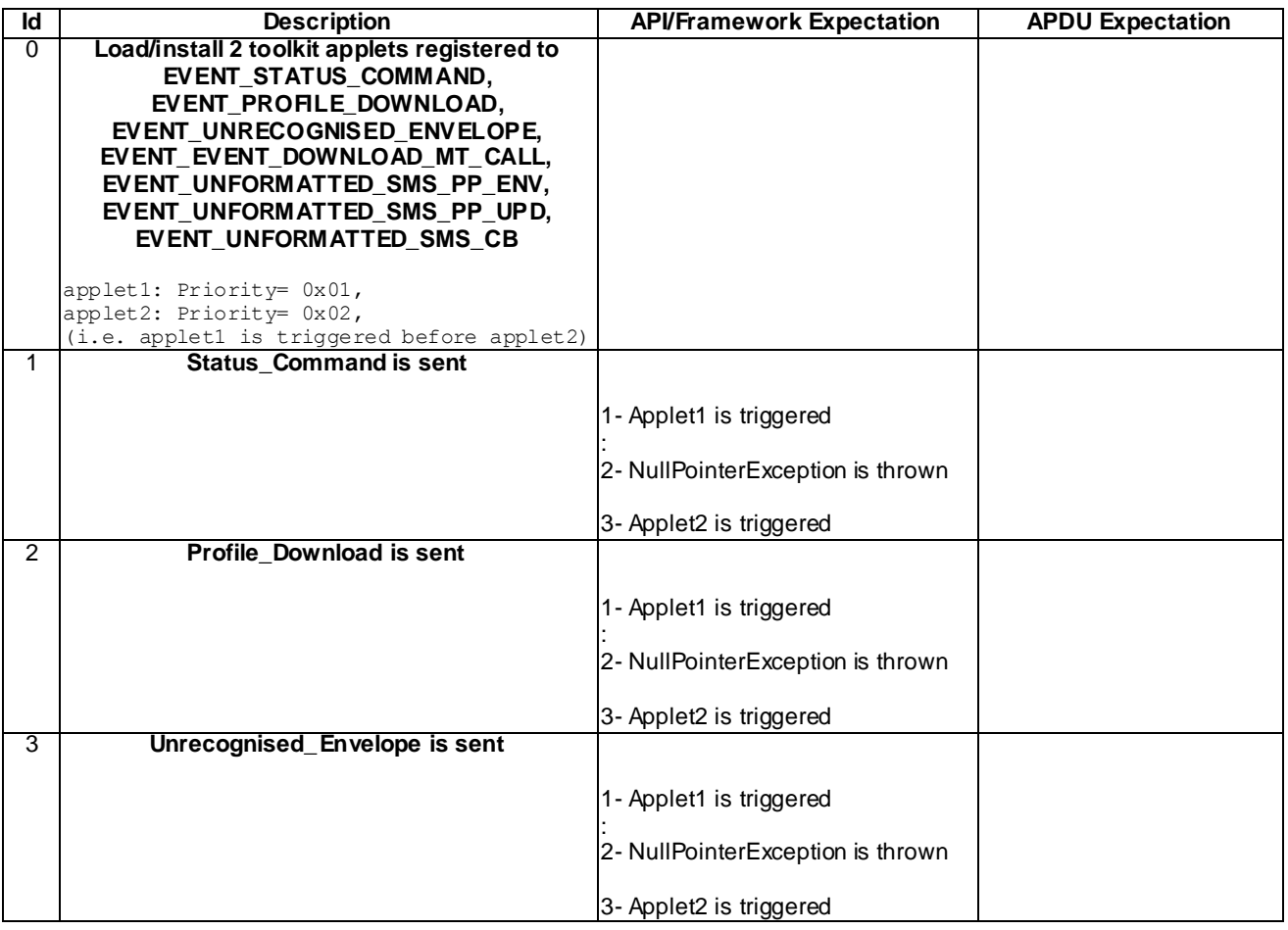

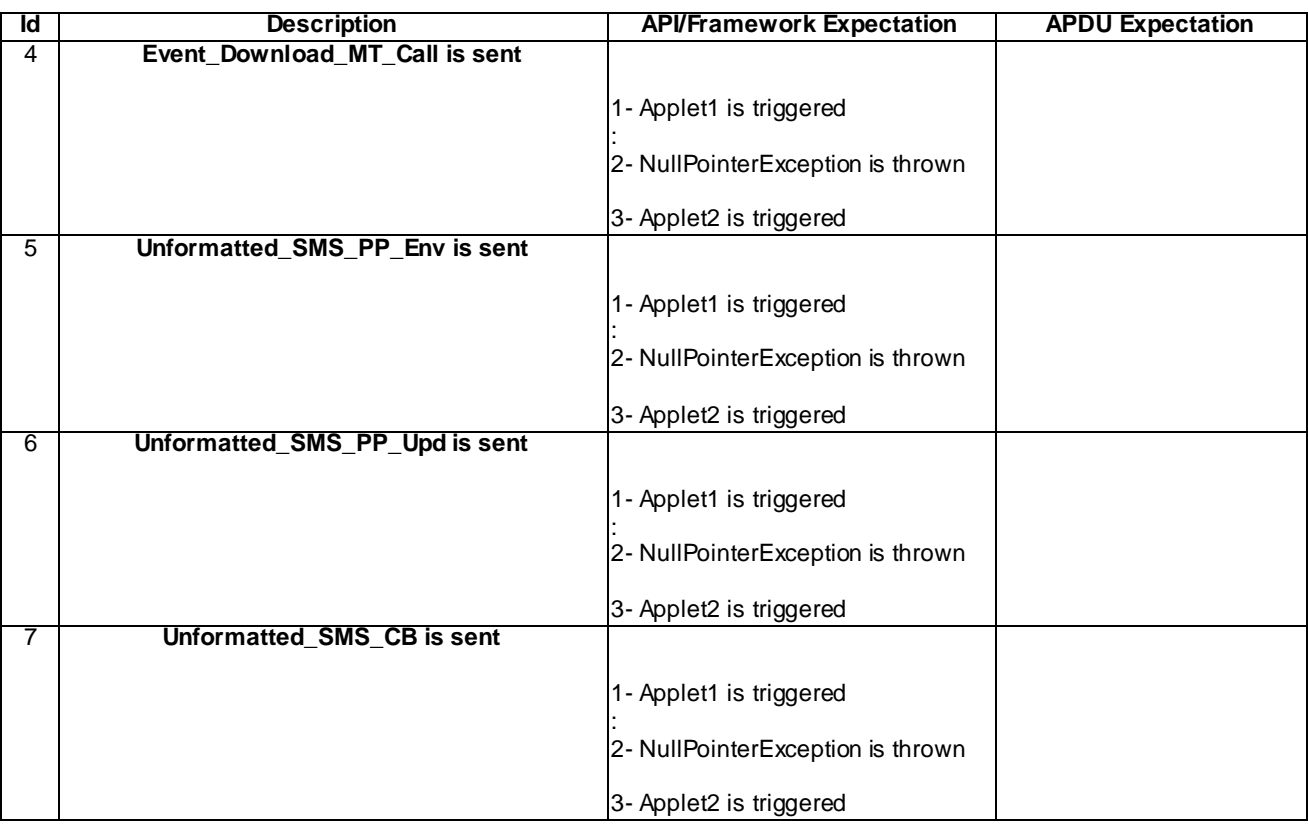

# 6.3.5.2.4 Test Coverage

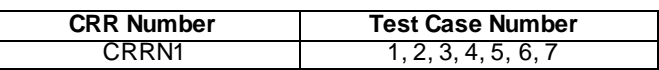

# 6.3.6 Framework Security Management

#### Security Parameters

The table that follows contains the security parameters that shall be used when the 03.48 security is required in the test cases developed in the current subclause.

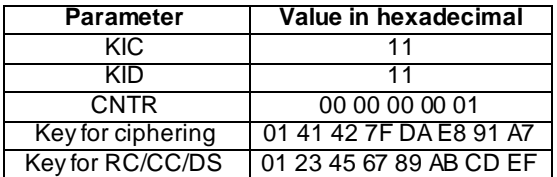

If a parameter is not listed explicitly in the above table, the default values of subclause 4.7.3.1 apply.

# 6.3.6.1 Input Data

Test Area Reference: FWK\_FWS\_INDA.

### 6.3.6.1.1 Conformance Requirements

#### 6.3.6.1.1.1 Normal Execution

- CRRN1: If the SIM receives an envelope APDU containing an SMS\_PP\_DATADOWNLOAD BER TLV formatted according to GSM 03.48 [8], the SIM Toolkit Framework shall verify the security of the SMS TPDU.
- CRRN2: The toolkit applet will only be triggered if the TAR is known and the security verified.
- CRRN3: If the SIM receives an envelope APDU containing an SMS\_CB\_DATADOWNLOAD formatted according to GSM 03.48 [8], the SIM Toolkit Framework shall verify the security of the cell broadcast page.

6.3.6.1.1.2 Parameters error

No requirements.

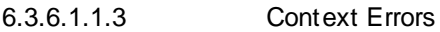

No requirements.

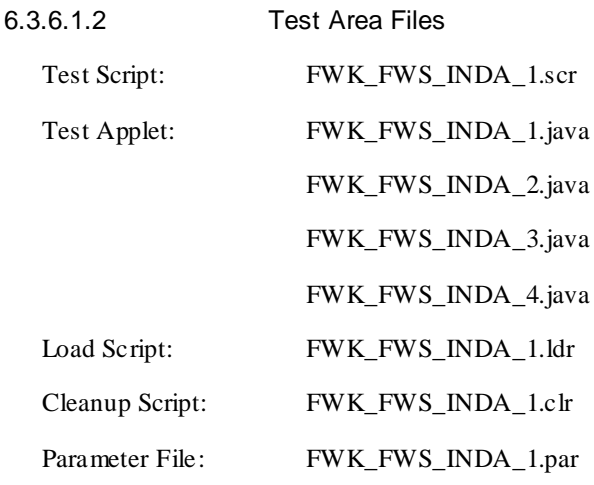

## 6.3.6.1.3 Test Procedure

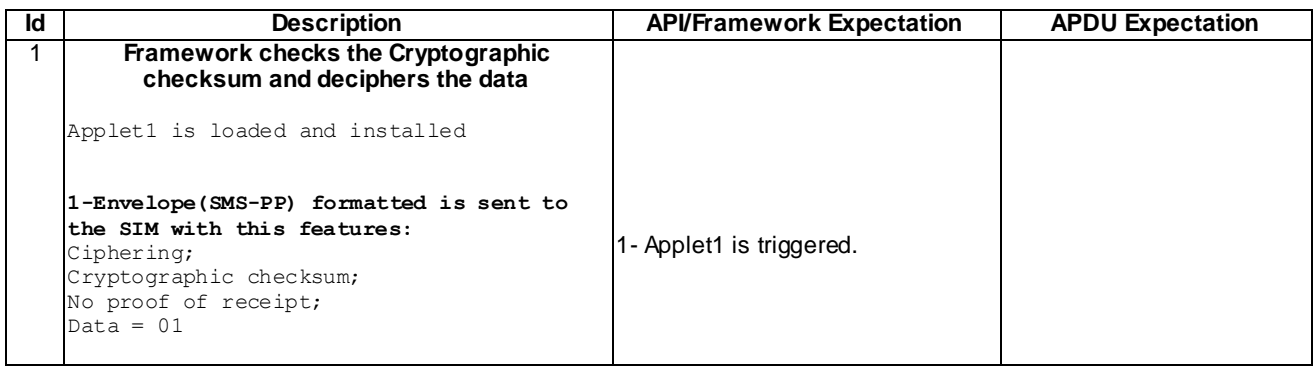

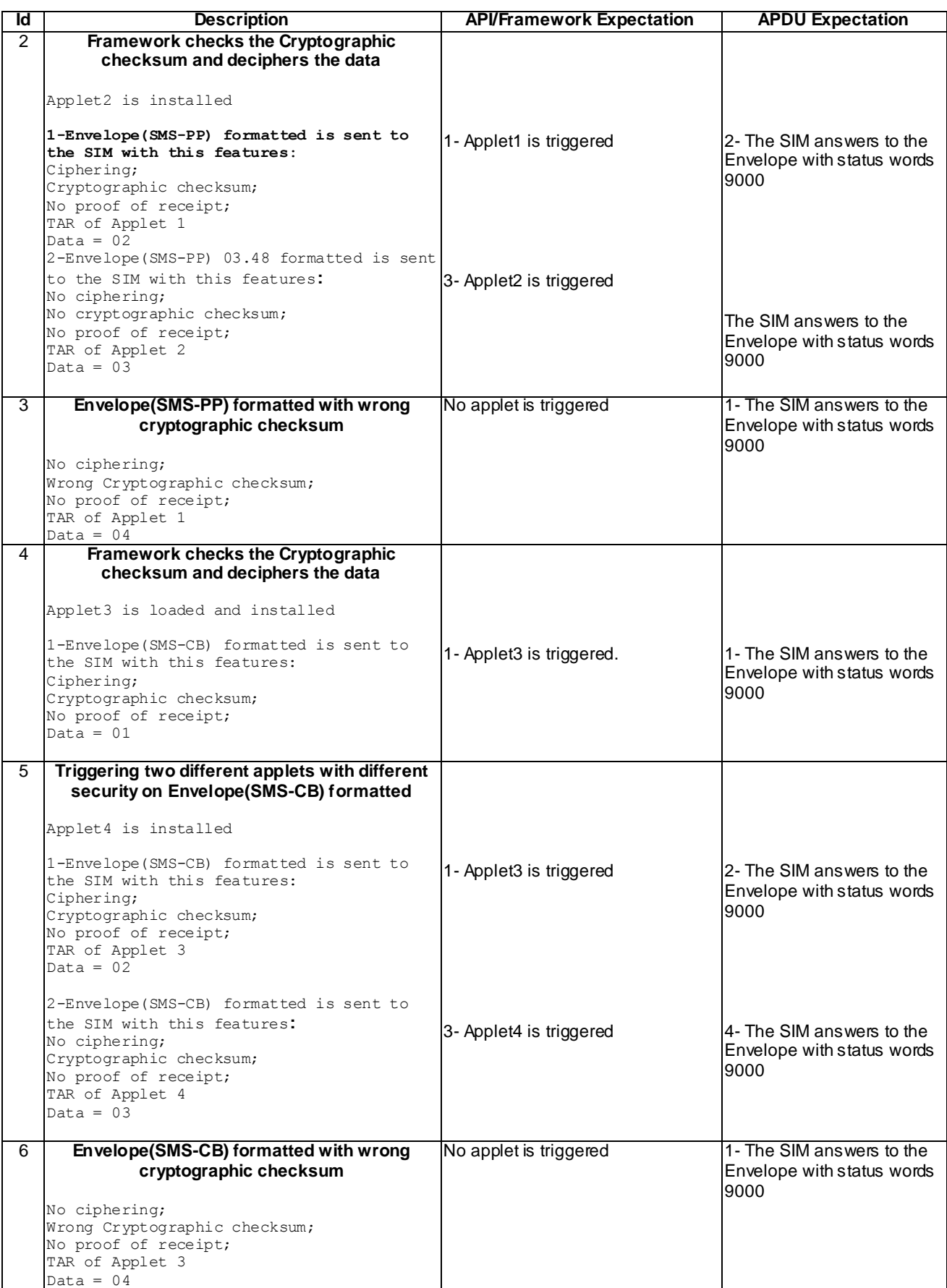

6.3.6.1.4 Test Coverage

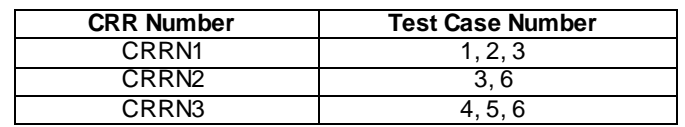

# 6.3.6.2 Output Data

Test Area Reference: FWK\_FWS\_OUDA.

- 6.3.6.2.1 Conformance Requirements
- 6.3.6.2.1.1 Normal Execution
	- CRRN1: The SIM Toolkit Framework shall secure and send the response packet.

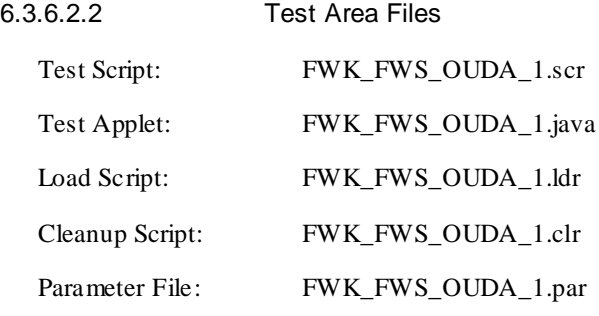

6.3.6.2.3 Test Procedure

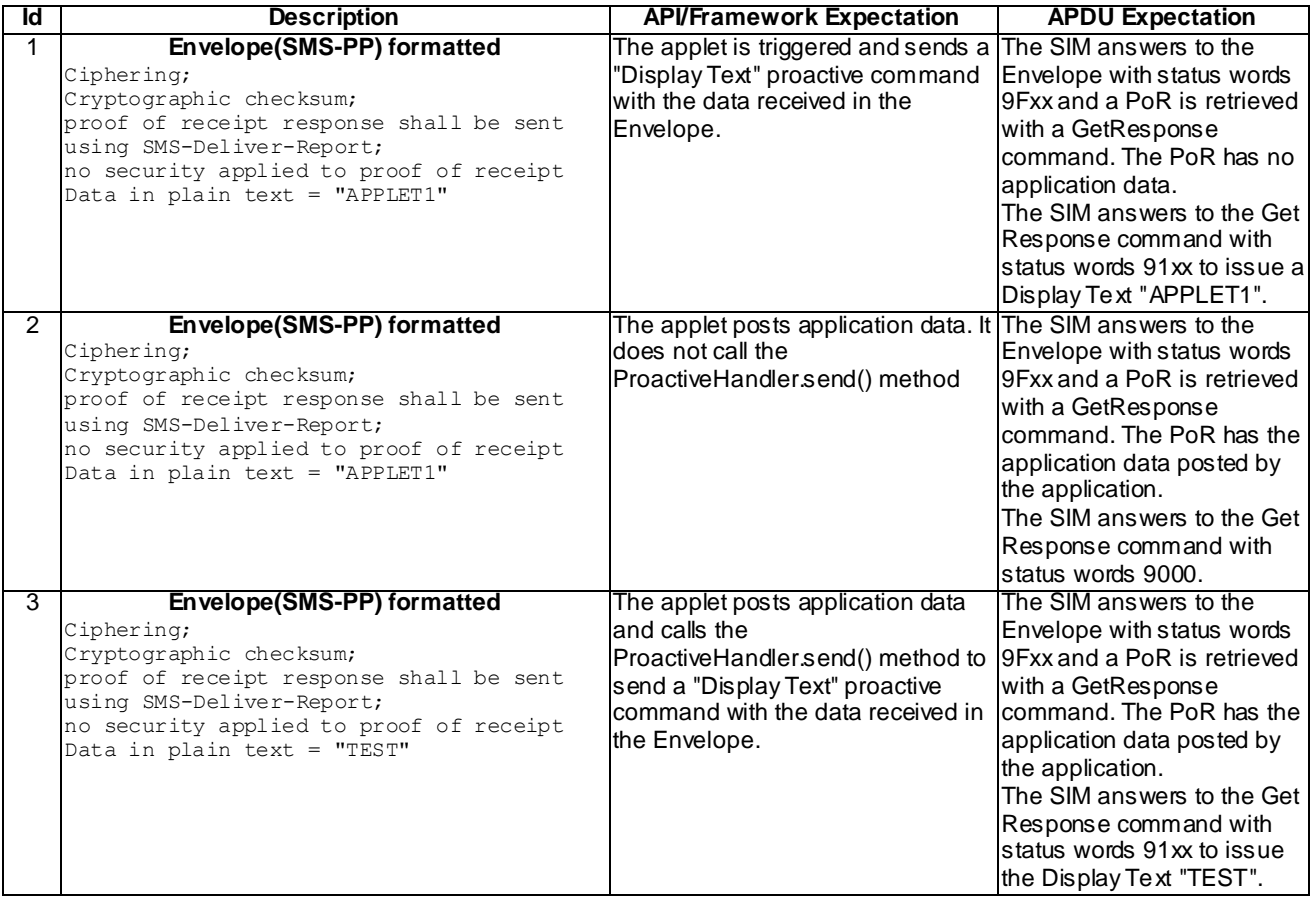

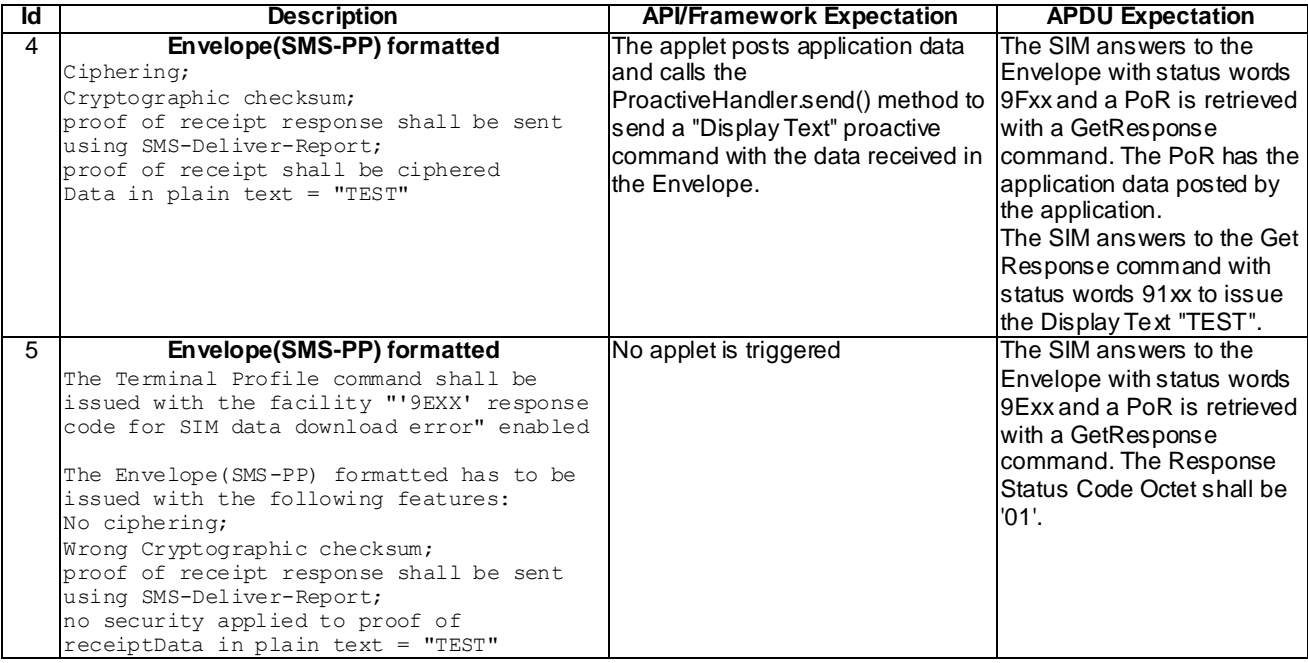

# 6.3.6.2.4 Test Coverage

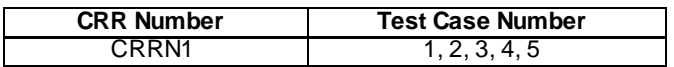

# 6.3.7 Envelope Response Posting

# 6.3.7.1 EVENT\_CALL\_CONTROL\_BY\_SIM

Test Area Reference: FWK\_ERP\_ECCN.

- 6.3.7.1.1 Conformance Requirements
- 6.3.7.1.1.1 Normal Execution
	- CRRN1: The SIM Toolkit Framework can't reply busy when an Envelope(Call Control) is sent to the SIM.
- 6.3.7.1.1.2 Parameters error

No requirements.

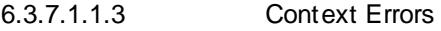

No requirements.

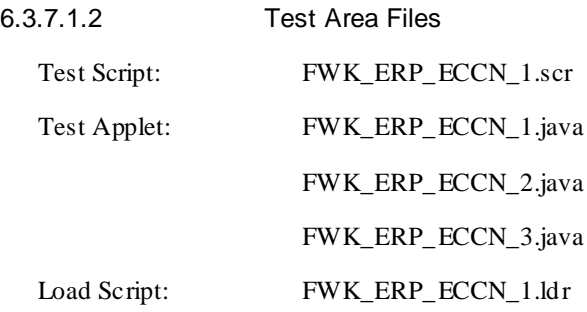

Cleanup Script: FWK\_ERP\_ECCN\_1.clr

Parameter File: FWK\_ERP\_ECCN\_1.par

6.3.7.1.3 Test Procedure

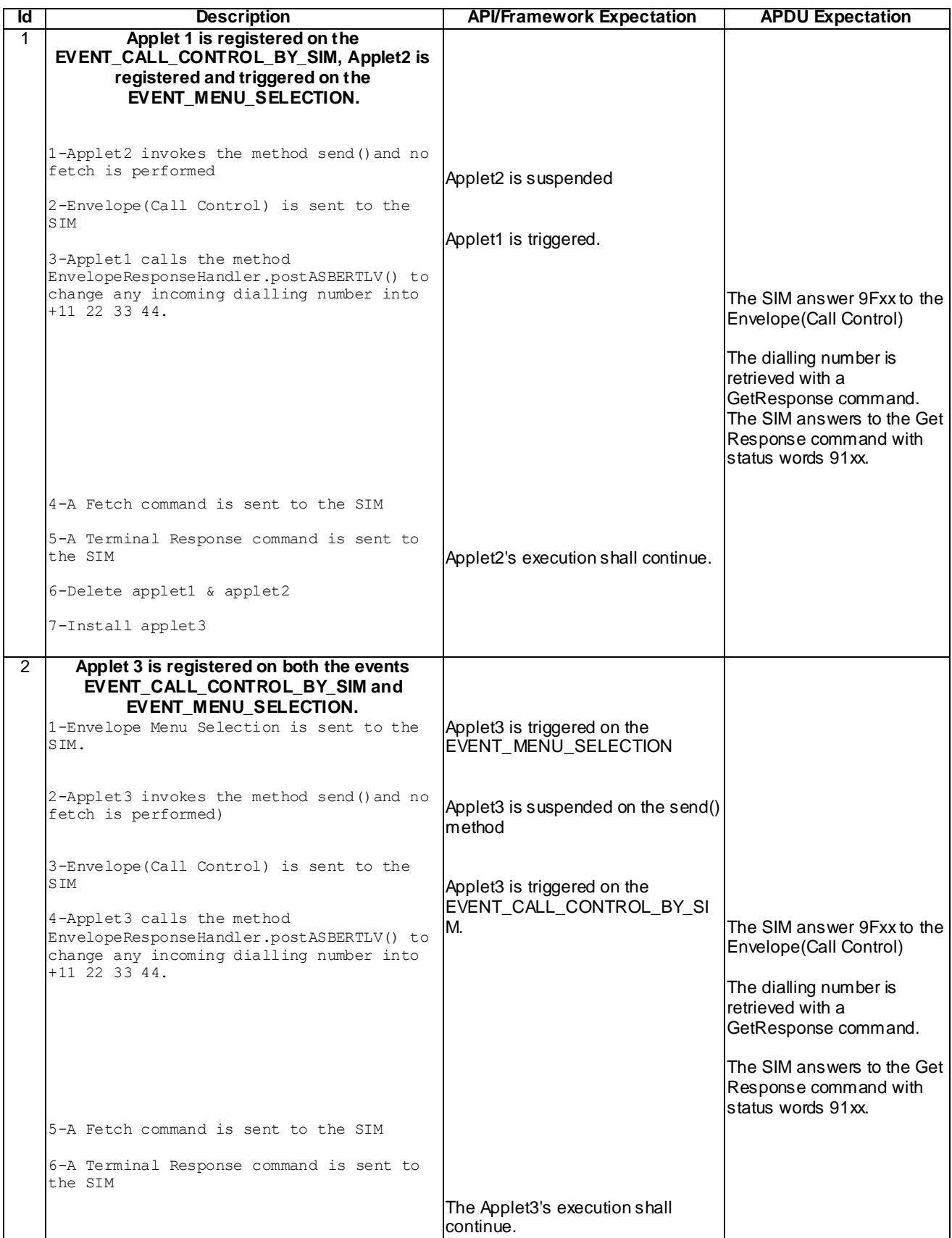

6.3.7.1.4 Test Coverage

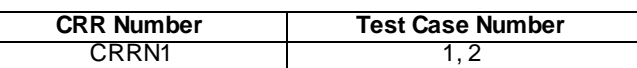

# 6.3.7.2 EVENT\_MO\_SHORT\_MESSAGE\_CONTROL\_BY\_SIM

Test Area Reference: FWK\_ERP\_EMCN.

6.3.7.2.1 Conformance Requirements

6.3.7.2.1.1 Normal Execution

- CRRN1: The SIM Toolkit Framework can't reply busy when an Envelope(MO-Short Message Control) is sent to the SIM.
- 6.3.7.2.1.2 Parameters error

No requirements.

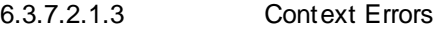

No requirements.

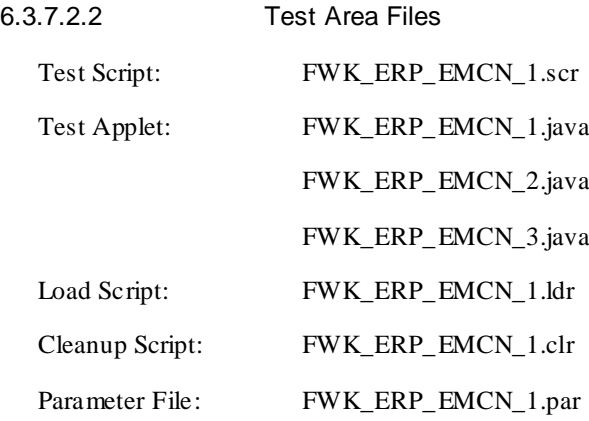

# 6.3.7.2.3 Test Procedure

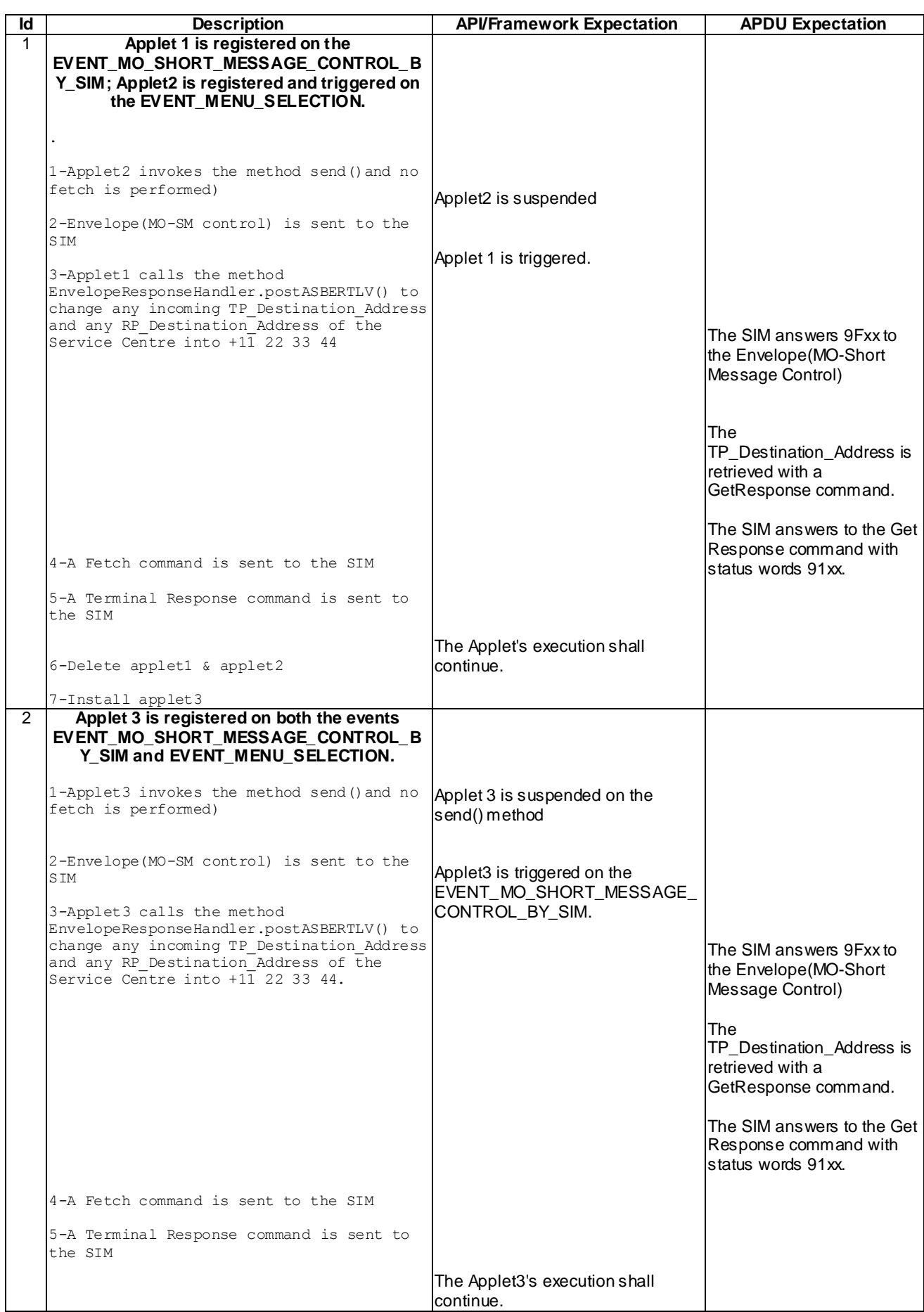

6.3.7.2.4 Test Coverage

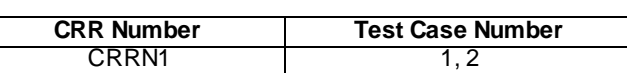

# 6.3.7.3 EVENT\_UNRECOGNIZED\_ENVELOPE

Test Area Reference: FWK\_ERP\_EUEN.

- 6.3.7.3.1 Conformance Requirements
- 6.3.7.3.1.1 Normal Execution
	- CRRN1: The EnvelopeResponseHandler is available for the EVENT\_UNRECOGNIZED\_ENVELOPE.

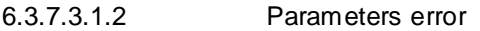

No requirements.

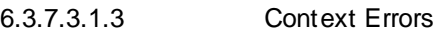

No requirements.

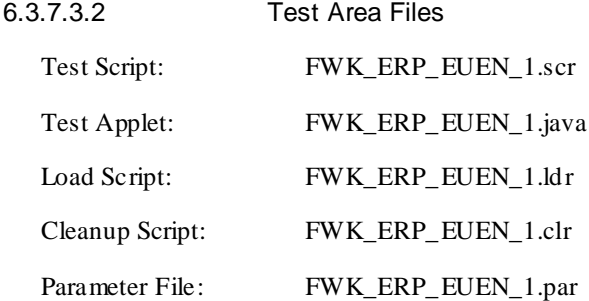

6.3.7.3.3 Test Procedure

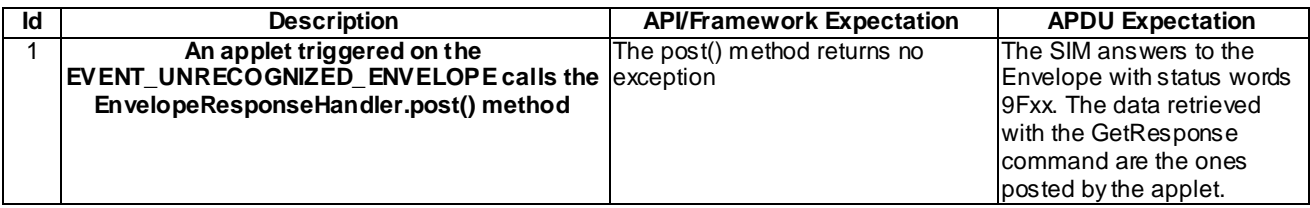

### 6.3.7.3.4 Test Coverage

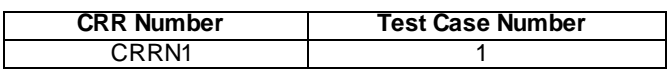

# 6.3.8 Toolkit Installation

# 6.3.8.1 Timers Allocation

Test Area Reference: FWK\_TIN\_TMAL.

# 6.3.8.1.1 Conformance Requirements

#### 6.3.8.1.1.1 Normal execution

CRRN1: One toolkit applet can register to several timers, but a timer can only be allocated to one toolkit applet.

### 6.3.8.1.1.2 Parameters error

No requirements.

#### 6.3.8.1.1.3 Context errors

- CRRC1: Allocated timers shall not exceed the maximum number of timers allowed for this applet instance defined during installation.
- CRRC2: The total number of timers allocated for all the applets shall not exceed 8.

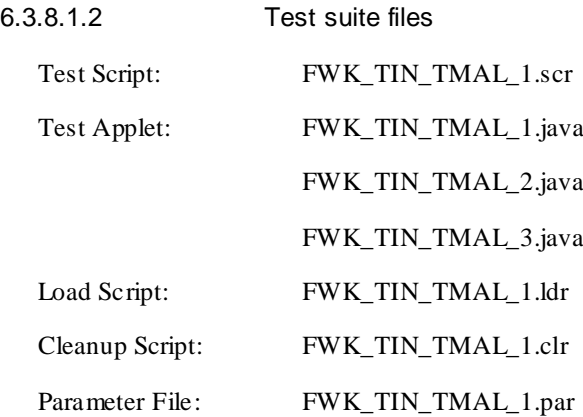

# 6.3.8.1.3 Test Procedure

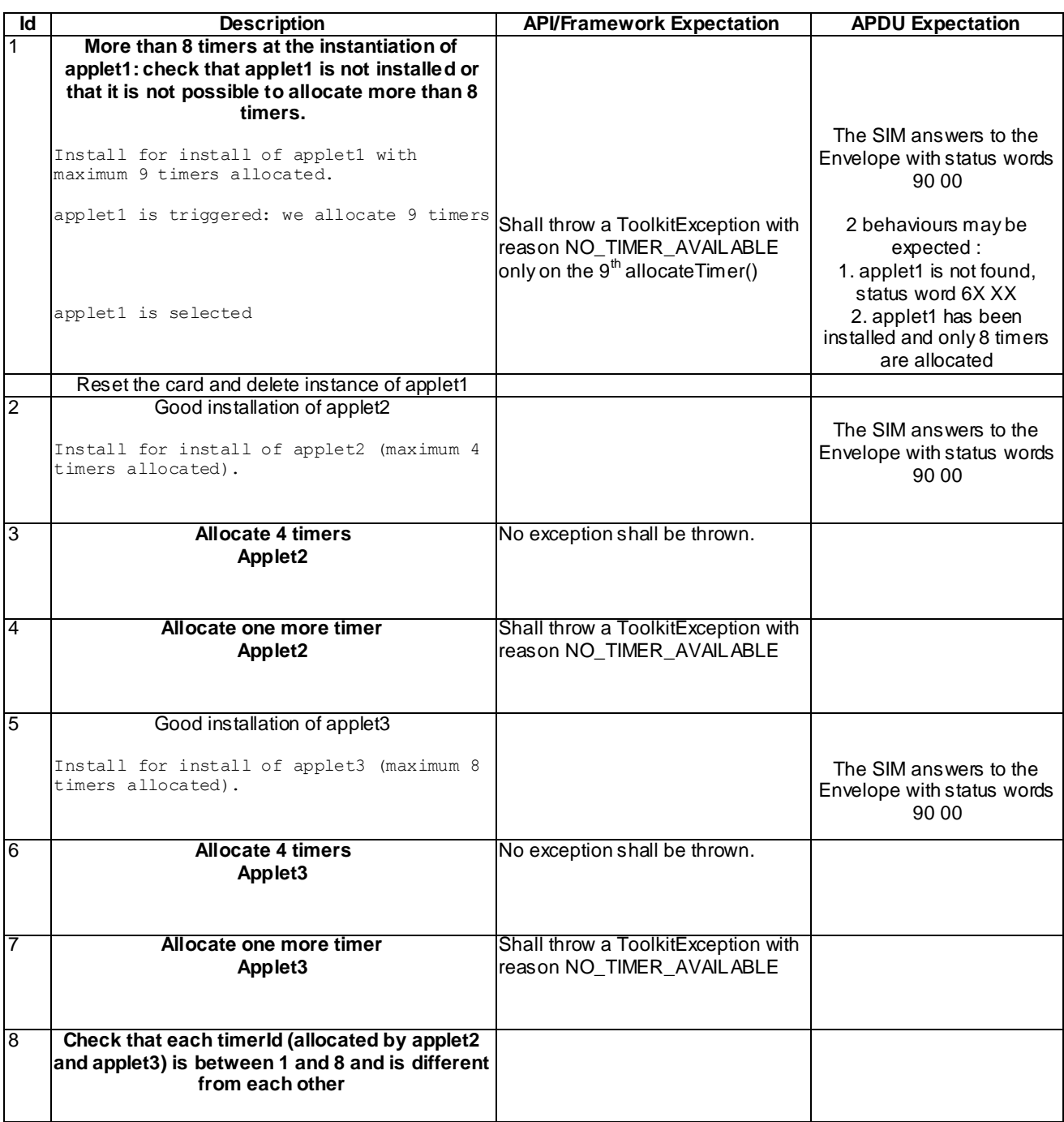

6.3.8.1.4 Test Coverage

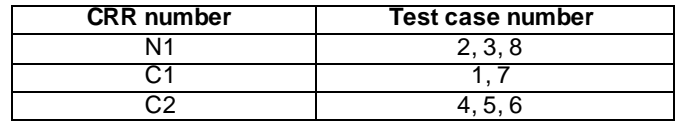

# 6.3.8.2 Item Identifier

Test Area Reference: FWK\_TIN\_ITID.

### 6.3.8.2.1 Conformance Requirements

#### 6.3.8.2.1.1 Normal execution

- CRRN1: If the requested item identifier in the range [1-127] is not already allocated, then this item identifier shall be allocated to the current applet.
- CRRN2: If the requested item identifier is '00', the card shall take the first free value in the range [128,255].

#### 6.3.8.2.1.2 Parameters error

• CRRP1: If the requested item identifier is in the range [128,255], then the card shall reject the install command.

#### 6.3.8.2.1.3 Context errors

 $\bullet$  CRRC1: If the requested item identifier in the range  $[1-127]$  is already allocated, then the card shall reject the install command.

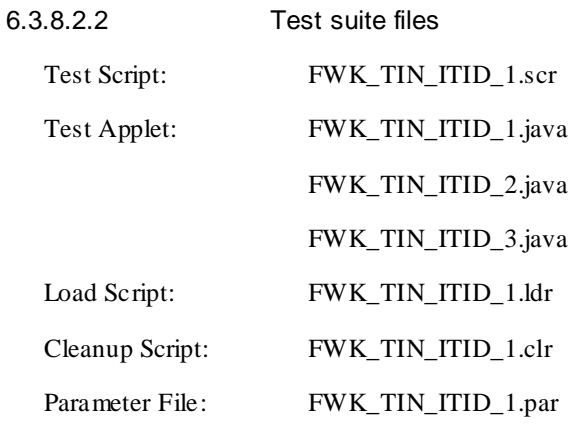

6.3.8.2.3 Test Procedure

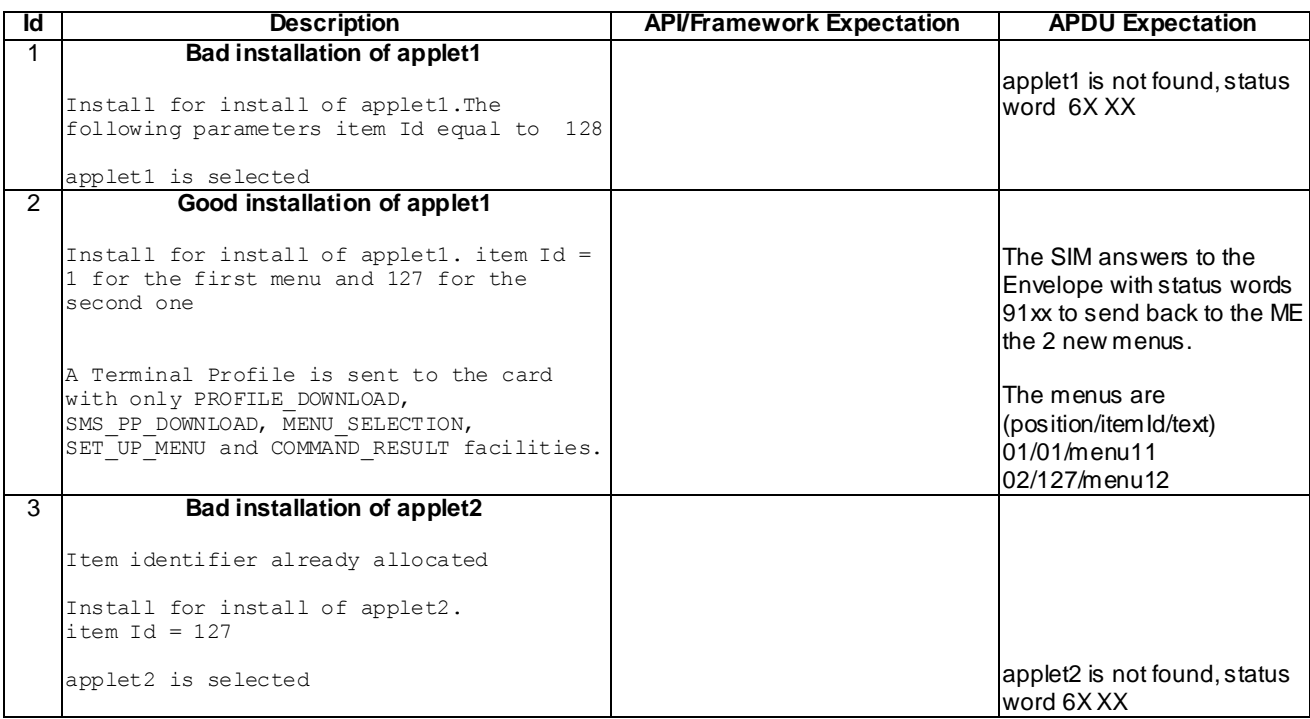

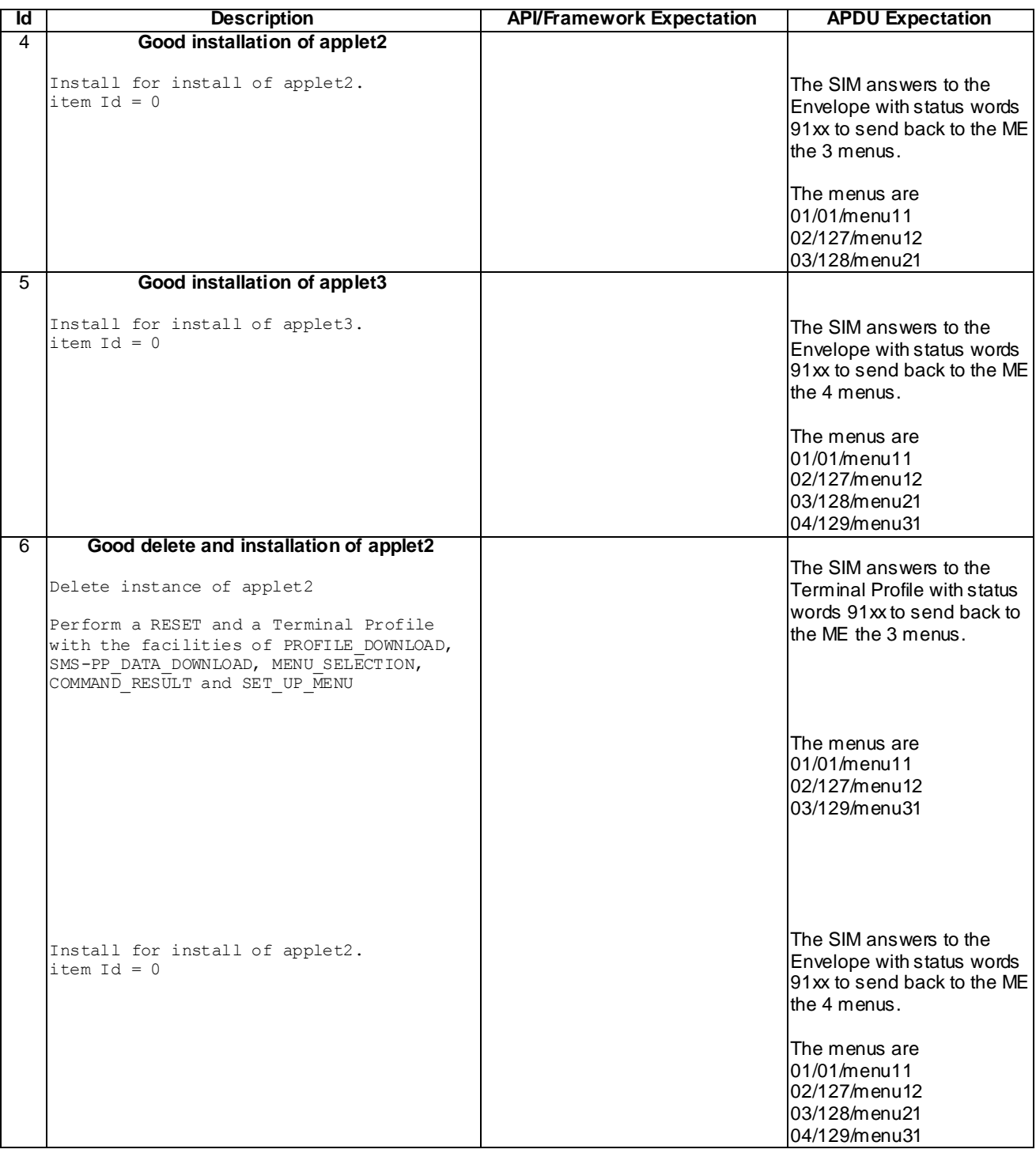

# 6.3.8.2.4 Test Coverage

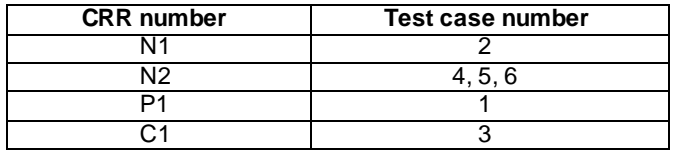

# 6.3.8.3 Item Position

Test Area Reference: FWK\_TIN\_ITPO.

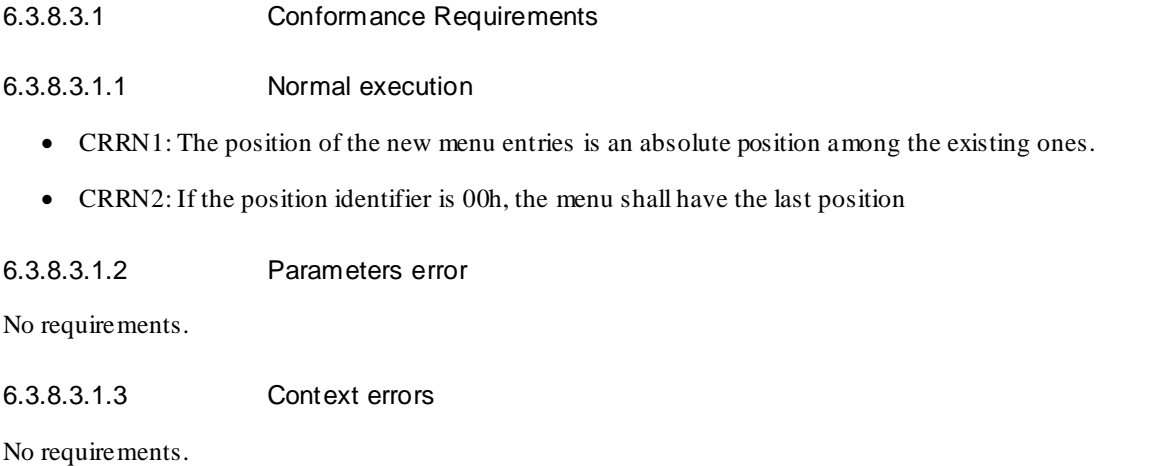

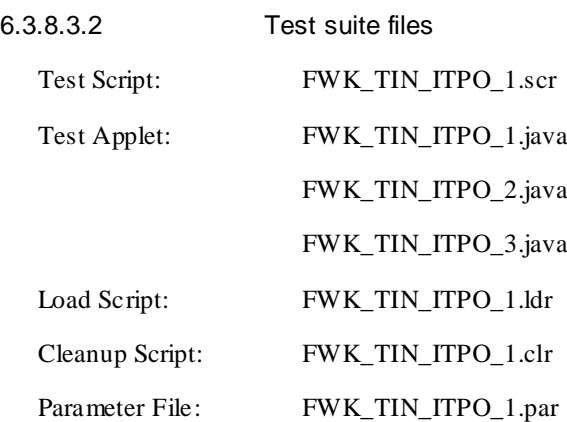

# 6.3.8.3.3 Test Procedure

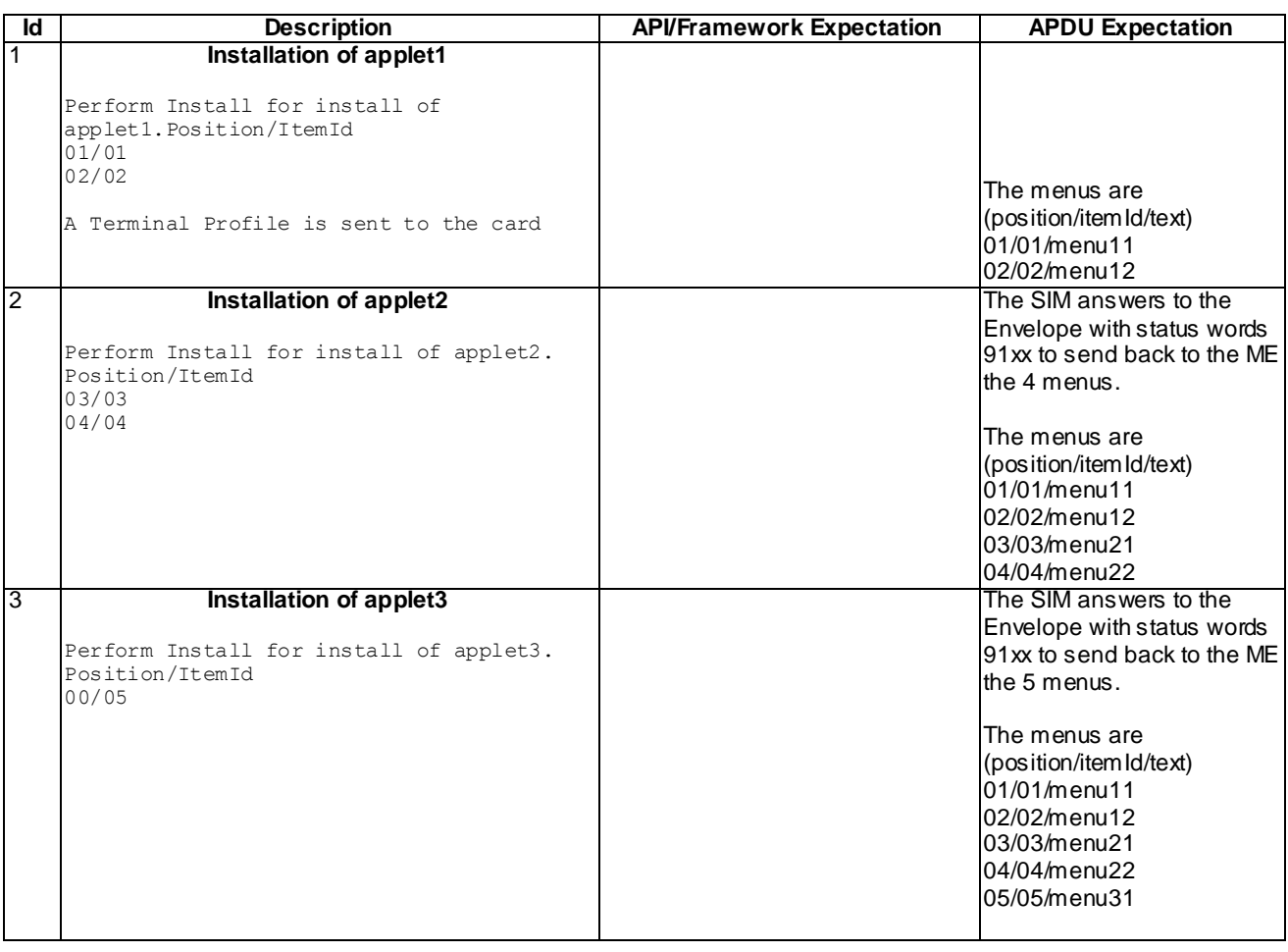

### 6.3.8.3.4 Test Coverage

NOTE: As Item Position management is not fully specified in the GSM 03.19 [7] or GSM 03.48 [8] all possible tests cannot be performed.

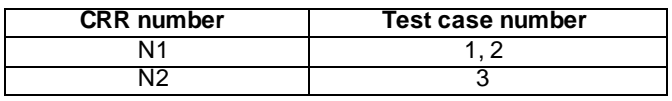

# 6.3.8.4 Maximum Text Length for a menu entry

Test Area Reference: FWK\_TIN\_MLME.

6.3.8.4.1 Conformance Requirements

## 6.3.8.4.1.1 Normal execution

CRRN1: The maximum length of item text string is defined at the installation of the toolkit applet.

## 6.3.8.4.1.2 Parameters errors

- CRRP1: If initMenuEntry length parameter is greater than the allocated space (Maximum Text Length for a menu entry), then a ToolkitException ALLOW ED\_LENGTH\_EXCEEDED is thrown.
- CRRP2: If changeMenuEntry length parameter is greater than the allocated space (Maximum Text Length for a menu entry), then a ToolkitException ALLOW ED\_LENGTH\_EXCEEDED is thrown.

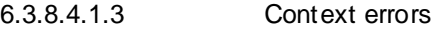

No requirements.

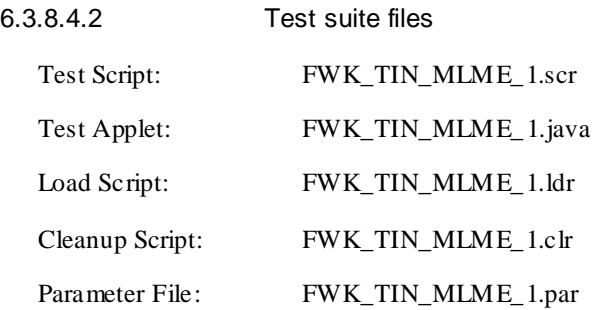

## 6.3.8.4.3 Test Procedure

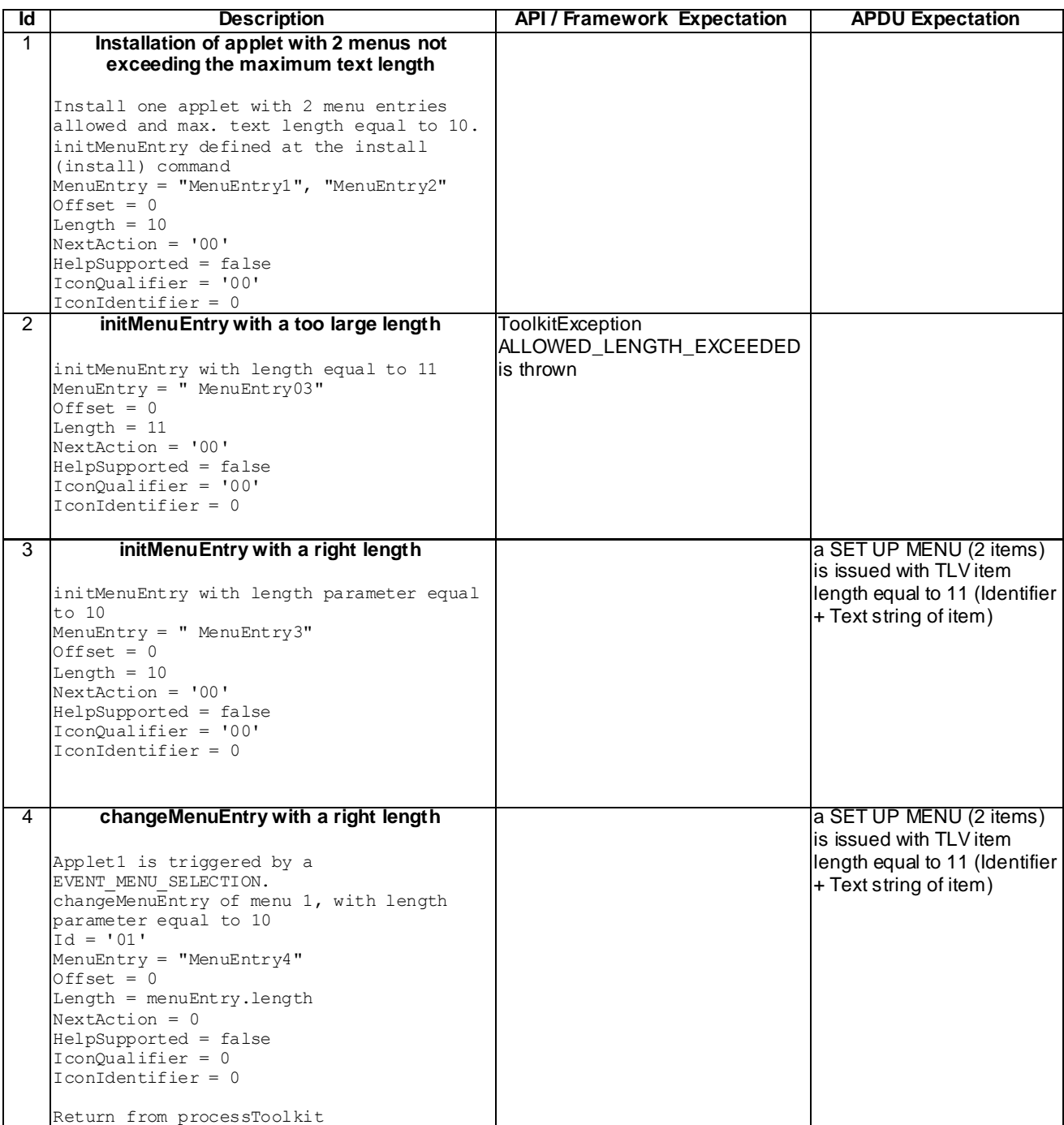

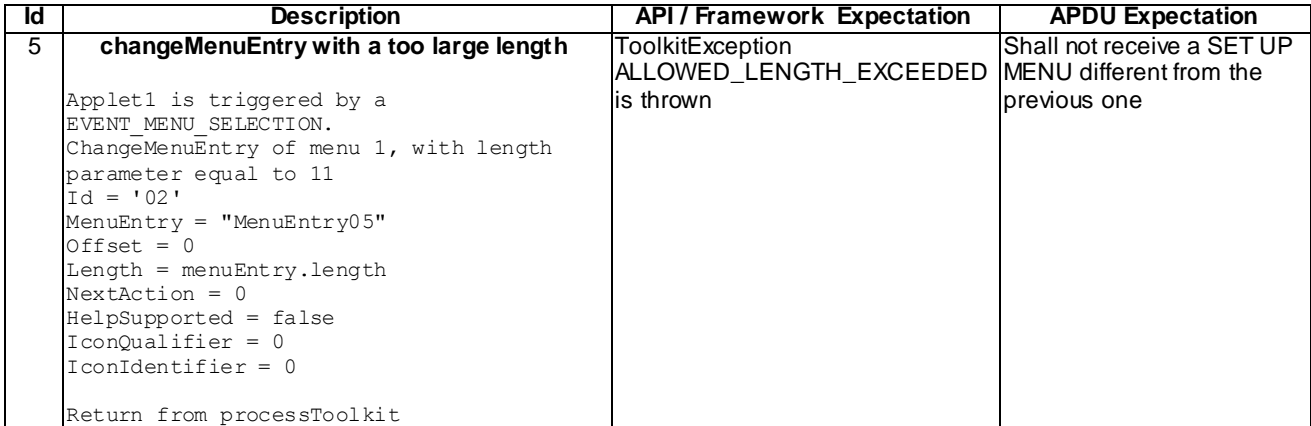

### 6.3.8.4.4 Test Coverage

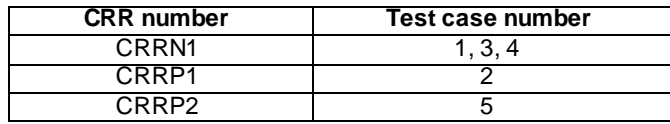

## 6.3.8.5 Maximum number of menu entries

Test Area Reference: FWK\_TIN\_NBME.

6.3.8.5.1 Conformance Requirements

6.3.8.5.1.1 Normal execution

 CRRN1: The maximum number of menu entries is defined at the installation of the toolkit applet and can be the maximum number of successful invocations of the method initMenuEntry.

#### 6.3.8.5.1.2 Parameters errors

 CRRP1: If the menu entry cannot be initialized (e.g. no more item data in applet loading parameter), a ToolkitException with the REGISTRY\_ERROR reason code is thrown.

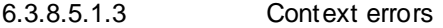

No requirements.

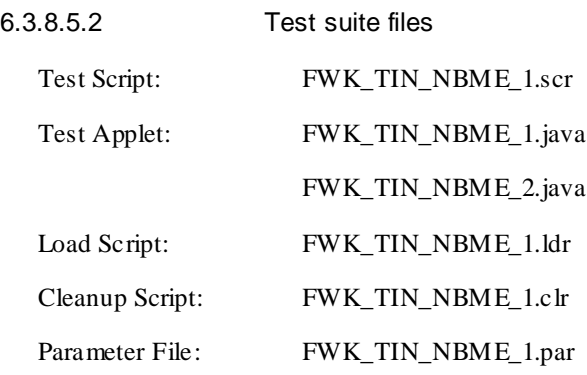

# 6.3.8.5.3 Test Procedure

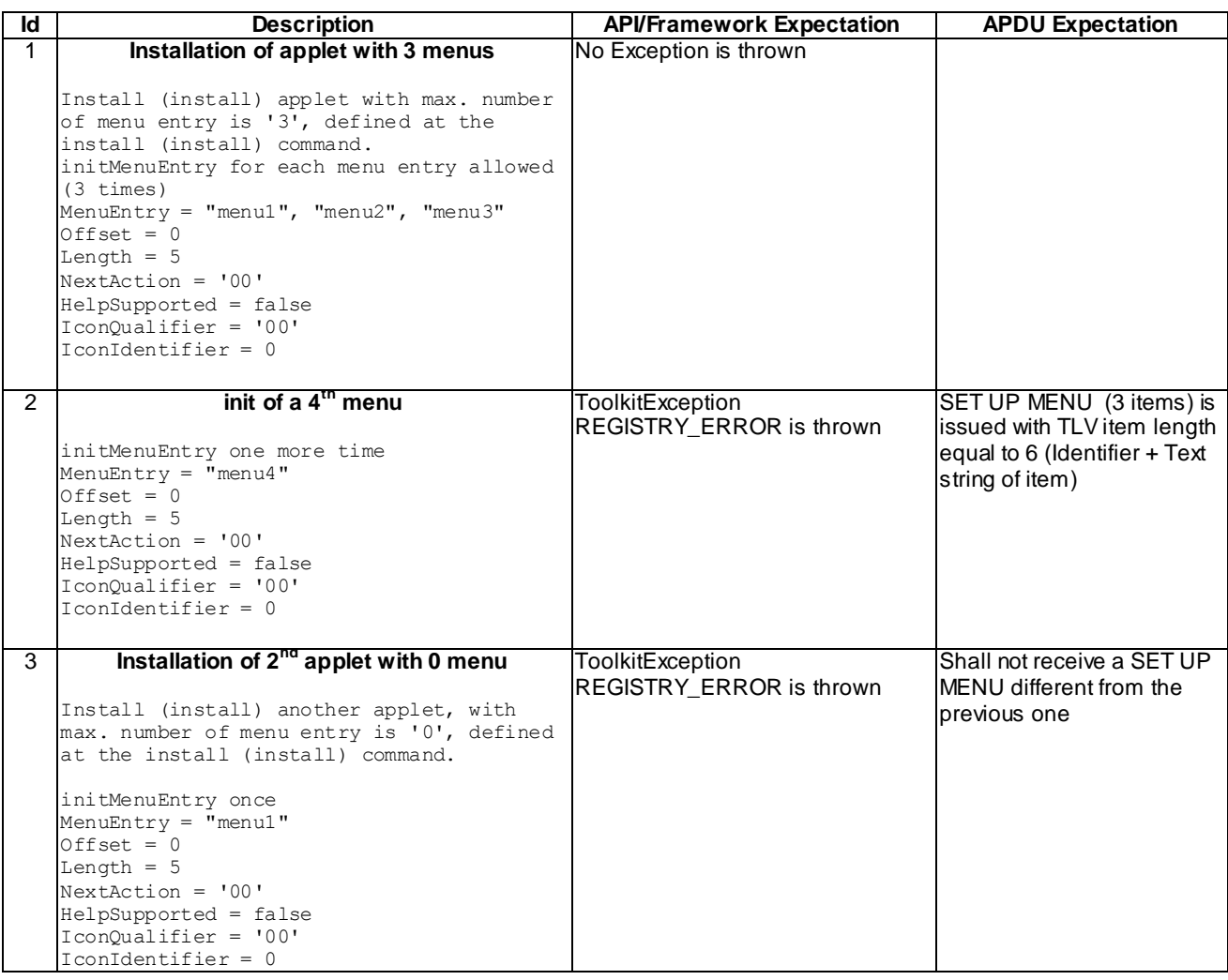

6.3.8.5.4 Test Coverage

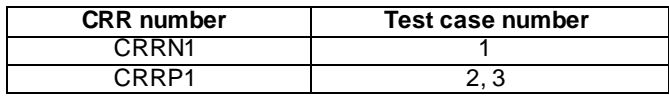

# 6.3.8.6 Access Domain

Test Area Reference: FWK\_TIN\_ACDO.

- 6.3.8.6.1 Conformance Requirements
- 6.3.8.6.1.1 Normal execution
	- CRRN1: The Access Domain parameter indicates the mechanism used to control the applet instance access to the GSM file System ('00' means full access to the GSM File System, 'FF' means no access to the GSM File System).

#### 6.3.8.6.1.2 Parameters errors

 CRRP1: If the Access Domain Parameter requested is not supported, the card shall return the Status Word '6A80', incorrect parameters in data field, to the Install(Install) command.

 CRRP2: If an applet with Access Domain Parameter 'FF' (i.e. No Access to the GSM File System) tries to access a GSM file (e.g. invoke the updateBinary(..) method) the framework shall throw a SIMViewException with a AC\_NOT\_FULFILLED reason.

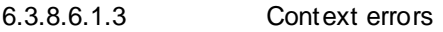

No requirements.

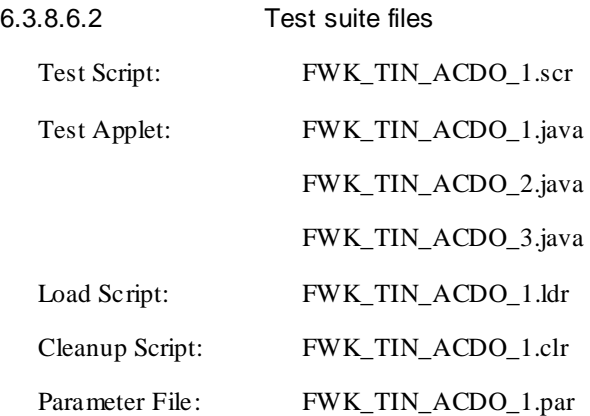

# 6.3.8.6.3 Test Procedure

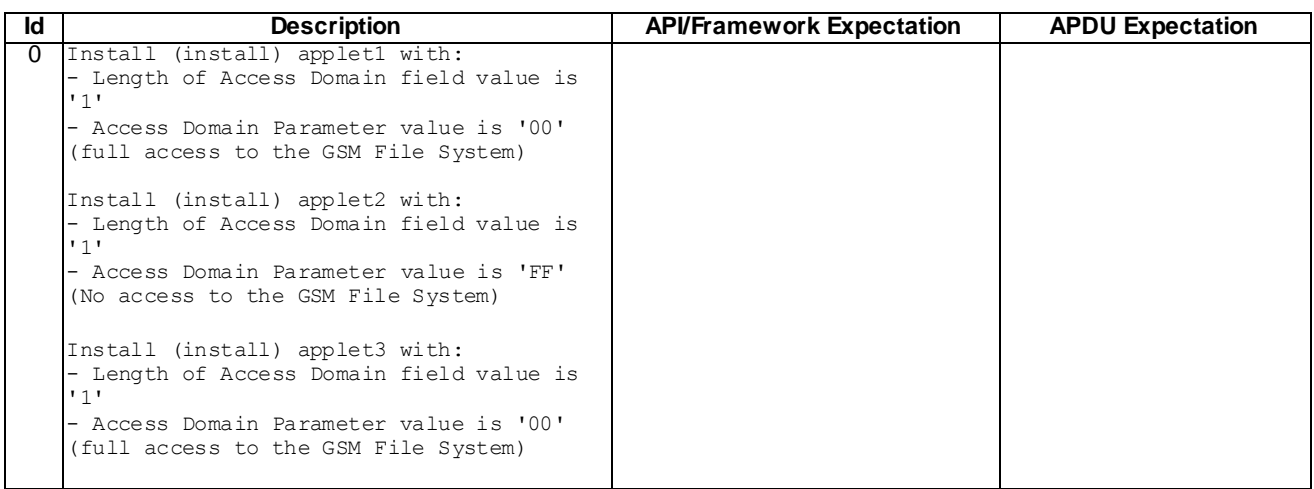

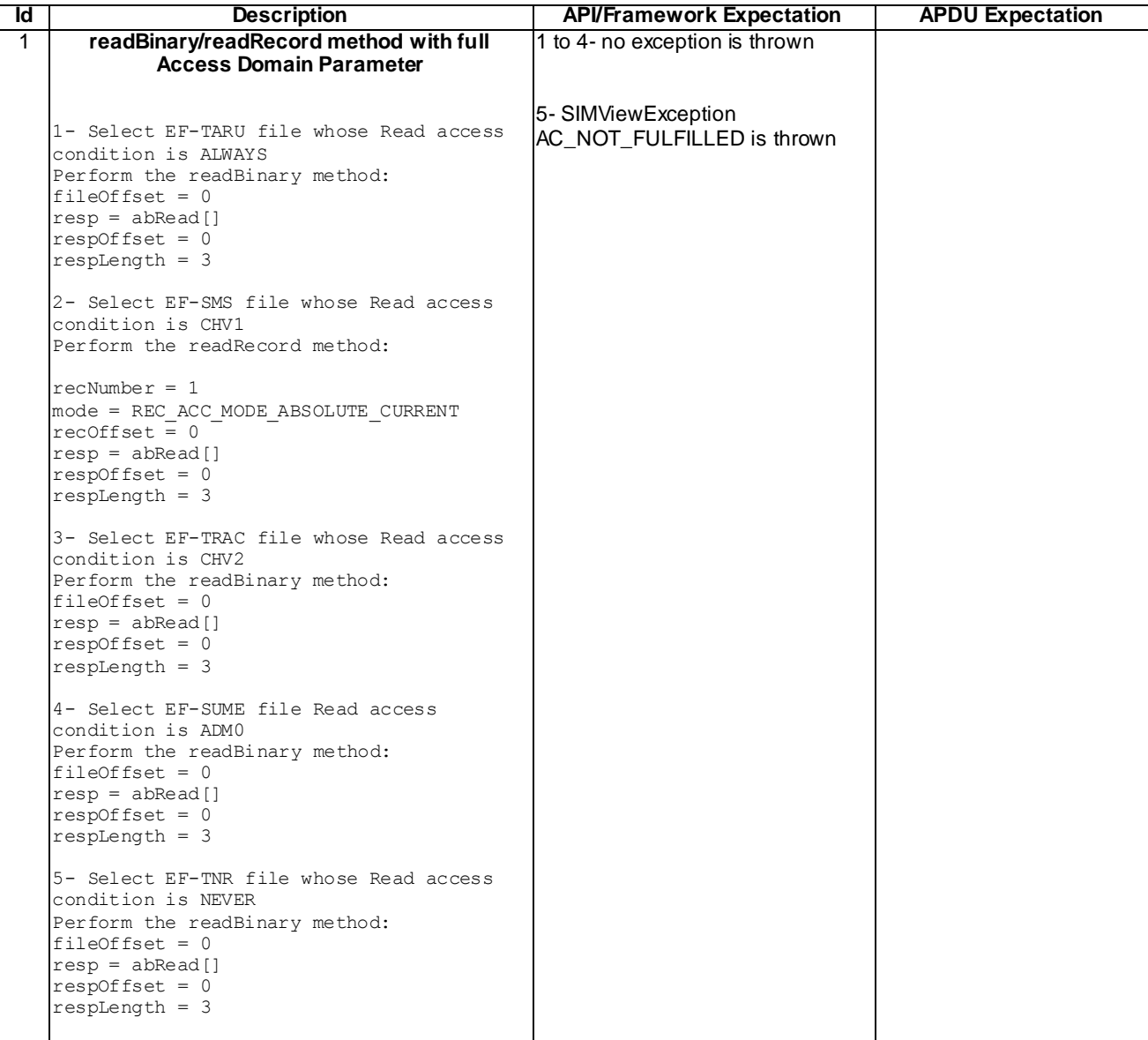

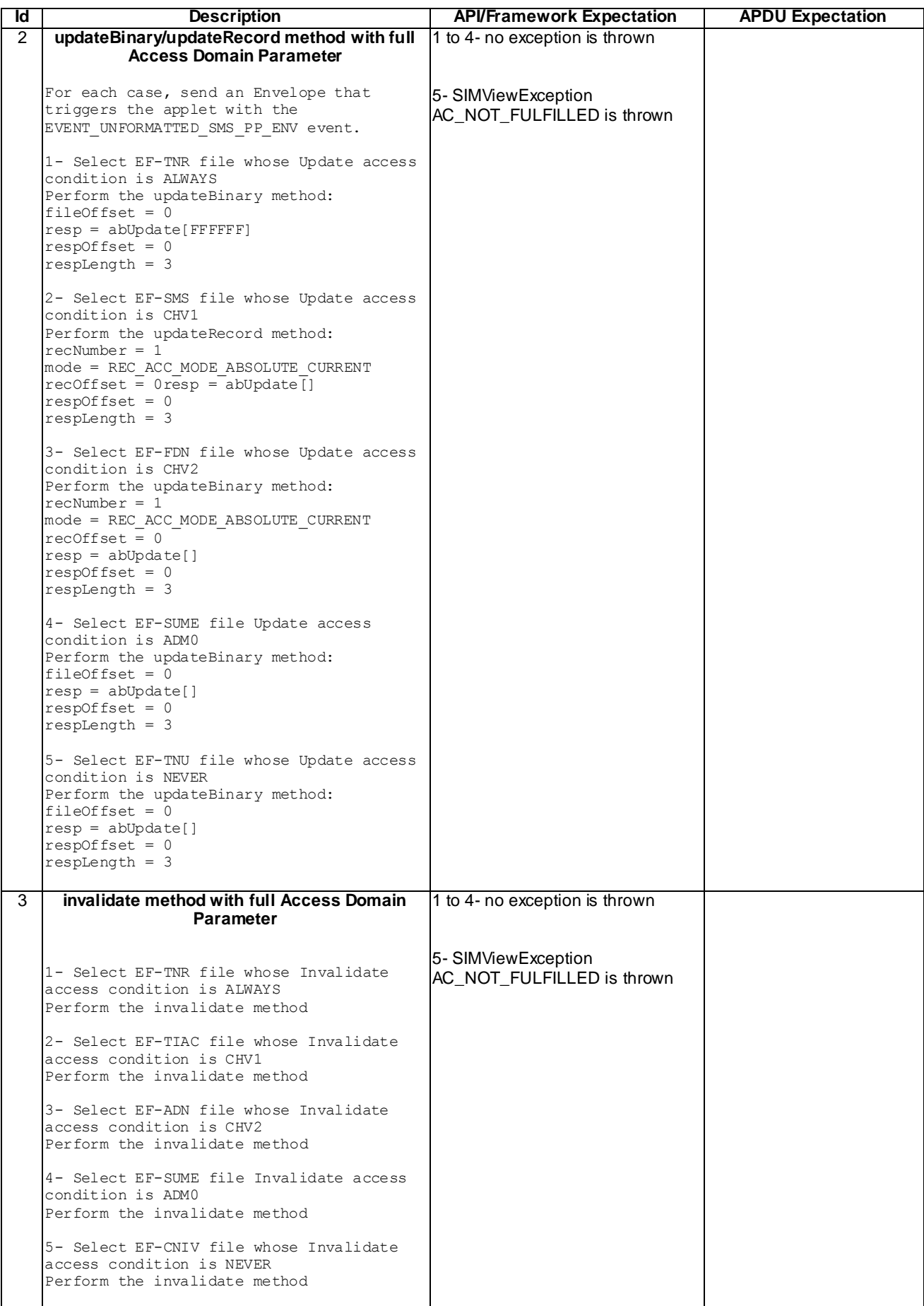

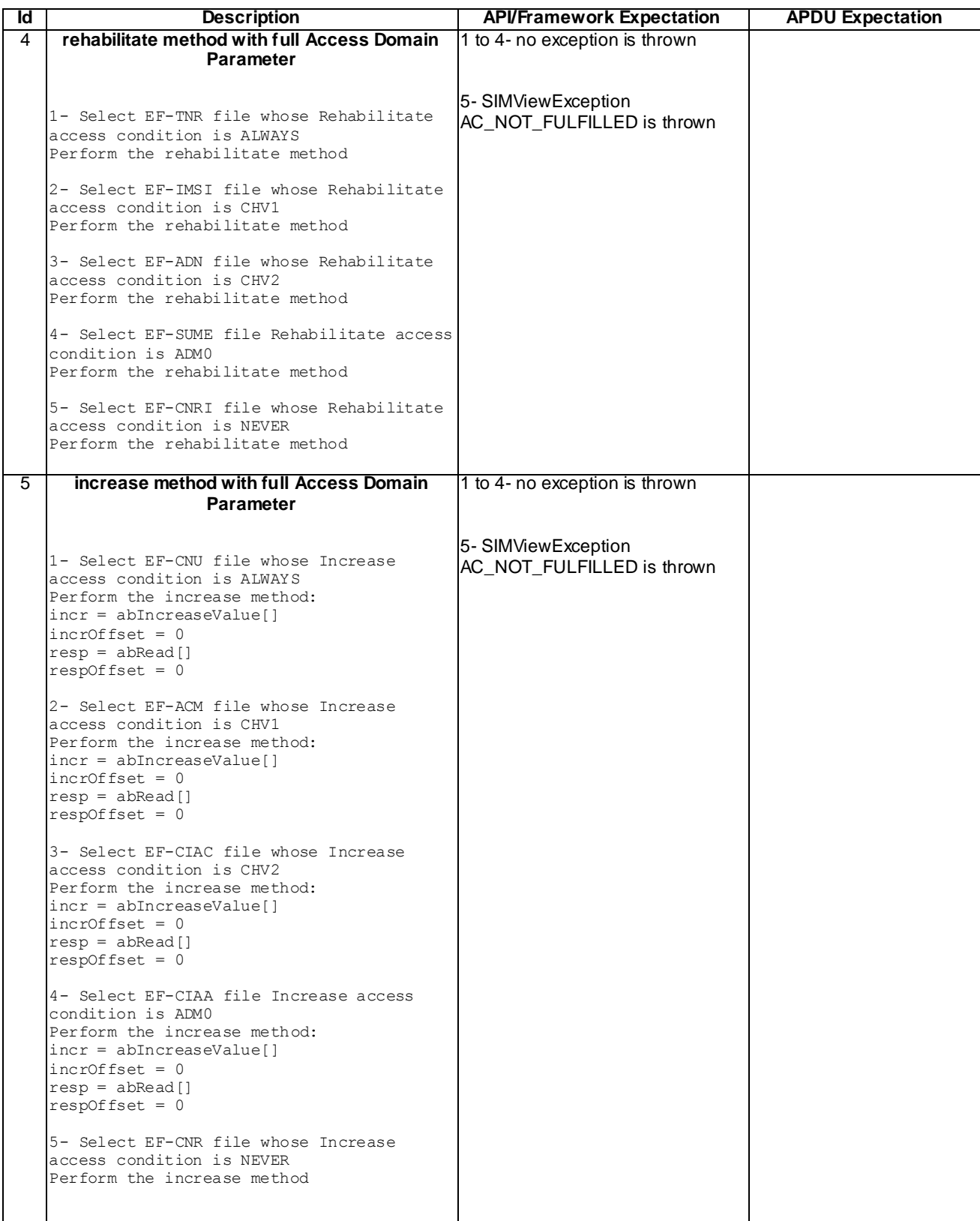

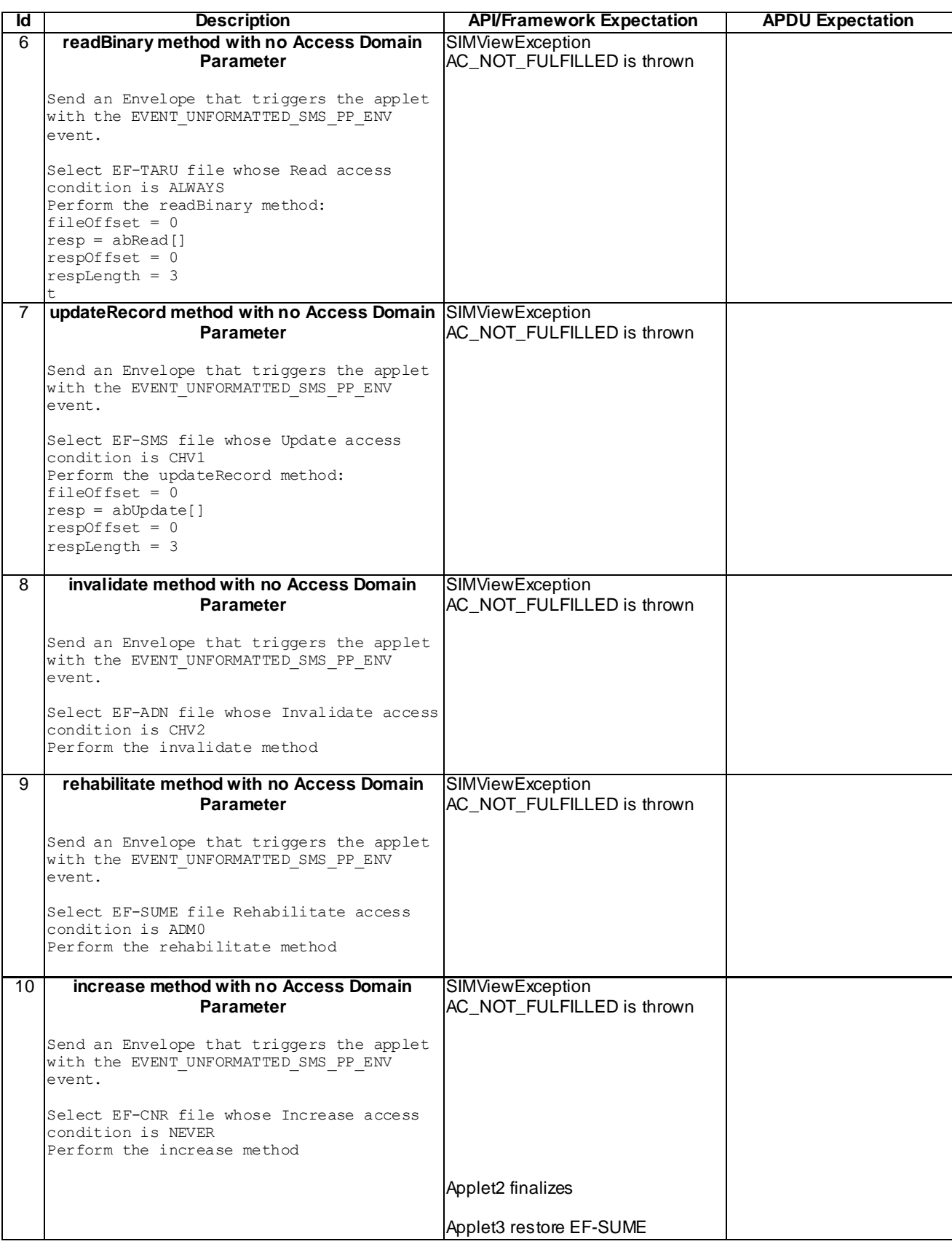

# 6.3.8.6.4 Test Coverage

NOTE: As Item Position management is not fully specified in the GSM 03.19 [7] or GSM 03.48 [8] all possible tests cannot be performed.

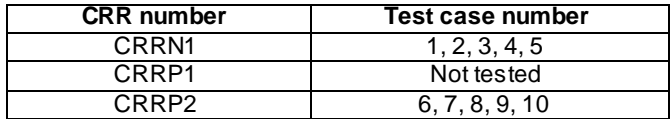

# 6.3.8.7 Priority Level

Test Area Reference: FWK\_TIN\_PRLV.

#### 6.3.8.7.1 Conformance Requirements

#### 6.3.8.7.1.1 Normal execution

- CRRN1: The priority specifies the order of activation of an applet compared to the other applet registered to the same event ('01': Highest priority level, 'FF': Lowest priority level).
- CRRN2: If two or more applets are registered to the same event and have the same priority level, the applets are activated according to their installation date (i.e. the most recent applet is activated first).

#### 6.3.8.7.1.2 Parameters errors

No requirements.

#### 6.3.8.7.1.3 Context errors

No requirements.

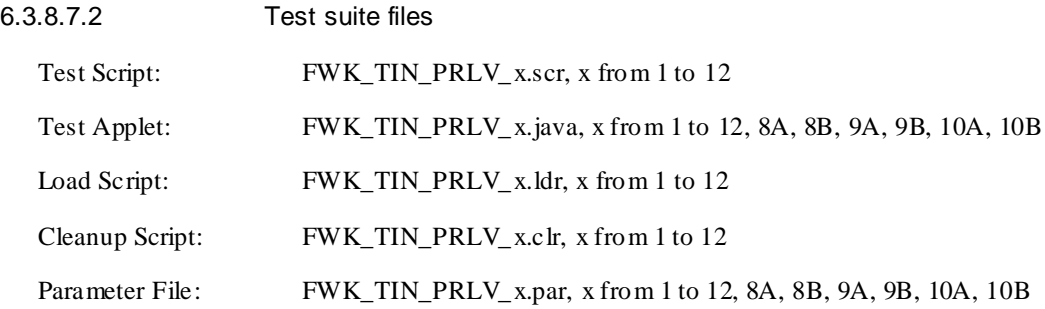

## 6.3.8.7.3 Test Procedure

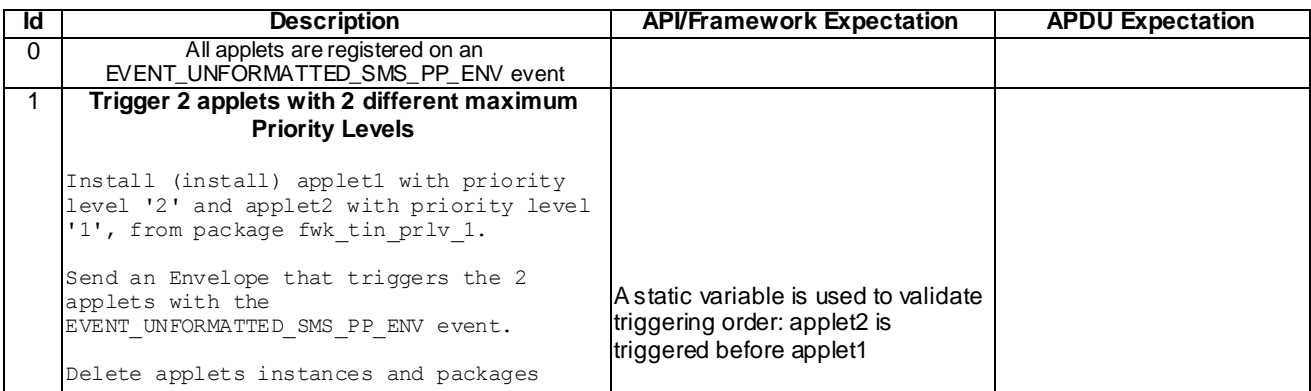

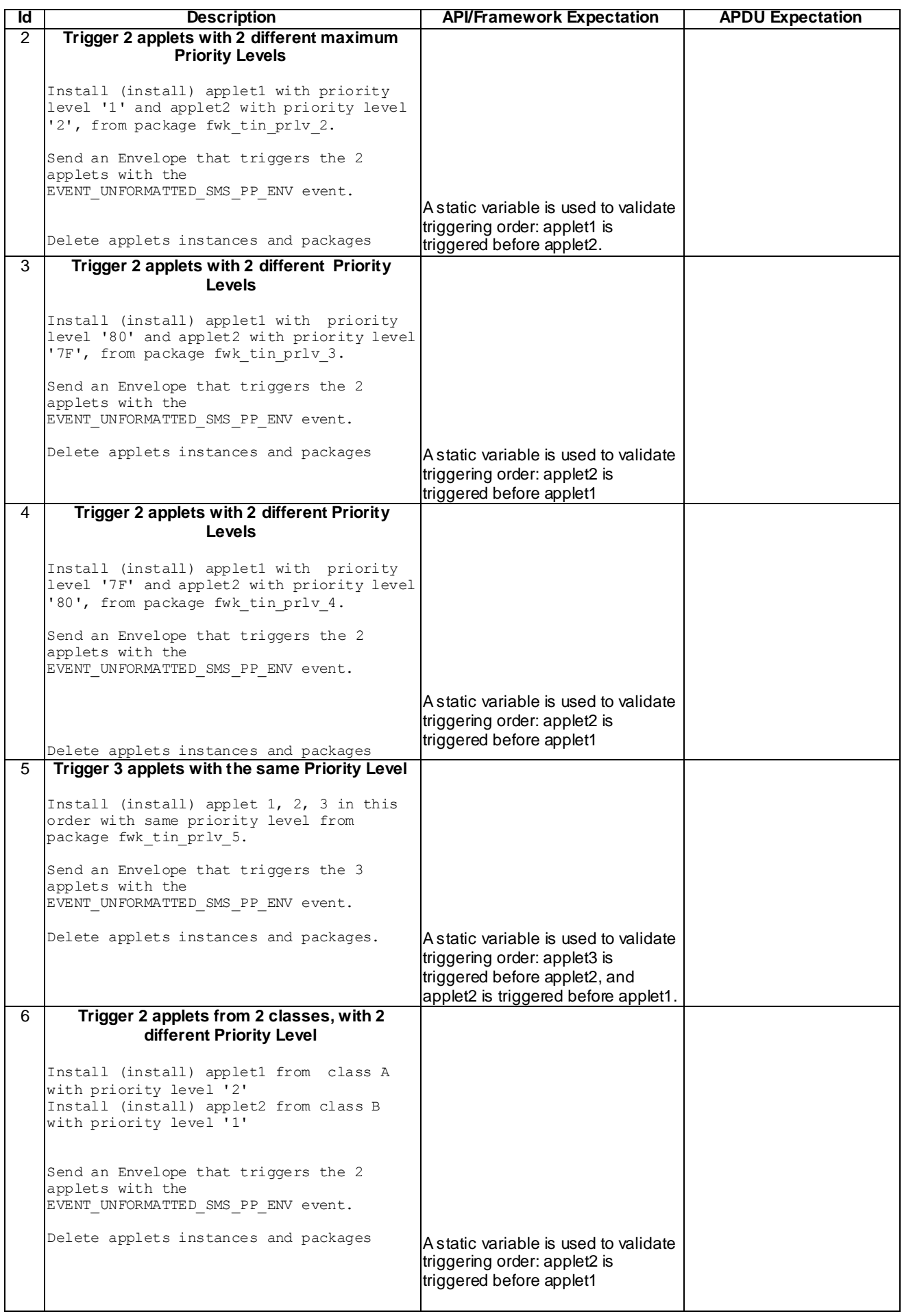

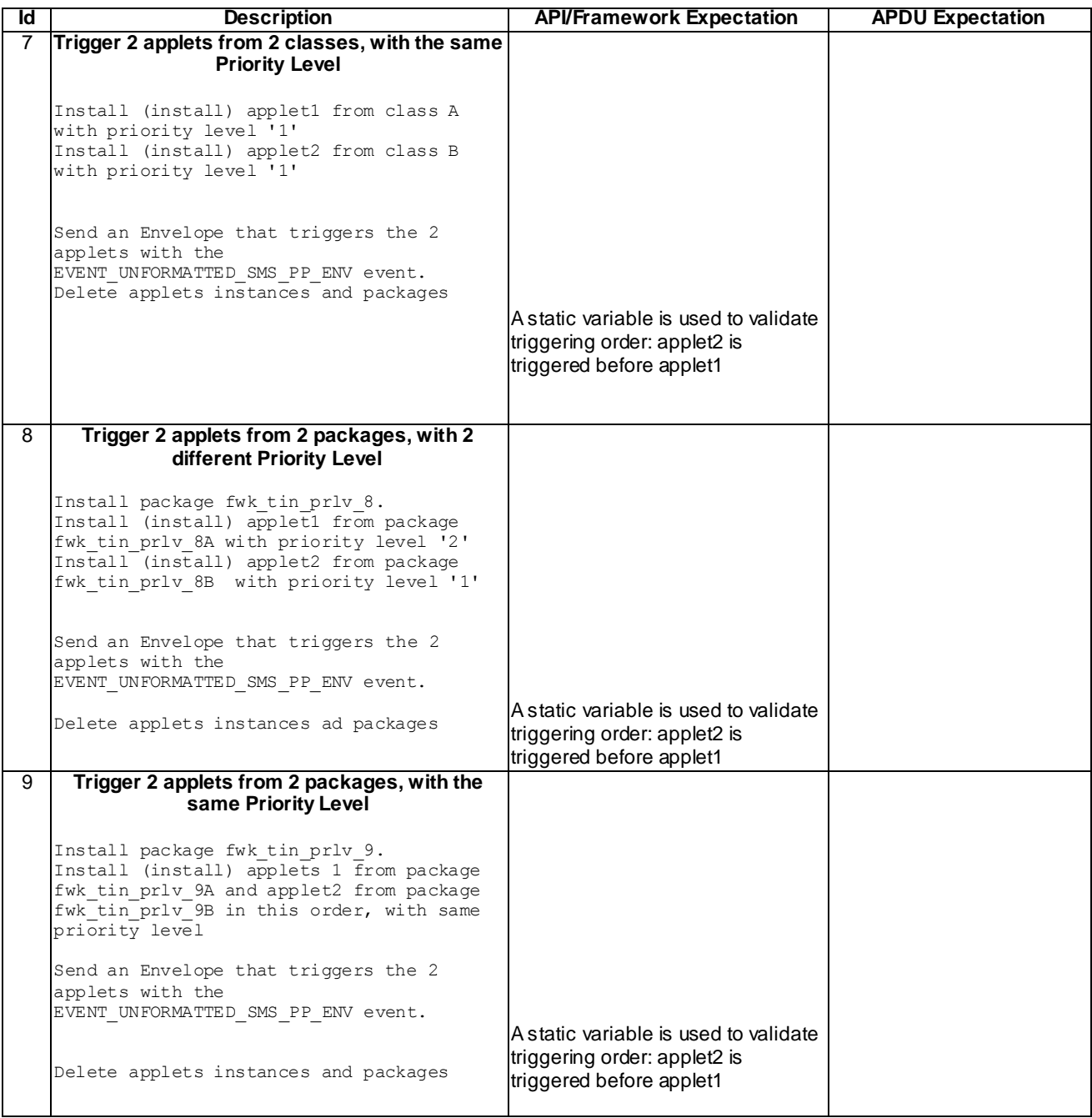

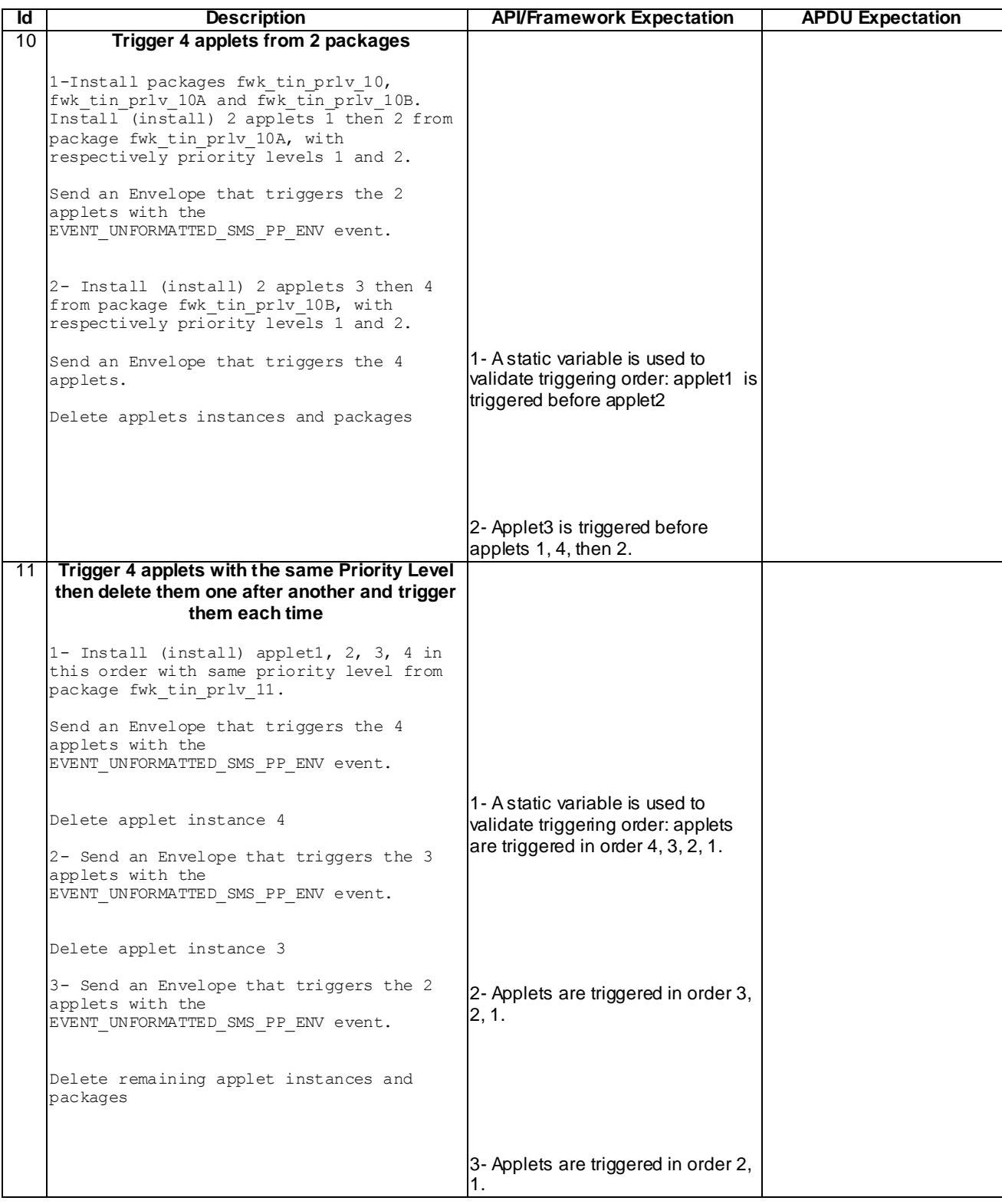

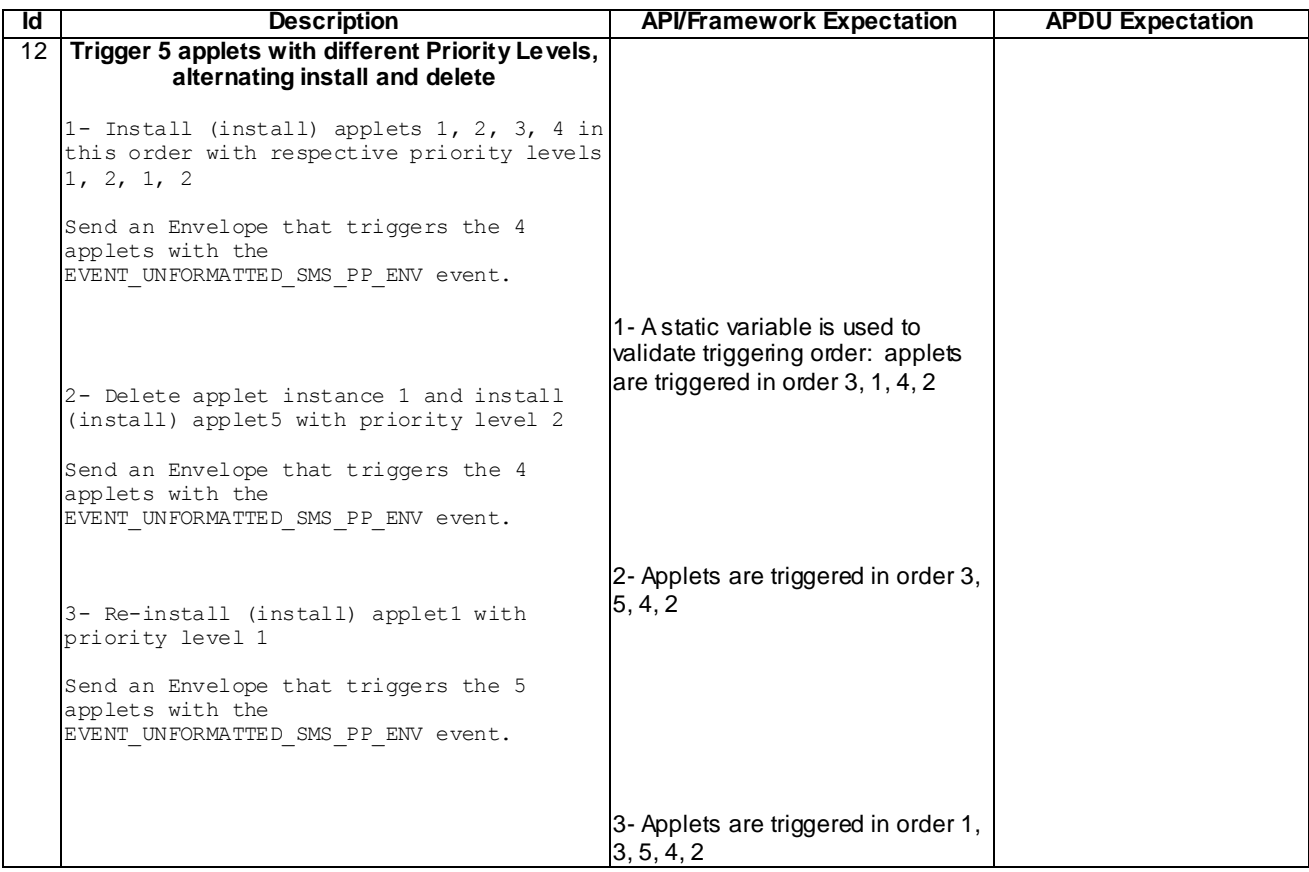

## 6.3.8.7.4 Test Coverage

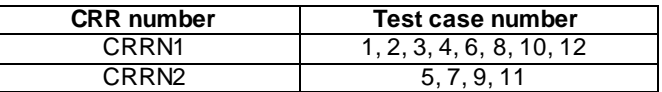

# 6.3.9 File System Context

# 6.3.9.1 Initial Context

Test Area Reference: FWK\_FSC\_INIT.

6.3.9.1.1 Conformance Requirements

#### 6.3.9.1.1.1 Normal Execution

CRRN1: At the invocation of the processToolkit method of a toolkit applet, the current file is the MF.

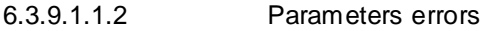

No requirements.

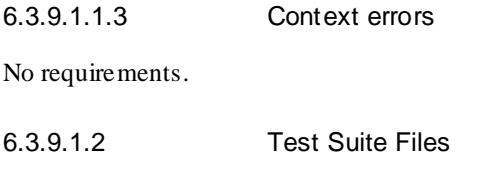

Test Script: FWK\_FSC\_INIT\_1.scr

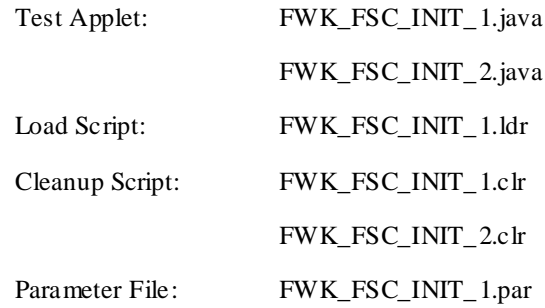

6.3.9.1.3 Test Procedure

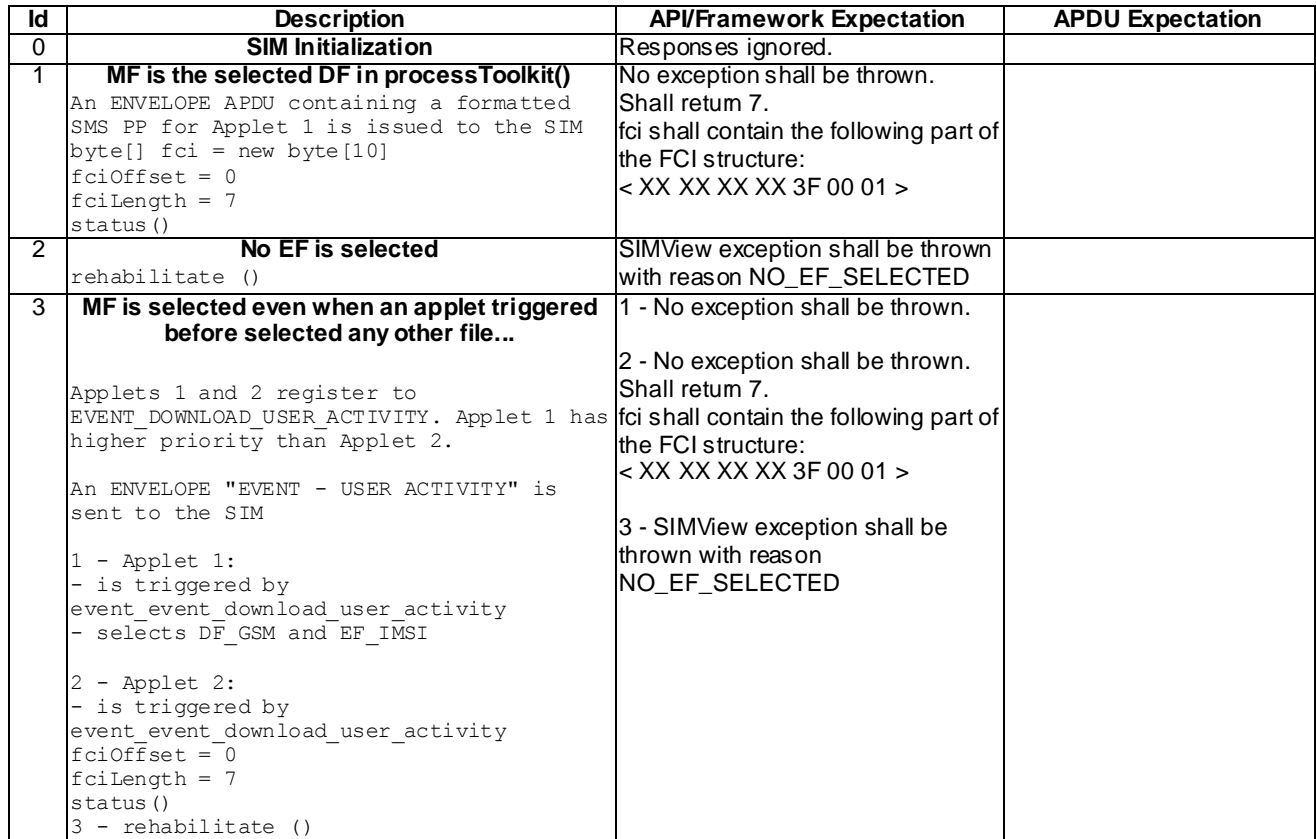

#### 6.3.9.1.4 Test Coverage

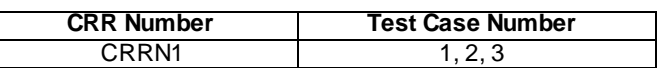

# 6.3.9.2 Context Preservation (current file)

Test Area Reference: FWK\_FSC\_CUFI.

### 6.3.9.2.1 Conformance Requirements

#### 6.3.9.2.1.1 Normal execution

- CRRN1: When calling the method select (), the current files (file context) of any other applets shall not be changed (see GSM 03.19 [7], subclause 5.2).
- CRRN2: The select() methods select a file without changing the current file of any other applet or of the subscriber session.

 CRRN3: After invocation of ProactiveHandler.send() method: the current file context of the toolkit applet is unchanged (see GSM 03.19 [7], subclause 5.2).

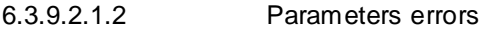

No requirements.

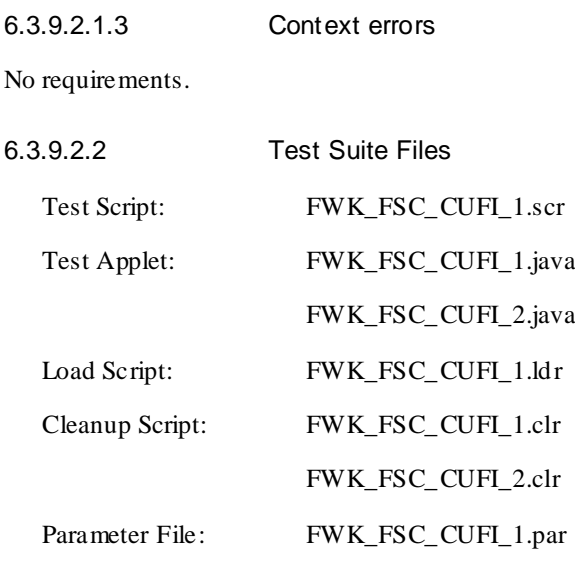

# 6.3.9.2.3 Test Procedure

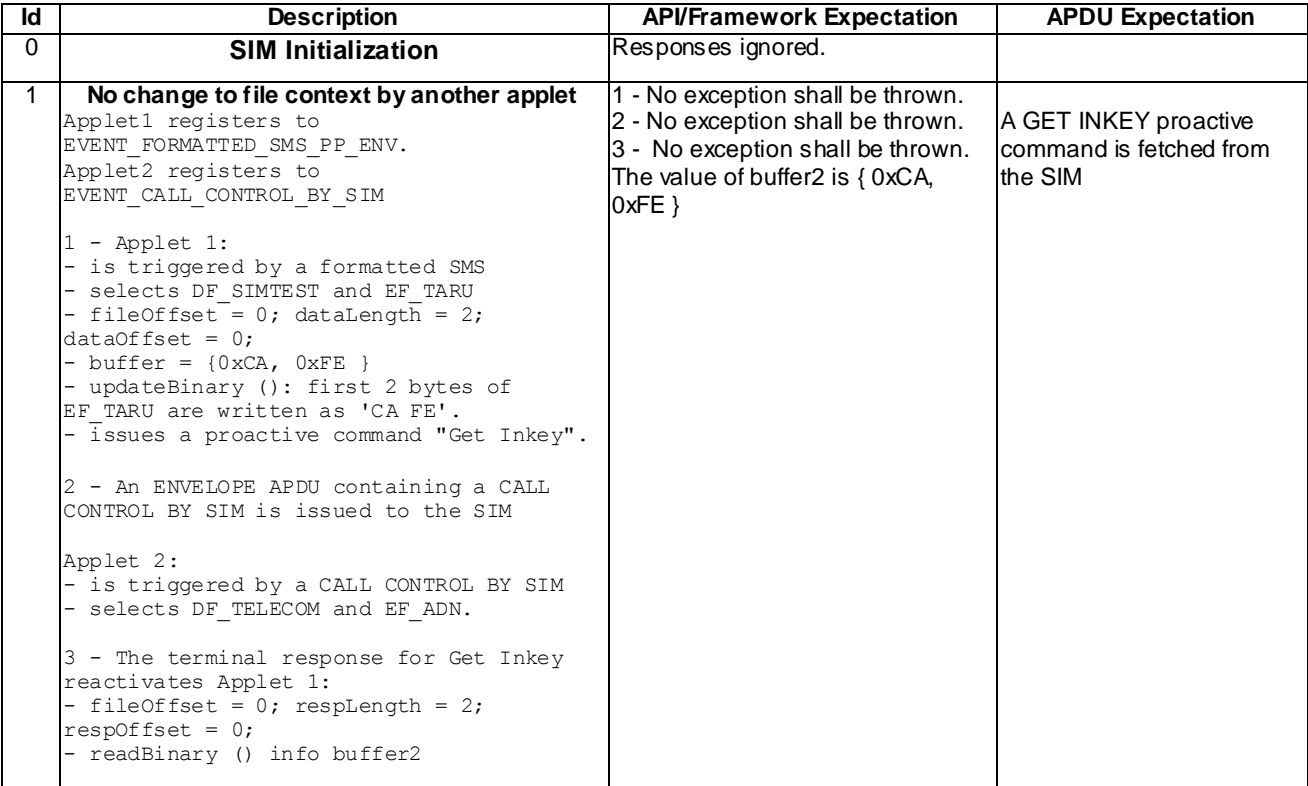

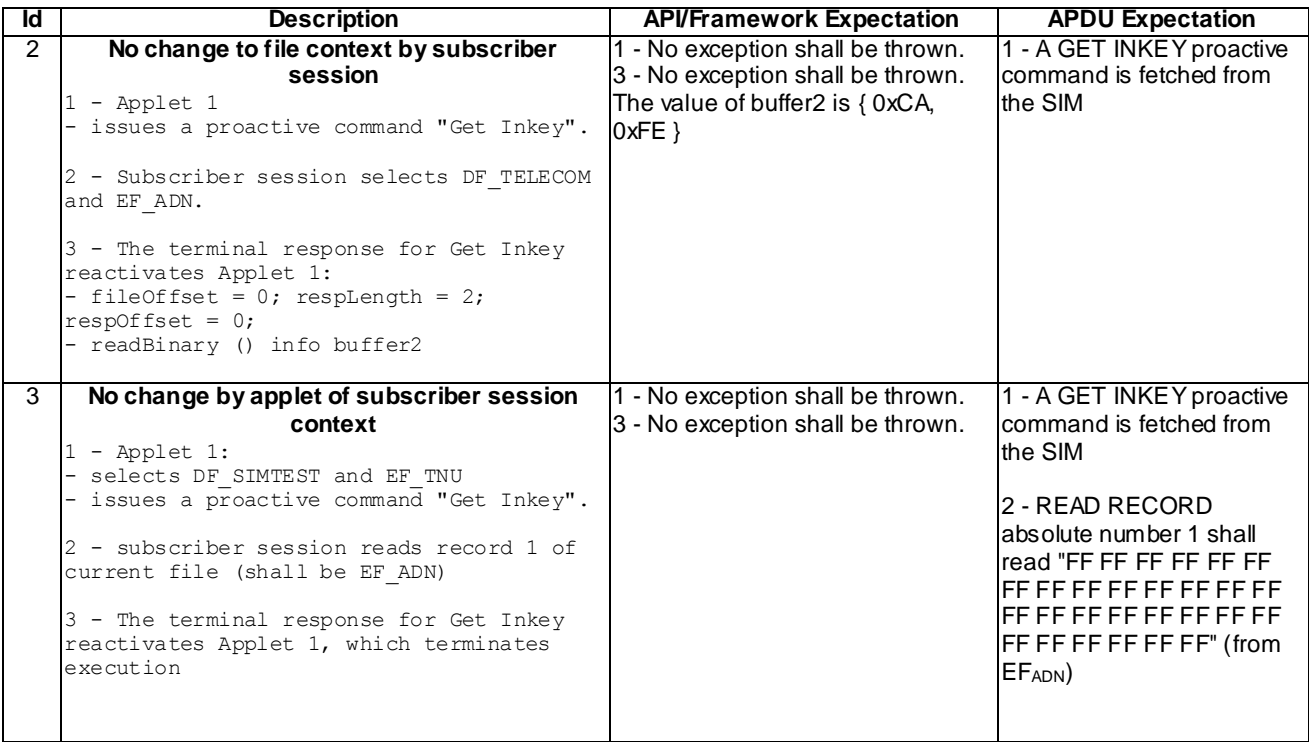

6.3.9.2.4 Test Coverage

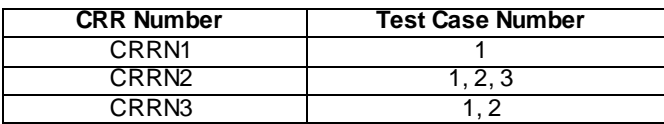

# 6.3.9.3 Context Preservation (current record pointer)

Test Area Reference: FWK\_FSC\_CURE.

6.3.9.3.1 Conformance Requirements

#### 6.3.9.3.1.1 Normal execution

- CRRN1: When the seek method is called by one applet, the record pointer of any other applet is not changed.
- CRRN2: *updateRecord*: the current record pointer of other applets / subscriber shall not be changed in case of linear fixed EF.
- CRRN3: *updateRecord*: the record pointer of a cyclic EF shall be changed for all other applets / subscriber to the record number 1.
- CRRN4: *readRecord:* read data bytes of the linear fixed or cyclic EF currently selected by the applet without changing the current record pointer of any other applet / subscriber.
- CRRN5: *increase*: the last updated record of the cyclic EF currently selected becomes record number 1 for every other applet and subscriber session.

#### 6.3.9.3.1.2 Parameters errors

No requirements.

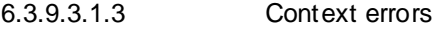

No requirements.

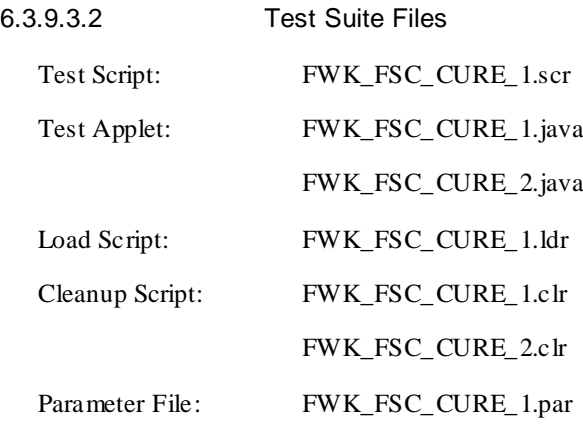

### 6.3.9.3.3 Test Procedure

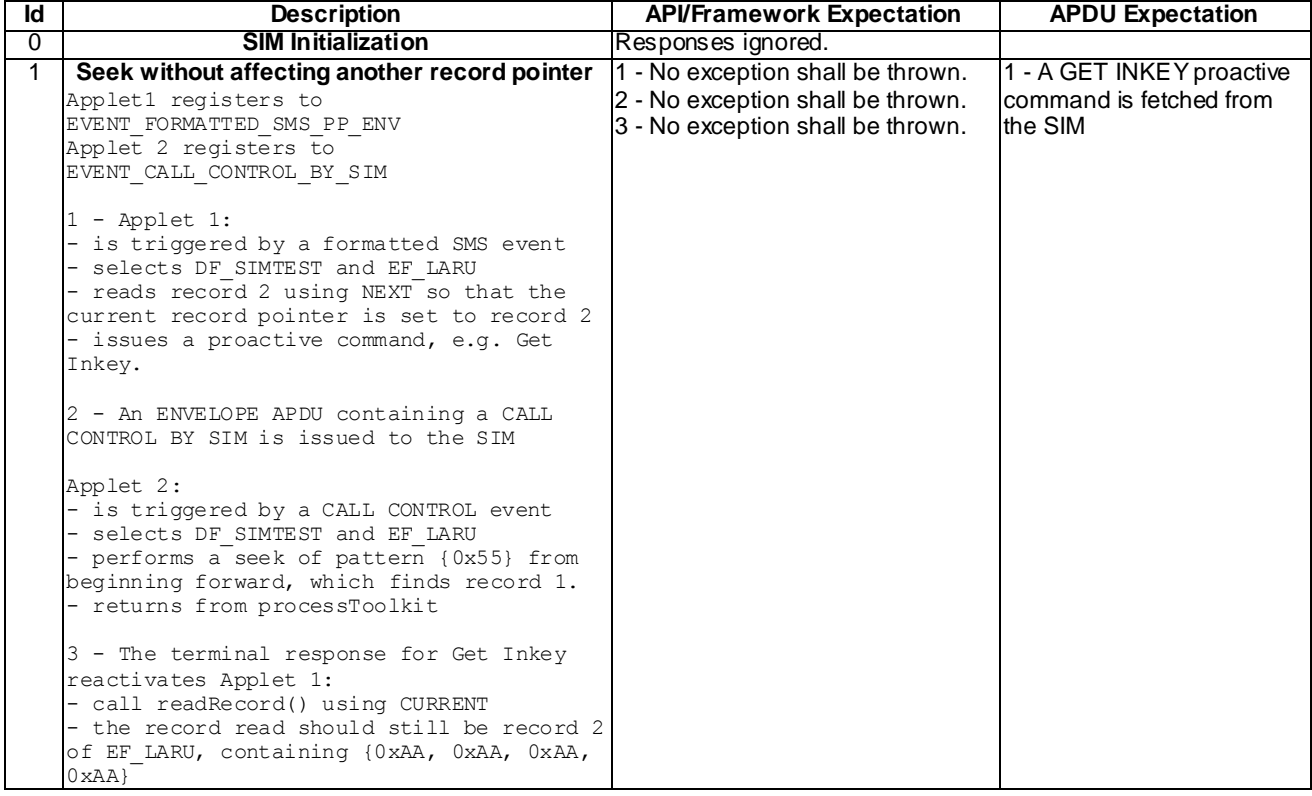

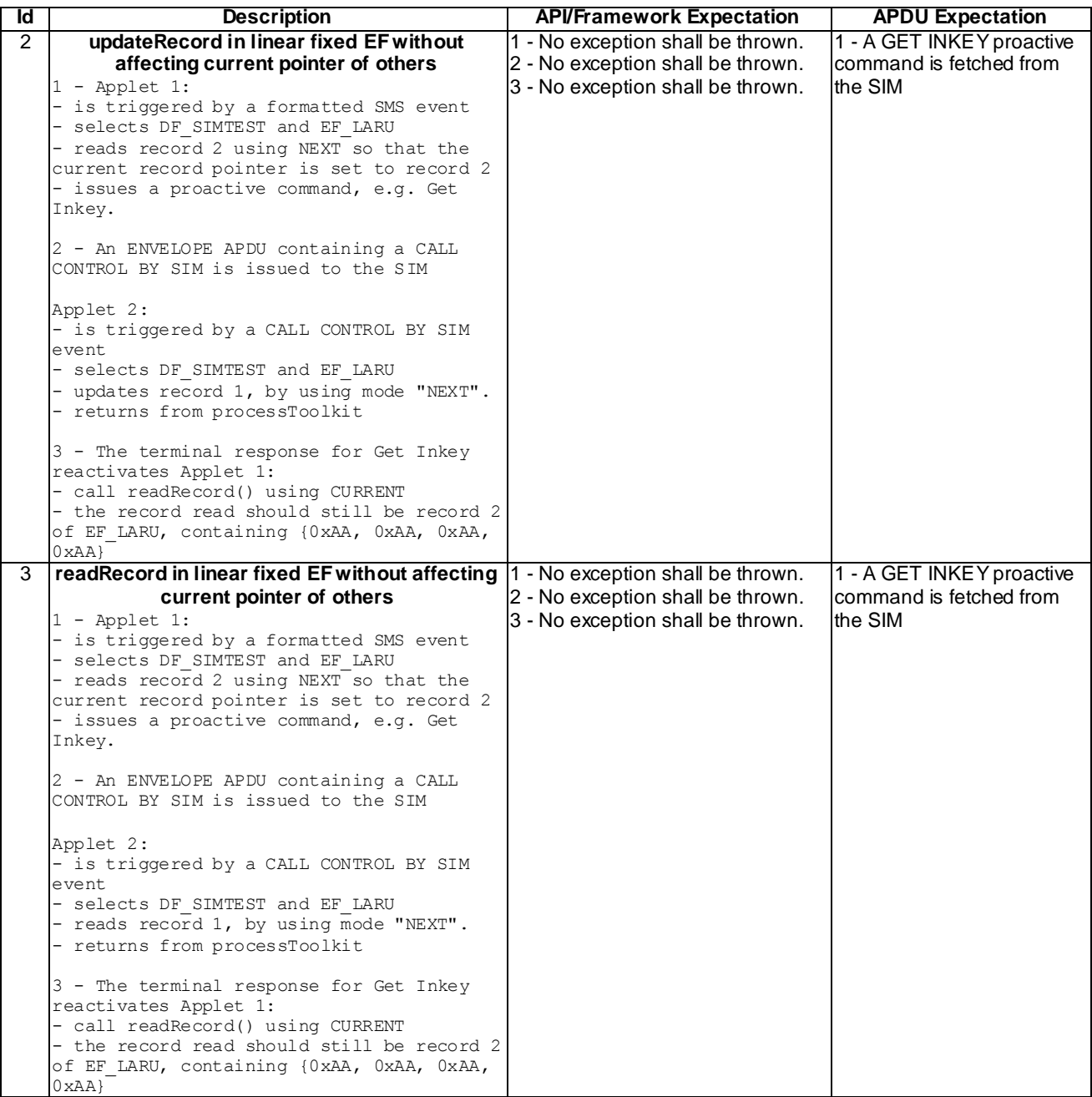

# 6.3.9.3.4 Test Coverage

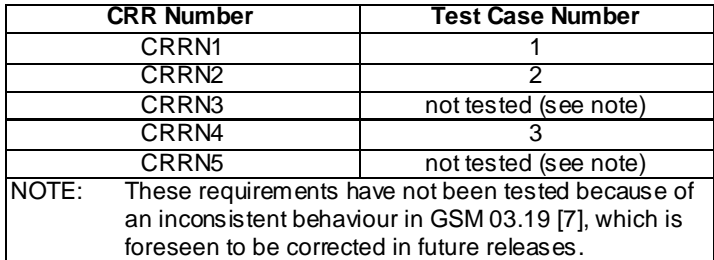
#### 6.3.10 Other parts transferred to framework from API

#### 6.3.10.1 A handler is a temporary JCRE Entry Point object

Test Area Reference: FWK\_API\_HEPO.

6.3.10.1.1 Conformance Requirement

6.3.10.1.1.1 Normal execution

- CRRN1: The EnvelopeHandler is a Temporary JCRE Entry Point Object (see Javacard 2.1 Runtime Environment (JCRE) Specification [12]).
- CRRN2: The EnvelopeResponseHandler is a Temporary JCRE Entry Point Object (see Javacard 2.1 Runtime Environment (JCRE) Specification [12]).
- CRRN3: The ProactiveHandler is a Temporary JCRE Entry Point Object (see Javacard 2.1 Runtime Environment (JCRE) Specification [12]).
- CRRN4: The ProactiveResponseHandler is a Temporary JCRE Entry Point Object (see Javacard 2.1 Runtime Environment (JCRE) Specification [12]).

6.3.10.1.1.2 Parameters errors

No requirements.

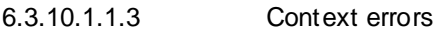

No requirements.

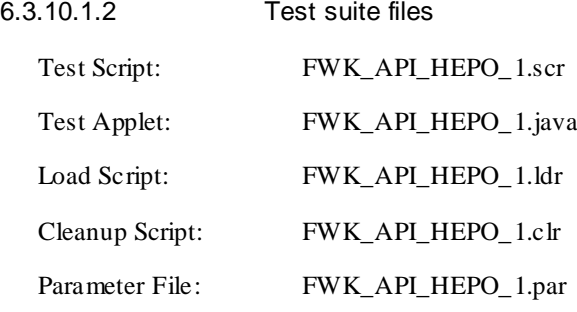

6.3.10.1.3 Test Procedure

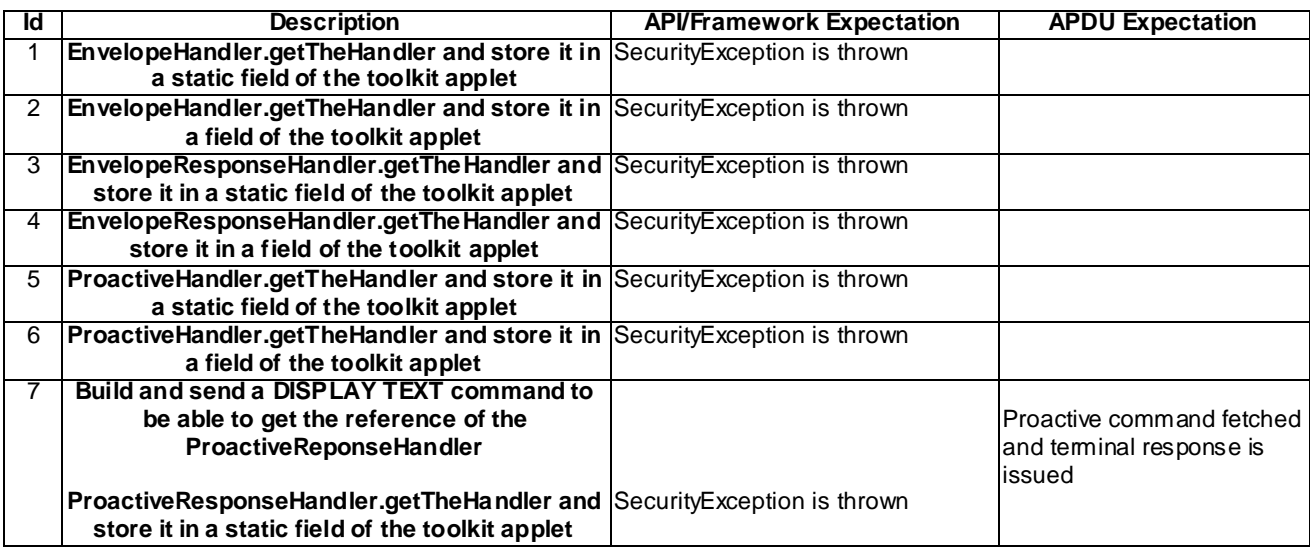

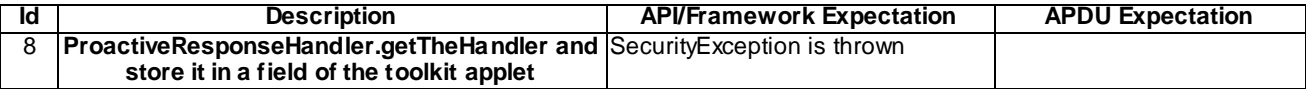

6.3.10.1.4 Test Coverage

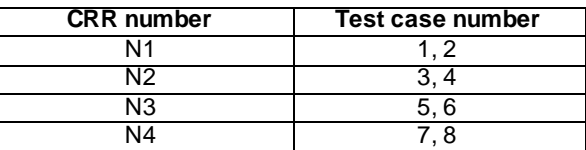

#### 6.3.10.2 Transaction

Test Area Reference: FWK\_API\_TRAN.

6.3.10.2.1 Conformance Requirement

6.3.10.2.1.1 Normal execution

CRRN1: A pending toolkit applet transaction at the ProactiveHandler.send() method invocation is aborted.

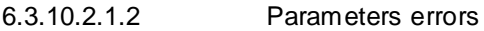

No requirements.

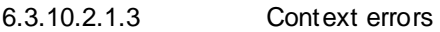

No requirements.

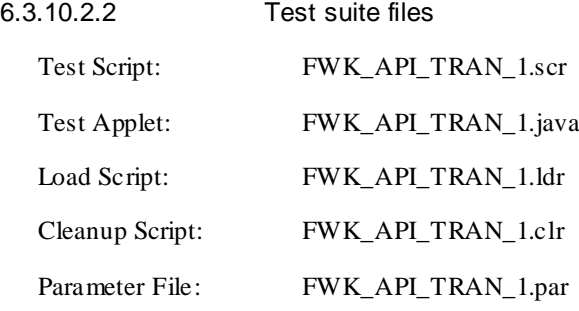

#### 6.3.10.2.3 Test Procedure

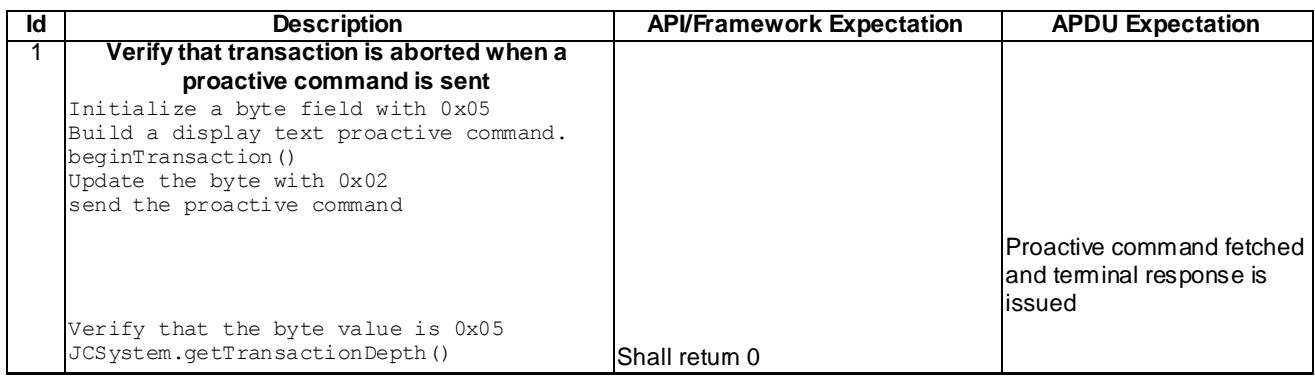

6.3.10.2.4 Test Coverage

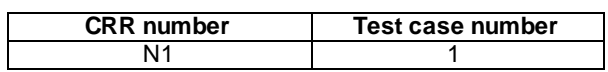

#### 6.3.10.3 Timer Id between Applets

Test Area Reference: FWK\_API\_TMID.

- 6.3.10.3.1 Conformance Requirement
- 6.3.10.3.1.1 Normal execution

No requirements.

6.3.10.3.1.2 Parameters errors

No requirements.

6.3.10.3.1.3 Context errors

 CRRC1: The method ToolkitRegistry.releaseTimer() shall throw a ToolkitException with INVALID\_TIMER\_ID reason if the timer is valid but isn't allocated to this applet.

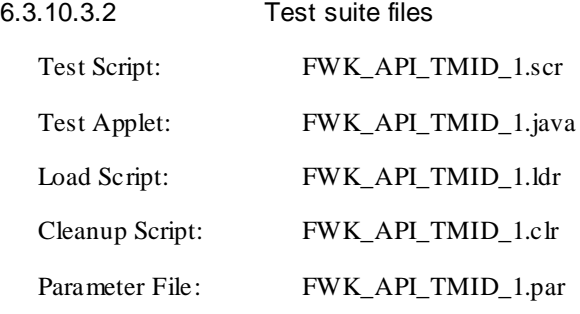

6.3.10.3.3 Test Procedure

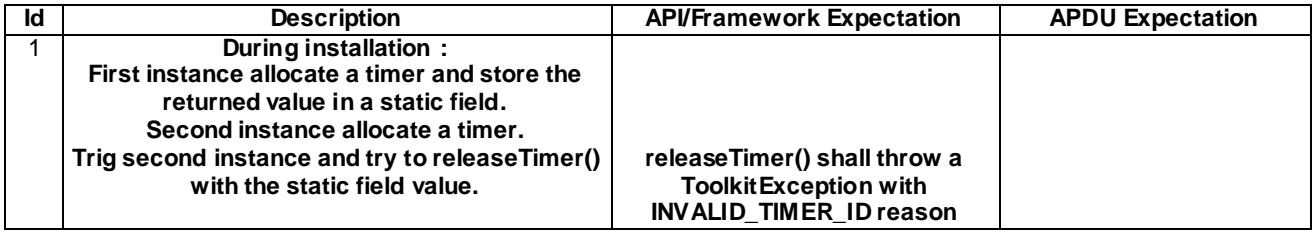

6.3.10.3.4 Test Coverage

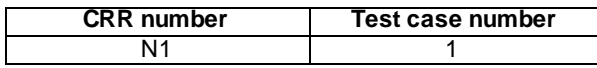

## Annex A (normative): Class and Methods AID numbering and acronyms

#### A.1 Sim.access

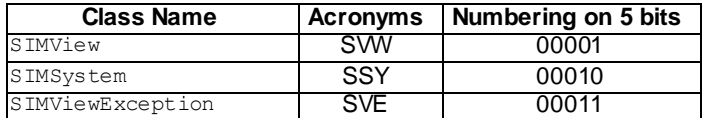

### A.1.1 SIMView methods

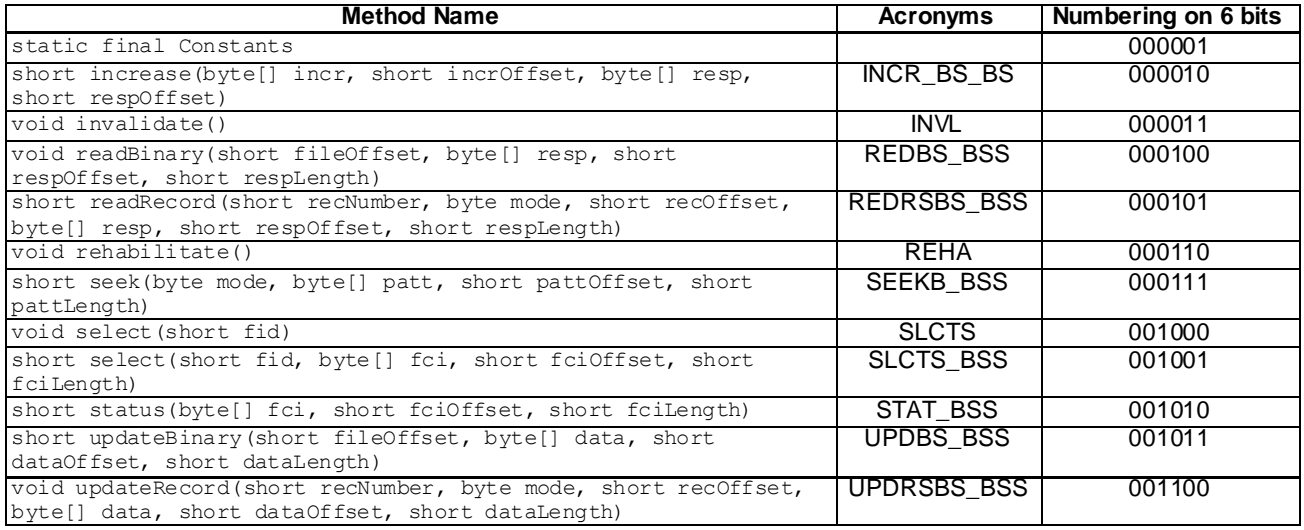

#### A.1.2 SIMSystem methods

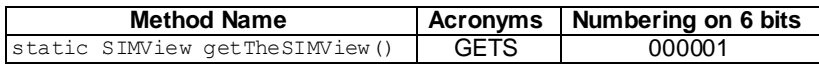

#### A.1.3 SIMViewException methods

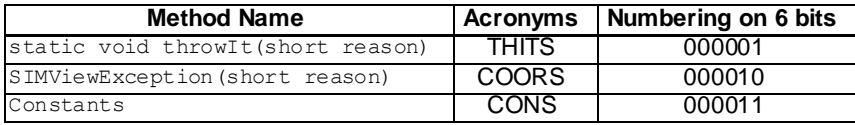

## A.2 Sim.toolkit

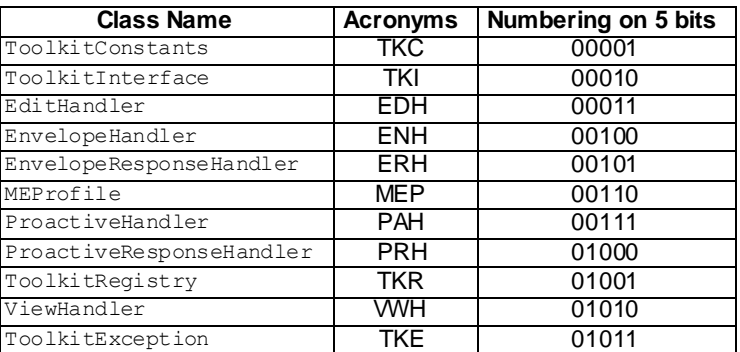

#### A.2.1 ToolkitConstants

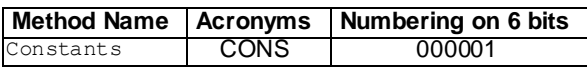

#### A.2.2 ToolkitInterface methods

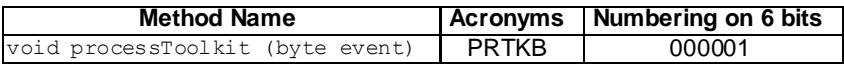

#### A.2.3 EditHandler methods

The numbering of the EditHandler methods it will be done in the classes inherit it: EnvelopeResponseHandler, ProactiveHandler, because the methods provided by this class as it is declared 'abstract'.

#### A.2.4 EnvelopeHandler methods

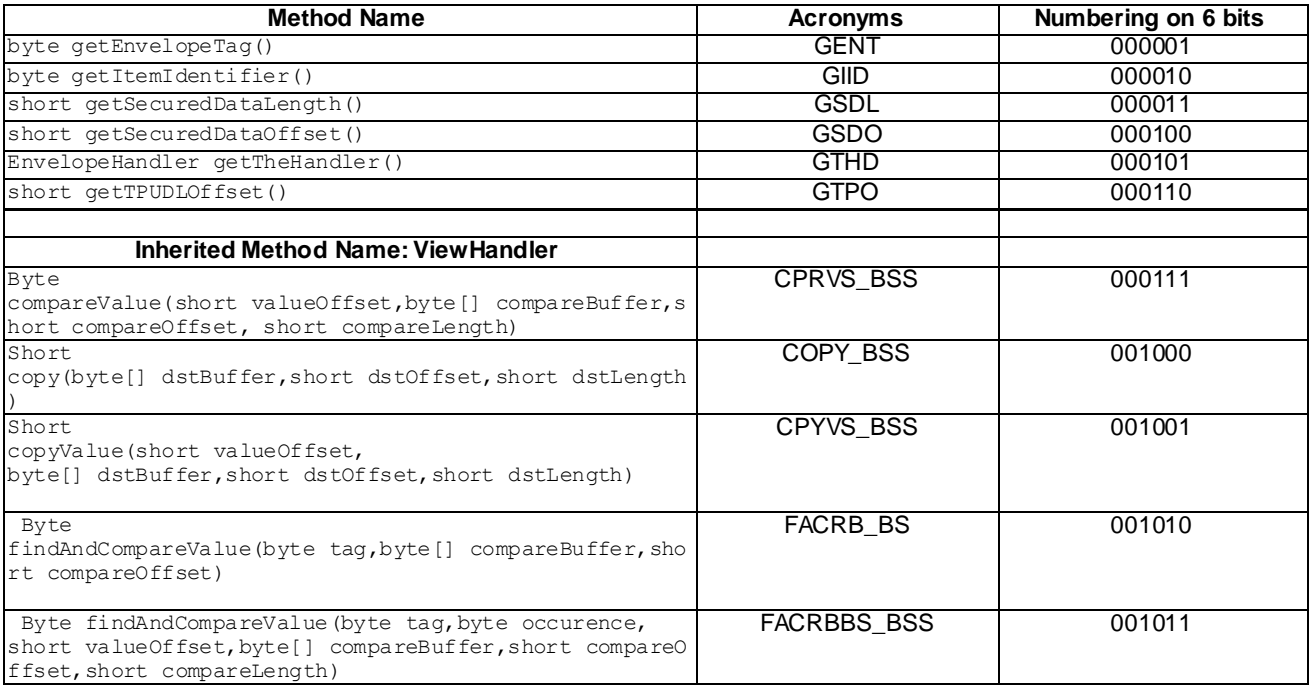

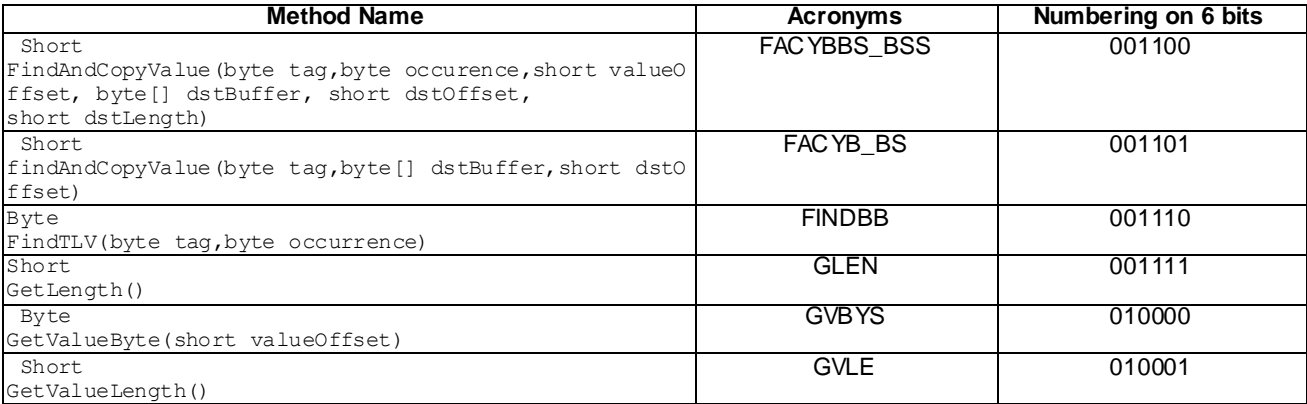

## A.2.5 EnvelopeResponseHandler methods

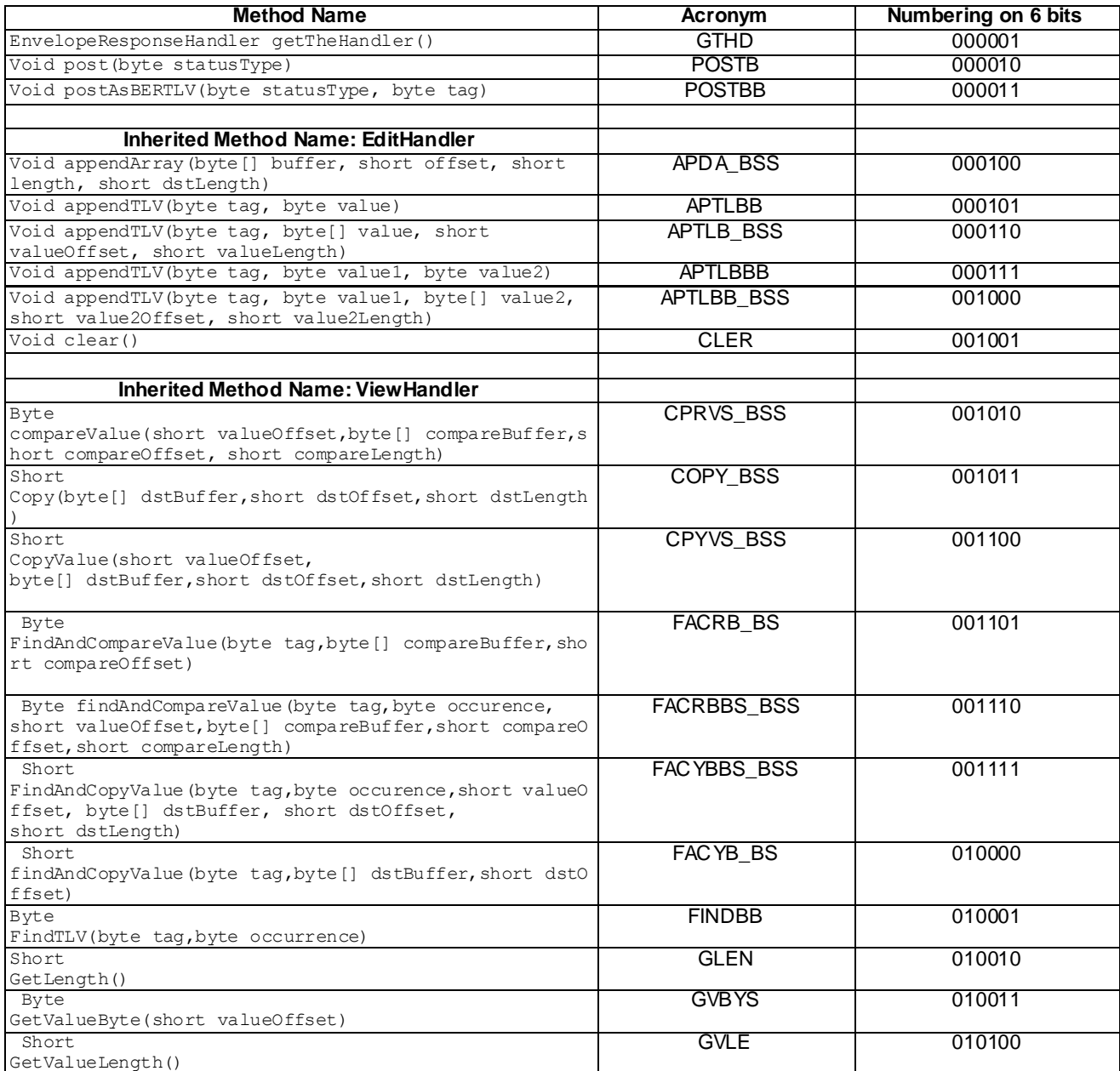

## A.2.6 MEProfile methods

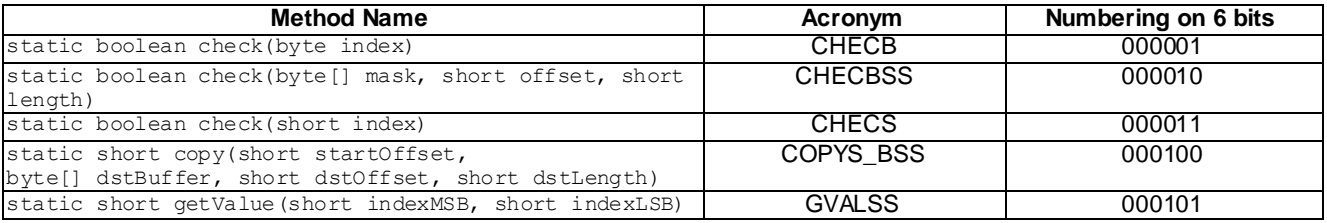

## A.2.7 ProactiveHandler methods

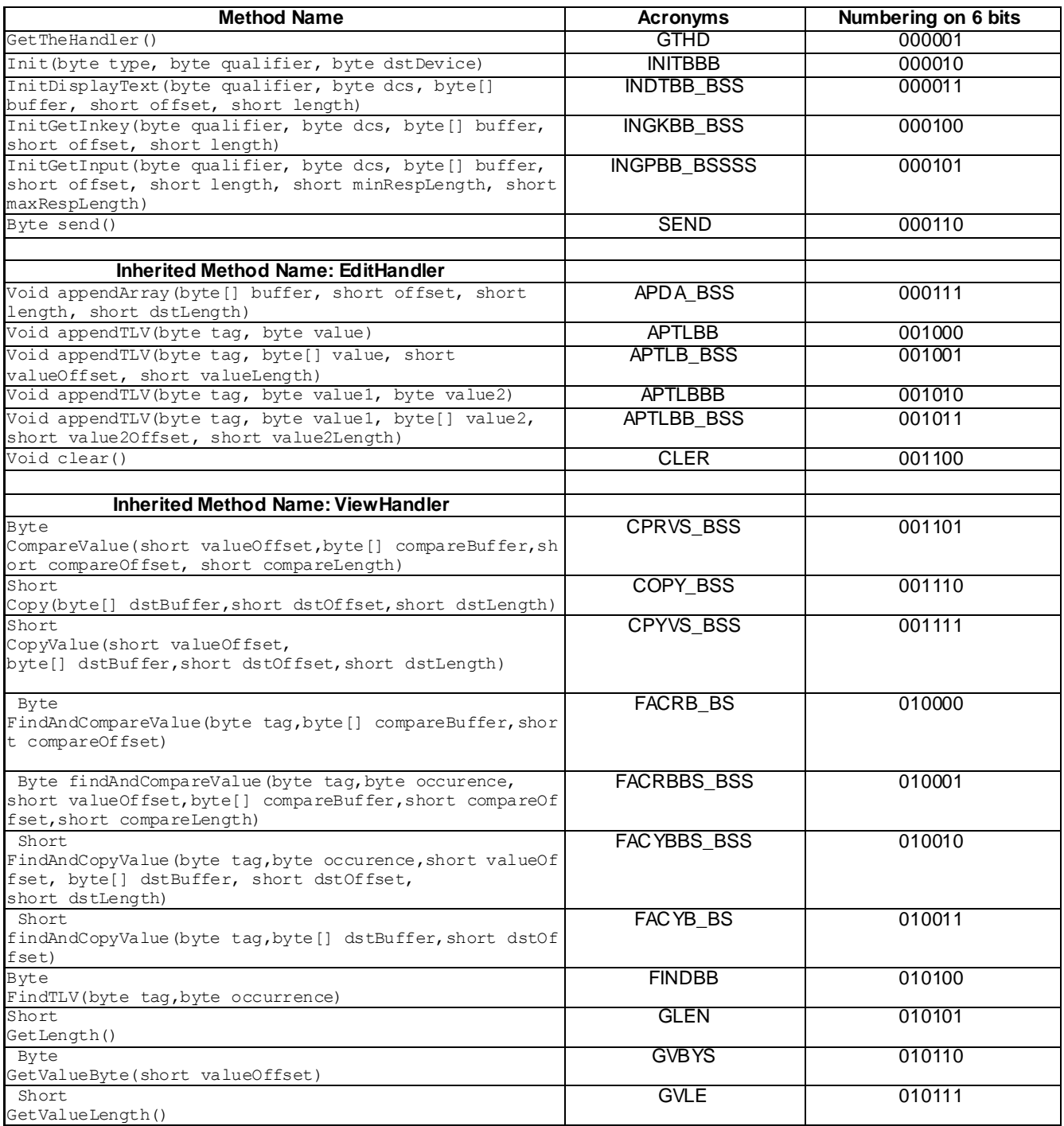

## A.2.8 ProactiveResponseHandler methods

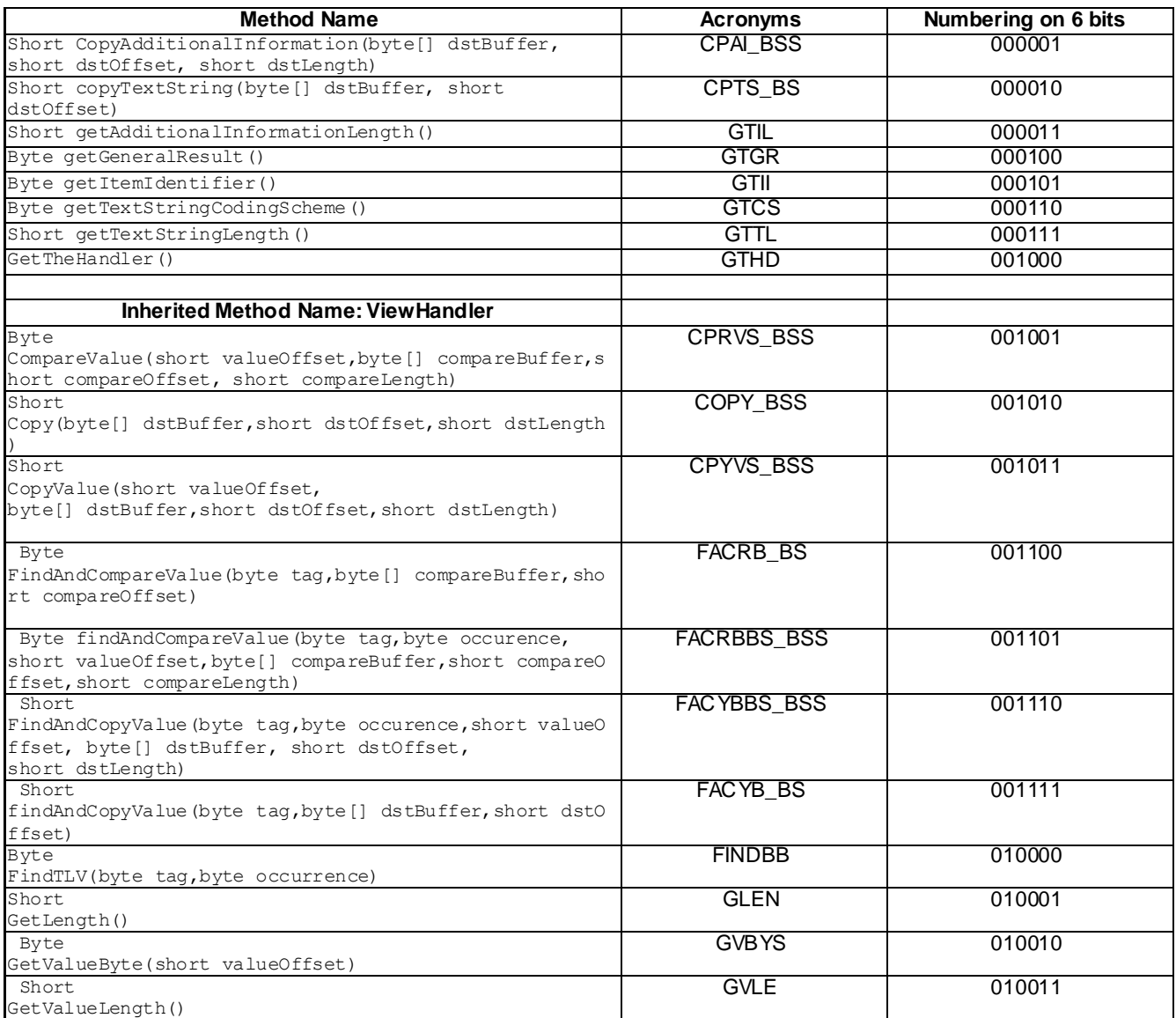

#### A.2.9 ToolkitRegistry methods

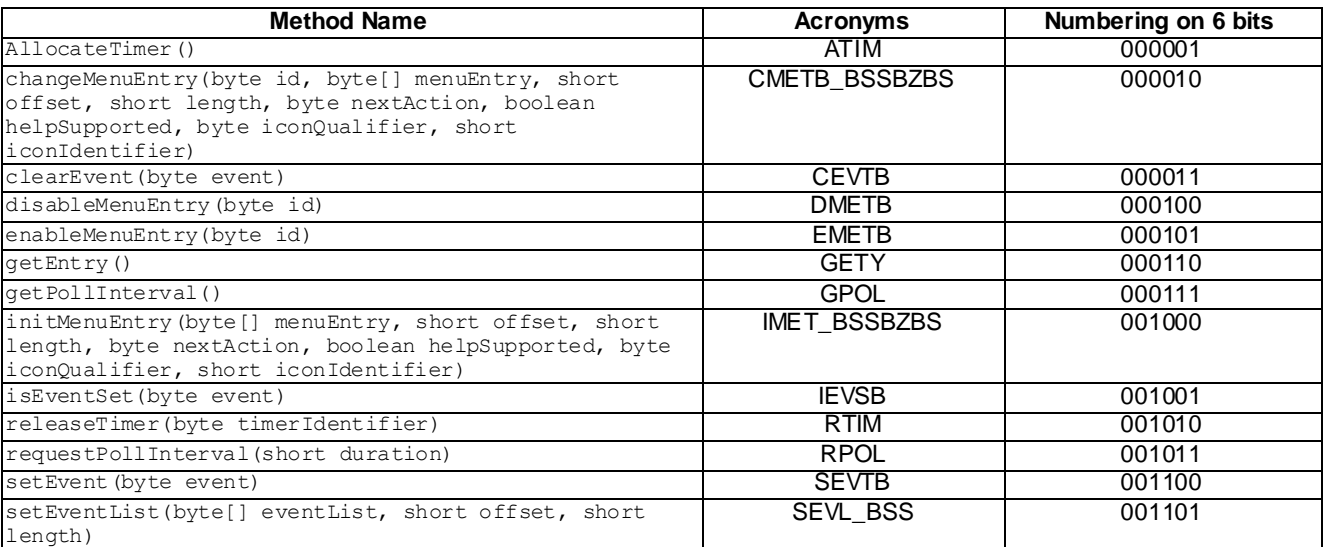

#### A.2.10 ViewHandler methods

The numbering of the ViewHandler methods it will be done in the classes inherit it: EditHandler, EnvelopeHandler, ProactiveResponseHandler, ProactiveHandler, because the methods provided by this class as it is declared 'abstract'.

#### A.2.11 ToolkitException methods

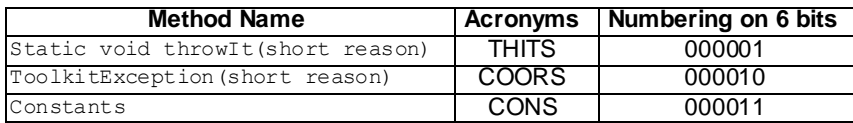

## Annex B (normative): Script file syntax and format description

## B.1 Syntax description

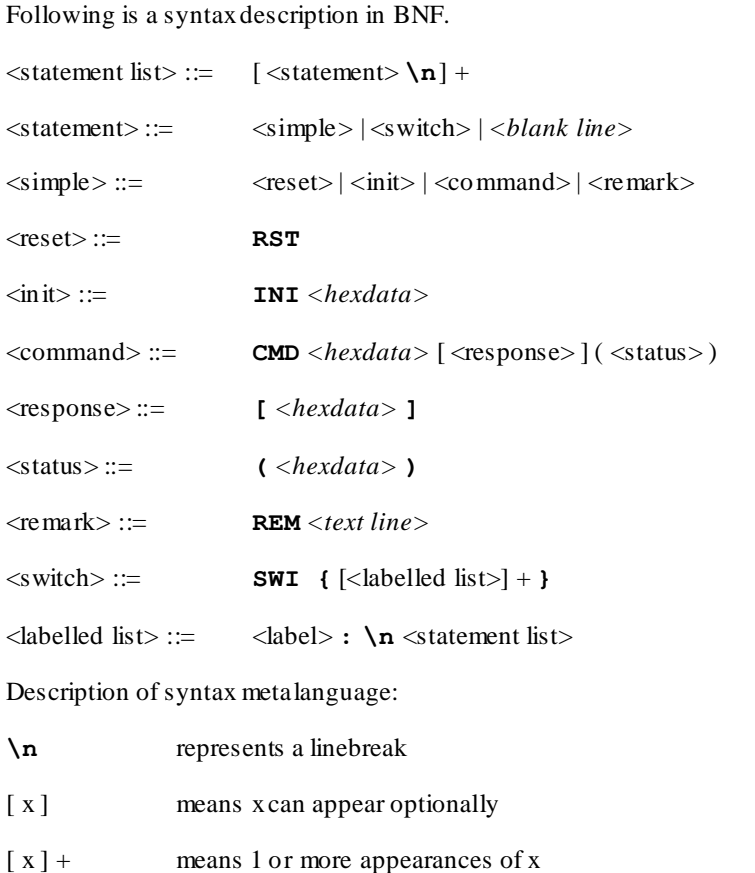

x | y means x or y

**[]{}:** (bold) these are characters that appear literally in the script files

*<text line>* any character until the end of the line

*<blank line>* a line containing no text is acceptable

*<hexdata>* data written in hexadecimal, each byte separated from the following by a whitespace

Each simple statement beginning with 3 characters different than the ones defined indicates another tool command, and shall be ignored by the parser if not recognized.

' ', '\t' : Can be used as separator

A long statement can be broken into several lines by using the character '**\**' at the end of each line which is not the last one in the statement.

For more details refer to the examples in clause B.3.

#### B.2 Semantics

Following is the meaning of each of the statements:

- **CMD:** Sends an APDU Command to the card, including (optionally) the expected response data and also (optionally) the expected status words SW1, SW2.
- **RST:** Resets and powers on the card **INI:** Performs the terminal profile
- Performs the terminal profile with the following data. Afterwards, it shall perform all the fetch and terminal response commands until there is no proactive session in progress.

**REM:** Used for comments<br>**SWI:** Activates a switch

Activates a switch condition. Every labelled list represents a list of statements to be executed, if the label matches the SW resulting from the previously executed command.

#### Evaluation of expected response and status in the case of a CMD:

<response> data within **[**…**]** has to be checked, it needs to be present for an outgoing command. Bytes written as XX shall not be checked by the APDU tool. <status> status contained within **(**…**)** has to be checked; when several status are valid they shall

be separated by commas. Nibble written as X shall not be checked by the APDU tool.

#### B.3 Example

REM this is an example:

RST INI FF FF FF FF FF FF FF FF FF FF FF FF FF FF FF FF REM Case 1 example CMD A0 C2 00 00 00 (91 33 , 69 XX) REM Case 2 example CMD A0 B6 00 00 07 \ [XX XX XX 55 55 XX 55] \ (91 33 , 67 XX) CMD A0 B6 00 00 07 \ (91 33 , 67 XX) CMD A0 C0 00 00 1F \ [10 A0 00 00 00 09 00 02 FF FF FF FF 89 28 A4 05 \ 02 0D CC CC CC CC CC CC CC CC CC CC CC CC CC ] \ (90 00) REM Case 3 example CMD A0 C2 00 00 33 \ D1 31 82 02 83 81 06 05 80 11 22 33 44 8B 24 40 \ 08 00 24 23 85 18 41 04 51 10 10 00 00 00 00 13 \ 02 70 00 00 0E 0D 00 00 00 00 28 A4 05 00 00 00 \ 00 00 00 \ (90 00) REM Case 4 example with switch statement CMD 00 A4 04 00 10 \ A0 00 00 00 09 00 02 FF FF FF FF 89 41 04 44 02 \ (61 XX, 6A 82) SWI { 61 XX: CMD 00 C0 00 00 14 \ [10 A0 00 00 00 09 00 02 FF FF FF FF 89 41 04 44 \ 02 02 CC CC] \ (90 00) CMD A0 A4 00 00 02 \ 3F 00 6A 82: RST }

```
REM Case 5 example
CMD A0 C2 00 00 33 \
    D1 31 82 02 83 81 06 05 80 11 22 33 44 8B 24 40 \
    08 00 24 23 85 18 41 04 51 10 10 00 00 00 00 13 \
    02 70 00 00 0E 0D 00 00 00 00 28 A4 05 00 00 00 \
    00 00 00 \
    (6X 00)
```
## B.4 Style and formatting

In order to show a common appearance all the scripts shall follow those format rules:

- Start always with a 'RST' followed by an 'INI' command.
- The command, data to be checked and status to be checked shall be presented in the following order:
	- CMD COMMAND [EXPECTED DATA] (EXPECTED STATUS).
- APDU shall be presented with command (CLA INS P1 P2 P3) in one line and data (if present) in next line grouped 16 bytes per line (see example above).
- The expected data (if present) shall be presented in 16 bytes groups per line (see example above).

## Annex C (normative): Default Prepersonalization

### C.1 General Default Prepersonalization

This table shows the default prepersonalization, the file system and the files' content, that the test SIM cards shall contain unless otherwise stated.

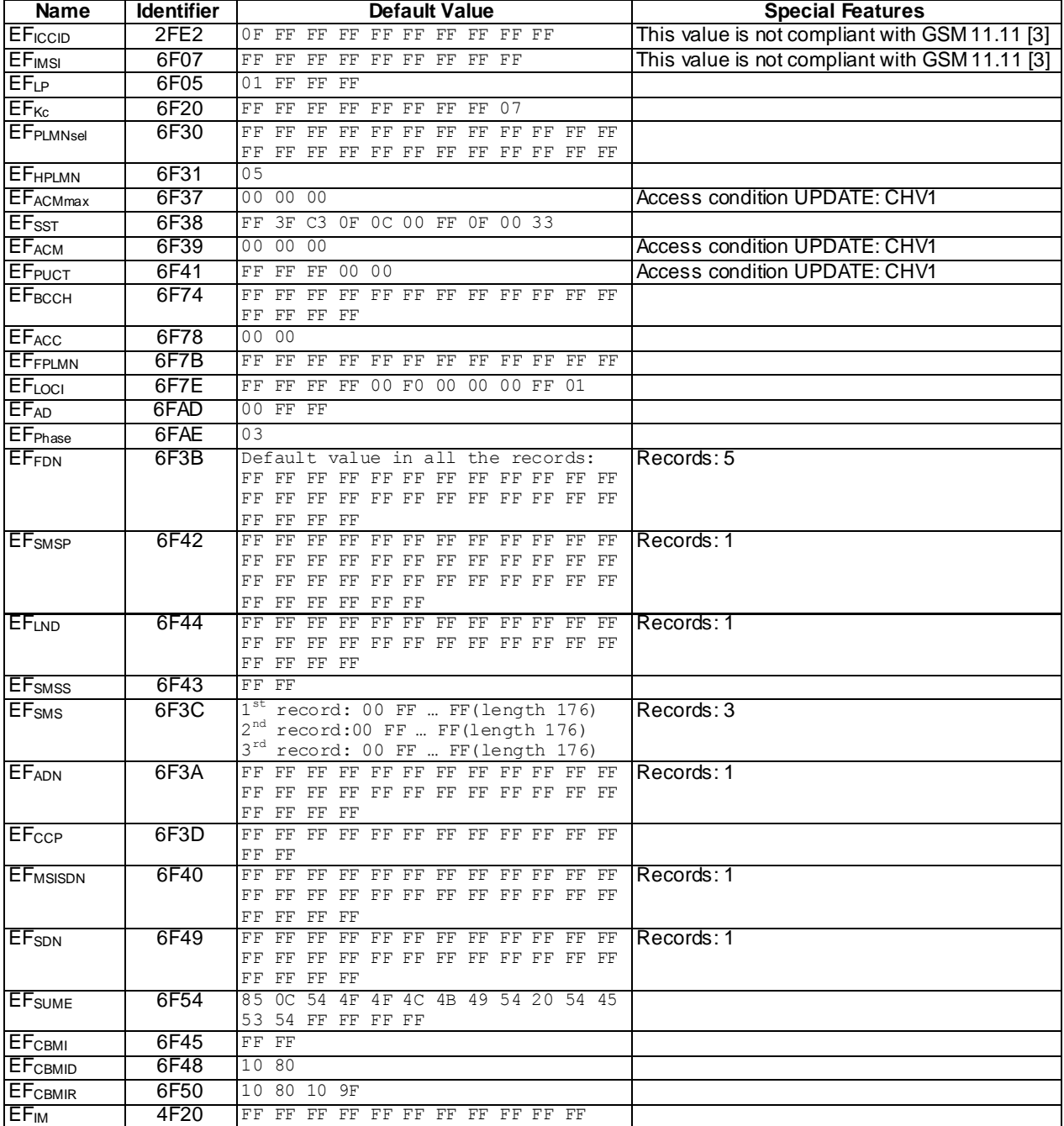

The default value for the CHV1 shall be "0x31 0x31 0x31 0x31 0xFF 0xFF 0xFF 0xFF" and its state shall be 'disabled' during test applets execution.

## C.2 Sim.Access.SimView test default prepersonalization

### C.2.1 DF<sub>SIMTEST</sub> (SIM Test)

Identifier: '0319'.

### C.2.2 EF<sub>TNR</sub> (Transparent Never Read)

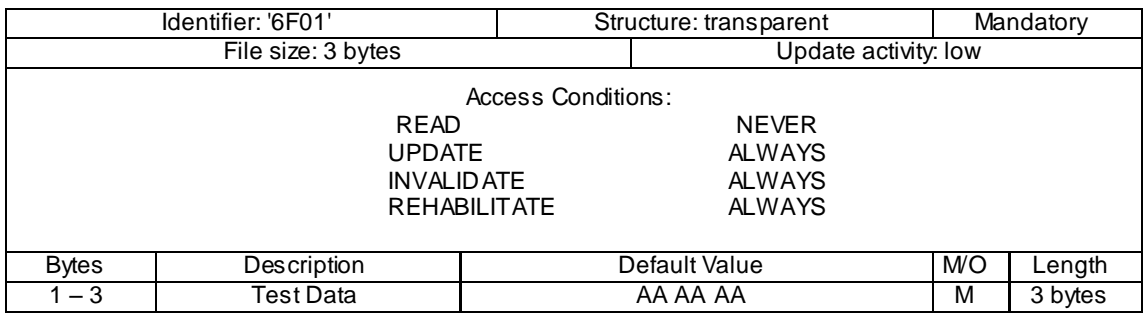

#### C.2.3 EF<sub>TNU</sub> (Transparent Never Update)

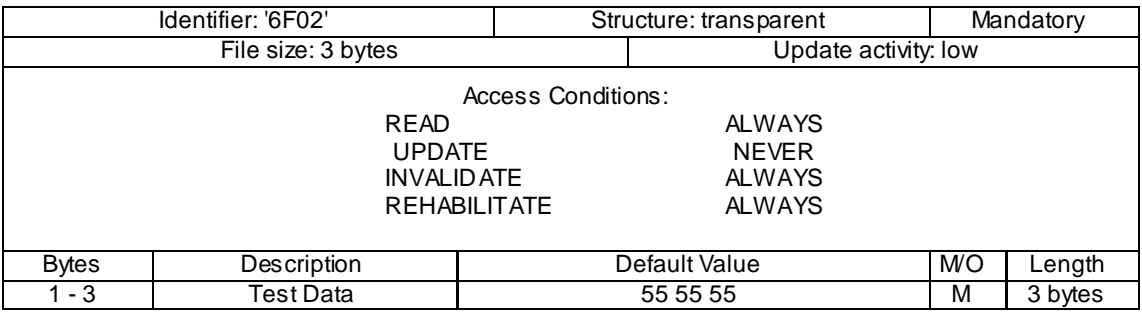

#### C.2.4 EF<sub>TARU</sub> (Transparent Always Read and Update)

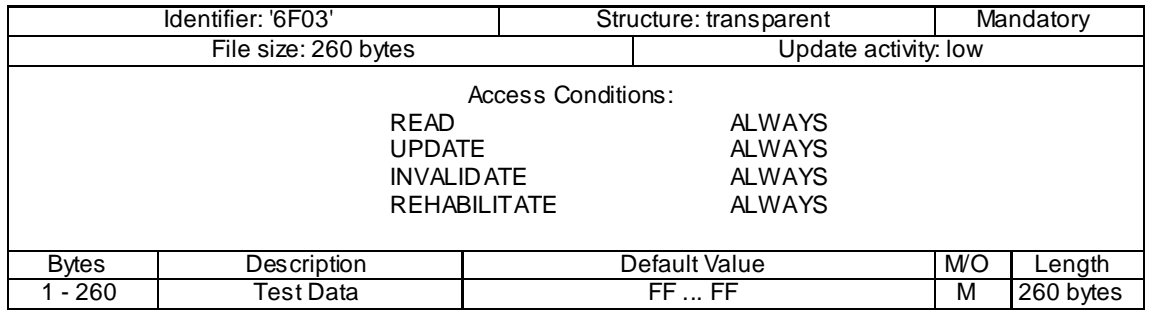

#### C.2.5 EF<sub>CNR</sub> (Cyclic Never Read)

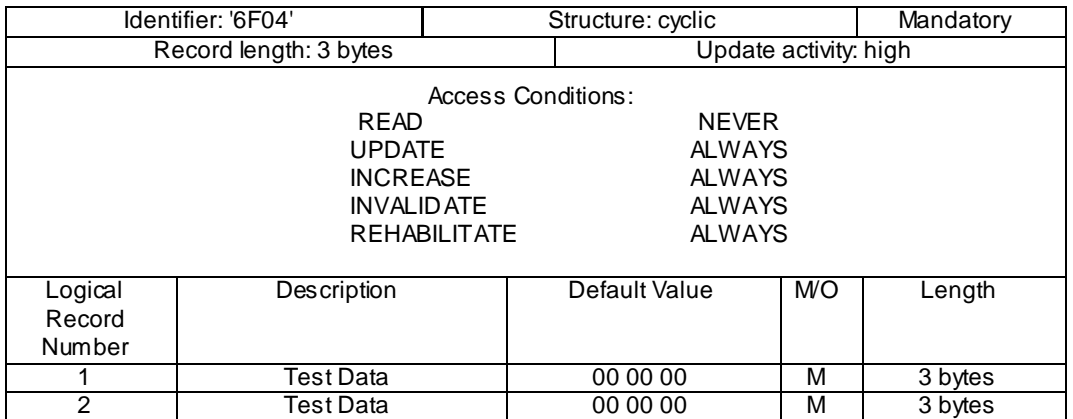

### C.2.6 EF<sub>CNU</sub> (Cyclic Never Update)

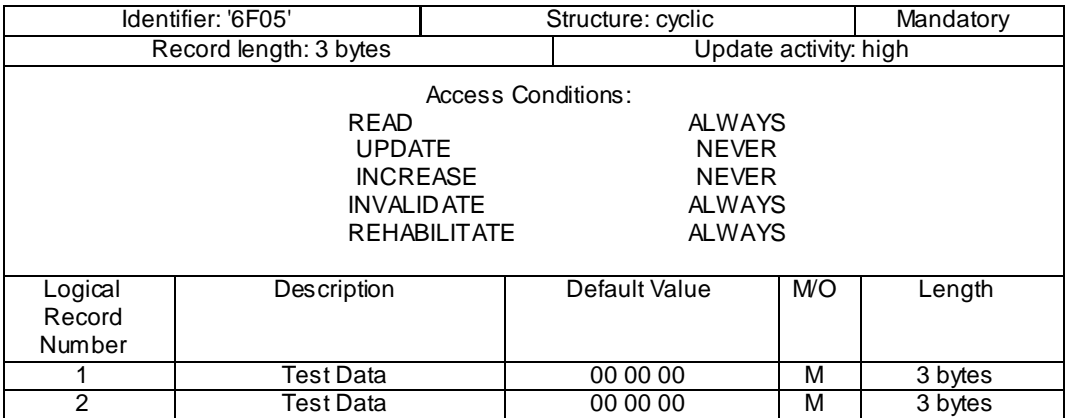

#### C.2.7 EF<sub>CNIC</sub> (Cyclic Never Increase)

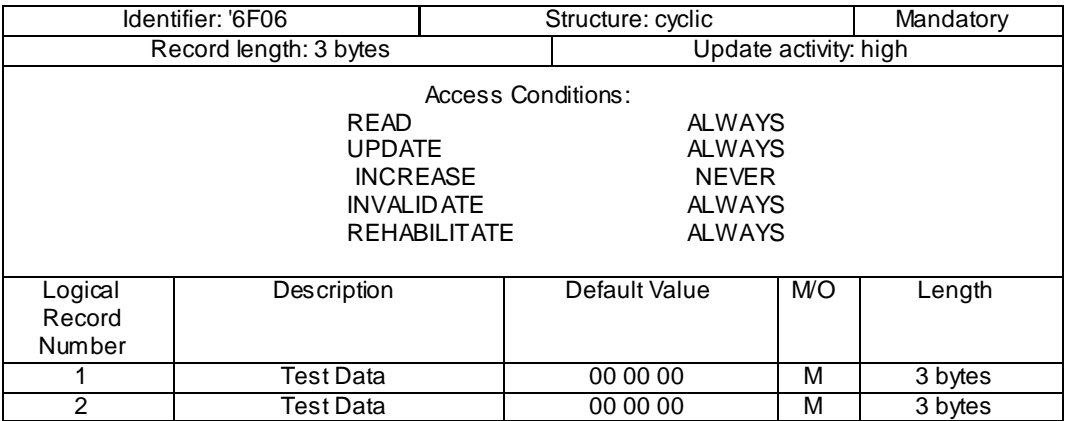

#### C.2.8 EF<sub>CNIV</sub> (Cyclic Never Invalidate)

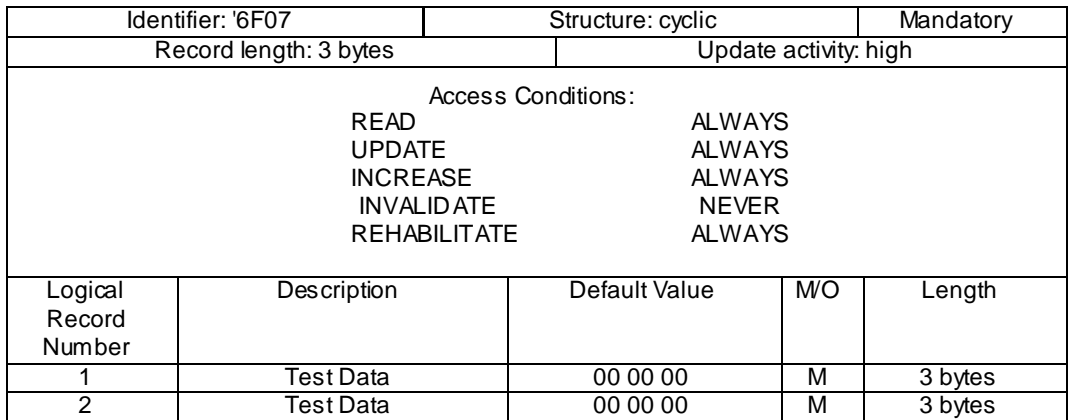

#### C.2.9 EF<sub>CNRH</sub> (Cyclic Never Rehabilitate)

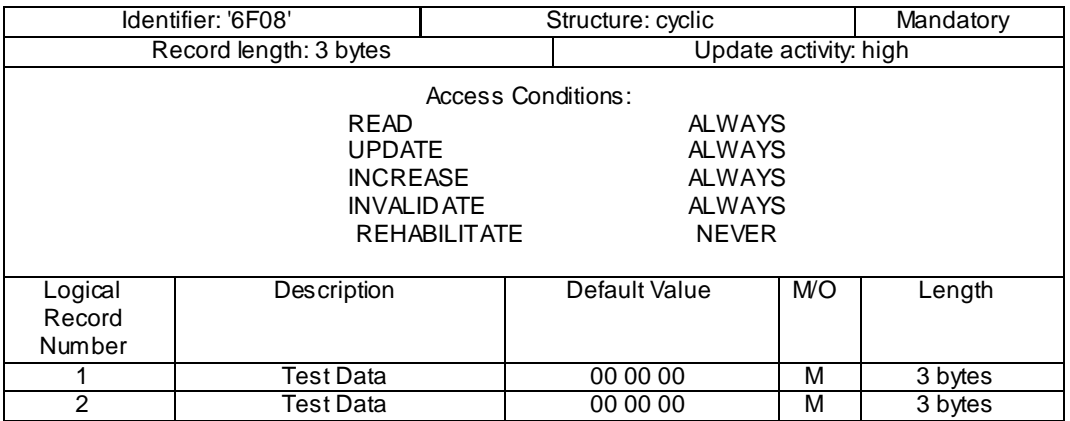

#### C.2.10 EF<sub>CARU</sub> (Cyclic Always Read and Update)

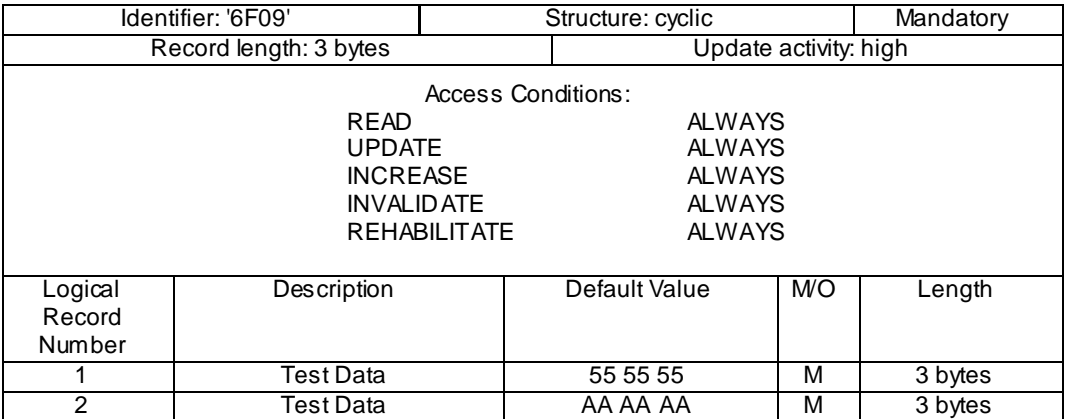

#### C.2.11 EF<sub>LNR</sub> (Linear Fixed Never Read)

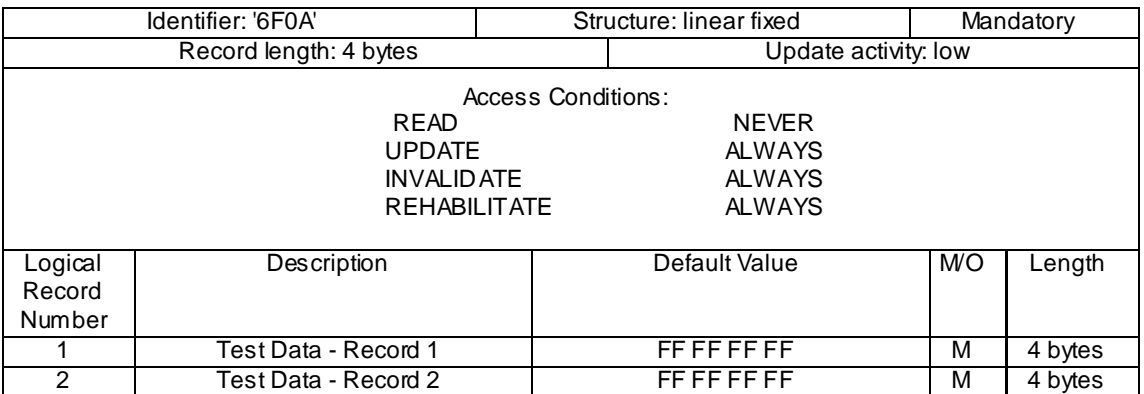

#### C.2.12 EF<sub>LNU</sub> (Linear Fixed Never Update)

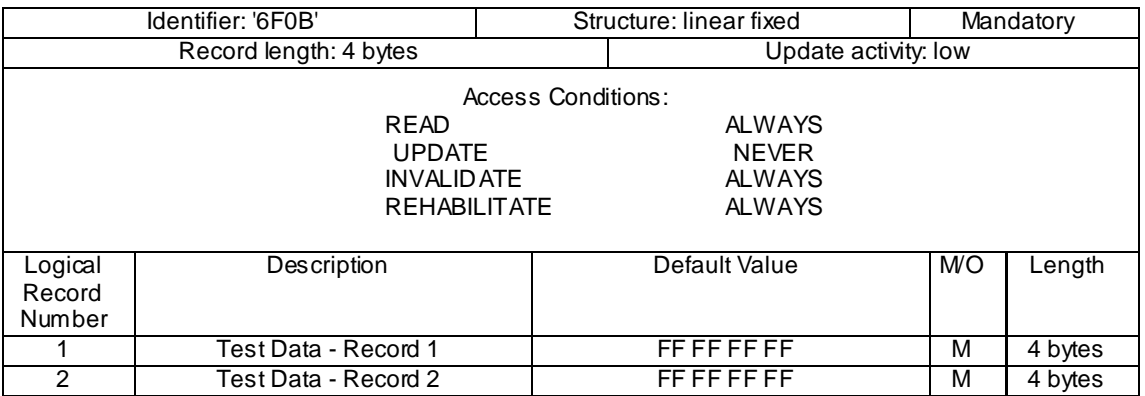

#### C.2.13 EF<sub>LARU</sub> (Linear Fixed Always Read and Update)

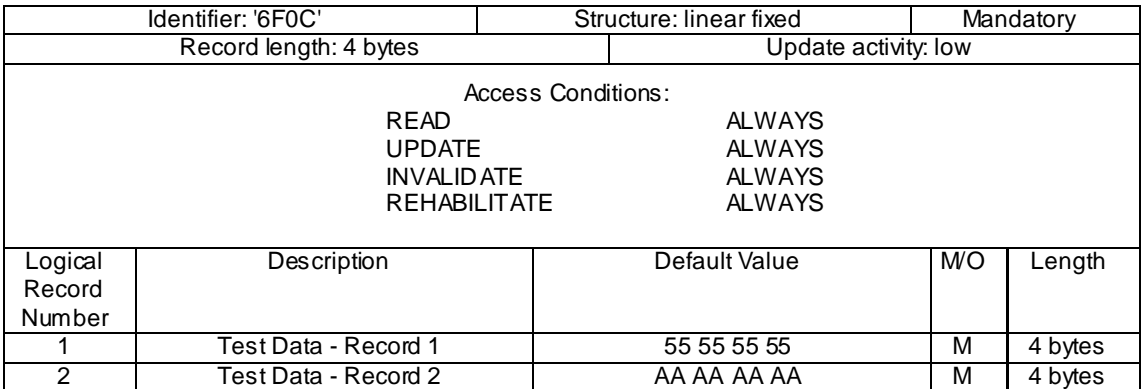

### C.2.14 EF<sub>CINA</sub> (Cyclic Increase Not Allowed)

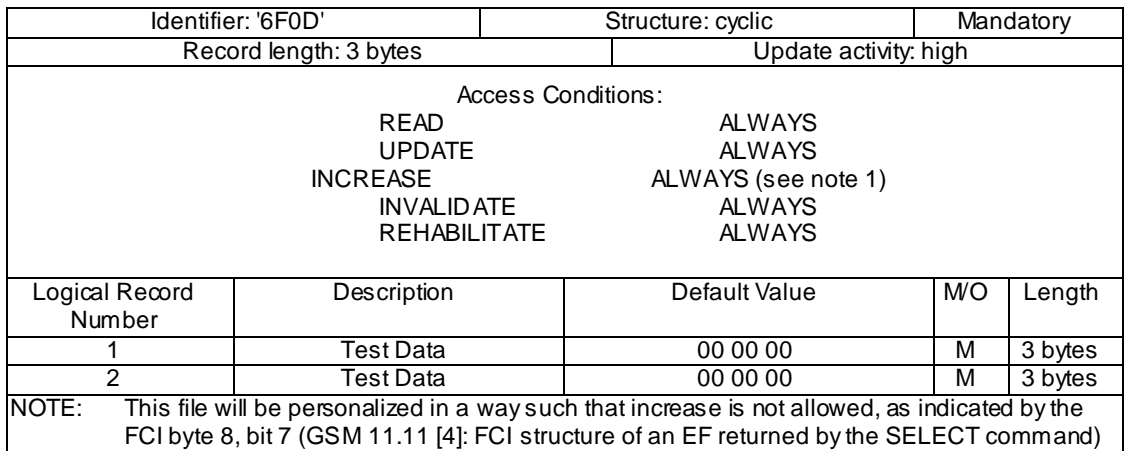

## C.2.15 EF<sub>TRAC</sub> (Transparent Read Access Condition CHV2)

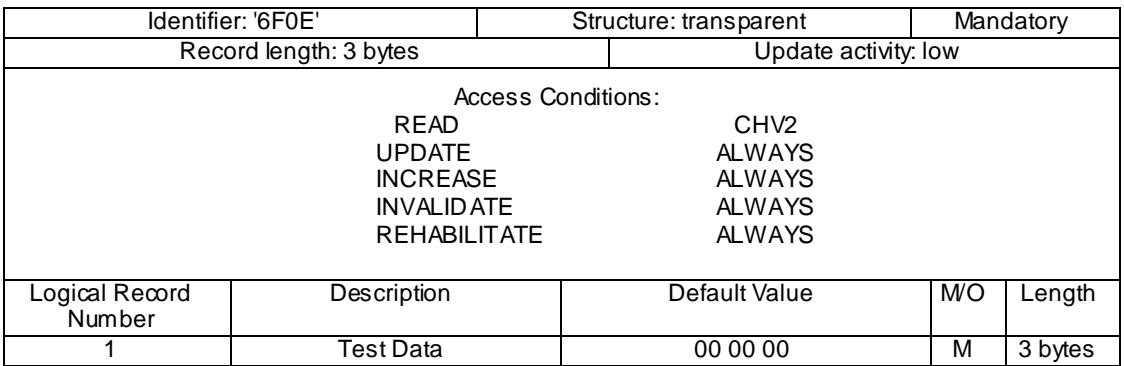

#### C.2.16 EF<sub>TIAC</sub> (Transparent Invalidate Access Condition CHV1)

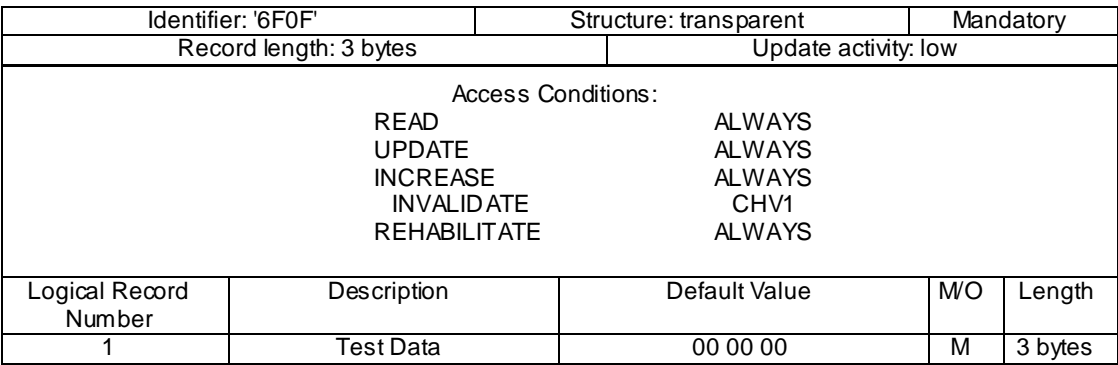

#### C.2.17 EF<sub>CIAC</sub> (Cyclic Increase Access Condition CHV2)

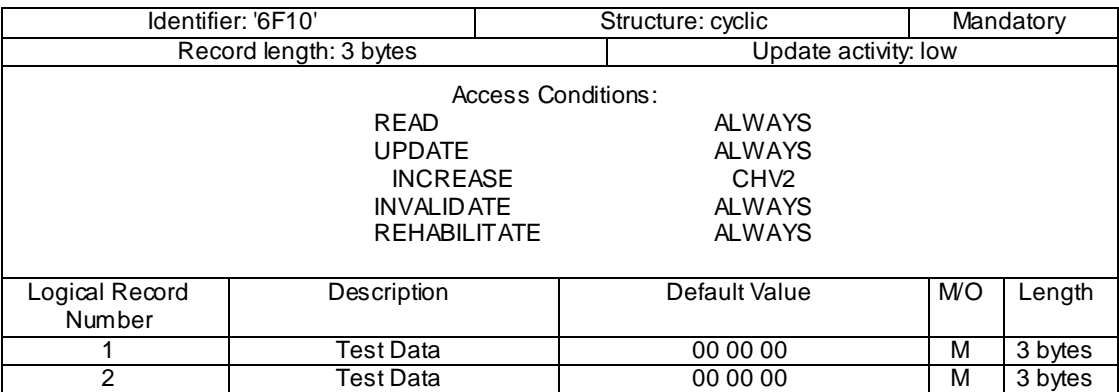

### C.2.18 EF<sub>CIAA</sub> (Cyclic Increase Access Condition ADM)

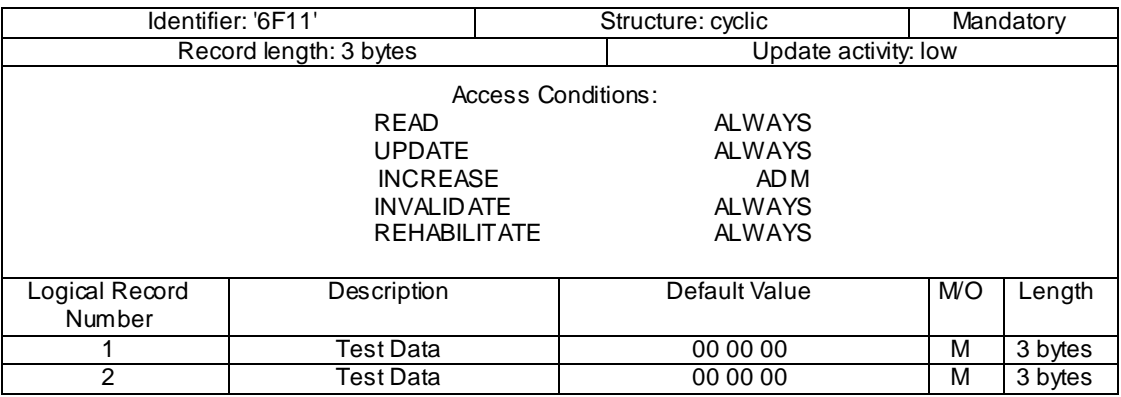

#### C.2.19 EF<sub>CNRI</sub> (Cyclic Never Rehabilitate Invalidated)

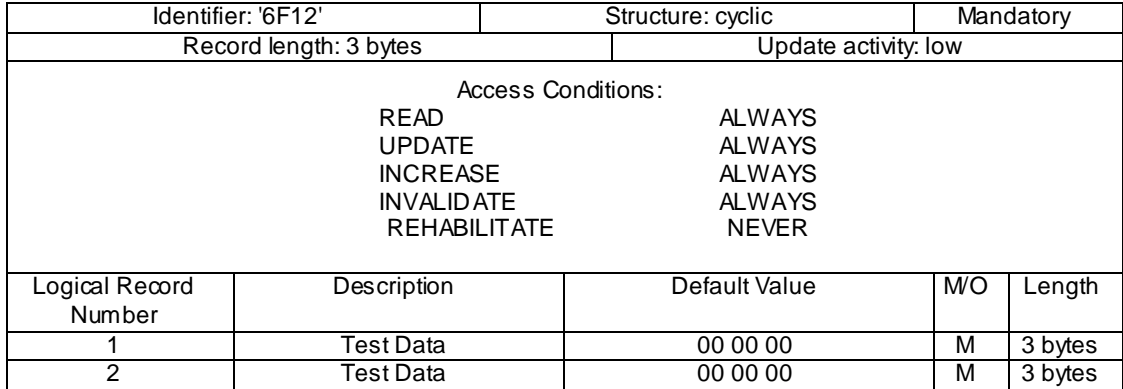

The file status shall be invalidated as defined in GSM 11.11 [3].

## Annex D (normative): sim.test.util package and loading , testing and cleaning script examples

See attached files:

- Annex\_D\_SimTestUtil.zip.
- Annex<sub>D\_Examples.zip.</sub>

#### Annex E (normative): Test Area files

See attached file:

- Annex\_E\_SourceCode.zip.

## Annex F (normative): AID numbering and acronyms for Framework tests

## F.1 Toolkit Installation Parameters (TIN)

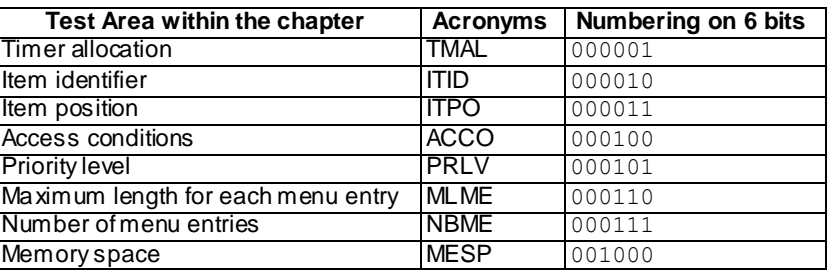

## F.2 Minimum Handler Availability (MHA)

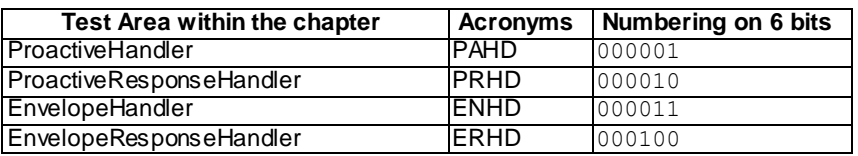

# F.3 Handler Integrity (HIN)

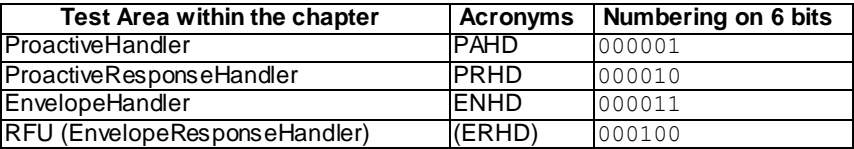

## F.4 Applet Triggering (APT)

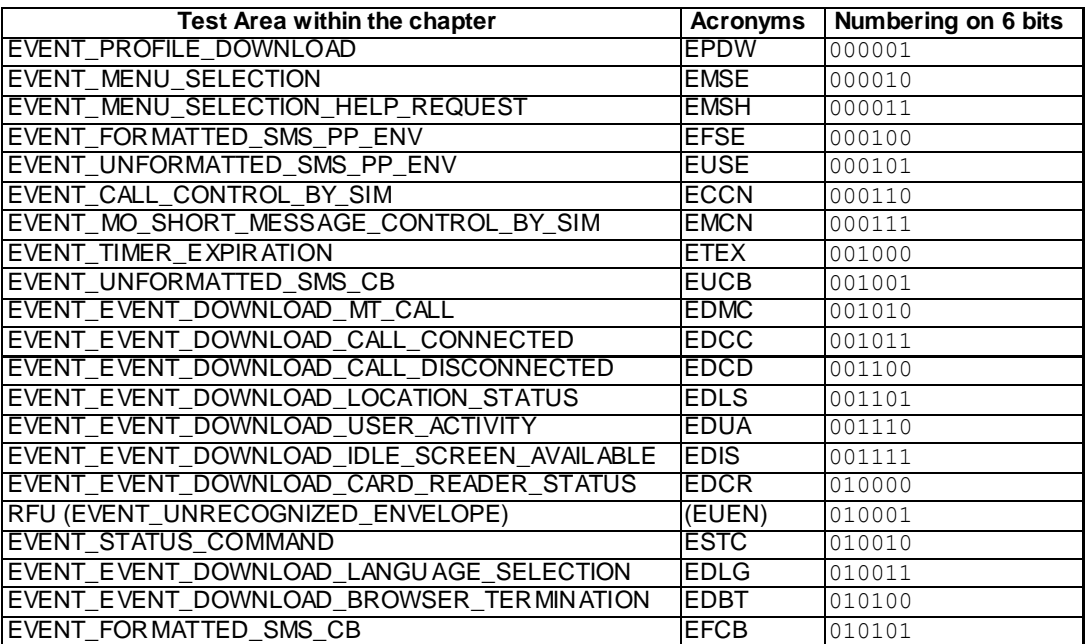

# F.5 Proactive Command Sending (PCS)

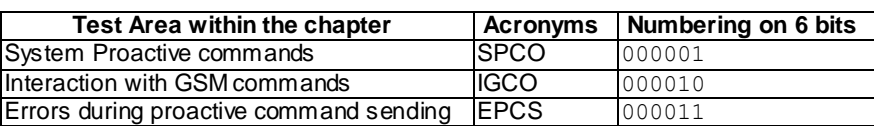

# F.6 Envelope Response Posting (ERP)

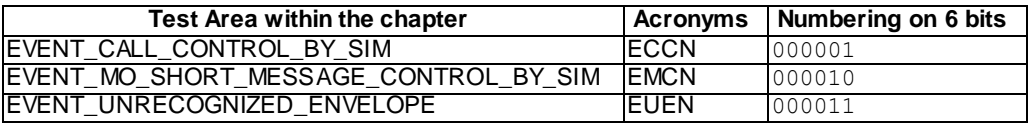

## F.7 Framework Security (FWS)

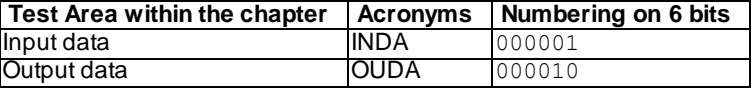

## F.8 File System Context (FSC)

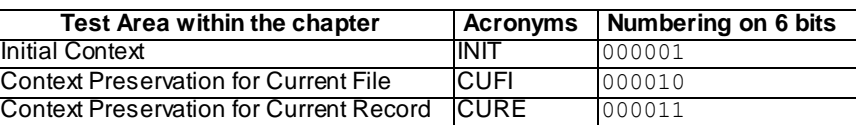

# F.9 Exception Handling (EXH)

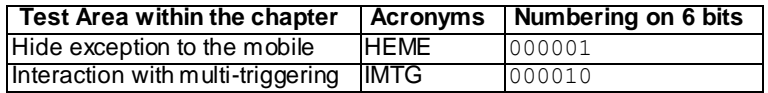

# F.10 Other parts transferred to framework from API (API)

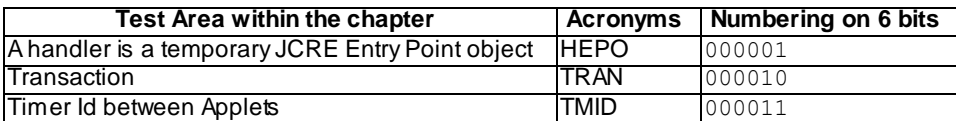

### Annex G (normative): Configuration Parameters File

This file describes all the mandatory and optional parameters that are used in order to create the loading script(s) for one test area. The configuration parameters file contains the values for the parameters needed in order to generate the loading and cleanup scripts.

The name of the parameters file will be *<test area reference>\_<n>***.par**.

The number  $\langle n \rangle$  is associated with the loading/cleanup script number, i.e. API\_2\_TKR\_ SEVL\_BSS\_1.par is used to generate API\_2\_TKR\_ SEVL\_BSS\_1.ldr etc.

## G.1 Syntax

The general syntax for this file will be:

```
<file> ::= <section>+
<section> ::= <section heading> <line break> <section body>
<section heading> ::= '[' <name> ']'
<section body> ::= <parameter assignment>+
<parameter assignment> ::= <name> '=' <value> <line break>
```
Where '+' indicates one or more repetitions of the previous syntax element.

Any text included between the symbol '**;**' and the end of line is considered a comment and ignored by parsing tools.

Empty values are considered valid. They are used to indicate that an optional value is not present.

Names of sections, names of parameters and values are case-sensitive.

Blank spaces and Tabs between tokens are allowed and will be ignored by the parser.

When values represent a sequence of bytes, they are expressed in hexadecimal format, where every 2 digits represent one byte. Blank space between bytes is optional.

#### EXAMPLE:

; comment

```
[Section1]
Parameter11 = 00 11 22 33
Parameter12 = 0101 ; another comment
[Section2]
Parameter21 = vvwwxxyyzz
```
### G.2 File Contents and Organization

Parameters in this file are organized in the following sections.

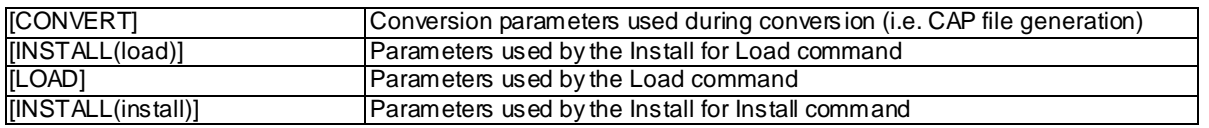

All sections may appear only once in the file, except for the "INSTALL(install)" section. If that section appears more than once, it will apply to different applet instances, in sequence.

#### G.2.1 Default values, order and processing

The ordering of the parameters and the sections is relevant, since parameter names may be repeated and apply to different applets.

When one single parameter is repeated within one section, it refers to different applets. The value of the  $n<sup>th</sup>$  appearance of the parameter applies to applet *n*.

When one section is repeated (INSTALL(install)), then the  $n<sup>th</sup>$  appearance of the section applies to applet *n*. Parameter/value pairs which are found in one appearance of the section are valid for the subsequent applets as long as they are not overridden. For example, first INSTALL(install) may contain all values for parameters, whereas the subsequent INSTALL(install) sections may only contain parameters whose values change.

If one required parameter is missing from one section, the last defined value of this parameter in a previous section o f the same file will be used.

#### G.2.2 CONVERT Section

These parameters allow configuration of the conversion process of the Java class file(s) into one CAP file.

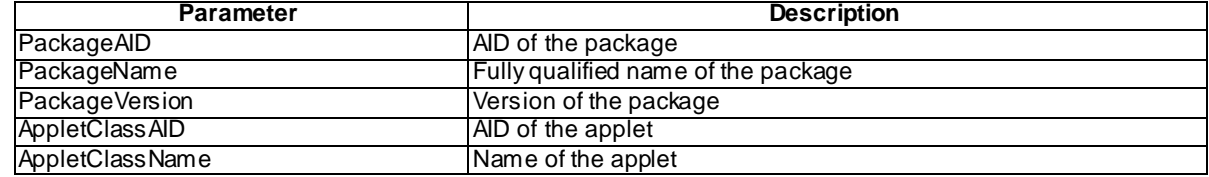

#### G.2.3 INSTALL(load) Section

Here are the parameters to be included in the Install(Load) command (as specified in GSM 03.48 [8]).

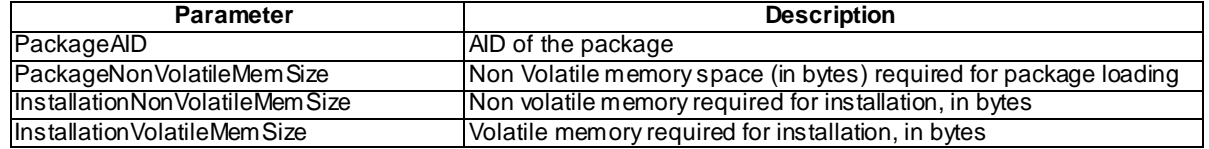

#### G.2.4 LOAD Section

Here are the parameters to be included in the Load command (as specified in GSM 03.48 [8]).

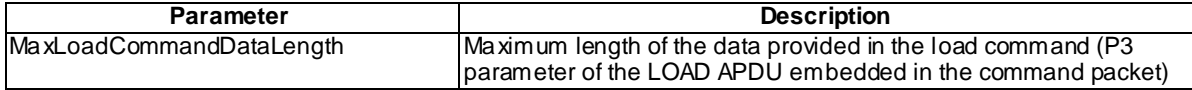

#### G.2.5 INSTALL(install) Section

Here are the parameters to be included in the Install(Install) command (as specified in GSM 03.48 [8]).

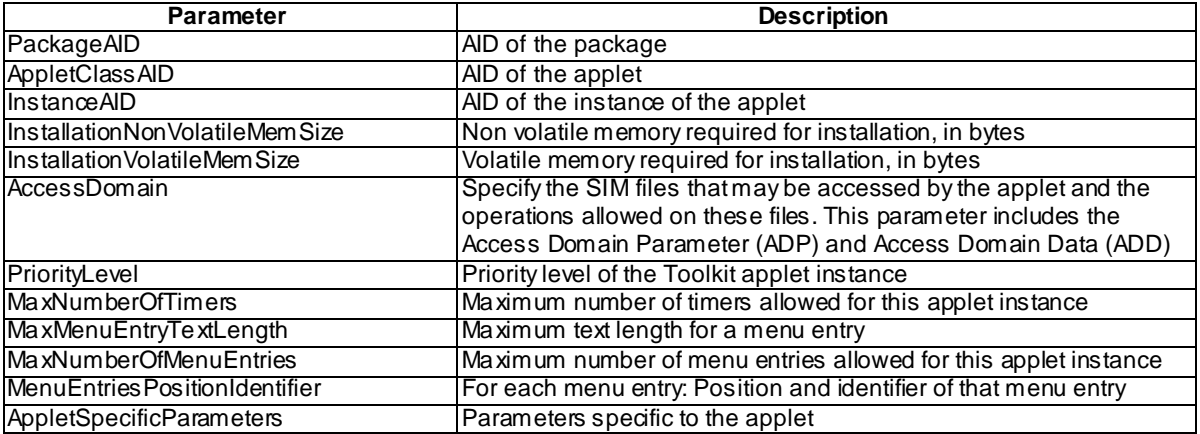

The applet shall be installed with install(install and make selectable) command.

# G.3 Full example

```
[CONVERT]
PackageAID = A0 00 00 00 30 00 02 FF FF FF FF 89 00 00 01 00
PackageName = sim.test.access.api 1 svw updrbs
PackageVersion = 1.0
AppletClassAID = A0 00 00 00 30 00 02 FF FF FF FF 89 00 00 01 01
AppletClassName = API_1_SVW_UPDRBS_1
AppletClassAID = A0 00 00 00 30 00 02 FF FF FF FF 89 00 00 01 02
AppletClassName = API_1_SVW_UPDRBS_2
[INSTALL(load)]
PackageNonVolatileMemSize = 0D27
;InstallationNonVolatileMemSize = 0400
;InstallationVolatileMemSize = 0000
[LOAD]
MaxLoadCommondbataLength = 6C; max value
```
[INSTALL(install)] AppletClassAID = A0 00 00 00 30 00 02 FF FF FF FF 89 00 00 01 01 InstanceAID = A0 00 00 00 30 00 02 FF FF FF FF 89 00 00 01 01 InstallationNonVolatileMemSize = 0400 InstallationVolatileMemSize = 0000 AccessDomain = 00 PriorityLevel = FF MaxNumberOfTimers = 00 MaxMenuEntryTextLength = 10 MaxNumberOfMenuEntries = 01 MenuEntriesPositionIdentifier = 0001 AppletSpecificParameters = [INSTALL(install)] AppletClassAID = A0 00 00 00 30 00 02 FF FF FF FF 89 00 00 01 02 InstanceAID = A0 00 00 00 30 00 02 FF FF FF FF 89 00 00 01 02 InstallationNonVolatileMemSize = 0200 InstallationVolatileMemSize = 0000 MenuEntriesPositionIdentifier = 0002

; rest of INSTALL(install) parameters are taken from previous INSTALL(install)...

## Annex H (informative): Change history

The table below indicates all changes that have been made to the present document since drafting work began.

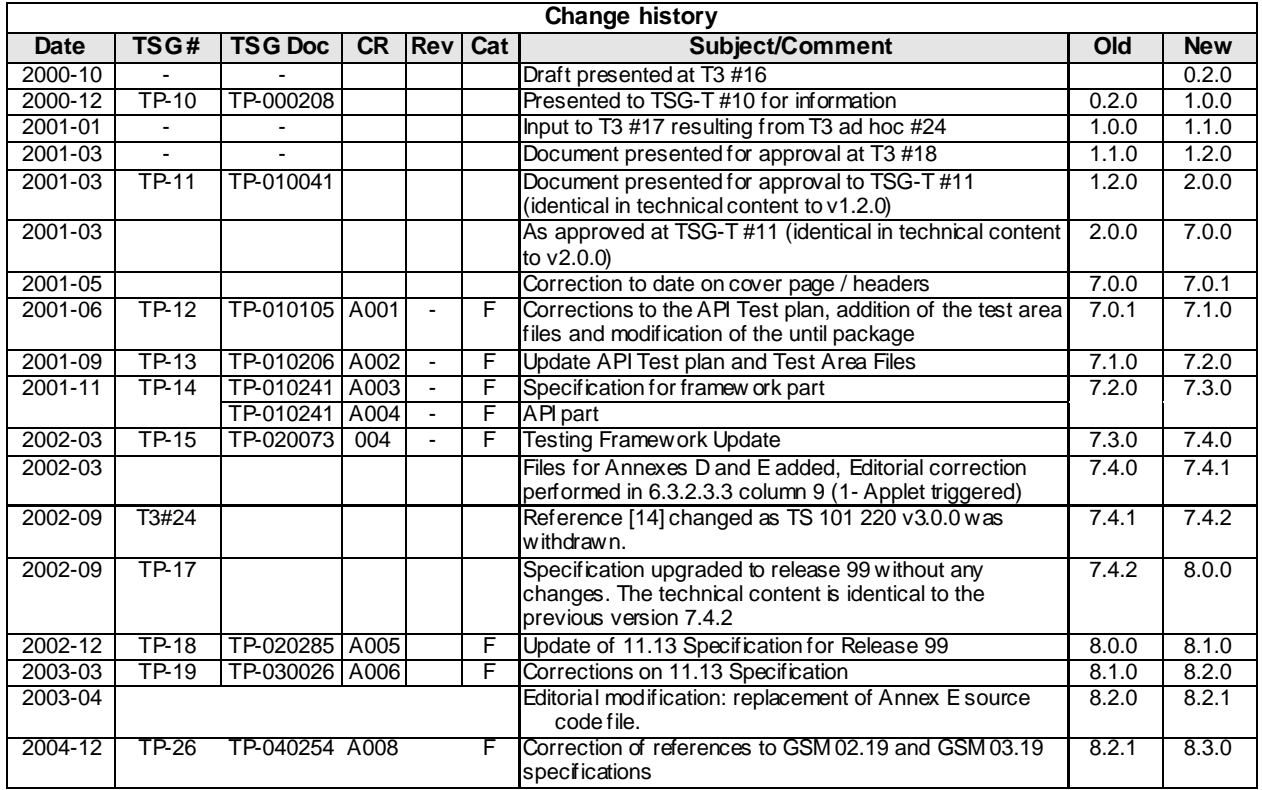